# GAUSS<sup>TM</sup> 14 Language Reference Vol. 1

# GAUSS<sup>TM</sup> 14 Language Reference Vol. 2

# GAUSS<sup>TM</sup> 14 Language Reference Vol. 3

Information in this document is subject to change without notice and does not represent a commitment on the part of Aptech Systems, Inc. The software described in thisdocument is furnished under a license agreement or nondisclosure agreement. The software may be used or copied only in accordance with the terms of the agreement. The purchaser may make one copy of the software for backup purposes. No part of this manual may be reproduced or transmitted in any form or by any means, electronic or mechanical, including photocopying and recording, for any purpose other than thepurchaser's personal use without the written permission of Aptech Systems, Inc.

©Copyright Aptech Systems, Inc. Black Diamond WA 1984-2013 All Rights Reserved Worldwide.

SuperLU. ©Copyright 2003, The Regents of the University of California, through Lawrence Berkeley National Laboratory (subject to receipt of any required approvals from U.S. Dept. of Energy). All Rights Reserved. See GAUSS Software Product License for additional terms and conditions.

TAUCS Version 2.0, November 29, 2001. ©Copyright 2001, 2002, 2003 by Sivan Toledo, Tel-Aviv University, stoledo@tau.ac.il. All Rights Reserved. See GAUSS Software License for additional terms and conditions.

Econotron Software, Inc. beta, polygamma, zeta, gammacplx, lngammacplx, erfcplx,erfccplx, psi, gradcp, hesscp Functions: ©Copyright 2009 by Econotron Software,Inc. All Rights Reserved Worldwide.

GAUSS, GAUSS Engine and GAUSS Light are trademarks of Aptech Systems, Inc.

GEM is a trademark of Digital Research, Inc.

Lotus is a trademark of Lotus Development Corp.

HP LaserJet and HP-GL are trademarks of Hewlett-Packard Corp.

PostScript is a trademark of Adobe Systems Inc.IBM is a trademark of International Business Machines Corporation

Hercules is a trademark of Hercules Computer Technology, Inc.

GraphiC is a trademark of Scientific Endeavors Corporation

Tektronix is a trademark of Tektronix, Inc.

Windows is a registered trademark of Microsoft Corporation.

Other trademarks are the property of their respective owners.

The Java API for the GAUSS Engine uses the JNA library. The JNA library is covered under the LGPL license version 3.0 or later at the discretion of the user. A full copy of this license and the JNA source code have been included with the distribution.

Part Number: 008799 Version 14 Document Revision: 1836 12/11/2013

# Contents

| 36 Command Reference Introduction      |  |
|----------------------------------------|--|
| 36.1 Documentation Conventions         |  |
| 36.2 Command Components                |  |
| 36.3 Using This Manual                 |  |
| 36.4 Global Control Variables          |  |
| 36.4.1 Changing the Default Values     |  |
| 36.4.2 The Procedure gausset           |  |
| 37 Commands by Category                |  |
| 37.1 Mathematical Functions            |  |
| 37.2 Finance Functions                 |  |
| 37.3 Matrix Manipulation               |  |
| 37.4 Sparse Matrix Handling            |  |
| 37.5 N-Dimensional Array Handling      |  |
| 37.6 Structures                        |  |
| 37.7 Data File Reading/Writing         |  |
| 37.8 Compiler Control                  |  |
| 37.9 Multi-Threading                   |  |
| 37.10 Program Control                  |  |
| 37.11 OS Functions and File Management |  |

#### GAUSS User Guide

| 37.12 Workspace Management         | 37-73  |
|------------------------------------|--------|
| 37.13 Error Handling and Debugging |        |
| 37.14 String Handling              |        |
| 37.15 Time and Date Functions      |        |
| 37.16 Console I/O                  |        |
| 37.17 Output Functions             |        |
| 37.18 GAUSS Graphics               |        |
| 37.19 PQG Graphics                 |        |
| 38 Command Reference               |        |
| a                                  |        |
| b                                  |        |
| С                                  | 38-101 |
| d                                  |        |
| е                                  |        |
| f                                  |        |
| g                                  |        |
| h                                  |        |
| i                                  |        |
| k                                  |        |
| Ι                                  |        |
| m                                  | 38-915 |
|                                    |        |

| n                    |  |
|----------------------|--|
| 0                    |  |
| p                    |  |
| q                    |  |
| r                    |  |
| S                    |  |
| t                    |  |
| u                    |  |
| ν                    |  |
| w                    |  |
| x                    |  |
| у                    |  |
| z                    |  |
| 39 Obsolete Commands |  |

# **36 Command Reference Introduction**

The GAUSS LANGUAGE REFERENCE describes each of the commands, procedures and functions available in the **GAUSS**<sup>TM</sup> programming language. These functions can be divided into four categories:

- Mathematical, statistical and scientific functions.
- Data handling routines, including data matrix manipulation and description routines, and file I/O.
- Programming statements, including branching, looping, display features, error checking, and shell commands.
- Graphics functions.

The first category contains those functions to be expected in a high level mathematical language: trigonometric functions and other transcendental functions, distribution functions, random number generators, numerical differentiation and integration routines, Fourier transforms, Bessel functions and polynomial evaluation routines. And, as a matrix programming language, **GAUSS** includes a variety of routines that perform standard matrix operations. Among these are routines to calculate determinants, matrix inverses, decompositions, eigenvalues and eigenvectors, and condition numbers.

Data handling routines include functions which return dimensions of matrices, and information about elements of data matrices, including functions to locate values lying in specific ranges or with certain values. Also under data handling routines fall all those functions that create, save, open and read from and write to **GAUSS** data sets and **GAUSS** Data Archives. A variety of sorting routines which will operate on both numeric and character data are also available.

#### Command Reference Introduction

Programming statements are all of the commands that make it possible to write complex programs in **GAUSS**. These include conditional and unconditional branching, looping, file I/O, error handling, and system-related commands to execute OS shells and access directory and environment information.

The graphics functions of **GAUSS Publication Quality Graphics** (PQG) are a set of routines built on the graphics functions in GraphiC by Scientific Endeavors Corporation. **GAUSS** PQG consists of a set of main graphing procedures and several additional procedures and global variables for customizing the output.

## 36.1 Documentation Conventions

The following table describes how text formatting is used to identify **GAUSS** programming elements:

| Text Style   | Use                  | Example                                                                                     |
|--------------|----------------------|---------------------------------------------------------------------------------------------|
| regular text | narrative            | " text formatting is used"                                                                  |
| bold text    | emphasis             | "not supported<br>under UNIX."                                                              |
| italics      | variables            | " If <i>vnames</i> is a string or has fewer elements than <i>x</i> has columns, it will be" |
| monospace    | code example         | <pre>if scalerr(cm);   cm = inv(x); endif;</pre>                                            |
| monospace    | filename, path, etc. | "is located in the<br>examples<br>subdirectory"                                             |
| monospace    | reference to a GAUSS | "as explained under                                                                         |

| bold      | command or other<br>programming element<br>within a narrative paragraph | plotScatter"                                                |
|-----------|-------------------------------------------------------------------------|-------------------------------------------------------------|
| Bold Text | reference to section of the manual                                      | "see <b>Operator</b><br><b>Precedence</b> , Section<br>1.1" |

#### 36.2 Command Components

The following list describes each of the components used in the **Command Reference**, Chapter 38 .

#### Purpose

Describes what the command or function does.

#### Library

Lists the library that needs to be activated to access the function.

#### Include

Lists files that need to be included to use the function.

#### Format

Illustrates the syntax of the command or function.

#### Input

Describes the input parameters of the function.

Command Reference Introduction

#### **Global Input**

Describes the global variables that are referenced by the function.

#### Output

Describes the return values of the function.

#### **Global Output**

Describes the global variables that are updated by the function.

#### **Portability**

Describes differences under various operating systems.

#### Remarks

Explanatory material pertinent to the command.

#### Example

Sample code using the command or function.

#### Source

The source file in which the function is defined, if applicable.

#### Globals

Global variables that are accessed by the command.

#### See Also

Other related commands.

#### **Technical Notes**

Technical discussion and reference source citations.

#### References

Reference material citations.

# 36.3 Using This Manual

Users who are new to **GAUSS** should make sure they have familiarized themselves with LANGUAGE FUNDAMENTALS, Chapter <u>9</u>, before proceeding here. That chapter contains the basics of **GAUSS** programming.

In all, there are over 800 routines described in this GAUSS LANGUAGE REFERENCE. We suggest that new **GAUSS** users skim through **Commands by Category**, Chapter 37, and then browse through **Command Reference**, Chapter 38, the main part of this manual. Here, users can familiarize themselves with the kinds of tasks that **GAUSS** can handle easily.

Chapter 37 gives a categorical listing of all functions in this GAUSS LANGUAGE REFERENCE and a short discussion of the functions in each category. Complete syntax, description of input and output arguments, and general remarks regarding each function are given in Chapter 38.

If a function is an "extrinsic" (that is, part of the **Run-Time Library**), its source code can be found on the src subdirectory. The name of the file containing the source code is given in Chapter 38 under the discussion of that function.

Command Reference Introduction

# 36.4 Global Control Variables

Several GAUSS functions use global variables to control various aspects of their performance. The files gauss.ext, gauss.dec and gauss.lcg contain the external statements, declare statements, and library references to these globals. All globals used by the GAUSS Run-Time Library begin with an underscore ' '.

Default values for these common globals can be found in the file gauss.dec, located on the src subdirectory. The default values can be changed by editing this file.

### 36.4.1 Changing the Default Values

To permanently change the default setting of a common global, two files need to be edited: gauss.dec and gauss.src.

To change the value of the common global \_\_\_output from 1 to 0, for example, edit the file gauss.dec and change the statement

declare matrix \_\_output = 1;

so it reads:

```
declare matrix output = 0;
```

Also, edit the procedure **gausset**, located in the file gauss.src, and modify the statement

output = 1;

similarly.

#### 36.4.2 The Procedure gausset

The global variables affect your program, even if you have not set them directly in a particular command file. If you have changed them in a previous run, they will retain their changed values until you exit **GAUSS** or execute the <u>new</u> command.

The procedure **gausset** will reset the **Run-Time Library** globals to their default values.

gausset;

If your program changes the values of these globals, you can use **gausset** to reset them whenever necessary. **gausset** resets the globals as a whole; you can write your own routine to reset specific ones.

# tegory Commands by

# **37 Commands by Category**

## 37.1 Mathematical Functions

#### **Scientific Functions**

| abs     | Returns absolute value of argument.                                  |
|---------|----------------------------------------------------------------------|
| arccos  | Computes inverse cosine.                                             |
| arcsin  | Computes inverse sine.                                               |
| atan    | Computes inverse tangent.                                            |
| atan2   | Computes angle given a point $x, y$ .                                |
| besselj | Computes Bessel function, first kind.                                |
| bessely | Computes Bessel function, second kind.                               |
| beta    | Computes the complete Beta function, also called the Euler integral. |
| boxcox  | Computes the Box-Cox function.                                       |
| cos     | Computes cosine.                                                     |
| cosh    | Computes hyperbolic cosine.                                          |
| curve   | Computes a one-dimensional smoothing curve.                          |

| digamma         | Computes the digamma function.                                                                  |
|-----------------|-------------------------------------------------------------------------------------------------|
| exp             | Computes the exponential function of x.                                                         |
| fmod            | Computes the floating-point remainder of <i>x</i> / <i>y</i> .                                  |
| gamma           | Computes gamma function value.                                                                  |
| gammacplx       | Computes gamma function for complex inputs.                                                     |
| gammaii         | Compute the inverse incomplete gamma function.                                                  |
| ln              | Computes the natural log of each element.                                                       |
| lnfact          | Computes natural log of factorial function.                                                     |
| lngammacplx     | Computes the natural log of the gamma function for complex inputs.                              |
| log             | Computes the log of each element.                                                               |
| mbesseli        | Computes modified and exponentially scaled modified Bessels of the first kind of the nth order. |
| nextn, nextnevn | Returns allowable matrix dimensions for computing FFT's.                                        |
| optn, optnevn   | Returns optimal matrix dimensions for computing FFT's.                                          |
| pi              | Returns $\pi$ .                                                                                 |
| polar           | Graphs data using polar coordinates.                                                            |
| polygamma       | Computes the polygamma function of order n.                                                     |

| psi      | Computes the psi (or digamma) function.          |
|----------|--------------------------------------------------|
| sin      | Computes sine.                                   |
| sinh     | Computes the hyperbolic sine.                    |
| spline   | Computes a two-dimensional interpolatory spline. |
| sqrt     | Computes the square root of each element.        |
| tan      | Computes tangent.                                |
| tanh     | Computes hyperbolic tangent.                     |
| tocart   | Converts from polar to Cartesian coordinates.    |
| topolar  | Converts from Cartesian to polar coordinates.    |
| trigamma | Computes trigamma function.                      |
| zeta     | Computes the Rieman zeta function.               |

All trigonometric functions take or return values in radian units.

#### **Differentiation and Integration**

| gradMT          | Computes numerical gradient.                                   |
|-----------------|----------------------------------------------------------------|
| gradMTm         | Computes numerical gradient with mask.                         |
| gradMTT         | Computes numerical gradient using available threads.           |
| gradMTTm        | Computes numerical gradient with mask using available threads. |
| gradp, gradcplx | Computes first derivative of a function;                       |

|                 | gradcplx allows for complex arguments.                                                        |
|-----------------|-----------------------------------------------------------------------------------------------|
| hessMT          | Computes numerical Hessian.                                                                   |
| hessMTg         | Computes numerical Hessian using gradient procedure.                                          |
| hessMTgw        | Computes numerical Hessian using gradient procedure with weights.                             |
| hessMTm         | Computes numerical Hessian with mask.                                                         |
| hessMTmw        | Computes numerical Hessian with mask and weights.                                             |
| hessMTT         | Computes numerical Hessian using available threads.                                           |
| hessMTTg        | Computes numerical Hessian using gradient procedure with available threads.                   |
| hessMTTgw       | Computes numerical Hessian using gradient procedure with weights and using available threads. |
| hessMTTm        | Computes numerical Hessian with mask and available threads.                                   |
| hessMTw         | Computes numerical Hessian with weights.                                                      |
| hessp, hesscplx | Computes second derivative of a function;<br>hesscplx allows for complex arguments.           |
| intgrat2        | Integrates a 2-dimensional function over an user-defined region.                              |
| intgrat3        | Integrates a 3-dimensional function over an                                                   |

|                    | user-defined region.                                                                                                    |
|--------------------|----------------------------------------------------------------------------------------------------|
| inthp1             | Integrates an user-defined function over an infinite interval.                                                          |
| inthp2             | Integrates an user-defined function over the [a, $+\infty$ ) interval.                                                  |
| inthp3             | Integrates an user-defined function over the [a, $+\infty$ ) interval that is oscillatory.                              |
| inthp4             | Integrates an user-defined function over the [a, b] interval.                                                           |
| inthpControlCreate | Creates default inthpControl structure.                                                                                 |
| i                  |                                                                                                    |
| intquad1           | Integrates a 1-dimensional function.                                                                                    |
| intquad2           | Integrates a 1-dimensional function.<br>Integrates a 2-dimensional function over an<br>user-defined rectangular region. |
| _                  | Integrates a 2-dimensional function over an                                                                             |

1 0 1

gradp and hessp use a finite difference approximation to compute the first and second derivatives. Use gradp to calculate a Jacobian.

intquad1, intquad2, and intquad3 use Gaussian quadrature to calculate the integral of the user-defined function over a rectangular region.

To calculate an integral over a region defined by functions of x and y, use **intgrat2** and **intgrat3**.

To get a greater degree of accuracy than that provided by **intquad1**, use **intsimp** for 1-dimensional integration.

# Linear Algebra

| balance     | Balances a matrix.                                                                                                    |
|-------------|----------------------------------------------------------------------------------------------------|
| band        | Extracts bands from a symmetric banded matrix.                                                                                                |
| bandchol    | Computes the Cholesky decomposition of a positive definite banded matrix.                                                                     |
| bandcholsol | Solves the system of equations $Ax = b$ for x, given the lower triangle of the Cholesky decomposition of a positive definite banded matrix A. |
| bandltsol   | Solves the system of equations $Ax = b$ for x,<br>where A is a lower triangular banded matrix                                                 |
| bandrv      | Creates a symmetric banded matrix, given its compact form.                                                                                    |
| bandsolpd   | Solves the system of equations $Ax = b$ for x,<br>where A is a positive definite banded matrix.                                               |
| chol        | Computes Cholesky decomposition, $X=Y$ `Y.                                                                                                    |
| choldn      | Performs Cholesky downdate on an upper triangular matrix.                                                                                     |
| cholsol     | Solves a system of equations given the Cholesky factorization of a matrix.                                                                    |
| cholup      | Performs Cholesky update on an upper triangular matrix.                                                                                       |
| cond        | Computes condition number of a matrix.                                                                                                    |
| crout       | Computes Crout decomposition, $X = LU$ (real                                                                                                  |

|           | matrices only).                                                                                           |
|-----------|----------------------------------------------------------------------------------------------------|
| croutp    | Computes Crout decomposition with row pivoting (real matrices only).                                      |
| det       | Computes determinant of square matrix.                                                                    |
| detl      | Computes determinant of decomposed matrix.                                                                |
| hess      | Computes upper Hessenberg form of a matrix (real matrices only).                                          |
| inv       | Inverts a matrix.                                                                                         |
| invpd     | Inverts a positive definite matrix.                                                                       |
| invswp    | Computes a generalized sweep inverse.                                                                     |
| lapeighb  | Computes eigenvalues only of a real symmetric or complex Hermitian matrix selected by bounds.             |
| lapeighi  | Computes eigenvalues only of a real symmetric or complex Hermitian matrix selected by index.              |
| lapeighvb | Computes eigenvalues and eigenvectors of a real symmetric or complex Hermitian matrix selected by bounds. |
| lapeighvi | Computes selected eigenvalues and eigenvectors of a real symmetric or complex Hermitian matrix.           |
| lapgeig   | Computes generalized eigenvalues for a pair of real or complex general matrices.                          |
| lapgeigh  | Computes generalized eigenvalues for a pair of                                                            |

|            | Hermitian matrices.                                                                                                    |
|------------|----------------------------------------------------------------------------------------------------|
| lapgeighv  | Computes generalized eigenvalues and<br>eigenvectors for a pair of real symmetric or<br>Hermitian matrices.                       |
| lapgeigv   | Computes generalized eigenvalues, left<br>eigenvectors, and right eigenvectors for a pair of<br>real or complex general matrices. |
| lapgschur  | Computes the generalized Schur form of a pair of real or complex general matrices.                                                |
| lapgsvdcst | Computes the generalized singular value decomposition of a pair of real or complex general matrices.                              |
| lapgsvds   | Computes the generalized singular value decomposition of a pair of real or complex general matrices.                              |
| lapgsvdst  | Computes the generalized singular value decomposition of a pair of real or complex general matrices.                              |
| lapsvdcusv | Computes the singular value decomposition a real or complex rectangular matrix, returns compact <i>u</i> and <i>v</i> .           |
| lapsvds    | Computes the singular values of a real or complex rectangular matrix.                                                             |
| lapsvdusv  | Computes the singular value decomposition a real or complex rectangular matrix.                                                   |
| lu         | Computes LU decomposition with row pivoting                                                                                       |

|        | (real and complex matrices).                                                                                                    |
|--------|----------------------------------------------------------------------------------------------------|
| null   | Computes orthonormal basis for right null space.                                                                                |
| null1  | Computes orthonormal basis for right null space.                                                                                |
| orth   | Computes orthonormal basis for column space <i>x</i> .                                                                          |
|        |                                                                                                    |
| pinv   | Generalized pseudo-inverse: Moore-Penrose.                                                                                      |
| pinvmt | Generalized pseudo-inverse: Moore-Penrose.                                                                                      |
| qqr    | QR decomposition: returns $Q_1$ and R.                                                                                          |
| qqre   | QR decomposition: returns $Q_I$ , R and a permutation vector, E.                                                                |
| qqrep  | QR decomposition with pivot control: returns $Q_1$ , $R$ , and $E$ .                                                            |
| qr     | QR decomposition: returns <i>R</i> .                                                                                            |
| qre    | QR decomposition: returns <i>R</i> and <i>E</i> .                                                                               |
| qrep   | QR decomposition with pivot control: returns <i>R</i> and <i>E</i> .                                                            |
| qrsol  | Solves a system of equations $R'x = b$ given an upper triangular matrix, typically the <i>R</i> matrix from a QR decomposition. |
| qrtsol | Solves a system of equations $R'x = b$ given an upper triangular matrix, typically the <i>R</i> matrix from a QR decomposition. |
| qtyr   | QR decomposition: returns $Q'Y$ and $R$ .                                                                                       |

| qtyre   | QR decomposition: returns $Q'Y$ , R and E.                                                                                              |
|---------|----------------------------------------------------------------------------------------------------|
| qtyrep  | QR decomposition with pivot control: returns $Q'Y$ , $R$ and $E$ .                                                                      |
| qyr     | QR decomposition: returns $QY$ and $R$ .                                                                                                |
| qyre    | QR decomposition: returns $QY$ , $R$ and $E$ .                                                                                          |
| qyrep   | QR decomposition with pivot control: returns $QY$ , $R$ and $E$ .                                                                       |
| rank    | Computes rank of a matrix.                                                                                                    |
| rref    | Computes reduced row echelon form of a matrix.                                                                                          |
| schtoc  | Reduces any 2x2 blocks on the diagonal of the real Schur matrix returned from <b>schur</b> . The transformation matrix is also updated. |
| schur   | Computes Schur decomposition of a matrix (real matrices only).                                                                          |
| solpd   | Solves a system of positive definite linear equations.                                                                                  |
| svd     | Computes the singular values of a matrix.                                                                                               |
| svd1    | Computes singular value decomposition, $X = USV'$ .                                                                                     |
| svd2    | Computes $svd1$ with compact U.                                                                                                    |
| svdcusv | Computes the singular value decomposition of a matrix so that: $x = u * s * v'$ (compact <i>u</i> ).                                    |
| svds    | Computes the singular values of a matrix.                                                                                               |

Commands by Category svdusv

Computes the singular value decomposition of a matrix so that: x = u \* s \* v'.

The decomposition routines are **chol** for Cholesky decomposition, **crout** and **croutp** for Crout decomposition, **qqr-qyrep** for QR decomposition, and **svd-svdusv** for singular value decomposition.

null, null1, and orth calculate orthonormal bases.

inv, invpd, solpd, cholsol, qrsol and the "/" operator can all be used to solve linear systems of equations.

**rank** and **rref** will find the rank and reduced row echelon form of a matrix.

det, detl and cond will calculate the determinant and condition number of a matrix.

#### **Eigenvalues**

| eig   | Computes eigenvalues of general matrix.                                              |
|-------|--------------------------------------------------------------------------------------|
| eigh  | Computes eigenvalues of complex Hermitian or real symmetric matrix.                  |
| eighv | Computes eigenvalues and eigenvectors of complex Hermitian or real symmetric matrix. |
| eigv  | Computes eigenvalues and eigenvectors of general matrix.                             |

There are four eigenvalue-eigenvector routines. Two calculate eigenvalues only, and two calculate eigenvalues and eigenvectors. The three types of matrices handled by these routines are:

#### Commands by Category

General:eig, eigvSymmetric oreigh, eighvHermitian:

#### **Polynomial Operations**

| polychar | Computes characteristic polynomial of a square matrix.                 |
|----------|------------------------------------------------------------------------|
| polyeval | Evaluates polynomial with given coefficients.                          |
| polyint  | Calculates Nth order polynomial interpolation given known point pairs. |
| polymake | Computes polynomial coefficients from roots.                           |
| polymat  | Returns sequence powers of a matrix.                                   |
| polymult | Multiplies two polynomials together.                                   |
| polyroot | Computes roots of polynomial from coefficients.                        |

See also recserre, recsercp, and conv.

#### **Fourier Transforms**

| dfft  | Computes discrete 1-D FFT.         |
|-------|------------------------------------|
| dffti | Computes inverse discrete 1-D FFT. |
| fft   | Computes 1- or 2-D FFT.            |
| ffti  | Computes inverse 1- or 2-D FFT.    |
| fftm  | Computes multi-dimensional FFT.    |
|       |                                    |

| fftmi  | Computes inverse multi-dimensional FFT.                                              |
|--------|--------------------------------------------------------------------------------------|
| fftn   | Computes 1- or 2-D FFT using prime factor algorithm.                                 |
| rfft   | Computes real 1- or 2-D FFT.                                                         |
| rffti  | Computes inverse real 1- or 2-D FFT.                                                 |
| rfftip | Computes inverse real 1- or 2-D FFT from packed format FFT.                          |
| rfftn  | Computes real 1- or 2-D FFT using prime factor algorithm.                            |
| rfftnp | Computes real 1- or 2-D FFT using prime factor algorithm, returns packed format FFT. |
| rfftp  | Computes real 1- or 2-D FFT, returns packed format FFT.                              |

#### **Random Numbers**

| rndBeta        | Computes random numbers with beta distribution.                                                 |
|----------------|-------------------------------------------------------------------------------------------------|
| rndCauchy      | Computes Cauchy distributed random numbers with a choice of underlying random number generator. |
| rndcon         | Changes constant of the LC random number generator.                                             |
| rndCreateState | Creates a new random number stream for a specified generator type from a seed value.            |

|                    | rndExp                                                                                        | Computes exponentially distributed random numbers with a choice of underlying random number generator. |
|--------------------|-----------------------------------------------------------------------------------------------|----------------------------------------------------------------------------------------------------|
| rndGamma<br>rndGeo | rndGamma                                                                                      | Computes gamma pseudo-random numbers with a choice of underlying random number generator.              |
|                    | Computes geometric pseudo-random numbers with a choice of underlying random number generator. |                                                                                                    |
|                    | rndGumbel                                                                                     | Computes Gumbel distributed random numbers with a choice of underlying random number generator.        |
|                    | rndi                                                                                          | Returns random integers, $0 \le y \le 2^{32}$ .                                                        |
|                    | rndKMbeta                                                                                     | Computes beta pseudo-random numbers.                                                                   |
|                    | rndKMgam                                                                                      | Computes gamma pseudo-random numbers.                                                                  |
|                    | rndKMi                                                                                        | Returns random integers, $0 \le y \le 2^{32}$ .                                                        |
|                    | rndKMn                                                                                        | Computes standard normal pseudo-random numbers.                                                        |
|                    | rndKMnb                                                                                       | Computes negative binomial pseudo-random numbers.                                                      |
|                    | rndKMp                                                                                        | Computes Poisson pseudo-random numbers.                                                                |
|                    | rndKMu                                                                                        | Computes uniform pseudo-random numbers.                                                                |
|                    | rndKMvm                                                                                       | Computes von Mises pseudo-random numbers.                                                              |
|                    | rndLaplace                                                                                    | Computes Laplacian pseudo-random numbers                                                               |
|                    |                                                                                               |                                                                                                    |

|                | with the choice of underlying random number generator.                                                   |
|----------------|----------------------------------------------------------------------------------------------------|
| rndLogNorm     | Computes lognormal pseudo-random numbers with the choice of underlying random number generator.          |
| rndmult        | Changes multiplier of the LC random number generator.                                                    |
| rndMVn         | Computes multivariate normal random numbers given a covariance matrix.                                   |
| rndn           | Computes normally distributed pseudo-random numbers with a choice of underlying random number generator. |
| rndnb          | Computes random numbers with negative binomial distribution.                                             |
| rndNegBinomial | Computes negative binomial pseudo-random numbers with a choice of underlying random number generator.    |
| rndp           | Computes random numbers with Poisson distribution.                                                       |
| rndPoisson     | Computes Poisson pseudo-random numbers with a choice of underlying random number generator.              |
| rndseed        | Changes seed of the LC random number generator.                                                          |
| rndStateSkip   | To advance a state vector by a specified number of values.                                               |

rndWeibull

rndu

Computes uniform random numbers with a choice of underlying random number generator. Computes Weibull pseudo-random numbers with the choice of underlying random number generator.

The random number generator can be seeded. Set the seed using rndseed. For example:

rndseed 44435667; x = rndu(1,1);

#### **Fuzzy Conditional Functions**

| dotfeq   | Fuzzy .== |
|----------|-----------|
| dotfeqmt | Fuzzy .== |
| dotfge   | Fuzzy .>= |
| dotfgemt | Fuzzy .>  |
| dotfgt   | Fuzzy .>  |
| dotfgtmt | Fuzzy .>  |
| dotfle   | Fuzzy .<= |
| dotflemt | Fuzzy .<= |
| dotflt   | Fuzzy .<  |
| dotfltmt | Fuzzy .<  |
| dotfne   | Fuzzy ./= |

| dotfnemt | Fuzzy ./= |
|----------|-----------|
| feq      | Fuzzy ==  |
| feqmt    | Fuzzy ==  |
| fge      | Fuzzy >=  |
| fgemt    | Fuzzy >=  |
| fgt      | Fuzzy >   |
| fgtmt    | Fuzzy >   |
| fle      | Fuzzy <=  |
| flemt    | Fuzzy <=  |
| flt      | Fuzzy <   |
| fltmt    | Fuzzy <   |
| fne      | Fuzzy /=  |
| fnemt    | Fuzzy /=  |

The **mt** commands use an *fcmptol* argument to control the tolerance used for comparison.

The non-mt commands use the global variable <u>fcmptol</u> to control the tolerance used for comparison. By default, this is 1e-15. The default can be changed by editing the file fcompare.dec.

## **Statistical Functions**

| acf  | Computes sample autocorrelations.      |
|------|----------------------------------------|
| astd | Computes the standard deviation of the |

|              | elements across one dimension of an N-<br>dimensional array.                                                    |
|--------------|----------------------------------------------------------------------------------------------------|
| astds        | Computes the 'sample' standard deviation of<br>the elements across one dimension of an N-<br>dimensional array. |
| ChiBarSquare | Computes probability of chi-bar-square statistic.                                                               |
| combinate    | Computes combinations of n things taken $k$ at a time.                                                          |
| combinated   | Writes combinations of n things taken $k$ at a time to a GAUSS data set.                                        |
| ConScore     | Computes constrained score statistic and its probability.                                                       |
| conv         | Computes convolution of two vectors.                                                                            |
| corrm        | Computes correlation matrix of a moment matrix.                                                                 |
| corrms       | Computes sample correlation matrix of a moment matrix.                                                          |
| corrvc       | Computes correlation matrix from a variance- covariance matrix.                                                 |
| corrx        | Computes correlation matrix.                                                                                    |
| corrxs       | Computes sample correlation matrix.                                                                             |
| crossprd     | Computes cross product.                                                                                         |
| design       | Creates a design matrix of 0's and 1's.                                                                         |

| dstat                | Computes descriptive statistics of a data set or matrix.                          |
|----------------------|-----------------------------------------------------------------------------------|
| dstatmt              | Computes descriptive statistics of a data set or matrix.                          |
| dstatmtControlCreate | Creates default dstatmtControl structure.                                         |
| gdaDStat             | Computes descriptive statistics on multiple Nx1 variables in a GDA.               |
| gdaDStatMat          | Computes descriptive statistics on a selection of columns in a variable in a GDA. |
| loess                | Computes coefficients of locally weighted regression.                             |
| loessmt              | Computes coefficients of locally weighted regression.                             |
| loessmtControlCreate | Creates default loessmtControl structure.                                         |
| meanc                | Computes mean value of each column of a matrix.                                   |
| median               | Computes medians of the columns of a matrix.                                      |
| moment               | Computes moment matrix $(x'x)$ with special handling of missing values.           |
| momentd              | Computes moment matrix from a data set.                                           |
| movingave            | Computes moving average of a series.                                              |
| movingaveExpwgt      | Computes exponentially weighted moving average of a series.                       |

| movingaveWgt       | Computes weighted moving average of a series.                                      |
|--------------------|------------------------------------------------------------------------------------|
| numCombinations    | Computes number of combinations of $n$ things taken $k$ at a time.                 |
| ols                | Computes least squares regression of data set or matrix.                           |
| olsmt              | Computes least squares regression of data set or matrix.                           |
| olsmtControlCreate | Creates default olsmtControl structure.                                            |
| olsqr              | Computes OLS coefficients using QR decomposition.                                  |
| olsqr2             | Computes OLS coefficients, residuals, and predicted values using QR decomposition. |
| olsqrmt            | Computes OLS coefficients using QR decomposition.                                  |
| pacf               | Computes sample partial autocorrelations.                                          |
| princomp           | Computes principal components of a data matrix.                                    |
| quantile           | Computes quantiles from data in a matrix, given specified probabilities.           |
| quantiled          | Computes quantiles from data in a data set, given specified probabilities.         |
| rndvm              | Computes von Mises pseudo-random numbers.                                          |

| stdc     | Computes standard deviation of the columns of a matrix.                              |
|----------|--------------------------------------------------------------------------------------|
| stdsc    | Computes the 'sample' standard deviation of the elements in each column of a matrix. |
| toeplitz | Computes Toeplitz matrix from column vector.                                         |
| varCovM  | Computes the population variance-<br>covariance matrix from a moment matrix.         |
| varCovMS | Computes a sample variance-covariance matrix from a moment matrix.                   |
| varCovX  | Computes the population variance-<br>covariance matrix from a data matrix.           |
| varCovXS | Computes a sample variance-covariance matrix from a data matrix.                     |
| varmall  | Computes the log-likelihood of a Vector ARMA model.                                  |
| varmares | Computes the residuals of a Vector ARMA model.                                       |
| vcm      | Computes a variance-covariance matrix from a moment matrix.                          |
| vcms     | Computes a sample variance-covariance matrix from a moment matrix.                   |
| VCX      | Computes a variance-covariance matrix from a data matrix.                            |
| vcxs     | Computes a sample variance-covariance                                                |

matrix from a data matrix.

Advanced statistics and optimization routines are available in the **GAUSS** Applications programs. (Contact Aptech Systems for more information.)

# **Optimization and Solution**

| eqSolve                | Solves a system of nonlinear equations.                                                                                          |
|------------------------|----------------------------------------------------------------------------------------------------|
| eqSolvemt              | Solves a system of nonlinear equations.                                                                                          |
| eqSolvemtControlCreate | Creates default <b>eqSolvemtControl</b> structure.                                                                               |
| eqSolvemtOutCreate     | Creates default <b>eqSolvemtOut</b> structure.                                                                                   |
| eqSolveSet             | Sets global input used by <b>eqSolve</b> to default values.                                                                      |
| linsolve               | Solves $Ax = b$ using the inverse function.                                                                                      |
| ltrisol                | Computes the solution of $Lx = b$ where $L$ is a lower triangular matrix.                                                        |
| lusol                  | Computes the solution of $LUx = b$<br>where <i>L</i> is a lower triangular matrix<br>and <i>U</i> is an upper triangular matrix. |
| QNewton                | Optimizes a function using the BFGS descent algorithm.                                                                           |

| QNewtonmt                | Minimizes an arbitrary function.                                                                                       |
|--------------------------|----------------------------------------------------------------------------------------------------|
| QNewtonmtControlCreate   | Creates default <b>QNewtonmtControl</b> structure.                                                                     |
| QNewtonmtOutCreate       | Creates default <b>QNewtonmtOut</b> structure.                                                                         |
| QProg                    | Solves the quadratic programming problem.                                                                              |
| QProgmt                  | Solves the quadratic programming problem.                                                                              |
| QProgmtInCreate          | Creates an instance of a structure of type <b>QProgmtInCreate</b> with the <b>maxit</b> member set to a default value. |
| sqpSolve                 | Solves the nonlinear programming<br>problem using a sequential quadratic<br>programming method.                        |
| sqpSolveMT               | Solves the nonlinear programming<br>problem using a sequential quadratic<br>programming method.                        |
| sqpSolveMTControlCreate  | Creates an instance of a structure of type <b>sqpSolveMTcontrol</b> set to default values.                             |
| sqpSolveMTlagrangeCreate | Creates an instance of a structure of type <b>sqpSolveMTlagrange</b> set to default values.                            |
| sqpSolveMToutCreate      | Creates an instance of a structure of type sqpSolveMTout set to default                                                |

values.

| sqpSolveSet | Resets global variables used by <b>sqpSolve</b> to default values.          |
|-------------|-----------------------------------------------------------------------------|
| utrisol     | Computes the solution of $Ux = b$<br>where U is an upper triangular matrix. |

Commands by Category

# **Statistical Distributions**

| cdfBeta        | Computes integral of beta function.                                            |
|----------------|--------------------------------------------------------------------------------|
| cdfBetaInv     | Computes the quantile or inverse of the beta cumulative distribution function. |
| cdfBinomial    | Computes the binomial cumulative distribution function.                        |
| cdfBinomialInv | Computes the binomial quantile or inverse cumulative distribution function.    |
| cdfBvn         | Computes lower tail of bivariate Normal cdf.                                   |
| cdfBvn2        | Returns cdfbvn of a bounded rectangle.                                         |
| cdfBvn2e       | Returns cdfbvn of a bounded rectangle.                                         |
| cdfCauchy      | Computes the cumulative distribution function for the Cauchy distribution.     |
| cdfCauchyinv   | Computes the Cauchy inverse cumulative distribution function.                  |
| cdfChic        | Computes complement of cdf of $\chi^2$ .                                       |
| cdfChii        | Computes $\chi^2$ abscissae values given probability and degrees of freedom.   |

| cdfChinc      | Computes integral of noncentral $\chi^2$ .                                                                      |
|---------------|----------------------------------------------------------------------------------------------------|
| cdfExp        | Computes the cumulative distribution function for the exponential distribution.                                 |
| cdfExpInv     | Computes the exponential inverse cumulative distribution function.                                              |
| cdfFc         | Computes complement of $cdf$ of $F$ .                                                                           |
| cdfFnc        | Computes integral of noncentral F.                                                                              |
| cdfFncInv     | Computes the quantile or inverse of noncentral $F$ cumulative distribution function.                            |
| cdfGam        | Computes integral of incomplete $\Gamma$ function.                                                              |
| cdfGenPareto  | Computes the cumulative distribution function for the Generalized Pareto distribution.                          |
| cdfLaplace    | Computes the cumulative distribution function for the Laplace distribution.                                     |
| cdfLaplaceInv | Computes the Laplace inverse cumulative distribution function.                                                  |
| cdfMvn        | Computes multivariate Normal cdf.                                                                               |
| cdfMvnce      | Computes the complement of the multivariate<br>Normal cumulative distribution function with<br>error management |
| cdfMvne       | Computes multivariate Normal cumulative distribution function with error management                             |
| cdfMvn2e      | Computes the multivariate Normal cumulative distribution function with error management over                    |

| cdfMvtceComputes complement of multivariate Student's t<br>cumulative distribution function with error<br>managementcdfMvteComputes multivariate Student's t cumulative<br>distribution function with error managementcdfMvt2eComputes multivariate Student's t cumulative<br>distribution function with error management over<br>[a,b] |
|----------------------------------------------------------------------------------------------------|
| distribution function with error managementcdfMvt2eComputes multivariate Student's t cumulative<br>distribution function with error management over                                                                                                    |
| distribution function with error management over                                                                                                    |
|                                                                                                    |
| Computes integral of Normal distribution: lower tail, or cdf.                                                                                                    |
| Computes interval of Normal cdf.                                                                                                    |
| cdfNcComputes complement of cdf of Normal<br>distribution (upper tail).                                                                                                    |
| cdfNegBinomialComputes the cumulative distribution functionfor the negative binomial distribution.                                                                                                    |
| <b>cdfNegBinomialInv</b> Computes the quantile or inverse negative binomial cumulative distribution function.                                                                                                    |
| Computes the inverse of the cdf of the Normal distribution.                                                                                                    |
| <b>cdfRayleigh</b> Computes the Rayleigh cumulative distribution function.                                                                                                    |
| cdfRayleighInvComputes the Rayleigh inverse cumulative<br>distribution function.                                                                                                    |
|                                                                                                    |

| cdfTci        | Computes the inverse of the complement of the Student's t cdf.              |
|---------------|-----------------------------------------------------------------------------|
| cdfTnc        | Computes integral of noncentral t-distribution.                             |
| cdfTvn        | Computes lower tail of trivariate Normal cdf.                               |
| cdfWeibull    | Computes the cumulative distribution function for the Weibull distribution. |
| cdfWeibullInv | Computes the Weibull inverse cumulative distribution function.              |
| erf           | Computes Gaussian error function.                                           |
| erfc          | Computes complement of Gaussian error function.                             |
| erfccplx      | Computes complement of Gaussian error function for complex inputs.          |
| erfcplx       | Computes Gaussian error function for complex inputs.                        |
| lncdfbvn      | Computes natural log of bivariate Normal cdf.                               |
| lncdfbvn2     | Returns log of cdfbvn of a bounded rectangle.                               |
| lncdfmvn      | Computes natural log of multivariate Normal cdf.                            |
| lncdfn        | Computes natural log of Normal cdf.                                         |
| lncdfn2       | Computes natural log of interval of Normal cdf.                             |
| lncdfnc       | Computes natural log of complement of Normal cdf.                           |

| lnpdfmvn      | Computes multivariate Normal log-probabilities.                                    |
|---------------|------------------------------------------------------------------------------------|
| lnpdfmvt      | Computes multivariate Student's t log-<br>probabilities.                           |
| lnpdfn        | Computes Normal log-probabilities.                                                 |
| lnpdft        | Computes Student's t log-probabilities.                                            |
| pdfCauchy     | Computes the probability density function for the Cauchy distribution.             |
| pdfexp        | Computes the probability density function for the exponential distribution.        |
| pdfgam        | Computes the probability density function for the Gamma distribution.              |
| pdfGenPareto  | Computes the probability density function for the Generalized Pareto distribution. |
| pdfLaplace    | Computes the probability density function for the Laplace distribution.            |
| pdflogistic   | Computes the probability density function for the logistic distribution.           |
| pdfn          | Computes standard Normal probability density function.                             |
| pdfPoisson    | Computes the probability density function for the Poisson distribution.            |
| pdfPoissonInv | Computes the quantile or inverse Poisson cumulative distribution function.         |
| pdfRayleigh   | Computes the probability density function of the                                   |

Rayleigh distribution.

pdfWeibullComputes the probability density function of a<br/>Weibull random variable.

#### **Series and Sequence Functions**

| recserar | Computes autoregressive recursive series.     |
|----------|-----------------------------------------------|
| recsercp | Computes recursive series involving products. |
| recserrc | Computes recursive series involving division. |
| seqa     | Creates an additive sequence.                 |
| seqm     | Creates a multiplicative sequence.            |

#### **Precision Control**

| base10      | Converts number to $x \cdot x \times x$ and a power of 10.         |
|-------------|--------------------------------------------------------------------|
| ceil        | Rounds up towards $+\infty$ .                                      |
| floor       | Rounds down towards $-\infty$ .                                    |
| machEpsilon | Returns the smallest number such that $1 + eps > 1$ .              |
| round       | Rounds to the nearest integer.                                     |
| trunc       | Converts numbers to integers by truncating the fractional portion. |

round, trunc, ceil and floor convert floating point numbers into integers. The internal representation for the converted integer is double

precision (64 bits).

Each matrix element in memory requires 8 bytes of memory.

# 37.2 Finance Functions

| AmericanBinomCall        | American binomial method Call.                                              |
|--------------------------|-----------------------------------------------------------------------------|
| AmericanBinomCall_Greeks | American binomial method call Delta,<br>Gamma, Theta, Vega, and Rho.        |
| AmericanBinomCall_ImpVol | Implied volatilities for American binomial method calls.                    |
| AmericanBinomPut         | American binomial method Put.                                               |
| AmericanBinomPut_Greeks  | American binomial method put Delta,<br>Gamma, Theta, Vega, and Rho.         |
| AmericanBinomPut_ImpVol  | Implied volatilities for American binomial method puts.                     |
| AmericanBSCall           | American Black and Scholes Call.                                            |
| AmericanBSCall_Greeks    | American Black and Scholes call<br>Delta, Gamma, Omega, Theta, and<br>Vega. |
| AmericanBSCall_ImpVol    | Implied volatilities for American Black and Scholes calls.                  |
| AmericanBSPut            | American Black and Scholes Put.                                             |
| AmericanBSPut_Greeks     | American Black and Scholes put<br>Delta, Gamma, Omega, Theta, and<br>Vega.  |

| AmericanBSPut_ImpVol     | Implied volatilities for American Black and Scholes puts.                   |
|--------------------------|-----------------------------------------------------------------------------|
| annualTradingDays        | Computes number of trading days in a given year.                            |
| elapsedTradingDays       | Computes number of trading days between two dates inclusively.              |
| EuropeanBinomCall        | European binomial method call.                                              |
| EuropeanBinomCall_Greeks | European binomial method call Delta,<br>Gamma, Theta, Vega and Rho.         |
| EuropeanBinomCall_ImpVol | Implied volatilities for European binomial method calls.                    |
| EuropeanBinomPut         | European binomial method Put.                                               |
| EuropeanBinomPut_Greeks  | European binomial method put Delta,<br>Gamma, Theta, Vega, and Rho.         |
| EuropeanBinomPut_ImpVol  | Implied volatilities for European binomial method puts.                     |
| EuropeanBSCall           | European Black and Scholes Call.                                            |
| EuropeanBSCall_Greeks    | European Black and Scholes call<br>Delta, Gamma, Omega, Theta, and<br>Vega. |
| EuropeanBSCall_ImpVol    | Implied volatilities for European Black and Scholes calls.                  |
| EuropeanBSPut            | European Black and Scholes Put.                                             |
| EuropeanBSPut_Greeks     | European Black and Scholes put                                              |

| Â.       |          |
|----------|----------|
| Commands | Caregory |

|                       | Delta, Gamma, Omega, Theta, and Vega.                     |
|-----------------------|-----------------------------------------------------------|
| EuropeanBSPut_ImpVol  | Implied volatilities for European Black and Scholes puts. |
| getNextTradingDay     | Returns the next trading day.                             |
| getNextWeekDay        | Returns the next day that is not on a weekend.            |
| getPreviousTradingDay | Returns the previous trading day.                         |
| getPreviousWeekDay    | Returns the previous day that is not on a weekend.        |

# 37.3 Matrix Manipulation

# **Creating Vectors and Matrices**

| еуе      | Creates identity matrix.                      |
|----------|-----------------------------------------------|
| let      | Creates matrix from list of constants.        |
| matalloc | Allocates a matrix with unspecified contents. |
| matinit  | Allocates a matrix with specified fill value. |
| ones     | Creates a matrix of ones.                     |
| zeros    | Creates a matrix of zeros.                    |

Use **zeros**, **ones**, or **matinit** to create a constant vector or matrix.

Matrices can also be loaded from an ASCII file, from a GAUSS matrix file, or from a GAUSS data set. (See File I/O, Chapter 1, for more information.)

#### **Loading and Storing Matrices**

| asciiload   | Loads data from a delimited ASCII text file into an Nx1 vector.                         |
|-------------|-----------------------------------------------------------------------------------------|
| dataload    | Loads matrices, N-dimensional arrays,<br>strings and string arrays from a disk<br>file. |
| datasave    | Saves matrices, N-dimensional arrays, strings and string arrays to a disk file.         |
| load, loadm | Loads matrix from ASCII or matrix file.                                                 |
| loadd       | Loads matrix from data set.                                                             |
| loadf       | Loads function from disk file.                                                          |
| loadk       | Loads keyword from disk file.                                                           |
| save        | Saves symbol to disk file.                                                              |
| saved       | Saves matrix to data set.                                                               |

#### Size, Ranking, and Range

| cols  | Returns number of columns in a matrix.         |
|-------|------------------------------------------------|
| colsf | Returns number of columns in an open data set. |

| counts   | Returns number of elements of a vector falling in specified ranges.         |
|----------|-----------------------------------------------------------------------------|
| countwts | Returns weighted count of elements of a vector falling in specified ranges. |
| cumprodc | Computes cumulative products of each column of a matrix.                    |
| cumsumc  | Computes cumulative sums of each column of a matrix.                        |
| indexcat | Returns indices of elements falling within a specified range.               |
| maxc     | Returns largest element in each column of a matrix.                         |
| maxindc  | Returns row number of largest element in each column of a matrix.           |
| minc     | Returns smallest element in each column of a matrix.                        |
| minindc  | Returns row number of smallest element in each column of a matrix.          |
| prodc    | Computes the product of each column of a matrix.                            |
| rankindx | Returns rank index of Nx1 vector.<br>(Rank order of elements in vector).    |
| rows     | Returns number of rows in a matrix.                                         |
| rowsf    | Returns number of rows in an open data set.                                 |

sumc

sumr

Computes the sum of each column of a matrix.

Computes the sum of each row of a matrix.

These functions are used to find the minimum, maximum and frequency counts of elements in matrices.

Use **rows** and **cols** to find the number of rows or columns in a matrix. Use **rowsf** and **colsf** to find the numbers of rows or columns in an open **GAUSS** data set.

### **Miscellaneous Matrix Manipulation**

| complex  | Creates a complex matrix from two real matrices.                                                |
|----------|-------------------------------------------------------------------------------------------------|
| delif    | Deletes rows from a matrix using a logical expression.                                          |
| delrows  | Deletes rows from a matrix; the second argument contains the indices of the rows to be deleted. |
| diag     | Extracts the diagonal of a matrix.                                                              |
| diagrv   | Puts a column vector into the diagonal of a matrix.                                             |
| exctsmpl | Creates a random subsample of a data set, with replacement.                                     |
| imag     | Returns the imaginary part of a complex matrix.                                                 |
| indcv    | Checks one character vector against                                                             |

| þ   |              |
|-----|--------------|
| spr | <b>V</b> IOI |
| nar | teg          |
| Ē   | Sa           |
| ŏ   |              |

|          | another and returns the indices of the elements of the first vector in the second vector.                                            |
|----------|----------------------------------------------------------------------------------------------------|
| indnv    | Checks one numeric vector against<br>another and returns the indices of the<br>elements of the first vector in the<br>second vector. |
| intrsect | Returns the intersection of two vectors.                                                                                             |
| lowmat   | Returns the main diagonal and lower triangle.                                                                                        |
| lowmat1  | Returns a main diagonal of 1's and the lower triangle.                                                                               |
| putvals  | Inserts values into a matrix or N-<br>dimensional array.                                                                             |
| real     | Returns the real part of a complex matrix.                                                                                           |
| reshape  | Reshapes a matrix to new dimensions.                                                                                                 |
| rev      | Reverses the order of rows of a matrix.                                                                                              |
| rotater  | Rotates the rows of a matrix, wrapping elements as necessary.                                                                        |
| selif    | Selects rows from a matrix using a logical expression.                                                                               |
| setdif   | Returns elements of one vector that are                                                                                              |

shiftr Shifts rows of a matrix, filling in holes with a specified value. submat Extracts a submatrix from a matrix. subvec Extracts an Nx1 vector of elements from an NxK matrix. trimr Trims rows from top or bottom of a matrix. union Returns the union of two vectors. upmat Returns the main diagonal and upper triangle. upmat1 Returns a main diagonal of 1's and the upper triangle. Stacks columns of a matrix to form a vec single column. vech Reshapes the lower triangular portion of a symmetric matrix into a column vector. Stacks rows of a matrix to form a vecr single column. vget Extracts a matrix or string from a data buffer constructed with **vput**. vlist Lists the contents of a data buffer constructed with **vput**.

not in another.

|                                      | vnamecv                                                                    | Returns the names of the elements of a data buffer constructed with <b>vput</b> . |
|--------------------------------------|----------------------------------------------------------------------------|-----------------------------------------------------------------------------------|
| vput<br>Category<br>Vread<br>vtypecv | vput                                                                       | Inserts a matrix or string into a data buffer.                                    |
|                                      | Reads a string or matrix from a data buffer constructed with <b>vput</b> . |                                                                                   |
|                                      | vtypecv                                                                    | Returns the types of the elements of a data buffer constructed with <b>vput</b> . |
|                                      | xpnd                                                                       | Expands a column vector into a symmetric matrix.                                  |

**vech** and **xpnd** are complementary functions. **vech** provides an efficient way to store a symmetric matrix; **xpnd** expands the stored vector back to its original symmetric matrix.

**delif** and **selif** are complementary functions. **delif** deletes rows of a matrix based on a logical comparison; **selif** selects rows based on a logical comparison.

lowmat, lowmat1, upmat, and upmat1 extract triangular portions of a matrix.

To delete rows which contain missing values from a matrix in memory, see **packr**.

# 37.4 Sparse Matrix Handling

| denseToSp   | Converts a dense matrix to a sparse matrix.                          |
|-------------|----------------------------------------------------------------------|
| denseToSpRE | Converts a dense matrix to a sparse matrix using a relative epsilon. |
| packedToSp  | Creates a sparse matrix from a packed                                |

|                 | matrix of non-zero values and row and column indices.                                                    |
|-----------------|----------------------------------------------------------------------------------------------------|
| spBiconjGradSol | Solves the system of linear equations $Ax=b$ using the biconjugate gradient method.                      |
| spChol          | Computes the LL' decomposition of a sparse matrix.                                                       |
| spConjGradSol   | Solves the system of linear equations $Ax=b$ for symmetric matrices using the conjugate gradient method. |
| spCreate        | Creates a sparse matrix from vectors of non-zero values, row indices, and column indices.                |
| spDenseSubmat   | Returns a dense submatrix of a sparse matrix.                                                            |
| spDiagRvMat     | Inserts submatrices along the diagonal of a sparse matrix.                                               |
| spEigv          | Computes a specified number of eigenvalues and eigenvectors of a square, sparse matrix.                  |
| spEye           | Creates a sparse identity matrix.                                                                        |
| spGetNZE        | Returns the non-zero values in a sparse matrix, as well as their corresponding row and column indices.   |
| spGetNumNZE     | Returns the number of non-zero elements in a sparse matrix.                                              |

|          | spLDL      | Computes the LDL decomposition of a symmetric sparse matrix.            |
|----------|------------|-------------------------------------------------------------------------|
|          | spLU       | Computes the LU decomposition of a sparse matrix with partial pivoting. |
| category | spOnes     | Generates a sparse matrix containing only ones and zeros                |
|          | spSubmat   | Returns a sparse submatrix of sparse matrix.                            |
|          | spToDense  | Converts a sparse matrix to a dense matrix.                             |
|          | spTrTDense | Multiplies a sparse matrix transposed by a dense matrix.                |
|          | spTScalar  | Multiplies a sparse matrix by a scalar.                                 |
|          | spZeros    | Creates a sparse matrix containing no non-zero values.                  |

# 37.5 N-Dimensional Array Handling

## **Creating Arrays**

| aconcat | Concatenates conformable matrices<br>and arrays in a user-specified<br>dimension.                                  |
|---------|----------------------------------------------------------------------------------------------------|
| aeye    | Creates an N-dimensional array in<br>which the planes described by the two<br>trailing dimensions of the array are |

|            | equal to the identity.                                                    |
|------------|---------------------------------------------------------------------------|
| areshape   | Reshapes a scalar, matrix, or array into an array of user-specified size. |
| arrayalloc | Creates an N-dimensional array with unspecified contents.                 |
| arrayinit  | Creates an N-dimensional array with a specified fill value.               |
| mattoarray | Converts a matrix to a type array.                                        |

# Size, Ranking and Range

| amax      | Moves across one dimension of an N-<br>dimensional array and finds the largest<br>element.  |
|-----------|---------------------------------------------------------------------------------------------|
| amin      | Moves across one dimension of an N-<br>dimensional array and finds the<br>smallest element. |
| asum      | Computes the sum across one dimension of an N-dimensional array.                            |
| getdims   | Gets the number of dimensions in an array.                                                  |
| getorders | Gets the vector of orders corresponding to an array.                                        |

#### Setting and Retrieving Data in an Array

aconcat

Concatenates conformable matrices

|             | and arrays in a user-specified dimension.                                                      |
|-------------|------------------------------------------------------------------------------------------------|
| areshape    | Reshapes a scalar, matrix, or array into an array of user-specified size.                      |
| arraytomat  | Changes an array to type matrix.                                                               |
| getarray    | Gets a contiguous subarray from an N-dimensional array.                                        |
| getmatrix   | Gets a contiguous matrix from an N-<br>dimensional array.                                      |
| getmatrix4D | Gets a contiguous matrix from a 4-<br>dimensional array.                                       |
| getscalar3D | Gets a scalar from a 3-dimensional array.                                                      |
| getscalar4D | Gets a scalar from a 4-dimensional array.                                                      |
| putarray    | Puts a contiguous subarray into an N-<br>dimensional array and returns the<br>resulting array. |
| setarray    | Sets a contiguous subarray of an N-<br>dimensional array.                                      |

# **Miscellaneous Array Functions**

| amean | Computes the mean across one dimension of an N-dimensional array. |
|-------|-------------------------------------------------------------------|
| amult | Performs matrix multiplication on the                             |

|               | planes described by the two trailing dimensions of N-dimensional arrays.                                                                   |
|---------------|----------------------------------------------------------------------------------------------------|
| arrayindex    | Saves a matrix of structures to a file on the disk.                                                                                        |
| atranspose    | Transposes an N-dimensional array.                                                                                                    |
| loopnextindex | Increments an index vector to the next<br>logical index and jumps to the<br>specified label if the index did not<br>wrap to the beginning. |
| nextindex     | Returns the index of the next element or subarray in an array.                                                                             |
| previousindex | Returns the index of the previous element or subarray in an array.                                                                         |
| singleindex   | Converts a vector of indices for an N-<br>dimensional array to a scalar vector<br>index.                                                   |
| walkindex     | Walks the index of an array forward or backward through a specified dimension.                                                             |

# 37.6 Structures

| dsCreate   | Creates an instance of a structure of type <b>DS</b> set to default values. |
|------------|-----------------------------------------------------------------------------|
| loadstruct | Loads a structure into memory from a file on the disk.                      |

| pvCreate       | Returns an initialized an instance of structure of type <b>PV</b> .                   |
|----------------|---------------------------------------------------------------------------------------|
| pvGetIndex     | Gets row indices of a matrix in a parameter vector.                                   |
| pvGetParNames  | Generates names for parameter vector stored in structure of type <b>PV</b> .          |
| pvGetParVector | Retrieves parameter vector from structure of type <b>PV</b> .                         |
| pvLength       | Returns the length of a parameter vector.                                             |
| pvList         | Retrieves names of packed matrices in structure of type <b>PV</b> .                   |
| pvPack         | Packs general matrix into a structure of type <b>PV</b> with matrix name.             |
| pvPacki        | Packs general matrix or array into a <b>PV</b> instance with name and index.          |
| pvPackm        | Packs general matrix into a structure of type <b>PV</b> with a mask and matrix name.  |
| pvPackmi       | Packs general matrix or array into a <b>PV</b> instance with a mask, name, and index. |
| pvPacks        | Packs symmetric matrix into a structure of type <b>PV</b> .                           |
| pvPacksi       | Packs symmetric matrix into a PV                                                      |

|                | instance with matrix name and index.                                                                          |
|----------------|----------------------------------------------------------------------------------------------------|
| pvPacksm       | Packs symmetric matrix into a structure of type <b>PV</b> with a mask.                                        |
| pvPacksmi      | Packs symmetric matrix into a <b>PV</b> instance with a mask, matrix name, and index.                         |
| pvPutParVector | Inserts parameter vector into structure of type <b>PV</b> .                                                   |
| pvTest         | Tests an instance of structure of type <b>PV</b> to determine if it is a proper structure of type <b>PV</b> . |
| pvUnpack       | Unpacks matrices stored in a structure of type <b>PV</b> .                                                    |
| savestruct     | Saves a matrix of structures to a file on the disk.                                                           |

# 37.7 Data File Reading/Writing

# Spreadsheets

| SpreadsheetReadM  | Reads and writes Excel files.                      |
|-------------------|----------------------------------------------------|
| SpreadsheetReadSA | Reads and writes Excel files.                      |
| SpreadsheetWrite  | Reads and writes Excel files.                      |
| xlsGetSheetCount  | Gets the number of sheets in an Excel spreadsheet. |

|    | xlsGetSheetSize  | Gets the size (rows and columns) of a specified sheet in an Excel spreadsheet. |
|----|------------------|--------------------------------------------------------------------------------|
|    | xlsGetSheetTypes | Gets the cell format types of a row in an Excel spreadsheet.                   |
|    | xlsMakeRange     | Builds an Excel range string from a row/column pair.                           |
|    | xlsReadM         | Reads from an Excel spreadsheet, into a GAUSS matrix.                          |
|    | xlsReadSA        | Reads from an Excel spreadsheet, into a GAUSS string array or string.          |
|    | xlsWrite         | Writes a <b>GAUSS</b> matrix, string, or string array to an Excel spreadsheet. |
|    | xlsWriteM        | Writes a <b>GAUSS</b> matrix to an Excel spreadsheet.                          |
|    | xlsWriteSA       | Writes a <b>GAUSS</b> string or string array to an Excel spreadsheet.          |
| Те | xt Files         |                                                                                |
|    | fcheckerr        | Gets the error status of a file.                                               |
|    | fclearerr        | Gets the error status of a file, then clears it.                               |
|    | fflush           | Flushes a file's output buffer.                                                |
|    | fgets            | Reads a line of text from a file.                                              |

| fgetsa    | Reads lines of text from a file into a string array.                                   |
|-----------|----------------------------------------------------------------------------------------|
| fgetsat   | Reads lines of text from a file into a string array.                                   |
| fgetst    | Reads a line of text from a file.                                                      |
| fopen     | Opens a file.                                                                          |
| fputs     | Writes strings to a file.                                                              |
| fputst    | Writes strings to a file.                                                              |
| fseek     | Positions the file pointer in a file.                                                  |
| fstrerror | Returns an error message explaining<br>the cause of the most recent file I/O<br>error. |
| ftell     | Gets the position of the file pointer in a file.                                       |

# Database

This section summarizes all procedures within the GAUSS database module. A general usage description will be found in **Databases with GAUSS**, Section 1.

#### **Database Setup**

| dbAddDatabase | Adds a database to the list of database connections using the driver type or a connection URL. |
|---------------|------------------------------------------------------------------------------------------------|
| dbGetDrivers  | Returns a list of available database drivers.                                                  |

|                         | dbIsDriverAvailable        | Returns 1 if a specified database driver is available.                                                       |
|-------------------------|----------------------------|----------------------------------------------------------------------------------------------------|
| Commands by<br>Category | dbRemoveDatabase           | Removes a database connection from<br>the list of open database connections.<br>Frees all related resources. |
| Com<br>Ca               | <b>Database Properties</b> |                                                                                                    |
|                         | dbGetConnectOptions        | Returns the connection options string used for a database connection.                                        |
|                         | dbGetDatabaseName          | Returns the name of the database.                                                                            |
|                         | dbGetDriverName            | Returns the name of the connection's database driver.                                                        |
|                         | dbGetHostName              | Returns the database connection's host name.                                                                 |
|                         | dbGetPassword              | Returns a connection's password.                                                                             |
|                         | dbGetNumericalPrecPolicy   | Returns the default numerical precision<br>policy for a specified database<br>connection.                    |
|                         | dbGetPort                  | Returns the database connection's port number if it has been set.                                            |
|                         | dbIsOpen                   | Reports whether a specified database connection is open.                                                     |
|                         | dbIsValid                  | Reports whether a specified database connection has a valid driver.                                          |

| dbSetConnectOptions      | Sets database-specific options.                                                                        |       |
|--------------------------|----------------------------------------------------------------------------------------------------|-------|
| dbSetDatabaseName        | Sets the connection's database name to name.                                                           |       |
| dbSetHostName            | Sets the specified database connection's host name.                                                    | Caleg |
| dbSetNumericalPrecPolicy | Sets the default numerical precision<br>policy used by queries created on this<br>database connection. | UIY   |
| dbSetPassword            | Sets the database connection's password.                                                               |       |
| dbSetPort                | Sets the specified database connection's port number.                                                  |       |
|                          |                                                                                                    |       |

## **Database Information**

| dbGetPrimaryIndex | Returns the primary index for the specified table.                                                      |
|-------------------|----------------------------------------------------------------------------------------------------|
| dbGetTableHeaders | Returns a string array populated with<br>the names of all the fields in a<br>specified table (or view). |
| dbGetTables       | Returns the database's tables, system tables and views.                                                 |
| dbHasFeature      | Returns a 1 if the database supports the specified feature.                                             |

#### **Database Errors**

dbGetLastErrorNum Returns numerical information about the last error that occurred on the database. dbGetLastErrorText Returns text information about the last error that occurred on the database. dbIsOpenError Reports whether an error occurred while attempting to open the database connection. dbQueryGetLastErrorNum Returns numerical error information about the last error that occurred (if any) with the last executed query. dbQueryGetLastErrorText Returns text error information about the last error that occurred (if any) with the last executed query.

#### **Database Connect**

dbClose

dbOpen

Closes a database connection and destroys any remaining queries.

Opens a specified database connection using the current connection values.

#### **Database Transaction**

dbCommit

Commits a transaction to the database if the driver supports transactions and a dbTransaction() has been started.

|    | dbCreateQuery         | Process an SQL statement and prepare                                                                     |                         |
|----|-----------------------|----------------------------------------------------------------------------------------------------|-------------------------|
|    |                       | a query.                                                                                                 |                         |
|    | dbExecQuery           | Executes an SQL statement and creates a query.                                                           | Commands by<br>Category |
|    | dbRollback            | Rolls back a transaction on the database.                                                                | nds by<br>Iory          |
|    | dbTransaction         | Begins a transaction on the database.                                                                    |                         |
| Qı | ery Building          |                                                                                                    |                         |
|    | dbQueryBindValue      | Set the placeholder placeholder to be<br>bound to value val in the prepared<br>statement.                |                         |
|    | dbQueryGetBoundValue  | Returns the value for a placeholder in a query.                                                          |                         |
|    | dbQueryGetBoundValues | Returns an Nx2 string array containing<br>the placeholders and their<br>corresponding values in a query. |                         |
|    | dbQueryExecPrepared   | Executes a previously created and prepared query.                                                        |                         |
|    | dbQueryPrepare        | Prepares a SQL query for execution.                                                                      |                         |
| Qı | ery Manipulation      |                                                                                                    |                         |
|    | dbQueryClear          | Clears the result set and releases any                                                                   |                         |

resources held by the query. Sets the

| dbQueryFinish                 | Instructs the database driver that no more data will be fetched from this query until it is re-executed.    |
|-------------------------------|----------------------------------------------------------------------------------------------------|
| Query Information             |                                                                                                    |
| dbQueryCols                   | Returns the number of fields in the record.                                                                 |
| dbQueryGetLastInsertID        | Returns the object ID of the most recent inserted row if supported by the database.                         |
| dbQueryGetLastQuery           | Returns the text of the current query being used.                                                           |
| dbQueryGetNumRowsAffecte<br>d | Reports the number of rows affected by the result's SQL statement.                                          |
| dbQueryIsActive               | Returns 1 if the query is active.                                                                           |
| dbQueryIsForwardOnly          | Reports whether you can only scroll forward through a result set.                                           |
| dbQueryIsNull                 | Reports whether the current field<br>pointed at by an active query<br>positioned on a valid record is NULL. |
| dbQueryIsSelect               | Reports whether the specified query is a SELECT statement.                                                  |
| dbQueryIsValid                | Reports whether the specified query is positioned on a valid record.                                        |

query state to inactive.

| dbQueryRows           | Returns the size of the result (number<br>of rows returned), or -1 if the size<br>cannot be determined or if the<br>database does not support reporting<br>information about query sizes. |
|-----------------------|----------------------------------------------------------------------------------------------------|
| dbQuerySetForwardOnly | Sets forward only mode to forward. If<br>forward is true, only<br>dbQuerySeekNext() and<br>dbQuerySeek() with positive values,<br>are allowed for navigating the results.                 |

# **Query Iteration**

| dbQueryGetPosition  | Returns the current internal position of the query.                                                            |
|---------------------|----------------------------------------------------------------------------------------------------|
| dbQuerySeek         | Retrieves the record at a specified position, if available, and positions the query on the retrieved record.   |
| dbQuerySeekFirst    | Retrieves the first record in the result,<br>if available, and positions the query on<br>the retrieved record. |
| dbQuerySeekLast     | Retrieves the last record in the result, if available, and positions the query on the retrieved record.        |
| dbQuerySeekNext     | Retrieves the next record in the result,<br>if available, and positions the query on<br>the retrieved record.  |
| dbQuerySeekPrevious | Retrieves the previous record in the                                                                           |

result, if available, and positions the query on the retrieved record.

| Query Data Retrieval       |                                                                                                    |
|----------------------------|----------------------------------------------------------------------------------------------------|
| dbQueryFetchAllM           | Returns the result set for the current query as a matrix.                                             |
| dbQueryFetchAllSA          | Returns the result set for the current query as a string array.                                       |
| dbQueryFetchOneM           | Returns a single row as an Nx1 matrix<br>where N is the column count of the<br>SELECT statement.      |
| dbQueryFetchOneSA          | Returns a single row as a string vector<br>containing the field information for the<br>current query. |
| dbQueryGetField            | Returns the value of a specified field in the current record.                                         |
| <b>GAUSS Data Archives</b> |                                                                                                    |
| gdaAppend                  | Appends data to a variable in a GDA.                                                                  |

gdaCreate

gdaDStat

gdaDStatMat

Computes descriptive statistics on multiple Nx1 variables in a GDA.

Creates a GDA.

Computes descriptive statistics on a selection of columns in a variable in a GDA.

| gdaGetIndex    | Gets the index of a variable in a GDA.                |
|----------------|-------------------------------------------------------|
| gdaGetName     | Gets the name of a variable in a GDA.                 |
| gdaGetNames    | Gets the names of all the variables in a GDA.         |
| gdaGetOrders   | Gets the orders of a variable in a GDA.               |
| gdaGetType     | Gets the type of a variable in a GDA.                 |
| gdaGetTypes    | Gets the types of all the variables in a GDA.         |
| gdaGetVarInfo  | Gets information about all of the variables in a GDA. |
| gdaIsCplx      | Checks to see if a variable in a GDA is complex.      |
| gdaLoad        | Loads variables in a GDA into the workspace.          |
| gdaPack        | Packs the data in a GDA, removing all empty bytes.    |
| gdaRead        | Gets a variable from a GDA.                           |
| gdaReadByIndex | Gets a variable from a GDA, given a variable index.   |
| gdaReadSome    | Reads part of a variable from a GDA.                  |
| gdaReadSparse  | Gets a sparse matrix from a GAUSS                     |

|                  | Data Archive.                                                                                                    |
|------------------|----------------------------------------------------------------------------------------------------|
| gdaReadStruct    | Gets a structure from a GAUSS Data Archive.                                                                                                  |
| gdaReportVarInfo | Gets information about all of the variables in a GAUSS Data Archive and returns it in a string array formatted for printing.                 |
| gdaSave          | Writes variables in a workspace to a GDA.                                                                                                    |
| gdaUpdate        | Updates a variable in a GDA.                                                                                                    |
| gdaUpdateAndPack | Updates a variable in a GDA, leaving<br>no empty bytes if the updated variable<br>is smaller or larger than the variable it<br>is replacing. |
| gdaWrite         | Writes a variable to a GDA.                                                                                                    |
| gdaWrite32       | Writes a variable to a GDA using 32-<br>bit system file write commands.                                                                      |
| gdaWriteSome     | Overwrites part of a variable in a GDA.                                                                                                    |

These functions all operate on **GAUSS** Data Archives (GDA's). For more information, see **GAUSS** Data Archives, Section 1.0.1.

## **Data Sets**

close

Closes an open data set (.dat file).

| closeall          | Closes all open data sets.                                                                                    |                         |
|-------------------|----------------------------------------------------------------------------------------------------|-------------------------|
| create            | Creates and opens a data set.                                                                                 |                         |
| datacreate        | Creates a <b>v96</b> real data set.                                                                           | 0                       |
| datacreatecomplex | Creates a <b>v96</b> complex data set.                                                                        | Cate                    |
| datalist          | Lists selected variables from a data set.                                                                     | Commands by<br>Category |
| dataopen          | Opens a data set.                                                                                             |                         |
| eof               | Tests for end of file.                                                                                        |                         |
| getnr             | Computes number of rows to read per<br>iteration for a program that reads data<br>from a disk file in a loop. |                         |
| getnrmt           | Computes number of rows to read per<br>iteration for a program that reads data<br>from a disk file in a loop. |                         |
| iscplxf           | Returns whether a data set is real or complex.                                                                |                         |
| loadd             | Loads a small data set.                                                                                       |                         |
| open              | Opens an existing data set.                                                                                   |                         |
| readr             | Reads rows from open data set.                                                                                |                         |
| saved             | Creates small data sets.                                                                                      |                         |
| seekr             | Moves pointer to specified location in open data set.                                                         |                         |
| tempname          | Creates a temporary file with a unique                                                                        |                         |

name.

typef

Returns the element size (2, 4 or 8 bytes) of data in open data set.

writer

Writes matrix to an open data set.

These functions all operate on GAUSSdata sets (.dat files). For more information, see File I/O, Chapter 1.

To create a **GAUSS** data set from a matrix in memory, use **saved**. To create a data set from an existing one, use **create**. To create a data set from a large ASCII file, use the ATOG utility (see **ATOG**, Chapter 1.)

Data sets can be opened, read from, and written to using open, **readr**, **seekr** and **writer**. Test for the end of a file using **eof**, and close the data set using close or closeall.

The data in data sets may be specified as character or numeric. (See File I/O, Chapter 1.) See also create and vartypef.

**typef** returns the element size of the data in an open data set.

## **Data Set Variable Names**

| getname  | Returns column vector of variable names in a data set.                                              |
|----------|----------------------------------------------------------------------------------------------------|
| getnamef | Returns string array of variable names in a data set.                                               |
| indices  | Retrieves column numbers and names from a data set.                                                 |
| indices2 | Similar to <b>indices</b> , but matches columns with names for dependent and independent variables. |

| indicesf  | Retrieves column numbers and names from a data set.                        |
|-----------|----------------------------------------------------------------------------|
| indicesfn | Retrieves column numbers and names from a data set.                        |
| makevars  | Decomposes matrix to create column vectors.                                |
| setvars   | Creates globals using the names in a data set.                             |
| vartypef  | Returns column vector of variable types (numeric/character) in a data set. |

Use getnamef to retrieve the variable names associated with the columns of a GAUSS data set and vartypef to retrieve the variable types. Use makevars and setvars to create global vectors from those names. Use indices and indices2 to match names with column numbers in a data set.

## **Data Coding**

| code                | Codes the data in a vector by applying<br>a logical set of rules to assign each<br>data value to a category. |
|---------------------|----------------------------------------------------------------------------------------------------|
| code(dataloop)      | Creates new variables with different values based on a set of logical expressions.                           |
| dataloop (dataloop) | Specifies the beginning of a data loop.                                                                      |
| delete (dataloop)   | Removes specific rows in a data loop                                                                         |

|                     | based on a logical expression.                                                                                                    |
|---------------------|----------------------------------------------------------------------------------------------------|
| drop (dataloop)     | Specifies columns to be dropped from the ouput data set in a data loop.                                                                        |
| dummy               | Creates a dummy matrix, expanding<br>values in vector to rows with ones in<br>columns corresponding to true<br>categories and zeros elsewhere. |
| dummybr             | Similar to <b>dummy</b> .                                                                                                    |
| dummydn             | Similar to <b>dummy</b> .                                                                                                    |
| extern (dataloop)   | Allows access to matrices or strings in memory from inside a data loop.                                                                        |
| isinfnanmiss        | Returns true if the argument contains an infinity, NaN, or missing value.                                                                      |
| scalmiss            | Returns 1 if matrix has any missing values, 0 otherwise.                                                                                       |
| keep (dataloop)     | Specifies columns (variables) to be<br>saved to the output data set in a data<br>loop.                                                         |
| lag (dataloop)      | Lags variables a specified number of periods.                                                                                                  |
| lag1                | Lags a matrix by one time period for time series analysis.                                                                                     |
| lagn                | Lags a matrix a specified number of time periods for time series analysis.                                                                     |
| listwise (dataloop) | Controls listwise deletion of missing                                                                                                    |

|                   | values.                                                                                      |
|-------------------|----------------------------------------------------------------------------------------------|
| make (dataloop)   | Specifies the creation of a new variable within a data loop.                                 |
| miss              | Changes specified values to missing value code.                                              |
| missex            | Changes elements to missing value using logical expression.                                  |
| missrv            | Changes missing value codes to specified values.                                             |
| msym              | Sets symbol to be interpreted as missing value.                                              |
| outtyp (dataloop) | Specifies the precision of the output data set.                                              |
| packr             | Delete rows with missing values.                                                             |
| recode            | Similar to <b>code</b> , but leaves the original data in place if no condition is met.       |
| recode (dataloop) | Changes the value of a variable with different values based on a set of logical expressions. |
| scalinfnanmiss    | Returns true if the argument is a scalar infinity, NaN, or missing value.                    |
| scalmiss          | Tests whether a scalar is the missing value code.                                            |
| select (dataloop) | Selects specific rows (observations) in                                                      |

|                   | a data loop based on a logical expression.                                                |
|-------------------|-------------------------------------------------------------------------------------------|
| subscat           | Simpler version of <b>recode</b> , but uses ascending bins instead of logical conditions. |
| substute          | Similar to <b>recode</b> , but operates on matrices.                                      |
| vector (dataloop) | Specifies the creation of a new variable within a data loop.                              |

code, recode, and subscat allow the user to code data variables and operate on vectors in memory. substute operates on matrices, and dummy, dummybr and dummydn create matrices.

**missex**, **missrv** and **miss** should be used to recode missing values.

## **Sorting and Merging**

| intrleav   | Produces one large sorted data file<br>from two smaller sorted files having<br>the same keys.                 |
|------------|----------------------------------------------------------------------------------------------------|
| intrleavsa | Interleaves the rows of two string<br>arrays that have been sorted on a<br>common column.                     |
| mergeby    | Produces one large sorted data file<br>from two smaller sorted files having a<br>single key column in common. |
| mergevar   | Accepts a list of names of global matrices, and concatenates the                                              |

Commands by Category

|            | corresponding matrices horizontally to form a single matrix.               |
|------------|----------------------------------------------------------------------------|
| sortc      | Quick-sorts rows of matrix based on numeric key.                           |
| sortcc     | Quick-sorts rows of matrix based on character key.                         |
| sortd      | Sorts data set on a key column.                                            |
| sorthc     | Heap-sorts rows of matrix based on numeric key.                            |
| sorthcc    | Heap-sorts rows of matrix based on character key.                          |
| sortind    | Returns a sorted index of a numeric vector.                                |
| sortindc   | Returns a sorted index of a character vector.                              |
| sortmc     | Sorts rows of matrix on the basis of multiple columns.                     |
| sortr      | Sorts rows of a matrix of numeric data.                                    |
| sortrc     | Sorts rows of a matrix of character data.                                  |
| uniqindx   | Returns a sorted unique index of a vector.                                 |
| uniqindxsa | Computes the sorted index of a string vector, omitting duplicate elements. |

unique

Removes duplicate elements of a vector.

uniquesa

Removes duplicate elements from a string vector.

sortc, sorthc, and sortind operate on numeric data only. sortcc, sorthcc, and sortindc operate on character data only.

**sortd**, **sortmc**, **unique**, and **uniqindx** operate on both numeric and character data.

Use **sortd** to sort the rows of a data set on the basis of a key column.

Both intrleav and mergeby operate on data sets.

# 37.8 Compiler Control

| #define   | Defines a case-insensitive text-<br>replacement or flag variable. |
|-----------|-------------------------------------------------------------------|
| #definecs | Defines a case-sensitive text-<br>replacement or flag variable.   |
| #else     | Alternates clause for #if-#else-<br>#endif code block.            |
| #endif    | End of #if-#else-#endif code block.                               |
| #ifdef    | Compiles code block if a variable has been #define'd.             |
| #iflight  | Compiles code block if running GAUSS Light.                       |

| #ifndef   | Compiles code block if a variable has not been #define'd.                                                     |
|-----------|----------------------------------------------------------------------------------------------------|
| #ifos2win | Compiles code block if running Windows.                                                                       |
| #ifunix   | Compiles code block if running UNIX.                                                                          |
| #include  | Includes code from another file in program.                                                                   |
| #linesoff | Compiles program without line number and file name records.                                                   |
| #lineson  | Compiles program with line number and file name records.                                                      |
| #srcfile  | Inserts source file name record at this point (currently used when doing data loop translation).              |
| #srcline  | Inserts source file line number record<br>at this point (currently used when<br>doing data loop translation). |
| #undef    | Undefines a text-replacement or flag variable.                                                                |

These commands are compiler directives. That is, they do not generate **GAUSS** program instructions; rather, they are instructions that tell **GAUSS** how to process a program during compilation. They determine what the final compiled form of a program will be. They are not executable statements and have no effect at run-time. (See **Compiler Directives**, Chapter 1.1, for more information.)

# 37.9 Multi-Threading

| ThreadBegin | Marks beginning of a block of code to be executed as a thread.  |
|-------------|-----------------------------------------------------------------|
| ThreadEnd   | Marks end of a block of code to be executed as a thread.        |
| ThreadJoin  | Completes definition of a set of threads, waits for their work. |
| ThreadStat  | Marks a single statement to be executed as a thread.            |

Together, ThreadBegin/ThreadEnd and ThreadStat define a set of threads that will execute simultaneously. ThreadJoin completes the definition of that set. ThreadJoin waits for the threads in the set to finish their calculations, the results of which are then available for further use.

```
ThreadBegin; // Thread 1
    y = x'x;
    z = y'y;
ThreadEnd;
ThreadBegin; // Thread 2
    q = r'r;
    r = q'q;
ThreadEnd;
ThreadStat n = m'm; // Thread 3
ThreadStat p = o'o; // Thread 4
ThreadJoin; // waits for Threads 1-4 to finish
b = z + r + n'p; // Using the results
```

# 37.10 Program Control

## **Execution Control**

| call   | Calls function and discards return values. |
|--------|--------------------------------------------|
| end    | Terminates a program and closes all files. |
| pause  | Pauses for the specified time.             |
| run    | Runs a program in a text file.             |
| sleep  | Sleeps for the specified time.             |
| stop   | Stops a program and leaves files open.     |
| system | Quits and returns to the OS.               |

Both stop and end will terminate the execution of a program; end will close all open files, and stop will leave those files open. Neither stop nor end is required in a GAUSS program.

## **Branching**

| goto    | Unconditional branching.  |
|---------|---------------------------|
| ifendif | Conditional branching.    |
| рор     | Retrieves goto arguments. |

```
if iter > itlim;
  goto errout("Iteration limit exceeded");
elseif iter =\,= 1;
  j = setup(x,y);
```

```
Commands by
Category
```

```
else;
    j = iterate(x,y);
endif;
    .
    .
errout:
pop errmsg;
print errmsg;
end;
```

## Looping

| break        | Jumps out the bottom of a do or for loop.                                                   |
|--------------|---------------------------------------------------------------------------------------------|
| continue     | Jumps to the top of a do or for loop.                                                       |
| do whileendo | Executes a series of statements in a loop as long as a given expression is TRUE (or FALSE). |
| do untilendo | Loops if FALSE.                                                                             |
| forendfor    | Loops with integer counter.                                                                 |

```
iter = 0;
do while dif > tol;
  { x,x0 } = eval(x,x0);
  dif = abs(x-x0);
  iter = iter + 1;
  if iter > maxits;
     break;
  endif;
  if not prtiter;
```

```
continue;
endif;
format /rdn 1,0;
print "Iteration: " iter;;
format /re 16,8;
print ", Error: " maxc(dif);
endo;
for i (1, cols(x), 1);
for j (1, rows(x), 1);
x[i,j] = x[i,j] + 1;
endfor;
endfor;
```

## **Subroutines**

| gosub  | Branches to subroutine.    |
|--------|----------------------------|
| рор    | Retrieves gosub arguments. |
| return | Returns from subroutine.   |

Arguments can be passed to subroutines in the branch to the subroutine label and then popped, in first-in-last-out order, immediately following the subroutine label definition. See gosub.

Arguments can then be returned in an analogous fashion through the return statement.

## **Procedures, Keywords, and Functions**

| endp    | Terminates a procedure definition.        |
|---------|-------------------------------------------|
| fn      | Allows user to create one-line functions. |
| keyword | Begins the definition of a keyword        |

|       | procedure. Keywords are user-defined functions with local or global variables. |
|-------|--------------------------------------------------------------------------------|
| local | Declares variables local to a procedure.                                       |
| proc  | Begins definition of multi-line procedure.                                     |
| retp  | Returns from a procedure.                                                      |

Here is an example of a GAUSSprocedure:

```
proc (3) = crosprod(x,y);
local r1, r2, r3;
r1 = x[2,.].*y[3,.]-x[3,.].*y[2,.];
r2 = x[3,.].*y[1,.]-x[1,.].*y[3,.];
r3 = x[1,.].*y[2,.]-x[2,.].*y[1,.];
retp( r1,r2,r3);
endp;
```

The "(3) = " indicates that the procedure returns three arguments. All local variables, except those listed in the argument list, must appear in the local statement. Procedures may reference global variables. There may be more than one **retp** per procedure definition; none is required if the procedure is defined to return 0 arguments. The endp is always necessary and must appear at the end of the procedure definition. Procedure definitions cannot be nested. The syntax for using this example function is

```
{ a1,a2,a3 } = crosprod(u,v);
```

See **Procedures and Keywords**, Chapter 1, and **Libraries**, Chapter 1, for details.

Commands by Category

## Libraries

| declare  | Initializes variables at compile time. |
|----------|----------------------------------------|
| external | External symbol definitions.           |
| lib      | Builds or updates a GAUSS library.     |
| library  | Sets up list of active libraries.      |

call allows functions to be called when return values are not needed. This is especially useful if a function produces printed output (dstat, ols for example) as well as return values.

## Compiling

| compile  | Compiles and saves a program to a .gcg file.           |
|----------|--------------------------------------------------------|
| #include | Inserts code from another file into a GAUSS program.   |
| loadp    | Loads compiled procedure.                              |
| save     | Saves the compiled image of a procedure to disk.       |
| saveall  | Saves the contents of the current workspace to a file. |
| use      | Loads previously compiled code.                        |

GAUSS procedures and programs may be compiled to disk files. By then using this compiled code, the time necessary to compile programs from scratch is eliminated. Use compile to compile a command file. All

procedures, matrices and strings referenced by that program will be compiled as well.

Stand-alone applications may be created by running compiled code under the **GAUSS** Run-Time Module. Contact Aptech Systems for more information on this product.

To save the compiled images of procedures that do not make any global references, use save. This will create an .fcg file. To load the compiled procedure into memory, use loadp. (This is not recommended because of the restriction on global references and the need to explicitly load the procedure in each program that references it. It is included here to maintain backward compatibility with previous versions.)

#### **Miscellaneous Program Control**

| gausset  | Resets the global control variables declared in gauss.dec. |
|----------|------------------------------------------------------------|
| sysstate | Gets or sets general system parameters.                    |

# 37.11 OS Functions and File Management

| cdir       | Returns current directory.                      |
|------------|-------------------------------------------------|
| ChangeDir  | Changes directory in program.                   |
| chdir      | Changes directory interactively.                |
| DeleteFile | Deletes files.                                  |
| dlibrary   | Dynamically links and unlinks shared libraries. |

| dllcall          | Calls functions located in dynamic libraries.                                                                              |
|------------------|----------------------------------------------------------------------------------------------------|
| dos              | Provides access to the operating system from within GAUSS.                                                                 |
| envget           | Gets an environment string.                                                                                                |
| exec             | Executes an executable program file.                                                                                       |
| execbg           | Provides access to the operating system from within GAUSS.                                                                 |
| fileinfo         | Takes a file specification, returns names and information of files that match.                                             |
| filesa           | Takes a file specification, returns names of files that match.                                                             |
| getpath          | Returns an expanded filename including the drive and path.                                                                 |
| searchsourcepath | Searches the source path and (if specified) the src subdirectory of the GAUSS installation directory for a specified file. |
| shell            | Shells to OS.                                                                                                    |

# 37.12 Workspace Management

clear

Sets matrices equal to 0.

| clearg   | Sets global symbols to 0.                                                                            |
|----------|----------------------------------------------------------------------------------------------------|
| delete   | Deletes specified global symbols.                                                                    |
| hasimag  | Examines matrix for nonzero imaginary part.                                                          |
| iscplx   | Returns whether a matrix is real or complex.                                                         |
| maxbytes | Returns maximum memory to be read<br>from a dataset at a time inside some<br><b>GAUSS</b> functions. |
| maxvec   | Returns maximum allowed vector size.                                                                 |
| new      | Clears current workspace.                                                                            |
| show     | Displays global symbol table.                                                                        |
| type     | Returns type of argument (matrix or string).                                                         |
| typecv   | Returns types of symbols (argument contains the names of the symbols to be checked).                 |

When working with limited workspace, it is a good idea to clear large matrices that are no longer needed by your program.

# 37.13 Error Handling and Debugging

debug

Executes a program under the source level debugger.

| error     | Creates user-defined error code.                       |
|-----------|--------------------------------------------------------|
| errorlog  | Sends error message to screen and log file.            |
| #linesoff | Omits line number and file name records from program.  |
| #lineson  | Includes line number and file name records in program. |
| scalerr   | Tests for a scalar error code.                         |
| trace     | Traces program execution for debugging.                |
| trap      | Controls trapping of program errors.                   |
| trapchk   | Examines the trap flag.                                |

To trace the execution of a program, use trace.

User-defined error codes may be generated using **error**.

# 37.14 String Handling

| chrs           | Converts ASCII values to a string.            |
|----------------|-----------------------------------------------|
| convertsatostr | Converts a 1x1 string array to a string.      |
| convertstrtosa | Converts a string to a 1x1 string array.      |
| cvtos          | Converts a character vector to a string.      |
| ftocv          | Converts an NxK matrix to a character matrix. |

| ftos       | Converts a floating point scalar to a string.                                                                                            |
|------------|----------------------------------------------------------------------------------------------------|
| ftostrC    | Converts a matrix to a string array<br>using a C language format<br>specification.                                                       |
| getf       | Loads ASCII or binary file into string.                                                                                                  |
| indsav     | Checks one string array against another and returns                                                                                      |
| intrsectsa | Returns the intersection of two string vectors, with duplicates removed.                                                                 |
| loads      | Loads a string file (.fst file).                                                                                                    |
| lower      | Converts a string to lowercase.                                                                                                    |
| ntos       | Converts a scalar or matrix to a string<br>or string array. Simpler to use than<br>ftos                                                  |
| parse      | Parses a string, returning a character vector of tokens.                                                                                 |
| putf       | Writes a string to disk file.                                                                                                    |
| stocv      | Converts a string to a character vector.                                                                                                 |
| stof       | Converts a string to floating point numbers.                                                                                             |
| strcombine | Converts an NxM string array to an Nx1 string vector by combining each element in a column separated by a user-defined delimiter string. |

| strindx     | Finds starting location of one string in another string.                                                            |
|-------------|----------------------------------------------------------------------------------------------------|
| strlen      | Returns length of a string.                                                                                         |
| strput      | Lays a substring over a string.                                                                                     |
| strrindx    | Finds starting location of one string in<br>another string, searching from the end<br>to the start of the string.   |
| strsect     | Extracts a substring of a string.                                                                                   |
| strsplit    | Splits an Nx1 string vector into an NxK string array of the individual tokens.                                      |
| strsplitPad | Splits an Nx1 string vector into an NxK string array of the individual tokens. Pads on the right with null strings. |
| strtof      | Converts a string array to a numeric matrix.                                                                        |
| strtofcplx  | Converts a string array to a complex numeric matrix.                                                                |
| strtriml    | Strips all whitespace characters from<br>the left side of each element in a string<br>array.                        |
| strtrimr    | Strips all whitespace characters from<br>the right side of each element in a<br>string array.                       |

| þ   |      |
|-----|------|
| spu | gory |
| mma | Cate |
| S   | 0    |

| strtrunc    | Truncates all elements of a string array<br>to not longer than the specified number<br>of characters.                                                    |
|-------------|----------------------------------------------------------------------------------------------------|
| strtruncl   | Truncates the left side of all elements<br>of a string array by a user-specified<br>number of characters.                                                |
| strtruncpad | Truncates all elements of a string array<br>to the specified number of characters,<br>adding spaces on the end as needed to<br>achieve the exact length. |
| strtruncr   | Truncates the right side of all elements<br>of a string array by a user-specified<br>number of characters.                                               |
| token       | Extracts the leading token from a string.                                                                                                    |
| upper       | Changes a string to uppercase.                                                                                                    |
| vals        | Converts a string to ASCII values.                                                                                                    |
| varget      | Accesses the global variable named by a string.                                                                                                    |
| vargetl     | Accesses the local variable named by a string.                                                                                                    |
| varput      | Assigns a global variable named by a string.                                                                                                    |
| varputl     | Assigns a local variable named by a string.                                                                                                    |

**strlen**, **strindx**, **strrindx**, and **strsect** can be used together to parse strings.

Use **ftos** to print to a string.

To create a list of generic variable names (X1, X2, X3, X4, ... for example), use **ftocv**.

# 37.15 Time and Date Functions

| date       | Returns current system date.                                                                                                    |
|------------|----------------------------------------------------------------------------------------------------|
| datestr    | Formats date as "mm/dd/yy".                                                                                                    |
| datestring | Formats date as "mm/dd/yyyy".                                                                                                   |
| datestrymd | Formats date as "yyyymmdd".                                                                                                    |
| dayinyr    | Returns day number of a date.                                                                                                   |
| dayofweek  | Returns day of week.                                                                                                    |
| dtdate     | Creates a matrix in DT scalar format.                                                                                           |
| dtday      | Creates a matrix in DT scalar format<br>containing only the year, month, and<br>day. Time of day information is zeroed<br>out.  |
| dttime     | Creates a matrix in DT scalar format<br>containing only the hour, minute, and<br>second. The date information is zeroed<br>out. |
| dttodtv    | Converts DT scalar format to DTV vector format.                                                                                 |

| dttostr   | Converts a matrix containing dates in DT scalar format to a string array. |
|-----------|---------------------------------------------------------------------------|
| dttoutc   | Converts DT scalar format to UTC scalar format.                           |
| dtvnormal | Normalizes a date and time (DTV) vector.                                  |
| dtvtodt   | Converts DTV vector format to DT scalar format.                           |
| dtvtoutc  | Converts DTV vector format to UTC scalar format.                          |
| etdays    | Difference between two times in days.                                     |
| ethsec    | Difference between two times in hundredths of a second.                   |
| etstr     | Converts elapsed time to string.                                          |
| hsec      | Returns elapsed time since midnight in hundredths of a second.            |
| strtodt   | Converts a string array of dates to a matrix in DT scalar format.         |
| time      | Returns current system time.                                              |
| timedt    | Returns system date and time in DT scalar format.                         |
| timestr   | Formats time as "hh:mm:ss".                                               |
| timeutc   | Returns the number of seconds since January 1, 1970 Greenwich Mean        |

| todaydt  | Returns system date in DT scalar<br>format. The time returned is always<br>midnight (00:00:00), the beginning of<br>the returned day. |
|----------|----------------------------------------------------------------------------------------------------|
| utctodt  | Converts UTC scalar format to DT scalar format.                                                                                       |
| utctodtv | Converts UTC scalar format to DTV vector format.                                                                                      |

Time.

Use **hsec** to time segments of code. For example,

et = hsec; x = y\*y; et = hsec - et;

will time the GAUSS multiplication operator.

# 37.16 Console I/O

| con   | Requests console input, creates matrix.                                      |
|-------|------------------------------------------------------------------------------|
| cons  | Requests console input, creates string.                                      |
| key   | Gets the next key from the keyboard buffer. If buffer is empty, returns a 0. |
| keyav | Checks if keystroke is available.                                            |
| keyw  | Gets the next key from the keyboard buffer. If buffer is empty, waits for a  |

|       | key.                                        |
|-------|---------------------------------------------|
| wait  | Waits for a keystroke.                      |
| waitc | Flushes buffer, then waits for a keystroke. |

key can be used to trap most keystrokes. For example, the following loop will trap the ALT-H key combination:

```
kk = 0;
do until kk == 1035;
     kk = key;
endo;
```

Other key combinations, function keys and cursor key movement can also be trapped. See **key**.

cons and con can be used to request information from the console. **keyw**, **wait**, and **waitc** will wait for a keystroke.

## 37.17 Output Functions

#### **Text Output**

| cls    | Clears the window.                        |
|--------|-------------------------------------------|
| comlog | Controls interactive command logging.     |
| csrcol | Gets column position of cursor on window. |
| csrlin | Gets row position of cursor on window.    |

| ed       | Accesses an alternate editor.                                                                                                 |
|----------|----------------------------------------------------------------------------------------------------|
| edit     | Edits a file with the GAUSS editor.                                                                                           |
| format   | Defines format of matrix printing.                                                                                            |
| formatcv | Sets the character data format used by <b>printfmt</b> .                                                                      |
| formatnv | Sets the numeric data format used by <b>printfmt</b> .                                                                        |
| header   | Prints a header for a report.                                                                                                 |
| headermt | Prints a header for a report.                                                                                                 |
| locate   | Positions the cursor on the window.                                                                                           |
| output   | Redirects print statements to auxiliary output.                                                                               |
| outwidth | Sets line width of auxiliary output.                                                                                          |
| print    | Prints to window.                                                                                                    |
| printdos | Prints a string for special handling by the OS.                                                                               |
| printfm  | Prints matrices using a different format for each column.                                                                     |
| printfmt | Prints character, numeric, or mixed<br>matrix using a default format<br>controlled by the functions formatcv<br>and formatnv. |
| satostrC | Copies from one string array to                                                                                               |

|                              | another using a C language format specifier string for each element. |
|------------------------------|----------------------------------------------------------------------|
| <pre>screen [on   off]</pre> | Directs/suppresses print statements to window.                       |
| tab                          | Positions the cursor on the current line.                            |

The results of all printing can be sent to an output file using output. This file can then be printed or ported as an ASCII file to other software.

To produces boxes, etc. using characters from the extended ASCII set, use **chrs**.

#### **DOS Compatibility Windows**

| doswin         | Opens the DOS compatibility window with default settings.                                 |
|----------------|-------------------------------------------------------------------------------------------|
| DOSWinCloseall | Closes the DOS compatibility window.                                                      |
| DOSWinOpen     | Opens the DOS compatibility window<br>and gives it the specified title and<br>attributes. |

# 37.18 GAUSS Graphics

This section summarizes all procedures available within the GAUSS graphics system. A general usage description will be found in GAUSS Graphics, Chapter 1.

# **Graph Types**

| plotBar     | Creates a bar plot.                                                                      |
|-------------|------------------------------------------------------------------------------------------|
| plotBox     | Creates a box plot.                                                                      |
| plotContour | Creates a contour plot.                                                                  |
| plotHist    | Calculates and creates a frequency histogram plot.                                       |
| plotHistF   | Creates a histogram plot from a vector of frequencies.                                   |
| plotHistP   | Calculates and creates a percentage frequency histogram plot.                            |
| plotLogLog  | Creates a 2-dimensional line plot with logarithmic scaling of the both the X and Y axes. |
| plotLogX    | Creates a 2-dimensional line plot with logarithmic scaling of the X axis.                |
| plotLogY    | Creates a 2-dimensional line plot with logarithmic scaling of the Y axis.                |
| plotPolar   | Creates a polar plot.                                                                    |
| plotScatter | Creates a 2-dimensional scatter plot.                                                    |
| plotSurface | Creates a 3-dimensional surface plot.                                                    |
| plotTS      | Creates a graph of time series data.                                                     |
| plotXY      | Creates a 2-dimensional line plot.                                                       |

## **Adding Data to Existing Graphs**

|     | plotAddBar      | Adds a bar or a set of bars to an existing 2-D graph.             |
|-----|-----------------|-------------------------------------------------------------------|
|     | plotAddBox      | Adds a box plot to an existing 2-D graph.                         |
|     | plotAddHist     | Adds a histogram to an existing 2-D graph.                        |
|     | plotAddHistF    | Adds a frequency histogram to an existing 2-D graph.              |
|     | plotAddHistP    | Adds a percent frequency histogram to an existing 2-D graph.      |
|     | plotAddPolar    | Adds a graph using polar coordinates to an existing polar graph.  |
|     | plotAddScatter  | Adds a set of points to an existing 2-D graph.                    |
|     | plotAddTS       | Adds a curve of time series data to an existing time series plot. |
|     | plotAddXY       | Adds an XY plot to an existing 2-D graph.                         |
| Plo | ot Control      |                                                                   |
|     | plotClearLayout | Clears any previously set plot layouts.                           |

Plots a graph of user-specified size at a user-specified location.

plotCustomLayout

| plotGetDefaults      | Gets default settings for graph types.                                                                              |
|----------------------|----------------------------------------------------------------------------------------------------|
| plotLayout           | Divides a plot into a grid of subplots<br>and assigns the cell location in which<br>to draw the next created graph. |
| plotOpenWindow       | Opens a new, empty graph whicow to be used by the next drawn graph.                                                 |
| plotSave             | Saves the last created graph to a user specified file type.                                                         |
| plotSetBar           | Sets the fill style and format of bars in a histogram or bar graph.                                                 |
| plotSetBkdColor      | Sets background color of a graph.                                                                                   |
| plotSetGrid          | Controls the settings for the background grid of a plot.                                                            |
| plotSetLegend        | Adds a legend to a graph.                                                                                           |
| plotSetLineColor     | Sets line colors for a graph.                                                                                       |
| plotSetLineStyle     | Sets line styles for a graph.                                                                                       |
| plotSetLineSymbol    | Sets line symbols displayed on the plotted points of a graph.                                                       |
| plotSetLineThickness | Sets line thickness for a graph.                                                                                    |
| plotSetNewWindow     | Sets whether or not graph should be<br>drawn in the same window or a new<br>window.                                 |
| plotSetTitle         | Controls the settings for the title for a graph.                                                                    |

|                         | plotSetXLabel       | Controls the settings for the X-axis label on a graph.                                                                                                |
|-------------------------|---------------------|----------------------------------------------------------------------------------------------------|
| Commands by<br>Category | plotSetXTicInterval | Controls the interval between X-axis<br>tic labels and also allows the user to<br>specify the first tic to be labeled for 2-<br>D time series graphs. |
|                         | plotSetXTicLabel    | Controls the formatting and angle of X-axis tic labels for 2-D time series graphs.                                                                    |
|                         | plotSetYLabel       | Controls the settings for the Y-axis label on a graph.                                                                                                |
|                         | plotSetZLabel       | Controls the settings for the Z-axis label on a graph.                                                                                                |

## 37.19 PQG Graphics

This section summarizes all procedures and global variables available within the PUBLICATION QUALITY GRAPHICS (PQG) System. A general usage description will be found in **PQG Graphics Colors**, Chapter 1. Note that PUBLICATION QUALITY GRAPHICS (PQG) graphic functions are included as legacy code and have been replaced with new plot functions.

## **Graph Types**

| bar     | Generates bar graph.                               |
|---------|----------------------------------------------------|
| box     | Graphs data using the box graph percentile method. |
| contour | Graphs contour data.                               |

| draw    | Supplies additional graphic elements to graphs.        |
|---------|--------------------------------------------------------|
| hist    | Computes and graphs frequency histogram.               |
| histf   | Graphs a histogram given a vector of frequency counts. |
| histp   | Graphs a percent frequency histogram of a vector.      |
| loglog  | Graphs X,Y using logarithmic X and Y axes.             |
| logx    | Graphs X,Y using logarithmic X axis.                   |
| logy    | Graphs X,Y using logarithmic Y axis.                   |
| surface | Graphs a 3-D surface.                                  |
| ху      | Graphs X,Y using Cartesian coordinate system.          |
| xyz     | Graphs X,Y,Z using 3-D Cartesian coordinate system.    |

# **Axes Control and Scaling**

| _paxes   | Turns axes on or off.                     |
|----------|-------------------------------------------|
| _pcross  | Controls where axes intersect.            |
| _pgrid   | Controls major and minor grid lines.      |
| _pticout | Controls direction of tick marks on axes. |
|          |                                           |

| _pxpmax | Controls precision of numbers on X axis.       |
|---------|------------------------------------------------|
| _pxsci  | Controls use of scientific notation on X axis. |
| _pypmax | Controls precision of numbers on Y axis.       |
| _pysci  | Controls use of scientific notation on Y axis. |
| _pzpmax | Controls precision of numbers on Z axis.       |
| _pzsci  | Controls use of scientific notation on Z axis. |
| scale   | Scales X,Y axes for 2-D plots.                 |
| scale3d | Scales X,Y, and Z axes for 3-D plots.          |
| xtics   | Scales X axis and controls tick marks.         |
| ytics   | Scales Y axis and controls tick marks.         |
| ztics   | Scales Z axis and controls tick marks.         |

# Text, Labels, Titles, and Fonts

| _paxht   | Controls size of axes labels.          |
|----------|----------------------------------------|
| _pdate   | Controls date string contents.         |
| _plegctl | Sets location and size of plot legend. |
| _plegstr | Specifies legend text entries.         |

| _pmsgctl       | Controls message position.                            |
|----------------|-------------------------------------------------------|
| _pmsgstr       | Specifies message text.                               |
| _pnum          | Controls axes numeric labels and orientation.         |
| _pnumht        | Controls size of axes numeric labels.                 |
| _ptitlht       | Controls main title size.                             |
| asclabel       | Defines character labels for tick marks.              |
|                |                                                       |
| fonts          | Loads fonts for labels, titles, messages, and legend. |
| fonts<br>title |                                                       |
|                | and legend.                                           |
| title          | and legend.<br>Specifies main title for graph.        |

# **Main Curve Lines and Symbols**

| _pboxctl | Controls box plotter.                              |
|----------|----------------------------------------------------|
| _pboxlim | Outputs percentile matrix from box plotter.        |
| _pcolor  | Controls line color for main curves.               |
| _plctrl  | Controls main curve and frequency of data symbols. |
| _pltype  | Controls line style for main curves.               |

| _plwidth | Controls line thickness for main curves.                      |
|----------|---------------------------------------------------------------|
| _pstype  | Controls symbol type for main curves.                         |
| _psymsiz | Controls symbol size for main curves.                         |
| _pzclr   | Z level color control for <b>contour</b> and <b>surface</b> . |

# **Extra Lines and Symbols**

| _parrow  | Creates arrows.                     |
|----------|-------------------------------------|
| _parrow3 | Creates arrows for 3-D graphs.      |
| _perrbar | Plots error bars.                   |
| _pline   | Plots extra lines and circles.      |
| _pline3d | Plots extra lines for 3-D graphs.   |
| _psym    | Plots extra symbols.                |
| _psym3d  | Plots extra symbols for 3-D graphs. |

# **Graphic Panel, Page, and Plot Control**

| _pageshf | Shifts the graph for printer output.       |
|----------|--------------------------------------------|
| _pagesiz | Controls size of graph for printer output. |
| _plotshf | Controls plot area position.               |
| _plotsiz | Controls plot area size.                   |

| _protate | Rotates the graph 90 degrees.                           |
|----------|---------------------------------------------------------|
| axmargin | Controls axes margins and plot size.                    |
| begwind  | Graphic panel initialization procedure.                 |
| endwind  | Ends graphic panel manipulation;<br>displays graphs.    |
| getwind  | Gets current graphic panel number.                      |
| loadwind | Loads a graphic panel configuration from a file.        |
| makewind | Creates graphic panel with specified size and position. |
| margin   | Controls graph margins.                                 |
| nextwind | Sets to next available graphic panel number.            |
| savewind | Saves graphic panel configuration to a file.            |
| setwind  | Sets to specified graphic panel number.                 |
| window   | Creates tiled graphic panels of equal size.             |

**axmargin** is preferred to the older \_plotsiz and \_plotshf globals for establishing an absolute plot size and position.

# **Output Options**

| _pscreen   | Controls graphics output to window.                 |
|------------|-----------------------------------------------------|
| _psilent   | Controls final beep.                                |
| _ptek      | Controls creation and name of graphics.tkf file.    |
| _pzoom     | Specifies zoom parameters.                          |
| graphprt   | Generates print, conversion file.                   |
| pqgwin     | Sets the graphics viewer mode.                      |
| setvwrmode | Sets the graphics viewer mode.                      |
| tkf2eps    | Converts .tkf file to Encapsulated PostScript file. |
| tkf2ps     | Converts .tkf file to PostScript file.              |

## **Miscellaneous**

| _pbox    | Draws a border around graphic panel/window.                                                |
|----------|--------------------------------------------------------------------------------------------|
| _pcrop   | Controls cropping of graphics data outside axes area.                                      |
| _pframe  | Draws a frame around 2-D, 3-D plots.                                                       |
| _pmcolor | Controls colors to be used for axes, title, $x$ and $y$ labels, date, box, and background. |
| graphset | Resets all PQG globals to default                                                          |

|         | values.                                               |
|---------|-------------------------------------------------------|
| rerun   | Displays most recently created graph.                 |
| view    | Sets 3-D observer position in workbox units.          |
| viewxyz | Sets 3-D observer position in plot coordinates.       |
| volume  | Sets length, width, and height ratios of 3-D workbox. |

Commands by Category

# **38 Command Reference**

# a

## abs

#### Purpose

Returns the absolute value or complex modulus of *x*.

#### Format

y = abs(x);

#### Input

| X | NxK matrix or sparse matrix or N-dimensional array. |
|---|-----------------------------------------------------|
|---|-----------------------------------------------------|

#### Output

| У | NxK matrix or sparse matrix or N-dimensional array |
|---|----------------------------------------------------|
|   | containing absolute values of x.                   |

#### Example

```
//Set rng seed for repeatable
//random numbers
rndseed 929212;
x = rndn(2,2);
y = abs(x);
```

The code above assigns the variables as follows:

```
x = -0.230617090.0549311200.88863202-0.82246522y = 0.230617090.0549311200.888632020.82246522
```

In this example, a 2x2 matrix of Normal random numbers is generated and the absolute value of the matrix is computed.

## acf

#### Purpose

Computes sample autocorrelations.

#### Format

rk = acf(y, k, d);

a

# Input

| У | Nx1 vector, data.                                      |
|---|--------------------------------------------------------|
| k | scalar, maximum number of autocorrelations to compute. |
| d | scalar, order of differencing.                         |

# Output

| <i>rk</i> Kx1 vector, sample autocorrelations. |  |
|------------------------------------------------|--|
|------------------------------------------------|--|

# Example

| x = { 20       | 0.80,             |
|----------------|-------------------|
| 18             | 3.58,             |
| 23             | 3.39,             |
| 20             | ).47,             |
| 21             | L.78,             |
| 19             | 9.56,             |
| 19             | 9.58,             |
| 18             | 3.91,             |
| 20             | ).08,             |
| 21             | L.88 };           |
|                |                   |
| rk = <b>ac</b> | <b>f</b> (x,4,2); |
| print rl       | <;                |

The code above produces the following output:

۵

```
-0.74911771
0.48360914
-0.34229330
0.17461180
```

#### Source

tsutil.src

## aconcat

#### Purpose

Concatenates conformable matrices and arrays in a user-specified dimension.

## Format

y = aconcat(a, b, dim);

## Input

| a   | matrix or N-dimensional array.                  |    |
|-----|-------------------------------------------------|----|
| b   | matrix or K-dimensional array, conformable with | a. |
| dim | scalar, dimension in which to concatenate.      |    |

## Output

| У | M-dimensional array, the result of the concatenation. |
|---|-------------------------------------------------------|
|   |                                                       |

#### Remarks

*a* and *b* are conformable only if all of their dimensions except *dim* have the same sizes. If *a* or *b* is a matrix, then the size of dimension 1 is the number of columns in the matrix, and the size of dimension 2 is the number of rows in the matrix.

#### Example

```
//Create a 2x3x4 array with each element set to 0
a = arrayinit(2|3|4,0);
//Create a 3x4 matrix with each element set to 3
b = 3*ones(3,4);
```

```
y = aconcat(a,b,3);
```

*y* will be a 3x3x4 array, where [1,1,1] through [2,3,4] are zeros and [3,1,1] through [3,2,4] are threes.

```
//Create an additive sequence from 1-20 and 'reshape' it
//into a 4x5 matrix
a = reshape(seqa(1,1,20),4,5);
b = zeros(4,5);
y = aconcat(a,b,3);
```

*y* will be a 2x4x5 array, where [1,1,1] through [1,4,5] are sequential integers beginning with 1, and [2,1,1] through [2,4,5] are zeros.

```
//The pipe operator '|' causes vertical concatenation so
//that the statement 2|3|4 creates a 3x1 column vector
//equal to { 2, 3, 4 }
a = arrayinit(2|3|4,0);
b = seqa(1,1,24);
```

ß

```
//'Reshape' the vector 'b' into a 2x3x4 dimensional array
b = areshape(b,2|3|4);
y = aconcat(a,b,5);
```

*y* will be a 2x1x2x3x4 array, where [1,1,1,1,1] through [1,1,2,3,4] are zeros, and [2,1,1,1,1] through [2,1,2,3,4] are sequential integers beginning with 1.

```
a = arrayinit(2|3|4,0);
b = seqa(1,1,6);
b = areshape(b,2|3|1);
y = aconcat(a,b,1);
```

y will be a 2x3x5 array, such that:

0 0 0 0 3

[2,1,1] through [2,3,5] =

0 0 0 0 4 0 0 0 0 5 0 0 0 0 6

### See Also

areshape

a

#### aeye

#### Purpose

Creates an N-dimensional array in which the planes described by the two trailing dimensions of the array are equal to the identity.

#### Format

a = **aeye**(ord);

#### Input

| ord | Nx1 vector of orders, the sizes of the dimensions of a. |  |
|-----|---------------------------------------------------------|--|
|-----|---------------------------------------------------------|--|

#### Output

| a | N-dimensional array, containing 2-dimensional identity |
|---|--------------------------------------------------------|
|   | arrays.                                                |

#### Remarks

If ord contains numbers that are not integers, they will be truncated to integers.

The planes described by the two trailing dimensions of *a* will contain 1's down the diagonal and 0's everywhere else.

#### Example

 $v = \{ 2, 3, 3 \};$ 

B

a = **aeye**(v);

a will be a 2x3x3 array, such that:

[1,1,1] through [1,3,3] =

[2,1,1] through [2,3,3] =

### See Also

eye

#### amax

#### Purpose

Moves across one dimension of an N-dimensional array and finds the largest element.

#### Format

y = amax(x, dim);

## Input

| X   | N-dimensional array.                                                |
|-----|---------------------------------------------------------------------|
| dim | scalar, number of dimension across which to find the maximum value. |

#### Output

| У | N-dimensional | array. |
|---|---------------|--------|
|---|---------------|--------|

## Remarks

The output y, will have the same sizes of dimensions as x, except that the dimension indicated by dim will be collapsed to 1.

## Example

```
rndseed 9823432;
//Create random normal numbers with a standard deviation
//of 10 and round them to the nearest integer
x = round(10*rndn(24,1));
//Reshape them from a 24x1 vector into 2x3x4 array
x = areshape(x,2|3|4);
// Calculate the max across the second dimension
dim = 2;
y = amax(x,dim);
```

| After this calculation:                   |                                      |                                      |                                       |
|-------------------------------------------|--------------------------------------|--------------------------------------|---------------------------------------|
| <i>x</i> [1,1,1] through <i>x</i> [1,3,4] | =                                    |                                      |                                       |
| -14.000000<br>1.0000000<br>-3.0000000     | 4.0000000<br>8.0000000<br>12.000000  | 6.0000000<br>10.000000<br>5.0000000  | -4.0000000<br>9.0000000<br>-26.000000 |
| <i>x</i> [2,1,1] through <i>x</i> [2,3,4] | =                                    |                                      |                                       |
| 4.0000000<br>1.0000000<br>-4.0000000      | 6.0000000<br>16.000000<br>-8.0000000 | 4.0000000<br>9.0000000<br>-10.000000 | 2.0000000<br>-4.0000000<br>8.0000000  |
| <i>y</i> [1,1,1] through <i>y</i> [1,1,4] | =                                    |                                      |                                       |
| 1.0000000                                 | 12.000000                            | 10.000000                            | 9.0000000                             |
| y[2,1,1] through $y[2,1,4] =$             |                                      |                                      |                                       |
| 4.000000                                  | 16.000000                            | 9.000000                             | 8.0000000                             |

Use the same *x* array and calculate the max across dimension 1:

y2 = **amax**(x,1);

After this calculation, x remains the same, but  $y^2$  is:

y2[1,1,1] through y2[1,3,1] =

6.0000000 10.000000 12.000000

*y*2[2,1,1] through *y*2[2,3,1] =

```
6.0000000
16.000000
8.0000000
```

## See Also

amin, maxc

#### amean

#### Purpose

Computes the mean across one dimension of an N-dimensional array.

## Format

 $y = \operatorname{amean}(x, \operatorname{dim});$ 

# Input

| X   | N-dimensional array.                                    |
|-----|---------------------------------------------------------|
| dim | scalar, number of dimension to compute the mean across. |

# Output

| <i>Y</i> [N-1]-dimensional array |
|----------------------------------|
|----------------------------------|

#### Remarks

The output y, will have the same sizes of dimensions as x, except that the dimension indicated by dim will be collapsed to 1.

#### **Example**

```
//Create an additive sequence from 1-24
x = seqa(1,1,24);
//'Reshape' this 24x1 vector into a 2x3x4 dimensional array
x = areshape(x,2|3|4);
```

a

x is a 2x3x4 array, such that:

y = amean(x, 3);

[1,1,1] through [1,3,4] =

|    | 1.0000000                | 2.0000000 | 3.0000000 | 4.0000000 |
|----|--------------------------|-----------|-----------|-----------|
|    | 5.0000000                | 6.0000000 | 7.0000000 | 8.0000000 |
|    | 9.0000000                | 10.000000 | 11.000000 | 12.000000 |
| [2 | 2,1,1] through [2,3,4] = |           |           |           |
|    | 13.000000                | 14.000000 | 15.000000 | 16.000000 |
|    | 17.000000                | 18.000000 | 19.000000 | 20.000000 |

23.000000

24.000000

22.000000

y will be a 1x3x4 array, such that:

[1,1,1] through [1,3,4] =

21.000000

| 7.000000  | 8.000000  | 9.000000  | 10.000000 |
|-----------|-----------|-----------|-----------|
| 11.000000 | 12.000000 | 13.000000 | 14.000000 |
| 15.000000 | 16.000000 | 17.000000 | 18.000000 |
|           |           |           |           |

y = amean(x, 1);

Using the same array x as the above example, this example computes the mean across the first dimension. y will be a 2x3x1 array, such that:

[1,1,1] through [1,3,1] =

2.5000000 6.5000000 10.500000

[2,1,1] through [2,3,1] =

14.500000 18.500000 22.500000

## See Also

<u>asum</u>

# AmericanBinomCall

#### **Purpose**

Prices American call options using binomial method.

b

#### Format

```
c = AmericanBinomCall(S0, K, r, div, tau, sigma, N);
```

#### Input

| 50    | scalar, current price.                                          |
|-------|-----------------------------------------------------------------|
| K     | Mx1 vector, strike prices.                                      |
| r     | scalar, risk free rate.                                         |
| div   | continuous dividend yield.                                      |
| tau   | scalar, elapsed time to exercise in annualized days of trading. |
| sigma | scalar, volatility.                                             |
| Ν     | number of time segments.                                        |

## Output

| С | Mx1 | vector, | call | premiums. |
|---|-----|---------|------|-----------|
|---|-----|---------|------|-----------|

## Remarks

The binomial method of Cox, Ross, and Rubinstein ("Option pricing: a simplified approach," *Journal of Financial Economics*, 7:229:264) as described in *Options, Futures, and other Derivatives* by John C. Hull is the basis of this procedure.

## Example

S0 = 718.46;

produces the output:

17.344044 15.058486 12.817427

#### Source

finprocs.src

## AmericanBinomCall\_Greeks

#### Purpose

Computes Delta, Gamma, Theta, Vega, and Rho for American call options using binomial method.

B

#### Format

{ d, g, t, v, rh } = AmericanBinomCall\_Greeks(S0, K, r, div, tau, sigma, N);

## Input

| <i>S0</i> | scalar, current price.                                          |
|-----------|-----------------------------------------------------------------|
| K         | Mx1 vector, strike prices.                                      |
| r         | scalar, risk free rate.                                         |
| div       | continuous dividend yield.                                      |
| tau       | scalar, elapsed time to exercise in annualized days of trading. |
| sigma     | scalar, volatility.                                             |
| Ν         | number of time segments.                                        |

## **Global Input**

| _fin_thetaType scalar, if 1, one day look ahead, else, infinitesmal. Default = |                                                        |  |
|--------------------------------------------------------------------------------|--------------------------------------------------------|--|
|                                                                                | 0.                                                     |  |
| _fin_epsilon                                                                   | scalar, finite difference stepsize. Default = $1e-8$ . |  |

### Output

| d | Mx1 vector, delta. |
|---|--------------------|
| g | Mx1 vector, gamma. |

| t  | Mx1 vector, theta. |
|----|--------------------|
| V  | Mx1 vector, vega.  |
| rh | Mx1 vector, rho.   |

## Remarks

The binomial method of Cox, Ross, and Rubinstein ("Option pricing: a simplified approach," *Journal of Financial Economics*, 7:229:264) as described in *Options, Futures, and other Derivatives* by John C. Hull is the basis of this procedure.

## Example

```
S0 = 305;
K = 300;
r = .08;
sigma = .25;
tau = .33;
div = 0;
print AmericanBinomCall Greeks(S0,K,r,0,tau,sigma,30);
```

produces:

```
0.70631204
0.00076381912
-17.400851
68.703851
76.691829
```

#### Source

finprocs.src

#### See Also

AmericanBinomCall ImpVol, AmericanBinomCall, AmericanBinomPut Greeks, AmericanBSCall Greeks

## AmericanBinomCall\_ImpVol

#### Purpose

Computes implied volatilities for American call options using binomial method.

#### Format

sigma = AmericanBinomCall\_ImpVol(c, S0, K, r, div, tau, N);

### Input

| С   | Mx1 vector, call premiums  |
|-----|----------------------------|
| 50  | scalar, current price.     |
| K   | Mx1 vector, strike prices. |
| r   | scalar, risk free rate.    |
| div | continuous dividend yield. |

| tau | scalar, elapsed time to exercise in annualized days of trading. |
|-----|-----------------------------------------------------------------|
| Ν   | number of time segments.                                        |

#### Output

| sigma | Mx1 vector | volatility. |
|-------|------------|-------------|
|       |            |             |

#### Remarks

The binomial method of Cox, Ross, and Rubinstein ("Option pricing: a simplified approach," *Journal of Financial Economics*, 7:229:264) as described in *Options, Futures, and other Derivatives* by John C. Hull is the basis of this procedure.

#### Example

```
c = { 13.70, 11.90, 9.10 };
S0 = 718.46;
K = { 720, 725, 730 };
r = .0498;
div = 0;
t0 = dtday(2001, 1, 30);
t1 = dtday(2001, 2, 16);
tau = elapsedTradingDays(t0,t1) /
annualTradingDays(2001);
sigma = AmericanBinomCall_ImpVol(c,S0,K,r,0,tau,30);
print sigma;
```

produces:

```
0.19629517
0.16991943
0.12874756
```

#### Source

finprocs.src

# AmericanBinomPut

## Purpose

Prices American put options using binomial method.

#### Format

c = AmericanBinomPut(S0, K, r, div, tau, sigma, N);

### Input

| <i>S0</i> | scalar, current price.                                          |
|-----------|-----------------------------------------------------------------|
| K         | Mx1 vector, strike prices.                                      |
| r         | scalar, risk free rate.                                         |
| div       | continuous dividend yield.                                      |
| tau       | scalar, elapsed time to exercise in annualized days of trading. |
| sigma     | scalar, volatility.                                             |
| Ν         | number of time segments.                                        |
|           |                                                                 |

g

#### Output

C

Mx1 vector, put premiums.

#### Remarks

The binomial method of Cox, Ross, and Rubinstein ("Option pricing: a simplified approach," *Journal of Financial Economics*, 7:229:264) as described in *Options, Futures, and other Derivatives* by John C. Hull is the basis of this procedure.

## Example

produces:

```
16.986117
19.729923
22.548538
```

ß

#### Source

finprocs.src

#### AmericanBinomPut\_Greeks

#### **Purpose**

Computes Delta, Gamma, Theta, Vega, and Rho for American put options using binomial method.

#### Format

# { d, g, t, v, rh } = AmericanBinomPut\_Greeks(S0, K, r,

#### div, tau, sigma, N);

### Input

| <i>S0</i> | scalar, current price.                                          |
|-----------|-----------------------------------------------------------------|
| K         | Mx1 vector, strike prices.                                      |
| r         | scalar, risk free rate.                                         |
| div       | continuous dividend yield.                                      |
| tau       | scalar, elapsed time to exercise in annualized days of trading. |
| sigma     | scalar, volatility.                                             |
| Ν         | number of time segments.                                        |

## **Global Input**

| _fin_thetaType | e scalar, if 1, one day look ahead, else, infinitesmal. Default = |
|----------------|-------------------------------------------------------------------|
|                | 0.                                                                |
| _fin_epsilon   | scalar, finite difference stepsize. Default = $1e-8$ .            |

#### Output

| d  | Mx1 vector, delta. |
|----|--------------------|
| g  | Mx1 vector, gamma. |
| t  | Mx1 vector, theta. |
| V  | Mx1 vector, vega.  |
| rh | Mx1 vector, rho.   |

#### Remarks

The binomial method of Cox, Ross, and Rubinstein ("Option pricing: a simplified approach," *Journal of Financial Economics*, 7:229:264) as described in *Options, Futures, and other Derivatives* by John C. Hull is the basis of this procedure.

## Example

S0 = 305; K = 300; r = .08; div = 0;

```
sigma = .25;
tau = .33;
```

print AmericanBinomPut Greeks(S0,K,r,0,tau,sigma,60);

produces

```
-0.38324908
0.00076381912
8.1336630
68.337294
-27.585043
```

#### ອ

Source

finprocs.src

## See Also

AmericanBinomPut ImpVol, AmericanBinomPut, AmericanBinomCall Greeks, AmericanBSPut Greeks

# AmericanBinomPut\_ImpVol

#### **Purpose**

Computes implied volatilities for American put options using binomial method.

### Format

sigma = AmericanBinomPut\_ImpVol(c, S0, K, r, div, tau, N);

## Input

| С   | Mx1 vector, put premiums                                        |
|-----|-----------------------------------------------------------------|
| 50  | scalar, current price.                                          |
| K   | Mx1 vector, strike prices.                                      |
| r   | scalar, risk free rate.                                         |
| div | continuous dividend yield.                                      |
| tau | scalar, elapsed time to exercise in annualized days of trading. |
| Ν   | number of time segments.                                        |

## Output

sigma Mx1 vector, volatility.

## Remarks

The binomial method of Cox, Ross, and Rubinstein ("Option pricing: a simplified approach," *Journal of Financial Economics*, 7:229:264) as described in *Options, Futures, and other Derivatives* by John C. Hull is the basis of this procedure.

# Example

```
p = { 14.60, 17.10, 20.10 };
S0 = 718.46;
K = { 720, 725, 730 };
```

B

```
sigma = AmericanBinomPut_ImpVol(p,S0,K,r,0,tau,30);
print sigma;
```

#### produces:

0.12466064 0.16583252 0.21203735

#### Source

finprocs.src

## AmericanBSCall

#### **Purpose**

Prices American call options using Black, Scholes, and Merton method.

#### Format

```
c = AmericanBSCall(S0, K, r, div, tau, sigma);
```

## Input

| <i>S0</i> | scalar, current price.                                          |
|-----------|-----------------------------------------------------------------|
| K         | Mx1 vector, strike prices.                                      |
| r         | scalar, risk free rate.                                         |
| div       | continuous dividend yield.                                      |
| tau       | scalar, elapsed time to exercise in annualized days of trading. |
| sigma     | scalar, volatility.                                             |

### Output

| С | Mx1 vector, call premiums. |
|---|----------------------------|
|---|----------------------------|

## Example

produces:

32.005720 31.083232 30.367548

#### Source

finprocs.src

# AmericanBSCall\_Greeks

#### Purpose

σ

Computes Delta, Gamma, Theta, Vega, and Rho for American call options using Black, Scholes, and Merton method.

#### Format

{ d, g, t, v, rh } = AmericanBSCall\_Greeks(S0, K, r, div, tau, sigma);

### Input

| 50  | scalar, current price.     |
|-----|----------------------------|
| K   | Mx1 vector, strike prices. |
| r   | scalar, risk free rate.    |
| div | continuous dividend yield. |

| tau   | scalar, elapsed time to exercise in annualized days of trading. |
|-------|-----------------------------------------------------------------|
| sigma | scalar, volatility.                                             |

### **Global Input**

| _fin_thetaType scalar, if 1, one day look ahead, else, infinitesmal. Default = |                                                     |  |
|--------------------------------------------------------------------------------|-----------------------------------------------------|--|
|                                                                                | 0.                                                  |  |
| _fin_epsilon                                                                   | scalar, finite difference stepsize. Default = 1e-8. |  |

# Output

| d  | Mx1 vector, delta. |
|----|--------------------|
| g  | Mx1 vector, gamma. |
| t  | Mx1 vector, theta. |
| V  | Mx1 vector, vega.  |
| rh | Mx1 vector, rho.   |

# Example

```
S0 = 305;
K = 300;
r = .08;
sigma = .25;
tau = .33;
print AmericanBSCall_Greeks(S0,K,r,0,tau,sigma);
```

produces:

```
0.40034039
0.016804021
-55.731079
115.36906
46.374528
```

#### Source

finprocs.src

### See Also

σ

<u>AmericanBSCall ImpVol</u>, <u>AmericanBSCall</u>, <u>AmericanBSPut Greeks</u>, <u>AmericanBinomCall Greeks</u>

# AmericanBSCall\_ImpVol

#### **Purpose**

Computes implied volatilities for American call options using Black, Scholes, and Merton method.

#### Format

sigma = AmericanBSCall ImpVol(c, S0, K, r, div, tau);

## Input

| С         | Mx1 vector, call premiums.                                      |
|-----------|-----------------------------------------------------------------|
| <i>S0</i> | scalar, current price.                                          |
| K         | Mx1 vector, strike prices.                                      |
| r         | scalar, risk free rate.                                         |
| div       | continuous dividend yield.                                      |
| tau       | scalar, elapsed time to exercise in annualized days of trading. |

### Output

| sigma | Mx1 vector, volatility. |
|-------|-------------------------|
|-------|-------------------------|

## Example

produces:

0.10259888 0.088370361 0.066270752

## Source

finprocs.src

# AmericanBSPut

## Purpose

Prices American put options using Black, Scholes, and Merton method.

## Format

```
c = AmericanBSPut(S0, K, r, div, tau, sigma);
```

## Input

| scalar, current price.                                          |
|-----------------------------------------------------------------|
| Mx1 vector, strike prices.                                      |
| scalar, risk free rate.                                         |
| continuous dividend yield.                                      |
| scalar, elapsed time to exercise in annualized days of trading. |
| scalar, volatility.                                             |
|                                                                 |

Ø

### Output

C

Mx1 vector, put premiums.

### Example

produces:

16.870783 19.536842 22.435487

### Source

finprocs.src

B

## AmericanBSPut\_Greeks

#### Purpose

Computes Delta, Gamma, Theta, Vega, and Rho for American put options using Black, Scholes, and Merton method.

#### Format

{ d, g, t, v, rh } = AmericanBSPut\_Greeks(S0, K, r, div, tau, sigma);

#### Input

| <i>S0</i> | scalar, current price.                                          |
|-----------|-----------------------------------------------------------------|
| K         | Mx1 vector, strike prices.                                      |
| r         | scalar, risk free rate.                                         |
| div       | continuous dividend yield.                                      |
| tau       | scalar, elapsed time to exercise in annualized days of trading. |
| sigma     | scalar, volatility.                                             |

### **Global Input**

# Output

| d  | Mx1 vector, delta. |
|----|--------------------|
| g  | Mx1 vector, gamma. |
| t  | Mx1 vector, theta. |
| V  | Mx1 vector, vega.  |
| rh | Mx1 vector, rho.   |

## Example

```
S0 = 305;
K = 300;
r = .08;
sigma = .25;
tau = .33;
```

print AmericanBSPut\_Greeks(S0,K,r,0,tau,sigma);

```
produces:
```

```
-0.33296721
0.0091658294
-17.556118
77.614237
-40.575963
```

## Source

finprocs.src

B

## See Also

AmericanBSCall ImpVol, AmericanBSCall Greeks, AmericanBSPut ImpVol

## AmericanBSPut\_ImpVol

#### **Purpose**

Computes implied volatilities for American put options using Black, Scholes, and Merton method.

### Format

```
sigma = AmericanBSPut_ImpVol(c, S0, K, r, div, tau);
```

## Input

| С         | Mx1 vector, put premiums.                                       |
|-----------|-----------------------------------------------------------------|
| <i>S0</i> | scalar, current price.                                          |
| K         | Mx1 vector, strike prices.                                      |
| r         | scalar, risk free rate.                                         |
| div       | continuous dividend yield.                                      |
| tau       | scalar, elapsed time to exercise in annualized days of trading. |

## Output

#### **Example**

```
p = { 14.60, 17.10, 20.10 };
S0 = 718.46;
K = { 720, 725, 730 };
r = .0498;
t0 = dtday(2001, 1, 30);
t1 = dtday(2001, 2, 16);
tau = elapsedTradingDays(t0,t1) /
annualTradingDays(2001);
sigma = AmericanBSPut ImpVol(p, S0,K,r,0,tau);
```

```
print sigma;
```

produces:

0.12753662 0.16780029 0.21396729

### Source

finprocs.src

## amin

#### **Purpose**

Moves across one dimension of an N-dimensional array and finds the smallest element.

### Format

 $y = \operatorname{amin}(x, \dim);$ 

#### Input

| X   | N-dimensional array.                                                |
|-----|---------------------------------------------------------------------|
| dim | scalar, number of dimension across which to find the minimum value. |

#### Output

| У | N-dimensional | array |
|---|---------------|-------|
| - |               |       |

#### Remarks

The output y, will have the same sizes of dimensions as x, except that the dimension indicated by dim will be collapsed to 1.

## Example

```
//Setting the rng seed allows for repeatable
//random numbers
rndseed 8237348;
//Create a 24x1 vector of random normal numbers
//with a standard deviation of 10 and then round
//to the nearest integer value
x = round(10*rndn(24,1));
//Reshape the 24x1 vector into a 2x3x4 dimensional array
```

```
//NOTE: The pipe operator '|' is for vertical concatenation
x = areshape(x,2|3|4);
dim = 2;
y = amin(x,dim);
```

x is a 2x3x4 array, such that:

[1,1,1] through [1,3,4] =

| 1.0000000  | -11.000000 | 9.000000  | -8.000000  |
|------------|------------|-----------|------------|
| -2.0000000 | -10.000000 | -6.000000 | -5.0000000 |
| -5.0000000 | 17.000000  | 9.000000  | -2.0000000 |

[2,1,1] through [2,3,4] =

| -4.0000000 | -2.0000000 | 7.000000   | -2.000000  |
|------------|------------|------------|------------|
| 4.0000000  | 13.00000   | -16.000000 | 11.000000  |
| 2.000000   | -1.0000000 | 12.000000  | -16.000000 |

y will be a 2x1x4 array, such that:

[1,1,1] through [1,1,4] =

-5.0000000 -11.000000 -6.0000000 -8.000000

[2,1,1] through [2,1,4] =

y = amin(x, 1);

Using the same array x as the above example, this example finds the minimum value across the first dimension.

```
y will be a 2x3x1 array, such that:
```

```
[1,1,1] through [1,3,1] =
```

-11.000000 -10.000000 -5.0000000

[2,1,1] through [2,3,1] =

-4.0000000 -16.000000 -16.000000

See Also

σ

amax, minc

# amult

### Purpose

Performs matrix multiplication on the planes described by the two trailing dimensions of N-dimensional arrays.

### Format

y = amult(a, b);

## Input

| a | N-dimensional array. |
|---|----------------------|
| b | N-dimensional array. |

## Output

| У | N-dimensional array, containing the product of the matrix  |
|---|------------------------------------------------------------|
|   | multiplication of the planes described by the two trailing |
|   | dimensions of a and b.                                     |

## Remarks

All leading dimensions must be strictly conformable, and the two trailing dimensions of each array must be matrix-product conformable.

# Example

```
//Create an additive sequence from 1-12 and reshape it into
//a 2x3x2 dimensional array
a = areshape(seqa(1,1,12),2|3|2);
b = areshape(seqa(1,1,16),2|2|4);
//Multiply the two 3x2 matrices in 'a' by the corresponding
//2x4 matrices in 'b'
y = amult(a,b);
```

*a* is a 2x3x2 array, such that:

ß

| [1,1,1] through [1,3,2] =           |                                     |                                     |                                     |
|-------------------------------------|-------------------------------------|-------------------------------------|-------------------------------------|
| 1.0000000<br>3.0000000<br>5.0000000 | 2.0000000<br>4.0000000<br>6.0000000 |                                     |                                     |
| [2,1,1] through [2,3,2] =           |                                     |                                     |                                     |
| 7.0000000<br>9.0000000<br>11.000000 | 8.0000000<br>10.000000<br>12.000000 |                                     |                                     |
| b is a 2x2x4 array, such that       | ıt:                                 |                                     |                                     |
| [1,1,1] through [1,2,4] =           |                                     |                                     |                                     |
| 1.0000000<br>5.0000000              | 2.0000000<br>6.0000000              | 3.0000000<br>7.0000000              | 4.0000000<br>8.0000000              |
| [2,1,1] through [2,2,4] =           |                                     |                                     |                                     |
| 9.0000000<br>13.000000              | 10.000000<br>14.000000              | 11.000000<br>15.000000              | 12.000000<br>16.000000              |
| y will be a 2x3x4 array, su         | ch that:                            |                                     |                                     |
| [1,1,1] through [1,3,4] =           |                                     |                                     |                                     |
| 11.000000<br>23.000000<br>35.000000 | 14.000000<br>30.000000<br>46.000000 | 17.000000<br>37.000000<br>57.000000 | 20.000000<br>44.000000<br>68.000000 |
| [2,1,1] through [2,3,4] =           |                                     |                                     |                                     |

| 167.00000 | 182.00000 | 197.00000 | 212.00000 |
|-----------|-----------|-----------|-----------|
| 211.00000 | 230.00000 | 249.00000 | 268.00000 |
| 255.00000 | 278.00000 | 301.00000 | 324.00000 |
|           |           |           |           |

# annualTradingDays

### **Purpose**

Computes number of trading days in a given year.

## Format

n = annualTradingDays(a);

## Input

а

п

scalar, year.

## Output

number of trading days in year.

## Remarks

A trading day is a weekday that is not a holiday as defined by the New York Stock Exchange from 1888 through 2012. Holidays are defined in holidays.asc. You

may edit that file to modify or add holidays.

### Source

finutils.src

### Globals

\_fin\_annualTradingDays, \_fin\_holidays

### See Also

eTD, gNTD, gPTD, gNWD, gPWD

#### ບ

#### arccos

#### Purpose

Computes the inverse cosine.

### Format

 $y = \arccos(x);$ 

#### Input

| x NxK matrix or N-dimensional array. |
|--------------------------------------|
|--------------------------------------|

## Output

| У | NxK matrix or N-dimensional array | containing the angle in |
|---|-----------------------------------|-------------------------|
|   |                                   |                         |

radians whose cosine is x.

### Remarks

If x is complex or has any elements whose absolute value is greater than 1, complex results are returned.

## Example

```
//Format print statements to show 3 digits
//after the decimal point
format /rd 6,3;
x = { -1, -0.5, 0, 0.5, 1 };
y = arccos(x);
print "x = " x;
print "y = " y;
```

The code above, produces the following output:

```
x =

-1.000

-0.500

0.000

0.500

1.000

y =

3.142

2.094

1.571
```

ß

1.047 0.000

### Source

trig.src

# arcsin

### Purpose

Computes the inverse sine.

### Format

 $y = \arcsin(x);$ 

## Input

### Output

| У | NxK matrix or N-dimensional array, the angle in radians |
|---|---------------------------------------------------------|
|   | whose sine is <i>x</i> .                                |

## Remarks

If *x* is complex or has any elements whose absolute value is greater than 1, complex

results are returned.

### Example

//Set 'x' to be the sequence -1, -0.5, 0, 0.5, 1
x = seqa(-1, 0.5, 5);
y = arcsin(x);

Assigns *y* to be equal to:

-1.5707963 -0.52359878 0.00000000 0.52359878 1.5707963

#### Source

trig.src

### areshape

#### Purpose

Reshapes a scalar, matrix, or array into an array of user-specified size.

### Format

y = areshape(x, o);

### Input

| X | scalar, matrix, or N-dimensional array.                             |
|---|---------------------------------------------------------------------|
| 0 | Mx1 vector of orders, the sizes of the dimensions of the new array. |

### Output

| У | M-dimensional array, created from data in x. |
|---|----------------------------------------------|
|---|----------------------------------------------|

#### Remarks

If there are more elements in x than in y, the remaining elements are discarded. If there are not enough elements in x to fill y, then when **areshape** runs out of elements, it goes back to the first element of x and starts getting additional elements from there.

## Example

```
x = 3;
orders = { 2,3,4 };
y = areshape(x,orders);
```

y will be a 2x3x4 array of threes.

```
x = reshape(seqa(1,1,90),30,3);
orders = { 2,3,4,5 };
y = areshape(x,orders);
```

y will be a 2x3x4x5 array. Since y contains 120 elements and x contains only 90, the first 90 elements of y will be set to the sequence of integers from 1 to 90 that are

contained in x, and the last 30 elements of y will be set to the sequence of integers from 1 to 30 contained in the first 30 elements of x.

```
x = reshape(seqa(1,1,60),20,3);
orders = { 3,2,4 };
y = areshape(x,orders);
```

y will be a 3x2x4 array. Since y contains 24 elements, and x contains 60, the elements of y will be set to the sequence of integers from 1 to 24 contained in the first 24 elements of x.

### See Also

aconcat

## arrayalloc

### **Purpose**

Creates an N-dimensional array with unspecified contents.

## Format

```
y = \operatorname{arrayalloc}(o, cf);
```

## Input

| 0  | Nx1 vector of orders, the sizes of the dimensions of the          |
|----|-------------------------------------------------------------------|
|    | array.                                                            |
| CÍ | scalar, 0 to allocate real array, or 1 to allocate complex array. |

### Output

У

N-dimensional array.

### Remarks

The contents are unspecified. This function is used to allocate an array that will be written to in sections using setarray.

### Example

σ

```
orders = { 2,3,4 };
y = arrayalloc(orders, 1);
```

y will be a complex 2x3x4 array with unspecified contents.

```
//Tell GAUSS to replace all instances of 'REAL' with a 0
#define REAL 0
orders = { 7, 5, 3 };
//Create a real 7x5x3 dimensional array; before GAUSS
//interprets this statement it will replace 'REAL' with
//a scalar 0
y = arrayalloc(orders, REAL);
```

### See Also

arrayinit, setarray

# arrayindex

#### **Purpose**

Converts a scalar vector index to a vector of indices for an N-dimensional array.

### Format

i = arrayindex(si, o);

## Input

| si | scalar, index into vector or 1-dimensional array. |
|----|---------------------------------------------------|
| 0  | Nx1 vector of orders of an N-dimensional array.   |

## Output

| i | Nx1 vector of indices, index of corresponding element in N- |
|---|-------------------------------------------------------------|
|   | dimensional array.                                          |

## Remarks

This function and its opposite, **singleindex**, allow you to easily convert between an N-dimensional index and its corresponding location in a 1-dimensional object of the same size.

മ

#### Example

```
//Set the rng seed for repeatable random numbers
rndseed 982348;
orders = { 2,3,4,5 };
//Create 120x1 vector of uniform random numbers
//(2*3*4*5 = 120)
v = rndu (prodc (orders), 1);
//Reshape the 120x1 random vector into a 2x3x4x5
//dimensional array
a = areshape(v, orders);
vi = 50;
ai = arrayindex(vi, orders);
print "vi = " vi;
print "ai = " ai;
print "v[vi] = " v[vi];
//The double semi-colon below suppresses the
//new-line allowing the string and the data to be
//printed on the same line
print "getarray(a, ai) = ";; getarray(a,ai);
```

The code above, produces the following output:

vi = 50.000 ai = 1.000 3.000 2.000 5.000

σ

```
v[vi] = 0.047
getarray(a, ai) = 0.047
```

This example allocates a vector of random numbers and creates a 4-dimensional array using the same data. The 50th element of the vector v corresponds to the element of array a that is indexed with ai.

### See Also

singleindex

### arrayinit

#### **Purpose**

Creates an N-dimensional array with a specified fiSll value.

## Format

y = arrayinit(o, v);

## Input

| 0 | Nx1 vector of orders, the sizes of the dimensions of the array.            |
|---|----------------------------------------------------------------------------|
| V | scalar, value to initialize. If $v$ is complex the result will be complex. |

### Output

*Y* N-dimensional array with each element equal to the value of *v*.

### Example

```
val = 3.14;
orders = { 2, 100, 9 };
y = arrayinit(orders, val);
```

y will be a 2x100x9 array with each element equal to 3.14.

See Also

<u>arrayalloc</u>

#### arraytomat

#### Purpose

Converts an array to type matrix.

### Format

y = arraytomat(a);

### Input

a

### Output

*Y* KxL or 1xL matrix or scalar, where L is the size of the fastest moving dimension of the array and K is the size of the second fastest moving dimension.

### Remarks

**arraytomat** will take an array of 1 or 2 dimensions or an N-dimensional array, in which the N-2 slowest moving dimensions each have a size of 1.

#### **Example**

```
//Create 25x1 vector containing the sequence 0.5, 1,
//1.5...12.5
x = seqa(0.5, 0.5, 25);
//Reshape into a 1x6x4 array, discarding the 25th element
//of 'x'
a = areshape(x, 1|6|4);
//Set 'y' to be a 6x4 variable of type matrix, with the
//same contents as 'a'
y = arraytomat(a);
```

The code above sets *y* equal to:

| 0.5 | 1.0 | 1.5 | 2.0 |
|-----|-----|-----|-----|
| 2.5 | 3.0 | 3.5 | 4.0 |
| 4.5 | 5.0 | 5.5 | 6.0 |
| 6.5 | 7.0 | 7.5 | 8.0 |

| 8.5  | 9.0  | 9.5  | 10.0 |
|------|------|------|------|
| 10.5 | 11.0 | 11.5 | 12.0 |

### See Also

mattoarray

## asciiload

### Purpose

Loads data from a delimited ASCII text file into an Nx1 vector.

#### Format

y = asciiload(filename);

## Input

| filename | string, name | of data file |
|----------|--------------|--------------|
|          |              |              |

#### Output

Nx1 vector.

### Remarks

The file extension must be included in the file name.

Numbers in ASCII files must be delimited with spaces, commas, tabs, or newlines.

This command loads as many elements as possible from the file into an Nx1 vector. This allows you to verify if the load was successful by calling rows(y) after **asciiload** to see how many elements were actually loaded. You may then **reshape** the Nx1 vector to the desired form. You could, for instance, put the number of rows and columns of the matrix right in the file as the first and second elements and **reshape** the remainder of the vector to the desired form using those values.

## Example

To load the file myfile.asc, containing the following data:

2.805 16.568 -4.871 3.399 17.361 -12.725

you may use any of the following commands:

```
//This statement assumes 'myfile.asc' is in the current
//working directory
y = asciiload("myfile.asc");
```

```
//This code assumes that 'myfile.asc' is
//located in the C:\gauss13 directory
//Note the double backslashes for path separators
fpath = "C:\\gauss13\\myfile.asc";
y = asciiload(fpath);
```

```
path = "C:\\gauss13\\";
fname = "myfile.asc";
//The '$+' operator adds two strings together into one
//string
y = asciiload(path$+fname);
```

All of the above commands will set *y* to be equal to:

b

2.805 16.568 -4.871 3.399 17.361 -12.725

## See Also

load, dataload

## asclabel

#### **Purpose**

To set up character labels for the X and Y axes. NOTE: This function is for the deprecated PQG graphics.

## Library

pgraph

### Format

```
asclabel(x1, y1);
```

### Input

x1string or Nx1 character vector, labels for the tick marks on<br/>the X axis. Set to 0 if no character labels for this axis are<br/>desired.

Ø

string or Mx1 character vector, labels for the tick marks on the Y axis. Set to 0 if no character labels for this axis are desired.

### Example

уl

This illustrates how to label the X axis with the months of the year:

let lab = JAN FEB MAR APR MAY JUN JUL AUG SEP OCT NOV DEC; asclabel(lab,0);

This will also work:

```
lab = "JAN FEB MAR APR MAY JUN JUL AUG SEP OCT NOV DE
C";
asclabel(lab,0);
```

If the string format is used, then escape characters may be embedded in the labels. For example, the following produces character labels that are multiples of  $\lambda$ . The font Simgrma must be previously loaded in a **fonts** command.

```
fonts("simplex simgrma");
lab = "\2010.25\2021 \2010.5\2021 \2010.75\2021 1";
asclabel(lab,0);
```

Here, the "\2021" produces the " $\lambda$ " symbol from Simgrma.

#### Source

pgraph.src

#### See Also

xtics, ytics, scale, scale3d, fonts

ß

## astd

#### Purpose

Computes the standard deviation of the elements across one dimension of an N-dimensional array.

### Format

y = astd(x, dim);

#### Input

| X   | N-dimensional array.                       |
|-----|--------------------------------------------|
| dim | scalar, number of dimension to sum across. |

### Output

| У | N-dimensional array, standard deviation across specified |
|---|----------------------------------------------------------|
|   | dimension of <i>x</i> .                                  |

### Remarks

The output y, will have the same sizes of dimensions as x, except that the dimension indicated by dim will be collapsed to 1.

This function essentially computes:

```
sqrt (1/(N-1) * sumc((x-meanc(x)')^2))
```

Thus, the divisor is N-1 rather than N, where N is the number of elements being summed. See **astds** for the alternate definition.

### Example

```
//Create a le6x1 vector of random normal numbers with a
//standard deviation of 25 and reshape it into a
//2e5x3x2 array
a = areshape(25*rndn(2e6,1),2e5|3|2);
y = astd(a,3);
```

The code above should produce a 3x2 matrix with all elements close to 25 similar to what we see below. Since the example uses random numbers, your answer may vary slightly.

24.99725.03025.01224.98624.97825.000

## See Also

astds, stdc

## astds

#### **Purpose**

Computes the 'sample' standard deviation of the elements across one dimension of an N-dimensional array.

B

### Format

y = astds(x, dim);

### Input

| X      | N-dimensional array.                       |
|--------|--------------------------------------------|
| dim    | scalar, number of dimension to sum across. |
| Output |                                            |

| У | N-dimensional array, standard deviation across specified |
|---|----------------------------------------------------------|
|   | dimension of <i>x</i> .                                  |

### Remarks

The output y, will have the same sizes of dimensions as x, except that the dimension indicated by dim will be collapsed to 1.

This function essentially computes:

 $sqrt(1/(N) * sumc((x-meanc(x)')^2))$ 

Thus, the divisor is N rather than N-1, where N is the number of elements being summed. See **astd** for the alternate definition.

## Example

```
a = areshape(25*rndn(16,1),4|2|2);
y = astds(a,3);
```

```
print "a = " a;
print "y = " y;
```

The code above produces the following output (due to the use of random data in this example your answers will be different):

```
a =
Plane [1,.,.]
 12.538 -56.786
-40.283 -58.287
Plane [2,.,.]
  4.047 -0.325
 17.617 -9.248
Plane [3,.,.]
 17.908 40.048
  8.916 -37.247
Plane [4,.,.]
 -0.977 16.058
-38.189 0.984
у =
Plane [1,.,.]
```

b

7.32135.65926.44123.333

In this example, 16 standard Normal random variables are generated. They are multiplied by 25 and **areshape**'d into a 4x2x2 array, and the standard deviation is computed across the third dimension of the array.

## See Also

astd, stdsc

#### asum

#### **Purpose**

Computes the sum across one dimension of an N-dimensional array.

### Format

y = asum(x, dim);

## Input

| X   | N-dimensional array.                       |
|-----|--------------------------------------------|
| dim | scalar, number of dimension to sum across. |

## Output

| <i>y</i> N-dimensional arr | ay. |
|----------------------------|-----|
|----------------------------|-----|

## Remarks

The output y, will have the same sizes of dimensions as x, except that the dimension indicated by dim will be collapsed to 1.

#### **Example**

```
x = seqa(1,1,24);
dims = { 2, 3, 4 };
x = areshape(x,dims);
y = asum(x,3);
```

x is a 2x3x4 array, such that:

Plane [1,.,.] 1.000 2.000 3.000 4.000 5.000 6.000 7.000 8.000 9.000 10.000 11.000 12.000 Plane [2,.,.] 13.000 14.000 15.000 16.000 17.000 18.000 19.000 20.000 21.000 22.000 23.000 24.000

and *y* is equal to:

Plane [1,.,.] 14.000 16.000 18.000 20.000 B

22.000 24.000 26.000 28.000 30.000 32.000 34.000 36.000 y = asum(x,1);

Using the same array x as the above example, this example computes the sum across the first dimension. y will be a 2x3x1 array, such that:

```
Plane [1,.,.]
10.000
26.000
42.000
Plane [2,.,.]
58.000
74.000
```

90.000

σ

# See Also

amean

#### atan

#### **Purpose**

Returns the arctangent of its argument.

## Format

 $y = \mathtt{atan}(x);$ 

## Input

Х

NxK matrix or N-dimensional array.

# Output

| У | NxK matrix or N-dimensional array containing the |
|---|--------------------------------------------------|
|   | arctangents of x in radians.                     |

# Remarks

y will be the same size as x, containing the arctangents of the corresponding elements of x.

For real x, the arctangent of x is the angle whose tangent is x. The result is a value in radians in the range  $-\pi/2$  to  $+\pi/2$ . To convert radians to degrees, multiply by  $180/\pi$ .

For complex x, the arctangent is defined everywhere except i and -i. If x is complex, y will be complex.

# Example

```
//Create a sequence with 5 elements starting at -pi and
//increasing by pi/2
x = seqa(-pi, pi/2, 5)
y = atan(x);
```

After the code above:

-3.142 -1.263 -1.571 -1.004 മ

# See Also

<u>atan2, sin, cos, pi, tan</u>

# atan2

# Purpose

Computes an angle from an *x*, *y* coordinate.

#### Format

 $z = \mathtt{atan2}(y, x);$ 

# Input

| У | NxK matrix or P-dimensional array where the last two dimensions are NxK, the $y$ coordinate.                            |
|---|----------------------------------------------------------------------------------------------------|
| X | LxM matrix or P-dimensional array where the last two dimensions are LxM, ExE conformable with $y$ , the $x$ coordinate. |

# Output

| $z = \max(N,L)$ by $\max(K,M)$ matrix or P-dimensional and | rray |
|------------------------------------------------------------|------|
|------------------------------------------------------------|------|

where the last two dimensions are max(N,L) by max(K,M).

## Remarks

Given a point x, y in a Cartesian coordinate system, **atan2** will give the correct angle with respect to the positive X axis. The answer will be in radians from  $-\pi$  to  $+\pi$ .

To convert radians to degrees, multiply by  $180/\pi$ .

**atan2** operates only on the real component of *x*, even if *x* is complex.

## Example

```
//Create the sequence -п, -п/2, 0, п/2, п
x = seqa(-pi, pi/2, 5);
y = 1;
zpol = atan2(y,x);
zdeg = zpol*(180/pi);
```

After the code above:

| -3.142<br>-1.571   | 2.833<br>2.575        | 162.343<br>147.518 |
|--------------------|-----------------------|--------------------|
| x = 0.000<br>1.571 | zpol = 1.571<br>0.567 |                    |
| 3.142              | 0.308                 | 17.657             |

#### See Also

atan, sin, cos, pi, tan, arcsin, arccos

#### atranspose

#### **Purpose**

Transposes an N-dimensional array.

## Format

y = atranspose(x, nd);

#### Input

| X  | N-dimensional array.                                          |
|----|---------------------------------------------------------------|
| nd | Nx1 vector of dimension indices, the new order of dimensions. |

## Output

| У | N-dimensional array, transposed acc | ording to nd. |
|---|-------------------------------------|---------------|
|   |                                     |               |

## Remarks

The vector of dimension indices must be a unique vector of integers, 1-N, where 1 corresponds to the first element of the vector of orders.

## Example

x = seqa(1,1,24); x = areshape(x,2|3|4);

```
nd = { 2,1,3 };
y = atranspose(x,nd);
```

This example transposes the dimensions of x that correspond to the first and second elements of the vector of orders. x is a 2x3x4 array, such that:

```
Plane [1,.,.]
       1.000
                2.000
                        3.000
                                4.000
       5.000
                6.000
                       7.000
                               8.000
       9.000 10.000
                       11.000 12.000
    Plane [2,.,.]
      13.000
               14.000
                       15.000 16.000
      17.000
              18.000
                       19.000 20.000
      21.000
               22.000
                       23.000
                                24.000
y is a 3x2x4 array, such that:
    Plane [1,.,.]
                2.000
       1.000
                        3.000
                                 4.000
      13.000 14.000
                              16.000
                       15.000
```

```
Plane [2,.,.]
```

|            | c      |        |        |
|------------|--------|--------|--------|
| 5.000      | 6.000  | 7.000  | 8.000  |
| 17.000     | 18.000 | 19.000 | 20.000 |
| Plane [3,. | ,.]    |        |        |

```
9.00010.00011.00012.00021.00022.00023.00024.000
```

b

```
nd = { 2,3,1 };
y = atranspose(x,nd);
```

Using the same array x as the example above, this example transposes all three dimensions of x, returning a 3x4x2 array y, such that:

```
Plane [1,.,.]
  1.000
          13.000
  2.000 14.000
  3.000 15.000
   4.000 16.000
Plane [2,.,.]
   5.000
          17.000
   6.000
          18.000
  7.000 19.000
  8.000
          20.000
Plane [3,.,.]
   9.000
          21.000
 10.000
          22.000
 11.000
          23.000
 12.000
          24.000
```

# See Also

areshape

Ø

## axmargin

#### **Purpose**

Sets absolute margins for the plot axes which control placement and size of plot. NOTE: This function is for the deprecated PQG graphics.

### Library

pgraph

## Format

**axmargin**(1, r, t, b);

#### Input

| l | scalar, the left margin in inches.   |
|---|--------------------------------------|
| r | scalar, the right margin in inches.  |
| t | scalar, the top margin in inches.    |
| b | scalar, the bottom margin in inches. |

# Remarks

**axmargin** sets an absolute distance from the axes to the edge of the graphic panel. Note that the user is responsible for allowing enough space in the margin if axes labels, numbers and title are used on the graph, since **axmargin** does not size the plot automatically as in the case of **margin**. All input inch values for this procedure are based on a full size window of 9x6.855 inches. If this procedure is used within a graphic panel, the values will be scaled to window inches automatically.

If both **margin** and **axmargin** are used for a graph, **axmargin** will override any sizes specified by **margin**.

## Example

The statement:

```
axmargin(1,1,.5,.855);
```

will create a plot area of 7 inches horizontally by 5.5 inches vertically, and positioned 1 inch right and .855 up from the lower left corner of the graphic panel/page.

#### Source

pgraph.src

# b

# balance

#### **Purpose**

Balances a square matrix.

## Format

 $\{b, z\} = \texttt{balance}(x);$ 

## Input

| X      | KxK matrix or N-dimensional array where the last two dimensions are KxK.                        |
|--------|-------------------------------------------------------------------------------------------------|
| Output |                                                                                                 |
| b      | KxK matrix or N-dimensional array where the last two dimensions are KxK, balanced matrix.       |
| Ζ      | KxK matrix or N-dimensional array where the last two dimensions are KxK, diagonal scale matrix. |

# Remarks

**balance** returns a balanced matrix b and another matrix z with scale factors in

Ъ

powers of two on its diagonal. *b* is balanced in the sense that the absolute sums of the magnitudes of elements in corresponding rows and columns are nearly equal.

**balance** is most often used to scale matrices to improve the numerical stability of the calculation of their eigenvalues. It is also useful in the solution of matrix equations.

In particular,

 $b=z^{-l}xz$ 

**balance** uses the BALANC function from EISPACK..

## Example

# band

Ω

### Purpose

Extracts bands from a symmetric banded matrix.

## Format

 $a = \mathbf{band}(y, n);$ 

## Input

| У | KxK symmetric banded matrix.    |
|---|---------------------------------|
| п | scalar, number of subdiagonals. |

# Output

| a Kx(N+1) matrix, 1 subdiagonal per column | а | Kx(N+1) matrix, 1 subdiagonal per column. |
|--------------------------------------------|---|-------------------------------------------|
|--------------------------------------------|---|-------------------------------------------|

# Remarks

y can actually be a rectangular PxQ matrix. K is then defined as min(P,Q). It will be assumed that a is symmetric about the principal diagonal for y[1:K,1:K].

The subdiagonals of y are stored right to left in a, with the principal diagonal in the rightmost or (N+1)th column of a. The upper left corner of a is unused; it is set to 0.

This compact form of a banded matrix is what **bandchol** expects.

# Example

```
b0 = band(x,0);
//Extract the principal diagonal and the first subdiagonal
b1 = band(x,1);
//Extract the principal diagonal and the first two subdiago
nals
b2 = band(x,2);
```

After the code above:

## See Also

bandchol, bandcholsol, bandltsol, bandry, bandsolpd

# bandchol

Ω

#### **Purpose**

Computes the Cholesky decomposition of a positive definite banded matrix.

#### Format

1 = bandchol(a);

## Input

a KxN compact form matrix.

## Output

| 1 | KxN compact form matrix, lower triangle of the Cholesky |
|---|---------------------------------------------------------|
|   | decomposition of a.                                     |

## Remarks

Given a positive definite banded matrix A, there exists a matrix L, the lower triangle of the Cholesky decomposition of A, such that A = LL'. a is the compact form of A; see **band** for a description of the format of a.

*1* is the compact form of *L*. This is the form of matrix that **bandcholsol** expects.

# Example

After the code above:

σ

| 0      | 1 | 0      | 1 | 1     | 2 | 0 | 0 |
|--------|---|--------|---|-------|---|---|---|
| bx = 2 | 8 | bl = 2 | 2 | l = 0 | 2 | 1 | 0 |
| 1      | 5 | 1      | 2 | 0     | 0 | 2 | 1 |
| 2      | 3 | 1      | 1 | 0     | 0 | 0 | 1 |

## See Also

band, bandcholsol, bandltsol, bandry, bandsolpd

# bandcholsol

#### **Purpose**

Solves the system of equations Ax = b for x, given the lower triangle of the Cholesky decomposition of a positive definite banded matrix A.

#### Format

x =bandcholsol(b, l);

#### Input

| b | KxM matrix.              |
|---|--------------------------|
| l | KxN compact form matrix. |

## Output

| X | KxM | matrix |
|---|-----|--------|
|   |     |        |

### Remarks

Given a positive definite banded matrix A, there exists a matrix L, the lower triangle of the Cholesky decomposition of A, such that A = LL'. I is the compact form of L; see **band** for a description of the format of I.

b can have more than one column. If so, Ax = b is solved for each column. That is,

 $A^*x[.,i] = b[.,i]$ 

#### Example

After the code above is run:

Lband0.0001.0001.4951.3001.300Lband2.0002.000x = -0.098b = 2.100A\*x = 2.1000.5002.179-0.1100.7000.7000.9181.4690.6731.8001.800

## See Also

band, bandchol, bandltsol, bandry, bandsolpd

# bandltsol

#### **Purpose**

Solves the system of equations Ax = b for x, where A is a lower triangular banded matrix.

## Format

x =**bandltsol**(b, A);

#### Input

Ω

| b | KxM matrix.              |
|---|--------------------------|
| А | KxN compact form matrix. |

# Output

x KxM matrix.

### Remarks

A is a lower triangular banded matrix in compact form. See **band** for a description of the format of A.

b can have more than one column. If so, Ax = b is solved for each column. That is,

A\*x[.,i] = b[.,i];

#### Example

```
//Create matrix 'A' and right-hand side 'b'
A = { 1 2 0 0,
            2 8 1 0,
            0 1 5 2,
            0 0 2 3 };
b = { 1.3, 2.1, 0.7, 1.8 };
//Create a matrix containing the lower triangular part
/of 'A'
Alower = lowmat(A);
//Create banded matrix from of 'Alower'
Abandlow = band(Alower, 1);
//Solve the system of equations
x = bandltsol(b, Abandlow);
```

After the code above:

## See Also

band, bandchol, bandcholsol, bandrv, bandsolpd

Ъ

# bandrv

#### **Purpose**

Creates a symmetric banded matrix, given its compact form.

## Format

 $y = \mathbf{bandrv}(a);$ 

### Input

## Output

| y KxK s | symmetrix banded matrix. |
|---------|--------------------------|
|---------|--------------------------|

### Remarks

Ω

*a* is the compact form of a symmetric banded matrix, as generated by **band**. *a* stores subdiagonals right to left, with the principal diagonal in the rightmost (Nth) column. The upper left corner of *a* is unused. **bandchol** expects a matrix of this form.

*y* is the fully expanded form of *a*, a KxK matrix with N-1 subdiagonals.

## Example

 $x = \{ 1 2 0 0, \}$ 

```
2 8 1 0,
0 1 5 2,
0 0 2 3 };
//Create a version of 'x' in band format
xBand = band(x,1);
//Expand the banded version of 'x' back to a full matrix
xNew = bandrv(xBand);
```

After the code above:

|         | 0 | 1 | 1     | 2 | 0 | 0 | 1        | 2 | 0 | 0 |
|---------|---|---|-------|---|---|---|----------|---|---|---|
| xBand = | 2 | 8 | x = 2 | 8 | 1 | 0 | xNew = 2 | 8 | 1 | 0 |
|         | 1 | 5 | 0     | 1 | 5 | 2 | 0        | 1 | 5 | 2 |
|         | 2 | 3 | 0     | 0 | 2 | 3 | 0        | 0 | 2 | 3 |

## See Also

band, bandchol, bandcholsol, bandltsol, bandsolpd

# bandsolpd

#### **Purpose**

Solves the system of equations Ax = b for x, where A is a positive definite banded matrix.

#### Format

x =**bandsolpd**(b, A);

σ

## Input

| b | KxM matrix.              |
|---|--------------------------|
| А | KxN compact form matrix. |

## Output

x KxM matrix.

#### Remarks

A is a positive definite banded matrix in compact form. See **band** for a description of the format of A.

b can have more than one column. If so, Ax = b is solved for each column. That is,

A\*x[.,i] = b[.,i]

#### See Also

band, bandchol, bandcholsol, bandltsol, bandry

## bar

Ω

### Purpose

Generates a bar graph. NOTE: This function is for the deprecated PQG graphics, use **plotBar** instead.

# Library

pgraph

# Format

bar(val, ht);

# Input

| val | Nx1 numeric vector, bar labels. If scalar 0, a sequence from 1 to <b>rows</b> ( <i>ht</i> ) will be created. |
|-----|----------------------------------------------------------------------------------------------------|
| ht  | NxK numeric vector, bar heights.                                                                             |

# **Global Input**

| _pbarwid | The   | r, width and type of bars in bar graphs and histograms.<br>valid range is 0-1. If this is 0, the bars will be a single<br>wide. If this is 1, the bars will touch each other. |   |
|----------|-------|----------------------------------------------------------------------------------------------------|---|
|          |       | s value is positive, the bars will overlap. If negative, the will be plotted side-by-side. The default is 0.5.                                                                | 0 |
| _pbartyp | Kx2   | matrix.                                                                                                    |   |
|          | The f | first column controls the bar shading:                                                                                                    |   |
|          | 0     | no shading.                                                                                                    |   |
|          | 1     | dots.                                                                                                    |   |
|          | 2     | vertical cross-hatch.                                                                                                    |   |
|          | 3     | diagonal lines with positive slope.                                                                                                    |   |

- 4 diagonal lines with negative slope.
- 5 diagonal cross-hatch.
- 6 solid.

The second column controls the bar color.

#### Remarks

Use **scale** or **ytics** to fix the scaling for the bar heights.

#### **Example**

In this example, three overlapping sets of bars will be created. The three heights for the *i*th bar are stored in x[i,.].

```
library pgraph;
graphset;
t = seqa(0,1,10);
x =(t^2/2).*(1~0.7~0.3);
__plegctl = { 1 4 };
__plegstr = "Accnt #1\000Accnt #2\000Accnt #3";
title("Theoretical Savings Balance");
xlabel("Years");
ylabel("Dollars x 1000");
__pbartyp = { 1 10 }; /* Set color of the bars */
__pnum = 2;
bar(t,x); /* Use t vector to label X axis. */
```

## Source

pbar.src

## See Also

asclabel, xy, logx, logy, loglog, scale, hist

# base10

## Purpose

Breaks number into a number of the form #.####... and a power of 10.

# Format

 $\{M, P\} = base10(x);$ 

## Input

| x scalar, number to break down. |
|---------------------------------|
|---------------------------------|

## Output

| М | scalar, in the range $-10 < M < 10$ . |
|---|---------------------------------------|
| Р | scalar, integer power such that:      |
|   | $M \star 10^{P} = x$                  |
|   |                                       |

σ

## Example

{ b, e } = **base10**(4500);

After the code above:

b = 4.5 e = 3

and

 $b*10^{e} = 4.5*10^{3} = 4500$ 

### Source

base10.src

# begwind

### Purpose

Initializes global graphic panel variables. NOTE: This function is for the deprecated PQG graphics.

#### Library

pgraph

## Format

begwind;

## Remarks

This procedure must be called before any other graphic panel functions are called.

## Source

pwindow.src

# See Also

endwind, window, makewind, nextwind, getwind

# besselj

## Purpose

Computes a Bessel function of the first kind,  $J_n(x)$ .

## Format

y = besselj(n, x);

# Input

| n | NxK matrix or P-dimensional array where the last two dimensions are NxK, the order of the Bessel function. Nonintegers will be truncated to an integer. |
|---|----------------------------------------------------------------------------------------------------|
| X | LxM matrix or P-dimensional array where the last two dimensions are LxM, ExE conformable with $n$ .                                                     |

#### Output

| У | max(N,L) by max(K,M) matrix or P-dimensional array           |
|---|--------------------------------------------------------------|
|   | where the last two dimensions are $max(N,L)$ by $max(K,M)$ . |

#### Example

```
//Create the sequence 0.1, 0.2, 0.3,...,19.9
x = seqa(0, 0.1, 200);
//Calculate a first order Bessel function
ord = 1;
y0 = besselj(ord, x);
//Calculate the first and second order Bessel function
ord = { 1 2 };
y = besselj(ord, x);
//Plot the output of the first and third order Bessel
//functions
plotXY(x, y);
```

In the code above, the calculation of both the first and second order Bessel functions assigns the return from the first order calculation to be the first column of y and the return from the calculation of the second order function to be the second column of y.

The **plotXY** function treats each incoming column as a separate line.

#### See Also

bessely, mbesseli

# bessely

#### Purpose

Computes a Bessel function of the second kind (Weber's function),  $Y_n(x)$ .

## Format

y = bessely(n, x);

## Input

| n | NxK matrix or P-dimensional array where the last two dimensions are NxK, the order of the Bessel function. Nonintegers will be truncated to an integer. |
|---|----------------------------------------------------------------------------------------------------|
| X | LxM matrix or P-dimensional array where the last two dimensions are LxM, ExE conformable with <i>n</i> .                                                |

# Output

| У | max(N,L) by max(K,M) matrix or P-dimensional array      |
|---|---------------------------------------------------------|
|   | where the last two dimensions are max(N,L) by max(K,M). |

# Example

```
//Create the sequence 0.1, 0.2, 0.3, 0.4, 0.5
x = seqa(0.1, 0.1, 5);
//Create the sequence 1, 1.1, 1.2, 1.3, 1.4
```

```
x2 = seqa(1, 0.1, 5);
//Calculate a first order bessel function against 'x' and
//calculate a third order bessel function agains 'x2'
//NOTE: The '~' provides horizontal concatenation
ord = { 1 3 };
y = bessely(ord, x~x2);
```

After the code above:

#### See Also

besselj, mbesseli

#### beta

Ω

#### **Purpose**

Computes the standard Beta function, also called the Euler integral. The beta function is defined as:

$$B(x, y) = \int_0^1 t^{x-1} (1-t)^{y-1} dt$$

# Format

f = beta(x, y);

## Input

| X | scalar or NxK matrix; <i>x</i> may be real or complex. |
|---|--------------------------------------------------------|
| У | LxM matrix, ExE conformable with <i>x</i> .            |

## Output

f NxK matrix.

# **Technical Notes**

The Beta function's relationship with the Gamma function is:

 $\frac{\text{gamma}(x) \times \text{gamma}(y)}{\text{gamma}(x+y)}$ 

# See Also

cdfBeta, gamma, gammacplx, zeta

## box

### Purpose

Graphs data using the box graph percentile method. NOTE: This function uses the deprecated PQG graphics. Use **plotBox** instead.

# Library

pgraph

# Format

**box**(*grp*, *y*);

# Input

| grp | 1xM vector. This contains the group numbers corresponding<br>to each column of $y$ data. If scalar 0, a sequence from 1 to<br>cols(y) will be generated automatically for the X axis. |
|-----|----------------------------------------------------------------------------------------------------|
| У   | NxM matrix. Each column represents the set of $y$ values for an individual percentiles box symbol.                                                                                    |

# **Global Input**

| _pboxctl | 5x1 vector, controls box style, width, and color. |                                                                                                    |  |  |
|----------|---------------------------------------------------|----------------------------------------------------------------------------------------------------|--|--|
|          | [1]                                               | box width between 0 and 1. If zero, the box plot is<br>drawn as two vertical lines representing the quartile<br>ranges with a filled circle representing the 50th<br>percentile. |  |  |
|          | [2]                                               | box color. If this is set to 0, the colors may be individually controlled using the global variable _ pcolor.                                                                    |  |  |
|          | [3]                                               | Min/max style for the box symbol. One of the following:                                                                                                    |  |  |
|          |                                                   | 1 Minimum and maximum taken from the actual limits of the data. Elements 4 and 5 are ignored.                                                                                    |  |  |

|         |                  | 2                                                   | Statistical standard with the minimum and maximum calculated according to interquartile range as follows: |   |
|---------|------------------|-----------------------------------------------------|----------------------------------------------------------------------------------------------------|---|
|         |                  |                                                     | intqrange = 75th - 25th                                                                                   |   |
|         |                  |                                                     | min = 25th - 1.5 <i>intqrange</i>                                                                         |   |
|         |                  |                                                     | max = 75th + 1.5 <i>intqrange</i>                                                                         |   |
|         |                  |                                                     | Elements 4 and 5 are ignored.                                                                             |   |
|         |                  | 3                                                   | Minimum and maximum percentiles taken from elements 4 and 5.                                              |   |
|         | [4]              | $\begin{array}{l} \text{Minir} \\ = 3. \end{array}$ | num percentile value (0-100) if _pboxct1[3]                                                               |   |
|         | [5]              | Maxi<br>= 3.                                        | mum percentile value (0-100) if _pboxct1[3]                                                               |   |
| _plctrl | 1xM v            | ector o                                             | r scalar as follows:                                                                                      |   |
|         | 0                | Plot b                                              | poxes only, no symbols.                                                                                   | σ |
|         | 1                |                                                     | boxes and plot symbols which lie outside the and <i>max</i> box values.                                   |   |
|         | 2                | Plot b                                              | poxes and all symbols.                                                                                    |   |
|         | -1               | Plot s                                              | ymbols only, no boxes.                                                                                    |   |
|         |                  | -                                                   | lities are in addition to the usual line control f_plctrl.                                                |   |
| _pcolor | 1xM v<br>will be |                                                     | r scalar for symbol colors. If scalar, all symbols plor.                                                  |   |

## Remarks

If missing values are encountered in the y data, they will be ignored during calculations and will not be plotted.

### Source

pbox.src

## boxcox

#### Purpose

Computes the Box-Cox function.

### Format

 $y = \mathbf{boxcox}(x, lambda);$ 

# Input

| X      | MxN matrix or P-dimensional array where the last two dimensions are MxN.                               |
|--------|----------------------------------------------------------------------------------------------------|
| lambda | KxL matrix or P-dimensional array where the last two dimensions are KxL, ExE conformable to <i>x</i> . |

# Output

| У | max(M,L)xmax(N,K) or P-dimensional array where the last |
|---|---------------------------------------------------------|
|   | two dimensions are max(M,L)xmax(N,K).                   |

## Remarks

Allowable range for x is: x > 0

The **boxcox** function computes:

boxcox(x) =  $(x^{\lambda} - 1)/\lambda$ 

## Example

x = { .2, .4, .8, 1, 1.2, 1.4 }; lambda = .4; y = boxcox(x,lambda);

After the code above:

```
\begin{array}{r} -1.187 \\ -0.767 \\ y = -0.213 \\ 0.000 \\ 0.189 \\ 0.360 \end{array}
```

# break

#### Purpose

Breaks out of a do or for loop.

## Format

break;

#### Example

```
x = rndn(4, 4);
//Loop through each row of 'x' using 'r' as the loop
//counter
for r(1, rows(x), 1);
   //For each row, loop through its elements
   for c(1, cols(x), 1);
      if c == r; /* Set the diagonal to 1 */
         x[r,c] = 1;
      elseif c > r; /* leave upper triangle as it is */
        break; /* terminate inner loop */
      else;
         x[r,c] = 0; /* set lower triangle elements to 0 */
      endif;
                     /* break jumps to the statement after
   endfor;
                        this endfor */
endfor;
```

After running the code above, x should be a lower triangular matrix similar to below. Due to the use of random data, your matrix will have different non-zero elements above the diagonal.

1.0001.288-0.0601.8010.0001.0001.6091.4740.0000.0001.000-0.7680.0000.0000.0001.000

## Remarks

This command works just like in C.

### See Also

continue, do, for

# С

# call

#### Purpose

Calls a function or procedure when the returned value is not needed and can be ignored, or when the procedure is defined to return nothing.

### Format

```
call function_name(argument_list);
call function_name;
```

### Remarks

This is useful when you need to execute a function or procedure and do not need the value that it returns. It can also be used for calling procedures that have been defined to return nothing.

function\_name can be any intrinsic GAUSS function, a procedure (proc), or any valid expression.

### Example

```
call chol(x);
y = detl;
```

The above example is the fastest way to compute the determinant of a positive definite matrix. The result of **chol** is discarded and **detl** is used to retrieve the determinant that was computed during the call to **chol**.

# See Also

proc

# cdfBeta

### Purpose

Computes the incomplete Beta function (i.e., the cumulative distribution function of the Beta distribution).

### Format

y = cdfBeta(x, a, b);

# Input

| X      | NxK matrix.                                    |
|--------|------------------------------------------------|
| a      | LxM matrix, ExE conformable with x.            |
| b      | PxQ matrix, ExE conformable with $x$ and $a$ . |
| Output |                                                |
| У      | max(N,L,P) by max(K,M,Q) matrix.               |

### Remarks

y is the integral from 0 to x of the beta distribution with parameters a and b. Allowable ranges for the arguments are:

 $0 \le x \le 1$ a > 0 b > 0

A -1 is returned for those elements with invalid inputs.

### Example

x = { .1, .2, .3, .4 }; a = 0.5; b = 0.3; y = cdfBeta(x,a,b); 0.1423 y = 0.2066 0.2606 0.3109

# See Also

cdfChic, cdfFc, cdfN, cdfNc, cdfTc, gamma

# **Technical Notes**

**cdfBeta** has the following approximate accuracy:

|        |   | $\max(a, b)$ | <= | 500     | absolute error is |
|--------|---|--------------|----|---------|-------------------|
|        |   |              |    |         | approx. ±5e-13    |
| 500    | < | $\max(a, b)$ | <= | 10,000  | absolute error is |
|        |   |              |    |         | approx. ±5e-11    |
| 10,000 | < | $\max(a, b)$ | <= | 200,000 | absolute error is |
|        |   |              |    |         | approx. ±1e-9     |

### References

- 1. Bol'shev, L.N."Asymptotically Perason's Transformations." Teor. Veroyat. Primen. *Theory of Probability and its Applications*. Vol. 8, No. 2, 1963, 129-55.
- 2. Boston N.E. and E.L. Battiste. "Remark on Algorithm 179 Incomplete Beta Ratio." *Comm. ACM.* Vol. 17, No. 3, March 1974, 156-57.
- Ludwig, O.G. "Algorithm 179 Incomplete Beta Ratio." Comm. ACM. Vol. 6, No. 6, June 1963, 314.
- 4. Mardia, K.V. and P.J. Zemroch. *Tables of the F- and related distributions with algorithms*. Academic Press, New York, 1978. ISBN 0-12-471140-5.
- 5. Peizer, D.B. and J.W. Pratt. "A Normal Approximation for Binomial, F, Beta, and Other Common, Related Tail Probabilities, I." *Journal of the American Statistical Association*. Vol. 63, Dec. 1968, 1416-56.
- 6. Pike, M.C. and J.W. Pratt. "Remark on Algorithm 179 Incomplete Beta Ratio." *Comm. ACM.* Vol. 10, No. 6, June 1967, 375-76.

### cdfBetaInv

#### **Purpose**

Computes the quantile or inverse of the Beta cumulative distribution function.

#### Format

x = cdfBetaInv(p, a, b);

#### Input

| р | NxK matrix, Nx1 vector or scalar. $0 .$ |
|---|-----------------------------------------|
| а | ExE conformable with $p. 0 \le a$ .     |
| b | ExE conformable with $p. 0 < b$ .       |

C

# Output

X

NxK matrix, Nx1 vector or scalar.

### Remarks

For invalid inputs, **cdfBetaInv** will return a scalar error code which, when its value is assessed by function **scalerr**, corresponds to the invalid input. If the first input is out of range, **scalerr** will return a 1; if the second is out of range, **scalerr** will return a 2; etc.

# See Also

cdfBeta, cdfBinomial, cdfNegBinomial

# cdfBinomial

### **Purpose**

Computes the binomial cumulative distribution function.

# Format

p = cdfBinomial(successes,trials,prob);

# Input

| successes | NxK matrix, Nx1 vector or scalar. <i>successes</i> must be a positive number and < trials |
|-----------|-------------------------------------------------------------------------------------------|
| trials    | ExE conformable with successes. <i>trials</i> must be >                                   |

successes.

probThe probability of success on any given trial. ExEconformable withsuccesses. 0 < prob < 1.</td>

### Output

р

NxK matrix, Nx1 vector or scalar.

### Example

What are the chances that a baseball player with a long-term batting average of .317 could break Ichiro Suzuki's record of 270 hits in a season if he had as many at bats as Ichiro had that year, 704?

Therefore the odds of this player breaking Ichiro's record:

= 1-p = 0.00000000037863 or 0.00000003786305%

#### Remarks

C

For invalid inputs, **cdfBinomial** will return a scalar error code which, when its value is assessed by function **scalerr**, corresponds to the invalid input. If the first input is out of range, **scalerr** will return a 1; if the second is out of range, **scalerr** will return a 2; etc.

# See Also

cdfBinomialInv, cdfNegBinomial

# cdfBinomialInv

#### Purpose

Computes the binomial quantile or inverse cumulative distribution function.

### Format

s = cdfBinomialInv(p,trials,prob);

# Input

| p      | NxK matrix, Nx1 vector or scalar. $0 .$                                                        |
|--------|------------------------------------------------------------------------------------------------|
| trials | ExE conformable with $p$ . trials > 0.                                                         |
| prob   | The probability of success on any given trial. ExE conformable with $p. 0 < \text{prob} < 1$ . |

# Output

| ır. |
|-----|
| r.  |

# Example

What is a reasonable range of wins for a basketball team playing 82 games in a

season, with a 60% chance of winning any game? For our example we will define a reasonable range as falling between the top and bottom deciles.

```
range = { .10, .9 };
s = cdfBinomialInv(range,82,.6);
```

s = 43 55

This means that a team with a 60% chance of winning any one game would win between 43 and 55 games in 80% of seasons.

# Remarks

For invalid inputs, **cdfBinomialInv** will return a scalar error code which, when its value is assessed by function **scalerr**, corresponds to the invalid input. If the first input is out of range, **scalerr** will return a 1; if the second is out of range, **scalerr** will return a 2; etc.

# See Also

cdfBinomial, cdfNegBinomial, cdfNegBinomialInv

# cdfBvn

#### **Purpose**

Computes the cumulative distribution function of the standardized bivariate Normal density (lower tail).

#### Format

 $c = \mathbf{cdfBvn}(h, k, r);$ 

# Input

| h | NxK matrix, the upper limits of integration for variable 1.                                            |
|---|----------------------------------------------------------------------------------------------------|
| k | LxM matrix, ExE conformable with <i>h</i> , the upper limits of integration for variable 2.            |
| r | PxQ matrix, ExE conformable with $h$ and $k$ , the correlation coefficients between the two variables. |

# Output

| С | max(N,L,P) by max(K,M,Q) matrix, the result of the double                         |
|---|-----------------------------------------------------------------------------------|
|   | integral from $-\infty$ to <i>h</i> and $-\infty$ to <i>k</i> of the standardized |
|   | bivariate Normal density $f(x, y, r)$ .                                           |

# Remarks

The function integrated is:

$$f(x, y, r) = \frac{e^{-0.5w}}{2\pi\sqrt{-r^2}}$$

with

$$w = \frac{x^2 - 2rxy + y^2}{1 - r^2}$$

Thus, x and y have 0 means, unit variances, and correlation = r.

Allowable ranges for the arguments are:

O

A -1 is returned for those elements with invalid inputs.

To find the integral under a general bivariate density, with x and y having nonzero means and any positive standard deviations, use the transformation equations:

```
h = (ht - ux) ./ sx;
k = (kt - uy)
```

where ux and uy are the (vectors of) means of x and y, sx and sy are the (vectors of) standard deviations of x and y, and ht and kt are the (vectors of) upper integration limits for the untransformed variables, respectively.

# See Also

cdfN, cdfTvn

# **Technical Notes**

The absolute error for **cdfBvn** is approximately  $\pm 5.0e-9$  for the entire range of arguments.

# References

- 1. Daley, D.J. "Computation of Bi- and Tri-variate Normal Integral." *Appl. Statist.* Vol. 23, No. 3, 1974, 435-38.
- Owen, D.B. "A Table of Normal Integrals." Commun. Statist.-Simula. Computa., B9(4). 1980, 389-419.

C

# cdfBvn2

#### Purpose

Returns the bivariate Normal cumulative distribution function of a bounded rectangle.

#### Format

y = cdfBvn2(h, dh, k, dk, r);

#### Input

| h  | Nx1 vector, starting points of integration for variable 1.      |
|----|-----------------------------------------------------------------|
| dh | Nx1 vector, increments for variable 1.                          |
| k  | Nx1 vector, starting points of integration for variable 2.      |
| dk | Nx1 vector, increments for variable 2.                          |
| r  | Nx1 vector, correlation coefficients between the two variables. |

# Output

YNx1 vector, the integral over the rectangle bounded by h, h+ dh, k, and k + dk of the standardized bivariate Normaldistribution.

### Remarks

Scalar input arguments are okay; they will be expanded to Nx1 vectors.

cdfBvn2 computes:

```
cdfBvn(h + dh, k + dk, r) + cdfBvn(h, k, r) - cdfBvn(h, k + dk, r) - cdfBvn(h + dh, k, r)
```

**cdfBvn2** computes an error estimate for each set of inputs. The size of the error depends on the input arguments. If **trap 2** is set, a warning message is displayed when the error reaches 0.01\*abs(y). For an estimate of the actual error, see **cdfBvn2e**.

#### **Example**

Example 1

```
print cdfBvn2(1,-1,1,-1,0.5);
    1.4105101488974692e-001
```

Example 2

```
print cdfBvn2(1,-1e-15,1,-1e-15,0.5);
    4.9303806576313238e-32
```

Example 3

```
print cdfBvn2(1,-1e-45,1,-1e-45,0.5);
    0.00000000000000e+000
```

#### Example 4

C

trap 2,2;
print cdfBvn2(1,-1e-45,1,1e-45,0.5);

```
WARNING: Dubious accuracy from cdfBvn2:
0.000e+000 +/- 2.8e-060
0.00000000000000e+000
```

### Source

lncdfn.src

### See Also

cdfBvn2e, lncdfbvn2

# cdfBvn2e

# Purpose

Returns the bivariate Normal cumulative distribution function of a bounded rectangle.

# Format

 $\{y, e\} = cdfBvn2e(h, dh, k, dk, r);$ 

# Input

| h  | Nx1 vector, starting points of integration for variable 1. |  |
|----|------------------------------------------------------------|--|
| dh | Nx1 vector, increments for variable 1.                     |  |
| k  | Nx1 vector, starting points of integration for variable 2. |  |
| dk | Nx1 vector, increments for variable 2.                     |  |
|    |                                                            |  |

*r* Nx1 vector, correlation coefficients between the two variables.

#### Output

| У | Nx1 vector, the integral over the rectangle bounded by <i>h</i> , |
|---|-------------------------------------------------------------------|
|   | h + dh, k, and $k + dk$ of the standardized bivariate             |
|   | Normal distribution.                                              |
| е | Nx1 vector, an error estimate.                                    |

### Remarks

Scalar input arguments are okay; they will be expanded to Nx1 vectors. **cdfBvn2e** computes:

**cdfBvn**(h + dh, k + dk, r) + **cdfBvn**(h, k, r) - **cdfBvn**(h, k + dk, r) - **cdfBvn**(h + dh, k, r)

The real answer is  $y \pm e$ . The size of the error depends on the input arguments.

# Example

Example 1

print cdfBvn2e(1,-1,1,-1,0.5);

C

```
1.4105101488974692e-001
```

```
1.9927918166193113e-014
```

#### Example 2

```
print cdfBvn2e(1,-1e-15,1,-1e-15,0.5);
7.3955709864469857e-032
2.8306169312687801e-030
```

#### Example 3

```
print cdfBvn2e(1,-1e-45,1,-1e-45,0.5);
```

# See Also

cdfBvn2, lncdfbvn2

# cdfCauchy

#### Purpose

Computes the cumulative distribution function for the Cauchy distribution.

# Format

y = cdfCauchy(x, a, b);

### Input

| X | NxK matrix, an Nx1 vector or scalar.                                                  |
|---|---------------------------------------------------------------------------------------|
| a | Location parameter; NxK matrix, Nx1 vector or scalar, ExE conformable with <i>x</i> . |

| b | Scale parameter; NxK        | matrix, Nx1 vector or scalar, ExE |
|---|-----------------------------|-----------------------------------|
|   | conformable with <i>x</i> . | b must be greater than 0.         |

### Output

i

*Y* NxK matrix, Nx1 vector or scalar.

### Remarks

The cumulative distribution function for the Cauchy distribution is defined as:

$$\frac{1}{2} + \frac{1}{\pi} \arctan\left(\frac{x-a}{b}\right)$$

### See Also

pdfCauchy

# cdfCauchyInv

#### Purpose

Computes the Cauchy inverse cumulative distribution function.

Format

C

y = cdfCauchyInv(p, a, b);

# Input

| р | NxK matrix, Nx1 vector or scalar. $p$ must be greater than zero and less than 1.                          |
|---|----------------------------------------------------------------------------------------------------|
| a | Location parameter; NxK matrix, Nx1 vector or scalar, ExE conformable with $p$ .                          |
| b | Scale parameter; NxK matrix, Nx1 vector or scalar, ExE conformable with $p$ . $b$ must be greater than 0. |

# Output

# See Also

pdfCauchy, cdfCauchy

# cdfChic

# Purpose

Computes the complement of the cdf of the chi-square distribution.

# Format

 $y = \mathbf{cdfChic}(x, n);$ 

#### Input

| X | NxK matrix.                                 |
|---|---------------------------------------------|
| п | LxM matrix, ExE conformable with <i>x</i> . |

#### Output

У

max(N,L) by max(K,M) matrix.

### Remarks

y is the integral from x to  $\infty$  of the chi-square distribution with *n* degrees of freedom.

The elements of *n* must all be positive integers. The allowable ranges for the arguments are:

x > 0 n > 0

A -1 is returned for those elements with invalid inputs.

This equals  $1 - X_n^2(x)$ , Thus, to get the chi-squared cdf, subtract **cdfChic**(x, n) from 1. The complement of the cdf is computed because this is what is most commonly needed in statistical applications, and because it can be computed with fewer problems of roundoff error.

# ° Example

```
x = { .1, .2, .3, .4 };
n = 3;
```

```
y = cdfChic(x,n);
0.991837
y = 0.977589
0.960028
0.940242
```

# See Also

cdfBeta, cdfFc, cdfNc, cdfTc, gamma

# **Technical Notes**

For  $n \le 1000$ , the incomplete gamma function is used and the absolute error is approx.  $\pm 6e-13$ .

For n > 1000, a Normal approximation is used and the absolute error is  $\pm 2e-8$ .

For higher accuracy when n > 1000, use:

1 - cdfGam(0.5\*x, 0.5\*n);

### References

- 1. Bhattacharjee, G.P. "Algorithm AS 32, the Incomplete Gamma Integral." *Applied Statistics*. Vol. 19, 1970, 285-87.
- 2. Mardia K.V. and P.J. Zemroch. *Tables of the F- and related distributions with algorithms*. Academic Press, New York, 1978. ISBN 0-12-471140-5.
- 3. Peizer, D.B. and J.W. Pratt. "A Normal Approximation for Binomial, F, Beta, and other Common, Related Tail Probabilities, I." *Journal of the American Statistical Association*. Vol. 63, Dec. 1968, 1416-56.

# cdfChii

#### Purpose

Compute chi-square abscissae values given probability and degrees of freedom.

### Format

c = cdfChii(p, n);

#### Input

| р | MxN matrix, probabilities.       |                        |
|---|----------------------------------|------------------------|
| п | LxK matrix, ExE conformable with | p, degrees of freedom. |

### Output

| С | max(M,L) by max(N,K) matrix, abscissae values for chi- |
|---|--------------------------------------------------------|
|   | squared distribution.                                  |

# Example

The following generates a 3x3 matrix of pseudo-random numbers with a chi-squared distribution with expected value of 4:

//Set the rng seed for repeatable random numbers
rndseed 464578;

//Set the 'probabilities' input equal to a 3x3 matrix of

#### C

```
//uniform random numbers and the degrees of freedom' input
//to be a 3x3 matrix with each element equal to '4'
x = cdfChii(rndu(3,3),4+zeros(3,3));
```

After the code above:

0.934227 6.231914 4.227479 x = 2.647158 1.203957 10.559593 5.868060 1.368600 1.963283

#### Source

cdfchii.src

### See Also

gammaii

# cdfChinc

#### Purpose

Computes the cumulative distribution function for the noncentral chi-square distribution.

#### Format

 $y = \mathbf{cdfChinc}(x, v, d);$ 

### Input

Х

Nx1 vector, values of upper limits of integrals, must be

|   | greater than 0.                                                                                                    |
|---|----------------------------------------------------------------------------------------------------|
| V | scalar, degrees of freedom, $v > 0$ .                                                                                                    |
| d | scalar, noncentrality parameter, $a > 0$ .                                                                                                    |
|   | This is the square root of the noncentrality parameter that sometimes goes under the symbol lambda. (See Scheffe, <i>The Analysis of Variance</i> , App. IV, 1959.) |

# Output

У

Nx1 vector.

### Remarks

y is the integral from 0 to x of the noncentral chi-square distribution with v degrees of freedom and noncentrality d.

**cdfChinc** can return a vector of values, but the degrees of freedom and noncentrality parameter must be the same for all values of x.

For invalid inputs, **cdfChinc** will return a scalar error code which, when its value is assessed by function **scalerr**, corresponds to the invalid input. If the first input is out of range, **scalerr** will return a 1; if the second is out of range, **scalerr** will return a 2; etc.

Relation to **cdfChic**:

C

cdfChic(x, v) = 1 - cdfChinc(x, v, 0);

# Example

x = { .5, 1, 5, 25 }; print cdfChinc(x,4,2);

The code above returns:

0.0042086234 0.016608592 0.30954232 0.99441140

### See Also

cdfFnc, cdfTnc

# cdfChincInv

### **Purpose**

Computes the quantile or inverse of noncentral chi-square cumulative distribution function.

# Format

x = cdfChincInv(y, df, nonc);

### Input

У

NxK matrix, Nx1 vector or scalar. The integral from 0 to x.

| df   | ExE conformable with $y$ . The degrees of freedom. $df > 0$ .                                                                                                    |
|------|----------------------------------------------------------------------------------------------------|
| nonc | ExE conformable with $y$ . The noncentrality parameter. Note:<br>This is the square root of the noncentrality parameter that<br>sometimes goes under the symbol lambda. $nonc > 0$ . |

# Output

| X | NxK matrix, Nx1 vector or scalar. The upper limit of the    |
|---|-------------------------------------------------------------|
|   | integrals of the noncentral chi-square distribution with df |
|   | degrees of freedom and noncentrality nonc.                  |

# Remarks

Note: Input nonc is the square root of the noncentrality parameter that sometimes goes under the symbol lambda.

For invalid inputs, **cdfChincinv** will return a scalar error code which, when its value is assessed by function **scalerr**, corresponds to the invalid input. If the first input is out of range, **scalerr** will return a 1; if the second is out of range, **scalerr** will return a 2; etc.

# See Also

cdfChinc, cdfChic, cdfFnc, cdfTnc

C

# cdfExp

#### Purpose

Computes the cumulative distribution function for the exponential distribution.

### Format

y = cdfExp(x, a, m);

# Input

| X | NxK matrix, an Nx1 vector or scalar.                                                                         |
|---|----------------------------------------------------------------------------------------------------|
| a | Location parameter; NxK matrix, Nx1 vector or scalar, ExE conformable with $x$ . $a$ must be less than $x$ . |
| m | Mean parameter; NxK matrix, Nx1 vector or scalar, ExE conformable with $x$ . $m$ must be greater than 0.     |

# Output

У

# Remarks

The cumulative distribution function for the exponential distribution is defined as

$$1 - exp\left(-\frac{x-a}{b}\right)$$

# See Also

pdfExp

# cdfExpInv

# Purpose

Computes the exponential inverse cumulative distribution function.

### Format

y = cdfExpInv(p, a, b);

# Input

| p | NxK matrix, Nx1 vector or scalar. $p$ must be greater than zero and less than 1.                          |
|---|----------------------------------------------------------------------------------------------------|
| a | Location parameter; NxK matrix, Nx1 vector or scalar, ExE conformable with <i>p</i> .                     |
| b | Scale parameter; NxK matrix, Nx1 vector or scalar, ExE conformable with $p$ . $b$ must be greater than 0. |

# Output

У

NxK matrix, Nx1 vector or scalar.

# See Also

pdfExp, cdfExp

# cdfFc

# Purpose

Computes the complement of the cumulative distribution function of the *F* distribution.

# Format

y = cdfFc(x, n1, n2);

# Input

| X  | NxK matrix.                                        |
|----|----------------------------------------------------|
| nl | LxM matrix, ExE conformable with <i>x</i> .        |
| n2 | PxQ matrix, ExE conformable with x and <i>n1</i> . |

# Output

*Y* max(N,L,P) by max(K,M,Q) matrix

### Remarks

y is the integral from x to  $\infty$  of the F distribution with n1 and n2 degrees of freedom.

This equals

1 - G(x, n1, n2)

where G is the F cdf with n1 and n2 degrees of freedom. Thus, to get the F cdf, use:

1 - cdfFc(x, n1, n2);

The complement of the cdf is computed because this is what is most commonly needed in statistical applications, and because it can be computed with fewer problems of roundoff error.

Allowable ranges for the arguments are:

```
x > 0
n1 > 0
n2 > 0
```

A -1 is returned for those elements with invalid inputs.

For  $max(n1,n2) \le 1000$ , the absolute error is approx.  $\pm 5e-13$ . For max(n1,n2) > 1000, Normal approximations are used and the absolute error is approx.  $\pm 2e-6$ .

For higher accuracy when max(n1,n2) > 1000, use

cdfBeta (n2/(n2 + n1\*x), n2/2, n1/2);

**Example** 

C

 $x = \{ .1, .2, .3, .4 \};$ 

```
n1 = 0.5;
n2 = 0.3;
print cdfFc(x,n1,n2);
```

The code above, produces:

0.751772 0.708152 0.680365 0.659816

### See Also

cdfBeta, cdfChic, cdfN, cdfNc, cdfTc, gamma

# References

- 1. Bol'shev, L.N. "Asymptotically Perason's Transformations." Teor. Veroyat. Primen. *Theory of Probability and its Applications*. Vol. 8, No. 2, 1963, 129-55.
- 2. Bosten, N.E. and E.L. Battiste. "Remark on Algorithm 179 Incomplete Beta Ratio." *Comm. ACM.* Vol. 17, No. 3, March 1974, 156-57.
- 3. Kennedy, W.J., Jr. and J.E. Gentle. *Statistical Computing*. Marcel Dekker, Inc., New York, 1980.
- Ludwig, O.G. "Algorithm 179 Incomplete Beta Ratio." *Comm. ACM.* Vol. 6, No. 6, June 1963, 314.
- 5. Mardia, K.V. and P.J. Zemroch. *Tables of the F- and related distributions with algorithms*. Academic Press, New York, 1978. ISBN 0-12-471140-5.
- 6. Peizer, D.B. and J.W. Pratt. "A Normal Approximation for Binomial, F, Beta, and other Common, Related Tail Probabilities, I." *Journal of the American Statistical Association*. Vol. 63, Dec. 1968, 1416-56.
- 7. Pike, M.C. and I.D. Hill, "Remark on Algorithm 179 Incomplete Beta Ratio."

Comm. ACM. Vol. 10, No. 6, June 1967, 375-76.

# cdfFnc

#### **Purpose**

Computes the cumulative distribution function of the noncentral *F* distribution.

#### Format

y = cdfFnc(x, n1, n2, d);

# Input

| Output |                                                                                                    |
|--------|----------------------------------------------------------------------------------------------------|
|        | This is the square root of the noncentrality parameter that sometimes goes under the symbol lambda. (See Scheffe, <i>The Analysis of Variance</i> , App. IV, 1959.) |
| d      | scalar, noncentrality parameter, $d > 0$ .                                                                                                    |
| v2     | scalar, degrees of freedom of denominator, $n2 > 0$ .                                                                                                    |
| v1     | scalar, degrees of freedom of numerator, $n1 > 0$ .                                                                                                    |
| X      | Nx1 vector, values of upper limits of integrals, $x > 0$ .                                                                                                    |

Nx1 vector.

У

### Remarks

For invalid inputs, **cdfFnc** will return a scalar error code which, when its value is assessed by function **scalerr**, corresponds to the invalid input. If the first input is out of range, **scalerr** will return a 1; if the second is out of range, **scalerr** will return a 2; etc.

# **Technical Notes**

Relation to cdfFc:

**cdfFc**(x, n1, n2) = 1 - **cdfFnc**(x, n1, n2,0);

### See Also

cdfTnc, cdfChinc

# cdfFncInv

#### Purpose

Computes the quantile or inverse of noncentral *F* cumulative distribution function.

### Format

x = cdfFncInv(y, dfn, dfd, nonc);

### Input

У

NxK matrix, Nx1 vector or scalar.

| dfn  | ExE conformable with $y$ . The degrees of freedom numerator.<br>dfn > 0.                                                                                                    |
|------|----------------------------------------------------------------------------------------------------|
| dfd  | ExE conformable with $y$ . The degrees of freedom denominator. $dfd > 0$ .                                                                                                    |
| nonc | ExE conformable with $y$ . The noncentrality parameter. Note:<br>This is the square root of the noncentrality parameter that<br>sometimes goes under the symbol lambda. $nonc > 0$ . |

# Output

| X | NxK matrix, Nx1 vector or scalar. The upper limit of the |
|---|----------------------------------------------------------|
|   | integrals of the noncentral F distribution.              |

# Remarks

Note: Input *nonc* is the <u>square root of the noncentrality parameter</u> that sometimes goes under the symbol lambda.

For invalid inputs, **cdfFncInv** will return a scalar error code which, when its value is assessed by function **scalerr**, corresponds to the invalid input. If the first input is out of range, **scalerr** will return a 1; if the second is out of range, **scalerr** will return a 2; etc.

# See Also

#### • <u>cdfFnc</u>, <u>cdfChinc</u>, <u>cdfChic</u>, <u>cdfTnc</u>

# cdfGam

#### Purpose

Computes the incomplete gamma function.

# Format

g = cdfGam(x, intlim);

# Input

| X      | NxK matrix of data.                                                          |
|--------|------------------------------------------------------------------------------|
| intlim | LxM matrix, ExE compatible with <i>x</i> , containing the integration limit. |

# Output

| g | max(N,L) by $max(K,M)$ matrix.                                                                                                    |
|---|----------------------------------------------------------------------------------------------------|
| 9 | $\operatorname{III}_{(\mathbb{N},\mathbb{L})}$ Uy $\operatorname{III}_{(\mathbb{N},\mathbb{N})}$ III $\operatorname{III}_{(\mathbb{N},\mathbb{N})}$ |

# Remarks

The incomplete gamma function returns the integral

$$\int_0^{int \ lim} \frac{e^{-t}t^{(x-1)}}{gamma(x)} dt$$

The allowable ranges for the arguments are:

x > 0intlim > 0

A -1 is returned for those elements with invalid inputs.

#### Example

x = { 0.5 1 3 10 }; intlim = seqa(0,.2,6); g = cdfGam(x,intlim);

After the code above:

```
0.0000000.0000000.0000000.0000000.2000000.4729110.1812690.0011480.000000intlim0.400000g0.6289070.3296800.0079260.0000000.6000000.7266780.4511880.0231150.0000000.8000000.7940970.5506710.0474230.0000001.0000000.8427010.6321210.0803010.000000
```

This computes the integrals over the range from 0 to 1, in increments of 0.2, at the parameter values 0.5, 1, 3, 10.

#### **Technical Notes**

**cdfGam** has the following approximate accuracy:

υ

```
x < 500 : the absolute error is approx. ±6e-13
500 <= x <= 10,000 : the absolute error is approx. ±3e-11
10,000 < x : a Normal approximation is used and
the absolute error is approx. ±3e-10</pre>
```

### References

- 1. Bhattacharjee, G.P. "Algorithm AS 32, the Incomplete Gamma Integral." *Applied Statistics*. Vol. 19, 1970, 285-87.
- 2. Mardia, K.V. and P.J. Zemroch. *Tables of the F- and Related Distributions with Algorithms*. Academic Press, New York, 1978. ISBN 0-12-471140-5.
- 3. Peizer, D.B. and J.W. Pratt. "A Normal Approximation for Binomial, F, Beta, and other Common, Related Tail Probabilities, I." *Journal of the American Statistical Association*. Vol. 63, Dec. 1968, 1416-56.

# cdfGenPareto

#### Purpose

Computes the cumulative distribution function for the Generalized Pareto distribution.

### Format

```
y = cdfGenPareto(x, a, o, k);
```

### Input

| X | NxK matrix, an Nx1 vector or scalar.                                                                      |   |
|---|----------------------------------------------------------------------------------------------------|---|
| a | Location parameter; NxK matrix, Nx1 vector or scalar, ExE conformable with <i>x</i> .                     | C |
| 0 | Scale parameter; NxK matrix, Nx1 vector or scalar, ExE conformable with $x$ . $o$ must be greater than 0. |   |

Shape parameter; NxK matrix, Nx1 vector or scalar, ExE conformable with *x*.

# Output

k

*Y* NxK matrix, Nx1 vector or scalar.

#### Remarks

The cumulative distribution function for the Generalized Pareto distribution is defined as:

$$f(x) = \begin{cases} \frac{1 - \left(1 + k\frac{(x-\mu)}{\sigma}\right)^{-1/k}}{1 - \exp\left(-\frac{(x-\mu)}{\sigma}\right)} & k \neq 0 \\ k = 0 \end{cases}$$

# See Also

pdfGenPareto

#### cdfLaplace

#### **Purpose**

Computes the cumulative distribution function for the Laplace distribution.

# Format

```
y = cdfLaplace(x, a, b);
```

C

# Input

| X | NxK matrix, an Nx1 vector or scalar.                                                                           |
|---|----------------------------------------------------------------------------------------------------|
| a | Location parameter; NxK matrix, Nx1 vector or scalar, ExE conformable with <i>x</i> .                          |
| b | Scale parameter; NxK matrix, Nx1 vector or scalar, ExE conformable with $x$ . <i>b</i> must be greater than 0. |

# Output

# Remarks

The cumulative distribution function for the Laplace distribution is defined as

$$F(x) = \begin{cases} \frac{1}{2}exp(-\lambda(\mu - x)) & X \le \mu\\ 1 - \frac{1}{2}exp(-\lambda(\mu - x)) & X > \mu \end{cases}$$

# See Also

cdfLaplaceInv

# cdfLaplaceInv

#### Purpose

Computes the Laplace inverse cumulative distribution function.

#### Format

y = cdfLaplaceInv(p,a,b);

#### Input

| р | NxK matrix, Nx1 vector or scalar. $p$ must be greater than 0 and less than 1.                             |
|---|----------------------------------------------------------------------------------------------------|
| a | Location parameter; NxK matrix, Nx1 vector or scalar, ExE conformable with $p$ .                          |
| b | Scale parameter; NxK matrix, Nx1 vector or scalar, ExE conformable with $p$ . $b$ must be greater than 0. |

# Output

У

| NxK r | natrix, Nx1 | vector or scalar. |
|-------|-------------|-------------------|
|-------|-------------|-------------------|

# See Also

cdfLaplace

# cdfLogistic

#### Purpose

Computes the cumulative distribution function for the logistic distribution.

### Format

y = cdfLogistic(x, a, b);

### Input

| X | NxK matrix, an Nx1 vector or scalar.                                                                      |
|---|----------------------------------------------------------------------------------------------------|
| a | Location parameter; NxK matrix, Nx1 vector or scalar, ExE conformable with <i>x</i> .                     |
| b | Scale parameter; NxK matrix, Nx1 vector or scalar, ExE conformable with $x$ . $b$ must be greater than 0. |

# Output

У

NxK matrix, Nx1 vector or scalar.

### Remarks

The cumulative distribution function for the logistic distribution is defined as:

$$F(x) = \frac{l}{1 + exp(-z)}$$

where

$$z \equiv \frac{x-\mu}{\sigma}$$

### See Also

pdfLogistic

# cdfLogisticInv

#### Purpose

Computes the logistic inverse cumulative distribution function.

#### Format

y = cdfLogisticInv(p,a,b);

### Input

| p | NxK matrix, Nx1 vector or scalar. $p$ must be greater than 0 and less than 1.                             |
|---|----------------------------------------------------------------------------------------------------|
| a | Location parameter; NxK matrix, Nx1 vector or scalar, ExE conformable with $p$ .                          |
| b | Scale parameter; NxK matrix, Nx1 vector or scalar, ExE conformable with $p$ . $b$ must be greater than 0. |

C

#### Output

У

NxK matrix, Nx1 vector or scalar.

#### See Also

pdfLogistic, cdfLogistic

# cdfMvn

### Purpose

Computes multivariate Normal cumulative distribution function.

### Format

 $y = \mathbf{cdfMvn}(x, r);$ 

### Input

| X | KxL matrix, abscissae.          |
|---|---------------------------------|
| r | KxK matrix, correlation matrix. |

### Output

| <i>Y</i> Lx1 vector, $Pr(X < x r)$ . |
|--------------------------------------|
|--------------------------------------|

### Source

lncdfn.src

### See Also

cdfBvn, cdfN, Incdfmvn

### cdfMvnce

#### **Purpose**

Computes the complement of the multivariate Normal cumulative distribution function with error management.

#### Format

{y, err, retcode} = cdfMvnce(ctl, x, r, m);

### Input

| ctl | instance of a cdfmControl structure with members. |                                        |
|-----|---------------------------------------------------|----------------------------------------|
|     | ctl.maxEvaluations                                | scalar, maximum number of evaluations. |
|     | ctl.absErrorTolerance                             | scalar absolute error tolerance.       |
|     | ctl.relative                                      | error tolerance.                       |
| X   | NxK matrix, abscissae.                            |                                        |
| r   | KxK matrix, correlation matrix.                   |                                        |
| т   | Kx1 vector, means.                                |                                        |

C

# Output

| У       | Lx1 vector, $Pr(X > x   r, m)$ .         |                                                                                                    |
|---------|------------------------------------------|----------------------------------------------------------------------------------------------------|
| err     | Lx1 vector, estimates of absolute error. |                                                                                                    |
| retcode | Lx1 vector, return codes,                |                                                                                                    |
|         | 0                                        | normal completion with err < ctl.absErrorTolerance.                                                                       |
|         | 1                                        | <pre>err &gt; ctl.absErrorTolerance and ctl.maxEvaluations exceeded; increase ctl.maxEvaluations to decrease error.</pre> |
|         | 2                                        | K > 100 or K < 1.                                                                                                    |
|         | 3                                        | R not positive semi-definite.                                                                                             |
|         | missing                                  | R not properly defined.                                                                                                   |

### Remarks

**cdfMvne** evaluates the following integral

$$\phi(x_{i}, R, m) = \frac{1}{\sqrt{|R|} (2\pi)^{m}} \int_{x_{il}}^{\infty} \int_{x_{i2}}^{\infty} \dots \int_{x_{iK}}^{\infty} e^{-\frac{1}{2} (x-m_{i}) R^{-1} (z-m_{i})} dz$$

### Source

cdfm.src

### See Also

cdfMvn2e, cdfMvnce, cdfMvte

#### References

- 1. Genz, A. and F. Bretz,"Numerical computation of multivariate t-probabilities with application to power calculation of multiple contrasts", *Journal of Statistical Computation and Simulation*, 63:361-378, 1999.
- 2. Genz, A., "Numerical computation of multivariate normal probabilities", *Journal of Computational and Graphical Statistics*, 1:141-149, 1992.

#### cdfMvne

#### Purpose

Computes multivariate Normal cumulative distribution function with error management.

#### Format

{y, err, retcode} = cdfMvne(ctl, x, r, m);

#### Input

| ctl | instance of a cdfmControl structure with members. |                                        |  |
|-----|---------------------------------------------------|----------------------------------------|--|
|     | ctl.maxEvaluations                                | scalar, maximum number of evaluations. |  |
|     | ctl.absErrorTolerance                             | scalar absolute error tolerance.       |  |
|     | ctl.relative                                      | error tolerance.                       |  |
| X   | NxK matrix, abscissae.                            |                                        |  |

### *r* KxK matrix, correlation matrix.

*m* Kx1 vector, means.

# Output

| У       | Lx1 vector, $Pr(X \le x   r, m)$ .       |                                                                                                    |
|---------|------------------------------------------|----------------------------------------------------------------------------------------------------|
| err     | Lx1 vector, estimates of absolute error. |                                                                                                    |
| retcode | Lx1 vector, return codes.                |                                                                                                    |
|         | 0                                        | normal completion with err < ctl.absErrorTolerance.                                                                      |
|         | 1                                        | <pre>err &gt; ctl.absErrorTolerance and ctl.maxEvaluations exceeded; increase ctl.maxEvaluations to decrease error</pre> |
|         | 2                                        | K > 100 or K < 1                                                                                                    |
|         | 3                                        | R not positive semi-definite                                                                                             |
|         | missing                                  | R not properly defined                                                                                                   |

# Example

| X = { | 0.5 | -0.5,   |
|-------|-----|---------|
|       | 0.1 | 0.7,    |
|       | 1.3 | -0.9 }; |
|       |     |         |
| cor = | { 1 | Ο,      |
|       | 0   | 1 };    |

```
m = { 0, 0, 0 };
//Declare cdfmControl structure
struct cdfmControl ctl;
//Fill in control structure
//with default values
ctl = cdfmControlCreate();
{ y, err, ret } = cdfmvne(ctl, x, cor, m);
```

After the code above:

y = 0.21334213 0.40920912 0.16624302

#### Remarks

cdfMvne evaluates the following integral

$$\Phi(x_i, R, m) = \frac{1}{\sqrt{|R|} (2\pi)^m} \int_{x_{il}}^{\infty} \int_{x_{i2}}^{\infty} \dots \int_{x_{iK}}^{\infty} e^{-\frac{1}{2}(z-m_i) R^{-1}(z-m_i)'} dz$$

#### Source

• cdfm.src

### See Also

cdfmControlCreate, cdfMvn2e, cdfMvte

#### References

- 1. Genz, A. and F. Bretz, "Numerical computation of multivariate t-probabilities with application to power calculation of multiple contrasts," *Journal of Statistical Computation and Simulation*, 63:361-378, 1999.
- 2. Genz, A., "Numerical computation of multivariate normal probabilities," *Journal* of Computational and Graphical Statistics, 1:141-149, 1992.

### cdfMvn2e

#### Purpose

Computes the multivariate Normal cumulative distribution function with error management over the range [a,b].

#### Format

{y, err, retcode} = cdfMvn2e(ctl, a, b, r, m);

#### Input

| ctl | instance of a cdfmControl structure with members. |                                        |   |
|-----|---------------------------------------------------|----------------------------------------|---|
|     | ctl.maxEvaluations                                | scalar, maximum number of evaluations. |   |
|     | ctl.absErrorTolerance                             | scalar absolute error tolerance.       | 0 |
|     | ctl.relative                                      | error tolerance.                       |   |
| a   | NxK matrix, lower limits.                         |                                        |   |

| b | NxK matrix, upper limits.       |
|---|---------------------------------|
| r | KxK matrix, correlation matrix. |
| т | Kx1 vector, means.              |

# Output

| У       | Lx1 vector                               | , $Pr(X > a \text{ and } X < b   r, m)$ .                                                                                 |
|---------|------------------------------------------|----------------------------------------------------------------------------------------------------|
| err     | Lx1 vector, estimates of absolute error. |                                                                                                    |
| retcode | Lx1 vector, return codes.                |                                                                                                    |
|         | 0                                        | normal completion with err < ctl.absErrorTolerance.                                                                       |
|         | 1                                        | <pre>err &gt; ctl.absErrorTolerance and ctl.maxEvaluations exceeded; increase ctl.maxEvaluations to decrease error.</pre> |
|         | 2                                        | K > 100 or K < 1.                                                                                                    |
|         | 3                                        | R not positive semi-definite.                                                                                             |
|         | missing                                  | R not properly defined.                                                                                                   |

# Remarks

υ

cdfMvne evaluates the following integral

$$\Phi(a_i, b_i, R, m) = \frac{1}{\sqrt{|R| (2\pi)^m}} \int_{a_{i1}}^{b_{i1}} \int_{a_{i2}}^{b_{i2}} \dots \int_{a_{iK}}^{b_{iK}} e^{-\frac{1}{2}(z-m r) rR^{-1}(z-m r)'} dz$$

### Source

cdfm.src

#### See Also

cdfmControlCreate, cdfMvne, cdfMvnce, cdfMvt2e

# References

- 1. Genz, A. and F. Bretz, "Numerical computation of multivariate t-probabilities with application to power calculation of multiple contrasts," *Journal of Statistical Computation and Simulation*, 63:361-378, 1999.
- 2. Genz, A., "Numerical computation of multivariate normal probabilities," *Journal of Computational and Graphical Statistics*, 1:141-149, 1992.

# cdfMvtce

#### Purpose

Computes complement of multivariate Student's t cumulative distribution function with error management.

### Format

 $\{y, err, retcode\} = cdfMvtce(ctl, x, R, m, n);$ 

# Input

| ctl | instance of a cdfmControl structure with members. |                           |
|-----|---------------------------------------------------|---------------------------|
|     | ctl.maxEvaluations                                | scalar, maximum number of |

|   |                                 | evaluations.                     |
|---|---------------------------------|----------------------------------|
|   | ctl.absErrorTolerance           | scalar absolute error tolerance. |
|   | ctl.relErrorTolerance           | tolerance.                       |
| X | NxK matrix, abscissae.          |                                  |
| R | KxK matrix, correlation matrix. |                                  |
| т | Kx1 vector, noncentralities.    |                                  |
| п | scalar, degrees of freedom.     |                                  |

# Output

| У       | Lx1 vector                               | Pr(X > x   r, m).                                                                                                    |
|---------|------------------------------------------|----------------------------------------------------------------------------------------------------|
| err     | Lx1 vector, estimates of absolute error. |                                                                                                    |
| retcode | Lx1 vector, return codes.                |                                                                                                    |
|         | 0                                        | normal completion with <i>err</i> < <i>ctl.absErrorTolerance</i> .                                                                |
|         | 1                                        | <pre>err &gt; ctl.absErrorTolerance and<br/>ctl.maxEvaluations exceeded; increase<br/>ctl.maxEvaluations to decrease error.</pre> |
|         | 2                                        | K > 100  or  K < 1.                                                                                                    |
|         | 3                                        | R not positive semi-definite.                                                                                                    |
|         | missing                                  | R not properly defined.                                                                                                    |

Ö

#### Remarks

The central multivariate Student's t cdf for the i-th row of x is defined by

$$T(x_i, R, n) = \frac{\Gamma\left(\frac{n+K}{2}\right)}{\Gamma\left(\frac{n}{2}\right)\sqrt{\left|R\right|(n\pi)^K}} \int_{x_{il}}^{\infty} \int_{x_{i2}}^{\infty} \dots \int_{x_{iK}}^{\infty} \left(1 + \frac{z'\Sigma^{-l}z}{n}\right)^{-\frac{n+K}{2}} dz$$
$$= \frac{2^{l-\frac{n}{2}}}{\Gamma\left(\frac{n}{2}\right)} \int_{x_{il}}^{\infty} s^{n-l} e^{-\frac{x^2}{2}} \Phi\left(-\infty, \frac{sx_i}{\sqrt{n}}, R\right) ds$$

where

$$\Phi(x_i, R, m) = \frac{1}{\sqrt{|R|} (2\pi)^m} \int_{x_{il}}^{\infty} \int_{x_{i2}}^{\infty} \dots \int_{x_{iK}}^{\infty} e^{-\frac{1}{2}(z-m_i) R^{-1}(z-m_i)'} dz$$

For the noncentral cdf we have

$$T(x_{i}, R, n, m) = \frac{2^{l-\frac{n}{2}}}{\Gamma(\frac{n}{2})} \int_{0}^{\infty} s^{n-l} e^{-\frac{x^{2}}{2}} \Phi\left(\frac{sx_{i}}{\sqrt{n}} - m', \infty, R\right) ds$$

#### Source

cdfm.src

#### See Also

#### cdfMvt2e, cdfMvtce, cdfMvne

1. Genz, A. and F. Bretz, "Numerical computation of multivariate t-probabilities with application to power calculation of multiple contrasts," *Journal of Statistical Computation and Simulation*, 63:361-378, 1999.

2. Genz, A., "Numerical computation of multivariate normal probabilities," *Journal of Computational and Graphical Statistics*, 1:141-149, 1992.

### cdfMvte

#### Purpose

Computes multivariate Student's t cumulative distribution function with error management.

#### Format

{y, err, retcode} = cdfMvte(ctl, x, R, m, n);

#### Input

| ctl | instance of a cdfmControl structure with members. |                                        |
|-----|---------------------------------------------------|----------------------------------------|
|     | ctl.maxEvaluations                                | scalar, maximum number of evaluations. |
|     | ctl.absErrorTolerance                             | scalar absolute error tolerance.       |
|     | ctl.relErrorTolerance                             | tolerance.                             |
| X   | NxK matrix, abscissae.                            |                                        |
| R   | KxK matrix, correlation matrix.                   |                                        |
| т   | Kx1 vector, noncentralities.                      |                                        |
| п   | scalar, degrees of freedom.                       |                                        |
|     |                                                   |                                        |

C

# Output

| У       | Lx1 vector                               | , $Pr(X < x   r, m)$ .                                                                                                    |
|---------|------------------------------------------|----------------------------------------------------------------------------------------------------|
| err     | Lx1 vector, estimates of absolute error. |                                                                                                    |
| retcode | Lx1 vector, return codes.                |                                                                                                    |
|         | 0                                        | normal completion with err < ctl.absErrorTolerance.                                                                       |
|         | 1                                        | <pre>err &gt; ctl.absErrorTolerance and ctl.maxEvaluations exceeded; increase ctl.maxEvaluations to decrease error.</pre> |
|         | 2                                        | K > 100 or K < 1.                                                                                                    |
|         | 3                                        | R not positive semi-definite.                                                                                             |
|         | missing                                  | R not properly defined.                                                                                                   |

## Remarks

The central multivariate Student's t cdf for the i-th row of x is defined by

$$T(x_i, R, n) = \frac{\Gamma\left(\frac{n+K}{2}\right)}{\Gamma\left(\frac{n}{2}\right)\sqrt{\left|R\right|(n\pi)^K}} \int_{x_{il}}^{\infty} \int_{x_{i2}}^{\infty} \dots \int_{x_{iK}}^{\infty} \left(1 + \frac{z'\Sigma^{-l}z}{n}\right)^{-\frac{n+K}{2}} dz$$
$$\equiv \frac{2^{l-\frac{n}{2}}}{\Gamma\left(\frac{n}{2}\right)} \int_{x_{il}}^{\infty} s^{n-l} e^{-\frac{x^2}{2}} \Phi\left(-\infty, \frac{sx_i}{\sqrt{n}}, R\right) ds$$

0

where

$$\Phi(x_i, R, m) = \frac{1}{\sqrt{|R| (2\pi)^m}} \int_{x_{il}}^{\infty} \int_{x_{i2}}^{\infty} \dots \int_{x_{iK}}^{\infty} e^{-\frac{1}{2}z' R^{-l} z} dz$$

For the noncentral cdf we have

$$T(x_{i}, R, n, m) = \frac{2^{l-\frac{n}{2}}}{\Gamma(\frac{n}{2})} \int_{0}^{\infty} s^{n-l} e^{-\frac{x^{2}}{2}} \Phi\left(-\infty, \frac{sx_{i}}{\sqrt{n}} - m', R\right) ds$$

#### Source

cdfm.src

#### **See Also**

cdfMvte, cdfMvt2e, cdfMvnce

- 1. Genz, A. and F. Bretz, "Numerical computation of multivariate t-probabilities with application to power calculation of multiple contrasts," *Journal of Statistical Computation and Simulation*, 63:361-378, 1999.
- 2. Genz, A., "Numerical computation of multivariate normal probabilities," *Journal of Computational and Graphical Statistics*, 1:141-149, 1992.

#### cdfMvt2e

#### Purpose

Computes multivariate Student's t cumulative distribution function with error management over [a,b].

#### Format

C

{y, err, retcode} = cdfMvt2e(ctl, a, b, R, m, n);

# Input

| ctl | instance of a cdfmControl structure with members. |                                        |
|-----|---------------------------------------------------|----------------------------------------|
|     | ctl.maxEvaluations                                | scalar, maximum number of evaluations. |
|     | ctl.absErrorTolerance                             | scalar absolute error tolerance.       |
|     | ctl.relErrorTolerance                             | tolerance.                             |
| а   | NxK matrix, lower limits.                         |                                        |
| b   | NxK matrix, upper limits.                         |                                        |
| R   | KxK matrix, correlation matrix.                   |                                        |
| т   | Kx1 vector, noncentralities.                      |                                        |
| п   | scalar, degrees of freedom.                       |                                        |

# Output

| У       | Lx1 vector                               | $\mathbf{r}$ , a $Pr(X > a \text{ and } X < b   r, m)$ .                                                                          |   |
|---------|------------------------------------------|----------------------------------------------------------------------------------------------------|---|
| err     | Lx1 vector, estimates of absolute error. |                                                                                                    |   |
| retcode | Lx1 vector, return codes.                |                                                                                                    |   |
|         | 0                                        | normal completion with err < ctl.absErrorTolerance.                                                                               | c |
|         | 1                                        | <pre>err &gt; ctl.absErrorTolerance and<br/>ctl.maxEvaluations exceeded; increase<br/>ctl.maxEvaluations to decrease error.</pre> |   |

| 2       | K > 100  or  K < 1.           |
|---------|-------------------------------|
| 3       | R not positive semi-definite. |
| missing | R not properly defined.       |

### Remarks

The central multivariate Student's t cdf for the i-th row of *x* is defined by

$$T(x_i, R, n) = \frac{\Gamma\left(\frac{n+K}{2}\right)}{\Gamma\left(\frac{n}{2}\right)\sqrt{\left|R\right|(n\pi)^K}} \int_{x_{il}}^{\infty} \int_{x_{il}}^{\infty} \dots \int_{x_{iK}}^{\infty} \left(I + \frac{z'\Sigma^{-l}z}{n}\right)^{-\frac{n+K}{2}} dz$$
$$= \frac{2^{l-\frac{n}{2}}}{\Gamma\left(\frac{n}{2}\right)} \int_{0}^{\infty} s^{n-l} e^{-\frac{x^2}{2}} \Phi\left(-\infty, \frac{sx_i}{\sqrt{n}}, R\right) ds$$

where

$$\Phi(x_i, R, m) = \frac{1}{\sqrt{|R|} (2\pi)^m} \int_{x_{il}}^{\infty} \int_{x_{i2}}^{\infty} \dots \int_{x_{iK}}^{\infty} e^{-\frac{1}{2}z'R^{-1}z} dz$$

For the noncentral cdf we have

$$T(x_{i}, R, n, m) = \frac{2^{l-\frac{n}{2}}}{\Gamma(\frac{n}{2})} \int_{0}^{\infty} s^{n-l} e^{-\frac{x^{2}}{2}} \Phi\left(-\infty, \frac{sx_{i}}{\sqrt{n}} - m', R\right) ds$$

#### See Also

cdfMvte, cdfMvtce, cdfMvn2e

C

#### Source

cdfm.src

- 1. Genz, A. and F. Bretz, "Numerical computation of multivariate t-probabilities with application to power calculation of multiple contrasts," *Journal of Statistical Computation and Simulation*, 63:361-378, 1999.
- 2. Genz, A., "Numerical computation of multivariate normal probabilities," *Journal of Computational and Graphical Statistics*, 1:141-149, 1992.

# cdfN, cdfNc

#### Purpose

**cdfn** computes the cumulative distribution function (cdf) of the Normal distribution. **cdfnc** computes 1 minus the cdf of the Normal distribution.

### Format

 $n = \mathbf{cdfN}(x);$  $nc = \mathbf{cdfNc}(x);$ 

### Input

| X | NxK matrix. |
|---|-------------|
|   |             |

### Output

| п  | NxK matrix. |
|----|-------------|
| nc | NxK matrix. |

#### Remarks

*n* is the integral from  $-\infty$  to x of the Normal density function, and *nc* is the integral from x to  $+\infty$ .

Note that:

**cdfN**(x) + **cdfNc**(x) = 1

However, many applications expect cdfN(x) to approach 1, but never actually reach it. Because of this, we have capped the return value of cdfN at 1 - machine epsilon, or approximately 1 - 1.11e-16. As the relative error of cdfN is about  $\pm 5e-15$  for cdfN(x) around 1, this does not invalidate the result. What it does mean is that for abs(x)> (approx.) 8.2924, the identity does not hold true. If you have a need for the uncapped value of cdfN, the following code will return it:

```
n = cdfN(x);
if n >= 1-eps;
    n = 1;
endif;
```

where the value of machine epsilon is obtained as follows:

```
x = 1;
do while 1-x /= 1;
    eps = x;
    x = x/2;
endo;
```

C

Note that this is an alternate definition of machine epsilon. Machine epsilon is usually defined as the smallest number such that 1 + machine epsilon > 1, which is about 2.23e-16. This defines machine epsilon as the smallest number such that 1 - machine epsilon < 1, or about 1.11e-16.

The **erf** and **erfc** functions are also provided, and may sometimes be more useful than **cdfN** and **cdfNc**.

### Example

```
x = { -2 -1 0 1 2 };
n = cdfN(x);
nc = cdfNc(x);
x = -2.0000000 -1.0000000 0.0000000 1.0000000 2.0000000
n = 0.0227501 0.15865525 0.5000000 0.8413447 0.9772498
nc = 0.9772498 0.84134475 0.5000000 0.1586552 0.0227501
```

### See Also

erf, erfc, cdfBeta, cdfChic, cdfTc, cdfFc, gamma

### **Technical Notes**

For the integral from  $\infty$  to *x*:

|     |   | X | <= | -37 | cdfN<br>underflow<br>s and 0.0<br>is                    |   |
|-----|---|---|----|-----|---------------------------------------------------------|---|
|     |   |   |    |     | returned                                                |   |
| -36 | < | X | <  | -10 | cdfn has<br>a relative<br>error of<br>approx.<br>±5e-12 | C |

| -10 | < | X | < | 0 | cdfn has<br>a relative<br>error of<br>approx.<br>±1e-13 |
|-----|---|---|---|---|---------------------------------------------------------|
| 0   | < | X |   |   | cdfn has<br>a relative<br>error of<br>approx.<br>±5e-15 |

For **cdfNc**, i.e., the integral from x to  $+\infty$ , use the above accuracies but change x to -x.

#### References

- 1. Adams, A.G. "Remark on Algorithm 304 Normal Curve Integral." *Comm. ACM.* Vol. 12, No. 10, Oct. 1969, 565-66.
- 2. Hill, I.D. and S.A. Joyce. "Algorithm 304 Normal Curve Integral." *Comm. ACM.* Vol. 10, No. 6, June 1967, 374-75.
- 3. Holmgren, B. "Remark on Algorithm 304 Normal Curve Integral." *Comm. ACM.* Vol. 13, No. 10, Oct. 1970.
- 4. Mardia, K.V. and P.J. Zemroch. *Tables of the F- and Related Distributions with Algorithms*. Academic Press, New York, 1978, ISBN 0-12-471140-5.

C

# cdfNegBinomial

#### Purpose

Computes the cumulative distribution function for the negative binomial distribution.

#### Format

p = cdfNegBinomial(f,s,prob);

### Input

| f    | NxK matrix, Nx1 vector or scalar. $0 < f$ .                                             |
|------|-----------------------------------------------------------------------------------------|
| S    | ExE conformable with $f. 0 < s.$                                                        |
| prob | The probability of success on any given trial. ExE conformable with $f. 0 < prob < 1$ . |

# Output

| р | NxK matrix, Nx1 vector or scalar. The probability | of |
|---|---------------------------------------------------|----|
|   | observing f failures before observing s s.        |    |

### Remarks

For invalid inputs, **cdfNegBinomial** will return a scalar error code which, when its value is assessed by function **scalerr**, corresponds to the invalid input. If the first input is out of range, **scalerr** will return a 1; if the second is out of range, **scalerr** will return a 2; etc.

### See Also

cdfBinomial, cdfBinomialInv, cdfNegBinomialInv

### cdfNegBinomialInv

#### Purpose

Computes the quantile or inverse negative binomial cumulative distribution function.

#### Format

f = cdfNegBinomialInv(p, s, prob);

#### Input

| р    | NxK matrix, Nx1 vector or scalar. $0 < f < 1$ .                                         |
|------|-----------------------------------------------------------------------------------------|
| S    | ExE conformable with $p. 0 < s.$                                                        |
| prob | The probability of success on any given trial. ExE conformable with $p. 0 < prob < 1$ . |

### Output

f

C

NxK matrix, Nx1 vector or scalar.

#### Remarks

For invalid inputs, cdfNegBinomialInv will return a scalar error code which,

when its value is assessed by function **scalerr**, corresponds to the invalid input. If the first input is out of range, **scalerr** will return a 1; if the second is out of range, **scalerr** will return a 2; etc.

### See Also

cdfBinomial, cdfBinomialInv, cdfNegBinomial

# cdfN2

### Purpose

Computes interval of Normal cumulative distribution function.

### Format

 $y = \mathbf{cdfN2}(x, dx);$ 

### Input

| X  | MxN matrix, abscissae.                       |
|----|----------------------------------------------|
| dx | KxL matrix, ExE conformable to x, intervals. |

### Output

| У | max(M,K) by $max(N,L)$ matrix, the integral from x to x+    | ( |
|---|-------------------------------------------------------------|---|
|   | dx of the Normal distribution, i.e., $Pr(x < X < x + dx)$ . |   |

#### Remarks

The relative error is:

 $|x| \le 1$  and  $dx \le 1$   $\pm 1e - 14$  1 < |x| < 37 and |dx| < 1/|x|  $\pm 1e - 13$ min(x, x + dx) > -37 and y > 1e - 300  $\pm 1e - 11$  or better

A relative error of  $\pm 1e-14$  implies that the answer is accurate to better than  $\pm 1$  in the 14th digit.

#### **Example**

| print <b>cdf</b> | <b>fN2</b> (1,0.5);   |  |
|------------------|-----------------------|--|
| 9.1848052        | 2662599017e-02        |  |
| print <b>cdf</b> | <b>fn2</b> (20,0.5);  |  |
| 2.7535164        | 718736454e-89         |  |
| print <b>cdf</b> | <b>fN2</b> (20,1e-2); |  |
| 5.0038115        | 018684521e-90         |  |
| print <b>cdf</b> | <b>fN2</b> (-5,2);    |  |
| 1.3496113        | 8800582164e-03        |  |
| print <b>cdf</b> | <b>fN2</b> (-5,0.15); |  |

C

3.3065580013000255e-07

#### Source

lncdfn.src

#### See Also

Incdfn2

### cdfNi

#### Purpose

Computes the inverse of the cdf of the Normal distribution.

### Format

 $x = \mathbf{cdfNi}(p);$ 

### Input

p NxK real matrix, Normal probability levels,  $0 \le p \le 1$ .

### Output

| X | NxK real matrix, Normal deviates, such that: |  |
|---|----------------------------------------------|--|
|   | cdfN(x) = p.                                 |  |
|   |                                              |  |

#### Remarks

| cdfN(cdfNi(p)) = | dfN(cdfNi(p)) = p  to within the errors given below: |        |                 |                                   |
|------------------|------------------------------------------------------|--------|-----------------|-----------------------------------|
|                  | р                                                    | <=     | 4.6e-308        | -37.5 is returned                 |
| 4.6e-308 <       | р                                                    | <      | 5e-24           | accurate to $\pm 5$ in 12th digit |
| 5e-24 <          | р                                                    | <      | 0.5             | accurate to $\pm 1$ in 13th digit |
| 0.5 <            | р                                                    | <      | 1 - 2.22045e-16 | accurate to $\pm 5$ in 15th digit |
|                  | р                                                    | $\geq$ | 1 - 2.22045e-16 | 8.12589 is returned               |

### See Also

<u>cdfN</u>

# cdfPoisson

#### Purpose

Computes the Poisson cumulative distribution function.

### Format

p = cdfPoisson(x, lambda);

### Input

C

| X      | NxK matrix, Nx1 vector or scalar. <i>x</i> must be a positive whole number. |
|--------|-----------------------------------------------------------------------------|
| lambda | ExE conformable with <i>x</i> . The mean parameter.                         |

#### Output

р

NxK matrix, Nx1 vector or scalar.

### Remarks

For invalid inputs, **cdfPoisson** will return a scalar error code which, when its value is assessed by function **scalerr**, corresponds to the invalid input. If the first input is out of range, **scalerr** will return a 1; if the second is out of range, **scalerr** will return a 2; etc.

### Example

Suppose that a hospital emergency department sees and average of 200 patients during the Friday evening shift. What is the probability that they will see fewer than 250 patients during any one Friday evening shift.

p = **cdfPoisson**(250,200);

p = 0.99971538 or 99.715%

# See Also

cdfPoissonInv, cdfBinomial, cdfNegBinomial

# cdfPoissonInv

#### Purpose

Computes the quantile or inverse Poisson cumulative distribution function.

#### Format

```
x = cdfPoissonInv(p, lambda);
```

#### Input

| p      | NxK matrix, Nx1 vector or scalar. $0 .$        |
|--------|------------------------------------------------|
| lambda | ExE conformable with $p$ . The mean parameter. |

### Output

### Example

Suppose that a hospital emergency department sees an average of 200 patients during the Friday evening shift. If the hospital wants to have enough staff on hand to handle the patient load on 95% of Friday evenings, how many patients do they need staff on hand for?

```
x = cdfPoissonInv(.95,200);
p = 224
```

The hospital should expect to see 224 or few patients on 95% of Friday evenings.

### Remarks

Ö

For invalid inputs, **cdfPoissoninv** will return a scalar error code which, when its value is assessed by function **scalerr**, corresponds to the invalid input. If the first input is out of range, **scalerr** will return a 1; if the second is out of range,

scalerr will return a 2; etc.

### See Also

cdfPoisson, cdfBinomial, cdfNegBinomial,

# cdfRayleigh

#### Purpose

Computes the Rayleigh cumulative distribution function.

#### Format

y = cdfRayleigh(x, b);

### Input

| X | NxK matrix, an Nx1 vector or scalar. $x$ must be greater than 0.                                          |
|---|----------------------------------------------------------------------------------------------------|
| Ь | Scale parameter; NxK matrix, Nx1 vector or scalar, ExE conformable with $x$ . $b$ must be greater than 0. |

### Output

| <i>Y</i> NxK matrix, Nx1 vector or scalar. |
|--------------------------------------------|
|--------------------------------------------|

## Remarks

The Rayleigh cumulative distribution function is defined as

$$1 - exp\left(\frac{-x^2}{2\sigma^2}\right)$$

### See Also

cdfRayleighInv, pdfRayleigh

# cdfRayleighInv

#### Purpose

Computes the Rayleigh inverse cumulative distribution function.

### Format

y = cdfRayleighInv(p, b);

### Input

| р      | NxK matrix, Nx1 vector or scalar. $p$ must be greater than 0 and less than 1.                             |
|--------|----------------------------------------------------------------------------------------------------|
| b      | Shape parameter; NxK matrix, Nx1 vector or scalar, ExE conformable with $p$ . $b$ must be greater than 0. |
| Output |                                                                                                    |
| У      | NxK matrix, Nx1 vector or scalar.                                                                         |

### See Also

pdfRayleigh, cdfRayleigh

# cdfTc

#### Purpose

Computes the complement of the cdf of the Student's *t* distribution.

## Format

 $y = \mathbf{cdfTc}(x, n);$ 

#### Input

| X | NxK matrix.                         |
|---|-------------------------------------|
| п | LxM matrix, ExE conformable with x. |

### Output

| У | max(N,L) by $max(K,M)$ mat | rix. |
|---|----------------------------|------|
|---|----------------------------|------|

### Remarks

y is the integral from x to  $\infty$  of the t distribution with n degrees of freedom.

Allowable ranges for the arguments are:

 $-\infty \le x \le +\infty$ n > 0

A -1 is returned for those elements with invalid inputs.

This equals:

1 - F(x, n)

where F is the t cdf with n degrees of freedom. Thus, to get the t cdf, subtract cdfTc(x, n) from 1. The complement of the cdf is computed because this is what is most commonly needed in statistical applications, and because it can be computed with fewer problems of roundoff error.

#### Example

```
x = { .1, .2, .3, .4 };
n = 3;
y = cdfTc(x,n);
0.46332617
0.42713516
y = 0.39188165
0.35796758
```

### See Also

<u>cdfTci</u>

C

# **Technical Notes**

For results greater than 0.5e-30, the absolute error is approx.  $\pm 1e-14$  and the relative error is approx.  $\pm 1e-12$ . If you multiply the relative error by the result, then take the minimum of that and the absolute error, you have the maximum actual error for any

result. Thus, the actual error is approx.  $\pm 1e-14$  for results greater than 0.01. For results less than 0.01, the actual error will be less. For example, for a result of 0.5e-30, the actual error is only  $\pm 0.5e-42$ .

### References

- 1. Abramowitz, M. and I.A. Stegun, eds. *Handbook of Mathematical Functions*. 7th ed. Dover, New York, 1970. ISBN 0-486-61272-4.
- 2. Hill, G.W. "Algorithm 395 Student's t-Distribution." Comm. ACM. Vol. 13, No. 10, Oct. 1970.
- 3. Hill, G.W. "Reference Table: Student's t-Distribution Quantiles to 20D." *Division of Mathematical Statistics Technical Paper No. 35.* Commonwealth Scientific and Industrial Research Organization, Australia, 1972.

# cdfTci

#### Purpose

Computes the inverse of the complement of the Student's t cdf.

### Format

x = cdfTci(p, n);

### Input

| p | NxK real matrix, complementary Student's <i>t</i> probability levels, 0 <= <i>p</i> <= 1.            | C |
|---|----------------------------------------------------------------------------------------------------|---|
| п | LxM real matrix, degrees of freedom, $n > 1$ , n need not<br>be integral. ExE conformable with $p$ . |   |

### Output

| X | max(N,L) by max(K,M) real matrix, Student's t deviates, |
|---|---------------------------------------------------------|
|   | such that $cdfTc(x, n) = p$ .                           |

### Remarks

cdfTc(cdfTci(p, n)) = p to within the errors given below:

| 0.5e-30 | < | р | < 0.01 | accurate to $\pm 1$ in 12th digit |
|---------|---|---|--------|-----------------------------------|
| 0.01    | < | р |        | accurate to $\pm 1e-14$           |

Extreme values of arguments can give rise to underflows, but no overflows are generated.

# See Also

<u>cdfTc</u>

# cdfTnc

### Purpose

The integral under noncentral Student's t distribution, from  $-\infty$  to x. It can return a vector of values, but the degrees of freedom and noncentrality parameter must be the same for all values of x.

#### Format

 $y = \mathbf{cdfTnc}(x, v, d);$ 

### Input

| X | Nx1 vector, values of upper limits of integrals.                                                                                                    |
|---|----------------------------------------------------------------------------------------------------|
| V | scalar, degrees of freedom, $v > 0$ .                                                                                                    |
| d | scalar, noncentrality parameter.                                                                                                    |
|   | This is the square root of the noncentrality parameter that sometimes goes under the symbol lambda. (See Scheffe, <i>The Analysis of Variance</i> , App. IV, 1959.) |

# Output

| <i>Y</i> Nx1 vector, integrals from $-\infty$ to x of noncentral | t. |
|------------------------------------------------------------------|----|
|------------------------------------------------------------------|----|

### Remarks

cdfTc(x, v) = 1 - cdfTnc(x, v, 0).

### See Also

cdfFnc, cdfChinc

# cdfTvn

### Purpose

Computes the cumulative distribution function of the standardized trivariate Normal density (lower tail).

### Format

c = cdfTvn(x1, x2, x3, rho12, rho23, rho13);

#### Input

| x1    | Nx1 vector of upper limits of integration for variable 1.                                    |
|-------|----------------------------------------------------------------------------------------------|
| x2    | Nx1 vector of upper limits of integration for variable 2.                                    |
| х3    | Nx1 vector of upper limits of integration for variable 3.                                    |
| rho12 | scalar or Nx1 vector of correlation coefficients between the two variables $x1$ and $x2$ .   |
| rho23 | scalar or Nx1 vector of correlation coefficients between the two variables $x^2$ and $x^3$ . |
| rho13 | scalar or Nx1 vector of correlation coefficients between the two variables $x1$ and $x3$ .   |

# Output

cNx1 vector containing the result of the triple integral from  $-\infty$ <br/>to x1,  $-\infty$  to x2, and  $-\infty$  to x3 of the standardized<br/>trivariate Normal density.

### Remarks

O

Allowable ranges for the arguments are:

$$-\infty > x1 > +\infty$$
  

$$-\infty > x2 > +\infty$$
  

$$-\infty > x3 > +\infty$$
  

$$-1 < rho12 < 1$$
  

$$-1 < rho23 < -1 < rho14 < -1$$

1

In addition, *rho12*, *rho23* and *rho13* must come from a legitimate positive definite matrix. A -1 is returned for those rows with invalid inputs.

A separate integral is computed for each row of the inputs.

The first 3 arguments (x1, x2, x3) must be the same length, N. The second 3 arguments (rho12, rho23, rho13) must also be the same length, and this length must be N or 1. If it is 1, then these values will be expanded to apply to all values of x1, x2, x3. All inputs must be column vectors.

To find the integral under a general trivariate density, with x1, x2, and x3 having nonzero means and any positive standard deviations, transform by subtracting the mean and dividing by the standard deviation. For example:

x1 = (x1 - meanc(x1)) / stdc(x1)

The absolute error for **cdfTvn** is approximately  $\pm 2.5e-8$  for the entire range of arguments.

### See Also

cdfN, cdfBvn

### References

1. Daley, D.J. "Computation of Bi- and Tri-variate Normal Integral." Appl. Statist. Vol. 23,

No. 3, 1974, 435-38.

2. Steck, G.P. "A Table for Computing Trivariate Normal Probabilities." *Ann. Math. Statist.* Vol. 29, 780-800.

# cdfWeibull

#### **Purpose**

Computes the cumulative distribution function for the Weibull distribution.

#### Format

y = cdfWeibull(x,k,lambda);

#### Input

| X      | NxK matrix, Nx1 vector or scalar. x must be greater than 0.                                                              |
|--------|----------------------------------------------------------------------------------------------------|
| k      | Shape parameter; NxK matrix, Nx1 vector or scalar, ExE conformable with $x$ . $k$ must be greater than 0.                |
| lambda | Scale parameter; NxK matrix, Nx1 vector or scalar, ExE conformable with <i>x</i> . <i>lambda</i> must be greater than 0. |

### Output

C

*Y* NxK matrix, Nx1 vector or scalar.

### Remarks

The Weibull cumulative distribution function is defined as:

 $f(x;k,\lambda) = 1 - e^{-(x/\lambda)k}$ 

# See Also

pdfWeibull, cdfWeibullInv

# cdfWeibullInv

#### **Purpose**

Computes the Weibull inverse cumulative distribution function.

### Format

y = cdfWeibullInv(p,k,lambda);

### Input

| p      | NxK matrix, Nx1 vector or scalar. $p$ must be greater than 0 and less than 1.                                            |
|--------|----------------------------------------------------------------------------------------------------|
| k      | Shape parameter; NxK matrix, Nx1 vector or scalar, ExE conformable with $x$ . $k$ must be greater than 0.                |
| lambda | Scale parameter; NxK matrix, Nx1 vector or scalar, ExE conformable with <i>x</i> . <i>lambda</i> must be greater than 0. |

### Output

У

NxK matrix, Nx1 vector or scalar.

### See Also

pdfWeibull, cdfWeibull

# cdir

#### Purpose

Returns the current directory.

### Format

 $y = \mathbf{cdir}(s);$ 

### Input

| S | string, if the first character is 'A'-'Z' and the second character |
|---|--------------------------------------------------------------------|
|   | is a colon ':' then that drive will be used. If not, the current   |
|   | default drive will be used.                                        |

# Output

| У | string containing the drive and full path name of the current |
|---|---------------------------------------------------------------|
|   | directory on the specified drive.                             |

### Remarks

C

If the current directory is the root directory, the returned string will end with a backslash, otherwise it will not.

A null string or scalar zero can be passed in as an argument to obtain the current drive and path name.

# Example

If the current working directory is C:\gauss12:

```
x = cdir(0);
y = cdir("d:");
print x;
print y;
```

The code above will return:

```
C:\gauss12
d:
```

# ceil

### Purpose

Round up toward  $+\infty$ .

### Format

 $y = \operatorname{ceil}(x);$ 

# Input

x NxK matrix.

#### Output

У

NxK matrix.

### Remarks

This rounds every element in the matrix x to an integer. The elements are rounded up toward  $+\infty$ .

### Example

x = 10\*rndn(2,2); y = ceil(x);

After the code above, the matrices x and y should hold values similar to below. Answers will vary due to the use of random numbers as the input to the **ceil** function.

x = 8.73383 -0.783488 y = 9.0000000 0.0000000 13.1106 7.155113 14.000000 8.000000

# See Also

floor, trunc

# ο ChangeDir

#### Purpose

Changes the working directory within a program.

### Format

d =ChangeDir(s);

### Input

| S | string, directory to change to. |
|---|---------------------------------|
| S | string, directory to change to. |

# Output

# See Also

chdir, cdir

# chdir

### Purpose

Changes working directory in interactive mode..

### Format

chdir dirstr;

### Input

*dirstr* literal or ^string, directory to change to.

### Remarks

This is for interactive use. Use **ChangeDir** in a program.

If the directory change fails, **chdir** prints an error message.

The working directory is listed in the status report on UNIX.

#### See Also

changedir, cdir

### chiBarSquare

#### Purpose

Compute compute the probability for a chi-bar square statistic from an hypothesis involving parameters under constraints.

### Format

```
SLprob = chiBarSquare(SL, H, a, b, c, d, bounds);
```

#### Input

| SL | scalar, chi-bar square statistic                               |
|----|----------------------------------------------------------------|
| Н  | KxK matrix, positive covariance matrix                         |
| а  | MxK matrix, linear equality constraint coefficients            |
| b  | Mx1 vector, linear equality constraint constants               |
|    | These arguments specify the linear equality constraints of the |

ပ

|        | following type:                                                                                                    |
|--------|----------------------------------------------------------------------------------------------------|
|        | a * X = b                                                                                                    |
|        | where $x$ is the Kx1 parameter vector.                                                                                |
| С      | MxK matrix, linear inequality constraint coefficients.                                                                |
| d      | Mx1 vector, linear inequality constraint constants.                                                                   |
|        | These arguments specify the linear inequality constraints of the following type:                                      |
|        | c * X >= d                                                                                                    |
|        | where $x$ is the Kx1 parameter vector.                                                                                |
| bounds | Kx2 matrix, bounds on parameters. The first column contains the lower bounds, and the second column the upper bounds. |

### Output

| SLprob | scalar, probał | oility of | SL |
|--------|----------------|-----------|----|
|--------|----------------|-----------|----|

# Remarks

See Silvapulle and Sen, *Constrained Statistical Inference*, page 75 for further details about this function. Let

Z<sub>px1</sub> N(0,V)

where V is a positive definite covariance matrix. Define

$$x^{-2}\left(V, C\right) = Z' V^{-1}Z - \min_{\theta \in C} (Z - \theta)' V^{-1}(Z - \theta)$$

C is a closed convex cone describing a set of constraints. **ChiBarSquare** computes the probability of this statistic given V and C.

#### **Example**

```
V = { 0.0005255598 -0.0006871606 -0.0003191342,
        -0.0006871606 0.0037466205 0.0012285813,
        -0.0003191342 0.0012285813 0.0009081412 };
SL = 3.860509;
Bounds = { 0 200, 0 200, 0 200 };
vi = invpd(v);
SLprob = chiBarSquare(SL,Vi,0,0,0,0,bounds);
slprob = 0.10885000
```

### Source

hypotest.src

# chol

C

#### Purpose

Computes the Cholesky decomposition of a symmetric, positive definite square matrix.

### Format

 $y = \mathtt{chol}(x);$ 

### Input

| x NxN matrix. |  |
|---------------|--|
|---------------|--|

### Output

| <i>Y</i> NxN matrix containing the Cholesky decomposition of <i>x</i> . |
|-------------------------------------------------------------------------|
|-------------------------------------------------------------------------|

### Remarks

y is the "square root" matrix of x. That is, it is an upper triangular matrix such that x = y'y.

**chol** does not check to see that the matrix is symmetric. **chol** will look only at the upper half of the matrix including the principal diagonal.

If the matrix x is symmetric but not positive definite, either an error message or an error code will be generated, depending on the lowest order bit of the trap flag:

| trap 0 | Print error message and terminate program. |
|--------|--------------------------------------------|
|        |                                            |

trap 1 Return scalar error code 10.

See **scalerr** and trap for more details about error codes.

0

# Example

//<code>'moment'</code> calculates <code>x'\*x</code> with options for handling missing data

```
x = moment(rndn(100,4),0);
y = chol(x);
//y'y is equivalent to y'*y
ypy = y'y;
x = 8.6983 83.4547 -6.1455 -12.5551 y = 0.0000 9.0918 -0.7133 -1.3964
3.7248 -6.1455 87.6666 -3.0284 0.0000 0.0000 9.3280 -0.4379
1.5449 -12.5551 -3.0284 90.8311 0.0000 0.0000 0.0000 9.4162
95.2801 8.6983 3.7248 1.5449
ypy = 8.6983 83.4547 -6.1455 -12.5551
3.7248 -6.1455 87.6666 -3.0284
1.5449 -12.5551 -3.0284 90.8311
```

### See Also

crout, solpd

# choldn

#### Purpose

Performs a Cholesky downdate of one or more rows on an upper triangular matrix.

#### Format

r =**choldn**(C, x);

### Input

C

*C* KxK upper triangular matrix.

NxK matrix, the rows to downdate *C* with.

# Output

*r* KxK upper triangular matrix, the downdated matrix.

#### Remarks

If **trap 1** is set, **choldn** returns scalar error code 60, otherwise it terminates the program with an error message.

*C* should be a Cholesky factorization.

choldn(C, x);

is equivalent to

**chol**(C'C - x'x);

but **choldn** is numerically much more stable.

WARNING: it is possible to render a Cholesky factorization non-positive definite with **choldn**. You should keep an eye on the ratio of the largest diagonal element of r to the smallest--if it gets very large, r may no longer be positive definite. This ratio is a rough estimate of the condition number of the matrix.

### Example

0

X

```
r = choldn(C,x);

18.8706 15.3229 8.0495

r = 0.0000 9.3068 -2.1201

0.0000 0.0000 7.6288
```

### See Also

cholup, chol

# cholsol

### Purpose

Solves a system of linear equations given the Cholesky factorization of the system.

# Format

x = cholsol(b, C);

# Input

| b | NxK matrix. |
|---|-------------|
| С | NxN matrix. |

# Output

x NxK matrix.

### Remarks

*C* is the Cholesky factorization of a linear system of equations *A*. *x* is the solution for Ax = b. *b* can have more than one column. If so, the system is solved for each column, i.e.,  $A^*x[., i] = b[., i]$ .

Since  $A^{-1} = I/A$  and **eye**(*N*) creates an identity matrix of size *N*:

```
cholsol (eye (N), C);
```

is equivalent to:

invpd(A);

Thus, if you have the Cholesky factorization of A, **cholsol** is the most efficient way to obtain the inverse of A.

### Example

```
\begin{array}{rrrr} -1.9440 & -1.9440 \\ x = -1.5269 & x2 = -1.5269 \\ 3.2158 & 3.2158 \end{array}
```

### See Also

<u>chol</u>

# cholup

### **Purpose**

Performs a Cholesky update of one or more rows on an upper triangular matrix.

### Format

r = cholup(C, x);

# Input

| С      | KxK upper triangular matrix.                     |
|--------|--------------------------------------------------|
| X      | NxK matrix, the rows to update <i>C</i> with.    |
| Output |                                                  |
| r      | KxK upper triangular matrix, the updated matrix. |

### Remarks

*C* should be a Cholesky factorization.

**cholup**(C, x) is equivalent to **chol**(C'C + x'x), but **cholup** is numerically much more stable.

### Example

# See Also

choldn

# chrs

### Purpose

Converts a matrix of ASCII values into a string containing the appropriate characters.

### Format

 $y = \mathbf{chrs}(x);$ 

#### Input

| X | NxK matrix. |
|---|-------------|
|   |             |

#### Output

| У | string of length N*K containing the characters whose ASCII   |
|---|--------------------------------------------------------------|
|   | values are equal to the values in the elements of <i>x</i> . |

### Remarks

This function is useful for embedding control codes in strings and for creating variable length strings when formatting printouts, reports, etc.

### Example

```
//42 is the ascii value for an asterisk '*'
print chrs(42);
```

The code above returns:

\*

#### υ

**chrs** can be used to create an interactive program in which the user is prompted for keyboard input which the code uses to make decisions.

//Print a string to prompt the user for input
print "Choose a parameter: Enter [a,b,c]";

```
//Wait for the user to enter a keystroke and assign the
//ASCII value of that key to 'param'
param = keyw;
//Convert the ASCII value to a string
paramString = chrs(param);
if paramString == "a";
    print "You have chosen:" "a";
    //execute code for this choice
elseif paramString == "b";
    print "You have chosen:" "b";
    //execute code for this choice
elseif paramString == "c";
    print "You have chosen:" "c";
    //execute code for this choice
elseif paramString == "c";
    print "You have chosen:" "c";
    //execute code for this choice
endif;
```

### See Also

vals, ftos, stof

### clear

#### Purpose

Clears space in memory by setting matrices equal to scalar zero.

#### Format

clear x, y;

#### Remarks

If your program is running out of memory, or uses considerable system resources, using clear to deallocate large matrices after they are no longer needed may allow it to run more efficiently.

```
clear x;
```

is equivalent to

x = 0;

Matrix names are retained in the symbol table after they are cleared.

Matrices can be clear'ed even though they have not previously been defined. clear can be used to initialize matrices to scalar 0.

# Example

```
A = rndn(1000, 1000);
//Code that uses 'A' would be here
//Free memory holding 'A'
clear A;
```

# See Also

clearg, new, show, delete

### clearg

C

#### **Purpose**

Clears global symbols by setting them equal to scalar zero.

### Format

clearg a, b, c;

### Output

### Remarks

It is considered a best practice to avoid using global variables inside of procedures when possible.

clearg x;

is equivalent to

x = 0;

where x is understood to be a global symbol. clearg can be used to initialize symbols not previously referenced. This command can be used inside of procedures to clear global matrices. It will ignore any locals by the same name.

### Example

Let us suppose there is a procedure that takes in a large global matrix, but only uses the LU factorization for the majority of the calculation. If the computer is memory limited compared to the size of the data, you could do something like this:

```
//Create a 1000x1000 matrix of Cauchy random deviates
X = rndCauchy(1000, 1000, 0, 1);
//Call the procedure which is defined below
out = myProc(X);
```

```
proc (1) = myProc(A);
local l, u, ans;
//Calculate LU factors of 'A'
{ l, u } = lu(A);
//Code no longer needs 'A', or global 'x', so free them
clearg X;
clear A;
//Main work of proc would go here, including assignment
//of 'ans'
retp(ans);
endp;
```

### See Also

clear, delete, new, show, local

### close

#### Purpose

Closes a GAUSS file.

#### Format

ပ

y = close(handle);

### Input

| handle | scalar, the file handle given to the file when it was opened |
|--------|--------------------------------------------------------------|
|        | with the open, create, or <b>fopen</b> command.              |

### Output

*y* scalar, 0 if successful, -1 if unsuccessful.

### Remarks

handle is the scalar file handle created when the file was opened. It will contain an integer which can be used to refer to the file.

**close** will close the file specified by handle, and will return a 0 if successful and a - 1 if not successful. The handle itself is not affected by **close** unless the return value of **close** is assigned to it.

If f1 is a file handle and it contains the value 7, then after:

```
call close(f1);
```

the file will be closed but f1 will still have the value 7. The best procedure is to do the following:

f1 = close(f1);

This will set *f1* to 0 upon a successful close.

It is important to set unused file handles to zero because both open and create check the value that is in a file handle before they proceed with the process of opening a file. During open or create, if the value that is in the file handle matches that of

an already open file, the process will be aborted and a File already open error message will be given. This gives you some protection against opening a second file with the same handle as a currently open file. If this happened, you would no longer be able to access the first file.

An advantage of the **close** function is that it returns a result which can be tested to see if there were problems in closing a file. The most common reason for having a problem in closing a file is that the disk on which the file is located is no longer in the disk drive--or the handle was invalid. In both of these cases, **close** will return a -1.

Files are not automatically closed when a program terminates. This allows users to run a program that opens files, and then access the files from interactive mode after the program has been run. Files are automatically closed when **GAUSS** exits to the operating system or when a program is terminated with the end statement. stop will terminate a program but not close files.

As a rule it is good practice to make end the last statement in a program, unless further access to the open files is desired from interactive mode. You should close files as soon as you are done writing to them to protect against data loss in the case of abnormal termination of the program due to a power or equipment failure.

The danger in not closing files is that anything written to the files may be lost. The disk directory will not reflect changes in the size of a file until the file is closed and system buffers may not be flushed.

# Example

```
open f1 = dat1 for append;
y = writer(f1,x);
f1 = close(f1);
```

C

### See Also

closeall

### closeall

#### Purpose

Closes all currently open GAUSS files.

### Format

```
closeall;
closeall list_of_handles;
```

### Remarks

```
list_of_handles is a comma-delimited list of file handles.
```

closeall with no specified list of handles will close all files. The file handles will not be affected. The main advantage of using closeall is ease of use; the file handles do not have to be specified, and one statement will close all files.

When a list of handles follows closeall, all files are closed and the file handles listed are set to scalar 0. This is safer than closeall without a list of handles because the handles are cleared.

It is important to set unused file handles to zero because both open and create check the value that is in a file handle before they proceed with the process of opening a file. During open or create, if the value that is in the file handle matches that of an already open file, the process will be aborted and a File already open error message will be given. This gives you some protection against opening a second file with the same handle as a currently open file. If this happened, you would no longer be able to access the first file.

Files are not automatically closed when a program terminates. This allows users to run a program that opens files, and then access the files from interactive mode after the program has been run. Files are automatically closed when **GAUSS** exits to the

operating system or when a program is terminated with the end statement. stop will terminate a program but not close files.

As a rule it is good practice to make end the last statement in a program, unless further access to the open files is desired from interactive mode. You should close files as soon as you are done writing to them to protect against data loss in the case of abnormal termination of the program due to a power or equipment failure.

The danger in not closing files is that anything written to the files may be lost. The disk directory will not reflect changes in the size of a file until the file is closed and system buffers may not be flushed.

# Example

```
open f1 = dat1 for read;
open f2 = dat1 for update;
x = readr(f1,rowsf(f1));
x = sqrt(x);
call writer(f2,x);
closeall f1,f2;
```

# See Also

close, open

# cls

```
Purpose
```

Ö

Clears the program input/output window.

### Format

cls;

### Remarks

This command clears the window and locates the cursor at the upper left hand corner of the window. It is sometimes useful to put a cls statement at the beginning of a program that prints a report to the screen so that you have fewer lines of data to look at.

# See Also

locate

### code

### Purpose

Allows a new variable to be created (coded) with different values depending upon which one of a set of logical expressions is true.

# Format

 $y = \operatorname{code}(e, v);$ 

# Input

е

NxK matrix of 1's and 0's. Each column of this matrix is created by a logical expression using "dot" conditional and boolean operators. Each of these expressions should return a C

column vector result. The columns are horizontally concatenated to produce *e*. If more than one of these vectors contains a 1 in any given row, the **code** function will terminate with an error message.

v (K+1)x1 vector containing the values to be assigned to the new variable.

### Output

*Y* Nx1 vector containing the new values.

#### Remarks

If none of the K expressions is true, the new variable is assigned the default value, which is given by the last element of v.

### Example

C

```
e = e1~e2; /* concatenate e1 & e2 to make a 1,0 mask with
            one less column than the number of new values
            in v. */
```

y = code(e, v);

After the code above:

| x1 = 0 | v = 1 | e = 0 | 0 | y = 3 |
|--------|-------|-------|---|-------|
| 5      | 2     | 1     | 0 | 1     |
| 10     | 3     | 0     | 1 | 2     |
| 15     |       | 0     | 1 | 2     |
| 20     |       | 0     | 1 | 2     |
|        |       |       |   |       |

For every row in e, if a 1 is in the first column, the first element of v is used. If a 1 is in the second column, the second element of v is used, and so on. If there are only zeros in the row, the last element of v is used. This is the default value.

If there is more than one 1 in any row of *e*, the function will terminate with an error message.

#### Source

datatran.src

### See Also

recode, substute

# code (dataloop)

#### **Purpose**

Creates new variables with different values based on a set of logical expressions.

### Format

```
code [[#]] [[$]] var [[default defval]] with
val_1 for expression_1,
val_2 for expression_2,
.
.
.
val_n for expression_n;
```

### Input

| var        | literal, the new variable name.                                              |
|------------|------------------------------------------------------------------------------|
| defval     | scalar, the default value if none of the expressions are TRUE.               |
| val        | scalar, value to be used if corresponding expression is TRUE.                |
| expression | logical scalar-returning expression that returns nonzero TRUE or zero FALSE. |

C

### Remarks

If ' $\beta$ ' is specified, the new variable will be considered a character variable. If '#' or nothing is specified, the new variable will be considered numeric.

The logical expressions must be mutually exclusive, i.e., only one may return TRUE for a given row (observation).

Any variables referenced must already exist, either as elements of the source data set, as externs, or as the result of a previous make, vector, or code statement.

If no default value is specified, 999 is used.

### Example

```
code agecat default 5 with
  1 for age < 21,
  2 for age >= 21 and age < 35,
  3 for age >= 35 and age < 50,
  4 for age >= 50 and age < 65;
code $ sex with
 "MALE" for gender == 1,</pre>
```

"FEMALE" for gender == 0;

# See Also

recode (dataloop)

### cols

#### **Purpose**

Returns the number of columns in a matrix.

ဂ

### Format

y = cols(x);

### Input

| X | NxK matrix or sparse matrix. |  |
|---|------------------------------|--|
|---|------------------------------|--|

### Output

### Remarks

If x is an empty matrix, rows(x) and cols(x) both return 0.

### Example

//Create a 100x3 matrix of uniform random numbers x = rndu (100, 3);

y = cols(x);

After the code above:

у = З

# See Also

rows, colsf, show

## colsf

#### **Purpose**

Returns the number of columns in a GAUSS data (.dat) file or GAUSS matrix (.fmt) file.

### Format

yf = colsf(fh);

### Input

| fh | file handle of an open file. |
|----|------------------------------|
|    |                              |

### Output

### Remarks

In order to call **colsf** on a file, the file must be open.

### Example

```
//Create a file with 10 columns
create fp = myfile with x,10,4;
//Calculate the number of rows of the file created above
```

nCols = colsf(fp);

The result will be

nCols = 10

### See Also

rowsf, cols, show

## combinate

### **Purpose**

Computes combinations of *N* things taken *K* at a time.

#### Format

y = combinate(N, K);

### Input

Ν

|  | scalar. |
|--|---------|
|  |         |

K scalar.

#### Output

C

*Y* MxK matrix, where M is the number of combinations of *N* things taken *K* at a time.

### Remarks

"Things" are represented by a sequence of integers from 1 to N, and the integers in each row of y are the combinations of those integers taken K at a time.

### Example

```
//Calculate all combinations of 4 items chosen 2 at a time
n = 4;
k = 2;
y = combinate(n,k);
print y;
```

The code above will create the following output:

1.0000 2.0000 1.0000 3.0000 2.0000 3.0000 2.0000 4.0000 3.0000 4.0000

### See Also

combinated, numCombinations

# combinated

#### Purpose

Writes combinations of N things taken K at a time to a GAUSS data set.

## Format

```
ret = combinated(fname, vnames, N, K);
```

### Input

| fname | string, file name.                                                                                                    |
|-------|----------------------------------------------------------------------------------------------------|
| vname | 1x1 or Kx1 string array, names of columns in data set. If 1x1 string, names will have column number appended. If null string, names will be X1, X2, |
| Ν     | scalar.                                                                                                    |
| K     | scalar.                                                                                                    |

### Output

| ret | ,          | scalar, if data set was successfully written, <i>ret</i> = number of rows written to data set. Otherwise, one of the following: |  |
|-----|------------|----------------------------------------------------------------------------------------------------|--|
|     | 0          | file already exists.                                                                                                    |  |
|     | -1         | data set couldn't be created.                                                                                                   |  |
|     | - <i>n</i> | the $(n-1)$ th write to the data set failed.                                                                                    |  |

## Remarks

O

The rows of the data set in *fname* contain sequences of the integers from 1 to *N* in combinations taken *K* at a time.

### Example

```
//Note: The '$|' operator vertically concatenates strings
vnames = "Jim"$|"Harry"$|"Susan"$|"Wendy";
//Create a dataset file named 'couples', containing all
//combinations of the names in 'vnames' taken 2 at a time
k = 2;
m = combinated("couples",vnames, rows(vnames),k);
print m "rows were written to the dataset";
6.0000 rows were written to the dataset
```

Continuing from the code above:

```
//Open the file written above
open f0 = "couples";
//Read in m=6 rows of the dataset into 'y'
y = readr(f0,m);
//Get the variable names from the dataset and assign them
//to 'names'
names = getnamef(f0);
f0=close(f0);
for i(1, rows(y),1);
  print names[y[i,.]]';
endfor;
```

will produce the following output:

12Jim Harry13Jim Susany = 14print output = Jim Wendy23Harry Susan24Harry Wendy34Susan Wendy

The first row of the print output 'Jim Harry' is the first and second element of *vnames*, because the first row of *y* is equal to '1 2'. The fourth row of the print output is 'Harry Susan', because the fourth row of y is '2 3' and 'Harry' is the second element of *vnames* while 'Susan' is the third element.

### See Also

combinate, numCombinations

# comlog

### Purpose

Controls logging of interactive mode commands to a disk file.

# Format

```
comlog [[file=filename]] [[on|off|reset]];
```

literal or ^string.

# Input

filename

ပ

### Remarks

comlog on turns on command logging to the current file. If the file already exists, subsequent commands will be appended.

comlog off closes the log file and turns off command logging.

comlog reset turns on command logging to the current log file, resetting the log file by deleting any previous commands.

Interactive mode statements are always logged into the file specified in the *log\_file* configuration variable, regardless of the state of comlog.

The command comlogfile= filename selects the file but does not turn on logging.

The command comlog off will turn off logging. The filename will remain the same. A subsequent comlog on will cause logging to resume. A subsequent comlog reset will cause the existing contents of the log file to be destroyed and a new file created.

The command comlog by itself will cause the name and status of the current log file to be printed in the window.

### compile

### **Purpose**

Compiles a source file to a compiled code file. See also **Compiler**, Chapter 1.

### Format

0

compile source fname;

### Input

| source | literal or ^string, the name of the file to be compiled.                                                                                                    |
|--------|----------------------------------------------------------------------------------------------------|
| fname  | literal or ^string, optional, the name of the file to be created.<br>If not given, the file will have the same filename and path as<br><i>source</i> . It will have a .gcg extension. |

#### Remarks

The *source* file will be searched for in the *src\_path* if the full path is not specified and it is not present in the current directory.

The *source* file is a regular text file containing a GAUSS program. There can be references to global symbols, **Run-Time Library** references, etc.

If there are *library* statements in *source*, they will be used during the compilation to locate various procedures and symbols used in the program. Since all of these library references are resolved at compile time, the *library* statements are not transferred to the compiled file. The compiled file can be run without activating any libraries.

If you do not want extraneous stuff saved in the compiled image, put a new at the top of the *source* file or execute a new in interactive mode before compiling.

The program saved in the compiled file can be run with the run command. If no extension is given, the run command will look for a file with the correct extension for the version of **GAUSS**. The *src\_path* will be used to locate the file if the full path name is not given and it is not located on the current directory.

When the compiled file is run, all previous symbols and procedures are deleted before the program is loaded. It is therefore unnecessary to execute a new before run'ning a compiled file.

If you want line number records in the compiled file you can put a #lineson statement in the *source* file or turn line tracking on from the Options menu.

Don't try to include compiled files with #include.

### Example

```
compile qxy.e;
```

In this example, the *src\_path* would be searched for qxy.e, which would be compiled to a file called qxy.gcg on the same subdirectory qxy.e was found.

```
compile qxy.e xy;
```

In this example, the  $src_path$  would be searched for qxy.e which would be compiled to a file called xy.gcg on the current subdirectory.

## See Also

run, use, saveall

## complex

### Purpose

Converts a pair of real matrices to a complex matrix.

### Format

 $z = \operatorname{complex}(xr, xi);$ 

### Input

| XĽ | NxK real matrix, the real elements of  | Ζ.             |    |
|----|----------------------------------------|----------------|----|
| xi | NxK real matrix or scalar, the imagina | ry elements of | Ζ. |

### Output

| Ζ | NxK complex matrix. |
|---|---------------------|
|---|---------------------|

### Example

After the code above, t will be equal to:

4 + 3i 6 + 5i 9 + 1i 8 + 7i

### See Also

• <u>imag</u>, <u>real</u>

#### con

#### **Purpose**

Requests input from the keyboard (console), and returns it in a matrix.

### Format

 $x = \mathbf{con}(r, c);$ 

### Input

| r | scalar, row dimension of matrix.    |
|---|-------------------------------------|
| С | scalar, column dimension of matrix. |

### Output

x r x c matrix.

### Remarks

**con** gets input from the active window. **GAUSS** will not "see" any input until you press ENTER, so follow each entry with an ENTER.

 $\boldsymbol{r}$  and  $\boldsymbol{c}$  may be any scalar-valued expressions. Nonintegers will be truncated to an integer.

If *r* and *c* are both set to 1, **con** will cause a question mark to appear in the window, indicating that it is waiting for a scalar input.

Otherwise, **con** will cause the following prompt to appear in the window:

#### - [1,1]

indicating that it is waiting for the [1,1] element of the matrix to be inputted. The – means that **con** will move horizontally through the matrix as you input the matrix elements. To change this or other options, or to move to another part of the matrix, use the following commands:

| u                | up one row                                                                         | υ | first row    |
|------------------|------------------------------------------------------------------------------------|---|--------------|
| d                | down one row                                                                       | D | last row     |
| l                | left one column                                                                    | L | first column |
| r                | right one column                                                                   | R | last column  |
| t                | first element                                                                      |   |              |
| b                | last element                                                                       |   |              |
| g #, #           | goto element                                                                       |   |              |
| g #              | goto element of vector                                                             |   |              |
| 5                | goto cientent or vector                                                            |   |              |
|                  | Solo clement of vector                                                             |   |              |
| h                | move horizontally, default                                                         |   |              |
|                  |                                                                                    |   |              |
| h                | move horizontally, default                                                         |   |              |
| h<br>V           | move horizontally, default<br>move vertically, default                             |   |              |
| h<br>v<br>exttt\ | move horizontally, default<br>move vertically, default<br>move diagonally, default |   |              |

C

|   | default                      |
|---|------------------------------|
| с | display element as character |
| e | exp(1)                       |
| р | pi                           |
| • | missing value                |
|   |                              |
| ? | show help screen             |
| X | exit                         |

If the desired matrix is 1xN or Nx1, then **con** will automatically exit after the last element has been entered, allowing you to input the vector quickly.

If the desired matrix is NxK, you will need to type 'x' to exit when you have finished entering the matrix data. If you exit before all elements have been entered, unspecified elements will be zeroed out.

Use a leading single quote for character input.

### Example

```
n = con(1,1);
print rndn(n,n);
```

If you enter 2 at the **con** generated prompt:

? 2

the code above will return a 2x2 random matrix, similar to:

| -1.2505596 | 1.6322417  |
|------------|------------|
| -1.0894098 | 0.74763307 |

In this example, the **con** function is used to obtain the size of a square matrix of Normal random variables which is to be printed out.

### See Also

cons, let, load

### cond

### Purpose

Computes the condition number of a matrix using the singular value decomposition.

### Format

 $c = \operatorname{cond}(x);$ 

## Input

X

C

NxK matrix.

## Output

cscalar, an estimate of the condition number of x. This equals<br/>the ratio of the largest singular value to the smallest. If the<br/>smallest singular value is zero or not all of the singular values

can be computed, the return value is  $10^{300}$ .

## Example

x = { 4 2 6, 8 5 7, 3 8 9 }; y = **cond**(x);

will assign y to equal:

y = 9.8436943

### Source

svd.src

# conj

### Purpose

Returns the complex conjugate of a matrix.

### Format

 $y = \operatorname{conj}(x);$ 

## Input

Х

NxK matrix.

### Output

*Y* NxK matrix, the complex conjugate of *x*.

#### **Remarks**

Compare **conj** with the transpose (') operator.

#### Example

x = { 1+9i 2, 4+4i 5i, 7i 8-2i }; y = conj(x); x = 4 + 4i 0 + 5i y = 4 - 4i 0 - 5i 0 + 7i 8 - 2i 0 - 7i 8 + 2i

#### cons

#### **Purpose**

Retrieves a character string from the keyboard.

#### o Format

x = cons();

### Output

*x* string, the characters entered from the keyboard

### Remarks

x is assigned the value of a character string typed in at the keyboard. The program will pause to accept keyboard input. The maximum length of the string that can be entered is 254 characters. The program will resume execution when the ENTER key is pressed.

# Example

x = cons();

At the cursor enter:

probability

Now x will be equal to:

x = "probability";

## See Also

con

## ConScore

#### Purpose

Compute local score statistic and its probability for hypotheses involving parameters under constraints

### Format

{ SL, SLprob } = ConScore(H, G, grad, a, b, c, d, bounds, psi);

### Input

| Н    | KxK matrix, Hessian of loglikelihood with respect to parameters.                                             |
|------|----------------------------------------------------------------------------------------------------|
| G    | KxK matrix, cross-product matrix of the first derivatives by observation. If not available set to <i>H</i> . |
| grad | Kx1 vector, gradient of loglikelihood with respect to parameters.                                            |
| a    | MxK matrix, linear equality constraint coefficients.                                                         |
| b    | Mx1 vector, linear equality constraint constants.                                                            |
|      | These arguments specify the linear equality constraints of the following type:                               |
|      | a * X = b                                                                                                    |
|      | where $x$ is the Kx1 parameter vector.                                                                       |

O

| С      | MxK matrix, linear inequality constraint coefficients.                                                                |
|--------|----------------------------------------------------------------------------------------------------|
| d      | Mx1 vector, linear inequality constraint constants.                                                                   |
|        | These arguments specify the linear inequality constraints of the following type:                                      |
|        | c * X >= d                                                                                                    |
|        | where $X$ is the Kx1 parameter vector.                                                                                |
| bounds | Kx2 matrix, bounds on parameters. The first column contains the lower bounds, and the second column the upper bounds. |
| psi    | indices of the set of parameters in the hypothesis.                                                                   |

## Output

| SL     | scalar, local score statistic of hypothesis. |
|--------|----------------------------------------------|
| SLprob | scalar, probability of <i>SL</i> .           |

## Remarks

**ConScore** computes the local score statistic for the hypothesis  $H(\Theta) = 0$  vs.  $H(\Theta) \ge 0$ , where  $\Theta$  is the vector of estimated parameters, and H() is a constraint function of the parameters.

First, the model with  $H(\Theta) = 0$  is estimated, and the Hessian and optionally the cross-product of the derivatives is computed. Also, the gradient vector is computed.

Next, the constraint arguments are set to  $H(\Theta) \ge 0$ .

#### Example

This example is from Silvapulle and Sen, *Constrained Statistical Inference*, page 181-3. It computes the local score statistic and probability for an ARCH model. It tests the null hypothesis of no arch effects against the alternative of arch effects subject to their being constrained to be positive.

The Hessian, H, cross-product matrix, G, and the gradient vector, grad, are generated by an estimation using **sqpSolvemt** where the model is an ARCH model with the arch parameters constrained to be zero.

```
#include sqpsolvemt.sdf
/* data */
struct DS d0;
d0 = reshape(dsCreate, 2, 1);
load z0[] = aoi.asc;
z = packr(lagn(251*ln(trimr(z0,1,0)./trimr(z0,0,1)),0|1|2|3
|4));
d0[1].dataMatrix = z[.,1];
d0[2].dataMatrix = z[.,2:5];
/* control structure */
struct sqpsolvemtControl c0;
c0 = sqpSolveMTcontrolCreate;
/* constraints setting arch parameter equal
to zero for H(theta) = 0 */
c0.A = zeros(3, 6) \sim eye(3);
c0.B = zeros(3,1);
c0.covType = 2; /* causes cross-product of
                Jacobian to be computed which
```

C

```
is needed for ConScore */
struct PV p0;
p0 = pvPack(pvCreate,.08999, "constant");
p0 = pvPack (p0, .25167|-.12599|.09164|.07517,
    "phi");
p0 = pvPack(p0, 3.22713, "omega");
p0 = pvPack(p0,0|0|0, "arch");
struct sqpsolvemtOut out0;
out0 = sqpsolvemt(&lpr,p0,d0,c0);
/* set up constraints for H(theta) >= 0 */
bounds = \{ -1e256 \ 1e256, 
           -le256 le256,
           -le256 le256,
           -le256 le256,
           -le256 le256,
           -le256 le256,
                0 1e256,
                0 1e256,
                0 1e256 };
H = out0.hessian;
G = out0.xproduct;
// minus because -logl in log-likelihood
grad = -out0.gradient;
psi = { 7, 8, 9 };
{ SL, SLprob } = ConScore(H,G,grad,0,0,0,0,bounds,psi);
```

will assign the variables *SL* and *SLprob* as follows:

SL = 3.8605086 SLprob = 0.10410000

#### Source

hypotest.src

### continue

#### **Purpose**

Jumps to the top of a do or for loop.

#### Format

continue;

### Example

C

```
endif;
//Set the non-diagonal elements to 0
x[r,c] = 0;
endfor;
endfor;
```

Before the loops, *x* looks like:

| 0.15389012 | -0.90423208 | -0.62402330                                   |
|------------|-------------|-----------------------------------------------|
| 0.95605712 | -1.2353752  | 1.1276577                                     |
| 0.36105374 | 1.1462596   | 1.1907549                                     |
| 1.0603897  | -0.19616276 | 2.8940323                                     |
|            | 0.36105374  | 0.95605712 -1.2353752<br>0.36105374 1.1462596 |

After the loops above, x looks like:

| -1.4400255 | 0.000000   | 0.000000  | 0.000000  |
|------------|------------|-----------|-----------|
| 0.000000   | 0.95605712 | 0.000000  | 0.000000  |
| 0.0000000  | 0.000000   | 1.1462596 | 0.000000  |
| 0.000000   | 0.000000   | 0.000000  | 2.8940323 |

### Remarks

This command works just as in C.

#### contour

#### **Purpose**

Graphs a matrix of contour data. Note: This function is for the deprecated PQG graphics.

### Library

pgraph

### Format

contour(x, y, z);

### Input

| X | 1xK vector, the X axis data. K must be odd.          |
|---|------------------------------------------------------|
| У | Nx1 vector, the Y axis data. N must be odd.          |
| Z | NxK matrix, the matrix of height data to be plotted. |

### **Global Input**

| _plev  | Kx1 vector, user-defined contour levels for <b>contour</b> . Default 0.                                                       |
|--------|----------------------------------------------------------------------------------------------------|
| _pzclr | Nx1 or Nx2 vector. This controls the Z level colors. See <b>surface</b> for a complete description of how to set this global. |

### Remarks

A vector of evenly spaced contour levels will be generated automatically from the z matrix data. Each contour level will be labeled. For unlabeled contours, use **ztics**.

To specify a vector of your own unequal contour levels, set the vector \_plev before calling **contour**.

To specify your own evenly spaced contour levels, see **ztics**.

### Source

pcontour.src

# See Also

surface

### conv

### Purpose

Computes the convolution of two vectors.

## Format

 $c = \operatorname{conv}(b, x, f, 1);$ 

# Input

| b | Nx1 vector.                               |
|---|-------------------------------------------|
| X | Lx1 vector.                               |
| f | scalar, the first convolution to compute. |
| 1 | scalar, the last convolution to compute.  |

# Output

| С | Qx1 result, where: $Q = (1 - f + 1)$                                                                                                    | 0 |
|---|----------------------------------------------------------------------------------------------------|---|
|   | If $f$ is 0, the first to the 1'th convolutions are computed. If 1 is 0, the f'th to the last convolutions are computed. If f and 1 are both zero, all the convolutions are computed. |   |

#### Remarks

If x and b are vectors of polynomial coefficients, this is the same as multiplying the two polynomials.

### See Also

polymult

### convertsatostr

#### Purpose

Converts a 1x1 string array to a string.

#### Format

str = convertsatostr(sa);

## Input

| sa       | 1x1 string array.                 |
|----------|-----------------------------------|
| Output   |                                   |
| str      | string, sa converted to a string. |
| See Also |                                   |

convertstrtosa

#### convertstrtosa

### Purpose

Converts a string to a 1x1 string array.

### Format

```
sa = convertstrtosa(str);
```

### Input

str

string.

# Output

| sa | 1x1 string array, str converted to a string array. |
|----|----------------------------------------------------|
|----|----------------------------------------------------|

## Example

```
str = "This is a string";
z = convertstrtosa(str);
```

You can check the types of your variables by viewing them on the **GAUSS** data page, or by using the show command. If the code above was executed at startup, running the show command would return:

24 bytes str STRING 6 char 0

```
40 bytes z
1,1
```

STRING ARRAY

### See Also

convertsatostr

#### corrm,corrvc,corrx

#### Purpose

Computes an unbiased estimate of a correlation matrix.

### Format

```
cx = corrm(m);

cx = corrvc(vc);

cx = corrx(x);
```

## Input

| т  | KxK moment $(x'x)$ matrix. A constant term MUST have    |
|----|---------------------------------------------------------|
|    | been the first variable when the moment matrix was      |
|    | computed.                                               |
| VC | KxK variance-covariance matrix (of data or parameters). |
| X  | NxK matrix of data.                                     |
|    |                                                         |

C

### Output

СХ

PxP correlation matrix. For corrm, P = K-1. For corrvc and corrx, P = K.

### Remarks

The correlation matrix is the standardized version of the unbiased estimator of the population variance-covariance matrix. It is computed using the moment matrix of deviations about the mean divided by the number of observations minus one N - 1. For the observed correlation/covariance matrix which uses N rather than N - 1, see **corrms** and **corrxs**.

### Source

corr.src

## See Also

momentd, corrms, corrxs

### corrms, corrxs

### **Purpose**

Computes the observed correlation matrix.

### Format

cx = corrms(m);cx = corrxs(x);

### Input

| m | KxK moment $(x'x)$ matrix. A constant term MUST have<br>been the first variable when the moment matrix was<br>computed. |
|---|----------------------------------------------------------------------------------------------------|
| X | NxK matrix of data.                                                                                                    |

### Output

| CX | PxP correlation matrix. For <b>corrms</b> , $P = K-1$ . For <b>corrxs</b> , |
|----|-----------------------------------------------------------------------------|
|    | $\mathbf{P} = \mathbf{K}.$                                                  |

## Remarks

The correlation matrix is the standardized version of the correlation/covariance matrix computed from the input data, that is, it divides the sample size, N, rather than N - 1. For an unbiased estimate correlation/covariance matrix which uses N - 1, use **corrm** or **corrx**.

### Source

corrs.src

### See Also

momentd, corrm, corrx

C

#### COS

#### **Purpose**

Returns the cosine of its argument.

### Format

 $y = \cos(x);$ 

### Input

Х

| ľ | NxК | matrix. |
|---|-----|---------|
|---|-----|---------|

### Output

| y N | VxK matrix containing the cosines of the elements of $x$ . |
|-----|------------------------------------------------------------|
|-----|------------------------------------------------------------|

### Remarks

For real matrices, x should contain angles measured in radians.

To convert degrees to radians, multiply the degrees by  $\pi/180$ .

### Example

```
//Create a sequence starting at 0 and increasing by pi/4 x = seqa(0, pi/4, 5);
y = cos(x);
```

|     | 0.0000 | 1.0000     |
|-----|--------|------------|
|     | 0.7854 | 0.7071     |
| x = | 1.5708 | y = 0.0000 |
|     | 2.3562 | -0.7071    |
|     | 3.1416 | -1.0000    |

### See Also

atan, atan2, pi

## cosh

### Purpose

Computes the hyperbolic cosine.

### Format

 $y = \cosh(x);$ 

### Input

Х

O

NxK matrix.

### Output

*Y* NxK matrix containing the hyperbolic cosines of the elements of *x*.

### Example

### Source

trig.src

#### counts

#### **Purpose**

Counts the numbers of elements of a vector that fall into specified ranges.

### Format

c = counts(x, v);

### Input

| X | Nx1 vector containing the numbers to be counted.        |
|---|---------------------------------------------------------|
| V | Px1 vector containing breakpoints specifying the ranges |

within which counts are to be made. The vector v MUST be sorted in ascending order.

### Output

С

Px1 vector, the counts of the elements of x that fall into the regions:

```
x ≤ v[1],
v[1] < x ≤ v[2],
.
.
v[p-1] < x ≤ v[p]</pre>
```

### Remarks

If the maximum value of x is greater than the last element (the maximum value) of v, the sum of the elements of the result, c, will be less than N, the total number of elements in x.

If

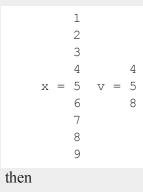

4 c = 1 3

The first category can be a missing value if you need to count missings directly. Also  $+\infty$  or  $-\infty$  are allowed as breakpoints. The missing value must be the first breakpoint if it is included as a breakpoint and infinities must be in the proper location depending on their sign.  $-\infty$  must be in the [2,1] element of the breakpoint vector if there is a missing value as a category as well, otherwise it has to be in the [1,1] element. If  $+\infty$  is included, it must be the last element of the breakpoint vector.

## Example

**Example 1** 

x = { 1.5, 3, 5, 4, 1, 3 }; v = { 0, 2, 4 }; c = counts(x,v); 1.5 x = 2 v = 2 c = 2 4 4 3 1 3

#### Example 2

```
x = { -3, -2.5, -2, 0, -9, 18 };
v = __infn|-2|__infp;
c = counts(x,v);
-INF 0
```

 $v = -2 \qquad c = 4$  $+INF \qquad 2$ 

#### Example 3

```
x = \{ -2.3, -0.4, -3.1, -0.2, 1.9, -1.4 \};
//Change all values in 'x' equal to -0.2 to be a miss
ing value
x = miss(x, -0.2);
v = \{ ., -2, 0, 2 \};
c = counts(x, v);
   -2.3
                        1
   -0.4
               -2
                        2
x = -3.1 v = 0 c = 2
                2
                        1
     .
    1.9
   -1.4
```

### countwts

#### **Purpose**

Returns a weighted count of the numbers of elements of a vector that fall into specified ranges.

#### Format

C = countwts(x, v, w);

#### Input

| X | Nx1 vector, the numbers to be counted.                   |
|---|----------------------------------------------------------|
| V | Px1 vector, the breakpoints specifying the ranges within |

which counts are to be made. This MUST be sorted in ascending order (lowest to highest).

Nx1 vector, containing weights.

## Output

W

C

Px1 vector containing the weighted counts of the elements of x that fall into the regions:

```
x ≤ v[1],
v[1] < x ≤ v[2],
.
.
v[p-1] < x ≤ v[p]</pre>
```

That is, when x[i] falls into region *j*, the weight w[i] is added to the *j*th counter.

## Remarks

If any elements of x are greater than the last element of v, they will not be counted.

Missing values are not counted unless there is a missing in v. A missing value in v MUST be the first element in v.

# Example

x = { 1, 3, 2, 4, 1, 3 }; w = { .25, 1, .333, .1, .25, 1 }; v = { 0, 1, 2, 3, 4 }; 0

```
c = countwts(x,v,w);
0.0000000
0.5000000
c = 0.3330000
2.000000
0.1000000
```

#### create

#### **Purpose**

Creates and opens a GAUSSdata set for subsequent writing.

#### Format

```
create [[vflag]] [[-w32]] [[complex]] fh = filename with
vnames, col, dtyp, vtyp;
create [[vflag]] [[-w32]] [[complex]] fh = filename using comfile;
```

## Input

| vflag | literal, versio | on flag.                                     |
|-------|-----------------|----------------------------------------------|
|       | -v89            | obsoleted, use -v96.                         |
|       | -v92            | obsoleted, use-v96.                          |
|       | -v96            | supported on all platforms.                  |
|       | For details o   | n the various versions, see Foreign Language |

|           | <b>Interface</b> , Chapter 1. The default format can be specified in gauss.cfg by setting the <i>dat_fmt_version</i> configuration variable. The default, v96, should be used.                                                                                                    |
|-----------|----------------------------------------------------------------------------------------------------|
| filename  | literal or ^string                                                                                                    |
|           | filename is the name to be given to the file on the disk. The name can include a path if the directory to be used is not the current directory. This file will automatically be given the extension .dat. If an extension is specified, the .dat will be overridden. If the name of the file is to be taken from a string variable, the name of the string must be preceded by the ^ (caret) operator.                                    |
| create wi | th                                                                                                    |
| vnames    | literal or ^string or ^character matrix.                                                                                                    |
|           | <i>vnames</i> controls the names to be given to the columns of the data file. If the names are to be taken from a string or character matrix, the $^$ (caret) operator must be placed before the name of the string or character matrix. The number of columns parameter, <i>col</i> , also has an effect on the way the names will be created. See below and see the examples for details on the ways names are assigned to a data file. |
| col       | scalar expression.                                                                                                    |
|           | <i>col</i> is a scalar expression containing the number of columns in the data file. If <i>col</i> is 0, the number of columns will be controlled by the contents of <i>vnames</i> . If <i>col</i> is positive, the file will contain <i>col</i> columns and the names to be given each column will be created as necessary depending on the <i>vnames</i> parameter. See the examples.                                                   |
| dtyp      | scalar expression.                                                                                                    |

0

dtyp is the precision used to store the data. This is a scalar expression containing 2, 4, or 8, which is the number of bytes per element.

*2* signed integer

4

- single precision
- 8 double precision

| Data<br>Type | Digits |                           | Range   |                          |
|--------------|--------|---------------------------|---------|--------------------------|
| integer      | 4      | -32768                    | < X <   | 32768                    |
| single       | 6-7    | 8.43 x 10 <sup>-37</sup>  | <  X  < | $3.37 \ge 10^{+38}$      |
| double       | 15-16  | 4.19 x 10 <sup>-307</sup> | <  X  < | 1.67 x 10 <sup>308</sup> |

If the integer type is specified, numbers will be rounded to the nearest integer as they are written to the data set. If the data to be written to the file contains character data, the precision must be 8 or the character information will be lost.

vtyp

matrix, types of variables.

The types of the variables in the data set. If rows(vtyp)\*cols(vtyp) < col, only the first element is used. Otherwise nonzero elements indicate a numeric variable and zero elements indicate character variables.

#### create... using...

comfile literal or ^string.

*comfile* is the name of a command file that contains the information needed to create the file. The default extension for

ပ

the command file is .gcf, which can be overridden.

There are three possible commands in this file:

```
numvar n str;
outvar varlist;
outtyp dtyp;
```

**numvar** and **outvar** are alternate ways of specifying the number and names of the variables in the data set to be created.

When **numvar** is used, n is a constant which specifies the number of variables (columns) in the data file and str is a string literal specifying the prefix to be given to all the variables. Thus:

```
numvar 10 xx;
```

says that there are 10 variables and that they are to be named  $x \times 01$  through  $x \times 10$ . The numeric part of the names will be padded on the left with zeros as necessary so the names will sort correctly:

| xx1,    | <br>xx9    | 1-9 names       |
|---------|------------|-----------------|
| xx01,   | <br>xx10   | 10-99 names     |
| xx001,  | <br>xx100  | 100-999 names   |
| xx0001, | <br>xx1000 | 1000-8100 names |

If str is omitted, the variable prefix will be "x".

When **outvar** is used, *varlist* is a list of variable names, separated by spaces or commas. For instance:

```
outvar x1, x2, zed;
```

0

specifies that there are to be 3 variables per row of the data set, and that they are to be named *X1*, *X2*, *ZED*, in that order.

**outtyp** specifies the precision. It can be a constant: 2, 4, or 8, or it can be a literal: I, F, or D. For an explanation of the available data types, see *dtyp* in create... with... previously.

The **outtyp** statement does not have to be included. If it is not, then all data will be stored in 4 bytes as single precision floating point numbers.

# Output

| fh | scalar.                                                                                                    |
|----|----------------------------------------------------------------------------------------------------|
|    | <i>fh</i> is the file handle which will be used by most commands to refer to the file within <b>GAUSS</b> . This file handle is actually a scalar containing an integer value that uniquely identifies each file. This value is assigned by <b>GAUSS</b> when the <b>create</b> (or <b>open</b> ) command is executed. |

## Remarks

If the *complex* flag is included, the new data set will be initialized to store complex number data. Complex data is stored a row at a time, with the real and imaginary halves interleaved, element by element.

The -w32 flag is an optimization for Windows. It is ignored on all other platforms. **GAUSS** 7.0 and later use Windows system file write commands that support 64-bit file sizes. These commands are slower on Windows XP than the 32-bit file write commands that were used in **GAUSS** 6.0 and earlier. If you include the -w32 flag, successive writes to the file indicated by *fh* will use 32-bit Windows write commands, which will be faster on Windows XP. Note, however, that the -w32 flag does not support 64-bit file sizes.

#### Example

```
let vnames = age sex educat wage occ;
create f1 = simdat with ^vnames,0,8;
obs = 0; nr = 1000;
do while obs < 10000;
data = rndn(nr,colsf(f1));
if writer(f1,data) /= nr;
print "Disk Full";
end;
endif;
obs = obs+nr;
endo;
closeall f1;
```

This example uses create... with... to create a double precision data file called simdat.dat on the default drive with 5 columns. The writer command is used to write 10000 rows of Normal random numbers into the file. The variables (columns) will be named: AGE, SEX, EDUCAT, WAGE, OCC.

Here are some examples of the variable names that will result when using a character vector of names in the argument to the create function.

```
vnames = { AGE PAY SEX JOB };
typ = { 1, 1, 0, 0 };
create fp = mydata with ^vnames,0,8,typ;
```

The names in the this example will be: AGE, PAY, SEX, JOB.

AGE and PAY are numeric variables, SEX and JOB are character variables.

create fp = mydata with ^vnames, 3, 2;

The names will be: AGE, PAY, SEX.

```
create fp = mydata with ^vnames, 8, 2;
```

The names will now be: AGE, PAY, SEX, JOB1, JOB2, JOB3, JOB4, JOB5.

If a literal is used for the *vnames* parameter, the number of columns should be explicitly given in the *col* parameter and the names will be created as follows:

create fp = mydata with var,4,2;

Giving the names: VAR1, VAR2, VAR3, VAR4.

The next example assumes a command file called comd.gcf containing the following lines, created using a text editor:

```
outvar age, pay, sex;
outtyp i;
```

Then the following program could be used to write 100 rows of random integers into a file called smpl.dat in the subdirectory called /gauss/data:

```
filename = "/gauss/data/smpl";
create fh = ^filename using comd;
x = rndn(100,3)*10;
if writer(fh,x) /= rows(x);
   print "Disk Full";
   end;
endif;
closeall fh;
```

For platforms using the backslash as a path separator, remember that two backslashes ("\\") are required to enter one backslash inside of double quotes. This is because a backslash is the escape character used to embed special characters in strings.

C

# See Also

datacreate, datacreatecomplex, open, readr, writer, eof, close, output, iscplxf

#### crossprd

#### **Purpose**

Computes the cross-products (vector products) of sets of 3x1 vectors.

# Format

 $z = \mathbf{crossprd}(x, y);$ 

# Input

| X | 3xK matrix, each column is treated as a 3x1 vector. |
|---|-----------------------------------------------------|
| У | 3xK matrix, each column is treated as a 3x1 vector. |

# Output

z3xK matrix, each column is the cross-product (sometimes<br/>called vector product) of the corresponding columns of x and<br/>y.

#### C

## Remarks

The cross-product vector z is orthogonal to both x and y. **sumc** $(x \cdot z)$  and **sumc** $(y \cdot z)$  will be Kx1 vectors, all of whose elements are 0 (except for rounding error).

## Example

#### Source

crossprd.src

#### crout

#### Purpose

Computes the Crout decomposition of a square matrix without row pivoting, such that: X = LU.

#### Format

y = crout(x);

# Input

X

C

| <b>NT NT</b> | • •             |            |
|--------------|-----------------|------------|
| NyN          | square nonsingu | lar matrix |
|              | guare nonsingu  | ai mauix.  |

## Output

YNxN matrix containing the lower (L) and upper (U) matrices<br/>of the Crout decomposition of x. The main diagonal of y is<br/>the main diagonal of the lower matrix L. The upper matrix<br/>has an implicit main diagonal of ones. Use lowmat and<br/>upmat1 to extract the L and U matrices from y.

#### Remarks

Since it does not do row pivoting, it is intended primarily for teaching purposes. See **croutp** for a decomposition with pivoting.

## Example

```
X = { 1 2 -1,
    2 3 -2,
    1 -2 1 };
//Perform crout decomposition
y = crout(x);
//Extract lower triangle of 'y' and assign it to 'L'
L = lowmat(y);
//Extract upper triangle of 'y', fill the diagonal with
//ones and assign it to 'L'
U = upmat1(y);
```

After the code above:

0

#### See Also

croutp, chol, lowmat, lowmat1, lu, upmat, upmat1

#### croutp

#### **Purpose**

Computes the Crout decomposition of a square matrix with partial (row) pivoting.

#### Format

 $y = \operatorname{croutp}(x);$ 

## Input

Х

| NxN square nonsingular matrix. |
|--------------------------------|
|--------------------------------|

## Output

C

Y(N+1)xN matrix containing the lower (L) and upper (U)<br/>matrices of the Crout decomposition of a permuted x. The<br/>N+1 row of the matrix y gives the row order of the y matrix.<br/>The matrix must be reordered prior to extracting the L and<br/>U matrices. Use lowmat and upmat1 to extract the L and

*U* matrices from the reordered *y* matrix.

## Example

This example illustrates a procedure for extracting L and U of the permuted x matrix. It continues by sorting the result of LU to compare with the original matrix x.

X = { 1 2 -1, 2 3 -2, 1 -2 1 }; y = croutp(x);

If we view 'y', we will see:

|     | 1.0000   | 0.50000 | 0.28571  |
|-----|----------|---------|----------|
| у = | = 2.0000 | 1.5000  | -1.0000  |
|     | 1.0000   | -3.5000 | -0.57142 |
|     | 2.0000   | 3.0000  | 1.0000   |
|     |          |         |          |

```
//This bottom row is the permutation index vector
//Calculate how many rows in 'y'
r = rows(y);
```

```
//Extract the index row and transpose it into a column
//vector
indx = y[r,.]';
```

Viewing 'indx' will reveal:

2 indx = 3 1 0

```
//Rearrange the rows of 'y' based upon the index vector
z = y[indx,.];
// obtain L and U of permuted matrix X
L = lowmat(z);
U = upmat1(z);
//Horizontally concatenate the index vector and the product
//of L*U then pass that result into the 'sortc' function
//which will sort this result based upon the first column
//(which is the index vector)
q = sortc(indx~(L*U),1);
//Remove the index vector, which we added by way of
//horizontal concatenation in the statement just above
```

Now at the end of this example,  $x^2$  is equal to x.

 $x^{2} = q[., 2:cols(q)];$ 

#### See Also

crout, chol, lowmat, lowmat1, upmat, upmat1

#### csrcol,csrlin

#### Purpose

Returns the position of the cursor.

#### Format

y = csrcol;y = csrlin;

# Output

У

scalar, row or column value.

## Remarks

y will contain the current column or row position of the cursor on the screen. The upper left corner is (1,1).

csrcol returns the column position of the cursor. csrlin returns the row position.

The locate command allows the cursor to be positioned at a specific row and column.

**csrcol** returns the cursor column with respect to the current output line, i.e., it will return the same value whether the text is wrapped or not. **csrlin** returns the cursor line with respect to the top line in the window.

# Example

```
r = csrlin;
c = csrcol;
//Clear the program input/output window
cls;
//Re-position the cursor to its location before the program
//input/output window was cleared
locate r,c;
```

In this example the screen is cleared without affecting the cursor position.

0

# See Also

cls, locate

#### cumprodc

#### **Purpose**

Computes the cumulative products of the columns of a matrix.

#### Format

 $y = \operatorname{cumprodc}(x);$ 

#### Input

Х

#### Output

| У | NxK matrix containing the cumulative products of the |
|---|------------------------------------------------------|
|   | columns of <i>x</i> .                                |

# Remarks

This is based on the recursive series **recsercp**. **recsercp** could be called directly as follows:

recsercp(x, zeros(1, cols(x)));

to accomplish the same thing.

## Example

 $x = \{ 1 - 3, \}$ 

2 2, 3 -1 }; y = cumprodc(x);

Now if you view *y*, you will see:

1.000 -3.000 y = 2.000 -6.000 6.000 6.000

#### Source

cumprodc.src

#### See Also

cumsumc, recsercp, recserar

#### cumsumc

#### Purpose

Computes the cumulative sums of the columns of a matrix.

#### Format

 $y = \operatorname{cumsumc}(x);$ 

#### Input

Χ

NxK matrix.

#### Output

*Y* NxK matrix containing the cumulative sums of the columns of *x*.

## Remarks

This is based on the recursive series function **recserar**. **recserar** could be called directly as follows:

**recserar**(x, x[1,.], ones(1, cols(x)))

to accomplish the same thing.

#### Example

x = { 1 -3, 2 2, 3 -1 }; y = cumsumc(x);

Now if you view y, you will see:

1.000 -3.000 y = 3.000 -1.000 6.000 -2.000

C

#### Source

cumsumc.src

## See Also

cumprode, recsercp, recserar

#### curve

#### **Purpose**

Computes a one-dimensional smoothing curve.

## Format

{ u, v} = curve(x, y, d, s, sigma, G);

# Input

| X     | Kx1 vector, x-abscissae (X-axis values).                                                                                                    |
|-------|----------------------------------------------------------------------------------------------------|
| У     | Kx1 vector, y-ordinates (Y-axis values).                                                                                                    |
| d     | Kx1 vector or scalar, observation weights.                                                                                                    |
| S     | scalar, smoothing parameter. If $s = 0$ , <b>curve</b> performs an interpolation. If <i>d</i> contains standard deviation estimates, a reasonable value for <i>s</i> is K. |
| sigma | scalar, tension factor.                                                                                                    |
| G     | scalar, grid size factor.                                                                                                    |

## Output

| и | (K*G)x1 vector, x-abscissae, regularly spaced. |
|---|------------------------------------------------|
| V | (K*G)x1 vector, y-ordinates, regularly spaced. |

#### Remarks

sigma contains the tension factor. This value indicates the curviness desired. If sigma is nearly zero (e.g. .001), the resulting curve is approximately the tensor product of cubic curves. If sigma is large, (e.g. 50.0) the resulting curve is approximately bi-linear. If sigma equals zero, tensor products of cubic curves result. A standard value for sigma is approximately 1.

*G* is the grid size factor. It determines the fineness of the output grid. For G = 1, the input and output vectors will be the same size. For G = 2, the output grid is twice as fine as the input grid, i.e., *u* and *v* will have twice as many rows as *x* and *y*.

#### Source

spline.src

# cvtos

#### Purpose

Converts a character vector to a string.

#### Format

 $s = \mathbf{cvtos}(v);$ 

## Input

| V      | Nx1 character vector, to be converted to a string. |
|--------|----------------------------------------------------|
| Dutput |                                                    |
| S      | string contains the contents of v                  |

#### Remarks

**cvtos** in effect appends the elements of v together into a single string.

**cvtos** was written to operate in conjunction with **stocv**. If you pass it a character vector that does not conform to the output of **stocv**, you may get unexpected results. For example, **cvtos** does NOT look for 0 terminating bytes in the elements of v; it assumes every element except the last is 8 characters long. If this is not true, there will be 0's in the middle of s.

If the last element of v does not have a terminating 0 byte, **cvtos** supplies one for s.

# Example

```
let v = { "Now is t" "he time " "for all " "good men"
};
s = cvtos(v);
```

Now the variable s is a string with the following contents.

s = "Now is the time for all good men"

0

# See Also

stocv, vget, vlist, vput, vread

υ

# d

# datacreate

#### Purpose

Creates a real data set.

## Format

fh = datacreate(filename, vnames, col, dtyp, vtyp);

#### Input

| filename | string, name of data file.                                                          |                              |  |
|----------|-------------------------------------------------------------------------------------|------------------------------|--|
| vnames   | string or Nx1 string array, names of variables.                                     |                              |  |
| col      | scalar, numb                                                                        | scalar, number of variables. |  |
| dtyp     | scalar, data precision, one of the following:                                       |                              |  |
|          | 2                                                                                   | 2-byte, signed integer.      |  |
|          | 4                                                                                   | 4-byte, single precision.    |  |
|          | 8                                                                                   | 8-byte, double precision.    |  |
| vtyp     | scalar or Nx1 vector, types of variables, may contain one or both of the following: |                              |  |
|          | 0                                                                                   | character variable.          |  |

numeric variable.

# Output

*fh* scalar, file handle.

1

#### Remarks

The file handle returned by datacreate is a scalar containing a positive integer value that uniquely identifies each file. This value is assigned by GAUSS when the create, datacreate, datacreatecomplex, open or dataopen commands are executed. The file handle is used to reference the file in the commands readr and writer. If datacreate fails, it returns a -1.

If *filename* does not include a path, then the file is placed on the current directory. The file is given a .dat extension if no extension is specified.

If *col* is set to 0, then the number of columns in the data set is controlled by the contents of *vnames*. If *col* is positive, then the file will contain *col* columns.

If vnames contains col elements, then each column is given the name contained in the corresponding row of vnames. If col is positive and vnames is a string, then the columns are given the names vnames1, vnames2, ..., vnamesN (or vnames01, vnames02, ..., vnamesN), where N = col. The numbers appended to vnames are padded on the left with zeros to the same length as N.

The dtyp argument allows you to specify the precision to use when storing your data. Keep in mind the following range restrictions when selecting a value for dtyp:

| Data Type | Digits | Range |
|-----------|--------|-------|
|-----------|--------|-------|

| integer | 4     | -32768 < X < 32767                              |
|---------|-------|-------------------------------------------------|
| single  | 6-7   | $8.43 \ge 10^{-37} <  X  \le 3.37 \ge 10^{+38}$ |
| double  | 15-16 | $4.19 \ge 10^{-307} <  X  < 1.67 \ge 10^{+308}$ |

If the integer type is specified, numbers are rounded to the nearest integer as they are written to the data set. If the data to be written to the file contains character data, the precision must be 8 or the character information will be lost.

If vtyp is a scalar, then the value in vtyp controls the types of all of the columns in the data set. If it is an Nx1 vector, then the type of each column is controlled by the value in the corresponding row of vtyp.

#### Example

```
fh = datacreate("myfile.dat", "V",100,8,1);
x = rndn(500,100);
r = writer(fh,x);
ret = close(fh);
```

This example creates a double precision data file called myfile.dat, which is placed in the current directory. The file contains 100 columns with 500 observations (rows), and the columns are given the names 'V001', 'V002', ..., 'V100'.

#### Source

datafile.src

#### See Also

datacreatecomplex, create, dataopen, writer

# datacreatecomplex

#### Purpose

Creates a complex data set.

#### Format

```
fh = datacreatecomplex(filename, vnames, col, dtyp,
vtyp);
```

#### Input

| filename | string, name of data file.                                                          |                           |
|----------|-------------------------------------------------------------------------------------|---------------------------|
| vnames   | string or Nx1 string array, names of variables.                                     |                           |
| col      | scalar, number of variables.                                                        |                           |
| dtyp     | scalar, data precision, one of the following:                                       |                           |
|          | 2                                                                                   | 2-byte, signed integer.   |
|          | 4                                                                                   | 4-byte, single precision. |
|          | 8                                                                                   | 8-byte, double precision. |
| vtyp     | scalar or Nx1 vector, types of variables, may contain one or both of the following: |                           |
|          | 0                                                                                   | character variable.       |
|          | 1                                                                                   | numeric variable.         |

σ

## Output

fh

scalar, file handle.

#### Remarks

The file handle returned by **datacreatecomplex** is a scalar containing a positive integer value that uniquely identifies each file. This value is assigned by **GAUSS** when the **create**, **datacreate**, **datacreatecomplex**, **open** or **dataopen** commands are executed. The file handle is used to reference the file in the commands **readr** and **writer**. If **datacreatecomplex** fails, it returns a -1.

Complex data is stored a row at a time, with the real and imaginary halves interleaved, element by element. For columns containing character data, the imaginary parts are zeroed out.

If *filename* does not include a path, then the file is placed on the current directory. The file is given a .dat extension if no extension is specified.

If *col* is set to 0, then the number of columns in the data set is controlled by the contents of *vnames*. If *col* is positive, then the file will contain *col* columns.

If vnames contains col elements, then each column is given the name contained in the corresponding row of vnames. If col is positive and vnames is a string, then the columns are given the names vnames1, vnames2, ..., vnamesN (or vnames01, vnames02, ..., vnamesN), where N = col. The numbers appended to vnames are padded on the left with zeros to the same length as N.

The dtyp argument allows you to specify the precision to use when storing your data. Keep in mind the following range restrictions when selecting a value for dtyp:

| Data Type | Digits | Range                                           |
|-----------|--------|-------------------------------------------------|
| integer   | 4      | -32768 < X < 32767                              |
| single    | 6-7    | $8.43 \ge 10^{-37} <  X  \le 3.37 \ge 10^{+38}$ |
| double    | 15-16  | $4.19 \ge 10^{-307} <  X  < 1.67 \ge 10^{+308}$ |

If the integer type is specified, numbers are rounded to the nearest integer as they are written to the data set. If the data to be written to the file contains character data, the precision must be 8 or the character information will be lost.

If vtyp is a scalar, then the value in vtyp controls the types of all of the columns in the data set. If it is an Nx1 vector, then the type of each column is controlled by the value in the corresponding row of vtyp.

## Example

```
string vnames = { "random1", "random2" };
fh = datacreatecomplex("myfilecplx.dat",vnames,2,8,1);
x = complex(rndn(1000,2),rndn(1000,2));
r = writer(fh,x);
ret = close(fh);
```

This example creates a complex double precision data file called myfilecplx.dat, which is placed in the current directory. The file contains 2 columns with 1000 observations (rows), and the columns are given the names 'random1' and 'random2'.

#### Source

datafile.src

# See Also

datacreate, create, dataopen, writer

# datalist

## **Purpose**

List selected variables from a data set.

# Format

```
datalist dataset [[var 1 [[var 2 ...]]]];
```

# Input

| dataset | literal, name of the data set.               |
|---------|----------------------------------------------|
| var#    | literal, the names of the variables to list. |

# **Global Input**

| range       | scalar, the range of rows to list. The default is all rows.                                  |                                          |
|-------------|----------------------------------------------------------------------------------------------|------------------------------------------|
| miss        | scalar, controls handling of missing values.                                                 |                                          |
|             | 0 display rows with missing values.                                                          |                                          |
|             | 1                                                                                            | do not display rows with missing values. |
| The default | is 0.                                                                                        |                                          |
| prec        | scalar, the number of digits to the right of the decimal point to display. The default is 3. |                                          |

#### Remarks

The variables are listed in an interactive mode. As many rows and columns as will fit on the screen are displayed. You can use the cursor keys to pan and scroll around in the listing.

## Example

datalist freq age sex pay;

This command will display the variables *age*, *sex*, and *pay* from the data set freq.dat.

#### Source

datalist.src

# dataload

#### Purpose

Loads matrices, N-dimensional arrays, strings and string arrays from a disk file.

## Format

y = dataload(filename);

## Input

filename string, name of data file.

# Output

*Y* matrix, array, string or string array, data retrieved from the file.

#### Remarks

The proper extension must be included in the file name. Valid extensions are as follows:

.fmt matrix file

array file

.fst string file

string array file

See Foreign Language Interface, Chapter 1, for details on these file types.

#### Example

y = dataload("myfile.fmt");

## See Also

load, datasave

# dataloop (dataloop)

#### **Purpose**

Specifies the beginning of a data loop.

#### Format

dataloop infile outfile;

#### Input

| infile | string variable or literal, the name of the so | ource data set. |
|--------|------------------------------------------------|-----------------|
|        |                                                |                 |

#### Output

| outfile | string variable or literal, the name of the output data set. |
|---------|--------------------------------------------------------------|
|---------|--------------------------------------------------------------|

#### Remarks

The statements between the dataloop... endata commands are assumed to be metacode to be translated at compile time. The data from *infile* is manipulated by the specified statements, and stored to the data set *outfile*. Case is not significant within the dataloop... endata section, except for within quoted strings. Comments can be used as in any GAUSS code.

#### Example

```
src = "source";
dataloop ^src dest;
make newvar = x1 + x2 + log(x3);
```

```
x6 = sqrt(x4);
keep x6, x5, newvar;
endata;
```

Here, src is a string variable requiring the caret (^) operator, while dest is a string literal.

# dataopen

#### Purpose

Opens a data set.

# Format

fh = dataopen(filename, mode);

# Input

| filename | string, name of data file.              |                       |
|----------|-----------------------------------------|-----------------------|
| mode     | string containing one of the following: |                       |
|          | read                                    | open file for read.   |
|          | append                                  | open file for append. |
|          | update                                  | open file for update. |

# Output

fh

d

#### Remarks

The file must exist before it can be opened with the **dataopen** command (to create a new file, see **datacreate** or **datasave**).

The file handle returned by **dataopen** is a scalar containing a positive integer value that uniquely identifies each file. This value is assigned by **GAUSS** when the **create**, **datacreate**, **datacreatecomplex**, **open** or **dataopen** commands are executed. The file handle is used to reference the file in the commands **readr** and **writer**. If **dataopen** fails, it returns a -1.

A file can be opened simultaneously under more than one handle. If the value that is in the file handle when the **dataopen** command begins to execute matches that of an already open file, the process will be aborted and a File already open error message will be given. This gives you some protection against opening a second file with the same handle as a currently open file. If this happens, you would no longer be able to access the first file.

It is important to set unused file handles to zero because both **dataopen** and **datacreate** check the value that is in a file handle to see if it matches that of an open file before they proceed with the process of opening a file. You may set unused file handles to zero with the **close** or **closeall** commands.

If *filename* does not have an extension, **dataopen** appends a .dat extension before searching for the file. If the file is an .fmt matrix file, the extension must be explicitly given. If no path information is included, then **dataopen** searches for the file in the current directory.

Files opened in *read* mode cannot be written to. The pointer is set to the beginning of the file and the **writer** function is disabled for files opened in this way. This is the only mode available for matrix files (.fmt), which are always written in one piece with the save command.

Files opened in *append* mode cannot be read. The pointer is set to the end of the file so that a subsequent write to the file with the **writer** function will add data to the end of the file without overwriting any of the existing data in the file. The **readr** 

function is disabled for files opened in this way. This mode is used to add additional rows to the end of a file.

Files opened in *update* mode can be read from and written to. The pointer is set to the beginning of the file. This mode is used to make changes in a file.

#### Example

```
fh = dataopen("myfile.dat","read");
y = readr(fh,100);
ret = close(fh);
```

This example opens the data file myfile.dat in the current directory and reads 100 observations (rows) from the file into the global variable *y*.

#### Source

datafile.src

## See Also

open, datacreate, writer, readr

# datasave

#### **Purpose**

Saves matrices, N-dimensional arrays, strings and string arrays to a disk file.

## Format

ret = datasave(filename, x);

## Input

| filename | string, name of data file.                                    |
|----------|---------------------------------------------------------------|
| X        | matrix, array, string or string array, data to write to disk. |

## Output

| ret | scalar, return code, 0 if successful, or -1 if it is unable to |
|-----|----------------------------------------------------------------|
|     | write the file.                                                |

## Remarks

**datasave** can be used to save matrices, N-dimensional arrays, strings and string arrays. The following extensions are given to files that are saved with **datasave**:

| matrix       | .fmt |
|--------------|------|
| array        | .fmt |
| string       | .fst |
| string array | .fst |

See Foreign Language Interface, Chapter 1, for details on these file types.

Use dataload to load a data file created with datasave.

# Example

x = **rndn**(1000,100);

ret = datasave("myfile.fmt",x);

### See Also

save, dataload

## date

### **Purpose**

Returns the current date in a 4-element column vector, in the order: year, month, day, and hundredths of a second since midnight.

## Format

y =date;

## Remarks

The hundredths of a second since midnight can be accessed using **hsec**.

## Example

| print date;                        |  |  |
|------------------------------------|--|--|
|                                    |  |  |
| 2012.0<br>7.0<br>16.0<br>4571524.7 |  |  |
|                                    |  |  |

٩

## See Also

time, timestr, ethsec, hsec, etstr

## datestr

#### **Purpose**

Returns a date in a string.

## Format

str = datestr(d);

#### Input

| d | 4x1 vector, like the <b>date</b> function returns. If this is 0, the |
|---|----------------------------------------------------------------------|
|   | date function will be called for the current system date.            |

#### Output

str 8 character string containing current date in the form: mo/dy/yr

## Example

```
d = { 2012, 10, 09, 0 };
y = datestr(d);
print y;
```

produces the following output:

10/09/12

## Source

time.src

## See Also

date, datestring, datestrymd, time, timestr, ethsec

# datestring

### Purpose

Returns a date in a string with a 4-digit year.

## Format

str = datestring(d);

## Input

| d      | 4x1 vector, like the <b>date</b> function returns. If this is 0, the <b>date</b> function will be called for the current system date. |
|--------|----------------------------------------------------------------------------------------------------|
| Output |                                                                                                    |
| str    | 10 character string containing current date in the form: <i>mm/dd/yyyy</i>                                                            |

## Example

dt = { 2012, 12, 18, 0 }; y = datestring(dt); print y;

produces the following output:

12/18/2012

### Source

time.src

### See Also

date, datestr, datestrymd, time, timestr, ethsec

## datestrymd

#### Purpose

Returns a date in a string in the form yyyymmdd.

#### Format

str = datestrymd(d);

#### Input

d 4x1 vector, like the **date** function returns. If this is 0, the

σ

38-284

date function will be called for the current system date.

## Output

str 8 character string containing current date in the form: yyyymmdd

## Example

d = { 2012, 11, 16, 0 }; y = datestrymd(d); print y;

returns:

20121116

### Source

time.src

## See Also

date, datestr, datestring, time, timestr, ethsec

# dayinyr

### Purpose

Returns day number in the year of a given date.

### Format

daynum = dayinyr(dt);

### Input

| dt | 3x1 or $4x1$ vector, date to check. The date should be in the |
|----|---------------------------------------------------------------|
|    | form returned by date.                                        |

### Output

| daynum | scalar, the day number of that date in that year. |
|--------|---------------------------------------------------|
| -      |                                                   |

## Example

x = { 1973, 8, 31, 0 }; y = dayinyr(x); print y;

#### produces:

y = 243.00000

#### Source

time.src

## Globals

\_isleap

σ

# dayofweek

## Purpose

Returns day of week.

## Format

d = dayofweek(a);

# Input

| a | Nx1 vector, dates in DT format. |
|---|---------------------------------|
|---|---------------------------------|

# Output

| d | Nx1 vector, | integers indicating day of week of each date: |
|---|-------------|-----------------------------------------------|
|   | 1           | Sunday                                        |
|   | 2           | Monday                                        |
|   | 3           | Tuesday                                       |
|   | 4           | Wednesday                                     |
|   | 5           | Thursday                                      |
|   | 6           | Friday                                        |
|   | 7           | Saturday                                      |
|   |             |                                               |

#### Remarks

The DT scalar format is a double precision representation of the date and time. In the DT scalar format, the number

```
20120401183207
```

represents 18:32:07 or 6:32:07 PM on April 4, 2012.

#### Source

time.src

## dbAddDatabase

#### **Purpose**

Adds a database to the list of database connections using the driver type or a connection URL.

#### Format

```
db_id = dbAddDatabase(driver_type);
db_id = dbAddDatabase(connection_url);
```

### Input

```
driver_type string, supported options include:
MYSQL,
OCI,
ODBC,
```

σ

38-288

#### PSQL,

SQLITE

```
connection_url string, with the following format:
```

driver://username:password@hostname:port/database\_name

## Output

| db_id | scalar, index into a table of all opened database connections, |
|-------|----------------------------------------------------------------|
|       | or 0 on failure.                                               |

## Example

```
db_id = dbAddDatabase("MYSQL");
```

```
url = "mysql://webuser:pswd@localhost:3306/dev";
db id = dbAddDatabase(url);
```

## Remarks

Before using the connection, it must be initialized. e.g., call some or all of dbSetDatabaseName(), dbSetUserName(), dbSetPassword(), dbSetHostName(), dbSetPort(), and dbSetConnectOptions(), and, finally, dbOpen().

The exception to this is using a connection URL, since this performs the above mentioned steps. Omitting portions of the connection URL is allowed, but the syntax must remain the same. For example:

id = dbAddDatabase("oci://root:@localhost:/testing");

is a valid connection URL, but will not set the password or port number fields.

## dbClose

#### Purpose

Closes a database connection and destroys any remaining queries.

#### Format

dbClose(db\_id);

### Input

*db\_id* scalar, database connection index number.

### Remarks

**dbClose()** does not remove the database connection from the list of available database connections. The connection can be opened again without repeating the database initialization and setup steps.

# dbCommit

## Purpose

Commits a transaction to the database if the driver supports transactions and a **dbTransaction()** has been started.

## Format

```
ret = dbCommit(db id);
```

### Input

| <i>db_id</i> scalar, database connection index number. |
|--------------------------------------------------------|
|--------------------------------------------------------|

### Output

## Example

```
db_id = dbAddDatabase("SQLITE");
dbTransaction(db_id);
dbExecQuery(db_id, "INSERT INTO PEOPLE
    (first, last) VALUES ('John', 'Doe');");
dbCommit(db_id);
dbClose(db_id);
```

## Remarks

Note: For some databases, the commit will fail and return 0 if there is an active query using the database for a SELECT statement. Make the query inactive before doing the commit to resolve this problem.

Call dbGetLastErrorText() to get information about errors.

## dbCreateQuery

#### Purpose

Process an SQL statement and prepare a query. If *placeholders* is present, these values are bound sequentially to ODBC style parameters.

### Format

```
qid = dbCreateQuery(db_id);
qid = dbCreateQuery(db_id, query);
qid = dbCreateQuery(db_id, query, placeholders);
```

## Input

| db_id        | scalar, database connection index number.         |
|--------------|---------------------------------------------------|
| query        | string, database query to construct.              |
| placeholders | string, or string array containing bind value(s). |

## Output

| qid | scalar, query id to be used for result retrieval. |
|-----|---------------------------------------------------|
|-----|---------------------------------------------------|

## Example

### **Example 1**

```
qid = dbCreateQuery("SELECT * FROM GDP
WHERE COUNTRY = ?", "USA");
dbQueryExecPrepared(qid);
```

```
// Results as a matrix
results = dbQueryFetchAllM(gid);
```

### **Example 2**

## Remarks

If the *placeholders* parameter is passed in, the values are bound sequentially to ODBC style parameters.

See also dbQueryPrepare

## dbExecQuery

#### Purpose

Executes an SQL statement and creates a query. If *placeholders* is present, these values are bound sequentially to ODBC style parameters.

### Format

```
qid = dbExecQuery(db_id, sql_statement);
qid = dbExecQuery(db_id, sql_statement, placeholders);
```

## Input

| db_id         | scalar, database connection index number. |
|---------------|-------------------------------------------|
| sql_statement | string containing a valid SQL statement.  |
| placeholders  | string (array) containing bind value(s).  |

## Output

*qid* scalar, query id to be used for result retrieval.

## Example

In the examples below, *db\_id* is a previously created database id.

### Example 1

```
qid = dbExecQuery(db_id, "SELECT * FROM GDP
WHERE COUNTRY = ?", "USA");
```

```
// Results as a matrix
results = dbQueryFetchAllM(gid);
```

### **Example 2**

#### **Example 3**

## dbGetConnectOptions

#### **Purpose**

Returns the connection options string used for a database connection.

### Format

options = dbGetConnectOptions(db\_id);

### Input

| db_id   | scalar, database connection index number.                                        |
|---------|----------------------------------------------------------------------------------|
| Output  |                                                                                  |
| options | string, containing the connection options for the specified database connection. |

#### See Also

dbSetConnectOptions

#### Remarks

If you have not set any connection options with dbSetConnectOptions, then this function will return an empty string. For a full list of options see dbSetConnectOptions.

## dbGetDatabaseName

### **Purpose**

Returns the name of the database.

## Format

db\_name = dbGetDatabaseName(db\_id);

## Input

| db_id  | scalar, database connection index number. |
|--------|-------------------------------------------|
| Output |                                           |

| db_name | string, name | e of the database. |
|---------|--------------|--------------------|
|---------|--------------|--------------------|

## dbGetDriverName

### Purpose

Returns the name of the connection's database driver.

## Format

driver\_name = dbGetDriverName(db\_id);

## Input

*db\_id* scalar, database connection index number.

## Output

*driver\_name* string, name of the database driver.

## Example

```
db_id = dbAddDatabase("SQLITE");
print "Driver = " dbGetDriverName(db_id);
```

will print the following output

Driver = SQLITE

## dbGetDrivers();

#### **Purpose**

Returns a list of available database drivers.

#### Format

drivers = dbGetDrivers();

#### Output

| drivers | Nx1 | string array, | list of | available | database drivers. |
|---------|-----|---------------|---------|-----------|-------------------|
|---------|-----|---------------|---------|-----------|-------------------|

#### Example

```
print dbGetDrivers();

    MYSQL
    OCI
    ODBC
```

σ

38-298

PSQL SQLITE

## dbGetHostName

#### **Purpose**

Returns the database connection's host name

## Format

host\_name = dbGetHostName(db\_id);

## Input

## Output

*host\_name* string, name of database connection.

# dbGetLastErrorNum

## Purpose

Returns information about the last error that occurred on the database.

### Format

```
last error = dbGetLastErrorNum(db id);
```

### Input

## Output

| last error | scalar, number of last error of | on the specified database. |
|------------|---------------------------------|----------------------------|
|            |                                 |                            |

## dbGetLastErrorText

#### **Purpose**

Returns information about the last error that occurred on the database.

## Format

last\_error = dbGetLastErrorText(db\_id);

### Input

*db\_id* scalar, database connection index number.

## Output

*last\_error* string, details of last error on the specified database.

## dbGetNumericalPrecPolicy

### **Purpose**

Returns the default numerical precision policy for a specified database connection.

## Format

prec\_policy = dbGetNumericalPrecPolicy(db\_id);

## Input

*db\_id* scalar, database connection index number.

## Output

 prec\_policy
 scalar:

 DB\_HIGH\_
 strings will be used to preserve precision

 PRECISION
 DB\_LOW\_

 Force 32-bit integer values

 PRECISION\_

 INT32

DB\_LOW\_ Force 64-bit integer values PRECISION\_ INT64

DB\_LOW\_ Force double values. This is the default policy. PRECISION\_ DOUBLE

## dbGetPassword

#### **Purpose**

Returns a connection's password.

#### Format

db\_password = dbGetPassword(db\_id);

#### Input

| db id | scalar, database | connection index number. |
|-------|------------------|--------------------------|
|       |                  |                          |

### Output

| db_password | string containing the password for the specified database |
|-------------|-----------------------------------------------------------|
|             | connection or a null string.                              |

### Remarks

**dbGetPassword()** will only return passwords set with **dbSetPassword()** or specified in the URL string for **dbAddDatabase()**.

## dbGetPort

#### Purpose

Returns the database connection's port number if it has been set.

### Format

```
db_port = dbGetPort(db_id);
```

### Input

| db_id sc | alar, database connec | tion index number. |
|----------|-----------------------|--------------------|
|----------|-----------------------|--------------------|

## Output

*db\_port* scalar, the port number of the specified database connection.

## Remarks

dbGetPort() will only return the port number if it was previously set with dbSetPort().

## dbGetTableHeaders

#### Purpose

Returns a string array populated with the names of all the fields in a specified table (or view).

#### Format

field\_names = dbGetTableHeaders(db\_id, table\_name);

### Input

| db_id      | scalar, database connection index number. |
|------------|-------------------------------------------|
| table_name | string, name of table or view.            |

## Output

field\_names string array containing the column names for the specified table or view.

### Remarks

The order in which the fields appear in the record is undefined.

## dbGetTables

#### **Purpose**

Returns the database's tables, system tables and views.

### Format

```
tables = dbGetTables(db_id, type);
tables = dbGetTables(db_id);
```

## Input

| db_id | scalar, database connect | ion index number.                                          |
|-------|--------------------------|------------------------------------------------------------|
| type  | scalar:                  |                                                            |
|       | DB_TABLES                | All tables visible to the user. This is the default value. |
|       | DB_SYSTEM_TABLES         | Internal tables used by the database.                      |
|       | DB_VIEWS                 | All views visible to the user.                             |
|       | DB_ALL_TABLES            | All of the above.                                          |

## Output

tablesNx1 string array containing the information specified by the<br/>'type' parameter.

## dbGetUserName

#### **Purpose**

Returns the database connection's user name.

### Format

```
user_name = dbGetUserName(db_id);
```

### Input

## Output

| user_name | string containing the user name associated with the specified |
|-----------|---------------------------------------------------------------|
|           | database connection.                                          |

## See Also

dbSetUserName

## dbHasFeature

#### Purpose

Returns a 1 if the database supports the specified feature.

## Format

ret = dbHasFeature(db\_id, feature);

# Input

| <i>db_id</i> scalar, database connection index number. |                 |            |                                                                                                    |
|--------------------------------------------------------|-----------------|------------|----------------------------------------------------------------------------------------------------|
| featur scalar or define:                               |                 |            |                                                                                                    |
| e                                                      | Define          | Scal<br>ar | Description                                                                                                    |
|                                                        | DB_TRANSACTIONS | 0          | Whether<br>the driver<br>supports<br>SQL<br>transaction<br>s.                                                                                                    |
|                                                        | DB_QUERY_SIZE   | 1          | Whether<br>the<br>database is<br>capable of<br>reporting<br>the size of<br>a query.<br>Note that<br>some<br>databases<br>do not<br>support<br>returning<br>the size<br>(i.e. number |

|                       |   | of rows<br>returned) of<br>a query, in<br>which case<br>dbQueryRo<br>ws() will<br>return -1.  |
|-----------------------|---|-----------------------------------------------------------------------------------------------|
| DB_BLOB               | 2 | Whether<br>the driver<br>supports<br>Binary<br>Large<br>Object<br>fields.                     |
| DB_UNICODE            | 3 | Whether<br>the driver<br>supports<br>Unicode<br>strings if<br>the<br>database<br>server does. |
| DB_PREPARED_QUERIES   | 4 | Whether<br>the driver<br>supports<br>prepared<br>query<br>execution.                          |
| DB_NAMED_PLACEHOLDERS | 5 | Whether<br>the driver<br>supports the<br>use of<br>named                                      |

| DB_POSITIONAL_PLACEHOLDERS | 6  | placeholder<br>s.<br>Whether<br>the driver<br>supports the<br>use of                                                     |
|----------------------------|----|----------------------------------------------------------------------------------------------------|
| DD LAST INCEDT ID          | 7  | positional<br>placeholder<br>s.<br>Whether                                                                               |
| DB_LAST_INSERT_ID          | ,  | the driver<br>supports<br>returning<br>the Id of the<br>last touched<br>row.                                             |
| DB_BATCH_OPERATIONS        | 8  | Whether<br>the driver<br>supports<br>batched<br>operations.<br>(Not<br>supported)                                        |
| DB_SIMPLE_LOCKING          | 9  | Whether<br>the driver<br>disallows a<br>write lock<br>on a table<br>while other<br>queries<br>have a read<br>lock on it. |
| DB_LOW_PRECISION_NUMBERS   | 10 | Whether                                                                                                    |

|                         |    | the driver<br>allows<br>fetching<br>numerical<br>values with<br>low<br>precision.                                    |
|-------------------------|----|----------------------------------------------------------------------------------------------------|
| DB_EVENT_NOTIFICATIONS  | 11 | Whether<br>the driver<br>supports<br>database<br>event<br>notification<br>S.                                         |
| DB_FINISH_QUERY         | 12 | Whether<br>the driver<br>can do any<br>low-level<br>resource<br>cleanup<br>when<br>dbQueryFin<br>ish() is<br>called. |
| DB_MULTIPLE_RESULT_SETS | 13 | Whether<br>the driver<br>can access<br>multiple<br>result sets<br>returned<br>from<br>batched<br>statements          |

σ

or stored procedures. (Not supported)

### Output

| ret | scalar, 1 if the database supports the specified feature, or 0 if |
|-----|-------------------------------------------------------------------|
|     | not.                                                              |

### Example

```
db_id = dbAddDatabase("MYSQL");
// Create empty query
qid = dbCreateQuery(db_id);
if dbHasFeature(db_id, DB_NAMED_PLACEHOLDERS);
    dbQueryPrepare(qid, "SELECT * FROM GDP
    WHERE COUNTRY = :country");
    dbQueryBindValue(qid, ":country", "USA");
else;
    dbQueryPrepare(qid, "SELECT * FROM GDP
    WHERE COUNTRY = ?");
    dbQueryBindValue(qid, 1, "USA");
endif;
dbQueryExecPrepared(qid);
```

d

### Remarks

Note that some databases need to be opened with **dbOpen()** before this can be determined.

## dbIsDriverAvailable

#### **Purpose**

Returns 1 if a specified database driver is available.

## Format

ret = dbIsDriverAvailable(name);

### Input

| name | string, name of driver to check |
|------|---------------------------------|
|------|---------------------------------|

## Output

# dbIsOpen

### Purpose

Reports whether a specified database connection is open.

## Format

```
ret = dblsOpen(db id);
```

### Input

Ο

| db_id | scalar, database connection index number. |
|-------|-------------------------------------------|
| utput |                                           |

| ret | scalar, 1 if the connection is open or 0 if it is closed. |
|-----|-----------------------------------------------------------|
|-----|-----------------------------------------------------------|

# dbIsOpenError

## Purpose

Reports whether an error occurred while attempting to open the database connection.

## Format

```
ret = dblsOpenError(db_id);
```

## Input

*db\_id* scalar, database connection index number.

### Output

scalar, 1 if there was an error or 0 if not.

## **dbNumericalPrecPolicy**

#### **Purpose**

Returns the default numerical precision policy for a specified database connection.

### Format

prec\_policy = dbNumericalPrecPolicy(db\_id);

### Input

*db\_id* scalar, database connection index number.

## Output

| prec_policy | scalar: |                                                  |
|-------------|---------|--------------------------------------------------|
|             | 0       | strings will be used to preserve precision       |
|             | 1       | Force 32-bit integer values                      |
|             | 2       | Force 64-bit integer values                      |
|             | 4       | Force double values. This is the default policy. |
|             |         |                                                  |

σ

## dbOpen

#### Purpose

Opens a specified database connection using the current connection values.

### Format

```
ret = dbOpen(db_id, user_name, password);
ret = dbOpen(db_id);
```

## Input

| db_id     | scalar, database connection index number.                                   |
|-----------|-----------------------------------------------------------------------------|
| user_name | string, user name for the database being connected to.                      |
| password  | string, password associated with the specified user name for this database. |

## Output

ret scalar, 1 for success.

## Example

Set driver and host

```
db_id = dbAddDatabase("MYSQL");
dbSetHostName(db_id, "localhost");
```

then, either

```
dbSetUserName(db_id, "test");
dbSetPassword(db_id, "secret_passw0rd");
ret = dbOpen(db_id);
```

or

```
ret = dbOpen(db_id, "test", "secret_passw0rd");
```

# dbQueryBindValue

#### **Purpose**

Set the placeholder placeholder to be bound to value val in the prepared statement. Note that the placeholder mark (e.g :) must be included when specifying the placeholder name.

## Format

```
dbQueryBindValue(qid, placeholder, val);
```

## Input

| qid         | scalar, query number.                                                               |
|-------------|-------------------------------------------------------------------------------------|
| placeholder | string, Oracle style (:value_name) or integer, index of ODBC style (?) placeholder. |
| val         | valid type, the value to be bound.                                                  |

## Remarks

Values cannot be bound to multiple locations in the query.

# Example

Oracle style

```
db_id = dbAddDatabase("MYSQL");
qid = dbCreateQuery(db_id);
dbQueryPrepare(qid, "SELECT * FROM
        PEOPLE WHERE FIRST = :fname AND
        LAST = :lname");
dbQueryBindValue(qid, ":fname", "John");
dbQueryBindValue(qid, ":lname", "Doe");
dbQueryExecPrepared(qid);
```

ODBC Style

```
db_id = dbAddDatabase("MYSQL");
qid = dbCreateQuery(db_id);
dbQueryPrepare(qid, "SELECT * FROM
        PEOPLE WHERE FIRST = ? AND
        LAST = ?");
dbQueryBindValue(qid, 1, "John");
dbQueryBindValue(qid, 2, "Doe");
dbQueryExecPrepared(qid);
```

# dbQueryClear

#### **Purpose**

Clears the result set and releases any resources held by the query. Sets the query state to inactive.

#### Format

dbQueryClear(qid);

#### Input

*qid* scalar, query number.

#### Remarks

You should rarely if ever need to call this function.

# dbQueryCols

#### **Purpose**

Returns the number of fields in the record.

#### Format

num fields = dbQueryCols(qid);

38-318

*qid* scalar, query number.

## Output

| num_fields | scalar, number of fields. |
|------------|---------------------------|
|------------|---------------------------|

# dbQueryExecPrepared

# Purpose

Executes a previously created and prepared query.

## Format

ret = dbQueryExecPrepared(qid);

# Input

*qid* scalar, query number.

# Output

| ret scalar, 1 for success and 0 for faile | ure. |
|-------------------------------------------|------|
|-------------------------------------------|------|

### Example

```
qid = dbCreateQuery(db_id);
dbQueryPrepare(qid, "SELECT * FROM
        USERS WHERE ID = :id");
dbQueryBindValue(qid, ":id", 5);
dbQueryExecPrepared(qid);
results = dbQueryFetchAllSA(qid);
dbQueryBindValue(qid, ":id", 10);
// Re-execute the query with new value
dbQueryExecPrepared(qid);
results = dbQueryFetchAllSA(qid);
```

# dbQueryFetchAllM

#### **Purpose**

Returns the result set for the current query as a matrix.

#### Format

```
result = dbQueryFetchAllM(qid);
result = dbQueryFetchAllM(qid, columns);
```

#### Input

| qid | scalar, query number. |
|-----|-----------------------|
|-----|-----------------------|

| columns | string or string array, specific columns to pull out from result |
|---------|------------------------------------------------------------------|
|         | matrix. Must be a subset of fields from SELECT statement.        |

# Output

| result | matrix, the result set; or if the result set is empty, a scalar |
|--------|-----------------------------------------------------------------|
|        | error code.                                                     |

## Remarks

For string results, or to treat numerical results as strings, use **dbQueryFetchAllSA** () to return a string array.

This function retrieves all rows at once. You can process rows in an iterative manner by using the dbQueryFetchOneM() and dbQueryFetchOneSA() functions.

## Example

# Example 1

```
qid = dbExecQuery(db_id, "SELECT * FROM GDP");
gdp = dbQueryFetchAllM(qid);
// If 'gdp' is a scalar error code
if scalmiss(gdp);
    print "No results";
else;
    // do something with gdp
endif;
```

#### **Example 2**

```
qid = dbExecQuery(db_id, "SELECT * FROM
        PEOPLE WHERE COUNTRY = ?", "USA");
// specify zipcode as column of interest
zipcodes = dbQueryFetchAllM(qid, "ZIPCODE");
if not scalmiss(zipcodes);
    print "zip codes = " zipcodes;
endif;
```

## See Also

dbQueryFetchAllSA, dbQueryFetchOneM, dbQueryFetchOneSA

# dbQueryFetchAllSA

#### Purpose

Returns the result set for the current query as a string array.

#### Format

```
result = dbQueryFetchAllSA(qid);
result = dbQueryFetchAllSA(qid, columns);
```

## Input

| qid     | scalar, query number.                                            |
|---------|------------------------------------------------------------------|
| columns | string or string array, specific columns to pull out from result |

σ

matrix. Must be a subset of fields from SELECT statement.

# Output

| result | string array, containing the result set for the current query. If |
|--------|-------------------------------------------------------------------|
|        | the result set is empty, a scalar error code is returned.         |

## Remarks

For numerical only results, use **dbQueryFetchAllM()** to return a matrix. This function retrieves all rows at once. You can process rows in an iterative manner by using the **dbQueryFetchOneM()** and **dbQueryFetchOneSA()** functions.

## Example

```
qid = dbExecQuery(db_id, "SELECT * FROM
        PEOPLE WHERE COUNTRY = ?", "USA");
// specify names as columns of interest
names = dbQueryFetchAllSA(qid,
        "FIRST_NAME"$|"LAST_NAME");
// If 'names' is not a scalar error code
if not scalmiss(names);
        print "People in the USA = " names;
endif;
```

# See Also

dbQueryFetchAllM, dbQueryFetchOneSA, dbQueryFetchOneM

# dbQueryFetchOneM

#### Purpose

Returns a single row as an Nx1 matrix where N is the column count of the SELECT statement containing the field information for the current query.

## Format

record = dbQueryFetchOneM(qid);
record = dbQueryFetchOneM(qid, columns);

# Input

| qid     | scalar, query number.                                                                                                    |
|---------|----------------------------------------------------------------------------------------------------|
| columns | string or string array, specific columns to pull from the result<br>matrix. Must be a subset of fields from the<br>SELECT statement. |

# Output

| record | matrix, if the query points to a valid row                  |
|--------|-------------------------------------------------------------|
|        | (dbQueryIsValid() returns true), the record is populated    |
|        | with the row's values. An empty record (scalmiss            |
|        | (record) is true) is returned when there is no active query |
|        | (dbQueryIsActive() returns false).                          |

# Remarks

This function is only useful in an iterative context. You can easily retrieve all the

```
results at once by using the dbQueryFetchAllM() and dbQueryFetchAllSA () functions.
```

For string results, or to treat numerical results as a string, using **dbQueryFetchOneSA()** will return a string array.

## Example

```
qid = dbExecQuery(db_id, "SELECT YTD,
	TOTAL FROM GDP");
do while dbQuerySeekNext(qid);
	record = dbQueryFetchOneM(qid);
	ytd = record[1];
	total = record[2];
endo;
```

## See Also

dbQueryFetchOneSA, dbQueryFetchAllM, dbQueryFetchAllSA, dbQueryGetField

## dbQueryFetchOneSA

#### Purpose

Returns a single row as a string vector containing the field information for the current query.

#### Format

```
record = dbQueryFetchOneSA(qid);
record = dbQueryFetchOneSA(qid, columns);
```

| qid     | scalar, query number.                                                                                                    |
|---------|----------------------------------------------------------------------------------------------------|
| columns | string or string array, specific columns to pull from the result<br>matrix. Must be a subset of fields from the<br>SELECT statement. |

## Output

| record | string array, if the query points to a valid row            |
|--------|-------------------------------------------------------------|
|        | (dbQueryIsValid() returns true), the record is populated    |
|        | with the row's values. An empty record (scalmiss            |
|        | (record) is true) is returned when there is no active query |
|        | dbQueryIsActive() returns false).                           |

## Remarks

This function is only useful in an iterative context. You can easily retrieve all the results at once by using the **dbQueryFetchAllM()** and **dbQueryFetchAllSA** () functions.

For numerical only results, using **dbQueryFetchOneM()** will return a matrix instead of a string array.

# Example

```
qid = dbExecQuery(db_id, "SELECT COUNTRY,
	TOTAL FROM GDP");
do while dbQuerySeekNext(qid);
	record = dbQueryFetchOneSA(qid);
```

```
country = record[1];
total = record[2];
endo;
```

# See Also

dbQueryFetchOneM, dbQueryFetchAllM, dbQueryFetchAllSA, dbQueryGetField

# dbQueryFinish

#### Purpose

Instructs the database driver that no more data will be fetched from this query until it is re-executed.

## Format

dbQueryFinish(qid);

## Input

*qid* scalar, query number.

# Remarks

There is normally no need to call this function, but it may be helpful in order to free resources such as locks or cursors if you intend to re-use the query at a later time.

Sets the query to inactive. Bound values retain their values.

# dbQueryGetBoundValue

#### **Purpose**

Returns the value for a placeholder in a query.

## Format

```
val = dbQueryGetBoundValue(qid, placeholder);
```

## Input

| qid         | scalar, query number.                                                               |
|-------------|-------------------------------------------------------------------------------------|
| placeholder | string, Oracle style (:value_name) or integer, index of ODBC style (?) placeholder. |

## Output

| val string, bound value if j | previously set. |
|------------------------------|-----------------|
|------------------------------|-----------------|

# Example

```
db_id = dbAddDatabase("MYSQL");
qid = dbCreateQuery(db_id);
dbQueryPrepare(qid, "SELECT * FROM
    PEOPLE WHERE FIRST = :fname AND
    LAST = :lname");
dbQueryBindValue(qid, ":fname", "John");
dbQueryBindValue(qid, ":lname", "Doe");
```

```
print "Name = ";;
print dbQueryGetBoundValue(qid, ":fname");;
print dbQueryGetBoundValue(qid, ":lname");
```

or

```
print dbQueryGetBoundValue(qid, 1);;
print dbQueryGetBoundValue(qid, 2);
```

results in

Name = John Doe

# dbQueryGetBoundValues

#### Purpose

Returns an Nx2 string array containing the placeholders and their corresponding values in a query.

# Format

bound\_values = dbQueryGetBoundValues(qid);

*qid* scalar, query number.

#### Output

| bound_values | Nx2 string array. The first column contains the placeholders |
|--------------|--------------------------------------------------------------|
|              | and the second column contains the corresponding values.     |

## Example

```
db_id = dbAddDatabase("MYSQL");
qid = dbCreateQuery(db_id);
dbQueryPrepare(qid, "SELECT * FROM
        PEOPLE WHERE FIRST = :fname AND
        LAST = :lname");
dbQueryBindValue(qid, ":fname", "John");
dbQueryBindValue(qid, ":lname", "Doe");
```

```
print "Vars = " dbQueryGetBoundValues(qid);
```

```
will print
```

Vars = :fname John :lname Doe

σ

# dbQueryGetField

#### **Purpose**

Returns the value of a specified field in the current record. An overloaded version that accepts a column name as input is available, but not as efficient.

## Format

```
field_value = dbQueryGetField(qid, idx);
field_value = dbQueryGetField(qid, name);
```

## Input

| qid | scalar, query number.                                      |
|-----|------------------------------------------------------------|
| idx | scalar, index of the field whose value should be returned. |

## Remarks

The fields are numbered from left to right using the text of the SELECT statement, e.g. in

```
qid = dbExecQuery("SELECT forename, surname FROM peopl
e");
do while dbQuerySeekNext(qid);
  forename = dbQueryGetField(qid, 1);
  // Using field index
  surname = dbQueryGetField(qid, 2);
  // Using field index
  forename = dbQueryGetField(qid, "forename");
```

```
// Using field name
surname = dbQueryGetField(qid, "surname");
// Using field name
endo;
```

Field 1 is *forename* and field 2 is *surname*. Using SELECT \* is not recommended because the order of the fields in the query is undefined.

## See Also

dbQueryFetchOneM, dbQueryFetchOneSA

## dbQueryGetLastErrorNum

#### Purpose

Returns error information about the last error that occurred (if any) with the last executed query.

#### Format

err num = dbQueryGetLastErrorNum();

#### Output

## Remarks

Because a failed query will not have a valid handle (id), this function retrieves stored error information about the last executed query.

## See also

<u>dbQueryGetLastErrorText</u>

# dbQueryGetLastErrorText

#### **Purpose**

Returns error information about the last error that occurred (if any) with the last executed query.

### Format

err txt = dbQueryGetLastErrorText();

#### Output

| err txt | 2x1 string array, database and driver text of last error. |
|---------|-----------------------------------------------------------|
|         |                                                           |

## Remarks

Because a failed query will not have a valid handle (id), this function retrieves stored error information about the last executed query.

### See also

dbQueryGetLastErrorNum

# dbQueryGetLastInsertID

#### **Purpose**

Returns the object ID of the most recent inserted row if supported by the database.

#### Format

```
last_insert = dbQueryGetLastInsertID(qid);
```

## Input

| qid | scalar, query number. |
|-----|-----------------------|
|-----|-----------------------|

#### Output

last\_insert scalar, object id

### Remarks

If more than one row was touched by the insert, the behavior is undefined.

For MySQL databases the row's auto-increment field will be returned.

With a PSQL database, the table must contain OID's which were not created by default. Check the *default with oids* configuration variable to be sure.

# Example

```
// Given NAMES is an empty MySQL
// table with the *id* column
// auto-incrementing.
db_id = dbAddDatabase("MYSQL");
qid = dbCreateQuery(db_id, "INSERT
INTO NAMES (first, last) VALUES
('John', 'Doe');");
if dbHasFeature(db_id, DB_LAST_INSERT_ID);
last_id = dbQueryGetLastInsertID(qid);
endif;
```

## See Also

**dbHasFeature** 

# dbQueryGetLastQuery

#### **Purpose**

Returns the text of the current query being used.

# Format

```
query_string = dbQueryGetLastQuery(qid);
```

# Input

*qid* scalar, query number.

## Output

*query\_string* string, text of the current query, or empty string if there is no current query.

# dbQueryGetPosition

#### **Purpose**

Returns the current internal position of the query.

## Format

index = dbQueryGetPosition(qid)

#### Input

*qid* scalar, query number.

# Output

*index* scalar, query position

#### Remarks

The first record is at position zero. If the position is invalid, the function returns DB\_BEFORE\_FIRST\_ROW or DB\_AFTER\_LAST\_ROW, which are special negative values.

# Example

```
qid = dbCreateQuery(db_id, "SELECT *
    FROM PEOPLE");
do while dbQuerySeekNext(qid);
    print "Current index = "
    dbQueryGetPosition(qid);
endo;
```

# dbQueryIsActive

#### Purpose

Returns 1 if the query is active.

## Format

ret = dbQueryIsActive(qid);

## Input

*qid* scalar, query number.

# Output

| ret | scalar, 1 if the query | v is active or 0 if not. |
|-----|------------------------|--------------------------|
|-----|------------------------|--------------------------|

# Remarks

An active query is one that has been **dbQueryExecPrepared**()'d successfully, but

d

not yet finished with. When you are finished with an active query, you can make the query inactive by calling **dbQueryFinish**() or **dbQueryClear**().

Note: Of particular interest is an active query that is a SELECT statement. For some databases that support transactions, an active query that is a SELECT statement can cause a **dbCommit**() or a **dbRollback**() to fail, so before committing or rolling back, you should make your active SELECT statement query inactive using one of the methods listed above.

#### **Example**

```
qid = dbCreateQuery(db_id);
dbQueryIsActive(qid); // False
```

```
dbQueryPrepare(qid, "INSERT INTO TEST
    (foo, bar) VALUES (1, 2);");
dbQueryIsActive(qid); // False
```

```
dbQueryExecPrepared(qid);
dbQueryIsActive(qid); // True
```

```
dbQueryFinish(qid);
dbQueryIsActive(qid); // False
```

# dbQueryIsForwardOnly

#### Purpose

Reports whether you can only scroll forward through a result set.

#### Format

ret = dbQueryIsForwardOnly(qid);

| qid    | scalar, query number.                                                            |
|--------|----------------------------------------------------------------------------------|
| Dutput |                                                                                  |
| ret    | scalar, 1 if the result set can only be scrolled through forward, otherwise a 0. |

# Remarks

Setting a query to "forward only" will usually improve performance. By default, queries are created with "forward only" off.

# See Also

dbQuerySetForwardOnly, dbQuerySeekNext

# dbQueryIsNull

## Purpose

Returns 1 if the query is active, positioned on a valid record and the field is NULL; otherwise returns 0. Reports whether the current field pointed at by an active query positioned on a valid record is NULL.

# Format

ret = dbQueryIsNull(qid, field);

| qid   | scalar, query number.          |
|-------|--------------------------------|
| field | scalar, index into result set. |

## Output

ret scalar, 1 if the field is NULL or 0 otherwise.

## Remarks

Note that for some drivers, **dbQueryIsNull**() will not return accurate information until after an attempt is made to retrieve data.

## See Also

dbQueryIsActive, dbQueryIsValid

# dbQueryIsSelect

## Purpose

Reports whether the specified query is a SELECT statement.

# Format

ret = dbQueryIsSelect(qid);

| qid    | scalar, query number.                                        |
|--------|--------------------------------------------------------------|
| Dutput |                                                              |
| ret    | scalar, 1 if the query is a SELECT statement or 0 otherwise. |

# Example

```
qid = dbExecQuery(db_id, "SELECT *
    FROM PEOPLE");
dbQueryIsSelect(qid); // True
qid = dbExecQuery(db_id, "INSERT INTO
    PEOPLE (fname, lname) VALUES
    ('John', 'Doe');");
dbQueryIsSelect(qid); // False
```

# dbQueryIsValid

#### **Purpose**

Reports whether the specified query is positioned on a valid record.

# Format

```
ret = dbQueryIsValid(qid);
```

| qid    | scalar, query number.                                                  |
|--------|------------------------------------------------------------------------|
| Output |                                                                        |
| ret    | scalar, 1 if the query is positioned on a valid record or 0 otherwise. |

# Example

| <pre>qid = dbExecQuery(db_id, "SELECT * FROM</pre>                                                                                              |
|----------------------------------------------------------------------------------------------------|
| <pre>dbQueryIsValid(qid); // False // Give it a valid position dbQuerySeekFirst(qid);</pre>                                                     |
| <pre>// Iterate until no longer valid.<br/>do while dbQueryIsValid(qid);<br/>// dbQueryIsValid = True<br/>dbQuerySeekNext(qid);<br/>endo;</pre> |
| <b>dbQueryIsValid</b> (qid); // False                                                                                                    |

# dbQueryPrepare

# Purpose

Prepares a SQL query for execution.

# Format

```
ret = dbQueryPrepare(qid, query);
```

## Input

| qid   | scalar, query index number.        |
|-------|------------------------------------|
| query | string, database query to prepare. |

# Output

| ret | scalar, 1 for success and 0 for failure. |
|-----|------------------------------------------|
|-----|------------------------------------------|

# Example

```
db_id = dbAddDatabase("MYSQL");
qid = dbCreateQuery(db_id);
ret = dbQueryPrepare(qid, "SELECT *
    FROM STOCKS WHERE SYMBOL = :sym");
dbQueryBindValue(qid, ":sym", "GOOG");
ret = dbQueryExecPrepared(qid);
```

## Remarks

The query may contain placeholders for binding values. Both Oracle style colon-name (e.g., :surname), and ODBC style (?) placeholders are supported; but they cannot be mixed in the same query.

Portability note: Some databases choose to delay preparing a query until it is executed the first time. In this case, preparing a syntactically incorrect query succeeds, but every consecutive **dbQueryExecPrepared**() will fail.

For SQLite, the query string can contain only one statement at a time. If more than one statement is given, the function returns 0.

## See also

dbQueryBindValue

# dbQueryRows

## **Purpose**

Returns the size of the result (number of rows returned), or -1 if the size cannot be determined or if the database does not support reporting information about query sizes.

## Format

result size = dbQueryRows(qid);

## Input

| qid | scalar, query number. |
|-----|-----------------------|
|-----|-----------------------|

# Output

| result_size | scalar, number of rows in the current result set of the active |
|-------------|----------------------------------------------------------------|
|             | query. If the number of rows cannot be determined a -1 is      |

σ

returned.

# Remarks

Note that if the query is not active, a -1 is returned. This property can be checked with **dbQueryIsActive()**.

# Example

```
// Given a table with US States.
qid = dbCreateQuery(db_id, "SELECT *
    FROM STATES");
count = dbQueryRows(qid); // count = 50
```

# dbQuerySeek

## Purpose

Retrieves the record at a specified position, if available, and positions the query on the retrieved record.

# Format

```
ret = dbQuerySeek(qid, idx, idx_type);
ret = dbQuerySeek(qid, idx);
```

| qid      | scalar, query number.                                                                                          |
|----------|----------------------------------------------------------------------------------------------------|
| idx      | scalar, the index at which to place the cursor.                                                                |
| idx_type | scalar, 1 for relative position or 0 for absolute positioning. If not specified, absolute positioning is used. |

## Output

| ret | scalar, 1 if successfu | 11. |
|-----|------------------------|-----|
|-----|------------------------|-----|

### Remarks

The first record is at position 1. Note that the query must be in an active state before calling this function. The state of the query may be verified with the function **dbQueryIsSelect()**.

If *idx\_type* is 0 (the default), the following rules apply:

If i dx is negative, the result is positioned before the first record and 0 is returned. Otherwise, an attempt is made to move to the record at position i dx. If the record at position i dx could not be retrieved, the result is positioned after the last record and 0 is returned. If the record is successfully retrieved, 1 is returned.

If *idx* type is 1, the following rules apply:

If the result is currently positioned before the first record or on the first record, and i dx is negative, there is no change, and 0 is returned.

If the result is currently located after the last record, and idx is positive, there is no change, and 0 is returned. If the result is currently located somewhere in the middle,

and the relative offset idx moves the result below zero, the result is positioned before the first record and 0 is returned.

Otherwise, an attempt is made to move to the record i dx records ahead of the current record (or i dx records behind the current record if i dx is negative).

If the record at offset i dx could not be retrieved, the result is positioned after the last record if  $i dx \ge 0$ , (or before the first record if i dx is negative), and 0 is returned. If the record is successfully retrieved, 1 is returned.

# See Also

dbQuerySeekFirst, dbQuerySeekLast, dbQuerySeekNext, dbQuerySeekPrevious

# dbQuerySeekFirst

## Purpose

Retrieves the first record in the result, if available, and positions the query on the retrieved record.

# Format

```
ret = dbQuerySeekFirst(qid);
```

# Input

*qid* scalar, query number.

# Output

*ret* 1 if successful. If unsuccessful the query position is set to an

invalid position and 0 is returned.

#### Remarks

Note that the result must be in the active state or it will do nothing and return. This can be verified by calling the **dbQueryIsSelect**() function.

#### **Example**

```
qid = dbCreateQuery(db_id, "SELECT *
    FROM PEOPLE");
do while dbQuerySeekNext(qid);
    // iterate over results
endo;
// set back to start
dbQuerySeekFirst(qid);
do while dbQuerySeekNext(qid);
    // iterate over results AGAIN
endo;
```

## dbQuerySeekLast

#### Purpose

Retrieves the last record in the result, if available, and positions the query on the retrieved record.

# Format

```
ret = dbQuerySeekLast(qid);
```

## Input

| qid | scalar, | query | number. |
|-----|---------|-------|---------|
| -   | ~ ,     | 1     |         |

# Output

| ret | scalar, returns 1 if successful. If unsuccessful the query |
|-----|------------------------------------------------------------|
|     | position is set to an invalid position and 0 is returned.  |

# Remarks

Note that the result must be in the active state and dbQueryIsSelect() must return 1 before calling this function or it will do nothing and return 0.

# Example

```
// Given STATES is a table with all
// 50 states listed alphabetically
qid = dbExecQuery(db_id, "SELECT name
    FROM STATES");
// Move to last state
ret = dbQuerySeekLast(qid);
//If 'ret' is equal to 0
if not ret;
```

```
print "dbQuerySeekLast failed";
else;
   // Print last state: Wyoming
   print dbQueryFetchOneSA(qid);
endif;
```

## See also

<u>dbQuerySeekNext</u>, <u>dbQuerySeekPrevious</u>, <u>dbQuerySeekFirst</u>, <u>dbQuerySeek</u>, <u>dbQueryGetPosition</u>

# dbQuerySeekNext

#### **Purpose**

Retrieves the next record in the result, if available, and positions the query on the retrieved record.

#### Format

```
ret = dbQuerySeekNext(qid);
```

#### Input

| qid | scalar, query number. |
|-----|-----------------------|
|-----|-----------------------|

## Output

| ret | scalar, if the record could not be retrieved, the result is       |
|-----|-------------------------------------------------------------------|
|     | positioned after the last record and 0 is returned. If the record |

σ

is successfully retrieved, 1 is returned.

# Remarks

Note that the result must be in the active state before calling this function or it will do nothing and return 0. You can verify the status of the query with **dbQueryIsSelect**().

The following rules apply:

If the result is currently located before the first record, e.g., immediately after a query is executed, an attempt is made to retrieve the first record.

If the result is currently located after the last record, there is no change and 0 is returned.

If the result is located somewhere in the middle, an attempt is made to retrieve the next record.

# Example

```
qid = dbCreateQuery(db_id, "SELECT *
    FROM PEOPLE");
do while dbQuerySeekNext(qid);
    row = dbQueryFetchOneSA(qid);
    // Or dbQueryFetchOneM(qid) if data
    // is numeric
endo;
```

# See Also

<u>dbQuerySeekFirst</u>, <u>dbQuerySeekLast</u>, <u>dbQuerySeekPrevious</u>, <u>dbQuerySeek</u>, <u>dbQueryGetPosition</u>

# dbQuerySeekPrevious

#### **Purpose**

Retrieves the previous record in the result, if available, and positions the query on the retrieved record.

#### Format

ret = dbQuerySeekPrevious(qid);

## Input

| qid | scalar, query number. |
|-----|-----------------------|
|-----|-----------------------|

## Output

| ret | scalar, 1 if the record is successfully retrieved. If the record  |
|-----|-------------------------------------------------------------------|
|     | could not be retrieved, the result is positioned before the first |
|     | record and 0 is returned.                                         |

## Remarks

Note that the result must be in the active state before calling this function or it will do nothing and return false. The state of the query can be verified with **dbQueryIsSelect()**.

The following rules apply:

If the result is currently located before the first record, there is no change and 0 is returned.

If the result is currently located after the last record, an attempt is made to retrieve the last record.

If the result is somewhere in the middle, an attempt is made to retrieve the previous record.

## See Also

<u>dbQuerySeekFirst</u>, <u>dbQuerySeekLast</u>, <u>dbQuerySeekNext</u>, <u>dbQuerySeekNext</u>, <u>dbQuerySeek</u>

# dbQuerySetForwardOnly

### Purpose

Sets forward only mode to forward. If forward is true, only **dbQuerySeekNext**() and **dbQuerySeek**() with positive values are allowed for navigating the results.

### Format

dbQuerySetForwardOnly(qid, forward);

### Input

| qid     | scalar, query number.                                                    |
|---------|--------------------------------------------------------------------------|
| forward | scalar, 1 to set forward only or 0 to allow seeking in either direction. |

#### Remarks

Forward only mode can be (depending on the driver) more memory efficient since results do not need to be cached. It will also improve performance on some databases. For this to be true, you must call **dbQuerySetForwardOnly**() before the query is prepared or executed.

Forward only mode is set to off by default.

Setting forward only to false is a suggestion to the database engine, which has the final say on whether a result set is forward only or scrollable.

**dbQueryIsForwardOnly**() will always return the correct status of the result set.

#### See Also

dbQueryIsForwardOnly

## dbRemoveDatabase

#### **Purpose**

Removes a database connection from the list of open database connections. Frees all related resources.

#### Format

```
dbRemoveDatabase(db id);
```

#### Input

*db\_id* scalar, database connection index number.

# dbRollback

#### Purpose

Rolls back a transaction on the database.

### Format

ret = dbRollback(db\_id);

### Input

## Output

| ret | scalar, 1 to indicate success and a 0 if the rollback fails. |
|-----|--------------------------------------------------------------|
|-----|--------------------------------------------------------------|

### Remarks

A rollback is only possible if the SQL driver supports transactions and a **dbTransaction**() has been started.

Note: For some databases, the rollback will fail and return 0 if there is an active query using the database for a SELECT. Make the query inactive before doing the rollback.

Call dbGetLastErrorText() to get information about errors.

# dbSetConnectOptions

#### Purpose

Sets database-specific options.

#### Format

```
dbSetConnectOptions(db_id, db_options);
```

## Input

| db_id      | scalar, database connection index number.                                                                                              |
|------------|----------------------------------------------------------------------------------------------------|
| db_options | string, a semi-colon separated list of option names or option=value pairs. Available options will depend upon the database being used. |

#### Remarks

This must be done before the connection is opened or it has no effect (or you can **dbClose**() the connection, call this function and **dbOpen**() the connection again). The format of the options string is a semicolon separated list of option names or option=value pairs. The options depend on the database client used:

ODBC

SQL\_ATTR\_ACCESS\_MODE SQL\_ATTR\_LOGIN\_TIMEOUT SQL\_ATTR\_CONNECTION\_TIMEOUT SQL\_ATTR\_CURRENT\_CATALOG SQL\_ATTR\_METADATA\_ID SQL\_ATTR\_PACKET\_SIZE SQL\_ATTR\_TRACEFILE SQL\_ATTR\_TRACE SQL\_ATTR\_CONNECTION\_POOLING SQL\_ATTR\_ODBC\_VERSION

```
MySQL
CLIENT_COMPRESS
CLIENT_FOUND_ROWS
CLIENT_IGNORE_SPACE
CLIENT_SSL
CLIENT_ODBC
CLIENT_NO_SCHEMA
CLIENT_INTERACTIVE
UNIX_SOCKET
MYSQL OPT RECONNECT
```

PostgreSQL connect\_timeout options

```
DB2
SQL_ATTR_ACCESS_MODE
SQL_ATTR_LOGIN_TIMEOUT
OCI
OCI_ATTR_PREFETCH_ROWS
OCI_ATTR_PREFETCH_MEMORY
```

QSQLITE\_BUSY\_TIMEOUT QSQLITE OPEN READONLY

ISC DPB SQL ROLE NAME

// MySQL connection

// use an SSL connection to the server
dbSetConnectOptions(db id, "CLIENT SSL=1;

CLIENT IGNORE SPACE=1");

QSQLITE ENABLE SHARED CACHE

tty

TDS none

SQLite

Interbase

**Example** 

ISC DPB LC CTYPE

requiressl service

σ

38-358

```
if not dbOpen();
       // clears the connect option string
        dbSetConnectOptions(db id, "");
        . . .
    endif;
...
    // PostgreSQL connection
    // enable PostgreSQL SSL connections
    dbSetConnectOptions(db id, "requiressl=1");
    if not dbOpen();
       // clear options
       dbSetConnectOptions(db id, "");
        . . .
    endif;
. . .
    // ODBC connection
    dbSetConnectOptions(db id, "SQL ATTR ACCESS MODE=
        SQL MODE READ ONLY;
        SQL ATTR TRACE=
        SQL OPT TRACE ON");
    // set ODBC options
    if not dbOpen();
        // don't try to set this option
       dbSetConnectOptions(db id, "");
        . . .
    endif;
```

### dbSetDatabaseName

#### Purpose

Sets the connection's database name to name. To have effect, the database name must be set before the connection is opened. Alternatively, you can **dbClose()** the connection, set the database name, and call **dbOpen()** again.

#### Format

```
dbSetDatabaseName(db id, database name);
```

#### Input

| db_id         | scalar, database connection index number.                        |
|---------------|------------------------------------------------------------------|
| database_name | string, database name to apply to specified database connection. |

### Remarks

For the OCI (Oracle) driver, the database name is the TNS Service Name.

For the ODBC driver, the name can either be a DSN, a DSN filename (in which case the file must have a .dsn extension), or a connection string.

For example, Microsoft Access users can use the following connection string to open an .mdb file directly, instead of having to create a DSN entry in the ODBC manager:

```
db_id = dbAddDatabase("ODBC");
dbSetDatabaseName(db id, "DRIVER=
```

```
{Microsoft Access Driver (*.mdb)};
FIL={MS Access};
DBQ=myaccessfile.mdb");
dbOpen(db_id);
...
```

## See Also

<u>dbGetDatabaseName</u>

# dbSetHostName

## Purpose

Sets the specified database connection's host name.

## Format

```
dbSetHostName(db_id, host_name);
```

## Input

| db_id     | scalar, database connection index number.                                          |
|-----------|------------------------------------------------------------------------------------|
| host_name | string, the name to which the specified connection's host name should be assigned. |

## Remarks

For this function to have an effect, it must be called before the database connection is opened with dbOpen().

## dbSetPassword

#### **Purpose**

Sets the database connection's password.

#### Format

```
dbSetPassword(db_id, pswd);
```

#### Input

| db_id | scalar, database connection index number. |
|-------|-------------------------------------------|
| pswd  | string, password for database.            |

#### Remarks

This function must be called before the connection is opened with **dbOpen()** to have an effect.

### See Also

dbGetPassword

## dbSetPort

#### Purpose

Sets the specified database connection's port number.

### Format

```
dbSetPort(db_id, port_num);
```

## Input

| db_id    | scalar, database connection index number.           |
|----------|-----------------------------------------------------|
| port_num | scalar, port number for database connection to use. |

## Remarks

This function must be called before the connection is opened with **dbOpen()** to have an effect.

## See Also

<u>dbGetPort</u>

# dbSetUserName

## Purpose

Sets the specified database connection's user name.

## Format

dbSetUserName(db\_id, user\_name);

### Input

| db_id     | scalar, database connection index number.                    |
|-----------|--------------------------------------------------------------|
| user_name | string, user name to apply to specified database connection. |

#### Remarks

This function must be called before the connection is opened with **dbOpen()** to have an effect.

### See Also

dbGetUserName

## dbTransaction

#### **Purpose**

Begins a transaction on the database.

## Format

```
ret = dbTransaction(db id);
```

### Input

*db\_id* scalar, database connection index number.

### Output

*ret* scalar, 1 to indicate success and a 0 if the transaction fails.

### Example

```
//If 'dbTransaction' succeeds
if dbTransaction(db id);
   // All queries must succeed, or all fail.
   if not dbExecQuery(db id,
       "INSERT INTO TEST...");
       dbRollback(db id);
       errorlog("Query 1 failed");
       end;
   endif;
   if not dbExecQuery(db id,
       "INSERT INTO TEST...");
       dbRollback(db id);
       errorlog("Query 2 failed");
       end;
   endif;
   dbCommit(db_id);
endif;
```

### Remarks

This function can only be used with databases that support transactions.

## See Also

dbCommit, dbRollback

## debug

#### **Purpose**

Runs a program under the source level debugger.

### Format

debug filename;

#### Input

filename Literal, name of file to debug.

#### Remarks

See **Debugging**, Section 1.1.

## declare

#### Purpose

Initializes global variables at compile time.

### Format

declare [[type]] symbol [[aop clist]];

# Input

| type   | optional literal, specifying the type of the symbol. |                                                                                            |
|--------|------------------------------------------------------|--------------------------------------------------------------------------------------------|
|        | matrix                                               |                                                                                            |
|        | string                                               |                                                                                            |
|        | array                                                |                                                                                            |
|        | sparse m                                             | atrix                                                                                      |
|        | struct s                                             | tructure_type                                                                              |
|        |                                                      | not specified, matrix is assumed. Set type to nitialize a string or string array variable. |
| symbol | the name of the symbol being declared.               |                                                                                            |
| аор    | the type of assignment to be made.                   |                                                                                            |
|        | =                                                    | if not initialized, initialize. If already initialized, reinitialize.                      |
|        | ! =                                                  | if not initialized, initialize. If already initialized, reinitialize.                      |
|        | :=                                                   | if not initialized, initialize. If already initialized, redefinition error.                |
|        | ?=                                                   | if not initialized, initialize. If already initialized, leave as is.                       |
|        | If aop is sp                                         | ecified, <i>clist</i> must be also.                                                        |
| clist  | a list of const                                      | tants to assign to symbol.                                                                 |
|        | If aop cla                                           | ist is not specified, symbol is initialized as a                                           |
|        |                                                      |                                                                                            |

scalar 0 or a null string.

## Remarks

The declare syntax is similar to the let statement.

declare generates no executable code. This is strictly for compile time initialization. The data on the right-hand side of the equal sign must be constants. No expressions or variables are allowed.

declare statements are intended for initialization of global variables that are used by procedures in a library system.

It is best to place declare statements in a separate file from procedure definitions. This will prevent redefinition errors when rerunning the same program without clearing your workspace.

The optional *aop* and *clist* arguments are allowed only for declaring matrices, strings, and string arrays. When you declare an N-dimensional array, sparse matrix, or structure, they will be initialized as follows:

| Variable Type       | Initializes To                                       |
|---------------------|------------------------------------------------------|
| N-dimensional array | 1-dimensional array of 1 containing 0                |
| sparse matrix       | empty sparse matrix                                  |
| structure           | structure containing empty and/or zeroed out members |

Complex numbers can be entered by joining the real and imaginary parts with a sign (+ or -); there should be no spaces between the numbers and the sign. Numbers with no real part can be entered by appending an 'i' to the number.

There should be only one declaration for any symbol in a program. Multiple declarations of the same symbol should be considered a programming error. When **GAUSS** is looking through the library to reconcile a reference to a matrix or a string, it will quit looking as soon as a symbol with the correct name is found. If another symbol with the same name existed in another file, it would never be found. Only the first one in the search path would be available to programs.

Here are some of the possible uses of the three forms of declaration:

- !=, Interactive programming or any situation where a global by the same name
   will probably be sitting in the symbol table when the file containing the
   declare statement is compiled. The symbol will be reset.
- := Redefinition is treated as an error because you have probably just outsmarted yourself. This will keep you out of trouble because it won't allow you to zap one symbol with another value that you didn't know was getting mixed up in your program. You probably need to rename one of them.
- ?= Interactive programming where some global defaults were set when you started and you don't want them reset for each successive run even if the file containing the declare's gets recompiled. This can get you into trouble if you are not careful.

The declare statement warning level is a compile option. Call **config** in the command line version of **GAUSS** or select Preferences from the Configure menu in the graphical user interface to edit this option. If declare warnings are on, you will be warned whenever a declare statement encounters a symbol that is already initialized. Here's what happens when you declare a symbol that is already initialized when declare warnings are turned on:

**declare** != Reinitialize and warn.

**declare** := End program with fatal error.

**declare** ?= Leave as is and warn.

If declare warnings are off, no warnings are given for the *!* = and *?* = cases.

#### Example

```
declare matrix x, y, z;
x = 0 y = 0 z = 0
declare string x = "This string.";
x = "This string."
declare matrix x;
x = 0
//Initialize 'x' with the specified values and
//return a warning if 'x'already exists AND
//the 'Compile Options: declare warnings' is
//selected
declare matrix x != { 1 2 3, 4 5 6, 7 8 9 };
   1 2 3
x = 456
   789
declare matrix x[3,3] = 1 2 3 4 5 6 7 8 9;
    1 2 3
x = 456
   789
declare matrix x[3,3] = 1;
```

σ

```
1 1 1
x = 1 \ 1 \ 1
    1 1 1
declare matrix x[3,3];
    0 0 0
x = 0 0 0
    0 0 0
declare matrix x = 1 2 3 4 5 6 7 8 9;
    1
    2
    3
x = 4
    5
    6
    7
    8
    9
//Create a 2x1 character matrix
declare matrix x = alpha beta;
//To print character matrices, the '$' operator must
//be prepended to the variable name
print $x;
```

The code snippet directly above, produces:

ALPHA BETA //Since this is declared as a matrix, the text in

d

```
//quotes will create a character vector, rather
//than a string array
declare matrix x = "mean" "variance";
```

print \$x;

produces:

mean variance

declare array a;

*a* is a 1-dimensional array of 1 containing 0.

declare sparse matrix sm;

*sm* is an empty sparse matrix.

```
struct mystruct {
  matrix m;
  string s;
  string array sa;
  array a;
  sparse matrix sm;
 };
declare struct mystruct ms;
```

*ms* is a **mystruct** structure, with its members set as follows:

| ms.m | empty matrix |
|------|--------------|
|------|--------------|

ms.s null string

| ms.sa | 1x1 string array containing a null string |
|-------|-------------------------------------------|
| ms.a  | 1-dimensional array of 1 containing 0     |
| ms.sm | empty sparse matrix                       |

## See Also

let, external

## delete

## Purpose

Deletes global symbols from the symbol table.

## Format

```
delete-flagssymbol_list;
deletesymbol_list;
```

## Input

| flags | specify the type | e(s) of symbols to be deleted |
|-------|------------------|-------------------------------|
|       | р                | procedures                    |
|       | k                | keywords                      |
|       | ſ                | fn functions                  |
|       | т                | matrices                      |
|       |                  |                               |

|        | S                                                                                                    | strings                                   |
|--------|----------------------------------------------------------------------------------------------------|-------------------------------------------|
|        | g                                                                                                    | only procedures with global references    |
|        | 1                                                                                                    | only procedures with all local references |
|        | п                                                                                                    | no pause for confirmation                 |
| symbol | literal, name of symbol to be deleted. If symbol ends in an asterisk, all symbols matching the leading characters will be deleted. |                                           |

### Remarks

This completely and irrevocably deletes a symbol from **GAUSS**'s memory and workspace.

Flags must be preceded by a dash (e.g. -pfk). If the *n* (no pause) flag is used, you will not be asked for confirmation for each symbol.

This command is supported only from interactive level. Since the interpreter executes a compiled pseudo-code, this command would invalidate a previously compiled code image and therefore would destroy any program it was a part of. If any symbols are deleted, all procedures, keywords and functions with global references to those symbols will be deleted as well.

# Example

```
//Create a matrix 'x'
x = { 1, 2, 3, 4 };
//'show' returns information about active symbols
show x;
```

This should return:

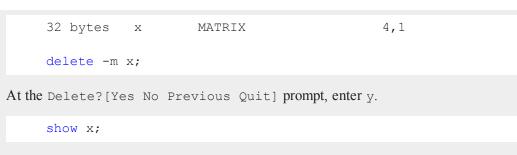

x no longer exists.

# delete (dataloop)

#### Purpose

Removes specific rows in a data loop based on a logical expression.

#### Format

deletelogical\_expression;

#### Remarks

Deletes only those rows for which *logical\_expression* is TRUE. Any variables referenced must already exist, either as elements of the source data set, as extern's, or as the result of a previous make, vector, or **code** statement.

**GAUSS** expects *logical\_expression* to return a row vector of 1's and 0's. The relational and other operators (e.g. <) are already interpreted in terms of their dot equivalents (.<), but it is up to the user to make sure that function calls within *logical\_expression* result in a vector.

## Example

delete age < 40 or sex == 'FEMALE';</pre>

### See Also

select (dataloop)

## DeleteFile

#### Purpose

Deletes files.

#### Format

ret = DeleteFile(name);

#### Input

| name | string or NxK string array, | , name of file or files to delete. |
|------|-----------------------------|------------------------------------|
|------|-----------------------------|------------------------------------|

#### Output

| ret | scalar or NxK matrix, 0 if successful. |  |
|-----|----------------------------------------|--|
|-----|----------------------------------------|--|

### Remarks

The return value, ret, is scalar if name is a string. If name is an NxK string

array, *ret* will be an NxK matrix reflecting the success or failure of each separate file deletion.

**DeleteFile** calls the C library **unlink** function for each file. If **unlink** fails it sets the C library errno value. **DeleteFile** returns the value of errno if **unlink** fails, otherwise it returns zero. If you want detailed information about the reason for failure, consult the C library **unlink** documentation for your platform for details.

# delif

#### Purpose

Deletes rows from a matrix. The rows deleted are those for which there is a 1 in the corresponding row of e.

#### Format

y = delif(x, e);

#### Input

| X | NxK data matrix.                            |
|---|---------------------------------------------|
| е | Nx1 logical vector (vector of 0's and 1's). |

### Output

| У | MxK data matrix consisting of the rows of $y$ for which there |
|---|---------------------------------------------------------------|
|   | is a 0 in the corresponding row of e. If no rows remain,      |
|   | delif will return a scalar missing.                           |

#### Remarks

The input e will usually be generated by a logical expression using dot operators. For instance:

```
//Create a vector 'e' with a 1 for each row in which the
//value in the second column of 'x' is less than 100,
//otherwise a 0
e = x[.,2] .> 100;
y = delif(x, e);
```

Or the equivalent statement:

y = **delif**(x, x[.,2] .> 100);

will delete all rows of x whose second element is greater than 100. The remaining rows of x will be assigned to y.

#### Example

After the code above:

 $y = 0 \ 10 \ 20$ 

All rows for which the elements in column 1 are greater than 0 and the elements in column 3 are less than 100 are deleted.

## See Also

<u>selif</u>

## delrows

### Purpose

Deletes rows from a matrix. The second argument contains the indices of the rows to be deleted.

## Format

y = delrows(x, r);

### Input

| Х | NxK data matrix.                       |
|---|----------------------------------------|
| r | Mx1 vector, indices of rows to delete. |

# Output

| У | PxK matrix contaning the remaining rows of x. If no rows |
|---|----------------------------------------------------------|
|   | remain, y will be an empty matrix.                       |

## Remarks

If r is an empty matrix, the result will be unchanged. Negative values of r are counted from the end of the matrix, therefore:

r = -1; y = delrows(x, r);

will delete last row of x. The remaining rows of x will be assigned to y.

## Example

After the code above:

y = 0 10 2032 42 52 60 70 80

Rows 2 and 3 are deleted.

#### See Also

delif

## denseToSp

#### Purpose

Converts a dense matrix to a sparse matrix.

### Format

```
y = denseToSp(x, eps);
```

### Input

| X   | MxN dense matrix.                                                                                                   |
|-----|----------------------------------------------------------------------------------------------------|
| eps | scalar, elements of $x$ whose absolute values are less than or equal to $e_{\mathcal{DS}}$ will be treated as zero. |

## Output

| У | MxN sparse matrix. |
|---|--------------------|
|---|--------------------|

## Remarks

A dense matrix is just a normal format matrix.

Since sparse matrices are strongly typed in **GAUSS**, *y* must be defined as a sparse matrix before the call to **denseToSp**.

## Example

//Declare 'y' as a sparse matrix

٩

```
sparse matrix y;
x = { 0.01 0.00 0.01 1.00,
            0.00 4.00 0.02 0.00,
            0.00 0.01 0.00 0.00,
            0.02 0.00 -2 0.00 };
//Create a sparse matrix 'y' from 'x' and set all elements
//less than 0.04 equal to 0
y = denseToSp(x, 0.04);
```

After the code above, *y* is equal to:

#### See Also

spCreate, spDenseSubmat, spToDense

## denseToSpRE

#### Purpose

Converts a dense matrix to a sparse matrix, using a relative epsilon.

#### Format

y = denseToSpRE(x, reps);

## Input

| X    | MxN dense matrix.                                                                                                    |
|------|----------------------------------------------------------------------------------------------------|
| reps | scalar, relative epsilon. Elements of $x$ will be treated as zero if their absolute values are less than or equal to $reps$ multiplied by the mean of the absolute values of the non-zero values in $x$ . |

## Output

| У | MxN sparse matrix. |
|---|--------------------|
|---|--------------------|

### Remarks

A dense matrix is just a normal format matrix.

Since sparse matrices are strongly typed in **GAUSS**, *y* must be defined as a sparse matrix before the call to **denseToSpRE**.

# Example

After the code above, *d* is equal to:

| -9.00 | 0.00 | 0.00 | 0.00 |
|-------|------|------|------|
| 0.00  | 4.00 | 0.00 | 0.00 |
| 5.00  | 0.00 | 0.00 | 7.00 |
| 0.00  | 0.00 | 0.00 | 2.20 |
|       |      |      |      |

You can calculate the mean of the non-zero elements of x like this:

```
//Create a matrix of 1's and 0's with a 1 where the
//corresponding element in 'x' is not equal to 0
mask = x ./= 0;
//Calculate the sum of 'mask', this is the number of
//non-zeros in 'x'
nnz = sumc(sumc(mask));
//Divide the sum of the absolute value of 'x' by the number
//of non-zeros
nzmean = sumc(sumc(abs(x)))/nnz;
```

```
nnz = 7
nzmean = 4.31
```

The call to **denseToSpRE** towards the start of this example, removed all non-zeros less than 0.5 \* nzmean, or approximately 2.16.

#### See Also

denseToSp, spCreate, spToDense

## denToZero

#### Purpose

Converts every denormal to a 0 in a matrix or array.

### Format

y = denToZero(x);

### Input

| x         A matrix or an N-dimensional | array. |
|----------------------------------------|--------|
|----------------------------------------|--------|

## Output

YA matrix or an N-dimensional array with the same orders as<br/>the input. Every denormal in the input will be converted to 0<br/>in the output.

## Example

x = { 1, exp(-724.5), 3 }; //If 'x' contains any denormals set them to 0 if isden(x); x2 = denToZero(x); endif;

After the first line above, *x* is equal to:

1.000e+000 2.902e-057 3.000e+000

At the end of the example, *x* is equal to:

```
1.000e+000
0.000e+000
3.000e+000
```

## design

### Purpose

Creates a design matrix of 0's and 1's from a column vector of numbers specifying the columns in which the 1's should be placed.

## Format

 $y = \operatorname{design}(x);$ 

### Input

| $\nabla$ |
|----------|
| $\sim$   |
|          |

У

Nx1 vector.

## Output

NxK matrix, where  $K = \max(x)$ ; each row of y will contain a single 1, and the rest 0's. The one in the *i*th row will be in the **round**(x[*i*,1]) column.

## Remarks

Note that x does not have to contain integers: it will be rounded to nearest if

necessary.

#### Example

This example uses **design** to interchange the rows of a matrix.

```
//Suppress printing of digits after the decimal place
format /rd 6,0;
//Set the rng seed for repeatable random numbers
rndseed 345425235;
//Create a 4x4 matrix of random integers with a standard
//deviation of 10
x = round(10*rndn(4,4));
print x;
```

The code above returns:

| 4  | 12  | -1 | -10 |
|----|-----|----|-----|
| 5  | -3  | 12 | 8   |
| 12 | -2  | 21 | -21 |
| -7 | -13 | 0  | -1  |
|    |     |    |     |

Contintuing on with the example:

```
//The order of the rows we want
rowOrder = { 3, 1, 4, 2 };
//Create a permutation matrix from 'rowOrder'
p = design(rowOrder);
print p;
```

This section returns:

| 0                                             | 0        | 1        | 0       |    |     |      |     |           |     |
|-----------------------------------------------|----------|----------|---------|----|-----|------|-----|-----------|-----|
| 1                                             | 0        | 0        | 0       |    |     |      |     |           |     |
| 0                                             | 0        | 0        | 1       |    |     |      |     |           |     |
| 0                                             | 1        | 0        | 0       |    |     |      |     |           |     |
| <pre>//Creat //order x2 = p* print &gt;</pre> | -<br>*x; | permuted | version | of | 'x' | with | our | preferred | row |

This final section returns:

| 12 | -2  | 21 | -21 |
|----|-----|----|-----|
| 4  | 12  | -1 | -10 |
| -7 | -13 | 0  | -1  |
| 5  | -3  | 12 | 8   |

This last print statement shows us that we have indeed changed the order of the rows. In x the row order is 1, 2, 3, 4. However, in  $x^2$ , the row order is 3, 1, 4, 2 (i.e. the third row is now first, the first row is now second, etc.)

#### Source

design.src

#### See Also

cumprode, cumsume, recserre

### det

#### Purpose

Returns the determinant of a square matrix.

### Format

 $y = \det(x);$ 

### Input

| X | NxN square matrix or K-dimensional array where the last |
|---|---------------------------------------------------------|
|   | two dimensions are NxN.                                 |

### Output

| У | scalar or [K-2]-dimensional array, the determinant(s) of x. |
|---|-------------------------------------------------------------|
|---|-------------------------------------------------------------|

### Remarks

*x* may be any valid expression that returns a square matrix (number of rows equals number of columns) or a K-dimensional array where the last two dimensions are of equal size.

If x is a K-dimensional array, the result will be a [K-2]-dimensional array containing the determinants of each 2-dimensional array described by the two trailing dimensions of x. In other words, for a 10x4x4 array, the result will be a 1-dimensional array of 10 elements containing the determinants of each of the 10 4x4 arrays contained in x.

det computes an LU decomposition.

detl can be much faster in many applications.

### Example

 $x = \{ 3 2 1, \\ 0 1 -2, \}$ 

```
1 3 4 };
y = det(x);
format /rd 3,0;
print "The determinant of y =" y;
```

The code above, produces:

The determinant of y = 25

#### See Also

<u>detl</u>

### detl

#### **Purpose**

Returns the determinant of the last matrix that was passed to one of the intrinsic matrix decomposition routines.

### Format

y =detl;

#### Remarks

Whenever one of the intrinsic matrix decomposition routines is executed, the determinant of the matrix is also computed and stored in a system variable. This function will return the value of that determinant and, because the value has been computed in a previous instruction, this will require no computation.

The following functions will set the system variable used by **detl**:

```
chol (x)
crout (x)
croutp (x)
det (x)
inv (x)
invpd (x)
solpd (y, x) determinant of x
```

### Example

If both the inverse and the determinant of the matrix are needed, the following two commands will return both with the minimum amount of computation:

xi = inv(x); xd = detl;

The function det(x) returns the determinant of a matrix using the Crout decomposition. If you only want the determinant of a positive definite matrix, the following code will be the fastest for matrices larger than 10x10:

```
//The 'call' keyword tells GAUSS to ignore the values
//returned from chol
call chol(x);
xd = detl;
```

The Cholesky decomposition is computed and the result from that is discarded. The determinant saved during that instruction is retrieved using **det1**. This can execute up to 2.5 times faster than det(x) for large positive definite matrices.

### See Also

<u>det</u>

### dfft

#### Purpose

Computes a discrete Fourier transform.

#### Format

y = dfft(x);

### Input

| x Nx1 | vector. |
|-------|---------|
|-------|---------|

#### Output

*Y* Nx1 vector.

### Remarks

The transform is divided by N.

This uses a second-order Goertzel algorithm. It is considerably slower than **fft**, but it may have some advantages in some circumstances. For one thing, N does not have to be an even power of 2.

### Source

dfft.src

### See Also

dffti, fft, ffti

### dffti

#### Purpose

Computes inverse discrete Fourier transform.

### Format

 $y = \mathbf{dffti}(x);$ 

### Input

x Nx1 vector.

### Output

#### Remarks

The transform is divided by N.

This uses a second-order Goertzel algorithm. It is considerably slower than **ffti**, but it may have some advantages in some circumstances. For one thing, N does not have to be an even power of 2.

#### Source

dffti.src

#### See Also

fft, dffti, ffti

#### diag

#### **Purpose**

Creates a column vector from the diagonal of a matrix.

### Format

 $y = \operatorname{diag}(x);$ 

#### Input

X

NxK matrix or L-dimensional array where the last two dimensions are NxK.

### Output

*y* min(N,K)x1 vector or L-dimensional array where the last two dimensions are min(N,K)x1.

### Remarks

If x is a matrix, it need not be square. Otherwise, if x is an array, the last two dimensions need not be equal.

If x is an array, the result will be an array containing the diagonals of each 2dimensional array described by the two trailing dimensions of x. In other words, for a 10x4x4 array, the result will be a 10x4x1 array containing the diagonals of each of the 10 4x4 arrays contained in x.

**diagrv** reverses the procedure and puts a vector into the diagonal of a matrix.

### Example

| x = rndu(3,3);<br>y = diag(x);                               |                                        |                                        |            |
|--------------------------------------------------------------|----------------------------------------|----------------------------------------|------------|
|                                                              |                                        |                                        |            |
| 0.28330575<br>x = 0.46050011<br>y = 0.36578753<br>0.58591859 | 0.17602494<br>0.36578753<br>0.39876576 | 0.11521377<br>0.99670527<br>0.94153871 | 0.28330575 |
|                                                              |                                        |                                        |            |
| x = rndn(48,1);                                              |                                        |                                        |            |
| //Reshape the 48x                                            | 1 vector into                          | a 3x4x4 dimensi                        | onal array |

```
//Reshape the 48x1 vector into a 3x4x4 dimensional ar
x = reshape(x, 3|4|4);
d = diag(x);
```

Now *x* is equal to:

```
Plane [1,.,.]
 0.082720153
              -0.49502230 -0.40613944
                                             1.9283280
  0.23583965
               -0.24230946
                             -0.66047073
                                            -0.73098141
  -1.1187279
              -0.27867822
                              -1.7846293
                                            -0.44603382
               -1.0387861
                             0.23768949
                                           0.019151917
 0.030071777
Plane [2,.,.]
  -1.7238416
               0.17660645 -0.14798006
                                            0.072065419
   1.3685721
               -0.11216325
                              -0.12985589
                                              1.1816008
  0.63154571
                -1.4945397
                              -1.7276380
                                            -0.28275797
 -0.71832623
                -1.3193506
                             -0.53934998
                                            -0.78348484
Plane [3,.,.]
 -0.71111209
               -0.30818842 -0.38982318
                                             -2.7205066
  -1.5455077
               -0.27131853
                              0.98686691
                                             0.10870999
  0.57916876
                 1.8180884
                               0.76104693
                                             1.1237605
   1.0727710
                 -1.1071168
                               1.7443178
                                             -1.0684433
```

and d is a 3x4x1 array containing the diagonals from x above.

Ρ

```
-0.78348484

Plane [3,.,.]

-0.71111209

-0.27131853

0.76104693

-1.0684433
```

### See Also

diagrv

# diagrv

#### **Purpose**

Inserts a vector into the diagonal of a matrix.

### Format

 $y = \operatorname{diagrv}(x, v);$ 

### Input

| X | NxK matrix.        |
|---|--------------------|
| V | min(N,K)x1 vector. |

#### Output

Y NxK matrix equal to x with its principal diagonal elements equal to those of v.

#### Remarks

diag reverses the procedure and pulls the diagonal out of a matrix.

#### Example

x = rndu(3,3); v = ones(3,1); y = diagrv(x,v);

After the code above:

### See Also

diag

### digamma

#### Purpose

Computes the digamma function.

### Format

 $y = \operatorname{digamma}(x);$ 

### Input

### Output

*y* MxN matrix or N-dimensional array, digamma.

### Remarks

The digamma function is the first derivative of the log of the gamma function with respect to its argument.

## dlibrary

### Purpose

Dynamically links and unlinks shared libraries.

### Format

```
dlibrary lib1[[lib2]]...;
dlibrary -alib1[[lib2]]...;
dlibrary -d;
dlibrary;
```

### Input

| lib1 lib2 |  | literal, the base name of the library or the pathed name of the library.                                                                                                    |
|-----------|--|----------------------------------------------------------------------------------------------------|
|           |  | dlibrary takes two types of arguments, "base" names and<br>file names. Arguments without any "/" path separators are<br>assumed to be library base names, and are expanded by adding<br>the suffix .so, .dll or .dylib, depending on the platform.<br>They are searched for in the default dynamic library directory.<br>Arguments that include "/" path separators are assumed to be<br>file names, and are not expanded. Relatively pathed file names<br>are assumed to be specified relative to the current working<br>directory, not relative to the dynamic library directory. |
| -a        |  | append flag, the shared libraries listed are added to the current set of shared libraries rather than replacing them. For search purposes, the new shared libraries follow the already active ones. Without the $-a$ flag, any previously linked libraries are dumped.                                                                                                    |
| -d        |  | dump flag, ALL shared libraries are unlinked and the functions they contain are no longer available to your programs. If you use dllcall to call one of your functions after executing a                                                                                                    |
|           |  | dlibrary -d                                                                                                    |

your program will terminate with an error.

### Remarks

If no flags are used, the shared libraries listed are linked into **GAUSS** and any

previously linked libraries are dumped. When you call dllcall, the shared libraries will be searched in the order listed for the specified function. The first instance of the function found will be called.

dlibrary with no arguments prints out a list of the currently linked shared libraries. The order in which they are listed is the order in which they are searched for functions.

dlibrary recognizes a default directory in which to look for dynamic libraries. You can specify this by setting the variable *dlib\_path* in gauss.cfg. Set it to point to a single directory, not a sequence of directories. **sysstate**, case 24, may also be used to get and set this default.

GAUSS maintains its own shared libraries which are listed when you execute dlibrary with no arguments, and searched when you call dllcall. The default shared library or libraries are searched last. You can force them to be searched earlier by listing them explicitly in a dlibrary statement. They are always active and are not unlinked when you execute

#### dlibrary -d

For more information, see Foreign Language Interface, Chapter 1.

### See Also

dllcall, sysstate

# dllcall

### Purpose

Calls functions located in dynamic libraries.

#### Format

### dllcall [-r] [-v] func(arg1...argN);

dllcall works in conjunction with dlibrary. dlibrary is used to link shared libraries into GAUSS; dllcall is used to access the functions contained in those shared libraries. dllcall searches the shared libraries (see dlibrary for an explanation of the search order) for a function named *func*, and calls the first instance it finds. The default shared libraries are searched last.

#### Input

| func       | the name of a function contained in a shared library (linked into GAUSS with dlibrary). If <i>func</i> is not specified or cannot be located in a shared library, dllcall will fail. |
|------------|----------------------------------------------------------------------------------------------------|
| arg#       | arguments to be passed to <i>func</i> , optional. These must be simple variable references; they cannot be expressions.                                                              |
| - <i>r</i> | optional flag. If $-r$ is specified, dllcall examines the value returned by $func$ , and fails if it is nonzero.                                                                     |
| -V         | optional flag. Normally, dllcall passes parameters to $func$ in a list. If $-v$ is specified, dllcall passes them in a vector. See below for more details.                           |

### Remarks

*func* should be written to:

- 1. Take 0 or more pointers to doubles as arguments.
- 2. Take arguments either in a list or a vector.
- 3. Return an integer.

σ

In C syntax, func should take one of the following forms:

- 1. *int* **func**(void);
- 2. int func(double \*arg1 [, arg2...argN]);
- int func(double \*arg[]);

dllcall can pass a list of up to 100 arguments to **func**; if it requires more arguments than that, you MUST write it to take a vector of arguments, and you MUST specify the -v flag when calling it. dllcall can pass up to 1000 arguments in vector format. In addition, in vector format dllcall appends a null pointer to the vector, so you can write *func* to take a variable number of arguments and just test for the null pointer.

Arguments are passed to *func* by reference. This means you can send back more than just the return value, which is usually just a success/failure code. (It also means that you need to be careful not to overwrite the contents of matrices or strings you want to preserve.) To return data from **func**, simply set up one or more of its arguments as return matrices (basically, by making them the size of what you intend to return), and inside **func** assign the results to them before returning.

For more information, see Foreign Language Interface, Chapter 1.

### See Also

dlibrary, sysstate

### do while,do until

#### **Purpose**

Executes a series of statements in a loop as long as a given expression is true (or false).

#### Format

```
do while expression;
or
do until expression;
.
.
.
statements in loop
.
.
.
endo;
```

#### Remarks

*expression* is any expression that returns a scalar. It is TRUE if it is nonzero and FALSE if it is zero.

In a do while loop, execution of the loop will continue as long as the expression is TRUE.

In a do until loop, execution of the loop will continue as long as the expression is FALSE.

The condition is checked at the top of the loop. If execution can continue, the statements of the loop are executed until the endo is encountered. Then **GAUSS** returns to the top of the loop and checks the condition again.

The do loop does not automatically increment a counter. See the first example below.

do loops may be nested.

It is often possible to avoid using loops in **GAUSS** by using the appropriate matrix operator or function. It is almost always preferable to avoid loops when possible, since the corresponding matrix operations can be much faster.

### Example

```
format /rdn 1,0;
space = " ";
comma = ",";
i = 1;
do while i <= 4;
    j = 1;
    do while j <= 3;
        print space i comma j;;
        j = j+1;
    endo;
    i = i+1;
    print;
endo;</pre>
```

The code above prints the following output:

1,1 1,2 1,3 2,1 2,2 2,3 3,1 3,2 3,3 4,1 4,2 4,3

In the example above, two nested loops are executed and the loop counter values are printed out. Note that the inner loop counter must be reset inside of the outer loop before entering the inner loop. An empty print statement is used to print a carriage return/line feed sequence after the inner loop finishes.

The following are examples of simple loops that execute a predetermined number of times. These loops will both have the result shown.

First loop:

```
format /rd 1,0;
i = 1;
do while i <= 10;
    print i;;
    i = i+1;
endo;
```

produces:

1 2 3 4 5 6 7 8 9 10

Second loop:

```
format /rd 1,0;
    i = 1;
    do until i > 10;
        print i;;
        i = i+1;
endo;
```

produces:

1 2 3 4 5 6 7 8 9 10

### See Also

continue, break

#### dos

#### Purpose

Provides access to the operating system from within GAUSS.

### Format

dos commd;

### Input

| <i>commd</i> literal or ^string, the OS command to be executed. |
|-----------------------------------------------------------------|
|-----------------------------------------------------------------|

### **Portability**

#### **UNIX/Linux**

Control and output go to the controlling terminal, if there is one.

This function may be used in terminal mode.

#### Windows

The dos function opens a new terminal.

Running programs in the background is allowed on both of the aforementioned platforms.

#### Remarks

This allows all operating system commands to be used from within **GAUSS**. It allows other programs to be run even though **GAUSS** is still resident in memory.

If no operating system command (for instance, **dir** or **copy**) or program name is specified, then a shell of the operating system will be entered which can be used just like the base level OS. The **exit** command must be given from the shell to get back into **GAUSS**. If a command or program name is included, the return to **GAUSS** is automatic after the OS command has been executed. All matrices are retained in memory when the OS is accessed in this way. This command allows the use of word processing, communications, and other programs from within **GAUSS**.

Do not execute programs that terminate and remain resident because they will be left resident inside of **GAUSS**'s workspace. Some examples are programs that create RAM disks or print spoolers.

If the command is to be taken from a string variable, the  $\uparrow$  (caret) must precede the string.

The shorthand ">" can be used in place of "dos".

### Example

```
cmdstr = "atog mycfile";
dos ^cmdstr;
```

This will run the ATOG utility, using mycfile.cmd as the ATOG command file. For more information, see **ATOG**, Chapter 1.

> dir \*.prg;

This will use the DOS **dir** command to print a directory listing of all files with a .prg extension on Windows. When the listing is finished, control will be returned to **GAUSS**.

> ls \*.prg

This will perform the same operation on UNIX/Linux.

dos;

This will cause a second level OS shell to be entered. The OS prompt will appear and OS commands or other programs can be executed. To return to **GAUSS**, type **exit**.

### See Also

exec

### doswin

#### **Purpose**

Opens the DOS compatibility window with default settings. NOTE: This function is no longer supported. This documentation is provided as a reference for understanding legacy code. In many cases, you may simply comment out calls to **doswin** and the program will run successfully in the program input/output window.

### Format

doswin;

### Portability

Windows only

### Remarks

Calling **doswin** is equivalent to:

```
call DOSWinOpen("", error(0));
```

### Source

gauss.src

#### DOSWinCloseall

#### Purpose

Closes the DOS compatibility window. NOTE: The DOS compatibility window is no longer supported. This documenation is provided as a reference for understanding legacy code.

#### Format

DOSWinCloseall;

#### **Portability**

Windows only

#### **Remarks**

Calling **DOSWinCloseall** closes the DOS window immediately, without asking for confirmation. If a program is running, its I/O reverts to the Command window.

#### Example

```
let attr = 50 50 7 0 7;
if not DOSWinOpen("Legacy Window", attr);
   errorlog "Failed to open DOS window, aborting";
   stop;
endif;
   .
   .
DOSWinCloseall;
```

σ

### **DOSWinOpen**

#### Purpose

Opens the DOS compatibility window and gives it the specified title and attributes. NOTE: This function is no longer supported. This documentation is provided as a reference for understanding legacy code. In many cases, you may simply comment out calls to **DOSWinOpen** and the program will run successfully in the program input/output window.

#### Format

ret = DOSWinOpen(title, attr);

### Input

| title | string, window title.                            |                 |              |
|-------|--------------------------------------------------|-----------------|--------------|
| attr  | 5x1 vector or scalar missing, window attributes. |                 |              |
|       | [1]                                              | window x pos    | sition       |
|       | [2]                                              | window y pos    | sition       |
|       | [3]                                              | text foregroun  | d color      |
|       | [4]                                              | text backgrou   | nd color     |
|       | [5]                                              | close action b  | it flags     |
|       |                                                  | bit 0 (1's bit) | issue dialog |
|       |                                                  | bit 1 (2's bit) | close window |
|       |                                                  | bit 2 (4's bit) | stop program |
|       |                                                  |                 |              |

### Output

ret

scalar, success flag, 1 if successful, 0 if not.

### **Portability**

Windows only

#### Remarks

If *title* is a null string (""), the window will be titled "GAUSS-DOS".

Defaults are defined for the elements of *attr*. To use the default, set an element to a missing value. Set *attr* to a scalar missing to use all defaults. The defaults are defined as follows:

| [1] | varies | use x position of previous DOS window      |
|-----|--------|--------------------------------------------|
| [2] | varies | use y position of previous DOS window      |
| [3] | 7      | white foreground                           |
| [4] | 0      | black background                           |
| [5] | 6      | 4+2: stop program and close window without |
| [5] |        | confirming                                 |

If the DOS window is already open, the new *title* and *attr* will be applied to it. Elements of *attr* that are missing are not reset to the default values, but are left as is.

To set the close action flags value (attr[5]), just sum the desired bit values. For example:

stop program (4) + close window (2) + confirm close (1) = 7

The close action flags are only relevant when a user attempts to interactively close the DOS window while a program is running. If **GAUSS** is idle, the window will be

closed immediately. Likewise, if a program calls **DOSWinCloseall**, the window is closed, but the program does not get terminated.

### Example

```
let attr = 50 50 7 0 7;
if not DOSWinOpen("Legacy Window", attr);
    errorlog "Failed to open DOS window, aborting";
    stop;
endif;
```

This example opens the DOS window at screen location (50,50), with white text on a black background. The close action flags are 4 + 2 + 1 (stop program + close window + issue confirm dialog) = 7. Thus, if the user attempts to close the window while a program is running, he/she will be asked for confirmation. Upon confirmation, the window will be closed and the program terminated.

## dotfeq,dotfge, dotfgt,dotfle,dotflt,dotfne

#### **Purpose**

Fuzzy comparison functions. These functions use \_fcmptol to fuzz the comparison operations to allow for roundoff error.

#### Format

y = dotfeq(a, b); y = dotfge(a, b); y = dotfgt(a, b); y = dotfle(a, b); y = dotfle(a, b); y = dotfle(a, b);y = dotfne(a, b);

### Input

| a | NxK matrix, first matrix.                      |    |
|---|------------------------------------------------|----|
| b | LxM matrix, second matrix, ExE compatible with | a. |

### **Global Input**

| _fcmptol | scalar, comparison tolerance. The default value is 1.0e-15. |
|----------|-------------------------------------------------------------|
|          |                                                             |

### Output

| У | max(N,L) by max(K,M) matrix of 1's and 0's. |
|---|---------------------------------------------|
|---|---------------------------------------------|

### Remarks

The return value is 1 if TRUE and 0 if FALSE.

The statement:

y = dotfeq(a,b);

is equivalent to:

y = a .eq b;

The calling program can reset *fcmptol* before calling these procedures:

```
fcmptol = 1e-12;
```

#### Example

Continuing with the data above:

#### Source

fcompare.src

#### Globals

\_fcmptol

### See Also

feq-fne

### dotfeqmt, dotfgemt,dotfgtmt,dotflemt,dotfltmt,dotfnemt

#### **Purpose**

Fuzzy comparison functions. These functions use the *fcmptol* argument to fuzz the comparison operations to allow for roundoff error.

#### Format

| y = dotfeqmt(a, | b, | fcmptol); |
|-----------------|----|-----------|
| y = dotfgemt(a, | b, | fcmptol); |
| y = dotfgtmt(a, | b, | fcmptol); |
| y = dotflemt(a, | b, | fcmptol); |
| y = dotfltmt(a, | b, | fcmptol); |
| y = dotfnemt(a, | b, | fcmptol); |

### Input

| a       | NxK matrix, first matrix.                      |    |
|---------|------------------------------------------------|----|
| b       | LxM matrix, second matrix, ExE compatible with | a. |
| fcmptol | scalar, comparison tolerance.                  |    |

σ

#### Output

*Y* max(N,L) by max(K,M) matrix of 1's and 0's.

#### Remarks

The return value is 1 if TRUE and 0 if FALSE.

The statement:

y = dotfeqmt(a,b,1e-13);

is equivalent to:

y = a .eq b;

### Example

x = rndu(2,2); y = x; y[1,1] = y[1,1] + 0.00000002; t = dotfgemt(x,y,1e-15); t = 0 1 x-y = -2e-8 0 1 1 0 0

### Source

fcomparemt.src

### See Also

feqmt-fnemt

#### draw

#### Purpose

Graphs lines, symbols, and text using the PQG global variables. This procedure does not require actual X, Y, or Z data since its main purpose is to manually build graphs using \_pline, \_pmsgctl, \_psym, \_paxes, \_ parrow and other globals.

NOTE: This function is for the deprecated PQG graphics.

#### Library

pgraph

### Format

draw;

#### Remarks

draw is especially useful when used in conjunction with transparent windows.

### Example

```
for text */
setwind(1);
   x = seqa(.1,.1,100);
   y = sin(x);
                         /* plot data in first window */
   xy(x,y);
nextwind;
  pbox = 15;
  paxes = 0;
  pnum = 0;
  ptitlht = 1;
  margin(0,0,2,0);
   title("This is a text window.");
   draw;
                         /* add a smaller text window */
                          /* create graph */
endwind;
```

#### Source

pdraw.src

#### See Also

window, makewind

## drop (dataloop)

#### **Purpose**

Specifies columns to be dropped from the output data set in a data loop.

#### Format

drop variable\_list;

#### Remarks

```
Commas are optional in variable list.
```

Deletes the specified variables from the output data set. Any variables referenced must already exist, either as elements of the source data set, or as the result of a previous make, vector, or **code** statement.

If neither keep nor drop is used, the output data set will contain all variables from the source data set, as well as any defined variables. The effects of multiple keep and drop statements are cumulative.

#### Example

drop age, pay, sex;

### See Also

keep (dataloop)

### dsCreate

#### Purpose

Creates an instance of a structure of type **DS** set to default values.

### Include

ds.sdf

#### Format

s = dsCreate;

38-420

### Output

S

instance of structure of type DS.

### Example

```
//Define 'DS' structure definition
#include ds.sdf;
//Declare 'myData' as instance of 'DS' structure
struct DS myData;
//Apply default settings
myData = dsCreate;
```

### Source

ds.src

### dstat

### Purpose

Computes descriptive statistics.

### Format

{ vnam, mean, var, std, min, max, valid, mis } = dstat (dataset, vars);

# Input

| dataset | string, name of data set.                                                                                                    |
|---------|----------------------------------------------------------------------------------------------------|
|         | If <i>dataset</i> is null or 0, <i>vars</i> will be assumed to be a matrix containing the data.                                                                 |
| vars    | the variables.                                                                                                    |
|         | If <i>dataset</i> contains the name of a GAUSS data set, <i>vars</i> will be interpreted as:                                                                    |
|         | Kx1 character vector, names of variables.                                                                                                    |
|         | - or -                                                                                                    |
|         | Kx1 numeric vector, indices of variables.                                                                                                    |
|         | These can be any size subset of the variables in the data set and<br>can be in any order. If a scalar 0 is passed, all columns of the<br>data set will be used. |
|         | If dataset is null or 0, vars will be interpreted as:                                                                                                    |
|         | NxK matrix, the data on which to compute the descriptive statistics.                                                                                            |

# **Global Input**

| altnam   | matrix, default 0.                                                                               |
|----------|--------------------------------------------------------------------------------------------------|
|          | This can be a Kx1 character vector of alternate variable names for the output.                   |
| maxbytes | scalar, the maximum number of bytes to be read per iteration of the read loop. Default = $1e9$ . |

σ

| maxvec | scalar, the lar<br>matrix. Defau | rgest number of elements allowed in any one $alt = 20000$ . |
|--------|----------------------------------|-------------------------------------------------------------|
| miss   | scalar, default 0.               |                                                             |
|        | 0                                | there are no missing values (fastest).                      |
|        | 1                                | listwise deletion, drop a row if any missings occur in it.  |
|        | 2                                | pairwise deletion.                                          |
| row    | scalar, the nu loop.             | mber of rows to read per iteration of the read              |
|        |                                  | the number of rows will be calculated using                 |
| output | scalar, contro                   | ols output, default 1.                                      |
|        | 1                                | print output table.                                         |
|        | 0                                | do not print output.                                        |

# Output

| vnam | Kx1 character vector, the names of the variables used in the statistics. |
|------|--------------------------------------------------------------------------|
| mean | Kx1 vector, means.                                                       |
| var  | Kx1 vector, variance.                                                    |
| std  | Kx1 vector, standard deviation.                                          |
| min  | Kx1 vector, minima.                                                      |

| max   | Kx1 vector, maxima.                      |
|-------|------------------------------------------|
| valid | Kx1 vector, the number of valid cases.   |
| mis   | Kx1 vector, the number of missing cases. |

#### Example

```
//Calculate statistics on all variables in dataset: AGE, PA
Y, SEX and WT
vars = 0;
{ vnam, mean, var, std, min, max, valid, mis } = dstat("fr
eqdata.dat", vars);
//Calculate statistics on just AGE and PAY
vars = { AGE, PAY };
{ vnam, mean, var, std, min, max, valid, mis } = dstat("fr
eqdata.dat", vars);
//Calculate statistics on just AGE and PAY using numerical
indices
vars = { 1, 2 };
{ vnam, mean, var, std, min, max, valid, mis } = dstat("fr
eqdata.dat", vars);
```

#### Remarks

If pairwise deletion is used, the minima and maxima will be the true values for the valid data. The means and standard deviations will be computed using the correct number of valid observations for each variable.

#### Source

dstat.src

# dstatmt

#### Purpose

Compute descriptive statistics.

# Format

dout = dstatmt(dc0, dataset, vars);

# Input

| dc0 | instance of a <b>dstatmtControl</b> structure containing the following members: |                                                                                                    |
|-----|---------------------------------------------------------------------------------|----------------------------------------------------------------------------------------------------|
|     | dc0.altnames                                                                    | Kx1 string array of alternate variable names<br>to be used if a matrix in memory is analyzed<br>(i.e., <i>dataset</i> is a null string or 0). Default<br>= "". |
|     | dc0.maxbytes                                                                    | scalar, the maximum number of bytes to be<br>read per iteration of the read loop. Default =<br>1e9.                                                            |
|     | dc0.vartype                                                                     | Scalar, unused in dstatmt.                                                                                                    |
|     | dc0.miss                                                                        | scalar, default 0.                                                                                                    |
|     |                                                                                 | 0 there are no missing values                                                                                                    |

|         |                                              |             | (fastest).                                                                         |
|---------|----------------------------------------------|-------------|------------------------------------------------------------------------------------|
|         |                                              | 1           | listwise deletion, drop a row if any missings occur in it.                         |
|         |                                              | 2           | pairwise deletion.                                                                 |
|         | dc0.row                                      |             | the number of rows to read per<br>n of the read loop.                              |
|         |                                              |             | fault) the number of rows will be<br>ed using dc0.maxbytes and<br>c.               |
|         | dc0.output                                   | scalar, o   | controls output, default 1.                                                        |
|         |                                              | 1           | print output table.                                                                |
|         |                                              | 0           | do not print output.                                                               |
| dataset | string, name of data                         | a set.      |                                                                                    |
|         | If <i>dataset</i> is nu containing the data. | ll or 0, t  | vars will be assumed to be a matrix                                                |
| vars    | the variables.                               |             |                                                                                    |
|         | If dataset conta be interpreted as:          | ains the na | ame of a GAUSS data set, vars will                                                 |
|         | Kx1 string array,                            | names of    | f variables.                                                                       |
|         | - or -                                       |             |                                                                                    |
|         | Kx1 numeric vec                              | ctor, indic | es of variables.                                                                   |
|         | •                                            |             | of the variables in the data set and can<br>is passed, all columns of the data set |
|         |                                              |             |                                                                                    |

#### will be used.

If *dataset* is null or 0, *vars* will be interpreted as:

NxK matrix, the data on which to compute the descriptive statistics.

# Output

| dout | instance of a <b>dstatmtOut</b> structure containing the following members: |                                                                            |                                                        |
|------|-----------------------------------------------------------------------------|----------------------------------------------------------------------------|--------------------------------------------------------|
|      | dout.vnames                                                                 | <i>t.vnames</i> Kx1 string array, the names of the used in the statistics. |                                                        |
|      | dout.mean                                                                   | Kx1 ve                                                                     | ector, means.                                          |
|      | dout.var                                                                    | Kx1 ve                                                                     | ector, variance.                                       |
|      | dout.std                                                                    | Kx1 ve                                                                     | ector, standard deviation.                             |
|      | dout.min                                                                    | Kx1 ve                                                                     | ector, minima.                                         |
|      | dout.max                                                                    | Kx1 ve                                                                     | ector, maxima.                                         |
|      | dout.valid                                                                  | Kx1 ve                                                                     | ector, the number of valid cases.                      |
|      | dout.missing                                                                | JKx1 ve                                                                    | ector, the number of missing cases.                    |
|      | dout.errcode                                                                | -                                                                          | error code, 0 if successful; otherwise, the following: |
|      |                                                                             | 2                                                                          | Can't open file.                                       |
|      |                                                                             | 7                                                                          | Too many missings - no data left after packing.        |

- 9 *altnames* member of **dstatmtControl** structure wrong size.
- 10 *vartype* member of **dstatmtControl** structure wrong size.

#### Remarks

If pairwise deletion is used, the minima and maxima will be the true values for the valid data. The means and standard deviations will be computed using the correct number of valid observations for each variable.

#### **Example**

#### Example 1: Computing statistics on a GAUSS dataset

The examples directory contains a GAUSS dataset entitled freqdata.dat. This example will compute descriptive statistics on this file.

```
#include dstatmt.sdf
struct dstatmtControl d0;
struct dstatmtOut dout;

d0 = dstatmtControlCreate();

//Placing a '0' in for varnames will tell dstatmt to
//compute statistics for all variables in the dataset
dout = dstatmt(d0, "freqdata.dat", 0);
```

The above example will compute statistics for all variables in the dataset. If you run this code, you will see a printout of the statistics. You will also see that this dataset contains the variables AGE, PAY, SEX and WT. If you just wanted to compute statistics for the second variable, PAY, change the last line above to:

dout = dstatmt(d0, "freqdata.dat", "PAY");

or:

```
dout = dstatmt(d0, "freqdata.dat", 2);
```

If we wanted to compute statistics for AGE and WT, you could:

```
//The '$|' operator performs vertical concatenation of
//strings
varnames = "AGE"$|"WT";
dout = dstatmt(d0, "freqdata.dat", varnames);
```

**Example 2: Computing statistics on a matrix** 

```
#include dstatmt.sdf
struct dstatmtControl d0;
struct dstatmtOut dout;
d0 = dstatmtControlCreate();
//Create a random matrix on which to compute statistics
A = rndn(10,3);
//The empty string as the second input tells GAUSS to
//compute statistics on a matrix rather than a dataset
dout = dstatmt(d0, "", A);
```

You can specify custom variable names for the printout by setting *d0.altnames*. Continuing with the data from above:

```
d0.altnames = "Alpha"$|"Beta"$|"Gamma";
dout = dstatmt(d0, "", A);
```

#### Source

dstatmt.src

#### See Also dstatmtControlCreate

# dstatmtControlCreate

#### **Purpose**

Creates default dstatmtControl structure.

# Include

dstatmt.sdf

#### Format

c = dstatmtControlCreate();

## Output

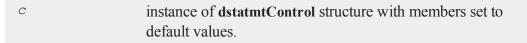

# Example

```
//Declare 'dsm' as an instance of a
//'dstatmtControl' structure
struct dstatmtControl dsm;
//Apply default values to 'dsm'
```

```
dsm = dstatmtControlCreate();
```

#### Source

dstatmt.src

#### See Also

<u>dstatmt</u>

# dtdate

#### Purpose

Creates a matrix in DT scalar format.

## Format

dt = dtdate(year, month, day, hour, minute, second);

## Input

| year   | NxK matrix of years.         |
|--------|------------------------------|
| month  | NxK matrix of months, 1-12.  |
| day    | NxK matrix of days, 1-31.    |
| hour   | NxK matrix of hours, 0-23.   |
| minute | NxK matrix of minutes, 0-59. |
| second | NxK matrix of seconds, 0-59. |

#### Output

dt NxK matrix of DT scalar format dates.

#### **Remarks**

The arguments must be ExE conformable.

#### Source

time.src

#### See Also

dtday, dttime, utctodt, dttostr

# dtday

#### Purpose

Creates a matrix in DT scalar format containing only the year, month and day. Time of day information is zeroed out.

#### Format

dt = dtday(year, month, day);

#### Input

year NxK matrix of years.

σ

| month | NxK matrix of months, 1-12. |
|-------|-----------------------------|
| day   | NxK matrix of days, 1-31.   |

# Output

| dt Na | xK matrix of DT scalar format dates. |
|-------|--------------------------------------|
|-------|--------------------------------------|

# Remarks

This amounts to 00:00:00 or midnight on the given day. The arguments must be ExE conformable.

# Source

time.src

# See Also

dttime, dtdate, utctodt, dttostr

# dttime

## Purpose

Creates a matrix in DT scalar format containing only the hour, minute and second. The date information is zeroed out.

# Format

dt = dttime(hour, minute, second);

## Input

| hour   | NxK matrix of hours, 0-23.   |
|--------|------------------------------|
| minute | NxK matrix of minutes, 0-59. |
| second | NxK matrix of seconds, 0-59. |

# Output

| dt | NxK matrix of DT scalar format times. |
|----|---------------------------------------|
|----|---------------------------------------|

# Remarks

The arguments must be ExE conformable.

#### Source

time.src

#### See Also

dtday, dtdate, utctodt, dttostr

# dttodtv

#### Purpose

Converts DT scalar format to DTV vector format.

## Format

 $dtv = \mathbf{dttodtv}(dt);$ 

# Input

| dt | Nx1 | vector, D7 | scalar | format. |
|----|-----|------------|--------|---------|
|----|-----|------------|--------|---------|

# Output

| dtv | Nx8 matrix, DTV vector format. |
|-----|--------------------------------|
|-----|--------------------------------|

# Remarks

In DT scalar format, 15:10:55 on July 3, 2005 is 20050703151055.

Each row of *dtv*, in DTV vector format, contains:

| [N,1]  | Year                                    |
|--------|-----------------------------------------|
| [N,2]  | Month in Year, 1-12                     |
| [N,3]  | Day of month, 1-31                      |
| [N, 4] | Hours since midnight, 0-23              |
| [N, 5] | Minutes, 0-59                           |
| [N,6]  | Seconds, 0-59                           |
| [N,7]  | Day of week, $0-6$ , $0 = $ Sunday      |
| [N,8]  | Days since Jan 1 of current year, 0-365 |

## Example

```
dt = 20100326110722;
print "dt = " dt;
20100326110722
dtv = dttodtv(dt);
print "dtv = " dtv;
2010 3 26 11 7 22 1 84
```

#### Source

time.src

#### See Also

dtvnormal, timeutc, utctodtv, dtvtodt, dttoutc, dtvtodt, strtodt, dttostr

# dttostr

#### Purpose

Converts a matrix containing dates in DT scalar format to a string array.

#### Format

```
sa = dttostr(x, fmt);
```

## Input

| X   | NxK matrix containing dates in DT scalar format.                                |
|-----|---------------------------------------------------------------------------------|
| fmt | string, or ExE conformable string array containing date/time format characters. |

# Output

| sa | NxK string array |
|----|------------------|
|----|------------------|

#### Remarks

The DT scalar format is a double precision representation of the date and time. In the DT scalar format, the number

.

20120703105031

represents 10:50:31 or 10:50:31 AM on July 3, 2012. **dttostr** converts a date in DT scalar format to a character string using the format string in *fmt*.

The following formats are supported:

| YYYY | 4 digit year                                                   |
|------|----------------------------------------------------------------|
| YR   | Last two digits of year                                        |
| QQ   | Quarter of the year. This is calculated from the month number. |
| MO   | Number of month, 01-12                                         |

DDDay of month, 01-31HHHour of day, 00-23MIMinute of hour, 00-59SSSecond of minute, 00-59

A complete DT scalar format number will have 14 digits all to the left of the decimal point. However, **dttostr** will accept numbers with fewer digits. It will assume that the first four digits are the year, the next two the month and so on.

#### Example

#### Example 1

dt = 201202;
print dttostr(dt, "QQ-YYYY");

produces the output:

Q1-2012

#### Example 2

```
S0 = dttostr(utctodt(timeutc), "YYYY-MO-DD HH:MI:SS");
print ("Date and Time are: " $+ s0);
```

produces the output:

Date and time are: 2012-09-14 11:49:10

Example 3

```
print dttostr(utctodt(timeutc), "Today is DD-MO-YR");
```

produces the output:

σ

Today is 14-09-12

#### Example 4

```
x = { 19120317060424, 19370904010928, 19510221031129 };
s = dttostr(x, "YYYY-MO-DD");
```

produces *s* equal to:

1912-03-17 1937-09-04 1951-02-21

Using the same *x* from above:

```
s = dttostr(x, "DD/MO/YYYY");
```

produces *s* equal to:

```
03/17/1912
09/04/1937
02/21/1951
```

Continuing with the same *x* from above:

```
string fmt = { "YYYY-QQ", "YYYY-QQ-DD", "DD/MO/YYYY" };
s = dttostr(x, fmt);
```

produces *s* equal to:

```
1912-Q1
1937-Q3-04
21/02/1951
```

## See Also

strtodt, dttoutc, utctodt

#### dttoutc

#### **Purpose**

Converts DT scalar format to UTC scalar format.

#### Format

utc = dttoutc(dt);

#### Input

dt Nx1 vector, DT scalar format.

#### Output

utc Nx1 vector, UTC scalar format.

# Remarks

In DT scalar format, 10:50:31 on July 15, 2010 is 20100703105031. A UTC scalar gives the number of seconds since or before January 1, 1970 Greenwich Mean Time.

## Example

dt = 20010326085118;

σ

38-440

```
tc = dttoutc(dt);
print "tc = " tc;
```

The above code produces the following output:

tc = 985633642;

#### Source

time.src

# See Also

dtvnormal, timeutc, utctodtv, dttodtv, dtvtodt, dtvtoutc, dtvtodt, strtodt, dttostr

# dtvnormal

## Purpose

Normalizes a date and time (DTV) vector.

# Format

d = dtvnormal(t);

# Input

t

1x8 date and time vector that has one or more elements outside the normal range.

#### Output

d

Normalized 1x8 date and time vector.

#### Remarks

The date and time vector is a 1x8 vector whose elements consist of:

| Year  | Year, four digit integer.        |
|-------|----------------------------------|
| Month | 1-12, Month in year.             |
| Day   | 1-31, Day of month.              |
| Hour  | 0-23, Hours since midnight.      |
| Min   | 0-59, Minutes.                   |
| Sec   | 0-59, Seconds.                   |
| DoW   | 0-6, Day of week, $0 =$ Sunday.  |
| DiY   | 0-365, Days since Jan 1 of year. |

On input missing values are treated as zeros and the last two elements are ignored.

# Example

```
format /rd 4,0;
dStart = { 2011 08 21 6 21 37 0 0 };
mnth = { 0 1 0 0 0 0 0 0 };
```

```
//Add 6 months to 'dStart' which will give a 14 for the
//month
dEnd = dStart + 6*mnth;
//Normalize the date vector
dEnd2 = dtvnormal(dEnd);
```

After the code above:

| dEnd  | = | 2011 | 14 | 21 | 6 | 21 | 37 | 0 | 0  |
|-------|---|------|----|----|---|----|----|---|----|
| dEnd2 | = | 2012 | 2  | 21 | 6 | 21 | 37 | 2 | 51 |

#### See Also

date, ethsec, etstr, time, timestr, timeutc, utctodtv

# dtvtodt

#### Purpose

Converts DT vector format to DT scalar format.

#### Format

 $dt = \mathbf{dtvtodt}(dtv);$ 

## Input

| dtv | Nx8 matrix, DTV vector format. |
|-----|--------------------------------|
|-----|--------------------------------|

#### Output

dt

Nx1 vector, DT scalar format.

#### Remarks

In DT scalar format, 11:06:47 on March 15, 2012 is 20120315110647.

Each row of *dtv*, in DTV vector format, contains:

| [N,1] | Year                                    |
|-------|-----------------------------------------|
| [N,2] | Month in Year, 1-12                     |
| [N,3] | Day of month, 1-31                      |
| [N,4] | Hours since midnight, 0-23              |
| [N,5] | Minutes, 0-59                           |
| [N,6] | Seconds, 0-59                           |
| [N,7] | Day of week, $0-6$ , $0 =$ Sunday       |
| [N,8] | Days since Jan 1 of current year, 0-365 |

## Example

let dtv = { 2012 9 16 11 7 22 1 84 }; dt = dtvtodt(dtv);

The code above assigns *dt* as follows:

20120916110722

#### Source

time.src

## See Also

dtvnormal, timeutc, utctodtv, dttodtv, dttoutc, strtodt, dttostr

# dtvtoutc

#### Purpose

Converts DTV vector format to UTC scalar format.

# Format

utc = dtvtoutc(dtv);

## Input

| dtv | Nx8 matrix, | DTV vector format. |
|-----|-------------|--------------------|
|-----|-------------|--------------------|

# Output

| utc | Nx1 vector, UTC scalar format. |
|-----|--------------------------------|
|-----|--------------------------------|

#### Remarks

A UTC scalar gives the number of seconds since or before January 1, 1970 Greenwich Mean Time.

Each row of *dtv*, in DTV vector format, contains:

| [N,1] | Year                                    |
|-------|-----------------------------------------|
| [N,2] | Month in Year, 1-12                     |
| [N,3] | Day of month, 1-31                      |
| [N,4] | Hours since midnight, 0-23              |
| [N,5] | Minutes, 0-59                           |
| [N,6] | Seconds, 0-59                           |
| [N,7] | Day of week, $0-6$ , $0 = $ Sunday      |
| [N,8] | Days since Jan 1 of current year, 0-365 |
|       |                                         |

# Example

```
dtv = utctodtv(timeutc);
utc = dtvtoutc(dtv);
dtv = 2012 7 17 10 13 48 2 198
utc = 1342545228
```

## See Also

dtvnormal, timeutc, utctodt, dttodtv, dttoutc, dtvtodt, dtvtoutc, strtodt, dttostr

# dummy

#### Purpose

Creates a set of dummy (0/1) variables by breaking up a variable into specified categories. The highest (rightmost) category is unbounded on the right.

#### Format

 $y = \operatorname{dummy}(x, v);$ 

# Input

| X | Nx1 vector of data that is to be broken up into dummy variables.                                                                                                    |
|---|----------------------------------------------------------------------------------------------------|
| V | (K-1)x1 vector specifying the K-1 breakpoints (these must be<br>in ascending order) that determine the K categories to be<br>used. These categories should not overlap. |

# Output

| <i>Y</i> NxK matrix containing the K dummy variab | oles. |
|---------------------------------------------------|-------|
|---------------------------------------------------|-------|

# Remarks

Missings are deleted before the dummy variables are created.

All categories are open on the left (i.e., do not contain their left boundaries) and all but the highest are closed on the right (i.e., do contain their right boundaries). The highest (rightmost) category is unbounded on the right. Thus, only K-1 breakpoints are required to specify K dummy variables.

The function **dummybr** is similar to **dummy**, but in that function the highest category is bounded on the right. The function **dummydn** is also similar to **dummy**, but in that function a specified column of dummies is dropped.

#### Example

```
//Set seed for repeatable random numbers
rndseed 135345;
//Create uniform random integers between 1 and 9
x = ceil(9*rndu(5,1));
//Set the breakpoints
v = { 1, 5, 7 };
dm = dummy(x,v);
```

The code above produces four dummies based upon the breakpoints in the vector v:

x < 1 1 < x < 5 5 < x < 77 < x

which look like:

0 0 1 0 7 1 0 0 0 1

#### Source

datatran.src

# See Also

dummybr, dummydn

# dummybr

# Purpose

Creates a set of dummy (0/1) variables. The highest (rightmost) category is bounded on the right.

# Format

y =**dummybr**(x, v);

# Input

| X | Nx1 vector of data that is to be broken up into dummy variables.                                                                                            |
|---|----------------------------------------------------------------------------------------------------|
| V | Kx1 vector specifying the K breakpoints (these must be in ascending order) that determine the K categories to be used. These categories should not overlap. |

## Output

*y* NxK matrix containing the K dummy variables. Each row will have a maximum of one 1.

#### Remarks

Missings are deleted before the dummy variables are created.

All categories are open on the left (i.e., do not contain their left boundaries) and are closed on the right (i.e., do contain their right boundaries). Thus, K breakpoints are required to specify K dummy variables.

The function **dummy** is similar to **dummybr**, but in that function the highest category is unbounded on the right.

## Example

```
//Set seed for repeatable random numbers
rndseed 135345;
//Create uniform random integers between 1 and 9
x = ceil(9*rndu(5,1));
//Set the breakpoints
v = { 1, 5, 7 };
dm = dummybr(x,v);
```

The code above produces three dummies based upon the breakpoints in the vector v:

```
x < 1
1 < x < 5
5 < x < 7
```

which look like:

|    |   | 0 | 1 | 0 |   |   | 2 |
|----|---|---|---|---|---|---|---|
|    |   | 0 | 0 | 0 |   |   | 9 |
| dm | = | 0 | 1 | 0 | Х | = | 4 |
|    |   | 0 | 0 | 1 |   |   | 7 |
|    |   | 1 | 0 | 0 |   |   | 1 |
|    |   |   |   |   |   |   |   |

# Source

datatran.src

# See Also

dummydn, dummy

# dummydn

# Purpose

Creates a set of dummy (0/1) variables by breaking up a variable into specified categories. The highest (rightmost) category is unbounded on the right, and a specified column of dummies is dropped.

# Format

 $y = \mathbf{dummydn}(x, v, p);$ 

#### Input

| X | Nx1 vector of data to be broken up into dummy variables.                                                                                                    |
|---|----------------------------------------------------------------------------------------------------|
| V | (K-1)x1 vector specifying the K-1 breakpoints (these must be<br>in ascending order) that determine the K categories to be<br>used. These categories should not overlap. |
| р | positive integer in the range [1,K], specifying which column should be dropped in the matrix of dummy variables.                                                        |

#### Output

| <i>Y</i> Nx(K-1) matrix containing the K-1 dummy variables. |
|-------------------------------------------------------------|
|-------------------------------------------------------------|

#### Remarks

This is just like the function **dummy**, except that the *p*th column of the matrix of dummies is dropped. This ensures that the columns of the matrix of dummies do not sum to 1, and so these variables will not be collinear with a vector of ones.

Missings are deleted before the dummy variables are created.

All categories are open on the left (i.e., do not contain their left boundaries) and all but the highest are closed on the right (i.e., do contain their right boundaries). The highest (rightmost) category is unbounded on the right. Thus, only K-1 breakpoints are required to specify K dummy variables.

## Example

```
//Set seed for repeatable random numbers
rndseed 135345;
```

```
//Create uniform random integers between 1 and 9
x = ceil(9*rndu(5,1));
//Set the breakpoints
v = { 1, 5, 7 };
//Column to drop
p = 2;
dm = dummydn(x,v,p);
```

The code above produces four dummies based upon the breakpoints in the vector v:

x < 1 1 < x < 5 5 < x < 77 < x

and then remove the *pth* column which will result in:

## Source

datatran.src

## See Also

dummy, dummybr

# ed

e

#### **Purpose**

Accesses an alternate editor.

#### Format

ed filename;

#### Input

filename literal, the name of the file to be edited.

#### Remarks

The default name of the editor is set in gauss.cfg. To change the name of the editor used from within a GAUSS session, enter:

```
ed = editor name flags;
```

or

ed = "editor nameflags";

The flags are any command line flags you may want between the name of the editor and the filename when your editor is invoked. The quoted version will prevent the flags, if any, from being forced to uppercase. This command can be placed in the startup file, so it will be set for you automatically when you start **GAUSS**.

See the edit command to open a file in the GAUSS editor from the command line.

#### edit

#### **Purpose**

Edits a disk file.

#### Format

edit filename;

#### Input

filename literal, the name of the file to be edited.

This command loads a disk file in a GAUSS edit window. It is available only in the GAUSS graphical user interface.

#### Remarks

The edit command does not follow the *src\_path* to locate files. You must specify the location in the *filename*. The default location is the current directory.

To edit the last run file, use F7 or the Action List toolbar.

## Example

edit test1.e;

#### See Also

<u>run</u>

# erfInv,erfCInv

#### **Purpose**

Computes the inverse of the Gaussian error function (**erfInv**) and its complement (**erfcInv**).

#### Format

x = erfInv(y);x = erfCInv(y);

# Input

У

| scalar or NxK matrix1 | < y < 1 |  |
|-----------------------|---------|--|
|-----------------------|---------|--|

# Output

X

scalar or NxK matrix.

# Example

x = seqa(.1,.1,10); y = erf(x);

Ð

| 0.<br>0.<br>0.<br>0.<br>0.<br>0.<br>0.<br>0.<br>0. | 2000<br>3000<br>4000<br>5000 y =<br>6000<br>7000<br>8000<br>9000     | 0.1125<br>0.2227<br>0.3286<br>0.4284<br>0.5205<br>0.6039<br>0.6778<br>0.7421<br>0.7969<br>0.8427 |  |
|----------------------------------------------------|----------------------------------------------------------------------|--------------------------------------------------------------------------------------------------|--|
|                                                    |                                                                      |                                                                                                  |  |
| print                                              | erfInv(y) ;                                                          |                                                                                                  |  |
| 0.<br>0.<br>0.<br>0.<br>0.<br>0.<br>0.<br>0.       | 1000<br>2000<br>3000<br>4000<br>5000<br>6000<br>7000<br>8000<br>9000 |                                                                                                  |  |

# See Also

erf, erfc, cdfN, cdfNC, cdfNi

# eig

# Purpose

Computes the eigenvalues of a general matrix.

Φ

#### Format

va = eig(x);

## Input

| X | NxN matrix or K-dimensional array where the last two |
|---|------------------------------------------------------|
|   | dimensions are NxN.                                  |

## Output

| va | Nx1 vector or K-dimensional array where the last two |
|----|------------------------------------------------------|
|    | dimensions are Nx1, the eigenvalues of $x$ .         |

## Remarks

If x is an array, the result will be an array containing the eigenvalues of each 2dimensional array described by the two trailing dimensions of x. In other words, for a 10x4x4 array, the result will be a 10x4x1 array containing the eigenvalues of each of the 10 4x4 arrays contained in x.

#### Errors

If the eigenvalues cannot all be determined, va[1] is set to an error code. Passing va[1] to the **scalerr** function will return the index of the eigenvalue that failed. The eigenvalues for indices **scalerr**(va[1])+1 to N should be correct.

Error handling is controlled with the low bit of the trap flag.

| trap 0 | set va[1] and terminate with message |
|--------|--------------------------------------|
| trap 1 | set va[1] and continue execution     |

Φ

Invalid inputs, such as an infinity, missing value or Nan will cause an error. If the **trap** is set to 1, *va* will be set to a scalar error code and program execution will continue. Passing this scalar error code to the **scalerr** function will return -1.

#### **Eigenvalue ordering**

The eigenvalues are unordered except that complex conjugate pairs of eigenvalues will appear consecutively with the eigenvalue having the positive imaginary part first.

# Example

x = { 4 8 1, 9 4 2, 5 5 7 }; va = eig(x); va = -4.4979 5.0222

To calculate eigenvalues and eigenvectors see **eigv**.

## See Also

eigh, eighv, eigv

# eigh

#### Purpose

Computes the eigenvalues of a complex hermitian or real symmetric matrix.

#### Format

 $va = \operatorname{eigh}(x);$ 

## Input

| X | NxN matrix or K-dimensional array where the last two |
|---|------------------------------------------------------|
|   | dimensions are NxN.                                  |

# Output

| va | Nx1 vector or K-dimensional array where the last two |
|----|------------------------------------------------------|
|    | dimensions are Nx1, the eigenvalues of $x$ .         |

## Remarks

If x is an array, the result will be an array containing the eigenvalues of each 2dimensional array described by the two trailing dimensions of x. In other words, for a 10x4x4 array, the result will be a 10x4x1 array containing the eigenvalues of each of the 10 4x4 arrays contained in x.

#### Errors

If the eigenvalues cannot all be determined, va[1] is set to an error code. Passing va[1] to the **scalerr** function will return the index of the eigenvalue that failed. The eigenvalues for indices 1 to **scalerr**(va[1])-1 should be correct.

Error handling is controlled with the low bit of the trap flag.

| trap 0 | set | va[1] and terminate with message |
|--------|-----|----------------------------------|
| trap 1 | set | va[1] and continue execution     |

#### Φ

Invalid inputs, such as an infinity, missing value or Nan will cause an error. If the **trap** is set to 1, *va* will be set to a scalar error code and program execution will continue. Passing this scalar error code to the **scalerr** function will return -1. **Eigenvalue ordering** 

The eigenvalues are in ascending order.

The eigenvalues of a complex hermitian or real symmetric matrix are always real.

## See Also

eig, eighv, eigv

## eighv

## Purpose

Computes eigenvalues and eigenvectors of a complex hermitian or real symmetric matrix.

# Format

 $\{ va, ve \} = \operatorname{eighv}(x);$ 

## Input

xNxN matrix or K-dimensional array where the last two<br/>dimensions are NxN.

## Output

| va | Nx1 vector or K-dimensional array where the last two dimensions are Nx1, the eigenvalues of $x$ .       |
|----|----------------------------------------------------------------------------------------------------|
| ve | NxN matrix or K-dimensional array where the last two dimensions are NxN, the eigenvectors of <i>x</i> . |

### Remarks

If x is an array, va will be an array containing the eigenvalues of each 2dimensional array described by the two trailing dimensions of x, and ve will be an array containing the corresponding eigenvectors. In other words, for a 10x4x4 array, va will be a 10x4x1 array containing the eigenvalues and ve a 10x4x4 array containing the eigenvectors of each of the 10 4x4 arrays contained in x. **Errors** 

If the eigenvalues cannot all be determined, va[1] is set to an error code. Passing va[1] to the **scalerr** function will return the index of the eigenvalue that failed. The eigenvalues for indices 1 to **scalerr**(va[1])-1 should be correct. The eigenvectors are not computed.

Error handling is controlled with the low bit of the trap flag.

| trap 0 | set | <i>va</i> [1] and terminate with message |
|--------|-----|------------------------------------------|
| trap 1 | set | va[1] and continue execution             |

Invalid inputs, such as an infinity, missing value or Nan will cause an error. If the **trap** is set to 1, *va* will be set to a scalar error code and program execution will continue. Passing this scalar error code to the **scalerr** function will return -1.

#### **Eigenvalue ordering**

The eigenvalues are in ascending order. The columns of ve contain the eigenvectors of x in the same order as the eigenvalues. The eigenvectors are orthonormal.

The eigenvalues of a complex hermitian or real symmetric matrix are always real.

## See Also

eig, eigh, eigv

# eigv

### Purpose

Computes eigenvalues and eigenvectors of a general matrix.

### Format

 $\{ va, ve \} = eigv(x);$ 

## Input

| X      | NxN matrix or K-dimensional array where the last two dimensions are NxN.                           |
|--------|----------------------------------------------------------------------------------------------------|
| Output |                                                                                                    |
| va     | Nx1 vector or K-dimensional array where the last two dimensions are Nx1, the eigenvalues of $x$ .  |
| ve     | NxN matrix or K-dimensional array where the last two dimensions are NxN, the eigenvectors of $x$ . |

#### Remarks

If x is an array, va will be an array containing the eigenvalues of each 2dimensional array described by the two trailing dimensions of x, and ve will be an array containing the corresponding eigenvectors. In other words, for a 10x4x4 array, va will be a 10x4x1 array containing the eigenvalues and ve a 10x4x4 array containing the eigenvectors of each of the 10 4x4 arrays contained in x. **Errors** 

If the eigenvalues cannot all be determined, va[1] is set to an error code. Passing va[1] to the **scalerr** function will return the index of the eigenvalue that failed. The eigenvalues for indices **scalerr**(va[1])+1 to N should be correct. The eigenvectors are not computed.

Error handling is controlled with the low bit of the trap flag.

| trap | 0 | set | va[1] and terminate with message |
|------|---|-----|----------------------------------|
| trap | 1 | set | va[1] and continue execution     |

Invalid inputs, such as an infinity, missing value or Nan will cause an error. If the **trap** is set to 1, *va* will be set to a scalar error code and program execution will continue. Passing this scalar error code to the **scalerr** function will return -1. **Eigenvalue ordering** 

The eigenvalues are unordered except that complex conjugate pairs of eigenvalues will appear consecutively with the eigenvalue having the positive imaginary part first. The columns of ve contain the eigenvectors of x in the same order as the eigenvalues. The eigenvectors are not normalized.

## Example

x = { 4 8 1, 9 4 2,

5 5 7 }; { y, n } = **eigv**(x); y = 14.4757 n = 0.7134 -0.7249 -0.2605 5.0222 -0.0192 -0.9134 1.6734

#### **See Also**

eig, eigh, eighv

## elapsedTradingDays

### Purpose

Computes number of trading days between two dates inclusively.

#### Format

```
n = elapsedTradingDays(a, b);
```

#### Input

| а | scalar, date in DT scalar format. |
|---|-----------------------------------|
| b | scalar, date in DT scalar format. |

### Output

| п | number of trading days between dates inclusively, that is, |
|---|------------------------------------------------------------|
|   |                                                            |

elapsed time includes the dates *a* and *b*.

### Remarks

A trading day is a weekday that is not a holiday as defined by the New York Stock Exchange from 1888 through 2013. Holidays are defined in holidays.asc. You may edit that file to modify or add holidays.

## Example

```
//September 10, 2012
tStart = 20120910110231;
//September 14, 2012
tEnd = 20120914080722;
nDays = elapsedTradingDays(tStart, tEnd);
nDays = 4
```

## Source

finutils.src

## Globals

\_fin\_holidays

#### See Also

getNextTradingDay, getPreviousTradingDay, getNextWeekDay, getPreviousWeekDay

#### end

#### **Purpose**

Terminates a program.

## Format

end;

### Remarks

end causes **GAUSS** to revert to interactive mode, and closes all open files. end also closes the auxiliary output file and turns the window on. It is not necessary to put an end statement at the end of a program.

An end command can be placed above a label which begins a subroutine to make sure that a program does not enter a subroutine without a gosub.

stop also terminates a program but closes no files and leaves the window setting as it is.

## Example

```
output on;
screen off;
print x;
end;
```

In this example, a matrix x is printed to the auxiliary output. The output to the window is turned off to speed up the printing. The end statement is used to terminate the program, so the output file will be closed and the window turned back on.

#### See Also

new, stop, system

### endp

#### **Purpose**

Closes a procedure or keyword definition.

### Format

endp;

### Remarks

endp marks the end of a procedure definition that began with a proc or keyword statement. (For details on writing and using procedures, see **Procedures and Keywords**, Chapter 1.)

## Example

```
proc regress(y,x);
    retp(inv(x'x)*x'y);
endp;
x = { 1 3 2, 7 4 9, 1 1 6, 3 3 2 };
y = { 3, 5, 2, 7 };
b = regress(y,x);
```

After executing the above code:

0.1546b = 1.5028 -0.1284

### See Also

proc, keyword, retp

## endwind

#### Purpose

Ends graphic panel manipulation; displays graphs with **rerun**. Note: This function is for use with the deprecated PQG graphics.

### Library

pgraph

### Format

endwind;

## Remarks

This function uses **rerun** to display the most recently created .tkf file.

#### Source

pwindow.src

## See Also

begwind, window, makewind, setwind, nextwind, getwind

#### envget

#### **Purpose**

Searches the environment table for a defined name.

## Format

y = envget(s);

#### Input

| S | string, the name to be searched for. |
|---|--------------------------------------|
|   |                                      |

## Output

| У | string, the string that corresponds to that name in the |
|---|---------------------------------------------------------|
|   | environment table or a null string if it is not found.  |

## Example

#### Example 1

```
//%USERPROFILE% is the user's home directory on most
//Windows systems
hmFld = envget("USERPROFILE");
```

```
Example 2
```

```
proc dopen(file);
   local fname, fp;
   fname = envget("DPATH");
   //Check to see if DPATH is set or empty
   if fname $== "";
      fname = file;
   else;
      //Check to see if 'fname' ends with a
      //path separator
      if strsect(fname, strlen(fname), 1) $== "\\";
         fname = fname $+ file;
      else;
         fname = fname $+ "\\" $+ file;
      endif;
   endif;
   open fp = ^fname;
   retp(fp);
endp;
```

This is an example of a procedure that will open a data file using a path stored in an environment string called DPATH. The procedure returns the file handle and is called as follows:

fp = dopen("myfile");

### See Also

<u>cdir</u>

## eof

#### Purpose

Tests if the end of a file has been reached.

## Format

y = eof(fh);

### Input

| fh | scalar, file handle. |
|----|----------------------|
|----|----------------------|

### Output

| У | scalar, 1 if end of file has been reached, else 0. |
|---|----------------------------------------------------|
|---|----------------------------------------------------|

#### Remarks

This function is used with **readr** and the **fgets** xxx commands to test for the end of a file.

The **seekr** function can be used to set the pointer to a specific row position in a data set; the **fseek** function can be used to set the pointer to a specific byte offset in a file opened with **fopen**.

## Example

open f1 = dat1;

In this example, the data file dat1.dat is opened and given the handle f1. Then the data are read from this data set and are used to create the moment matrix (x'x) of the data. On each iteration of the loop, 100 additional rows of data are read in, and the moment matrix for this set of rows is computed and added to the matrix xx. When all the data have been read, xx will contain the entire moment matrix for the data set.

**GAUSS** will keep reading until **eof**(f1) returns the value 1, which it will when the end of the data set has been reached. On the last iteration of the loop, all remaining observations are read in if there are 100 or fewer left.

## See Also

open, readr, seekr

## eqSolve

### Purpose

Solves a system of nonlinear equations.

## Format

```
{ x, retcode } = eqSolve(&F, start);
```

## Input

start Kx1 vector, starting values.

scalar, a pointer to a procedure which computes the value at x of the equations to be solved.

## **Global Input**

& F

The following are set by **eqSolveSet**:

| _eqs_JacobianProc                 | pointer to a procedure which computes the analytical Jacobian. By default, <b>eqSolve</b> will compute the Jacobian numerically.                                                                                                    |  |
|-----------------------------------|----------------------------------------------------------------------------------------------------|--|
| _eqs_MaxIters                     | scalar, the maximum number of iterations. Default = $100$ .                                                                                                    |  |
| _eqs_StepTol                      | scalar, the step tolerance. Default = $_macheps^{2/3}$ .                                                                                                    |  |
| _eqs_TypicalF                     | Kx1 vector of the typical $\mathbf{F}(x)$ values at a point not near a root, used for scaling. This becomes important when the magnitudes of the components of $\mathbf{F}(x)$ are expected to be very different. By default, function values are not scaled. |  |
| _eqs_TypicalX                     | Kx1 vector of the typical magnitude of $x$ , used for scaling.<br>This becomes important when the magnitudes of the<br>components of $x$ are expected to be very different. By<br>default, variable values are not scaled.                                    |  |
| _eqs_IterInfo                     | scalar, if nonzero, iteration information is printed. Default = $0$ .                                                                                                    |  |
| The following are set by gausset: |                                                                                                    |  |
| T0l                               | scalar, the tolerance of the scalar function $f = 0.5^*   F(x)  ^2$<br>required to terminate the algorithm. Default = 1e-5.                                                                                                    |  |

| altnam | Kx1 character vector of alternate names to be used by the printed output. By default, the names "X1, X2,X3" or "X01,X02,X03" (depending on howvpad is set) will be used.                                 |
|--------|----------------------------------------------------------------------------------------------------|
| output | scalar. If non-zero, final results are printed.                                                                                                    |
| title  | string, a custom title to be printed at the top of the iterations<br>report. By default, only a generic title will be printed.                                                                           |
| vpad   | scalar. Ifaltnam is not set, variable names are automatically created. Two types of names can be created:                                                                                                |
|        | 0 Variable names are not padded to give them equal length. For example, <i>X1</i> , <i>X2</i> ,, <i>X10</i> ,                                                                                            |
|        | 1 Variable names are padded with zeros to give them<br>an equal number of characters. For example,<br>$x01, x02, \ldots, x10, \ldots$ This is useful if you<br>want the variable names to sort properly. |

## Output

Χ

Kx1 vector, solution.

## Remarks

The equation procedure should return a column vector containing the result for each equation. For example:

Equation 1:  $x1^2 + x2^2 - 2 = 0$ Equation 2: **exp**(x1-1) + x2<sup>3</sup> - 2 = 0

## Example

## eqSolveSet; proc f(x); local f1, f2, f3; $f1 = 3*x[1]^3 + 2*x[2]^2 + 5*x[3] - 10;$ $f2 = -x[1]^{3} - 3*x[2]^{2} + x[3] + 5;$ $f3 = 3*x[1]^3 + 2*x[2]^2 - 4*x[3];$ **retp**(f1|f2|f3); endp; proc fjc(x); local fjc1,fjc2, fjc3; $fjc1 = 9*x[1]^2 \sim 4*x[2] \sim 5;$ $fjc2 = -3*x[1]^2 \sim -6*x[2] \sim 1;$ $fjc3 = 9*x[1]^2 \sim 4*x[2] \sim -4;$ retp(fjc1|fjc2|fjc3); endp; start = { -1, 12, -1 }; eqs JacobianProc = & fjc; { x,tcode } = eqSolve(&f,start); produces:

```
_____
EqSolve Version 11.0.5
                 7/17/2012 5:47 pm
_____
||F(X)|| at final solution:
                     0.93699762
 _____
Termination Code = 1:
Norm of the scaled function value is less than Tol;
_____
 _____
VARIABLE
     START
            ROOTS
                      F(ROOTS)
_____
     -1.00000
            0.54144351
                   4.4175402e-006
X1
Х2
     12.00000
            1.4085912
                   -6.6263102e-006
     -1.00000
                   4.4175402e-006
X3
            1.1111111
```

#### Source

eqsolve.src

### eqSolvemt

#### Purpose

Solves a system of nonlinear equations.

#### Include

eqsolvemt.sdf

## Format

```
out = eqSolvemt(&fct, par, data, c);
```

# Input

| &fct | minimized. This<br>an instance of a<br>an instance of a                                                                                                    | edure that computes the function to be<br>procedure must have two input arguments,<br><b>PV</b> structure containing the parameters, and<br><b>DS</b> structure containing data, if any. And,<br>ment, a column vector containing the result |
|------|----------------------------------------------------------------------------------------------------|----------------------------------------------------------------------------------------------------|
| par  | the user-provide                                                                                                    | <b>PV</b> structure. The <i>par</i> instance is passed to d procedure pointed to by &fct. <i>par</i> is g the <b>pvPack</b> functions.                                                                                                    |
| data | an array of instances of a <b>DS</b> structure. This array is passed to<br>the user-provided procedure pointed to by &fct to be used<br>in the objective function. <b>eqSolvemt</b> does not look at this<br>structure. Each instance contains the the following members<br>which can be set in whatever way that is convenient for<br>computing the objective function: |                                                                                                    |
|      | datal<br>[i].dataMatrix                                                                                                    | NxK matrix, data matrix.                                                                                                    |
|      | data1<br>[i].dataArray                                                                                                    | NxKxL array, data array.                                                                                                    |
|      | data1[i].vnames                                                                                                    | <sup>5</sup> string array, variable names (optional).                                                                                                    |
|      | data1[i].dsname                                                                                                    | e string, data name (optional).                                                                                                    |
|      | data1[i].type                                                                                                    | scalar, type of data (optional).                                                                                                    |

| instance is initial<br>eqSolvemtCor | ntrolCreate and members of this instance<br>ner values by the user. For an instance named                                                                                                    |
|-------------------------------------|----------------------------------------------------------------------------------------------------|
| c.jacobianProc                      | pointer to a procedure which computes the<br>analytical Jacobian. By default,<br><b>eqSolvemt</b> will compute the Jacobian<br>numerically.                                                                                                    |
| c.maxIters                          | scalar, the maximum number of iterations.<br>Default = 100.                                                                                                    |
| c.stepTolerance                     | e scalar, the step tolerance. Default = $macheps^{2/3}$ .                                                                                                    |
| c.typicalF                          | Kx1 vector of the typical $fct(x)$ values at a point not near a root, used for scaling. This becomes important when the magnitudes of the components of $fct(x)$ are expected to be very different. By default, function values are not scaled. |
| c.typicalX                          | Kx1 vector of the typical magnitude of $x$ ,<br>used for scaling. This becomes important<br>when the magnitudes of the components of<br>x are expected to be very different. By<br>default, variable values are not scaled.                     |
| c.printIters                        | scalar, if nonzero, iteration information is printed. Default = $0$ .                                                                                                    |
| c.tolerance                         | scalar, the tolerance of the scalar function $f$                                                                                                    |

C

|          | = $0.5*  fct(X)  ^2$ required to<br>terminate the algorithm. That is, the<br>condition that $ f(x)  <=$<br>c.tolerance must be met before that<br>algorithm can terminate successfully. |
|----------|----------------------------------------------------------------------------------------------------|
|          | Default = 1e-5.                                                                                                    |
| c.altnam | Kx1 character vector of alternate names to<br>be used by the printed output. By default,<br>the names "X1,X2,X3" will be used.                                                          |
| c.title  | string, printed as a title in output.                                                                                                    |
| c.output | scalar. If non-zero, final results are printed.                                                                                                    |
|          |                                                                                                    |

# Output

| out | an instance of an eqSolvemtOut structure. For an instance named <i>out</i> , the members are: |         |                                                                                                    |
|-----|-----------------------------------------------------------------------------------------------|---------|----------------------------------------------------------------------------------------------------|
|     | out.par                                                                                       |         | ance of a <b>PV</b> structure containing the eter estimates.                                                                                                    |
|     | out.fct                                                                                       | scalar, | function evaluated at x                                                                                                    |
|     | out.retcode scalar, return code:                                                              |         |                                                                                                    |
|     |                                                                                               | -1      | Jacobian is singular.                                                                                                    |
|     |                                                                                               | 1       | Norm of the scaled function value is less<br>than <i>c.tolerance</i> . <i>x</i> given is an<br>approximate root of <i>fct</i> ( <i>x</i> ) (unless<br><i>c.tolerance</i> is too large). |

- The scaled distance between the last two steps is less than the step-tolerance (c.stepTolerance). x may be an approximate root of fct(x), but it is also possible that the algorithm is making very slow progress and is not near a root, or the step-tolerance is too large.
- The last global step failed to decrease norm2(fct(x)) sufficiently; either x is close to a root of fct(x) and no more accuracy is possible, or an incorrectly coded analytic Jacobian is being used, or the secant approximation to the Jacobian is inaccurate, or the step-tolerance is too large.
- 4 Iteration limit exceeded.

2

3

6

- 5 Five consecutive steps of maximum step length have been taken; either norm2 (fct(x)) asymptotes from above to a finite value in some direction or the maximum step length is too small.
  - x seems to be an approximate local minimizer of norm2(fct(x)) that is not a root of fct(x). To find a root of fct(x), restart eqSolvemt from a different region.

#### Remarks

The equation procedure should return a column vector containing the result for each equation.

If there is no data, you can pass an empty **DS** structure in the second argument:

```
call eqSolvemt(&fct,par,dsCreate(),c);
```

### Example

```
Equation 1: x1^2 + x2^2 - 2 = 0
Equation 2: exp(x1-1) + x2^3 - 2 = 0
#include eqSolvemt.sdf
struct eqSolvemtControl c;
c = eqSolvemtControlCreate;
c.printIters = 1;
struct PV par;
par = pvPack(pvCreate,1, "x1");
par = pvPack(par,1, "x2");
struct eqSolvemtOut out1;
out1 = eqSolvemt(&fct,par,dsCreate(),c);
proc fct(struct PV p, struct DS d);
   local x1, x2, z;
  x1 = pvUnpack (p, "x1");
   x^{2} = pvUnpack (p, "x^{2}");
   z = x1^{2}+x2^{2}-2 | exp(x1-1)+x2^{3}-2;
   retp(z);
endp;
```

#### Source

eqsolvemt.src

#### See Also

eqSolvemtControlCreate, eqSolvemtOutCreate

## eqSolvemtControlCreate

### Purpose

Creates default eqSolvemtControl structure.

## Include

eqsolvemt.sdf

#### Format

```
c = eqSolvemtControlCreate();
```

## Output

instance of **eqSolvemtControl** structure with members set to default values.

### Example

Since structures are strongly typed in GAUSS, each structure must be declared before it can be used.

С

```
//declare c as an
//eqSolvemtControl structure
struct eqSolvemtControl c;
//initialize structure c
c = eqSolvemtControlCreate();
```

The members of an **eqSolvemtControl** structure and default values are described in the manual entry for **eqSolvemt**.

If you intend to just use the default values for the **eqSolvemtControl** structure, you can simply pass in the function **eqSolvemtControlCreate** as the final argument to **eqSolvemt**:

```
//set up data, function pointer, etc.
out = eqSolvemt(&fct, par, data, eqSolvemtControlCreate
() );
```

#### Source

eqsolvemt.src

### See Also

eqSolvemt

## eqSolvemtOutCreate

#### **Purpose**

Creates default eqSolvemtOut structure.

## Include

eqsolvemt.sdf

#### Format

```
c = eqSolvemtOutCreate();
```

#### Output

| С | instance of eqSolvemtOut structure with members set to |
|---|--------------------------------------------------------|
|   | default values.                                        |

## Example

Since structures are strongly typed in GAUSS, each structure must be declared before it can be used.

```
//declare structure
struct eqSolvemtOut c;
//Initialize structure
c = eqSolvemtOutCreate();
```

The members of an **eqSolvemtOut** structure and default values are described in the manual entry for **eqSolvemt**.

### Source

eqsolvemt.src

## See Also

eqSolvemt

## eqSolveSet

#### Purpose

Sets global input used by **eqSolve** to default values.

## Format

eqSolveset;

## **Global Output**

| eqs_TypicalX     | Set to 0.                    |
|------------------|------------------------------|
| eqs_TypicalF     | Set to 0.                    |
| eqs_IterInfo     | Set to 0.                    |
| eqs_JacobianProc | Set to 0.                    |
| eqs_MaxIters     | Set to 100.                  |
| eqs_StepTol      | Set tomacheps <sup>2/3</sup> |

## erf,erfc

#### Purpose

Computes the Gaussian error function (**erf**) and its complement (**erfc**).

### Format

 $y = \operatorname{erf}(x);$  $y = \operatorname{erfc}(x);$ 

## Input

| x NxK matrix. |  |
|---------------|--|
|---------------|--|

## Output

| У | NxK matrix. |
|---|-------------|
| У | NxK matrix  |

## Remarks

The **erf** and **erfc** functions are closely related to the Normal distribution:

```
if x > 0
    cdfn(x) = 0.5 * (1 + erf(x / sqrt(2));

if x ≤ 0
    cdfn(x) = 0.5 * erfc(-x / sqrt(2));
```

## Example

```
//Print 3 digits after the decimal point
format /rd 5,3;
x = { .5 .4 .3,
        .6 .8 .3 };
y = erf(x);
```

```
Φ
```

```
yc = erfc(x);
//The '~' operator performs horizontal concatenation
//and causes this print statement to format 'x',
//'y' and 'yc' as if they were one 2x9 matrix rather
//than 3 2x3 matrices
//This does not change the variable values, only
//their appearance for this print statement
print x~y~yc;
```

produces the following output:

0.500 0.400 0.300 0.520 0.428 0.329 0.480 0.572 0.671 0.600 0.800 0.300 0.604 0.742 0.329 0.396 0.258 0.671

#### See Also

cdfN, cdfNc

#### **Technical Notes**

**erf** and **erfc** are computed by summing the appropriate series and continued fractions. They are accurate to about 12 or more digits.

#### erfcplx,erfccplx

#### **Purpose**

Computes the Gaussian error function (**erfcplx**) and its complement (**erfccplx**) for complex inputs.

### Format

 $f = \operatorname{erfcplx}(z);$  $f = \operatorname{erfccplx}(z);$ 

## Input

| Z | NxK complex matrix;                     | z must be $> 0$ . |
|---|-----------------------------------------|-------------------|
|   | , i i i i i i i i i i i i i i i i i i i |                   |

## Output

| f | NxK complex matrix. |
|---|---------------------|
|---|---------------------|

## **Technical Notes**

Accuracy is better than 12 significant digits.

### References

- 1. Abramowitz & Stegun, section 7.1, equations 7.1.9, 7.1.23, and 7.1.29
- 2. Main author Paul Godfrey
- 3. Small changes by Peter J. Acklam

#### error

### Purpose

Allows the user to generate a user-defined error code which can be tested quickly with the **scalerr** function.

#### Format

 $y = \operatorname{error}(x);$ 

### Input

| X | scalar, in the range 0-65535. |
|---|-------------------------------|
|---|-------------------------------|

### Output

| У | scalar error code which can be interpreted as an integer with |
|---|---------------------------------------------------------------|
|   | the scalerr function.                                         |

## Remarks

The user may assign any number in the range 0-65535 to denote particular error conditions. This number may be tested for as an error code by **scalerr**.

The **scalerr** function will return the value of the error code and so is the reverse of **error**. These user-generated error codes work in the same way as the intrinsic **GAUSS** error codes which are generated automatically when **trap 1** is on and certain **GAUSS** functions detect a numerical error such as a singular matrix.

error(0);

is equal to the missing value code.

## Example

```
proc syminv(x);
    local oldtrap,y;
```

Φ

```
if not x == x';
    retp(error(99));
endif;
oldtrap = trapchk(0xffff);
trap 1;
y = invpd(x);
if scalerr(y);
    y = inv(x);
endif;
trap oldtrap,0xffff;
retp(y);
endp;
```

The procedure **syminv** returns error code 99 if the matrix is not symmetric. If **invpd** fails, it returns error code 20. If **inv** fails, it returns error code 50. The original trap state is restored before the procedure returns.

### See Also

scalerr, trap, trapchk

#### errorlog

#### Purpose

Prints an error message to the window and error log file.

#### Format

errorlog str;

#### Input

str string, the error message to print.

### Remarks

This command enables you to do your own error handling in your **GAUSS** programs. To print an error message to the window and error log file along with file name and line number information, use errorlogat.

## See Also

errorlogat

## errorlogat

#### **Purpose**

Prints an error message to the window and error log file, along with the file name and line number at which the error occurred.

## Format

errorlogat str;

### Input

str string, the error message to print.

#### Remarks

This command enables you to do your own error handling in your **GAUSS** programs. To print an error message to the window and error log file without file name and line number information, use errorlog.

#### See Also

errorlog

### etdays

#### Purpose

Computes the difference between two times, as generated by the date command, in days.

#### Format

```
days = etdays(tstart, tend);
```

### Input

| tstart | 3x1 or 4x1 vector, starting date, in the order: yr, mo, day.<br>(Only the first 3 elements are used.)                                  |
|--------|----------------------------------------------------------------------------------------------------|
| tend   | 3x1 or 4x1 vector, ending date, in the order: yr, mo, day.<br>(Only the first 3 elements are used.) MUST be later than <i>tstart</i> . |

### Output

*days* scalar, elapsed time measured in days.

### Remarks

This will work correctly across leap years and centuries. The assumptions are a Gregorian calendar with leap years on the years evenly divisible by 4 and not evenly divisible by 100, unless divisible by 400.

## Example

let date1 = 2008 1 2; let date2 = 2009 9 14; d = etdays(date1,date2);

After the code above, d is equal to:

621

## Source

time.src

## See Also

dayinyr

### ethsec

#### Purpose

Computes the difference between two times, as generated by the **date** command, in hundredths of a second.

### Format

hs = ethsec(tstart, tend);

## Input

| tstart | 4x1 vector, starting date, in the order: yr, mo, day, hundredths of a second.                                       |
|--------|----------------------------------------------------------------------------------------------------|
| tend   | 4x1 vector, ending date, in the order: yr, mo, day, hundredths of a second. MUST be later date than <i>tstart</i> . |

## Output

| <i>hs</i> scalar, elapsed time measured in hundredths of a | a second. |
|------------------------------------------------------------|-----------|
|------------------------------------------------------------|-----------|

## Remarks

This will work correctly across leap years and centuries. The assumptions are a Gregorian calendar with leap years on the years evenly divisible by 4 and not evenly divisible by 100, unless divisible by 400.

### Example

let date1 = 2008 1 2 0; let date2 = 2009 9 14 0; t = ethsec(date1,date2);

After the code above, t is equal to:

5365440000

#### Source

time.src

### See Also

dayinyr

#### etstr

#### Purpose

Formats an elapsed time measured in hundredths of a second to a string.

#### Format

str = etstr(tothsecs);

### Input

| tothsecs | scalar, an elapsed time measured in hundredths of a second, |
|----------|-------------------------------------------------------------|
|          | as given, for instance, by the <b>ethsec</b> function.      |

| str | string containing the elapsed time in the form: |         |           |              |
|-----|-------------------------------------------------|---------|-----------|--------------|
|     | # days                                          | # hours | # minutes | #,## seconds |

# Example

```
d1 = { 2012, 1, 2, 0 };
d2 = { 2012, 1, 14, 815642 };
t = ethsec(d1,d2);
str = etstr(t);
print "t = " t;
print "str = " str;
```

Output:

t = 104495642.000 str = 12 days 2 hours 15 minutes 56.42 seconds

# Source

time.src

# See Also

ethsec

# EuropeanBinomCall

#### **Purpose**

Prices European call options using binomial method.

# Format

```
c = EuropeanBinomCall(S0, K, r, div, tau, sigma, N);
```

# Input

| 50    | scalar, current price.                                          |
|-------|-----------------------------------------------------------------|
| K     | Mx1 vector, strike prices.                                      |
| r     | scalar, risk free rate.                                         |
| div   | continuous dividend yield.                                      |
| tau   | scalar, elapsed time to exercise in annualized days of trading. |
|       |                                                                 |
| sigma | scalar, volatility.                                             |
| Ν     | number of time segments.                                        |

# Output

| <i>c</i> Mx1 vector, call pres |
|--------------------------------|
|--------------------------------|

#### Remarks

The binomial method of Cox, Ross, and Rubinstein ("Option pricing: a simplified approach", *Journal of Financial Economics*, 7:229:264) as described in *Options, Futures, and other Derivatives* by John C. Hull is the basis of this procedure.

## Example

#### produces:

17.1325 14.8599 12.6383

#### Source

finprocs.src

# EuropeanBinomCall\_Greeks

#### **Purpose**

Computes Delta, Gamma, Theta, Vega, and Rho for European call options using binomial method.

#### Format

{ d, g, t, v, rh } = EuropeanBinomCall\_Greeks(S0, K, r, div, tau, sigma, N);

# Input

| <i>S0</i> | scalar, current price.                                          |
|-----------|-----------------------------------------------------------------|
| K         | Mx1 vector, strike prices.                                      |
| r         | scalar, risk free rate.                                         |
| div       | continuous dividend yield.                                      |
| tau       | scalar, elapsed time to exercise in annualized days of trading. |
| sigma     | scalar, volatility.                                             |
| Ν         | number of time segments.                                        |

# **Global Input**

| d  | Mx1 vector, delta. |
|----|--------------------|
| g  | Mx1 vector, gamma. |
| t  | Mx1 vector, theta. |
| V  | Mx1 vector, vega.  |
| rh | Mx1 vector, rho.   |

## Remarks

The binomial method of Cox, Ross, and Rubinstein ("Option pricing: a simplified approach", *Journal of Financial Economics*, 7:229:264) as described in *Options, Futures, and other Derivatives* by John C. Hull is the basis of this procedure.

# Example

```
S0 = 305;
K = 300;
r = .08;
sigma = .25;
tau = .33;
div = 0;
print EuropeanBinomcall_Greeks(S0,K,r,0,tau,sigma,30);
```

produces:

0.670 0.000 -38.426

```
Φ
```

65.170 56.677

# Source

finprocs.src

# See Also

EuropeanBinomCall ImpVol, EuropeanBinomCall, EuropeanBinomPut Greeks, EuropeanBSCall Greeks

# EuropeanBinomCall\_ImpVol

# Purpose

Computes implied volatilities for European call options using binomial method.

# Format

```
sigma = EuropeanBinomCall_ImpVol(c, S0, K, r, div, tau,
N);
```

# Input

| С  | Mx1 vector, call premiums. |
|----|----------------------------|
| 50 | scalar, current price.     |
| K  | Mx1 vector, strike prices. |

| r   | scalar, risk free rate.                                         |
|-----|-----------------------------------------------------------------|
| div | continuous dividend yield.                                      |
| tau | scalar, elapsed time to exercise in annualized days of trading. |
| Ν   | number of time segments.                                        |

sigma Mx1 vector, volatility.

#### Remarks

The binomial method of Cox, Ross, and Rubinstein ("Option pricing: a simplified approach", *Journal of Financial Economics*, 7:229:264) as described in *Options, Futures, and other Derivatives* by John C. Hull is the basis of this procedure.

# Example

produces:

Ð

Φ

0.2027 0.2081 0.1989

# Source

finprocs.src

# EuropeanBinomPut

# Purpose

Prices European put options using binomial method.

# Format

c = EuropeanBinomPut(S0, K, r, div, tau, sigma, N);

# Input

| 50    | scalar, current price.                                          |
|-------|-----------------------------------------------------------------|
| K     | Mx1 vector, strike prices.                                      |
| r     | scalar, risk free rate.                                         |
| div   | continuous dividend yield.                                      |
| tau   | scalar, elapsed time to exercise in annualized days of trading. |
| sigma | scalar, volatility.                                             |
| Ν     | number of time segments.                                        |
|       |                                                                 |

C

Mx1 vector, put premiums.

#### Remarks

The binomial method of Cox, Ross, and Rubinstein ("Option pricing: a simplified approach", *Journal of Financial Economics*, 7:229:264) as described in *Options, Futures, and other Derivatives* by John C. Hull is the basis of this procedure.

# Example

produces:

16.872213 19.606098 22.390831

#### Source

finprocs.src

# EuropeanBinomPut\_Greeks

#### **Purpose**

Computes Delta, Gamma, Theta, Vega, and Rho for European put options using binomial method.

#### Format

{ d, g, t, v, rh } = EuropeanBinomPut\_Greeks(S0, K, r, div, tau, sigma, N);

# Input

| <i>S0</i> | scalar, current price.                                          |
|-----------|-----------------------------------------------------------------|
| K         | Mx1 vector, strike prices.                                      |
| r         | scalar, risk free rate.                                         |
| div       | continuous dividend yield.                                      |
| tau       | scalar, elapsed time to exercise in annualized days of trading. |
|           |                                                                 |
| sigma     | scalar, volatility.                                             |
| Ν         | number of time segments.                                        |

# **Global Input**

 $_{fin\_thetaType}$  scalar, if 1, one day look ahead, else, infinitesimal. Default = 0.

\_fin\_epsilon scalar, finite difference stepsize. Default = 1e-8.

# Output

| d  | Mx1 vector, delta. |
|----|--------------------|
| g  | Mx1 vector, gamma. |
| t  | Mx1 vector, theta. |
| V  | Mx1 vector, vega.  |
| rh | Mx1 vector, rho.   |

# Remarks

The binomial method of Cox, Ross, and Rubinstein ("Option pricing: a simplified approach", *Journal of Financial Economics*, 7:229:264) as described in *Options, Futures, and other Derivatives* by John C. Hull is the basis of this procedure.

# Example

```
S0 = 305;
K = 300;
r = .08;
div = 0;
sigma = .25;
tau = .33;
print EuropeanBinomPut_Greeks(S0,K,r,0,tau,sigma,60);
```

produces:

Φ

```
-0.350
0.001
7.237
65.432
-39.652
```

#### Source

finprocs.src

# See Also

EuropeanBinomPut ImpVol, EuropeanBinomPut, EuropeanBinomCall Greeks, EuropeanBSPut Greeks

# EuropeanBinomPut\_ImpVol

#### **Purpose**

Computes implied volatilities for European put options using binomial method.

# Format

sigma = EuropeanBinomPut ImpVol(c, S0, K, r, div, tau, N);

#### Input

| С         | Mx1 vector, put premiums. |
|-----------|---------------------------|
| <i>S0</i> | scalar, current price.    |

| K   | Mx1 vector, strike prices.                                      |
|-----|-----------------------------------------------------------------|
| r   | scalar, risk free rate.                                         |
| div | continuous dividend yield.                                      |
| tau | scalar, elapsed time to exercise in annualized days of trading. |
| Ν   | number of time segments.                                        |

## Remarks

The binomial method of Cox, Ross, and Rubinstein ("Option pricing: a simplified approach", *Journal of Financial Economics*, 7:229:264) as described in *Options, Futures, and other Derivatives* by John C. Hull is the basis of this procedure.

# Example

Φ

produces:

0.21609253 0.21139494 0.21407512

#### Source

finprocs.src

# **EuropeanBSCall**

#### Purpose

Prices European call options using Black, Scholes and Merton method.

# Format

c = EuropeanBSCall(S0, K, r, div, tau, sigma);

#### Input

| <i>S0</i> | scalar, current price.                                          |
|-----------|-----------------------------------------------------------------|
| K         | Mx1 vector, strike prices.                                      |
| r         | scalar, risk free rate.                                         |
| div       | continuous dividend yield.                                      |
| tau       | scalar, elapsed time to exercise in annualized days of trading. |
| sigma     | scalar, volatility.                                             |

C

Mx1 vector, call premiums.

#### **Example**

produces:

17.1351 14.7955 12.6860

## Source

finprocs.src

# EuropeanBSCall\_Greeks

#### **Purpose**

Computes Delta, Gamma, Theta, Vega, and Rho for European call options using Black, Scholes, and Merton method.

#### Format

{ d, g, t, v, rh } = EuropeanBSCall\_Greeks(S0, K, r, div, tau, sigma);

# Input

| 50    | scalar, current price.                                          |
|-------|-----------------------------------------------------------------|
| K     | Mx1 vector, strike prices.                                      |
| r     | scalar, risk free rate.                                         |
| div   | continuous dividend yield.                                      |
| tau   | scalar, elapsed time to exercise in annualized days of trading. |
| sigma | scalar, volatility.                                             |

# **Global Input**

| d  | Mx1 vector, delta. |
|----|--------------------|
| g  | Mx1 vector, gamma. |
| t  | Mx1 vector, theta. |
| V  | Mx1 vector, vega.  |
| rh | Mx1 vector, rho.   |
|    |                    |

# Example

```
S0 = 305;
K = 300;
r = .08;
sigma = .25;
tau = .33;
print EuropeanBSCall_Greeks(S0,K,r,0,tau,sigma);
```

produce:

0.6446 0.0085 -38.5054 65.2563 56.8720

# Source

finprocs.src

## See Also

EuropeanBSCall ImpVol, EuropeanBSCall, EuropeanBSPut Greeks, EuropeanBinomCall Greeks

# EuropeanBSCall\_ImpVol

#### **Purpose**

Computes implied volatilities for European call options using Black, Scholes, and Merton method.

### Format

sigma = EuropeanBSCall ImpVol(c, S0, K, r, div, tau);

# Input

| С         | Mx1 vector, call premiums.                                      |
|-----------|-----------------------------------------------------------------|
| <i>S0</i> | scalar, current price.                                          |
| K         | Mx1 vector, strike prices.                                      |
| r         | scalar, risk free rate.                                         |
| div       | continuous dividend yield.                                      |
| tau       | scalar, elapsed time to exercise in annualized days of trading. |
|           |                                                                 |

sigma

Mx1 vector, volatility.

#### Example

#### produces:

0.1986 0.2064 0.1951

#### Source

finprocs.src

# EuropeanBSPut

# Purpose

Prices European put options using Black, Scholes, and Merton method.

#### Format

```
c = EuropeanBSPut(S0, K, r, div, tau, sigma);
```

#### Input

| 50    | scalar, current price.                                          |
|-------|-----------------------------------------------------------------|
| K     | Mx1 vector, strike prices.                                      |
| r     | scalar, risk free rate.                                         |
| div   | continuous dividend yield.                                      |
| tau   | scalar, elapsed time to exercise in annualized days of trading. |
| sigma | scalar, volatility.                                             |

#### Output

| С | Mx1 vector, | put premiums. |
|---|-------------|---------------|
|---|-------------|---------------|

# Example

```
S0 = 718.46;
K = { 720, 725, 730 };
r = .0498;
sigma = .2493;
t0 = dtday(2012, 1, 30);
t1 = dtday(2012, 2, 16);
tau = elapsedTradingDays(t0,t1) /
```

```
annualTradingDays(2012);
c = EuropeanBSPut(S0,K,r,0,tau,sigma);
print c;
```

produces:

16.6700 19.3164 22.1930

# Source

finprocs.src

# EuropeanBSPut\_Greeks

# Purpose

Computes Delta, Gamma, Theta, Vega, and Rho for European put options using Black, Scholes, and Merton method.

# Format

{ d, g, t, v, rh } = EuropeanBSPut\_Greeks(S0, K, r, div, tau, sigma);

# Input

| <i>S0</i> | scalar, current price.     |
|-----------|----------------------------|
| K         | Mx1 vector, strike prices. |

| r     | scalar, risk free rate.                                         |
|-------|-----------------------------------------------------------------|
| div   | continuous dividend yield.                                      |
| tau   | scalar, elapsed time to exercise in annualized days of trading. |
| sigma | scalar, volatility.                                             |

# **Global Input**

| _fin_thetaType scalar, if 1, one day look ahead, else, infinitesmal. Default = |                                                     |
|--------------------------------------------------------------------------------|-----------------------------------------------------|
|                                                                                | 0.                                                  |
| _fin_epsilon                                                                   | scalar, finite difference stepsize. Default = 1e-8. |

# Output

| d  | Mx1 vector, delta. |
|----|--------------------|
| g  | Mx1 vector, gamma. |
| t  | Mx1 vector, theta. |
| V  | Mx1 vector, vega.  |
| rh | Mx1 vector, rho.   |
|    |                    |

# Example

S0 = 305; K = 300;

```
Φ
```

```
r = .08;
sigma = .25;
tau = .33;
print EuropeanBSPut_Greeks(S0,K,r,0,tau,sigma);
```

produces:

```
-0.3554
0.0085
-15.1307
65.2563
-39.54861
```

## Source

finprocs.src

# See Also

EuropeanBSPut ImpVol, EuropeanBSPut, EuropeanBSCall Greeks, EuropeanBinomPut Greeks

# EuropeanBSPut\_ImpVol

#### **Purpose**

Computes implied volatilities for European put options using Black, Scholes, and Merton method.

# Format

sigma = EuropeanBSPut\_ImpVol(c, S0, K, r, div, tau);

# Input

| С   | Mx1 vector, put premiums                                        |
|-----|-----------------------------------------------------------------|
| 50  | scalar, current price.                                          |
| Κ   | Mx1 vector, strike prices.                                      |
| r   | scalar, risk free rate.                                         |
| div | continuous dividend yield.                                      |
| tau | scalar, elapsed time to exercise in annualized days of trading. |

# Output

sigma Mx1 vector, volatility.

# Example

```
p = { 14.60, 17.10, 20.10 };
S0 = 718.46;
K = { 720, 725, 730 };
r = .0498;
t0 = dtday(2012, 1, 30);
t1 = dtday(2012, 2, 16);
tau = elapsedTradingDays(t0,t1) / annualTradingDays(201
2);
sigma = EuropeanBSPut_ImpVol(p,S0,K,r,0,tau);
print sigma;
```

#### produce:

Φ

0.2188 0.2165 0.2177

# Source

finprocs.src

# exctsmpl

#### Purpose

Computes a random subsample of a data set.

## Format

n = exctsmpl(infile, outfile, percent);

# Input

| infile  | string, the name of the original data set.                                     |
|---------|--------------------------------------------------------------------------------|
| outfile | string, the name of the data set to be created.                                |
| percent | scalar, the percentage random sample to take. This must be in the range 0-100. |

# Output

*n* scalar, number of rows in output data set.

| Error returns | are contro                     | olled by the low bit of the trap flag |  |
|---------------|--------------------------------|---------------------------------------|--|
| trap 0        | termi                          | terminate with error message          |  |
| trap 1        | return scalar negative integer |                                       |  |
|               | -1                             | can't open input file                 |  |
|               | -2                             | can't open output file                |  |
|               | -3                             | disk full                             |  |

# Remarks

Random sampling is done with replacement. Thus, an observation may be in the resulting sample more than once. If *percent* is 100, the resulting sample will not be identical to the original sample, though it will be the same size.

# Example

n = exctsmpl("freqdata.dat", "rout", 30);

freqdata.dat is an example data set provided with GAUSS. Switching to the examples subdirectory of your GAUSS installation directory will make it possible to do the above example as shown. Otherwise you will need to substitute another data set name for "freqdata.dat".

#### Source

exctsmpl.src

#### exec

#### **Purpose**

Executes an executable program and returns the exit code to GAUSS.

# Format

y = exec(program, comline);

# Input

| program | string, the name of the program, including the extension, to be executed.             |
|---------|---------------------------------------------------------------------------------------|
| comline | string, the arguments to be placed on the command line of the program being executed. |

# Output

| У | scalar, the exit code returned by program. |                                                               |  |
|---|--------------------------------------------|---------------------------------------------------------------|--|
|   | If <b>exe</b><br>negativ                   | c can't execute <i>program</i> , the error returns will be e: |  |
|   | -1                                         | file not found                                                |  |
|   | -2                                         | the file is not an executable file                            |  |
|   | -3                                         | not enough memory                                             |  |
|   | -4                                         | command line too long                                         |  |
|   |                                            |                                                               |  |

# Example

```
y = exec("atog","comdl.cmd");
//If 'y' is nonzero
if y;
    errorlog"atog failed";
    end;
endif;
```

In this example the ATOG ASCII conversion utility is executed under the **exec** function. The name of the command file to be used, comdl.cmd, is passed to ATOG on its command line. The exit code y returned by **exec** is tested to see if ATOG was successful; if not, the program will be terminated after printing an error message. See **ATOG**, Section 1.

# execbg

#### Purpose

Executes an executable program in the background and returns the process id to **GAUSS**.

#### Format

```
pid = execbg(program, comline);
```

# Input

| program | string, the name of the program, including the extension, to |
|---------|--------------------------------------------------------------|
|         | be executed.                                                 |

| comline | string, the arguments to be placed on the command line of |
|---------|-----------------------------------------------------------|
|         | the program being executed.                               |

| pid | scalar, the process id of the executable returned by program.                |                                    |  |
|-----|------------------------------------------------------------------------------|------------------------------------|--|
|     | If <b>execbg</b> cannot execute program, the error returns will be negative: |                                    |  |
|     | -1                                                                           | file not found                     |  |
|     | -2                                                                           | the file is not an executable file |  |
|     | -3                                                                           | not enough memory                  |  |
|     | -4                                                                           | command line too long              |  |

# Example

```
y = execbg("atog.exe","comd1.cmd");
if (y < 0);
    errorlog"atog failed";
    end;
endif;</pre>
```

In this example, the ATOG ASCII conversion utility is executed under the **execbg** function. The name of the command file to be used, comdl.cmd, is passed to ATOG on its command line. The returned value, y, is tested to see whether ATOG was successful. If not successful the program terminates after printing an error message. See **ATOG**, Chapter 1.

#### ехр

# Purpose

Calculates the exponential function.

# Format

 $y = \exp(x);$ 

# Input

| x NxK matrix or N-dimensional array. |
|--------------------------------------|
|--------------------------------------|

# Output

| У | NxK matrix or N-dimensional array containing <i>e</i> , the base |
|---|------------------------------------------------------------------|
|   | of natural logs, raised to the powers given by the elements of   |
|   | Х.                                                               |

# Example

|     | <b>eye</b> (3);<br><b>exp</b> (x); |          |                                  |
|-----|------------------------------------|----------|----------------------------------|
|     |                                    |          |                                  |
| x = | 1.000000<br>0.000000<br>0.000000   | 1.000000 | 0.000000<br>0.000000<br>1.000000 |

```
y = 1.000000 1.000000
1.000000 2.718282 1.000000
1.000000 1.000000 2.718282
```

This example creates a 3x3 identity matrix and computes the exponential function for each one of its elements. Note that exp(1) returns e, the base of natural logs.

# See Also

<u>ln</u>

# extern (dataloop)

# Purpose

Allows access to matrices or strings in memory from inside a data loop.

# Format

```
extern variable_list;
```

# Remarks

```
Commas in variable_list are optional.
```

extern tells the translator not to generate local code for the listed variables, and not to assume that they are elements of the input data set.

extern statements should be placed before any reference to the symbols listed. The specified names should not exist in the input data set, or be used in a make statement.

#### **Example**

This example shows how to assign the contents of an external vector to a new variable in the data set, by iteratively assigning a range of elements to the variable. The reserved variable  $x_x$  contains the data read from the input data set on each iteration. The external vector must have at least as many rows as the data set.

# external

#### **Purpose**

Lets the compiler know about symbols that are referenced above or in a separate file from their definitions.

#### Format

```
external proc dog, cat;
external keyword dog;
external fn dog;
external matrixx, y, z;
external string mstr, cstr;
external array a, b;
external sparse matrix sma, smb;
external struct structure type sta, stb;
```

# Remarks

See Procedures and Keywords, Chapter 1.

You may have several procedures in different files that reference the same global variable. By placing an *external* statement at the top of each file, you can let the compiler know what the type of the symbol is. If the symbol is listed and strongly typed in an active library, no *external* statement is needed.

If a matrix, string, N-dimensional array, sparse matrix, or structure appears in an external statement, it needs to appear once in a declare statement. If no declaration is found, an **Undefined symbol** error message will result.

# Example

Let us suppose that you created a set of procedures defined in different files, which all set a global matrix \_errcode to some scalar error code if errors were encountered.

You could use the following code to call one of the procedures in the set and check whether it succeeded:

```
external matrix _errcode;
x = rndn(10,5);
y = myproc1(x);
if _errcode;
    print "myproc1 failed";
    end;
endif;
```

Without the external statement, the compiler would assume that \_errcode was a procedure and incorrectly compile this program. The file containing the myproc1 procedure must also contain an external statement that defines \_ errcode as a matrix, but this would not be encountered by the compiler until the if statement containing the reference to \_errcode in the main program file had already been incorrectly compiled.

# See Also

declare

#### eye

#### **Purpose**

Creates an identity matrix.

#### Format

y = eye(n);

#### Input

П

| п     | scalar, size of identity matrix to be created. |
|-------|------------------------------------------------|
| utput |                                                |
| У     | <i>n</i> x <i>n</i> identity matrix.           |

#### Remarks

If n is not an integer, it will be truncated to an integer.

The matrix created will contain 1's down the diagonal and 0's everywhere else.

# Example

x = **eye**(3);

The code above assigns *x* to be equal to:

1.0000 0.0000 0.0000 0.0000 1.0000 0.0000 0.0000 0.0000 1.0000

# See Also

zeros, ones

# f

# fcheckerr

#### **Purpose**

Gets the error status of a file.

#### Format

err = fcheckerr(f);

#### Input

| f | scalar, file handle of a file opened with <b>fopen</b> . |
|---|----------------------------------------------------------|
|---|----------------------------------------------------------|

# Output

err scalar, error status.

# Remarks

If there has been a read or write error on a file, **fcheckerr** returns 1, otherwise 0.

If you pass **fcheckerr** the handle of a file opened with open (i.e., a data set or matrix file), your program will terminate with a fatal error.

## fclearerr

### Purpose

Gets the error status of a file, then clears it.

## Format

err = fclearerr(f);

### Input

| f | scalar, file handle of a file opened with <b>fopen</b> . |
|---|----------------------------------------------------------|
|---|----------------------------------------------------------|

## Output

err scalar, error status.

## Remarks

Each file has an error flag that gets set when there is an I/O error on the file. Typically, once this flag is set, you can no longer do I/O on the file, even if the error is a recoverable one. **fclearerr** clears the file's error flag, so you can attempt to continue using it.

If there has been a read or write error on a file, **fclearerr** returns 1, otherwise 0.

If you pass **fclearerr** the handle of a file opened with open (i.e., a data set or matrix file), your program will terminate with a fatal error.

The flag accessed by **fclearerr** is not the same as that accessed by **fstrerror**.

# feq,fge,fgt,fle,flt,fne

#### Purpose

Fuzzy comparison functions. These functions use \_fcmptol to fuzz the comparison operations to allow for roundoff error.

#### Format

| $y = \mathbf{feq}(a,$ | b); |
|-----------------------|-----|
| $y = \mathbf{fge}(a,$ | b); |
| $y = \mathbf{fgt}(a,$ | b); |
| $y = \mathbf{fle}(a,$ | b); |
| y = flt(a,            | b); |
| $y = \mathbf{fne}(a,$ | b); |

## Input

| а | NxK matrix, first matrix.                         |
|---|---------------------------------------------------|
| b | LxM matrix, second matrix, ExE compatible with a. |

## **Global Input**

| _fcmptol | scalar, comparison tolerance. The default value is 1.0e-15. |
|----------|-------------------------------------------------------------|
|----------|-------------------------------------------------------------|

У

scalar, 1 (TRUE) or 0 (FALSE).

#### Remarks

The return value is TRUE if every comparison is TRUE.

The statement:

y = feq(a,b);

is equivalent to:

y = a eq b;

For the sake of efficiency, these functions are not written to handle missing values. If *a* and *b* contain missing values, use **missrv** to convert the missing values to something appropriate before calling a fuzzy comparison function.

The calling program can reset \_fcmptol before calling these procedures:

fcmptol = 1e-12;

## Example

\_fcmptol = 1e-12; x = **rndu**(2,2); y = x + 0.5\*(\_fcmptol); if **fge**(x,y);

```
print "each element of x is greater than";
print "or equal to each element of y";
else;
print "at least one element of x is less";
print "its corresponding element in y";
endif;
```

#### Source

fcompare.src

## See Also

dotfeq-dotfne

# feqmt,fgemt,fgtmt,flemt,fltmt,fnemt

## Purpose

Fuzzy comparison functions. These functions use the *fcmptol* argument to fuzz the comparison operations to allow for roundoff error.

## Format

y = feqmt(a, b, fcmptol); y = fgemt(a, b, fcmptol); y = fgtmt(a, b, fcmptol); y = flemt(a, b, fcmptol); y = fltmt(a, b, fcmptol); y = fnemt(a, b, fcmptol);

### Input

| а       | NxK matrix, first matrix.                      |    |
|---------|------------------------------------------------|----|
| b       | LxM matrix, second matrix, ExE compatible with | a. |
| fcmptol | scalar, comparison tolerance.                  |    |

### Output

| У | scalar, 1 (TRUE | ) or 0 (FALSE). |
|---|-----------------|-----------------|
|---|-----------------|-----------------|

## Remarks

The return value is TRUE if every comparison is TRUE.

The statement:

y = feqmt(a,b,1e-15);

is equivalent to:

y = a eq b;

For the sake of efficiency, these functions are not written to handle missing values. If *a* and *b* contain missing values, use **missrv** to convert the missing values to something appropriate before calling a fuzzy comparison function.

## Example

tol = 1e-12;

```
x = rndu(2,2);
y = x + 0.5*(tol);
iffgemt(x,y,tol);
    print "each element of x is greater than";
    print "or equal to each element of y";
else;
    print "at least one element of x is less";
    print "its corresponding element in y";
endif;
```

### Source

fcomparemt.src

# See Also

dotfeqmt-dotfnemt

# fflush

## Purpose

Flushes a file's output buffer.

## Format

 $ret = \mathbf{fflush}(f);$ 

#### Input

| f | scalar, file handle of a file opened with <b>fopen</b> . |
|---|----------------------------------------------------------|
|   |                                                          |

## Output

| not. |
|------|
|      |

## Remarks

If **fflush** fails, you can call **fstrerror** to find out why.

If you pass **fflush** the handle of a file opened with open (i.e., a data set or matrix file), your program will terminate with a fatal error.

# fft

## Purpose

Computes a 1- or 2-D Fast Fourier transform.

## Format

y = fft(x);

## Input

Х

NxK matrix.

*Y* LxM matrix, where L and M are the smallest powers of 2 greater than or equal to N and K, respectively.

#### Remarks

This computes the FFT of x, scaled by 1/N.

This uses a Temperton Fast Fourier algorithm.

If N or K is not a power of 2, x will be padded out with zeros before computing the transform.

### See Also

ffti, rfft, rffti

## ffti

#### **Purpose**

Computes an inverse 1- or 2-D Fast Fourier transform.

#### Format

y = ffti(x);

## Input

x NxK matrix.

*y* LxM matrix, where L and M are the smallest prime factor products greater than or equal to N and K, respectively.

### Remarks

Computes the inverse FFT of x, scaled by 1/N.

This uses a Temperton prime factor Fast Fourier algorithm.

#### See Also

<u>fft</u>, <u>rfft</u>, <u>rffti</u>

## fftm

#### **Purpose**

Computes a multi-dimensional FFT.

### Format

y = fftm(x, dim);

## Input

| Х   | Mx1 vector, data.                   |
|-----|-------------------------------------|
| dim | Kx1 vector, size of each dimension. |

У

Lx1 vector, FFT of x.

#### Remarks

The multi-dimensional data are laid out in a recursive or heirarchical fashion in the vector x. That is to say, the elements of any given dimension are stored in sequence left to right within the vector, with each element containing a sequence of elements of the next smaller dimension. In abstract terms, a 4-dimensional 2x2x2x2 hypercubic x would consist of two cubes in sequence, each cube containing two matrices in sequence, each matrix containing two rows in sequence, and each row containing two columns in sequence. Visually, x would look something like this:

$$\begin{split} X_{hyper} &= X_{cube1} | X_{cube2} \\ X_{cube1} &= X_{mat1} | X_{mat2} \\ X_{mat1} &= X_{row1} | X_{row2} \end{split}$$

Or, in an extended GAUSS notation, x would be:

Xhyper = x[1,.,.,] | x[2,.,.,]; Xcube1 = x[1,1,.,] | x[1,2,.,]; Xmat1 = x[1,1,1,] | x[1,1,2,.]; Xrow1 = x[1,1,1,1] | x[1,1,1,2];

To be explicit, x would be laid out like this:

If you look at the last diagram for the layout of *x*, you'll notice that each line actually constitutes the elements of an ordinary matrix in normal row-major order. This is easy

to achieve with **vecr**. Further, each pair of lines or "matrices" constitutes one of the desired cubes, again with all the elements in the correct order. And finally, the two cubes combine to form the hypercube. So, the process of construction is simply a sequence of concatenations of column vectors, with a **vecr** step if necessary to get started.

Here's an example, this time working with a 2x3x2x3 hypercube.

We left out the **vecr** step for the 2nd cube. It's not really necessary when you're constructing the matrices with let statements.

*dim* contains the dimensions of *x*, beginning with the highest dimension. The last element of *dim* is the number of columns, the next to the last element of *dim* is the number of rows, and so on. Thus

dim =  $\{2, 3, 3\};$ 

indicates that the data in x is a 2x3x3 three-dimensional array, i.e., two 3x3 matrices of data. Suppose that x1 is the first 3x3 matrix and x2 the second 3x3 matrix, then:

x = **vecr**(x1) |**vecr**(x2)

The size of *dim* tells you how many dimensions *x* has.

The arrays have to be padded in each dimension to the nearest power of two. Thus the output array can be larger than the input array. In the 2x3x2x3 hypercube example, x would be padded from 2x3x2x3 out to 2x4x2x4. The input vector would contain 36 elements, while the output vector would contain 64 elements. You may have noticed that we used a *dimi* with padded values at the end of the example to check our answer.

#### Source

fftm.src

#### See Also

fftmi, fft, ffti, fftn

## fftmi

#### Purpose

Computes a multi-dimensional inverse FFT.

### Format

y = fftmi(x, dim);

#### Input

x Mx1 vector, data.

dim

Kx1 vector, size of each dimension.

## Output

У

Lx1 vector, inverse FFT of x.

#### Remarks

The multi-dimensional data are laid out in a recursive or heirarchical fashion in the vector x. That is to say, the elements of any given dimension are stored in sequence left to right within the vector, with each element containing a sequence of elements of the next smaller dimension. In abstract terms, a 4-dimensional 2x2x2x2 hypercubic x would consist of two cubes in sequence, each cube containing two matrices in sequence, each matrix containing two rows in sequence, and each row containing two columns in sequence. Visually, x would look something like this:

$$\begin{split} X_{hyper} &= X_{cube1} | X_{cube2} \\ X_{cube1} &= X_{mat1} | X_{mat2} \\ X_{mat1} &= X_{row1} | X_{row2} \end{split}$$

Or, in an extended GAUSS notation, x would be:

Xhyper = x[1,.,.,] | x[2,.,.]; Xcubel = x[1,1,.,.] | x[1,2,.,.]; Xmat1 = x[1,1,1,.] | x[1,1,2,.]; Xrow1 = x[1,1,1,1] | x[1,1,1,2];

To be explicit, x would be laid out like this:

x[1,1,1,1] x[1,1,1,2] x[1,1,2,1] x[1,1,2,2] x[1,2,1,1] x[1,2,2,1] x[1,2,1,1] x[1,2,1,2] x[1,2,2,1] x[1,2,2,2]

```
x[2,1,1,1] x[2,1,1,2] x[2,1,2,1] x[2,1,2,2]
x[2,2,1,1] x[2,2,1,2] x[2,2,2,1] x[2,2,2,2]
```

If you look at the last diagram for the layout of x, you'll notice that each line actually constitutes the elements of an ordinary matrix in normal row-major order. This is easy to achieve with **vecr**. Further, each pair of lines or "matrices" constitutes one of the desired cubes, again with all the elements in the correct order. And finally, the two cubes combine to form the hypercube. So, the process of construction is simply a sequence of concatenations of column vectors, with a **vecr** step if necessary to get started.

Here's an example, this time working with a 2x3x2x3 hypercube.

```
let dim = 2 3 2 3;
let x1[2,3] = 1 2 3 4 5 6;
let x2[2,3] = 6 5 4 3 2 1;
let x3[2,3] = 1 2 3 5 7 11;
xc1 = vecr(x1) |vecr(x2) |vecr(x3); /* cube 1 */
let x1 = 1 1 2 3 5 8;
let x2 = 1 2 6 24 120 720;
let x3 = 13 17 19 23 29 31;
xc2 = x1|x2|x3; /* cube 2 */
xh = xc1|xc2; /* hypercube */
xhffti = fftmi(xh,dim);
```

We left out the **vecr** step for the 2nd cube. It's not really necessary when you're constructing the matrices with let statements.

*dim* contains the dimensions of *x*, beginning with the highest dimension. The last element of *dim* is the number of columns, the next to the last element of *dim* is the number of rows, and so on. Thus

dim = { 2, 3, 3 };

indicates that the data in x is a 2x3x3 three-dimensional array, i.e., two 3x3 matrices of data. Suppose that x1 is the first 3x3 matrix and x2 the second 3x3 matrix, then

x = vecr(x1) | vecr(x2)

The size of *dim* tells you how many dimensions *x* has.

The arrays have to be padded in each dimension to the nearest power of two. Thus the output array can be larger than the input array. In the 2x3x2x3 hypercube example, x would be padded from 2x3x2x3 out to 2x4x2x4. The input vector would contain 36 elements, while the output vector would contain 64 elements.

#### Source

fftm.src

## See Also

fft, ffti, fftn

### fftn

#### Purpose

Computes a complex 1- or 2-D FFT.

## Format

y = fftn(x);

## Input

| atrix. |
|--------|
|        |

*y* LxM matrix, where L and M are the smallest prime factor products greater than or equal to N and K, respectively.

#### Remarks

**fftn** uses the Temperton prime factor FFT algorithm. This algorithm can compute the FFT of any vector or matrix whose dimensions can be expressed as the product of selected prime number factors. **GAUSS** implements the Temperton algorithm for any power of 2, 3, and 5, and one factor of 7. Thus, **fftn** can handle any matrix whose dimensions can be expressed as

2<sup>p</sup> x 3<sup>q</sup> x 5<sup>r</sup> x 7<sup>s</sup>

where p, q and r are nonnegative integers and s is equal to 0 or 1.

If a dimension of x does not meet this requirement, it will be padded with zeros to the next allowable size before the FFT is computed.

**fftn** pads matrices to the next allowable dimensions; however, it generally runs faster for matrices whose dimensions are highly composite numbers, i.e., products of several factors (to various powers), rather than powers of a single factor. For example, even though it is bigger, a 33600x1 vector can compute as much as 20% faster than a 32768x1 vector, because 33600 is a highly composite number,  $2^{6}x3x5^{2}x7$ , whereas 32768 is a simple power of 2,  $2^{15}$ . For this reason, you may want to hand-pad matrices to optimum dimensions before passing them to **fftn**. The **Run-Time Library** includes a routine, **optn**, for determining optimum dimensions.

The **Run-Time Library** also includes the **nextn** routine, for determining allowable dimensions for a matrix. (You can use this to see the dimensions to which **fftn** would pad a matrix.)

fftn scales the computed FFT by 1/(L\*M).

## See Also

fft, ffti, fftm, fftmi, rffti, rffti, rfftip, rfftn, rfftnp, rfftp

## fgets

#### Purpose

Reads a line of text from a file.

## Format

str = fgets(f, maxsize);

## Input

| f       | scalar, file handle of a file opened with <b>fopen</b> .                        |
|---------|---------------------------------------------------------------------------------|
| maxsize | scalar, maximum size of string to read in, including the terminating null byte. |

# Output

str string.

## Remarks

**fgets** reads text from a file into a string. It reads up to a newline, the end of the file, or *maxsize-1* characters. The result is placed in *str*, which is then terminated with a null byte. The newline, if present, is retained.

If the file is already at end-of-file when you call **fgets**, your program will terminate with an error. Use **eof** in conjunction with **fgets** to avoid this.

If the file was opened for update (see **fopen**) and you are switching from writing to reading, don't forget to call **fseek** or **fflush** first, to flush the file's buffer.

If you pass **fgets** the handle of a file opened with open (i.e., a data set or matrix file), your program will terminate with a fatal error.

## See Also

fgetst, fgetsa, fopen

## fgetsa

## Purpose

Reads lines of text from a file into a string array.

## Format

```
sa = fgetsa(f, numl);
```

# Input

| f    | scalar, file handle of a file opened with <b>fopen</b> . |
|------|----------------------------------------------------------|
| numl | scalar, number of lines to read.                         |

# Output

| sa | Nx1 string array, N <= | = numl. |
|----|------------------------|---------|
|----|------------------------|---------|

#### Remarks

**fgetsa** reads up to *numl* lines of text. If **fgetsa** reaches the end of the file before reading *numl* lines, *sa* will be shortened. Lines are read in the same manner as **fgets**, except that no limit is placed on the size of a line. Thus, **fgetsa** always returns complete lines of text. Newlines are retained. If *numl* is 1, **fgetsa** returns a string. (This is one way to read a line from a file without placing a limit on the length of the line.)

If the file is already at end-of-file when you call **fgetsa**, your program will terminate with an error. Use **eof** in conjunction with **fgetsa** to avoid this. If the file was opened for update (see **fopen**) and you are switching from writing to reading, don't forget to call **fseek** or **fflush** first, to flush the file's buffer.

If you pass **fgetsa** the handle of a file opened with open (i.e., a data set or matrix file), your program will terminate with a fatal error.

## See Also

fgetsat, fgets, fopen

## fgetsat

#### **Purpose**

Reads lines of text from a file into a string array.

#### Format

```
sa = fgetsat(f, numl);
```

#### Input

| f    | scalar, file handle of a file opened with <b>fopen</b> . |
|------|----------------------------------------------------------|
| numl | scalar, number of lines to read.                         |

## Output

| sa | Nx1 string array, N $\leq$ = | numl. |
|----|------------------------------|-------|
|----|------------------------------|-------|

### Remarks

**fgetsat** operates identically to **fgetsa**, except that newlines are not retained as text is read into *sa*.

In general, you don't want to use **fgetsat** on files opened in binary mode (see **fopen**). **fgetsat** drops the newlines, but it does NOT drop the carriage returns that precede them on some platforms. Printing out such a string array can produce unexpected results.

## See Also

fgetsa, fgetst, fopen

# fgetst

## Purpose

Reads a line of text from a file.

## Format

str = fgetst(f, maxsize);

## Input

| f       | scalar, file handle of a file opened with fopen.                                |
|---------|---------------------------------------------------------------------------------|
| maxsize | scalar, maximum size of string to read in, including the null terminating byte. |

## Output

|     | , <b>.</b> |
|-----|------------|
| str | string.    |
| DUL | Sume.      |
|     |            |

### Remarks

**fgetst** operates identically to **fgets**, except that the newline is not retained in the string.

In general, you don't want to use **fgetst** on files opened in binary mode (see **fopen**). **fgetst** drops the newline, but it does NOT drop the preceding carriage return used on some platforms. Printing out such a string can produce unexpected results.

## See Also

fgets, fgetsat, fopen

# fileinfo

### **Purpose**

Returns names and information for files that match a specification.

## Format

{ fnames, finfo } = fileinfo(fspec);

## Input

| fspec | string, file s | pecification. | Can include path. | Wildcards are |
|-------|----------------|---------------|-------------------|---------------|
|       | allowed in     | fspec.        |                   |               |

## Output

| fnames | Nx1 string none are for | array of all file names that match, null string if ound. |
|--------|-------------------------|----------------------------------------------------------|
| finfo  | Nx13 matr               | ix, information about matching files.                    |
|        | UNIX/Linu               | лх                                                       |
|        | [N, 1]                  | filesystem ID                                            |
|        | [N, 2]                  | inode number                                             |
|        | [N, 3]                  | mode bit mask                                            |
|        | [N, 4]                  | number of links                                          |
|        | [N, 5]                  | user ID                                                  |
|        |                         |                                                          |

| [N, 6]  | group ID                                  |
|---------|-------------------------------------------|
| [N, 7]  | device ID (char/block special files only) |
| [N, 8]  | size in bytes                             |
| [N, 9]  | last access time                          |
| [N,10]  | last data modification time               |
| [N,11]  | last file status change time              |
| [N,12]  | preferred I/O block size                  |
| [N,13]  | number of 512-byte blocks allocated       |
| Windows |                                           |
| [N, 1]  | drive number ( $A = 0, B = 1, etc.$ )     |
| [N, 2]  | n/a, 0                                    |
| [N, 3]  | mode bit mask                             |
| [N, 4]  | number of links, always 1                 |
| [N, 5]  | n/a, 0                                    |
| [N, 6]  | n/a, 0                                    |
| [N, 7]  | n/a, 0                                    |
| [N, 8]  | size in bytes                             |
| [N, 9]  | last access time                          |
| [N,10]  | last data modification time               |
| [N,11]  | creation time                             |

[N,12] n/a, 0 [N,13] n/a, 0

finfo will be a scalar zero if no matches are found.

## Remarks

*fnames* will contain file names only; any path information that was passed is dropped.

The time stamp fields (*finfo*[N,9:11]) are expressed as the number of seconds since midnight, Jan. 1, 1970, Coordinated Universal Time (UTC).

## See Also

filesa

## filesa

#### Purpose

Returns a string array of file names.

## Format

y = filesa(n);

## Input

| n  |
|----|
| 11 |

string, file specification to search for. Can include path. Wildcards are allowed in n.

*Y* Nx1 string array of all file names that match, or null string if none are found.

### Remarks

y will contain file names only; any path information that was passed is dropped.

## Example

y = filesa("ch\*");

In this example all files listed in the current directory that begin with "ch" will be returned.

```
proc exist(filename);
    retp(not filesa(filename) $== "");
endp;
```

This procedure will return 1 if the file exists or 0 if not.

# See Also

fileinfo, shell

# floor

#### Purpose

Round down toward  $-\infty$ .

### Format

y = floor(x);

#### Input

| x NxK matrix or N-dimensional array. |  |
|--------------------------------------|--|
|--------------------------------------|--|

## Output

| У | NxK matrix or N-dimensional array containing the elements |
|---|-----------------------------------------------------------|
|   | of x rounded down.                                        |

## Remarks

This rounds every element in *x* down to the nearest integer.

# Example

```
//Set the seed for repeatable random numbers
rndseed 9072345;
//Create random normal numbers with a standard
//deviation of 100
x = 100*rndn(2,2);
//Round the numbers down
f = floor(x);
//Format so numbers will print in decimal form rather than
```

produces:

Notice in the code above, how the n at the end of the statement printing the line of asterisks, inserts a newline.

#### See Also

ceil, round, trunc

## fmod

#### Purpose

Computes the floating-point remainder of x/y.

## Format

r = fmod(x, y);

## Input

| X | NxK matrix.                                 |
|---|---------------------------------------------|
| У | LxM matrix, ExE conformable with <i>x</i> . |

## Output

 $r = \max(N,L)$  by  $\max(K,M)$  matrix.

## Remarks

Returns the floating-point remainder r of x/y such that x = iy + r, where i is an integer, r has the same sign as x and |r| < |y|.

Compare this with %, the modulo division operator. (See **Operators**, Chapter 1.)

## Example

This example extracts all of the years which are evenly divisible by four, from a vector with all of the years between 1900 and 2000.

```
//Create a vector with all years from 1900 to 2000
//i.e. 1900, 1901, 1902...2000
yrs = seqa(1900, 1, 101);
//Create an empty matrix into which we can put our output
v4 = \{\};
//Loop through each element in yrs
for i(1, rows(yrs), 1);
  //If the 'i'th element of 'yrs' is evenly divisible by
   //4, vertically concatenate it on to the bottom of 'y4'
   if not fmod(yrs[i], 4);
      y4 = y4 | yrs[i];
   endif;
endfor;
//No digits after the decimal place
format /rd 8,0;
//Split 'y4' into two columns, each with half of the data
//and print the columns next to each other
print y4[1:13]~y4[14:26];
```

produces:

| 1 | L900 | 1952 |
|---|------|------|
| 1 | L904 | 1956 |
| 1 | L908 | 1960 |
| 1 | L912 | 1964 |
| 1 | L916 | 1968 |
| 1 | L920 | 1972 |
| 1 | L924 | 1976 |
| 1 | L928 | 1980 |
| 1 | 1932 | 1984 |
| 1 | L936 | 1988 |
|   |      |      |

| 1010 | 1000 |
|------|------|
| 1940 | 1992 |
| 1011 | 1000 |
| 1944 | 1996 |
| 1010 | 0000 |
| 1948 | 2000 |
|      |      |

## fn

#### Purpose

Allows user to create one-line functions.

### Format

fn fn\_name(args) = code\_for\_function;

### Remarks

Functions can be called in the same way as other procedures.

# Example

fn area(r) = pi\*r\*r;

a = **area**(4);

After the code above:

a = 50.625

38-562

## fonts

#### Purpose

Loads fonts to be used in the graph. Note: this function is for the deprecated PQG graphics.

## Library

pgraph

## Format

fonts(str);

## Input

| str | string or character vector containing the names of fonts to be<br>used in the plot. The following fonts are available: |                           |
|-----|----------------------------------------------------------------------------------------------------|---------------------------|
|     | Simplex                                                                                                    | standard sans serif font. |
|     | Simgrma                                                                                                    | Simplex greek, math.      |
|     | Microb                                                                                                    | bold and boxy.            |
|     | Complex                                                                                                    | standard font with serif. |

## Remarks

The first font specified will be used for the axes numbers.

If *str* is a null string, or **fonts** is not called, Simplex is loaded by default.

For more information on how to select fonts within a text string, see **Publication Quality Graphics**, Chapter 1.

### Source

pgraph.src

## See Also

title, xlabel, ylabel, zlabel

## fopen

#### Purpose

Opens a file.

### Format

f = fopen(filename, omode);

## Input

| filename | string, name of file to open.                |
|----------|----------------------------------------------|
| omode    | string, file I/O mode. (See Remarks, below.) |

## Output

| f | scalar, file handle | e |
|---|---------------------|---|
|   | ,                   |   |

# Portability

#### UNIX

Carriage return-linefeed conversion for files opened in text mode is unnecessary, because in UNIX a newline is simply a linefeed.

## Remarks

filename can contain a path specification.

omode is a sequence of characters that specify the mode in which to open the file. The first character must be one of:

- *r* Open an existing file for reading. If the file does not exist, **fopen** fails.
- W Open or create a file for writing. If the file already exists, its current contents will be destroyed.
- a Open or create a file for appending. All output is appended to the end of the file.

To this can be appended a + and/or a b. The + indicates the file is to opened for reading and writing, or update, as follows:

- $r^+$  Open an existing file for update. You can read from or write to any location in the file. If the file does not exist, **fopen** fails.
- $W^+$  Open or create a file for update. You can read from or write to any location in the file. If the file already exists, its current contents will be destroyed.
- a+ Open or create a file for update. You can read from any location in the file, but all output will be appended to the end of the file.

Finally, the *b* indicates whether the file is to be opened in text or binary mode. If the file is opened in binary mode, the contents of the file are read verbatim; likewise, anything output to the file is written verbatim. In text mode (the default), carriage return-linefeed sequences are converted on input to linefeeds, or newlines. Likewise on output, newlines are converted to carriage return-linefeeds. Also in text mode, if a CTRL+Z (char 26) is encountered during a read, it is interpreted as an end-of-file character, and reading ceases. In binary mode, CTRL+Z is read in uninterpreted.

The order of + and b is not significant; rb+ and r+b mean the same thing.

You can both read from and write to a file opened for update. However, before switching from one to the other, you must make an **fseek** or **fflush** call, to flush the file's buffer.

If **fopen** fails, it returns a 0.

Use **close** and **closeall** to close files opened with **fopen**.

## See Also

fseek, close, closeall

#### for

## Purpose

Begins a for loop.

### Format

```
for i(start, stop, step);
.
.
.
endfor;
```

## Input

| i     | literal, the name of the counter variable.           |
|-------|------------------------------------------------------|
| start | scalar expression, the initial value of the counter. |
| stop  | scalar expression, the final value of the counter.   |
| step  | scalar expression, the increment value.              |
|       |                                                      |

## Remarks

The counter is strictly local to the loop. The expressions, start, stop and step are evaluated only once when the loop initializes and are stored local to the loop.

The for loop is optimized for speed and much faster than a do loop.

The commands break and continue are supported. The continue command steps the counter and jumps to the top of the loop. The break command terminates the current loop.

The loop terminates when the value of *i* exceeds *stop*. If **break** is used to terminate the loop and you want the final value of the counter, you need to assign it to a variable before the **break** statement (see the third example, following).

## Example

Example 1

```
x = zeros(10, 5);
for i (1, rows(x), 1);
    for j (1, cols(x), 1);
        x[i,j] = i*j;
        endfor;
endfor;
```

Example 2

```
x = rndn(3,3);
y = rndn(3,3);
for i (1, rows(x), 1);
  for j (1, cols(x), 1);
    if x[i,j] >= y[i,j];
        continue;
    endif;
    temp = x[i,j];
        x[i,j] = y[i,j];
        y[i,j] = temp;
    endfor;
endfor;
```

Example 3

```
li = 0;
x = rndn(100,1);
y = rndn(100,1);
for i (1, rows(x), 1);
if x[i] /= y[i];
```

38-568

```
li = i;
break;
endif;
endfor;
if li;
print "Compare failed on row " li;
endif;
```

# format

#### Purpose

Controls the format of matrices and numbers printed out with print statements.

## Format

format [[/typ]] [[/fmted]] [[/mf]] [[/jnt]] [[f,p]]

# Input

| <b>/</b> typ | literal, symbol type flag(s). Indicate which symbol types yo are setting the output format for. |                                                                                                    |
|--------------|-------------------------------------------------------------------------------------------------|----------------------------------------------------------------------------------------------------|
|              | /mat,<br>/sa,<br>/str                                                                           | Formatting parameters are maintained separately<br>for matrices and arrays ( $/mat$ ), sstring arrays<br>( $/sa$ ), and strings ( $/str$ ). You can specify<br>more than one $/typ$ flag; the format will be set<br>forall types indicated. If no $/typ$ flag is listed,<br>format assumes $/mat$ . |

| /fmted                               | literal, enal  | literal, enable formatting flag.                                                                                                    |  |
|--------------------------------------|----------------|----------------------------------------------------------------------------------------------------|--|
|                                      | /on,<br>/off   | Enable/disable formatting. When formatting is disabled, the contents of a variable are dumped to the screen in a "raw" format. /off is currently supported only for strings. "Raw" format for strings means that the entire string is printed, starting at the current cursor position. When formatting is enabled for strings, they are handled the same as string arrays. This shouldn't be too surprising, since a string is actually a 1x1 string array. |  |
| /mf literal, matrix row format flag. |                | rix row format flag.                                                                                                    |  |
|                                      | /m0            | no delimiters before or after rows when printing out matrices.                                                                                                    |  |
|                                      | /ml or<br>/mbl | print 1 carriage return/line feed pair before each row of a matrix with more than 1 row.                                                                                                    |  |
|                                      | /m2 or<br>/mb2 | print 2 carriage return/line feed pairs before each row of a matrix with more than 1 row.                                                                                                    |  |
|                                      | /m3 or<br>/mb3 | print "Row 1", "Row 2" before each row of a matrix with more than one row.                                                                                                    |  |
|                                      | /mal           | print 1 carriage return/line feed pair after each row of a matrix with more than 1 row.                                                                                                    |  |
|                                      | /ma2           | print 2 carriage return/line feed pairs after each row of a matrix with more than 1 row.                                                                                                    |  |
|                                      | /a1            | print 1 carriage return/line feed pair after each row of a matrix.                                                                                                    |  |

|                                                                                                  | /a2             | print 2 carriage return/line feed pairs after each row of a matrix.                                                                                                    |  |
|--------------------------------------------------------------------------------------------------|-----------------|----------------------------------------------------------------------------------------------------|--|
|                                                                                                  | /b1             | print 1 carriage return/line feed pair before each row of a matrix.                                                                                                    |  |
|                                                                                                  | /b2             | print 2 carriage return/line feed pairs before each row of a matrix.                                                                                                    |  |
|                                                                                                  | /b3             | print "Row 1", "Row 2" before each row of a matrix.                                                                                                    |  |
| <i>jnt</i> literal, matrix element format flag - controls justi notation and trailing character. |                 |                                                                                                    |  |
|                                                                                                  | Right-Justified |                                                                                                    |  |
|                                                                                                  | /rd             | Signed decimal number in the form<br>####. ####, where >#### is one or more<br>decimal digits. The number of digits before the<br>decimal point depends on the magnitude of the<br>number, and the number of digits after the<br>decimal point depends on the precision. If the<br>precision is 0, no decimal point will be printed. |  |
|                                                                                                  | /re             | Signed number in the form #. ## $E \pm ###$ , where<br># is one decimal digit, ## is one or more<br>decimal digits depending on the precision, and<br>### is three decimal digits. If precision is 0, the<br>form will be $[-] #E \pm ###$ with no decimal point<br>printed.                                                         |  |
|                                                                                                  | /ro             | This will give a format like /rd or /re<br>depending on which is most compact for the                                                                                                    |  |
|                                                                                                  |                 |                                                                                                    |  |

4

number being printed. A format like /re will be used only if the exponent value is less than -4 or greater than the precision. If a /re format is used, a decimal point will always appear. The precision signifies the number of significant digits displayed.

/rzThis will give a format like /rd or /redepending on which is most compact for the<br/>number being printed. A format like /re will be<br/>used only if the exponent value is less than -4 or<br/>greater than the precision. If a /re format is<br/>used, trailing zeros will be supressed and a<br/>decimal point will appear only if one or more<br/>digits follow it. The precision signifies the<br/>number of significant digits displayed.

#### Left-Justified

 /1d Signed decimal number in the form [-] ####. ####, where #### is one or more decimal digits. The number of digits before the decimal point depends on the magnitude of the number, and the number of digits after the decimal point depends on the precision. If the precision is 0, no decimal point will be printed. If the number is positive, a space character will replace the leading minus sign.
 /1e Signed number in the form [-]#.##E±###,

Signed number in the form [-]#.##E±###, where # is one decimal digit, ## is one or more decimal digits depending on the precision, and ### is three decimal digits. If precision is 0, the form will be  $[-] #E \pm ###$  with no decimal point printed. If the number is positive, a space character will replace the leading minus sign.

/10 This will give a format like /1d or /1e depending on which is most compact for the number being printed. A format like /1e will be used only if the exponent value is less than -4 or greater than the precision. If a /1e format is used, a decimal point will always appear. If the number is positive, a space character will replace the leading minus sign. The precision specifies the number of significant digits displayed.

71z This will give a format like /1d or /1e depending on which is most compact for the number being printed. A format like /1e will be used only if the exponent value is less than -4 or greater than the precision. If a /1e format is used, trailing zeros will be supressed and a decimal point will appear only if one or more digits follow it. If the number is positive, a space character will replace the leading minus sign. The precision specifies the number of significant digits displayed.

#### **Trailing Character**

The following characters can be added to the /jnt parameters above to control the trailing character if any:

```
format /rdn 1,3;
```

| <i>s</i> The number will be followed immediately by a space character. This is the default. |
|---------------------------------------------------------------------------------------------|
| <i>c</i> The number will be followed immediately by a comma.                                |
| t The number will be followed immediately by a tab character.                               |
| <i>n</i> No trailing character.                                                             |
| <i>f</i> scalar expression, controls the field width.                                       |
| <i>p</i> scalar expression, controls the precision.                                         |

## Remarks

If character elements are to be printed, the precision should be at least 8 or the elements will be truncated. This does not affect the string data type.

For numeric values in matrices, p sets the number of significant digits to be printed. For string arrays, strings, and character elements in matrices, p sets the number of characters to be printed. If a string is shorter than the specified precision, the entire string is printed. For string arrays and strings, p = -1 means print the entire string, regardless of its length. p = -1 is illegal for matrices; setting  $p \ge 8$  means the same thing for character elements.

The /xxx slash parameters are optional. Field and precision are optional also, but if one is included, then both must be included.

Slash parameters, if present, must precede the field and precision parameters.

A format statement stays in effect until it is overridden by a new format statement. The slash parameters may be used in a print statement to override the current default.

f and p may be any legal expressions that return scalars. Nonintegers will be truncated to integers.

The total width of field will be overridden if the number is too big to fit into the space allotted. For instance, **format** /rds 1, 0 can be used to print integers with a single space between them, regardless of the magnitudes of the integers.

Complex numbers are printed with the sign of the imaginary half separating them and an "i" appended to the imaginary half. Also, the field parameter refers to the width of field for each half of the number, so a complex number printed with a field of 8 will actually take (at least) 20 spaces to print. The character printed after the imaginary part can be changed (for example, to a "j") with the **systate** function, case 9.

The default when **GAUSS** is first started is:

format /mb1 /ros 16,8;

# Example

This code:

x = rndn(3,3);
format /m1 /rd 16,8;
print x;

produces:

| 2.25240104  | 0.53724423  | -0.67744907 |
|-------------|-------------|-------------|
| -0.16183998 | 1.57152099  | 1.33836836  |
| 0.00666162  | -1.24948147 | -0.77987532 |

This code:

format /m1 /rzs 1,10;
print x;

produces:

2.252401038 0.5372442301 -0.6774490661 -0.1618399808 1.571520994 1.338368355 0.00666161784 -1.24948147 -0.7798753222

#### This code:

```
format /m3 /rdn 16,4;
print x;
```

#### produces:

```
print x;
```

| Row   | 1       |         |         |
|-------|---------|---------|---------|
|       | 2.2524  | 0.5372  | -0.6774 |
| Row 2 | 2       |         |         |
|       | -0.1618 | 1.5715  | 1.3384  |
| Row   | 3       |         |         |
|       | 0.0067  | -1.2495 | -0.7799 |

#### This code:

```
format /m1 /ldn 16,4;
print x;
```

#### produces:

| 2.2524  | 0.5372  | -0.6774 |
|---------|---------|---------|
| -0.1618 | 1.5715  | 1.3384  |
| 0.0067  | -1.2495 | -0.7799 |

#### This code:

format /m1 /res 12,4;
print x;

#### produces:

```
2.2524e+000 5.3724e-001 -6.7745e-001
-1.6184e-001 1.5715e+000 1.3384e+000
6.6616e-003 -1.2495e+000 -7.7988e-001
```

## See Also

formatev, formatny, print, output

# formatcv

#### **Purpose**

Sets the character data format used by printfmt.

#### Format

oldfmt = formatcv(newfmt);

## Input

## Output

| oldfmt | 1x3 vector, the old format specification. |
|--------|-------------------------------------------|
|--------|-------------------------------------------|

## Remarks

See **printfm** for details on the format vector.

#### Example

This example saves the old format, sets the format desired for printing x, prints x, then restores the old format. This code:

```
x = { A 1, B 2, C 3 };
oldfmt = formatcv("*.*s" ~ 3 ~ 3);
call printfmt(x,0~1);
call formatcv(oldfmt);
```

produces:

A 1 B 2 C 3

## Source

gauss.src

## Globals

\_\_\_fmtcv

# See Also

formatny, printfm, printfmt

# formatnv

#### Purpose

Sets the numeric data format used by printfmt.

#### Format

oldfmt = formatnv(newfmt);

#### Input

| newfmt | 1x3 vector, the new format specification. |
|--------|-------------------------------------------|
|--------|-------------------------------------------|

#### Output

| oldfmt | 1x3 vector, the old format specification. |
|--------|-------------------------------------------|
|--------|-------------------------------------------|

#### Remarks

See **printfm** for details on the format vector.

#### Example

This example saves the old format, sets the format desired for printing x, prints x, then restores the old format. This code:

```
x = { A 1, B 2, C 3 };
oldfmt = formatnv("*.*lf" ~ 8 ~ 4);
call printfmt(x,0~1);
call formatnv(oldfmt);
```

produces:

```
A 1.0000
B 2.0000
C 3.0000
```

#### Source

gauss.src

#### Globals

\_\_\_fmtnv

## See Also

formatev, printfm, printfmt

# fputs

## Purpose

Writes strings to a file.

## Format

numl = fputs(f, sa);

# Input

| f  | scalar, file handle of a file opened with fopen. |
|----|--------------------------------------------------|
| sa | string or string array.                          |

# Output

| numl scalar, the number of lines written to | the file. |
|---------------------------------------------|-----------|
|---------------------------------------------|-----------|

## **Portability**

#### UNIX

Carriage return-linefeed conversion for files opened in text mode is unnecessary, because in UNIX a newline is simply a linefeed.

## Remarks

**fputs** writes the contents of each string in *sa*, minus the null terminating byte, to the file specified. If the file was opened in text mode (see **fopen**), any newlines present in the strings are converted to carriage return-linefeed sequences on output. If *numl* is not equal to the number of elements in *sa*, there may have been an I/O error while writing the file. You can use **fcheckerr** or **fclearerr** to check this. If there was an error, you can call **fstrerror** to find out what it was. If the file was opened for update (see **fopen**) and you are switching from reading to writing, don't forget to call **fseek** or **fflush** first, to flush the file's buffer. If you pass **fputs** the handle of a file opened with open (i.e., a data set or matrix file), your program will terminate with a fatal error.

## See Also

fputst, fopen

## fputst

#### **Purpose**

Writes strings to a file.

#### Format

numl = fputst(f, sa);

#### Input

| f  | scalar, file handle of a file opened with <b>fopen</b> . |
|----|----------------------------------------------------------|
| sa | string or string array.                                  |

## Output

*numl* scalar, the number of lines written to the file.

# **Portability**

#### UNIX

Carriage return-linefeed conversion for files opened in text mode is unnecessary, because in UNIX a newline is simply a linefeed.

## Remarks

**fputst** works identically to **fputs**, except that a newline is appended to each string that is written to the file. If the file was opened in text mode (see **fopen**), these newlines are also converted to carriage return-linefeed sequences on output.

# See Also

fputs, fopen

# fseek

#### **Purpose**

Positions the file pointer in a file.

## Format

ret = fseek(f, offs, base);

## Input

| f    | scalar, file handle of a file opened with <b>fopen</b> . |                                   |
|------|----------------------------------------------------------|-----------------------------------|
| offs | scalar, offset (in bytes).                               |                                   |
| base | scalar, base position.                                   |                                   |
|      | 0                                                        | beginning of file.                |
|      | 1                                                        | current position of file pointer. |
|      | 2                                                        | end of file.                      |
|      |                                                          |                                   |

# Output

ret

scalar, 0 if successful, 1 if not.

# Portability

#### UNIX

Carriage return-linefeed conversion for files opened in text mode is unnecessary, because in UNIX a newline is simply a linefeed.

## Remarks

**fseek** moves the file pointer *offs* bytes from the specified *base* position. *offs* can be positive or negative. The call may fail if the file buffer needs to be flushed

(see fflush).

If **fseek** fails, you can call **fstrerror** to find out why.

For files opened for update (see **fopen**), the next operation can be a read or a write.

**fseek** is not reliable when used on files opened in text mode (see **fopen**). This has to do with the conversion of carriage return-linefeed sequences to newlines. In particular, an **fseek** that follows one of the **fget***xxx* or **fput***xxx* commands may not produce the expected result. For example:

```
p = ftell(f);
s = fgetsa(f,7);
call fseek(f,p,0);
```

is not reliable. We have found that the best results are obtained by **fseek**'ing to the beginning of the file and then **fseek**'ing to the desired location, as in

```
p = ftell(f);
s = fgetsa(f,7);
call fseek(f,0,0);
call fseek(f,p,0);
```

If you pass **fseek** the handle of a file opened with open (i.e., a data set or matrix file), your program will terminate with a fatal error.

# See Also

fopen

# fstrerror

## Purpose

Returns an error message explaining the cause of the most recent file I/O error.

#### Format

s = fstrerror;

## Output

 $\mathcal{S}$ 

string, error message.

## Remarks

Any time an I/O error occurs on a file opened with **fopen**, an internal error flag is updated. (This flag, unlike those accessed by **fcheckerr** and **fclearerr**, is not specific to a given file; rather, it is system-wide.) **fstrerror** returns an error message based on the value of this flag, clearing it in the process. If no error has occurred, a null string is returned.

Since **fstrerror** clears the error flag, if you call it twice in a row, it will always return a null string the second time.

The Windows system command called by **ftell** does not set the internal error flag accessed by **fstrerror**. Therefore, calling **fstrerror** after **ftell** on Windows will not produce any error information.

## See Also

fopen, ftell

# ftell

#### **Purpose**

Gets the position of the file pointer in a file.

## Format

pos = ftell(f);

## Input

| f scalar, file handle of a file | opened with <b>fopen</b> . |
|---------------------------------|----------------------------|
|---------------------------------|----------------------------|

# Output

*pos* scalar, current position of the file pointer in a file.

## Remarks

**ftell** returns the position of the file pointer in terms of bytes from the beginning of the file. The call may fail if the file buffer needs to be flushed (see **fflush**).

If an error occurs, **ftell** returns -1. You can call **fstrerror** to find out what the error was.

If you pass **ftell** the handle of a file opened with open (i.e., a data set or matrix file), your program will terminate with a fatal error.

# See Also

fopen, fseek

## ftocv

#### **Purpose**

Converts a matrix containing floating point numbers into a matrix containing the decimal character representation of each element.

## Format

y = ftocv(x, field, prec);

# Input

| X     | NxK matrix containing numeric data to be converted.                               |  |
|-------|-----------------------------------------------------------------------------------|--|
| field | scalar, minimum field width.                                                      |  |
| prec  | scalar, the numbers created will have <i>prec</i> places after the decimal point. |  |

# Output

| У NxK m  | atrix containing the decimal character equivalent of |
|----------|------------------------------------------------------|
| the corr | responding elements in x in the format defined by    |
| field    | and prec.                                            |

# Remarks

If a number is narrower than *field*, it will be padded on the left with zeros.

If prec = 0, the decimal point will be suppressed.

## Example

```
y = seqa(6,1,5);
x = 0 $+ "beta" $+ ftocv(y,2,0);
print $x;
```

results in the following output:

beta06 beta07 beta08 beta09 beta10

Notice that the  $(0 \ \xi +)$  above was necessary to force the type of the result to matrix because the string constant "beta" would be of type string. The left operand in an expression containing a  $\xi$ + operator controls the type of the result.

## See Also

<u>ftos</u>

# ftos

#### **Purpose**

Converts a scalar into a string containing the decimal character representation of that number.

## Format

y = ftos(x, fmat, field, prec);

## Input

| X     | scalar, the number to be converted.                                                                                                    |
|-------|----------------------------------------------------------------------------------------------------|
| fmat  | string, the format string to control the conversion.                                                                                                    |
| field | scalar or $2x1$ vector, the minimum field width.<br>If <i>field</i> is $2x1$ , it specifies separate field widths for the real and imaginary parts of <i>x</i> .                             |
| prec  | scalar or $2x1$ vector, the number of places<br>following the decimal point. If <i>prec</i> is $2x1$ , it<br>specifies separate precisions for the real and<br>imaginary parts of <i>x</i> . |

## Output

| У | string containing the decimal character equivalent of x in the |
|---|----------------------------------------------------------------|
|   | format specified.                                              |

## Remarks

The format string corresponds to the format/jnt (justification, notation, trailing character)slash parameter as follows:

/rdn "%\*.\*lf" /ren "%\*.\*lE" /ron "%#\*.\*lG" /rzn "%\*.\*lG" /ldn "%- \*.\*lf" /len "%- \*.\*lE" /lon "%-# \*.\*lG" /lzn "%- \*.\*lG"

If x is complex, you can specify separate formats for the real and imaginary parts by putting two format specifications in the format string. You can also specify separate fields and precisions. You can position the sign of the imaginary part by placing a "+" between the two format specifications. If you use two formats, no "i" is appended to the imaginary part. This is so you can use an alternate format if you prefer, for example, prefacing the imaginary part with a "j".

The format string can be a maximum of 80 characters.

If you want special characters to be printed after *x*, include them as the last characters of the format string. For example:

- "&\*.\*lf, " right-justified decimal followed by a comma.
- " $\mathfrak{S}-\star\star\mathfrak{S}$ " left-justified string followed by a space.
- " $\mathfrak{S}^* \cdot \mathfrak{I}\mathfrak{I}$ " right-justified decimal followed by nothing.

You can embed the format specification in the middle of other text:

"Time: %\*.\*lf seconds."

If you want the beginning of the field padded with zeros, then put a "0" before the first "\*" in the format string:

" $e_0^* \cdot e_1 f''$  right-justified decimal.

If prec = 0, the decimal point will be suppressed.

#### Example

You can create custom formats for complex numbers with **ftos**. For example,

```
let c = 24.56124+6.3224e-2i;
field = 1;
prec = 3|5;
fmat = "%lf + j%le is a complex number.";
cc = ftos(c,fmat,field,prec);
```

results in

cc = "24.561 + j6.32240e-02 is a complex number."

Some other things you can do with **ftos**:

```
let x = 929.857435324123;
let y = 5.46;
let z = 5;
field = 1;
prec = 0;
fmat = "%*.*lf";
zz = ftos(z,fmat,field,prec);
field = 1;
prec = 10;
fmat = "%*.*lE";
xx = ftos(x,fmat,field,prec);
field = 7;
prec = 2;
fmat = "%*.*lf seconds";
s1 = ftos(x,fmat,field,prec);
```

```
s2 = ftos(y,fmat,field,prec);
field = 1;
prec = 2;
fmat = "The maximum resistance is %*.*lf ohms.";
om = ftos(x,fmat,field,prec);
```

The results:

```
zz = "5"
xx = "9.2985743532E+002"
s1 = "929.86 seconds"
s2 = "5.46 seconds"
om = "The maximum resistance is 929.86 ohms."
```

#### See Also

ftocv, stof, format

# ftostrC

#### Purpose

Converts a matrix to a string array using a C language format specification.

#### Format

sa = ftostrC(x, fmt);

#### Input

| X   | NxK matrix, real or complex.                                |
|-----|-------------------------------------------------------------|
| fmt | Kx1, 1xK or 1x1 string array containing format information. |

#### Output

| sa | NxK | string | array. |
|----|-----|--------|--------|
|----|-----|--------|--------|

#### Remarks

If fmt has K elements, each column of sa can be formatted separately. If x is complex, there must be two format specifications in each element of fmt.

## Example

produces:

```
-0.166 1.05565441

-1.590 -0.79283296

0.130 -1.84886957

0.789 0.86089687

( 0.000, -0.407) ( 1.02745044, 0.00000000)

( 0.000, -1.261) ( 0.00000000, -0.89041168)

( 0.361, 0.000) ( 0.00000000, -1.35973143)

( 0.888, 0.000) ( 0.92784529, 0.00000000)
```

#### See Also

strtof, strtofcplx

# g

g

# gamma

#### **Purpose**

Returns the value of the gamma function.

## Format

 $y = \operatorname{gamma}(x);$ 

#### Input

| x NxK matrix or N-dimensional array. |
|--------------------------------------|
|--------------------------------------|

## Output

## Remarks

For each element of *x* this function returns the integral

$$\int_0^\infty t^{(x-1)} e^{-t} dt$$

All elements of x must be positive and less than or equal to 169. Values of x greater than 169 will cause an overflow.

The natural log of **gamma** is often what is required and it can be computed without the overflow problems of **gamma** using **lnfact**.

## Example

g

#### y = gamma(2.5);

After the code above:

y = 1.329340

## See Also

cdfchic, cdfbeta, cdffc, cdfnc, cdftc, erf, erfc, Infact

## gammacplx

#### Purpose

Computes the Gamma function for complex inputs.

#### Format

f = gammacplx(z);

#### Input

Z

NxK matrix; z may be complex.

## Output

f

D

NxK matrix; *f* may be complex.

#### **Technical Notes**

Accuracy is 15 significant digits along the real axis and 13 significant digits elsewhere. This routine uses the Lanczos series approximation for the complex Gamma function.

#### References

- 1. C. Lanczos, SIAM JNA 1, 1964, pp. 86-96.
- 2. Y. Luke, "The Special ... approximations," 1969, pp. 29-31.
- 3. Y. Luke, "Algorithms ... functions," 1977.
- 4. J. Spouge, SIAM JNA 31, 1994, pp. 931-944.
- 5. W. Press, "Numerical Recipes."
- 6. S. Chang, "Computation of special functions," 1996.
- W. J. Cody "An Overview of Software Development for Special Functions," 1975.
- 8. P. Godfrey "A note on the computation of the convergent Lanczos complex Gamma approximation."
- 9. Original code by Paul Godfrey

## gammaii

#### **Purpose**

Computes the inverse incomplete gamma function.

#### Format

x = gammaii(a, p);

## Input

| а | MxN matrix, exponents.                   |                     |  |
|---|------------------------------------------|---------------------|--|
| p | KxL matrix, ExE conformable with values. | a, incomplete gamma |  |

# Output

| $x = \max(M,K)$ by $\max(N,L)$ matrix, abscissae. |  |
|---------------------------------------------------|--|
|---------------------------------------------------|--|

#### Source

cdfchii.src

# Globals

\_ginvinc, \_\_macheps

## gausset

#### Purpose

Resets the global control variables declared in gauss.dec.

#### Format

gausset;

#### Source

g

gauss.src

#### **Globals**

\_\_altnam, \_\_con, \_\_ff, \_\_fmtcv, \_\_fmtnv, \_\_header, \_\_miss, \_\_ output, \_\_row, \_\_rowfac, \_\_sort, \_\_title, \_\_tol, \_\_vpad, \_\_vtype, \_ \_weight

# gdaAppend

#### **Purpose**

Appends data to a variable in a GAUSS Data Archive.

#### Format

```
ret = gdaAppend(filename, x, varname);
```

#### Input

| filename | string, name of data file.                             |
|----------|--------------------------------------------------------|
| X        | matrix, array, string or string array, data to append. |
| varname  | string, variable name.                                 |

## Output

| ret | scalar, return code, 0 if successful, otherwise one of the following error codes: |                                                |  |
|-----|-----------------------------------------------------------------------------------|------------------------------------------------|--|
|     | 1                                                                                 | Null file name.                                |  |
|     | 2                                                                                 | File open error.                               |  |
|     | 3                                                                                 | File write error.                              |  |
|     | 4                                                                                 | File read error.                               |  |
|     | 5                                                                                 | Invalid data file type.                        |  |
|     | 8                                                                                 | Variable not found.                            |  |
|     | 10                                                                                | File contains no variables.                    |  |
|     | 14                                                                                | File too large to be read on current platform. |  |
|     | 17                                                                                | Type mismatch.                                 |  |
|     | 18                                                                                | Argument wrong size.                           |  |
|     | 19                                                                                | Data must be real.                             |  |
|     | 20                                                                                | Data must be complex.                          |  |

## Remarks

This command appends the data contained in x to the variable varname in *filename*. Both x and the variable referenced by varname must be the same data type, and they must both contain the same number of columns.

g

Because **gdaAppend** increases the size of the variable, it moves the variable to just after the last variable in the data file to make room for the added data, leaving empty bytes in the variable's old location. It also moves the variable descriptor table, so it is not overwritten by the variable data. This does not change the index of the variable because variable indices are determined NOT by the order of the variable data in a GDA, but by the order of the variable descriptors. Call **gdaPack** to pack the data in a GDA, so it contains no empty bytes.

#### **Example**

```
x = rndn(100,50);
ret = gdaCreate("myfile.gda",1);
ret = gdaWrite("myfile.gda",x,"x1");
y = rndn(25,50);
ret = gdaAppend("myfile.gda",y,"x1");
```

This example adds 25\*50=1250 elements to  $\times 1$ , making it a  $125\times50$  matrix.

#### See Also

gdaWriteSome, gdaUpdate, gdaWrite

#### gdaCreate

#### **Purpose**

Creates a GAUSS Data Archive.

#### Format

```
ret = gdaCreate(filename, overwrite);
```

#### Input

| filename  | string, name of data file to create. |                                      |   |
|-----------|--------------------------------------|--------------------------------------|---|
| overwrite | scalar, one of the following:        |                                      |   |
|           | 0                                    | error out if file already exists.    | g |
|           | 1                                    | overwrite file if it already exists. |   |

#### Output

| ret | scalar, return code, 0 if successful, otherwise one of the following error codes: |                      |  |
|-----|-----------------------------------------------------------------------------------|----------------------|--|
|     | 1                                                                                 | Null file name.      |  |
|     | 3                                                                                 | File write error.    |  |
|     | 6                                                                                 | File already exists. |  |
|     | 7                                                                                 | Cannot create file.  |  |
|     |                                                                                   |                      |  |

#### Remarks

This command creates a **GAUSS** Data Archive containing only a header. To add data to the GDA, call **gdaWrite**.

It is recommended that you include a .gda extension in *filename*. However, **gdaCreate** will not force an extension.

# Example

ret = gdaCreate("myfile.gda",1);

#### See Also

gdaWrite

g

# gdaDStat

#### **Purpose**

Computes descriptive statistics on multiple Nx1 variables in a GAUSS Data Archive.

#### Format

dout = gdaDStat(dc0, filename, vars);

# Input

| dc0 | an instance of a <b>dstatmtControl</b> structure with the following members: |                                                                                                    |  |
|-----|------------------------------------------------------------------------------|----------------------------------------------------------------------------------------------------|--|
|     | dc0.altnames                                                                 | Kx1 string array of alternate variable names for the output. Default = "".                          |  |
|     | dc0.maxbytes                                                                 | scalar, the maximum number of bytes to be<br>read per iteration of the read loop. Default =<br>1e9. |  |
|     | dc0.maxvec                                                                   | scalar, the largest number of elements allowed in any one matrix. Default = 20000.                  |  |
|     | dc0.miss                                                                     | scalar, one of the following:                                                                       |  |
|     |                                                                              | 0 There are no missing values                                                                       |  |
|     |                                                                              |                                                                                                    |  |

|          |                                      |           | (fastest).                                                               |   |
|----------|--------------------------------------|-----------|--------------------------------------------------------------------------|---|
|          |                                      | 1         | Listwise deletion, drop a row if any missings occur in it.               |   |
|          |                                      | 2         | Pairwise deletion.                                                       |   |
|          |                                      | Default   | r = 0.                                                                   | ĝ |
|          | dc0.output                           | scalar, o | one of the following:                                                    |   |
|          |                                      | 0         | Do not print output table.                                               |   |
|          |                                      | 1         | Print output table.                                                      |   |
|          |                                      | Default   | z = 1.                                                                   |   |
|          | dc0.row                              | -         | the number of rows of <i>var</i> to be r iteration of the read loop.     |   |
|          |                                      | calculat  | fault) the number of rows will be<br>ed using dc0.maxbytes and<br>axvec. |   |
| filename | string, name of data file.           |           |                                                                          |   |
| vars     | Kx1 string array, names of variables |           |                                                                          |   |
|          | - or -                               |           |                                                                          |   |
|          | Kx1 vector, indices of variables.    |           |                                                                          |   |

# Output

| dout | an instance of a dstatmtOut structure with the following |
|------|----------------------------------------------------------|
|      | members:                                                 |

| dout.vnames  |                     | ring array, the names of the variables the statistics.        |
|--------------|---------------------|---------------------------------------------------------------|
| dout.mean    | Kx1 ve              | ector, means.                                                 |
| dout.var     | Kx1 ve              | ector, variance.                                              |
| dout.std     | Kx1 ve              | ector, standard deviation.                                    |
| dout.min     | Kx1 ve              | ector, minima.                                                |
| dout.max     | Kx1 ve              | ector, maxima.                                                |
| dout.valid   | Kx1 ve              | ector, the number of valid cases.                             |
| dout.missing | Kx1 ve              | ector, the number of missing cases.                           |
| dout.errcode | scalar,<br>the foll | error code, 0 if successful, or one of owing:                 |
|              | 1                   | No GDA indicated.                                             |
|              | 4                   | Not implemented for complex data.                             |
|              | 5                   | Variable must be type matrix.                                 |
|              | 6                   | Too many variables specified.                                 |
|              | 7                   | Too many missings - no data left after packing.               |
|              | 8                   | Name variable wrong size.                                     |
|              | 9                   | altnames member of<br>dstatmtControl structure wrong<br>size. |
|              | 11                  | Data read error.                                              |
|              |                     |                                                               |

ß

#### Remarks

The variables referenced by *vars* must all be Nx1.

The names of the variables in the GDA will be used for the output by default. To use alternate names, set the *altnames* member of the **dstatmtControl** structure.

If pairwise deletion is used, the minima and maxima will be the true values for the valid data. The means and standard deviations will be computed using the correct number of valid observations for each variable.

## Example

```
//Execute structure definition
#include ds.sdf
struct dstatmtControl dc0;
struct dstatmtOut dout;
//Set structure to default values
dc0 = dstatmtControlCreate;
vars = { 1,4,5,8 };
dout = gdaDStat(dc0,"myfile.gda",vars);
```

This example computes descriptive statistics on the first, fourth, fifth and eighth variables in myfile.gda.

#### Source

gdadstat.src

#### See Also

gdaDStatMat, dstatmtControlCreate

## gdaDStatMat

#### Purpose

Computes descriptive statistics on a selection of columns from a matrix located in a GAUSS Data Archive.

#### Format

g

dout = gdaDStatMat(dc0, filename, gmat, colind, vnamevar);

#### Input

| dc0 | an instance of a members: | dstatmt(  | Control structure with the following                                                                                       |
|-----|---------------------------|-----------|----------------------------------------------------------------------------------------------------|
|     | dc0.altnames              | for the c | ing array of alternate variable names<br>output. Default = "". If set, it must<br>e same number of rows as <i>colind</i> . |
|     | dc0.maxbytes              | ,         | he maximum number of bytes to be<br>titeration of the read loop. Default =                                                 |
|     | dc0.maxvec                |           | he largest number of elements<br>in any one matrix. Default = 20000.                                                       |
|     | dc0.miss                  | scalar, c | one of the following:                                                                                                    |
|     |                           | 0         | There are no missing values (fastest).                                                                                     |
|     |                           | 1         | Listwise deletion, drop a row if any                                                                                       |

|          |                           |             | missings occur in it.                                                       |
|----------|---------------------------|-------------|-----------------------------------------------------------------------------|
|          |                           | 2           | Pairwise deletion.                                                          |
|          |                           | Defaul      | t = 0.                                                                      |
|          | dc0.output                | scalar,     | one of the following:                                                       |
|          |                           | 0           | Do not print output table.                                                  |
|          |                           | 1           | Print output table.                                                         |
|          |                           | Defaul      | t = 1.                                                                      |
|          | dc0.row                   |             | the number of rows of <i>var</i> to be er iteration of the read loop.       |
|          |                           | calcula     | efault) the number of rows will be<br>ted using dc0.maxbytes and<br>naxvec. |
| filename | string, name of           | f data file |                                                                             |
| gmat     | string, name of           | f matrix    |                                                                             |
|          | - or -                    |             |                                                                             |
|          | scalar, index of          | matrix.     |                                                                             |
| colind   | Kx1 vector, in            | dices of c  | columns in variable to use.                                                 |
| vnamevar | string, name of<br>matrix | f the strin | g containing the variable names in the                                      |
|          | - or -                    |             |                                                                             |
|          | scalar, index of matrix.  | the string  | g containing the variable names in the                                      |
|          |                           |             |                                                                             |

# Output

δ

| dout | an instance of a members: | ı dstatmı | tOut structure with the following                        |
|------|---------------------------|-----------|----------------------------------------------------------|
|      | dout.vnames               |           | ring array, the names of the variables n the statistics. |
|      | dout.mean                 | Kx1 v     | ector, means.                                            |
|      | dout.var                  | Kx1 v     | ector, variance.                                         |
|      | dout.std                  | Kx1 v     | ector, standard deviation.                               |
|      | dout.min                  | Kx1 v     | ector, minima.                                           |
|      | dout.max                  | Kx1 v     | ector, maxima.                                           |
|      | dout.valid                | Kx1 v     | ector, the number of valid cases.                        |
|      | dout.missing              | Kx1 v     | ector, the number of missing cases.                      |
|      | dout.errcode              | -         | error code, 0 if successful, otherwise the following:    |
|      |                           | 1         | No GDA indicated.                                        |
|      |                           | 3         | Variable must be Nx1.                                    |
|      |                           | 4         | Not implemented for complex data.                        |
|      |                           | 5         | Variable must be type matrix.                            |
|      |                           | 7         | Too many missings, no data left after packing.           |
|      |                           | 9         | altnames member of<br>dstatmtControl structure wrong     |

size.

11 Data read error.

#### Remarks

Set colind to a scalar 0 to use all of the columns in var.

*vnamevar* must either reference an Mx1 string array variable containing variable names, where M is the number of columns in the data set variable, or be set to a scalar 0. If *vnamevar* references an Mx1 string array variable, then only the elements indicated by *colind* will be used. Otherwise, if *vnamevar* is set to a scalar 0, then the variable names for the output will be generated automatically ("X1,X2,...,XK") unless the alternate variable names are set explicitly in the *altnames* member of the **dstatmtControl** structure.

If pairwise deletion is used, the minima and maxima will be the true values for the valid data. The means and standard deviations will be computed using the correct number of valid observations for each variable.

## Example

In order to create a real, working example that you can use, you must first create a sample **GAUSS Data Archive** with the code below.

```
//Create an example GAUSS Data Archive
ret = gdaCreate("myfile.gda",1);
//Add a variable 'A' which is a 10x5 random normal matrix
ret = gdaWrite("myfile.gda",rndn(10,5),"A");
//Add a variable 'COLS' which is a 5x1 string array
string vnames = { "X1", "X2", "X3", "X4", "X5" };
```

```
ret = gdaWrite("myfile.gda", vnames, "COLS");
```

This code above will create a **GAUSS Data Archive** containing two variables, the **GAUSS** matrix *A* containing the data and *COLS* which contains the names for the columns of the matrix *A* which are the model variables (*X1*, *X2*,...).

The code below computes the statistics on each of the columns of the matrix A.

```
#include dstatmt.sdf
struct dstatmtControl dc0;
struct dstatmtOntrolCreate;
colind = { 1, 2, 3, 4, 5 };
dout = gdaDStatMat(dc0, "myfile.gda", "A", colind, "COL
S" );
```

The final input to gdaDStatMat above tells the function the names to use for the columns of A. In this example, you can reference the *COLS* variable by name as you see in the example below. Alternatively, you can access this variable by index. Since *COLS* is the second variable in the GAUSS Data Archive created at the start of this example, the following is equivalent to the last line above:

dout = gdaDStatMat(dc0, "myfile.gda", "A", colind, 2);

If you wanted to calculate the statistics on just the first, third and fifth columns of A:

```
colind = { 1, 3, 5 };
dout = gdaDStatMat(dc0, "myfile.gda", "A", colind, "COL
S" );
```

Notice in these lines above that *COLS* still contains all of the variable names i.e. *X1*, *X2*, *X3*, *X4* and *X5*. *COLS* should always contain the full list of all variables in the matrix *A*.

#### Source

gdadstat.src

#### **See Also**

gdaDStat, dstatmtControlCreate

## gdaGetIndex

#### Purpose

Gets the index of a variable in a GAUSS Data Archive.

#### Format

```
ind = gdaGetIndex(filename, varname);
```

#### Input

| filename | string, name of data file.           |
|----------|--------------------------------------|
| varname  | string, name of variable in the GDA. |

#### Output

| ind | scalar, in | dex of v | variable | in the | GDA. |
|-----|------------|----------|----------|--------|------|
|-----|------------|----------|----------|--------|------|

## Remarks

If gdaGetIndex fails, it will return a scalar error code. Call scalerr to get the

value of the error code. The error code may be any of the following:

| 1  | Null file name.                                |
|----|------------------------------------------------|
| 2  | File open error.                               |
| 4  | File read error.                               |
| 5  | Invalid file type.                             |
| 8  | Variable not found.                            |
| 10 | File contains no variables.                    |
| 14 | File too large to be read on current platform. |
|    |                                                |

## Example

g

ind = gdaGetIndex("myfile.gda","observed");

## See Also

gdaGetName, gdaReadByIndex

# gdaGetName

#### Purpose

Gets the name of a variable in a GAUSS Data Archive.

#### Format

```
varname = gdaGetName(filename, varind);
```

#### Input

| filename | string, name of data file.            | Ð |
|----------|---------------------------------------|---|
| varind   | scalar, index of variable in the GDA. |   |

## Output

| varname | string, name of variable in the GDA. |  |
|---------|--------------------------------------|--|
|---------|--------------------------------------|--|

## Remarks

If **gdaGetName** fails, it will return a scalar error code. Call **scalerr** to get the value of the error code. The error code may be any of the following:

- 1 Null file name.
- 2 File open error.
- 4 File read error.
- 5 Invalid file type.
- 8 Variable not found.

#### Example

varname = gdaGetName("myfile.gda",5);

## See Also

gdaGetIndex, gdaRead, gdaGetNames

#### gdaGetNames

#### g

#### Purpose

Gets the names of all the variables in a GAUSS Data Archive.

## Format

varnames = gdaGetNames(filename);

#### Input

| filename | string, name of data file. |
|----------|----------------------------|
|----------|----------------------------|

#### Output

| varnames | Nx1 string array, names of all the variables in the GDA. |
|----------|----------------------------------------------------------|
|----------|----------------------------------------------------------|

#### Remarks

If **gdaGetNames** fails, it will return a scalar error code. Call **scalerr** to get the value of the error code. The error code may be any of the following:

- 1 Null file name.
- 2 File open error.

- 4 File read error.
- 5 Invalid file type.
- 10 File contains no variables.
- 13 Result too large for current platform.
- 14 File too large to be read on current platform.

## Example

varnames = gdaGetNames("myfile.gda");

#### See Also

gdaGetTypes, gdaGetName

## gdaGetOrders

#### Purpose

Gets the orders of a variable in a GAUSS Data Archive.

#### Format

ord = gdaGetOrders(filename, varname);

#### Input

filename string, name of data file.

varname

string, name of variable in the GDA.

## Output

D

ord Mx1 vector, orders of the variable in the GDA.

#### Remarks

If the specified variable is a matrix or string array, then *ord* will be a 2x1 vector containing the rows and columns of the variable respectively. If the variable is a string, then *ord* will be a scalar containing the length of the string. If the variable is an N-dimensional array, then *ord* will be an Nx1 vector containing the sizes of each dimension.

If **gdaGetOrders** fails, it will return a scalar error code. Call **scalerr** to get the value of the error code. The error code may be any of the following:

- 1 Null file name.
- 2 File open error.
- 4 File read error.
- 5 Invalid file type.
- 8 Variable not found.
- 10 File contains no variables.
- 14 File too large to be read on current platform.

#### Example

ord = gdaGetOrders("myfile.gda", "x5");

## See Also

gdaGetName, gdaGetIndex

## gdaGetType

#### Purpose

Gets the type of a variable in a GAUSS Data Archive.

## Format

vartype = gdaGetType(filename, varname);

#### Input

| filename | string, name of data file.           |
|----------|--------------------------------------|
| varname  | string, name of variable in the GDA. |

## Output

#### Remarks

*vartype* may contain any of the following:

6 Matrix

- 13 String
- 15 String array
- 21 Array

g

If **gdaGetType** fails, it will return a scalar error code. Call **scalerr** to get the value of the error code. The error code may be any of the following:

- 1 Null file name.
- 2 File open error.
- 4 File read error.
- 5 Invalid file type.
- 8 Variable not found.
- 10 File contains no variables.
- 14 File too large to be read on current platform.

## Example

vartype = gdaGetType("myfile.gda", "x1");

#### See Also

gdaGetTypes

## gdaGetTypes

#### Purpose

Gets the types of all the variables in a GAUSS Data Archive.

## Format

```
vartypes = gdaGetTypes(filename);
```

## Input

| filename string, name of data file. |
|-------------------------------------|
|-------------------------------------|

## Output

| vartypes | Nx1 vector, types of all the variables in the GDA. |
|----------|----------------------------------------------------|
|----------|----------------------------------------------------|

## Remarks

*vartypes* may contain any of the following:

- 6 Matrix
- 13 String
- 15 String array
- 21 Array

If **gdaGetTypes** fails, it will return a scalar error code. Call **scalerr** to get the value of the error code. Valid error codes for this command include:

- 1 Null file name.
- 2 File open error.
- 4 File read error.
- 5 Invalid file type.
- 10 File contains no variables.
- 14 File too large to be read on current platform.

#### Example

vartypes = gdaGetTypes("myfile.gda");

#### See Also

gdaGetNames, gdaRead

#### gdaGetVarInfo

#### **Purpose**

Gets information about all of the variables in a GAUSS Data Archive and returns it in an array of gdavartable structures.

#### Include

gdafns.sdf

## Format

vtab = gdaGetVarInfo(filename);

## Input

| filename | string, name of data file. |  |
|----------|----------------------------|--|
|----------|----------------------------|--|

## Output

| vtab |                    | <b>lavartable</b> structures, where N is the number <i>filename</i> , containing the following |
|------|--------------------|------------------------------------------------------------------------------------------------|
|      | vtab<br>[i].name   | string, name of variable.                                                                      |
|      | vtab<br>[i].type   | scalar, type of variable.                                                                      |
|      | vtab<br>[i].orders | Mx1 vector or scalar, orders of the variable.                                                  |

## Remarks

The size of *vtab.orders* is dependent on the type of the variable as follows:

| Variable Type | vtab.orders                                    |
|---------------|------------------------------------------------|
| array         | Mx1 vector, where M is the number of           |
|               | dimensions in the                              |
|               | array, containing the sizes of each dimension, |
|               | from the                                       |
|               |                                                |

|              | slowest-moving dimension to the fastest-<br>moving dimension. |
|--------------|---------------------------------------------------------------|
| matrix       | 2x1 vector containing the rows and columns of                 |
|              | the matrix,                                                   |
|              | respectively.                                                 |
| string       | scalar containing the length of string, excluding             |
|              | the null                                                      |
|              | terminating byte.                                             |
| string array | 2x1 vector containing the rows and columns of                 |
|              | the string                                                    |
|              | array, respectively.                                          |
|              |                                                               |

vtab.type may contain any of the following:

| 6  | matrix       |
|----|--------------|
| 13 | string       |
| 15 | string array |
| 21 | array        |

## Example

g

```
//Execute structure definition
#include gdafns.sdf
struct gdavartable vtab;
vtab = gdaGetVarInfo("myfile.gda");
```

#### Source

gdafns.src

## See Also

gdaReportVarInfo, gdaGetNames, gdaGetTypes, gdaGetOrders

## gdaIsCplx

#### Purpose

Checks to see if a variable in a GAUSS Data Archive is complex.

## Format

y = gdaIsCplx(filename, varname);

#### Input

| filename | string, name of data file.           |
|----------|--------------------------------------|
| varname  | string, name of variable in the GDA. |

## Output

| <i>y</i> scalar, 1 if vari | iable is complex; 0 if real. |
|----------------------------|------------------------------|
|----------------------------|------------------------------|

## Remarks

If **gdaIsCplx** fails, it will return a scalar error code. Call **scalerr** to get the value of the error code. Valid error codes for this command include:

1 Null file name.

- 2 File open error.
- 4 File read error.
- 5 Invalid file type.
- 8 Variable not found.
- 10 File contains no variables.
- 14 File too large to be read on current platform.

#### Example

D

cplx = gdaIsCplx("myfile.gda","x1");

## gdaLoad

#### Purpose

Loads variables in a GDA into the workspace.

#### Format

```
ret = gdaLoad(filename, create, modify, rename, ftypes,
errh, report);
```

#### Input

filename string, name of data file.

| create | scalar, o | create flag:                                                                                                    |   |
|--------|-----------|----------------------------------------------------------------------------------------------------|---|
|        | 0         | do not create any new variables in the workspace.                                                                                                    | - |
|        | 1         | create new variables in the workspace.                                                                                                    |   |
| modify | scalar, 1 | nodify flag:                                                                                                    | Q |
|        | 0         | do not modify any variables in the workspace.                                                                                                    |   |
|        | 1         | if the name of a variable in the data file matches the<br>name of a variable already in the workspace,<br>modify that variable.                                                                                                    |   |
| rename | scalar, 1 | rename flag:                                                                                                    |   |
|        | 0         | do not rename a variable retrieved from the data file<br>when copying it into the workspace.                                                                                                    |   |
|        | 1         | rename variables retrieved from the data file when<br>copying them into the workspace if there are name<br>conflicts with existing variables, which may not be<br>modified.                                                                                                    |   |
| ftypes | scalar, t | ype force flag:                                                                                                    |   |
|        | 0         | do not force a type change on any variables in the workspace when modifying.                                                                                                    |   |
|        | 1         | force a type change on a variable in the workspace<br>when modifying it with the data in a variable of the<br>same name in the data file. Note that if <i>ftypes</i> is<br>set to 1, <b>gdaLoad</b> will follow regular type change<br>rules. The types of sparse matrix and structure<br>variables will NOT be changed. |   |

| errh   | scalar, controls the error handling of gdaLoad: |                                                                                |
|--------|-------------------------------------------------|--------------------------------------------------------------------------------|
|        | 0                                               | skip operations that cannot be performed, without setting an error return.     |
|        | 1                                               | return an error code if operations are skipped.                                |
|        | 2                                               | terminate program if operations are skipped.                                   |
| report | scalar,                                         | controls reporting:                                                            |
|        | 0                                               | no reporting.                                                                  |
|        | 1                                               | report only name changes and operations that could not be performed.           |
|        | 2                                               | report type changes, name changes, and operations that could not be performed. |
|        | 3                                               | report everything.                                                             |

# Output

| ret | scalar, return code, 0 if successful, otherwise one of the following error codes: |                                                |  |
|-----|-----------------------------------------------------------------------------------|------------------------------------------------|--|
|     | 4                                                                                 | File read error.                               |  |
|     | 5                                                                                 | Invalid file type.                             |  |
|     | 10                                                                                | File contains no variables.                    |  |
|     | 14                                                                                | File too large to be read on current platform. |  |
|     | 24                                                                                | Variables skipped.                             |  |
|     | 26                                                                                | Cannot add structure definition.               |  |
|     |                                                                                   |                                                |  |

#### 27 Structure definition does not match.

## Remarks

For each variable in *filename*, **gdaLoad** will first compare the name of the variable against the names of the variables already resident in the **GAUSS** workspace to see if there is a match. If there is not a match, and *create* is set to 1, it will create a new variable. Otherwise if *create* is set to 0, it will skip that variable.

If the variable name does match that of a variable already resident in the **GAUSS** workspace, and modify is set to 1, it will attempt to modify that variable. If the types of the two variables are different, and ftype is set to 1, it will force the type change if possible and modify the existing variable.

If it cannot modify the variable or modify is set to 0, it will check to see if rename is set to 1, and if so, attempt to rename the variable, appending an \_ num to the variable name, beginning with num = 1 and counting upward until it finds a name with which there are no conflicts. If the variable cannot be modified and rename is set to 0, then the variable will be skipped.

The *rename* argument also controls the handling of structure definitions. If a structure variable is encountered in the GDA file, and no variable of the same name exists in the workspace (or the variable is renamed), **gdaLoad** will attempt to find a structure definition in the workspace that matches the one in the GDA. Note that in order for structure definitions to match, the structure definition names must be the same as well as the number, order, names, and types of their members.

If no matching structure definition is found, the definition in the file will be loaded into the workspace. If there is already a non-matching structure definition with the same name in the workspace and *rename* is set to 1, then **gdaLoad** will attempt to rename the structure definition, using the same method as it does for variable names.

If a structure variable is encountered in the GDA file, a structure variable of the same name already exists in the workspace, and *modify* is set to 1, then **gdaLoad** will

modify the existing variable, providing that the structure definitions of the two variables match.

#### Example

```
g
```

```
ret = gdaLoad("myfile.gda",1,1,1,1,1,3);
```

This example loads the variables in myfile.gda into the workspace, creating a new variable if a variable of the same name does not already exist, modifying an existing variable if a variable of the same name does already exist and the modification does not result in an impossible type change, and renaming the variable if none of the above is possible. The example returns an error code if any variables in myfile.gda are skipped and reports all activity.

#### See Also

gdaSave

# gdaPack

#### **Purpose**

Packs the data in a **GAUSS** Data Archive, removing all empty bytes and truncating the file.

#### Format

ret = gdaPack(filename);

#### Input

| filename | string nam  | e of data file.                                             |   |
|----------|-------------|-------------------------------------------------------------|---|
| 1110Hume | sunig, nam  | e of data file.                                             |   |
| Output   |             |                                                             | g |
| ret      | · · · · · · | rn code, 0 if successful, otherwise one of the error codes: |   |
|          | 1           | Null file name.                                             |   |
|          | 2           | File open error.                                            |   |
|          | 3           | File write error.                                           |   |
|          | 4           | File read error.                                            |   |
|          | 5           | Invalid data file type.                                     |   |
|          | 10          | File contains no variables.                                 |   |
|          | 12          | File truncate error.                                        |   |
|          | 14          | File too large to be read on current platform.              |   |
|          |             |                                                             |   |

#### Remarks

You may want to call **gdaPack** after several calls to **gdaUpdate** to remove all of the empty bytes from a GDA.

## Example

ret = gdaPack("myfile.gda");

## See Also

gdaUpdate, gdaWrite

# gdaRead

#### **Purpose**

D

Gets a variable from a GAUSS Data Archive.

## Format

y = gdaRead(filename, varname);

#### Input

| filename | string, name of data file.           |
|----------|--------------------------------------|
| varname  | string, name of variable in the GDA. |

## Output

| <i>Y</i> matrix, array, string or string array, variable data. |
|----------------------------------------------------------------|
|----------------------------------------------------------------|

## Remarks

If **gdaRead** fails, it will return a scalar error code. Call **scalerr** to get the value of the error code. The error code may be any of the following:

1 Null file name.

- 2 File open error.
- 4 File read error.
- 5 Invalid file type.
- 8 Variable not found.
- 10 File contains no variables.
- 14 File too large to be read on current platform.

#### Example

y = gdaRead("myfile.gda","x1");

## See Also

gdaReadByIndex, gdaGetName

## gdaReadByIndex

#### **Purpose**

Gets a variable from a GAUSS Data Archive given a variable index.

#### Format

```
y = gdaReadByIndex(filename, varind);
```

#### Input

| filename | string, name of data file.                            |
|----------|-------------------------------------------------------|
| varind   | scalar, index of variable in the GDA.                 |
| Output   |                                                       |
| У        | matrix, array, string or string array, variable data. |

#### Remarks

If **gdaReadByIndex** fails, it will return a scalar error code. Call **scalerr** to get the value of the error code. The error code may be any of the following:

- 1 Null file name.
- 2 File open error.
- 4 File read error.
- 5 Invalid file type.
- 8 Variable not found.
- 10 File contains no variables.

#### Example

y = gdaReadByIndex("myfile.gda",3);

#### See Also

gdaRead, gdaGetIndex

b

## gdaReadSome

#### **Purpose**

Reads part of a variable from a GAUSS Data Archive.

#### Format

```
y = gdaReadSome(filename, varname, index, orders);
```

## Input

| filename | string, name of data file.                                        |
|----------|-------------------------------------------------------------------|
| varname  | string, name of variable in the GDA.                              |
| index    | scalar or Nx1 vector, index into variable where read is to begin. |
| orders   | scalar or Kx1 vector, orders of object to output.                 |

#### Output

| У | matrix, | array, | string | or string | array, | variable data |   |
|---|---------|--------|--------|-----------|--------|---------------|---|
| 2 | maun,   | anay,  | Sumg   | or sumg   | array, | variable data | • |

## Remarks

This command reads part of the variable *varname* in *filename*, beginning at the position indicated by *index*. The *orders* argument determines the size and shape of the object outputted by **gdaReadSome**. The number of elements read equals the product of all of the elements in *orders*.

If *index* is a scalar, it will be interpreted as the *index*th element of the variable. Thus if *varname* references a 10x5 matrix, an *index* of 42 would indicate the 42nd element, which is equivalent to the [8,2] element of the matrix (remember that **GAUSS** matrices are stored in row major order). If *index* is an Nx1 vector, then N must equal the number of dimensions in the variable referenced by *varname*.

If orders is a Kx1 vector, then y will be a K-dimensional object. If orders is a scalar r, then y will be an rx1 column vector. To specify a 1xr row vector, set  $output = \{1, r\}$ .

If the variable referenced by varname is numeric (a matrix or array) and *orders* is a scalar or 2x1 vector, then y will of type matrix. If the variable is numeric and *orders* is an Nx1 vector where N>2, then y will be of type array.

If varname references a string, then both *index* and *orders* must be scalars, and *index* must contain an index into the string in characters.

If **gdaReadSome** fails, it will return a scalar error code. Call **scalerr** to get the value of the error code. The error code may be any of the following:

- 1 Null file name.
- 2 File open error.
- 4 File read error.
- 5 Invalid file type.
- 8 Variable not found.
- 10 File contains no variables.
- 13 Result too large for current platform.
- 14 File too large to be read on current platform.
- 15 Argument out of range.
- 18 Argument wrong size.

## Example

```
x = rndn(100,50);
ret = gdaCreate("myfile.gda",1);
ret = gdaWrite("myfile.gda",x,"x1");
index = { 35,20 };
orders = { 25,5 };
y = gdaReadSome("myfile.gda","x1",index,orders);
```

This example reads 25\*5=125 elements from x1, beginning with the [35,20] element. The 125 elements are returned as a 25x5 matrix, y.

## See Also

gdaWriteSome, gdaRead

# gdaReadSparse

#### **Purpose**

Gets a sparse matrix from a GAUSS Data Archive.

#### Format

```
sm = gdaReadSparse(filename, varname);
```

## Input

| filename | string, name of data file.                         |
|----------|----------------------------------------------------|
| varname  | string, name of sparse matrix variable in the GDA. |

## Output

sm

sparse matrix.

#### Remarks

If **gdaReadSparse** fails, it will return a sparse scalar error code. Call **scalerr** to get the value of the error code. The error code may be any of the following:

- 1 Null file name.
- 2 File open error.
- 4 File read error.
- 5 Invalid file type.
- 8 Variable not found.
- 10 File contains no variables.
- 14 File too large to be read on current platform.

## Example

```
sparse matrix sml;
sml = gdaReadSparse("myfile.gda","sm");
```

#### See Also

gdaRead, gdaReadStruct, gdaWrite

b

# gdaReadStruct

#### **Purpose**

Gets a structure from a GAUSS Data Archive.

#### Format

```
{ instance, retcode } = gdaReadStruct(filename, varname,
 structure_type);
```

## Input

| filename       | string, name of data file.                     |
|----------------|------------------------------------------------|
| varname        | string, name of structure instance in the GDA. |
| structure_type | string, structure type.                        |

## Output

| instance | instance of           | of the structure.                                                     |  |  |
|----------|-----------------------|-----------------------------------------------------------------------|--|--|
| retcode  | scalar, 0 i<br>codes: | scalar, 0 if successful, otherwise, any of the following error codes: |  |  |
|          | 1                     | Null file name.                                                       |  |  |
|          | 2                     | File open error.                                                      |  |  |
|          | 4                     | File read error.                                                      |  |  |
|          | 5                     | Invalid file type.                                                    |  |  |
|          |                       |                                                                       |  |  |

| 8  | Variable not found.                            |
|----|------------------------------------------------|
| 10 | File contains no variables.                    |
| 14 | File too large to be read on current platform. |

#### Remarks

D

instance can be an array of structures.

## Example

```
struct mystruct {
    matrix x;
    array a;
};
struct mystruct msw;
msw.x = rndn(500,25);
msw.a = areshape(rndn(5000,100),10|500|100);
ret = gdaCreate("myfile.gda",1);
ret = gdaWrite("myfile.gda",msw,"ms");
struct mystruct msr;
{ msr, ret } = gdaReadStruct("myfile.gda","ms","mystruc
t");
```

#### See Also

gdaRead, gdaReadSparse, gdaWrite

## gdaReportVarInfo

#### **Purpose**

Gets information about all of the variables in a GAUSS Data Archive and returns it in a string array formatted for printing.

g

#### Format

vinfo = gdaReportVarInfo(filename);

#### Input

#### Output

*vinfo* Nx1 string array containing variable information.

#### Remarks

If you just want to print the information to the window, call **gdaReportVarInfo** without assigning the output to a symbol name:

gdaReportVarInfo(filename);

#### Example

x1 = **rndn**(100,50);

```
x2 = rndn(75,5);
a = areshape(rndn(10000,1),10|100|10);
fname = "myfile.gda";
ret = gdaCreate(fname,1);
ret = gdaWrite(fname,x1,"x1");
ret = gdaWrite(fname,x2,"x2");
ret = gdaWrite(fname,a,"a1");
gdaReportVarInfo(fname);
```

g

produces:

```
Index Name Type cOrders

1 x1 matrix 100x50

2 x2 matrix 75x5

3 a1 array 10x100x10
```

#### Source

gdafns.src

#### See Also

gdaGetVarInfo, gdaGetNames, gdaGetTypes, gdaGetOrders

### gdaSave

#### **Purpose**

Writes variables in a workspace to a GDA.

### Format

```
ret = gdaSave(filename, varnames, exclude, overwrite,
report);
```

# Input

| filename  | string, name of data file.                                                             |                                                                                                    |
|-----------|----------------------------------------------------------------------------------------|----------------------------------------------------------------------------------------------------|
| varnames  | string or NxK string array, names of variables in the workspace to include or exclude. |                                                                                                    |
| exclude   | scalar, include/exclude flag:                                                          |                                                                                                    |
|           | 0                                                                                      | include all variables contained in varnames.                                                                             |
|           | 1                                                                                      | exclude all variables contained in varnames.                                                                             |
| overwrite | scalar, controls the overwriting of the file and variables in the file:                |                                                                                                    |
|           | 0                                                                                      | if file exists, return with an error code.                                                                               |
|           | 1                                                                                      | if file exists, overwrite completely.                                                                                    |
|           | 2                                                                                      | if file exists, append to file, appending to variable names if necessary to avoid name conflicts.                        |
|           | 3                                                                                      | if file exists, update file. When a name confict occurs, update the existing variable in the file with the new variable. |
| report    | scalar, co                                                                             | ntrols reporting:                                                                                                    |
|           | 0                                                                                      | no reporting.                                                                                                    |

|        | 1<br>3                                                                            | report only name changes (note that name<br>changes occur only when <i>overwrite</i> is set to<br>2).<br>report everything. |
|--------|-----------------------------------------------------------------------------------|----------------------------------------------------------------------------------------------------|
| Output |                                                                                   |                                                                                                    |
| ret    | scalar, return code, 0 if successful, otherwise one of the following error codes: |                                                                                                    |
|        | 1                                                                                 | Null file name.                                                                                                    |
|        | 3                                                                                 | File write error.                                                                                                    |
|        | 4                                                                                 | File read error.                                                                                                    |
|        | 5                                                                                 | Invalid file type.                                                                                                    |
|        | 6                                                                                 | File exists and overwrite set to 0.                                                                                         |
|        | 7                                                                                 | Cannot create file.                                                                                                    |
|        | 14                                                                                | File too large to be read on current platform.                                                                              |
|        | 16                                                                                | Cannot write to GDA - version outdated.                                                                                     |
|        | 17                                                                                | Type mismatch.                                                                                                    |

# Remarks

δ

Only initialized variables are written to the GDA with **gdaSave**.

If *varnames* is a null string and *exclude* is set to 0, it will be interpreted as indicating all of the variables in the workspace.

You may add an asterisk (\*) to the end of a variable name in *varnames* to indicate that all variables beginning with the specified text are to be selected. For example, setting *varnames* to the string "\_\_\*" and setting *exclude* to 1 indicates that all variables EXCEPT those starting with an underscore should be written to the GDA.

The names of the variables in the workspace are the names that are given to the variables when they are written to the GDA, with the exception of names that are changed to avoid conflicts.

If you set *overwrite* to 2, and variable name conflicts are encountered, **gdaSave** will append an underscore and a number to the name of the variable it is adding. It will first try changing the name to *name\_1*. If there is a conflict with that name, it will change it to *name\_2*, and so on until it finds a name that does not conflict with any of the variables already in the GDA.

### Example

```
run -r myfile.gau;
ret = gdaSave("myfile.gda","x*",0,2,3);
```

This example runs a GAUSS program called myfile.gau and then writes all initialized variables in the workspace beginning with 'x' to the file myfile.gda. If myfile.gda already exists, this example appends to it, changing the names of the variables that it writes to the file if necessary to avoid name conficts. All writing and variable name changing is reported.

### See Also

gdaLoad

# gdaUpdate

### Purpose

Updates a variable in a GAUSS Data Archive.

#### Format

0

```
ret = gdaUpdate(filename, x, varname);
```

### Input

| filename | string, name of data file.                   |
|----------|----------------------------------------------|
| X        | matrix, array, string or string array, data. |
| varname  | string, variable name.                       |

# Output

| following error codes:       | scalar, return code, 0 if successful, otherwise one of the following error codes: |  |
|------------------------------|-----------------------------------------------------------------------------------|--|
| <sup>1</sup> Null file name. |                                                                                   |  |
| <i>2</i> File open error.    |                                                                                   |  |
| <i>3</i> File write error.   |                                                                                   |  |
| 4 File read error.           |                                                                                   |  |
| 5 Invalid data file type.    |                                                                                   |  |

| 8  | Variable not found.                            |
|----|------------------------------------------------|
| 10 | File contains no variables.                    |
| 14 | File too large to be read on current platform. |

#### Remarks

This command updates the variable varname in filename with the data contained in x.

If x is larger than the specified variable in the file, then **gdaUpdate** writes the new variable data after the last variable in the data file, moving the variable descriptor table to make room for the data and leaving empty bytes in the place of the old variable. This does not change the index of the variable because variable indices are determined NOT by the order of the variable data in a GDA, but by the order of the variable descriptors.

If x is the same size or smaller than the specified variable in the file, then **gdaUpdate** writes the data in x over the specified variable. If x is smaller, then **gdaUpdate** leaves empty bytes between the end of the updated variable and the beginning of the next variable in the data file.

This command updates variables quickly by not moving data in the file unnecessarily. However, calling **gdaUpdate** several times for one file may result in a file with a large number of empty bytes. To pack the data in a GDA, so it contains no empty bytes, call **gdaPack**. Or to update a variable without leaving empty bytes in the file, call **gdaUpdateAndPack**.

### Example

```
x = rndn(100,50);
ret = gdaCreate("myfile.gda",1);
ret = gdaWrite("myfile.gda",x,"x1");
```

```
y = rndn(75,5);
ret = gdaUpdate("myfile.gda",y,"x1");
```

#### See Also

g

gdaUpdateAndPack, gdaPack, gdaWrite

# gdaUpdateAndPack

#### Purpose

Updates a variable in a **GAUSS** Data Archive, leaving no empty bytes if the updated variable is smaller or larger than the variable it is replacing.

### Format

ret = gdaUpdateAndPack(filename, x, varname);

### Input

| filename | string, name of data file.                   |
|----------|----------------------------------------------|
| X        | matrix, array, string or string array, data. |
| varname  | string, variable name.                       |

### Output

| ret | scalar, return code, 0 if successful, otherwise one of the |
|-----|------------------------------------------------------------|
|     | following error codes:                                     |

| 1  | Null file name.                                |
|----|------------------------------------------------|
| 2  | File open error.                               |
| 3  | File write error.                              |
| 4  | File read error.                               |
| 5  | Invalid data file type.                        |
| 8  | Variable not found.                            |
| 10 | File contains no variables.                    |
| 12 | File truncate error.                           |
| 14 | File too large to be read on current platform. |
|    |                                                |

#### Remarks

This command updates the variable varname in filename with the data contained in x. gdaUpdateAndPack always writes the data in x over the specified variable in the file. If x is larger than the specified variable, then it first moves all subsequent data in the file to make room for the new data. If x is smaller, then gdaUpdateAndPack writes the data, packs all of the subsequent data, leaving no empty bytes after the updated variable, and truncates the file.

This command uses disk space efficiently; however, it may be slow for large files (especially if the variable to be updated is one of the first variables in the file). If speed is a concern, you may want to use **gdaUpdate** instead.

### Example

```
x = rndn(100,50);
ret = gdaCreate("myfile.gda",1);
```

ß

```
ret = gdaWrite("myfile.gda",x,"x1");
y = rndn(75,5);
ret = gdaUpdateAndPack("myfile.gda",y,"x1");
```

#### **D** See Also

gdaUpdate, gdaWrite

### gdaVars

#### Purpose

Gets the number of variables in a GAUSS Data Archive.

#### Format

nvars = gdaVars(filename);

#### Input

filename string, name of data file.

#### Output

| nvars | scalar, the number of variables in | filename. |
|-------|------------------------------------|-----------|
|-------|------------------------------------|-----------|

#### Example

nvars = gdaVars("myfile.gda");

#### Source

gdafns.src

#### See Also

gdaReportVarInfo, gdaGetNames

### gdaWrite

#### Purpose

Writes a variable to a GAUSS Data Archive.

#### Format

```
ret = gdaWrite(filename, x, varname);
```

### Input

| filename | string, name of data file.                                       |
|----------|------------------------------------------------------------------|
| X        | matrix, array, string or string array, data to write to the GDA. |
| varname  | string, variable name.                                           |

### Output

| ret | · · · · · · · · · · · · · · · · · · · | scalar, return code, 0 if successful, otherwise one of the following error codes: |  |
|-----|---------------------------------------|-----------------------------------------------------------------------------------|--|
|     | 1                                     | Null file name.                                                                   |  |

| 2  | File open error.                               |
|----|------------------------------------------------|
| 3  | File write error.                              |
| 4  | File read error.                               |
| 5  | Invalid data file type.                        |
| 9  | Variable name too long.                        |
| 11 | Variable name must be unique.                  |
| 14 | File too large to be read on current platform. |

#### Remarks

σ

**gdaWrite** adds the data in x to the end of the variable data in *filename*, and gives the variable the name contained in *varname*.

### Example

x = rndn(100,50); ret = gdaCreate("myfile.gda",1); ret = gdaWrite("myfile.gda",x,"x1");

### See Also

gdaWrite32, gdaCreate

# gdaWrite32

#### **Purpose**

Writes a variable to a GAUSS Data Archive using 32-bit system file write commands.

g

#### Format

ret = gdaWrite32(filename, x, varname);

#### Input

| filename | string, name of data file.                                       |
|----------|------------------------------------------------------------------|
| X        | matrix, array, string or string array, data to write to the GDA. |
| varname  | string, variable name.                                           |

### Output

| ret |   | return code, 0 if successful, otherwise one of the ing error codes: |
|-----|---|---------------------------------------------------------------------|
|     | 1 | Null file name.                                                     |
|     | 2 | File open error.                                                    |
|     | 3 | File write error.                                                   |
|     | 4 | File read error.                                                    |
|     | 5 | Invalid data file type.                                             |
|     |   |                                                                     |

| 9  | Variable name too long.                                                             |
|----|-------------------------------------------------------------------------------------|
| 11 | Variable name must be unique.                                                       |
| 14 | File too large to be read on current platform.                                      |
| 25 | Not supported for use with a file created on a machine with a different byte order. |

#### Remarks

**gdaWrite32** adds the data in x to the end of the variable data in *filename*, and gives the variable the name contained in *varname*.

This command is a speed optimization command for Windows. On all other platforms, this function is identical to **gdaWrite**. **gdaWrite** uses system file write commands that support 64-bit file sizes. These commands are slower on Windows XP than the 32-bit file write commands that were used for binary writes in **GAUSS** 6.0 and earlier. **gdaWrite32** uses the 32-bit Windows system write commands, which will be faster on Windows XP. Note, however, that **gdaWrite32** does not support 64-bit file sizes.

This command does not support writing to a GDA that was created on a platform with a different byte order than the current machine. **gdaWrite** supports full cross-platform writing to GDA's.

#### Example

x = rndn(100,50); ret = gdaCreate("myfile.gda",1); ret = gdaWrite32("myfile.gda",x,"x1");

### See Also

gdaWrite, gdaCreate

# gdaWriteSome

#### Purpose

Overwrites part of a variable in a GAUSS Data Archive.

#### Format

```
ret = gdaWriteSome(filename, x, varname, index);
```

### Input

| filename | string, name of data file.                                                 |
|----------|----------------------------------------------------------------------------|
| X        | matrix, array, string or string array, data.                               |
| varname  | string, variable name.                                                     |
| index    | scalar or Nx1 vector, index into variable where new data is to be written. |

### Output

| ret | scalar, return code, 0 if successful, otherwise one of the following error codes: |                   |
|-----|-----------------------------------------------------------------------------------|-------------------|
|     | 1                                                                                 | Null file name.   |
|     | 2                                                                                 | File open error.  |
|     | 3                                                                                 | File write error. |
|     | 4                                                                                 | File read error.  |
|     |                                                                                   |                   |

| 5  | Invalid data file type.                        |
|----|------------------------------------------------|
| 8  | Variable not found.                            |
| 10 | File contains no variables.                    |
| 14 | File too large to be read on current platform. |
| 15 | Argument out of range.                         |
| 17 | Type mismatch.                                 |
| 18 | Argument wrong size.                           |
| 19 | Data must be real.                             |
| 20 | Data must be complex.                          |
|    |                                                |

#### Remarks

D

This command overwrites part of the variable varname in filename with the data contained in x. The new data is written to varname beginning at the position indicated by index.

If *index* is a scalar, it will be interpreted as the *index*th element of the variable. Thus if *varname* references a 10x5 matrix, an *index* of 42 would indicate the 42nd element, which is equivalent to the [8,2] element of the matrix (remember that **GAUSS** matrices are stored in row major order). If *index* is an Nx1 vector, then N must equal the number of dimensions in the variable referenced by *varname*.

If *varname* references a string, then *index* must be a scalar containing an index into the string in characters.

gdaWriteSome may not be used to extend the size of a variable in a GDA. If there are more elements (or characters for strings) in x than there are from the indexed

position of the specified variable to the end of that variable, then **gdaWriteSome** will fail. Call **gdaAppend** to append data to an existing variable.

The shape of x need not match the shape of the variable referenced by varname. If varnum references an NxK matrix, then x may be any LxM matrix (or P-dimensional array) that satisfies the size limitations described above. If x contains R elements, then the elements in x will simply replace the indexed element of the specified variable and the subsequent R-1 elements (as they are laid out in memory).

If varname references a string array, then the size of the overall variable will change if the sum of the length of the string array elements in x is different than the sum of the length of the elements that they are replacing.

In this case, if the variable increases in size, then the variable data will be rewritten after the last variable in the data file, moving the variable descriptor table to make room for the data and leaving empty bytes in its old location. This does not change the index of the variable because variable indices are determined NOTby the order of the variable data in a GDA, but by the order of the variable descriptors. If the variable decreases in size, then **gdaWriteSome** leaves empty bytes between the end of the variable and the beginning of the next variable in the data file. Call **gdaPack** to pack the data in a GDA, so it contains no empty bytes.

## Example

```
x = rndn(100,50);
ret = gdaCreate("myfile.gda",1);
ret = gdaWrite("myfile.gda",x,"x1");
y = rndn(75,5);
index = { 52, 4 };
ret = gdaWriteSome("myfile.gda",y,"x1",index);
```

This example replaces 75\*5=375 elements in  $\times 1$ , beginning with the [52,4] element, with the elements in *y*.

### See Also

gdaReadSome, gdaUpdate, gdaWrite

### getarray

#### g

#### Purpose

Gets a contiguous subarray from an N-dimensional array.

### Format

y = getarray(a, loc);

### Input

| a   | N-dimensional array.                                                                             |
|-----|--------------------------------------------------------------------------------------------------|
| loc | Mx1 vector of indices into the array to locate the subarray of interest, where $1 \le M \le N$ . |

## Output

| <i>Y</i> [N-M]-dimensional su | barray or scalar. |
|-------------------------------|-------------------|
|-------------------------------|-------------------|

### Remarks

If N-M>0, **getarray** will return an array of [N-M] dimensions, otherwise, if N-M=0, it will return a scalar.

### Example

a = seqa(1,1,720); a = areshape(a,2|3|4|5|6); loc = { 2,1 }; y = getarray(a,loc);

y will be a 4x5x6 array of sequential values, beginning at [1,1,1] with 361, and ending at [4,5,6] with 480.

#### See Also

getmatrix

## getdims

#### Purpose

Gets the number of dimensions in an array.

### Format

y = getdims(a);

### Input

а

N-dimensional array.

### Output

| y. |
|----|
|    |

### Example

```
a = arrayinit(3|4|5|6|7|2,0);
dims = getdims(a);
```

The code above, assigns *dims* to be equal to 6.

#### See Also

g

getorders

### getf

#### Purpose

Loads an ASCII or binary file into a string.

#### Format

y = getf(filename, mode);

### Input

| filename | string, any valid file name.                                                                     |
|----------|--------------------------------------------------------------------------------------------------|
| mode     | scalar 1 or 0 which determines if the file is to be loaded in ASCII mode (0) or binary mode (1). |

### Output

| У | string containing the file. |
|---|-----------------------------|
| Y | string containing the file. |

#### Remarks

If the file is loaded in ASCII mode, it will be tested to see if it contains any end of file characters. These are  $^{Z}$  (ASCII 26). The file will be truncated before the first  $^{Z}$ , and there will be no  $^{Z}$ 's in the string. This is the correct way to load most text files because the  $^{Z}$ 's can cause problems when trying to print the string to a printer.

If the file is loaded in binary mode, it will be loaded just like it is with no changes.

#### **Example**

Suppose you have a file which writes the results of its calculations to a file in a report format. For this example, we will use the code snippet below:

```
x1 = rndn(100,5);
y1 = rndu(100,1);
output file = regression_results.txt reset;
call ols("", y1, x1);
output off;
x2 = rndn(100,5);
y2 = rndu(100,1);
output file = ols_results.txt reset;
call ols("", y2, x2);
output off;
```

Running the code above will create a file named "regression\_results.txt" and a file named "ols\_results.txt" in your current working directory. You can retrieve the output from either of these files with the **getf** command.

```
str = getf("regression_results.txt",1);
print str;
```

You can take this further and create a procedure that will load a list of output files for you. It can then print the output from each file as you are ready to read it.

```
declare string array fileList = { "regression_results.tx
 t", "ols_results.txt" };
showOutput(fileList);
proc (0) = showOutput(fileList);
local k;
for i(1, rows(fileList), 1);
    print "Press any key to view the next file:";
    //wait for user input and assign the first key stroke
    //to 'k'
    k = keyw;
    print getf(fileList[i],1);
    endfor;
endp;
```

### See Also

load, save, let, con

### getmatrix

#### **Purpose**

Gets a contiguous matrix from an N-dimensional array.

#### Format

```
y = getmatrix(a, loc);
```

### Input

| a   | N-dimensional array.                                                                                 |
|-----|----------------------------------------------------------------------------------------------------|
| loc | Mx1 vector of indices into the array to locate the matrix of interest, where M equals N, N-1 or N-2. |

### Output

| У | KxL or 1xL matrix or scalar, where L is the size of the        |
|---|----------------------------------------------------------------|
|   | fastest moving dimension of the array and K is the size of the |
|   | second fastest moving dimension.                               |

### Remarks

Inputting an Nx1 locator vector will return a scalar, an (N-1)x1 locator vector will return a 1xL matrix, and an (N-2)x1 locator vector will return a KxL matrix.

### Example

```
//Create the sequence 1, 2, 3...20
a = seqa(1, 1, 20);
//Reshape the column vector 'a' into a 3x3x2 dimensional
//array
a = areshape(a, 3|3|2);
//Extract the second 3x2 array
mat = getmatrix(a, 2);
```

After code above *a* is equal to:

| Plane | [1,.,.]                                                                      |                                                               |
|-------|------------------------------------------------------------------------------|---------------------------------------------------------------|
|       | 1.0000000<br>3.0000000<br>5.0000000                                          | 2.0000000<br>4.0000000<br>6.0000000                           |
| Plane | [2,.,.]                                                                      |                                                               |
|       | 7.0000000<br>9.0000000<br>11.000000                                          | 8.0000000<br>10.000000<br>12.000000                           |
| Plane | [3,.,.]                                                                      |                                                               |
|       | 13.000000<br>15.000000<br>17.000000                                          | 14.000000<br>16.000000<br>18.000000                           |
|       | <pre>[2,.,.] 7.0000000 9.0000000 11.000000 [3,.,.] 13.000000 15.000000</pre> | 8.0000000<br>10.000000<br>12.000000<br>14.000000<br>16.000000 |

and *mat* is equal to:

| 7.000000  | 8.000000  |
|-----------|-----------|
| 9.000000  | 10.000000 |
| 11.000000 | 12.00000  |

### See Also

g

getarray, getmatrix4D

# getmatrix4D

### Purpose

Gets a contiguous matrix from a 4-dimensional array.

#### Format

```
y = \texttt{getmatrix4D}(a, i1, i2);
```

### Input

| a  | 4-dimensional array.                                                 |
|----|----------------------------------------------------------------------|
| il | scalar, index into the slowest moving dimension of the array.        |
| i2 | scalar, index into the second slowest moving dimension of the array. |

### Output

| У | KxL matrix, where L is the size of the fastest moving          |
|---|----------------------------------------------------------------|
|   | dimension of the array and K is the size of the second fastest |
|   | moving dimension.                                              |

### Remarks

**getmatrix4D** returns the contiguous matrix that begins at the [i1,i2,1,1] position in array *a* and ends at the [i1, i2, K, L] position.

A call to **getmatrix4D** is faster than using the more general **getmatrix** function to get a matrix from a 4-dimensional array, especially when *i1* and *i2* are the counters from nested for loops.

## Example

//Create a column vector 1, 2, 3...120

```
a = seqa(1,1,120);
//Reshape the column vector into a 2x3x4x5 dimensional
//array
a = areshape(a,2|3|4|5);
//Extract a submatrix
y = getmatrix4D(a,2,3);
```

After the code above:

|     | 101 | 102 | 103 | 104 | 105 |
|-----|-----|-----|-----|-----|-----|
| у = | 106 | 107 | 108 | 109 | 110 |
|     | 111 | 112 | 113 | 114 | 115 |
|     | 116 | 117 | 118 | 119 | 120 |

#### See Also

getmatrix, getscalar4D, getarray

#### getname

#### **Purpose**

Returns a column vector containing the names of the variables in a GAUSS data set.

#### Format

y = getname(dset);

### Input

| dset | string specifying the name of the data set from which the function will obtain the variable names. |
|------|----------------------------------------------------------------------------------------------------|
|      |                                                                                                    |

### Output

| У | Nx1 vector containing the names of all of the variables in the |
|---|----------------------------------------------------------------|
|   | specified data set.                                            |

### Remarks

The output, *y*, will have as many rows as there are variables in the data set.

### Example

y = getname("olsdat"); format 8,8; print \$y;

produces:

TIME DIST TEMP FRICT

The above example assumes that the data set olsdat contains the variables: *TIME*, *DIST*, *TEMP*, *FRICT*.

Note that the extension is not included in the filename passed to the **getname** function.

### See Also

getnamef, indev

### getnamef

#### **Purpose**

g

Returns a string array containing the names of the variables in a GAUSS data set.

#### Format

y = getnamef(f);

#### Input

### Output

| У | Nx1 string array containing the names of all of the variables |
|---|---------------------------------------------------------------|
|   | in the specified data set.                                    |

### Remarks

The output, *y*, will have as many rows as there are variables in the data set.

### Example

```
//Open the dataset
open f = olsdat for read;
//Create a string array with the variable names from the
//dataset
y = getnamef(f);
//Check which variables are character and which are numeric
t = vartypef(f);
```

print y;

produces:

time dist temp frict

The above example assumes that the data set olsdat contains the variables: *TIME*, *DIST*, *TEMP*, *FRICT*.

Note the use of **vartypef** to determine the types of these variables.

### See Also

getname, indev, vartypef

## getNextTradingDay

#### Purpose

Returns the next trading day.

### Format

```
n = getNextTradingDay(a);
```

#### Input

а

#### g

scalar, date in DT scalar format.

### Output

*n* scalar, next trading day in DT scalar format.

### Remarks

A trading day is a weekday that is not a holiday as defined by the New York Stock Exchange from 1888 through 2006. Holidays are defined in holidays.asc. You may edit that file to modify or add holidays.

### Source

finutils.src

### Globals

\_fin\_holidays

### See Also

getPreviousTradingDay, annualTradingDays

# getNextWeekDay

#### Purpose

Returns the next day that is not on a weekend.

### Format

```
n = getNextWeekDay(a);
```

### Input

| a scalar, date i | in DT scalar format. |
|------------------|----------------------|
|------------------|----------------------|

### Output

### Source

finutils.src

### See Also

getPreviousWeekDay

### getnr

#### Purpose

Computes number of rows to read per iteration for a program that reads data from a disk file in a loop.

#### Format

D

nr = getnr(nsets, ncols);

### Input

| nsets | scalar, estimate of the maximum number of duplicate cop      |  |
|-------|--------------------------------------------------------------|--|
|       | of the data matrix read by <b>readr</b> to be kept in memory |  |
|       | during each iteration of the loop.                           |  |
| ncols | scalar, columns in the data file.                            |  |

## Output

| nr | scalar, number of rows <b>readr</b> should read per iteration of |
|----|------------------------------------------------------------------|
|    | the read loop.                                                   |

### Remarks

If row is greater than 0, nr will be set to row.

If an insufficient memory error is encountered, change <u>rowfac</u> to a number less than 1.0 (e.g., 0.75). The number of rows read will be reduced in size by this factor.

#### Source

gauss.src

#### Globals

\_\_\_row, \_\_\_rowfac, \_\_\_maxvec

### getnrmt

#### Purpose

Computes number of rows to read per iteration for a program that reads data from a disk file in a loop.

#### Format

nr = getnr(nsets, ncols, row, rowfac, maxv);

### Input

| nsets  | scalar, estimate of the maximum number of duplicate copies<br>of the data matrix read by <b>readr</b> to be kept in memory<br>during each iteration of the loop. |
|--------|----------------------------------------------------------------------------------------------------|
| ncols  | scalar, columns in the data file.                                                                                                    |
| row    | scalar, if row is greater than 0, nr will be set to row.                                                                                                    |
| rowfac | scalar, <i>nr</i> will be reduced in size by this factor. If insufficient memory error is encounted, change this to a number less than one (e.g., 0.9).          |

| maxv    | scalar, the largest number of elements allowed in any one matrix.               |
|---------|---------------------------------------------------------------------------------|
| Output  |                                                                                 |
| nr      | scalar, number of rows <b>readr</b> should read per iteration of the read loop. |
| Courses |                                                                                 |

#### Source

δ

gaussmt.src

# getorders

### Purpose

Gets the vector of orders corresponding to an array.

## Format

y = getorders(a);

## Input

а

# Output

| <i>Y</i> Nx1 vector of orders, the sizes of the dimensions of the |
|-------------------------------------------------------------------|
|-------------------------------------------------------------------|

array.

# Example

```
//Allocate a 7x6x5x4x3 dimensional array
a = arrayalloc(7|6|5|4|3,0);
orders = getorders(a);
```

After the code above:

7 6 orders = 5 4 3

### See Also

getdims

# getpath

### Purpose

Returns an expanded filename including the drive and path.

### Format

fname = getpath(pfname);

#### Input

g

| pfname | string, partial filename with only partial or missing path information. |
|--------|-------------------------------------------------------------------------|
| Output |                                                                         |
| fname  | string, filename with full drive and path.                              |

### Remarks

This function handles relative path references.

## Example

y = getpath("temp.e");
print y;

produces:

C:\gauss\temp.e

assuming that C:\gauss is the current directory.

### Source

getpath.src

## getPreviousTradingDay

#### **Purpose**

Returns the previous trading day.

### Format

```
n = getPreviousTradingDay(a);
```

### Input

а

| scalar, date in DT | scalar | format. |
|--------------------|--------|---------|
|--------------------|--------|---------|

### Output

| n s | scalar, previous | trading day | in DT scalar format. |
|-----|------------------|-------------|----------------------|
|-----|------------------|-------------|----------------------|

### Remarks

A trading day is a weekday that is not a holiday as defined by the New York Stock Exchange from 1888 through 2006. Holidays are defined in holidays.asc. You may edit that file to modify or add holidays.

### Source

finutils.src

### Globals

\_fin\_holidays

## See Also

getNextTradingDay

# getPreviousWeekDay

# Purpose

g

Returns the previous day that is not on a weekend.

## Format

n = getPreviousWeekDay(a);

## Input

| a scalar, date in DT scalar format. |  |
|-------------------------------------|--|
|-------------------------------------|--|

## Output

| scalar, previous week day in DT scalar for | mat. |
|--------------------------------------------|------|
|--------------------------------------------|------|

## Source

finutils.src

## See Also

getNextWeekDay

## getRow

### Purpose

Returns a specified row from a matrix.

## Format

y = getRow(a, row);

## Input

| a   | NxK matrix                        |
|-----|-----------------------------------|
| row | The row of the matrix to extract. |

## Output

## Remarks

**getRow** is designed to give an alternative access to rows in a matrix than indexing the matrix by brackets.

## Example

First create a matrix, a:

a = **rndn**(10,10);

Now you can assign a variable y to be equal the third row of a with either of the following statements.

y = **getRow**(a, 3);

D

or

y = a[3,.];

While both statements will produce the same result, the first may make for code that is easier to read and interpret.

## See Also

CR-getTrRow

# getscalar3D

#### Purpose

Gets a scalar from a 3-dimensional array.

## Format

y = getscalar3D(a, i1, i2, i3);

## Input

| a  | 3-dimensional array.                                          |
|----|---------------------------------------------------------------|
| i1 | scalar, index into the slowest moving dimension of the array. |
| i2 | scalar, index into the second slowest moving dimension of     |

# *i 3* scalar, index into the fastest moving dimension of the array.

# Output

| <i>y</i> scalar, the element of the array indicated by the indices. |
|---------------------------------------------------------------------|
|---------------------------------------------------------------------|

# Remarks

**getscalar3D** returns the scalar that is located in the [*i*1, *i*2, *i*3] position of array *a*.

A call to **getscalar3D** is faster than using the more general **getmatrix** function to get a scalar from a 3-dimensional array.

# Example

```
//Create a column vector 1, 2, 3,...24
a = seqa(1,1,24);
//Reshape the column vector into a 2x3x4 dimensional array
a = areshape(a,2|3|4);
y = getscalar3D(a,1,3,2);
```

A 2x3x4 dimensional array can be thought of as two 3x4 dimensional matrices. The call to **getScalar3D** above, returns the [3,2] element of the first of these matrices. The value of which is:

y = 10

## See Also

getmatrix, getscalar4D, getarray

# getscalar4D

#### g

#### **Purpose**

Gets a scalar from a 4-dimensional array.

## Format

y = getscalar4D(a, i1, i2, i3, i4);

## Input

| а         | 4-dimensional array.                                                 |
|-----------|----------------------------------------------------------------------|
| <i>i1</i> | scalar, index into the slowest moving dimension of the array.        |
| i2        | scalar, index into the second slowest moving dimension of the array. |
| <i>i3</i> | scalar, index into the second fastest moving dimension of the array. |
| i4        | scalar, index into the fastest moving dimension of the array.        |

# Output

| У | scalar, the element of the array indicated by the indices. |
|---|------------------------------------------------------------|
|---|------------------------------------------------------------|

## Remarks

**getscalar4D** returns the scalar that is located in the [*i1*, *i2*, *i3*, *i4*] position of array *a*.

A call to **getscalar4D** is faster than using the more general **getmatrix** function to get a scalar from a 4-dimensional array.

g

## Example

a = seqa(1,1,120); a = areshape(a,2|3|4|5); y = getscalar4D(a,1,3,2,5);

The code above assigns y equal to 50.

## See Also

```
getmatrix, getscalar3D, getarray
```

## getTrRow

## Purpose

Transposes a matrix and then returns a single row from it.

## Format

y = getTrRow(a, row);

## Input

σ

|   | а      | NxK matrix                        |
|---|--------|-----------------------------------|
|   | row    | The row of the matrix to extract. |
| 0 | Output |                                   |
|   | У      | A 1xK row vector.                 |

## Remarks

**getRow** is designed to give an alternative access to rows in a matrix than indexing the matrix by brackets.

## Example

a = rndn(10,10); y = getTrRow(a,3);

## See Also

getRow

## getwind

#### Purpose

Retrieve the current graphic panel number. Note: This function is for use with the deprecated PQG graphics.

## Library

pgraph

## Format

n = getwind;

#### Output

*n* scalar, graphic panel number of current graphic panel.

## Remarks

The current graphic panel is the graphic panel in which the next graph will be drawn.

## Source

pwindow.src

## See Also

endwind, begwind, window, setwind, nextwind

## gosub

## Purpose

Causes a branch to a subroutine. Note: This is an advanced function that gives extra flexibility for sophisticated users in some circumstances. In most cases, it is prefereable to create a procedure (proc).

## Format

```
gosublabel;
.
.
.
label:
.
.
return;
```

## Remarks

For multi-line recursive user-defined functions, see **Procedures and Keywords**, Chapter 1.

When a gosub statement is encountered, the program will branch to the label and begin executing from there. When a return statement is encountered, the program will resume executing at the statement following the gosub statement. Labels are 1-32 characters long and are followed by a colon. The characters can be A-Z or 0-9, but they must begin with an alphabetic character. Uppercase or lowercase is allowed.

It is possible to pass parameters to subroutines and receive parameters from them when they return. See the second example, following.

The only legal way to enter a subroutine is with a gosub statement.

If your subroutines are at the end of your program, you should have an end statement before the first one to prevent the program from running into a subroutine without using a gosub. This will result in a Return without gosub error message.

The variables used in subroutines are not local to the subroutine and can be accessed from other places in your program. (See **Procedures and Keywords**, Chapter 1.)

## Example

In the program below the name *mysub* is a label. When the gosub statement is executed, the program will jump to the label *mysub* and continue executing from there. When the return statement is executed, the program will resume executing at the statement following the gosub.

```
x = rndn(3,3);
z = 0;
gosub mysub;
print z;
end;
/* ----- Subroutines Follow ----- */
mysub:
z = inv(x);
return;
```

Parameters can be passed to subroutines in the following way (line numbers are added for clarity):

```
1. gosub mysub(x,y);
2. pop j; /* b will be in j */
3. pop k; /* a will be in k */
4. t = j*k;
5. print t;
6. end;
7.
8. /* ---- Subroutines Follow ----- */
9.
10. mysub:
11. pop b; /* y will be in b */
12. pop a; /* x will be in a */
13.
```

```
14. a = inv(b)*b+a;
15. b = a'b;
16. return(a,b);
```

In the above example, when the gosub statement is executed, the following sequence of events results (line numbers are included for clarity):

- 1. x and y are pushed on the stack and the program branches to the label *mysub* in line 10.
- 11. the second argument that was pushed, y, is pop'ped into b.
- 12. the first argument that was pushed, x, is pop'ped into a.
- 14. inv (b) \*b+a is assigned to a.
- 15. *a* '*b* is assigned to *b*.
- 16. *a* and *b* are pushed on the stack and the program branches to the statement following the gosub, which is line 2.
- 2. the second argument that was pushed, b, is pop'ped into j.
- 3. the first argument that was pushed, a, is pop'ped into k.
- 4. j \* k is assigned to t.
- 5. t is printed.
- 6. the program is terminated with the end statement.

Matrices are pushed on a last-in/first-out stack in the gosub() and return() statements. They must be pop'ped off in the reverse order. No intervening statements are allowed between the label and the pop or the gosub and the pop. Only one matrix may be pop'ped per pop statement.

D

## See Also

goto, proc, pop, return

## goto

#### Purpose

Causes a branch to a label.

## Format

gotolabel; . . . label:

## Remarks

Label names can be any legal **GAUSS** names up to 32 alphanumeric characters, beginning with an alphabetic character or an underscore, not a reserved word.

Labels are always followed immediately by a colon.

Labels do not have to be declared before they are used. **GAUSS** knows they are labels by the fact that they are followed immediately by a colon.

When **GAUSS** encounters a goto statement, it jumps to the specified label and continues execution of the program from there.

Parameters can be passed in a goto statement the same way as they can with a gosub.

## Example

ß

```
x = seqa(.1,.1,5);
n = { 1 2 3 };
goto fip;
print x;
end;
fip:
print n;
```

produces:

1.0000000 2.0000000 3.0000000

## See Also

gosub, if

## gradMT

#### Purpose

Computes numerical gradient.

## Include

optim.sdf

## Format

 $g = \operatorname{gradMT}(\& fct, par1, data1);$ 

## Input

| &fct  | scalar, pointer to procedure returning either Nx1 vector or 1x1 scalar.                                      |
|-------|----------------------------------------------------------------------------------------------------|
| par1  | an instance of structure of type <b>PV</b> containing parameter vector at which gradient is to be evaluated. |
| data1 | structure of type <b>DS</b> containing any data needed by <i>fct</i> .                                       |

## Output

| g | NxK Jacobian or 1xK gradient. |
|---|-------------------------------|
|---|-------------------------------|

## Remarks

par1 must be created using the **pvPack** procedures.

## Example

```
#include optim.sdf
struct PV p1;
p1 = pvCreate;
p1 = pvPack(p1,0.1|0.2,"P");
struct DS d0;
d0 = dsCreate;
d0.dataMatrix = seqa(1,1,15);
proc fct(struct PV p0, struct DS d0);
    local p,y;
    p = pvUnpack(p0, "P");
```

```
y = p[1] * exp(-p[2] * d0.dataMatrix);
retp(y);
endp;
g = gradMT(&fct,p1,d0);
```

## Source

g

gradmt.src

# gradMTm

## Purpose

Computes numerical gradient with mask.

# Include

optim.sdf

## Format

```
g = gradMTm(&fct, par1, data1, mask);
```

# Input

| &fct | scalar, pointer to procedure returning either Nx1 vector or 1x1 scalar.                                      |
|------|----------------------------------------------------------------------------------------------------|
| par1 | an instance of structure of type <b>PV</b> containing parameter vector at which gradient is to be evaluated. |

| datal | structure of type <b>DS</b> containing any data needed by <i>fct</i> .                                                          |
|-------|----------------------------------------------------------------------------------------------------|
| mask  | Kx1 matrix, elements in $g$ corresponding to elements of <i>mask</i> set to zero are not computed, otherwise they are computed. |

## Output

g

| NxK Jacobian or 1xK gradie | nt. |
|----------------------------|-----|
|----------------------------|-----|

## Remarks

par1 must be created using the **pvPack** procedures.

## Example

```
#include optim.sdf
struct PV p1;
p1 = pvCreate;
p1 = pvPack(p1,0.1|0.2,"P");
struct DS d0;
d0 = dsCreate;
d0.dataMatrix = seqa(1,1,15);
proc fct(struct PV p0, struct DS d0);
    local p,y;
    p = pvUnpack(p0, "P");
    y = p[1] * exp(-p[2] * d0.dataMatrix);
    retp(y);
endp;
```

```
mask = { 0, 1 };
g = gradMTm(&fct,p1,d0,mask);
```

## Source

g

gradmt.src

# gradMTT

## Purpose

Computes numerical gradient using available threads.

# Include

optim.sdf

## Format

g = gradMTT(&fct,par1,data1);

# Input

| fct   | scalar, pointer to procedure returning either Nx1 vector or 1x1 scalar.                      |
|-------|----------------------------------------------------------------------------------------------|
| par1  | structure of type <b>PV</b> containing parameter vector at which gradient is to be evaluated |
| data1 | structure of type <b>DS</b> containing any data needed by fct                                |

### Output

g

NxK Jacobian or 1xK gradient

## Remarks

par1 must be created using the **pvPack** procedures

## Example

```
#include optim.sdf
struct PV p1;
p1 = pvCreate;
p1 = pvPack(p1, 0.1|0.2, "P");
struct DS d0;
d0 = dsCreate;
d0.dataMatrix = seqa(1,1,15);
proc fct(struct PV p0, struct DS d0);
    local p,y;
    p = pvUnpack(p0, "P");
    y = p[1] * exp(-p[2] * d0.dataMatrix);
    retp(y);
endp;
g = gradMT(&fct,p1,d0);
```

## Source

gradmtt.src

# gradMTTm

## Purpose

Computes numerical gradient with mask using threads.

#### D

## Include

sqpsolvemt.sdf

## Format

g = gradMTTm(&fct, par1, data1, mask);

# Input

| &fct  | scalar, pointer to procedure returning either Nx1 vector or 1x1 scalar                                             |
|-------|----------------------------------------------------------------------------------------------------|
| par1  | structure of type <b>PV</b> containing parameter vector at which gradient is to be evaluated                       |
| datal | structure of type <b>DS</b> containing any data needed by fct                                                      |
| mask  | Kx1 matrix, elements in $g$ corresponding to elements of mask set to zero are not computed otherwise are computed. |

## Output

| g NxK Jacobian or 1xK gradier | nt |
|-------------------------------|----|
|-------------------------------|----|

## Remarks

par1 must be created using the **pvPack** procedures

## Example

```
#include sqpsolvemt.sdf
struct PV p1;
p1 = pvCreate;
p1 = pvPack(p1,0.1|0.2,"P");
struct DS d0;
d0 = dsCreate;
d0.dataMatrix = seqa(1,1,15);
proc fct(struct PV p0, struct DS d0);
    local p,y;
    p = pvUnpack(p0,"P");
    y = p[1] * exp(-p[2] * d0.dataMatrix);
    retp(y);
endp;
mask = { 0, 1 };
g = gradMTTm(&fct,p1,d0,mask);
```

## Source

gradmtt.src

# gradp, gradcplx

#### Purpose

Computes the gradient vector or matrix (Jacobian) of a vector-valued function that has been defined in a procedure. Single-sided (forward difference) gradients are computed. gradcplx allows for complex arguments.

#### Format

g

g = gradp(&f, x0);g = gradcplx(&f, x0);

## Input

| &f | a pointer to a vector-valued function ( $f: Kx1 \rightarrow Nx1$ )<br>defined as a procedure. It is acceptable for $f(x)$ to have been<br>defined in terms of global arguments in addition to x, and<br>thus $f$ can return an Nx1 vector: |
|----|----------------------------------------------------------------------------------------------------|
|    | <pre>proc f(x);     retp( exp(x.*b)); endp;</pre>                                                                                                    |
| х0 | Kx1 vector of points at which to compute gradient.                                                                                                    |

## Output

| g | NxK matrix containing the gradients of <i>f</i> with respect to the |
|---|---------------------------------------------------------------------|
|   | variable x at x0.                                                   |

#### Remarks

**gradp** will return a row for every row that is returned by f. For instance, if f returns a scalar result, then **gradp** will return a 1xK row vector. This allows the same function to be used regardless of N, where N is the number of rows in the result returned by f. Thus, for instance, **gradp** can be used to compute the Jacobian matrix of a set of equations.

g

#### **Example**

```
proc myfunc(x);
    retp(x .* 2 .* exp( x .* x ./ 3 ));
endp;
x0 = 2.5|3.0|3.5;
y = gradp(&myfunc,x0);
```

After the code above, *y* is equal to:

| 82.989017  | 0.0000000 | 0.0000000 |
|------------|-----------|-----------|
| 0.0000000  | 281.19753 | 0.0000000 |
| 0.00000000 | 0.0000000 | 1087.9541 |

It is a 3x3 matrix because we are passing it 3 arguments and **myfunc** returns 3 results when we do that; the off-diagonals are zeros because the cross-derivatives of 3 arguments are 0.

#### Source

gradp.src

## See Also

hessp, hesscplx

# graphprt

#### Purpose

Controls automatic printer hardcopy and conversion file output. Note: This function is for use with the deprecated PQG graphics. Use the **plotSave** function instead.

## Library

pgraph

## Format

graphprt(str);

## Input

str string, control string.

## **Portability**

#### UNIX

Not supported.

## Remarks

**graphprt** is used to create hardcopy output automatically without user intervention. The input string *str* can have any of the following items, separated by spaces. If *str* is a null string, the interactive mode is entered. This is the default.

| -p                    | print graph.                                         |  |  |
|-----------------------|------------------------------------------------------|--|--|
| -po=c                 | set print orientation:                               |  |  |
|                       | <sup>1</sup> landscape.                              |  |  |
|                       | p portrait.                                          |  |  |
| - <i>c</i> = <i>n</i> | convert to another file format:                      |  |  |
|                       | <sup>1</sup> Encapsulated PostScript file.           |  |  |
|                       | <sup>3</sup> HPGL Plotter file.                      |  |  |
|                       | <sup>5</sup> BMP (Windows Bitmap).                   |  |  |
|                       | <sup>8</sup> WMF (Windows Enhanced Metafile).        |  |  |
| -cf=name              | set converted output file name.                      |  |  |
| - <i>i</i>            | minimize (iconize) the graphics window.              |  |  |
| -q                    | close window after processing.                       |  |  |
| -w=n                  | display graph, wait <i>n</i> seconds, then continue. |  |  |

If you are not using graphic panels, you can call **graphprt** anytime before the call to the graphics routine. If you are using graphic panels, call **graphprt** just before the **endwind** statement.

The print option default values are obtained from the viewer application. Any parameters passed through graphprt will override the default values. See **Publication Quality Graphics**, Chapter 1.

## Example

Automatic print using a single graphics call:

```
library pgraph;
graphset;
load x,y;
graphprt("-p"); /* tell "xy" to print */
xy(x,y); /* create graph and print */
```

Automatic print using multiple graphic panels. Note **graphprt** is called once just before the **endwind** call:

```
library pgraph;
graphset;
load x,y;
begwind;
window(1,2,0); /* create two windows */
setwind(1);
xy(x,y); /* first graphics call */
nextwind;
xy(x,y); /* second graphics call */
graphprt("-p");
endwind; /* print page containing all graphs */
```

The next example shows how to build a string to be used with graphprt:

```
library pgraph;
graphset;
load x,y;
cvtnam = "mycvt.eps"; /* name of output file */
/* concatenate options into one string */
cmdstr = "-c=1" $+ " -cf=" $+ cvtnam;
cmdstr = cmdstr $+ " -q";
```

```
graphprt(cmdstr); /* tell "xy" to convert and */
/* close */
xy(x,y); /* create graph and convert */
```

The above string *cmdstr* will read as follows:

"-c=1 -cf=mycvt.eps -q"

#### Source

pgraph.src

# graphset

## **Purpose**

Reset graphics global variables to default values. Note: This function is for use with the deprecated PQG graphics.

## Library

pgraph

## Format

graphset;

## Remarks

This procedure is used to reset the defaults between graphs.

graphset may be called between each graphic panel to be displayed.

To change the default values of the global control variables, make the appropriate changes in the file pgraph.dec and to the procedure **graphset**.

#### Source

pgraph.src

# h

## hasimag

#### **Purpose**

Tests whether the imaginary part of a complex matrix is negligible.

#### Format

y = hasimag(x);

#### Input

Χ

NxK matrix.

## Output

*y* scalar, 1 if the imaginary part of *x* has any nonzero elements, 0 if it consists entirely of 0's.

## Remarks

The function **iscpl**x tests whether x is a complex matrix or not, but it does not test the contents of the imaginary part of x. **hasimag** tests the contents of the imaginary part of x to see if it is zero.

**hasimag** actually tests the imaginary part of x against a tolerance to determine if it is negligible. The tolerance used is the imaginary tolerance set with the **sysstate** command, case 21.

Some functions are not defined for complex matrices. **iscplx** can be used to determine whether a matrix has no imaginary part and so can pass through those functions. **hasimag** can be used to determine whether a complex matrix has a negligible imaginary part and could thus be converted to a real matrix to pass through those functions.

**iscplx** is useful as a preliminary check because for large matrices it is much faster than **hasimag**.

#### Example

L

```
x = { 1 2 3i,
      4-i 5 6i,
      7 8i 9 };
if hasimag(x);
      //code path for complex case
else;
      //code path for real case
endif;
```

## See Also

iscplx

# header

## Purpose

Prints a header for a report.

## Format

```
header(prcnm, dataset, ver);
```

# Input

| prcnm   | string, name of procedure that calls <b>header</b> .                                                                                                    |
|---------|----------------------------------------------------------------------------------------------------|
| dataset | string, name of data set.                                                                                                    |
| ver     | 2x1 numeric vector, the first element is the major version<br>number of the program, the second element is the revision<br>number. Normally this argument will be the version/revision<br>global (??_ver) associated with the module within<br>which header is called. This argument will be ignored if set<br>to 0. |

# **Global Input**

| header | string, containing one or more of the following letters: |                                |  |
|--------|----------------------------------------------------------|--------------------------------|--|
|        | t                                                        | title is to be printed         |  |
|        | 1                                                        | lines are to bracket the title |  |

Ъ

|       | d                         | a date and time is to be printed              |
|-------|---------------------------|-----------------------------------------------|
|       | V                         | version number of program is to be<br>printed |
|       | f                         | file name being analyzed is to be printed     |
| title | string, title for header. |                                               |

## Source

L

gauss.src

# headermt

#### **Purpose**

Prints a header for a report.

# Format

headermt(prcnm, dataset, ver, header, title);

# Input

| prcnm   | string, name of procedure that calls <b>header</b> .                                                                                                    |
|---------|----------------------------------------------------------------------------------------------------|
| dataset | string, name of data set.                                                                                                    |
| ver     | 2x1 numeric vector, the first element is the major version<br>number of the program, the second element is the revision<br>number. Normally this argument will be the version/revision |

|        | 0       | (??_ver) associated with the module within<br>header is called. This argument will be ignored if set |
|--------|---------|----------------------------------------------------------------------------------------------------|
| header | string, | containing one or more of the following letters:                                                     |
|        | t       | title is to be printed                                                                               |
|        | 1       | lines are to bracket the title                                                                       |
|        | d       | a date and time is to be printed                                                                     |
|        | V       | version number of program is to be printed                                                           |
|        | f       | file name being analyzed is to be printed                                                            |
| title  | string, | title for header.                                                                                    |

## Source

gaussmt.src

## hess

## Purpose

Computes the Hessenberg form of a square matrix.

# Format

 $\{ h, z \} = hess(x);$ 

### Input

| X      | KxK matrix.                        |
|--------|------------------------------------|
| Output |                                    |
| h      | KxK matrix, Hessenberg form.       |
| Z      | KxK matrix, transformation matrix. |

#### Remarks

**hess** computes the Hessenberg form of a square matrix. The Hessenberg form is an intermediate step in computing eigenvalues. It also is useful for solving certain matrix equations that occur in control theory (see Van Loan, Charles F. "Using the Hessenberg Decomposition in Control Theory". *Algorithms and Theory in Filtering and Control*. Sorenson, D.C. and R.J. Wets, eds., Mathematical Programming Study No. 18, North Holland, Amsterdam, 1982, 102-111).

z is an orthogonal matrix that transforms x into h and vice versa. Thus:

h = z' \* x \* z

and since z is orthogonal,

x = z \* h \* z'

*x* is reduced to upper Hessenberg form using orthogonal similarity transformations. This preserves the Frobenious norm of the matrix and the condition numbers of the eigenvalues.

**hess** uses the ORTRAN and ORTHES functions from EISPACK.

# Example

## See Also

schur

## hessMT

#### Purpose

Computes numerical Hessian.

## Include

optim.sdf

## Format

h = hessMT(&fct, par1, data1);

## Input

| &fct | scalar, pointer to procedure returning either Nx1 vector or |
|------|-------------------------------------------------------------|
|      | 1x1 scalar.                                                 |

| par1  | an instance of structure of type <b>PV</b> containing parameter vector at which Hessian is to be evaluated. |
|-------|----------------------------------------------------------------------------------------------------|
| data1 | structure of type <b>DS</b> containing any data needed by fct.                                              |

## Output

## Remarks

par1 must be created using the **pvPack** procedures.

## Example

P

```
#include optim.sdf
struct PV p1;
struct DS d0;

p1 = pvCreate;
p1 = pvPack(p1,0.1|0.2, "P");
d0 = dsCreate;
d0.dataMatrix = seqa(1,1,15);

proc fct(struct PV p0, struct DS d0);
    local p,y;

    p = pvUnpack(p0, "P");
    y = p[1] * exp( -p[2] * d0.dataMatrix);
    retp(y);
endp;
```

h = hessMT(&fct,p1,d0);

## Source

hessmt.src

# hessMTg

## Purpose

Computes numerical Hessian using gradient procedure.

# Include

optim.sdf

## Format

h = hessMTg(&gfct, par1, data1);

# Input

| &gfct | scalar, pointer to procedure computing either 1xK gradient or NxK Jacobian.                                 |
|-------|----------------------------------------------------------------------------------------------------|
| parl  | an instance of structure of type <b>PV</b> containing parameter vector at which Hessian is to be evaluated. |
| datal | structure of type <b>DS</b> containing any data needed by <i>gfct</i> .                                     |

#### Output

h

KxK matrix, Hessian.

#### Remarks

par1 must be created using the **pvPack** procedures.

#### Example

#include optim.sdf struct PV p1; struct DS d0; p1 = **pvCreate**; p1 = **pvPack**(p1,0.1|0.2, "P"); d0 = **dsCreate**; d0.dataMatrix = **seqa**(1,1,15); proc gfct(&fct, struct PV p0, struct DS d0); local p,y,g1,g2; p = pvUnpack(p0, "P"); g1 = exp(-p[2] \* d0.dataMatrix); y = p[1] \* exp( -p[2] \* d0.dataMatrix); g2 = -p[1] \* d0.dataMatrix .\* g1;**retp**(g1~g2); endp; h = hessMTg(&gfct,p1,d0);

#### Source

hessmt.src

# hessMTgw

#### Purpose

Computes numerical Hessian using gradient procedure with weights.

### Include

optim.sdf

## Format

h = hessMTgw(&gfct, par1, data1, wgts);

## Input

| &gfct | scalar, pointer to procedure computing either NxK Jacobian.                                                 |
|-------|----------------------------------------------------------------------------------------------------|
| par1  | an instance of structure of type <b>PV</b> containing parameter vector at which Hessian is to be evaluated. |
| datal | structure of type <b>DS</b> containing any data needed by gfct.                                             |
| wgts  | Nx1 vector.                                                                                                 |

## Output

| h Kx | K matr | ix, Hes | ssian. |
|------|--------|---------|--------|
|------|--------|---------|--------|

#### Remarks

par1 must be created using the **pvPack** procedures.

#### **Example**

```
#includeoptim.sdf
struct PV p1;
p1 = pvCreate;
p1 = pvPack(p1,0.1|0.2, "P");
struct DS d0;
d0 = dsCreate;
d0.dataMatrix = seqa(1,1,15);
wgts = zeros(5,1) | ones(10,1);
proc gfct(&fct, struct PV p0, struct DS d0);
   local p,y,g1,g2;
   p = pvUnpack(p0, "P");
   g1 = exp(-p[2] * d0.dataMatrix);
   y = p[1] * exp( -p[2] * d0.dataMatrix);
   g2 = -p[1] * d0.dataMatrix .* g1;
   retp(g1~g2);
endp;
h = hessMTgw(&gfct,p1,d0,wgts);
```

#### Source

hessmt.src

## hessMTm

#### Purpose

Computes numerical Hessian with mask.

### Include

optim.sdf

## Format

h = hessMTm(&fct, par1, data1, mask);

# Input

| &fct  | scalar, pointer to procedure returning either Nx1 vector or scalar.                                                      |
|-------|----------------------------------------------------------------------------------------------------|
| par1  | an instance of structure of type <b>PV</b> containing parameter vector at which Hessian is to be evaluated.              |
| data1 | structure of type <b>DS</b> containing any data needed by fct.                                                           |
| mask  | KxK matrix, elements in <i>h</i> corresponding to elements of mask set to zero are not computed, otherwise are computed. |

## Output

h

KxK matrix, Hessian.

Ъ

#### Remarks

par1 must be created using the **pvPack** procedures. Only lower left part of mask looked at.

#### Example

```
#include optim.sdf
struct PV p1;
p1 = pvCreate;
p1 = pvPack(p1,0.1|0.2, "P");
struct DS d0;
d0 = dsCreate;
d0.dataMatrix = seqa(1,1,15);
mask = \{ 1 1, \}
         1 \ 0 \};
 proc fct(struct PV p0, struct DS d0);
   local p,y;
   p = pvUnpack(p0, "P");
   y = p[1] * exp( -p[2] * d0.dataMatrix);
  retp(y);
endp;
h = hessMTm(&fct,p1,d0,mask);
```

### Source

hessmt.src

## hessMTmw

#### Purpose

Computes numerical Hessian with mask and weights.

### Include

optim.sdf

### Format

h = hessMTmw(&fct, par1, data1, mask, wgts);

## Input

| &fct  | scalar, pointer to procedure returning Nx1 vector.                                                                       |
|-------|----------------------------------------------------------------------------------------------------|
| par1  | an instance of structure of type <b>PV</b> containing parameter vector at which Hessian is to be evaluated.              |
| datal | structure of type <b>DS</b> containing any data needed by fct.                                                           |
| mask  | KxK matrix, elements in <i>h</i> corresponding to elements of mask set to zero are not computed, otherwise are computed. |
| wgts  | Nx1 vector, weights.                                                                                                    |

## Output

| h | KxK | matrix, | Hessian |
|---|-----|---------|---------|
|---|-----|---------|---------|

Ъ

#### Remarks

fct must evaluate to an Nx1 vector conformable to the weight vector. par1 must be created using the **pvPack** procedures.

#### **Example**

```
#include optim.sdf
struct PV p1;
p1 = pvCreate;
p1 = pvPack(p1,0.1|0.2, "P");
struct DS d0;
d0 = dsCreate;
d0.dataMatrix = seqa(1,1,15);
wgts = zeros(5,1) | ones(10,1);
mask = \{ 1 1, \}
         1 \ 0 \};
proc fct(&fct, struct PV p0, struct DS d0, wgts);
   local p,y;
   p = pvUnpack(p0, "P");
   y = p[1] * exp( -p[2] * d0.dataMatrix);
  retp(y);
endp;
h = hessMTmw(&fct,p1,d0,mask,wgt);
```

#### Source

hessmt.src

Ч

## hessMTT

#### Purpose

Computes numerical Hessian using available threads.

#### Format

h = hessMTT(&fct,par1,data1);

### Include

optim.sdf

### Input

| fct   | scalar, pointer to procedure returning either Nx1 vector or 1x1 scalar.                     |
|-------|---------------------------------------------------------------------------------------------|
| par1  | structure of type <b>PV</b> containing parameter vector at which Hessian is to be evaluated |
| data1 | structure of type <b>DS</b> containing any data needed by fct                               |

#### Output

| h | KxK matrix, Hessian |
|---|---------------------|
|---|---------------------|

## Remarks

par1 must be created using the **pvPack** procedures

#### **Example**

```
#include optim.sdf
struct PV p1;
p1 = pvCreate;

p1 = pvPack(p1,0.1|0.2, "P");
struct DS d0;
d0 = dsCreate;

d0.dataMatrix = seqa(1,1,15);

proc fct(struct PV p0, struct DS d0);
    local p,y;
    p = pvUnpack(p0, "P");
    y = p[1] * exp( -p[2] * d0.dataMatrix);
    retp(y);
endp;

h = hessMTT(&fct,p1,d0);
```

#### Source

hessmtt.src

## hessMTTg

#### Purpose

Computes numerical Hessian using gradient procedure with available threads.

## Include

optim.sdf

## Format

h = hessMTTg(&gfct, par1, data1);

### Input

| &gfct | scalar, pointer to procedure computing either 1xK gradient or NxK Jacobian           |
|-------|--------------------------------------------------------------------------------------|
| par1  | structure of type PV containing parameter vector at which Hessian is to be evaluated |
| data1 | structure of type DS containing any data needed by fct                               |

## Output

| h | KxK | matrix, | Hessian |
|---|-----|---------|---------|
|---|-----|---------|---------|

## Remarks

par1 must be created using the **pvPack** procedures.

### Example

#include optim.sdf

Ъ

```
struct PV p1;
p1 = pvCreate;
p1 = pvPack(p1,0.1|0.2, "P");
struct DS d0;
d0 = dsCreate;
d0.dataMatrix = seqa(1,1,15);
proc gfct(&fct, struct PV p0, struct DS d0, wgt);
    local p,y,g1,g2;
    p = pvUnpack(p0, "P");
    g1 = exp(-p[2] * d0.dataMatrix);
    y = p[1] * exp( -p[2] * d0.dataMatrix);
    g2 = -p[1] * d0.dataMatrix .* g1;
    retp(g1~g2);
endp;
```

h = hessMTTg(&gfct,p1,d0);

#### Source

hessmtt.src

## hessMTTgw

#### **Purpose**

Computes numerical Hessian using gradient procedure with weights and using available threads.

#### Include

optim.sdf

### Format

h = hessMTTgw(&gfct, par1, data1, wgts);

### Input

| gfct  | scalar, pointer to procedure computing either 1xK gradient or NxK Jacobian              |
|-------|-----------------------------------------------------------------------------------------|
| par1  | structure of type PV containing parameter vector at which<br>Hessian is to be evaluated |
| datal | structure of type DS containing any data needed by fct                                  |
| wgts  | Nx1 vector, weights                                                                     |

## Output

| h | KxK matrix, Hessian |
|---|---------------------|
|---|---------------------|

## Remarks

par1 must be created using the **pvPack** procedures.

## Example

```
#include optim.sdf
struct PV p1;
p1 = pvCreate;
```

38-724

Ъ

```
p1 = pvPack(p1,0.1|0.2, "P");
struct DS d0;
d0 = dsCreate;
d0.dataMatrix = seqa(1,1,15);
wgts = zeros(5,1) | ones(10,1);
proc gfct(&fct, struct PV p0, struct DS d0);
local p,y,g1,g2;
    p = pvUnpack(p0, "P");
    g1 = exp(-p[2] * d0.dataMatrix);
    y = p[1] * exp( -p[2] * d0.dataMatrix);
    g2 = -p[1] * d0.dataMatrix .* g1;
    retp(g1~g2);
endp;
```

```
h = hessMTTg(&gfct,p1,d0,wgts);
```

#### Source

hessmtt.src

## hessMTTm

#### **Purpose**

Computes numerical Hessian with mask using available threads.

#### Include

optim.sdf

### Format

h = hessMTTm(&fct, par1, data1, mask);

#### Input

| fct   | scalar, pointer to procedure returning either Nx1 vector or 1x1 scalar.                                                |
|-------|----------------------------------------------------------------------------------------------------|
| par1  | structure of type <b>PV</b> containing parameter vector at which Hessian is to be evaluated                            |
| datal | structure of type <b>DS</b> containing any data needed by fct                                                          |
| mask  | KxK matrix, elements in <i>h</i> corresponding to elements of mask set to zero are not computed otherwise are computed |

## Output

| <i>h</i> KxK matrix, Hessian |  |
|------------------------------|--|
|------------------------------|--|

## Remarks

*par1* must be created using the **pvPack** procedures. Only lower left part of mask looked at.

## Example

#include optim.sdf
struct PV p1;

#### Source

hessmtt.src

#### hessMTw

#### **Purpose**

Computes numerical Hessian with weights.

h = hessMTTm(&fct,p1,d0,mask);

#### Include

optim.sdf

### Format

h = hessMTw(&fct, par1, data1, wgts);

### Input

| &fct  | scalar, pointer to procedure returning Nx1 vector.                                                          |
|-------|----------------------------------------------------------------------------------------------------|
| par1  | an instance of structure of type <b>PV</b> containing parameter vector at which Hessian is to be evaluated. |
| datal | structure of type <b>DS</b> containing any data needed by fct.                                              |
| wgts  | Nx1 vector, weights.                                                                                        |

#### Output

| h | KxK matrix, Hessian. |
|---|----------------------|
|---|----------------------|

## Remarks

fct must evaluate to an Nx1 vector conformable to the weight vector. par1 must be created using the **pvPack** procedures.

## Example

```
#includeoptim.sdf
struct PV p1;
p1 = pvCreate;
p1 = pvPack(p1,0.1|0.2, "P");
```

```
struct DS d0;
d0 = dsCreate;
d0.dataMatrix = seqa(1,1,15);
wgt = zeros(5,1) | ones(10,1);
proc fct(&fct, struct PV p0, struct DS d0, wgt);
    local p,y;
    p = pvUnpack(p0, "P");
    y = p[1] * exp( -p[2] * d0.dataMatrix);
    retp(y);
endp;
h = hessMTw(&fct,p1,d0,wgt);
```

Ч

#### Source

hessmt.src

### hessp, hesscplx

#### Purpose

Computes the matrix of second partial derivatives (Hessian matrix) of a function defined as a procedure. hesscplx allows for complex arguments.

#### Format

 $h = \mathbf{hessp}(\&f, x0);$ 

### Input

| &f | pointer to a single-valued function $f(x)$ , defined as a procedure, taking a single Kx1 vector argument ( $f: Kx1 \rightarrow 1x1$ ); $f(x)$ may be defined in terms of global arguments in addition to x. |
|----|----------------------------------------------------------------------------------------------------|
| x0 | Kx1 vector specifying the point at which the Hessian of $f(x)$ is to be computed.                                                                                                    |

### Output

| h | KxK matrix of second derivatives of | f with respect to | x at | = |
|---|-------------------------------------|-------------------|------|---|
|   | x0; this matrix will be symmetric.  |                   |      |   |

#### Remarks

This procedure requires  $K^{*}(K+1)/2$  function evaluations. Thus if K is large, it may take a long time to compute the Hessian matrix.

No more than 3-4 digit accuracy should be expected from this function, though it is possible for greater accuracy to be achieved with some functions.

It is important that the function be properly scaled, in order to obtain greatest possible accuracy. Specifically, scale it so that the first derivatives are approximately the same size. If these derivatives differ by more than a factor of 100 or so, the results can be meaningless.

#### Example

 $x = \{ 1, 2, 3 \};$ 

5

```
proc g(b);
retp( exp(x'b));
endp;
b0 = { 3, 2, 1 };
h = hessp(&g,b0);
```

The resulting matrix of second partial derivatives of g(b) evaluated at b=b0 is:

22026.865 44053.686 66080.596 h = 44053.686 88107.753 132161.059 66080.596 132161.059 198240.695

## Source

hessp.src

### See Also

gradp, gradcplx

## hist

#### **Purpose**

Computes and graphs a frequency histogram for a vector. The actual frequencies are plotted for each category. Note: this function is for use with the deprecated PQG graphics. **plotHist** instead.

## Library

pgraph

Ч

### Format

 $\{b, m, freq\} = hist(x, v);$ 

### Input

| X | Mx1 vector of data.                                               |
|---|-------------------------------------------------------------------|
| V | Nx1 vector, the breakpoints to be used to compute the frequencies |
|   | - OF -                                                            |
|   | scalar, the number of categories.                                 |

### Output

| b    | Px1 vector, the breakpoints used for each category. |
|------|-----------------------------------------------------|
| m    | Px1 vector, the midpoints of each category.         |
| freq | Px1 vector of computed frequency counts.            |

### Remarks

If a vector of breakpoints is specified, a final breakpoint equal to the maximum value of x will be added if the maximum breakpoint value is smaller.

If a number of categories is specified, the data will be divided into v evenly spaced categories.

Each time an element falls into one of the categories specified in b, the corresponding element of freq will be incremented by one. The categories are interpreted as follows:

```
freq[1] = x < b[1]
freq[2] = b[1] < x < b[2]
freq[3] = b[2] < x < b[3]
.
.
.
freq[P] = b[P-1] < x < b[P]</pre>
```

### Example

```
library pgraph;
x = rndn(5000,1);
{ b,m,f } = hist(x,20);
```

#### Source

phist.src

### See Also

histp, histf, bar

## histf

#### Purpose

Graphs a histogram given a vector of frequency counts. Note: This function is for use with the deprecated PQG graphics. Use **plotSetHistF** instead.

# Library

pgraph

## Format

histf(f, c);

### Input

| f | Nx1 vector, frequencies to be graphed.                                                                            |  |
|---|----------------------------------------------------------------------------------------------------|--|
| С | Nx1 vector, numeric labels for categories. If this is a scalar 0, a sequence from 1 to $rows(f)$ will be created. |  |

### Remarks

The axes are not automatically labeled. Use **xlabel** for the category axis and **ylabel** for the frequency axis.

### Source

phist.src

## See Also

hist, bar, xlabel, ylabel

# histp

### Purpose

Computes and graphs a percent frequency histogram of a vector. The percentages in each category are plotted.

### Library

pgraph

## Format

{ b, m, freq } = **histp**(x, v);

#### Input

4

| X | Mx1 vector of data.                                               |
|---|-------------------------------------------------------------------|
| V | Nx1 vector, the breakpoints to be used to compute the frequencies |
|   | - or -                                                            |
|   | scalar, the number of categories.                                 |

#### Output

| b    | Px1 vector, the breakpoints used for each category.         |
|------|-------------------------------------------------------------|
| m    | Px1 vector, the midpoints of each category.                 |
| freq | Px1 vector of computed frequency counts. This is the vector |

of counts, not percentages.

### Remarks

If a vector of breakpoints is specified, a final breakpoint equal to the maximum value of x will be added if the maximum breakpoint value is smaller.

If a number of categories is specified, the data will be divided into v evenly spaced categories.

Each time an element falls into one of the categories specified in b, the corresponding element of freq will be incremented by one. The categories are interpreted as follows:

| freq[1] | =        | x < b[1]   |
|---------|----------|------------|
| freq[2] | = b[1]   | < x < b[2] |
| freq[3] | = b[2]   | < x < b[3] |
|         |          |            |
|         |          |            |
|         |          |            |
| freq[P] | = b[P-1] | < x < b[P] |

## Source

phist.src

#### See Also

hist, histf, bar

Ъ

#### hsec

#### **Purpose**

Returns the number of hundredths of a second since midnight.

### Format

y =hsec;

#### Output

| <i>Y</i> scalar, hundredths of a second since | midnight. |
|-----------------------------------------------|-----------|
|-----------------------------------------------|-----------|

#### Remarks

The number of hundredths of a second since midnight can also be accessed as the [4,1] element of the vector returned by the **date** function.

## Example

```
x = rndu(1000,1000);
tStart = hsec;
y = x*x;
tTotal = hsec-tEnd;
```

In this example, **hsec** is used to time a 1000x1000 multiplication in **GAUSS**. A 1000x1000 matrix, x, is created, and the current time, in hundredths of a second since midnight, is stored in the variable tStart. Then the multiplication is carried out.

Finally, *tStart* is subtracted from **hsec** to give the time difference which is assigned to *tTotal*.

### See Also

date, time, timestr, ethsec, etstr

## if, else, elseif

#### **Purpose**

Controls program flow with conditional branching.

#### Format

```
if scalar_expression;
  list of statements;
elseif scalar_expression;
  list of statements;
elseif scalar_expression;
  list of statements;
else;
  list of statements;
endif;
```

### Remarks

*scalar\_expression* is any expression that returns a scalar. It is TRUE if it is not zero, and FALSE if it is zero.

A list of statements is any set of GAUSS statements.

**GAUSS** will test the expression after the *if* statement. If it is TRUE (nonzero), then the first list of statements is executed. If it is FALSE (zero), then **GAUSS** will move to the expression after the first *elseif* statement, if there is one, and test it. It will keep testing expressions and will execute the first list of statements that corresponds to a TRUE expression. If no expression is TRUE, then the list of statements following the *else* statement is executed. After the appropriate list of statements is executed, the program will go to the statement following the *endif* and continue on.

if statements can be nested.

One endif is required per if statement. If an else statement is used, there may be only one per if statement. There may be as many elseif's as are required. There need not be any elseif's or any else statement within an if statement.

Note the semicolon after the else statement.

## Example

```
if x < 0;
    y = -1;
elseif x > 0;
    y = 1;
else;
    y = 0;
endif;
```

### See Also

<u>do</u>

## imag

#### Purpose

Returns the imaginary part of *x*.

#### Format

zi = imag(x);

#### Input

| x NxK matrix or N-dimensional array. |
|--------------------------------------|
|--------------------------------------|

### Output

| zi | NxK matrix or N-dimensional array, the imaginary part of x. |
|----|-------------------------------------------------------------|
|----|-------------------------------------------------------------|

#### Remarks

If x is real, zi will be an NxK matrix or N-dimensional array of zeros.

#### Example

x = { 4i 9 3, 2 5-6i 7i }; y = **imag**(x); y = 4 0 0 0 -6 7

### See Also

complex, real

# #include

### Purpose

Inserts code from another file into a GAUSS program.

## Format

#include filename
#include "filename"

## Remarks

filename can be any legitimate file name.

This command makes it possible to write a section of general-purpose code, and insert it into other programs.

The code from the **#include**'d file is inserted literally as if it were merged into that place in the program with a text editor.

If a path is specified for the file, then no additional searching will be attempted if the file is not found.

If a path is not specified, the current directory will be searched first, then each directory listed in *src\_path*. *src\_path* is defined in gauss.cfg.

#include /gauss/myprog.prc No additional search will be made if the file is not found. #include myprog.prc

The directories listed in *src\_path* will be searched for myprog.prc if the file is not found in the current directory.

Compile time errors will return the line number and the name of the file in which they occur. For execution time errors, if a program is compiled with #lineson, the line number and name of the file where the error occurred will be printed. For files that have been #include'd this reflects the actual line number within the #include'd file. See #lineson for a more complete discussion of the use of and the validity of line numbers when debugging.

## Example

```
#include "/gauss/inc/cond.inc"
```

The command will cause the code in the program cond.inc to be merged into the current program at the point at which this statement appears.

## See Also

run, lineson

# indcv

## Purpose

Checks one character vector against another and returns the indices of the elements of the first vector in the second vector.

### Format

```
z = indcv(what, where);
```

### Input

| what  | Nx1 character vector which contains the elements to be found in vector where. |
|-------|-------------------------------------------------------------------------------|
| where | Mx1 character vector to be searched for matches to the elements of what.      |

### Output

| Ζ | Nx1 vector of integers containing the | ne indices of the |
|---|---------------------------------------|-------------------|
|   | corresponding element of what in      | where.            |

### Remarks

If no matches are found for any of the elements in what, then the corresponding elements in the returned vector are set to the GAUSS missing value code.

Both arguments will be forced to uppercase before the comparison.

If there are duplicate elements in *where*, the index of the first match will be returned.

### Example

```
let newVars = YEARS BONUS GENDER;
let what = AGE PAY SEX;
let where = AGE SEX JOB DATE PAY;
```

```
//Return the indices in 'where' of the items in 'what'
z = indcv(what,where);
```

```
//Replace AGE, PAY, SEX with YEARS, BONUS, GENDER
where[z] = newVars;
```

After the code above:

YEARS GENDER 1 where = JOB z = 5 DATE 2 BONUS

## See Also

indny, indsav

## indexcat

#### Purpose

Returns the indices of the elements of a vector which fall into a specified category

#### Format

```
y = indexcat(x, range);
```

## Input

| X     | Nx1 vector.                                                                                              |
|-------|----------------------------------------------------------------------------------------------------|
| range | scalar or 2x1 vector.                                                                                    |
|       | If scalar, the function returns the indices of all elements of $x$ equal to <i>range</i> .               |
|       | If 2x1, then the function returns the indices of all elements of $x$ that fall into the range:           |
|       | $range[1] < x \leq range[2]$                                                                             |
|       | If <i>range</i> is scalar, it can contain a single missing to specify the missing value as the category. |

### Output

| У | Lx1 vector, containing the indices of the elements of $x$ which |
|---|-----------------------------------------------------------------|
|   | fall into the category defined by range. It will contain        |
|   | error code 13 if there are no elements in this category.        |

## Remarks

Use a loop to pull out indices of multiple categories.

## Example

## Example 1

Locate and extract the values that fall in a specified range:

```
x = { 1.0, 4.0, 3.3, 4.2, 6.0, 5.7, 8.1, 5.5 };
range = { 4, 6 };
indx = indexcat(x,range);
in_bounds = x[indx]
4 4.20
```

```
indx = 5 in_bounds = 6.00
6 5.70
8 5.50
```

#### Example 2

Return the indices of the elements of a vector that match a specific value:

```
x = { 3, 7, 9, 1, 9 };
val = 9;
indx = indexcat(x,val);
indx = 3
```

5

#### Example 3

If no matching values are found, **indexcat** will return a scalar error code. Error codes are a special type of missing value that can contain an integer error code. The return from **indexcat** can be checked with **isinfnanmiss** like this:

```
x = { 1, 2, 3, 9, 10 };
range = { 5, 7 };
indx = indexcat(x, range);
//Check to see if 'indexcat' found any matches
if isinfnanmiss(indx);
    print "no matching values found";
endif;
```

The integer value inside of an error code can be retrieved with the **scalerr** command. As stated earlier, if **indexcat** cannot find a match, it will return an error code that contains the value 13.

## indices

#### Purpose

Processes a set of variable names or indices and returns a vector of variable names and a vector of indices.

## Format

{ name, indx } = indices(dataset, vars);

### Input

| dataset | string, the name of the data set.                                              |   |
|---------|--------------------------------------------------------------------------------|---|
| vars    | Nx1 vector, a character vector of names or a numeric vector of column indices. | 1 |
|         | If scalar 0, all variables in the data set will be selected                    |   |
|         | Selected.                                                                      |   |

## Output

| name | Nx1 character vector, the names associated with <i>vars</i> . |
|------|---------------------------------------------------------------|
| indx | Nx1 numeric vector, the column indices                        |

associated with vars.

## Remarks

If an error occurs, **indices** will either return a scalar error code or terminate the program with an error message, depending on the **trap** state. If the low order bit of the trap flag is 0, **indices** will terminate with an error message. If the low order bit of the trap flag is 1, **indices** will return an error code. The value of the trap flag can be tested with **trapchk**; the return from **indices** can be tested with **scalerr**. You only need to check one argument; they will both be the same. The following error codes are possible:

- 1 Can't open dataset.
- 2 Index of variable out of range, or undefined data set variables.

#### Source

indices.src

## indices2

#### Purpose

Processes two sets of variable names or indices from a single file. The first is a single variable and the second is a set of variables. The first must not occur in the second set and all must be in the file.

## Format

{ name1, indx1, name2, indx2 } = indices2(dataset, var1, var2);

## Input

| string, the name of the data set.                                                                |
|--------------------------------------------------------------------------------------------------|
| string or scalar, variable name or index.                                                        |
| This can be either the name of the variable, or the column index of the variable.                |
| If null or 0, the last variable in the data set will be used.                                    |
| Nx1 vector, a character vector of names or a numeric vector of column indices.                   |
| If scalar 0, all variables in the data set except the one associated with var1 will be selected. |
|                                                                                                  |

# Output

| name1 | scalar character matrix containing the name of the variable associated with <i>var1</i> . |
|-------|-------------------------------------------------------------------------------------------|
| indx1 | scalar, the column index of var1.                                                         |
| name2 | Nx1 character vector, the names associated with <i>var2</i> .                             |
| indx2 | Nx1 numeric vector, the column indices of <i>var2</i> .                                   |

#### Remarks

If an error occurs, **indices2** will either return a scalar error code or terminate the program with an error message, depending on the trap state. If the low order bit of the trap flag is 0, **indices2** will terminate with an error message. If the low order bit of the trap flag is 1, **indices2** will return an error code. The value of the trap flag can be tested with trapchk; the return from **indices2** can be tested with scalerr. You only need to check one argument; they will all be the same. The following error codes are possible:

- 1 Can't open dataset.
- 2 Index of variable out of range, or undefined data set variables.
- 3 First variable must be a single name or index.
- 4 First variable contained in second set.

#### Source

indices2.src

## indicesf

#### **Purpose**

Processes a set of variable names or indices and returns a vector of variable names and a vector of indices.

### Format

{ name, indx } = indicesf(fp, namein, indxin);

## Input

| fp     | scalar, file handle of an open data set.                                                                                       |
|--------|----------------------------------------------------------------------------------------------------|
| namein | Nx1 string array, names of selected columns in the data set. If set to a null string, columns are selected using <i>indxin</i> |
| indxin | Nx1 vector, indices of selected columns in the data set. If set to 0, columns are selected using <i>namein</i> .               |

## Output

| name | Nx1 string array, the names of the selected columns. |
|------|------------------------------------------------------|
| indx | Nx1 vector, the indices of the selected columns.     |

## Remarks

If *namein* is a null string and *indxin* is 0, all columns of the data set will be selected.

If an error occurs, *indx* will be set to a scalar error code. The following error codes are possible:

- 1 Can't open data file
- 2 Variable not found
- 3 Indices outside of range of columns

### Source

indices.src

#### See Also

indicesfn, indices

## indicesfn

#### Purpose

Processes a set of variable names or indices and returns a vector of variable names and a vector of indices.

#### Format

{ name, indx } = indicesfn(dataset, namein, indxin);

## Input

| dataset | string, name of the data set.                                                                                                  |
|---------|----------------------------------------------------------------------------------------------------|
| namein  | Nx1 string array, names of selected columns in the data set. If set to a null string, columns are selected using <i>indxin</i> |
| indxin  | Nx1 vector, indices of selected columns in the data set. If set to 0, columns are selected using <i>namein</i> .               |

## Output

| name | Nx1 string array, the names of the selected columns. |
|------|------------------------------------------------------|
| indx | Nx1 vector, the indices of the selected columns.     |

## Remarks

If *namein* is a null string and *indxin* is 0, all columns of the data set will be selected.

If an error occurs, *indx* will be set to a scalar error code. The following error codes are possible:

| 1 | Can't open data file |
|---|----------------------|
| 2 | Variable not found   |

3 Indices outside of range of columns

## Source

indices.src

## See Also

indicesf, indices

## indnv

#### **Purpose**

Checks one numeric vector against another and returns the indices of the elements of the first vector in the second vector.

### Format

z = indnv(what, where);

## Input

| what  | Nx1 numeric vector which contains the values to be found in vector <i>where</i> . |
|-------|-----------------------------------------------------------------------------------|
| where | Mx1 numeric vector to be searched for matches to the values in what.              |
|       |                                                                                   |

## Output

zNx1 vector of integers, the indices of the corresponding<br/>elements of what in where.

## Remarks

If no matches are found for any of the elements in *what*, then those elements in the returned vector are set to the **GAUSS** missing value code.

If there are duplicate elements in *where*, the index of the first match will be returned.

## Example

```
what = { 8, 7, 3 };
where = { 2, 7, 8, 4, 3 };
z = indnv(what,where);
z = 2
5
```

## indsav

## Purpose

Checks one string array against another and returns the indices of the first string array in the second string array.

## Format

```
indx = indsav(what, where);
```

## Input

| what  | Nx1 string array which contains the values to be found in vector where. |
|-------|-------------------------------------------------------------------------|
| where | Mx1 string array to be searched for the corresponding elements of what. |

#### Output

indx Nx1 vector of indices, the values of what in where.

#### **Remarks**

If no matches are found, those elements in the returned vector are set to the **GAUSS** missing value code.

If there are duplicate elements in *where*, the index of the first match will be returned.

## intgrat2

#### Purpose

Integrates the following double integral, using user-defined functions  $\mathbf{f}$ ,  $\mathbf{g}_1$  and  $\mathbf{g}_2$  and scalars *a* and *b*:

$$\int_{a}^{b}\int_{g_{2}(x)}^{g_{I}(x)}f(x,y)dydx$$

#### Format

y =**intgrat2**(&f, x1, g1);

#### Input

*& f* scalar, pointer to the procedure containing the function to be integrated.

|      | 2x1 or $2xN$ matrix, the limits of x. These must be scalar limits.                                                       |
|------|----------------------------------------------------------------------------------------------------|
| gl 2 | 2x1 or $2xN$ matrix of function pointers, the limits of $y$ .                                                            |
|      | For $xl$ and $gl$ , the first row is the upper limit and the second row is the lower limit. N integrations are computed. |

# **Global Input**

| _intord | scalar, the order of the integration. The larger _intord, the more precise the final result will beintord may be set to 2, 3, 4, 6, 8, 12, 16, 20, 24, 32, 40.                                                                                                    |
|---------|----------------------------------------------------------------------------------------------------|
|         | Default = 12.                                                                                                    |
| _intrec | scalar. This variable is used to keep track of the level of recursion of <b>intgrat2</b> and may start out with a different value if your program terminated inside of the integration function on a previous run. Always set _intrec explicitly to 0 before any call to <b>intgrat2</b> . |

# Output

| У | Nx1 vector of the estimated integral(s) of $f(x, y)$ , evaluated |
|---|------------------------------------------------------------------|
|   | between the limits given by x1 and g1.                           |

## Remarks

The user-defined functions specified by **f** and **gl** must either

1. Return a scalar constant

- or -

2. Return a vector of function values. **intgrat2** will pass to user-defined functions a vector or matrix for x and y and expect a vector or matrix to be returned. Use . \* and . / instead of \* and /.

#### **Example**

```
proc f(x,y);
retp(cos(x) + 1).*(sin(y) + 1));
endp;
proc g1(x);
retp(sqrt(1-x^2));
endp;
proc g2(x);
retp(0);
endp;
x1 = 1|-1;
g0 = &g1|&g2;
_intord = 40;
_intrec = 0;
y = intgrat2(&f,x1,g0);
```

This will integrate the function

 $f(x, y) = (\cos(x) + 1) (sin(y) + 1)$ 

over the upper half of the unit circle. Note the use of the . \* operator instead of just \* in the

definition of f(x,y). This allows f to return a vector or matrix of function values.

#### Source

intgrat.src

## Globals

```
_intord, _intq12, _intq16, _intq2, _intq20, _intq24, _intq3, _
intq32, _intq4, _intq40, _intq6, _intq8, _intrec
```

## See Also

intgrat3, intquad1, intquad2, intquad3, intsimp

## intgrat3

## Purpose

Integrates the following triple integral, using user-defined functions and scalars for bounds:

$$\int_{a}^{b} \int_{g_{2}(x)}^{g_{1}(x)} \int_{h_{2}(x, y)}^{h_{1}(x, y)} f(x, y, z) dz dy dx$$

## Format

y =**intgrat3**(&f, x1, g1, h1);

# Input

& f scalar, pointer to the procedure containing the function to be integrated. f is a function of (x, y, z).

| xl | 2x1 or $2xN$ matrix, the limits of x. These must be scalar limits.                   |
|----|--------------------------------------------------------------------------------------|
| gl | 2x1 or $2xN$ matrix of function pointers. These procedures are functions of x.       |
| hl | 2x1 or $2xN$ matrix of function pointers. These procedures are functions of x and y. |

For xl, gl, and hl, the first row is the upper limit and the second row is the lower limit. N integrations are computed.

## **Global Input**

| _intord | scalar, the order of the integration. The larger _intord, the more precise the final result will beintord may be set to 2, 3, 4, 6, 8, 12, 16, 20, 24, 32, 40.                                                                                                    |
|---------|----------------------------------------------------------------------------------------------------|
|         | Default = 12.                                                                                                    |
| _intrec | scalar. This variable is used to keep track of the level of recursion of <b>intgrat3</b> and may start out with a different value if your program terminated inside of the integration function on a previous run. Always set _ <i>intrec</i> explicitly to 0 before any call to <b>intgrat3</b> . |

## Output

| У | Nx1 vector of the estimated | integr | al(s) of f(. | (x,y,z) evaluated |
|---|-----------------------------|--------|--------------|-------------------|
|   | between the limits given by | xl,    | g1 and       | hl.               |

### Remarks

User-defined functions *f*, and those used in *gl* and *hl* must either:

- 1. Return a scalar constant
  - or -
- 2. Return a vector of function values. **intgrat3** will pass to user-defined functions a vector or matrix for x and y and expect a vector or matrix to be returned. Use . \* and . / operators instead of just \* and /.

## Example

```
proc f(x,y,z);
retp(2);
endp;
proc g1(x);
retp(sqrt(25-x^{2}));
endp;
proc g2(x);
retp(-g1(x));
endp;
proc h1(x,y);
retp(sqrt(25 - x<sup>2</sup> - y<sup>2</sup>));
endp;
proc h2(x, y);
retp(-h1(x,y));
endp;
x1 = 5|-5;
```

\_

```
g0 = &g1|&g2;
h0 = &h1|&h2;
_intrec = 0;
_intord = 40;
y = intgrat3(&f,x1,g0,h0);
```

This will integrate the function f(x,y,z) over the sphere of radius 5. The result will be approximately twice the volume of a sphere of radius 5.

#### Source

intgrat.src

## Globals

```
_intord,_intq12,_intq16,_intq2,_intq20,_intq24,_intq3,_
intq32,_intq4,_intq40,_intq6,_intq8,_intrec
```

## See Also

intgrat2, intquad1, intquad2, intquad3, intsimp

# inthp1

#### **Purpose**

Integrates a user-defined function over an infinite interval.

## Include

inthp.sdf

## Format

y=inthp1(&f, pds, ctl);

# Input

| & f | scalar, pointer to the procedure containing the function to be integrated.              |                                                                                   |                                    |
|-----|-----------------------------------------------------------------------------------------|-----------------------------------------------------------------------------------|------------------------------------|
| pds | scalar, pointer to instance of a <b>DS</b> structure. The members of the <b>DS</b> are: |                                                                                   |                                    |
|     | pds->dataMatrix                                                                         | NxK matrix.                                                                       |                                    |
|     | pds->dataArray                                                                          | NxKxL array.                                                                      |                                    |
|     | pds->vnames                                                                             | string array.                                                                     |                                    |
|     | pds->dsname                                                                             | string.                                                                           |                                    |
|     | pds->type                                                                               | scalar.                                                                           |                                    |
|     |                                                                                         | , are set by the user a<br>provided function w                                    |                                    |
| ctl | instance of an inthp                                                                    | Control structure wit                                                             | th members                         |
|     | ctl.maxEvaluations                                                                      | <sup>cons</sup> scalar, maximum number of function<br>evaluations, default = 1e5; |                                    |
|     | ctl.p                                                                                   | scalar, termination p                                                             | parameter                          |
|     |                                                                                         | 0                                                                                 | heuristic<br>termination, default. |
|     |                                                                                         | 1                                                                                 | deterministic                      |

|                            |                                 | termination with infinity norm.                  |
|----------------------------|---------------------------------|--------------------------------------------------|
|                            | 2,                              | deterministic<br>termination with p-<br>th norm. |
| ctl.d                      | scalar termination p            | arameter                                         |
|                            | 1                               | if heuristic<br>termination                      |
|                            | $0 < ctl.d < \pi/2$             | if deterministic termination                     |
| ctl.eps                    | scalar, relative error<br>1e-6. | bound. Default =                                 |
| A default <i>ctl</i> can b | e generated by calling          | 5                                                |

inthpControlCreate.

## Output

----

*Y* scalar, the estimated integral of  $\mathbf{f}(x)$  evaluated over the interval  $(-\infty, +\infty)$ .

## Remarks

The user-provided function must have the following format

```
f(struct DS *pds, x)
```

where

- *pds* scalar, pointer to an instance of a **DS** structure.
- x scalar, value at which integral will be evaluated.

If ctl.d can be specified (see Sikorski and Stenger, 1984), deterministic termination can be specified and accuracy guaranteed. if not, the heuristic method can be used and the value of clt.d is disregarded.

The pointer to the instance of the data structure, *pds*, is passed untouched to the user-provided procedure computing the function to be integrated. Any information needed by that function can be put into that data structure.

## Example

```
#include inthp.sdf
proc fct(struct DS *pds, x);
local var;
   var = pds->dataMatrix;
retp(exp(-(x*x) / (2*var)));
endp;
struct DS d0;
struct DS *pds;
variance = 3;
pds = \&d0;
d0.dataMatrix = variance;
struct inthpControl c0;
c0 = inthpControlCreate;
r = inthp1(&fct,pds,c0);
format /ld 16,10;
print r;
```

```
print sqrt(2*pi*variance);
```

results in the following output:

4.3416075273 4.3416075273

#### References

1. "Optimal Quadratures in H\_p Spaces" by K. Sikorski and F. Stenger, *ACM Transactions on Mathematical Software*, 10(2):140-151, June 1984.

#### Source

inthp.src

#### See Also

inthpControlCreate, inthp2, inthp3, inthp4

## inthp2

#### **Purpose**

Integrates a user-defined function over the  $[a, +\infty)$  interval.

#### Include

inthp.sdf

#### Format

```
y = inthp2(\&f, pds, ctl, a);
```

# Input

| & f | scalar, pointer to the procedure containing the function to be integrated.              |                                               |                                                     |  |
|-----|-----------------------------------------------------------------------------------------|-----------------------------------------------|-----------------------------------------------------|--|
| pds | scalar, pointer to instance of a <b>DS</b> structure. The members of the <b>DS</b> are: |                                               |                                                     |  |
|     | pds->dataMatrix                                                                         | NxK matrix.                                   |                                                     |  |
|     | pds->dataArray                                                                          | NxKxL array.                                  |                                                     |  |
|     | pds->vnames                                                                             | string array.                                 |                                                     |  |
|     | pds->dsname                                                                             | string.                                       |                                                     |  |
|     | pds->type                                                                               | scalar.                                       |                                                     |  |
|     | · · · ·                                                                                 | are set by the user an provided function with | · ·                                                 |  |
| ctl | instance of an inthp                                                                    | Control structure wit                         | th members                                          |  |
|     | ctl.maxEvaluations                                                                      | scalar, maximum nu<br>evaluations, default    |                                                     |  |
|     | ctl.p                                                                                   | scalar, termination parameter                 |                                                     |  |
|     |                                                                                         | 0                                             | heuristic<br>termination, default.                  |  |
|     |                                                                                         | 1                                             | deterministic<br>termination with<br>infinity norm. |  |
|     |                                                                                         | 2,                                            | deterministic<br>termination with p-                |  |

|                                              |                                 | th norm.                     |
|----------------------------------------------|---------------------------------|------------------------------|
| ctl.d                                        | scalar termination p            | arameter                     |
|                                              | 1                               | if heuristic<br>termination  |
|                                              | $0 < ctl.d < \pi/2$             | if deterministic termination |
| ctl.eps                                      | scalar, relative error<br>1e-6. | bound. Default =             |
| A default <i>ct1</i> can b<br>inthpControlCr | be generated by calling eate.   | ng                           |
| 1xN vector, lower la                         | imits of integration.           |                              |

## Output

а

| У | Nx1 vector, the estimated integrals of $f(x)$ evaluated over the |
|---|------------------------------------------------------------------|
|   | interval [a,+ $\infty$ ).                                        |

## Remarks

The user-provided function must have the following format

```
f(struct DS *pds, x)
```

where

*pds* scalar, pointer to an instance of a **DS** structure.

*x* scalar, value at which integral will be evaluated.

If ctl.d can be specified (see Sikorski and Stenger, 1984), deterministic termination can be specified and accuracy guaranteed. If not, the heuristic method can be used and the value of ctl.d is disregarded.

The pointer to the instance of the data structure, *pds*, is passed untouched to the userprovided procedure computing the function to be integrated. Any information needed by that function can be put into that data structure.

### Example

```
#include inthp.sdf
proc normal(struct DS *pd0, x);
   local var;
   var = pd0->dataMatrix;
   retp( (1/sqrt(2*pi*var))*exp(-(x*x) / (2*var) ));
endp;
struct DS d0;
struct DS *pd0;
pd0 = \&d0;
struct inthpControl c0;
c0 = inthpControlCreate;
lim = 2;
c0.d = pi/4;
c0.p = 2;
var = 1;
d0.dataMatrix = var;
```

```
r = inthp2(&normal,pd0,c0,lim);
format /ld 16,10;
print r;
print cdfnc(2);
```

produces the following output:

0.0227501281 0.0227501319

## References

1. "Optimal Quadratures in H\_p Spaces" by K. Sikorski and F. Stenger, *ACM Transactions on Mathematical Software*, 10(2):140-151, June 1984.

#### Source

inthp.src

#### See Also

inthpControlCreate, inthp1, inthp3, inthp4

## inthp3

#### Purpose

Integrates a user-defined function over the  $[a, +\infty)$  interval that is oscillatory.

## Include

inthp.sdf

## Format

```
y = inthp3(\&f, pds, ctl, a);
```

# Input

| &f  | scalar, pointer to the procedure containing the function to be integrated.                                                    |                                                                                     |                                    |   |
|-----|----------------------------------------------------------------------------------------------------|-------------------------------------------------------------------------------------|------------------------------------|---|
| pds | scalar, pointer to ins<br>the <b>DS</b> are:                                                                                  | alar, pointer to instance of a <b>DS</b> structure. The members of e <b>DS</b> are: |                                    |   |
|     | pds->dataMatrix                                                                                                    | NxK matrix.                                                                         |                                    |   |
|     | pds->dataArray                                                                                                    | NxKxL array.                                                                        |                                    |   |
|     | pds->vnames                                                                                                    | string array.                                                                       |                                    |   |
|     | pds->dsname                                                                                                    | string.                                                                             |                                    |   |
|     | pds->type                                                                                                    | scalar.                                                                             |                                    |   |
|     | The contents, if any, are set by the user and are passed by <b>inthp1</b> to the user-provided function without modification. |                                                                                     |                                    |   |
| ctl | instance of an inthp                                                                                                    | Control structure wi                                                                | th members                         |   |
|     | ctl.maxEvaluations                                                                                                    | scalar, maximum nu<br>evaluations, default                                          |                                    | ľ |
|     | ctl.p                                                                                                    | scalar, termination                                                                 | parameter                          |   |
|     |                                                                                                    | 0                                                                                   | heuristic<br>termination, default. |   |
|     |                                                                                                    | 1                                                                                   | deterministic<br>termination with  |   |

```
infinity norm.
                                         deterministic
                    2,...
                                         termination with p-
                                         th norm.
ctl.d
                    scalar termination parameter
                                         if heuristic
                    1
                                         termination
                    0 < ctl.d < \pi/2
                                        if deterministic
                                         termination
ctl.eps
                    scalar, relative error bound. Default =
                    1e-6.
A default ctl can be generated by calling
inthpControlCreate.
1xN vector, lower limits of integration.
```

| Nx1 vector, the estimated integrals of $\mathbf{f}(x)$ |
|--------------------------------------------------------|
| evaluated over the interval $[a, +\infty)$ .           |

## Remarks

а

У

Output

This procedure is designed especially for oscillatory functions.

The user-provided function must have the following format

```
f(struct DS *pds, x)
```

where

*pds* scalar, pointer to an instance of a **DS** structure.

*x* scalar, value at which integral will be evaluated.

If ctl.d can be specified (see Sikorski and Stenger, 1984), deterministic termination can be specified and accuracy guaranteed. if not, the heuristic method can be used and the value of ctl.d is disregarded.

The pointer to the instance of the data structure, *pds*, is passed untouched to the user-provided procedure computing the function to be integrated. Any information needed by that function can be put into that data structure.

## Example

```
#include inthp.sdf
proc fct(struct DS *pd0, x);
    local m,a;
    m = pd0->dataMatrix[1];
    a = pd0->dataMatrix[2];
    retp( exp(-a*x)*cos(m*x));
endp;
struct DS d0;
struct DS d0;
struct inthpControl c0;
c0 = inthpControlCreate;
```

\_

```
c0.p = 2;
c0.d = pi/3;
m = 2;
a = 1;
pd0 = &d0;
d0.dataMatrix = m | a;
lim = 0;
r = inthp3(&fct,pd0,c0,lim);
format /ld 16,10;
print r;
print a/(a*a + m*m);
```

produces the following output:

#### References

1. "Optimal Quadratures in H\_p Spaces" by K. Sikorski and F. Stenger, *ACM Transactions on Mathematical Software*, 10(2):140-151, June 1984.

#### Source

inthp.src

#### See Also

inthpControlCreate, inthp1, inthp2, inthp4

# inthp4

#### Purpose

Integrates a user-defined function over the [a, b] interval.

## Include

inthp.sdf

## Format

*y* = **inthp4**(&*f*, *pds*, *ct1*, *c*);

## Input

| &f  | scalar, pointer to the procedure containing the function to be integrated.              |                                                                               |  |
|-----|-----------------------------------------------------------------------------------------|-------------------------------------------------------------------------------|--|
| pds | scalar, pointer to instance of a <b>DS</b> structure. The members of the <b>DS</b> are: |                                                                               |  |
|     | pds->dataMatrix                                                                         | NxK matrix.                                                                   |  |
|     | pds->dataArray                                                                          | NxKxL array.                                                                  |  |
|     | pds->vnames                                                                             | string array.                                                                 |  |
|     | pds->dsname                                                                             | string.                                                                       |  |
|     | pds->type                                                                               | scalar.                                                                       |  |
|     | •                                                                                       | are set by the user and are passed by provided function without modification. |  |

| ctl    | instance of an inthp                         | nthpControl structure with members |                                                      |  |
|--------|----------------------------------------------|------------------------------------|------------------------------------------------------|--|
|        | ctl.maxEvaluations                           | scalar, maxim<br>evaluations, d    | num number of function<br>lefault = 1e5;             |  |
|        | ctl.p                                        | scalar, termin                     | ation parameter                                      |  |
|        |                                              | 0                                  | heuristic termination, default.                      |  |
|        |                                              | 1                                  | deterministic termination with infinity norm.        |  |
|        |                                              | 2,                                 | deterministic termination with p-th norm.            |  |
|        | ctl.d                                        | scalar termination parameter       |                                                      |  |
|        |                                              | 1                                  | if heuristic termination                             |  |
|        |                                              | 0 <ctl.d <<br="">π/2</ctl.d>       | if deterministic termination                         |  |
|        | ctl.eps                                      | scalar, relative<br>6.             | e error bound. Default = 1e-                         |  |
|        | A default <i>ct1</i> can b<br>inthpControlCr | e .                                | calling                                              |  |
| С      | 2×N vector, upper a contains upper limit     |                                    | s of integration, the first row<br>nd row the lower. |  |
| Output |                                              |                                    |                                                      |  |

| У | Nx1 vector, the estimated integrals of $f(x)$ evaluated over the |
|---|------------------------------------------------------------------|
|   | interval [a, b].                                                 |

## Remarks

The user-provided function must have the following format

```
f(struct DS *pds, x)
```

where

| pds | scalar, pointer to an instance of a DS structure.  |
|-----|----------------------------------------------------|
| X   | scalar, value at which integral will be evaluated. |

If ctl.d can be specified (see Sikorski and Stenger, 1984), deterministic termination can be specified and accuracy guaranteed. if not, the heuristic method can be used and the value of ctl.d is disregarded.

The pointer to the instance of the data structure, *pds*, is passed untouched to the userprovided procedure computing the function to be integrated. Any information needed by that function can be put into that data structure.

## Example

```
#include inthp.sdf
proc fct(struct DS *pd0, x);
    local a,b,c;
    a = pd0->dataMatrix[1];
    b = pd0->dataMatrix[2];
    c = pd0->dataMatrix[3];
    retp( 1/sqrt(a*x*x + b*x + c));
endp;
struct DS d0;
struct DS d0;
```

---

```
struct inthpControl c0;
c0 = inthpControlCreate;
c0.p = 2;
c0.d = pi/2;
a = -1;
b = -2;
c = 3;
pd0 = &d0;
d0.dataMatrix = a|b|c;
lim = 1 | -1;
r = inthp4(&fct,pd0,c0,lim);
format /ld 16,10;
print r;
print pi/2;
```

produces the following output:

1.5707962283 1.5707963268

#### References

1. "Optimal Quadratures in H\_p Spaces" by K. Sikorski and F. Stenger, *ACM Transactions on Mathematical Software*, 10(2):140-151, June 1984.

#### Source

inthp.src

## See Also

inthpControlCreate, inthp1, inthp2, inthp3

# inthpControlCreate

#### Purpose

Creates default inthpControl structure.

## Include

inthp.sdf

## Format

c = inthpControlCreate();

## Output

| С | instance of inthpControl structure with members set to |
|---|--------------------------------------------------------|
|   | default values.                                        |

## Source

inthp.src

### See Also

inthp1, inthp2, inthp3, inthp4

## intquad1

#### Purpose

Integrates a specified function using Gauss-Legendre quadrature. A suite of upper and lower bounds may be calculated in one procedure call.

#### Format

y =**intquad1**(&f, x1);

## Input

| &f | scalar, pointer to the procedure containing the function to be integrated. This must be a function of <i>x</i> . |
|----|----------------------------------------------------------------------------------------------------|
| xl | 2xN matrix, the limits of x.                                                                                     |
|    | The first row is the upper limit and the second row is the lower limit. N integrations are computed.             |

## **Global Input**

\_\_intord scalar, the order of the integration. The larger \_\_intord, the more precise the final result will be. \_\_intord may be set to 2, 3, 4, 6, 8, 12, 16, 20, 24, 32, 40. Default = 12.

### Output

*Y* Nx1 vector of the estimated integral(s) of  $\mathbf{f}(x)$  evaluated between the limits given by x1.

#### Remarks

The user-defined function **f** must return a vector of function values. **intquad1** will pass to the user-defined function a vector or matrix for x and expect a vector or matrix to be returned. Use the . \* and . / instead of \* and /.

#### Example

```
proc f(x);
    retp(x.*sin(x));
endp;
xl = 1|0;
y = intquad1(&f,xl);
```

This will integrate the function  $f(x) = x^* sin(x)$  between 0 and 1. Note the use of the . \* instead of \*.

#### Source

integral.src

#### Globals

```
_intord, _intq12, _intq16, _intq2, _intq20, _intq24, _intq3, _
intq32, _intq4, _intq40, _intq6, _intq8
```

## See Also

intsimp, intquad2, intquad3, intgrat2, intgrat3

## intquad2

#### **Purpose**

Integrates a specified function using Gauss-Legendre quadrature. A suite of upper and lower bounds may be calculated in one procedure call.

#### Format

y =**intquad2**(&f, x1, y1);

#### Input

| & f | scalar, pointer to the procedure containing the function to be integrated. |
|-----|----------------------------------------------------------------------------|
| xl  | 2x1 or $2xN$ matrix, the limits of x.                                      |
| yl  | 2x1 or $2xN$ matrix, the limits of $y$ .                                   |

For  $\times 1$  and y1, the first row is the upper limit and the second row is the lower limit. N integrations are computed.

## **Global Input**

| _intord | scalar, the order of the integration. The larger _intord, the |
|---------|---------------------------------------------------------------|
|         | more precise the final result will beintord may be set to     |
|         | 2, 3, 4, 6, 8, 12, 16, 20, 24, 32, 40.                        |

Default = 12.

\_\_intrec scalar. This variable is used to keep track of the level of recursion of intquad2 and may start out with a different value if your program terminated inside of the integration function on a previous run. Always set\_intrec explicitly to 0 before any calls to intquad2.

## Output

| У | Nx1 vector of the estimated integral(s) of $f(x,y)$ evaluated |
|---|---------------------------------------------------------------|
|   | between the limits given by x1 and y1.                        |

## Remarks

The user-defined function f must return a vector of function values. **intquad2** will pass to user-defined functions a vector or matrix for x and y and expect a vector or matrix to be returned. Use .\* and . / instead of \* and /.

**intquad2** will expand scalars to the appropriate size. This means that functions can be defined to return a scalar constant. If users write their functions incorrectly (using \* instead of . \*, for example), **intquad2** may not compute the expected integral, but the integral of a constant function.

To integrate over a region which is bounded by functions, rather than just scalars, use **intgrat2** or **intgrat3**.

## Example

```
proc f(x,y);
retp(x.*sin(x+y));
endp;
```

```
xl = 1|0;
yl = 1|0;
_intrec = 0;
y = intquad2(&f,xl,yl);
```

This will integrate the function:

f(x) = x.\***sin**(x+y)

between x = 0 and 1, and between y = 0 and 1.

#### Source

integral.src

## Globals

```
_intord, _intq12, _intq16, _intq2, _intq20, _intq24, _intq3, _
intq32, _intq4, _intq40, _intq6, _intq8, _intrec
```

#### See Also

intquad1, intquad3, intsimp, intgrat2, intgrat3

# intquad3

#### **Purpose**

Integrates a specified function using Gauss-Legendre quadrature. A suite of upper and lower bounds may be calculated in one procedure call.

## Format

y =**intquad3**(&f, x1, y1, z1);

## Input

| & Í | scalar, pointer to the procedure containing the function to be integrated. $f$ is a function of $(x, y, z)$ . |
|-----|----------------------------------------------------------------------------------------------------|
| xl  | 2x1 or $2xN$ matrix, the limits of x.                                                                         |
| уl  | 2x1 or $2xN$ matrix, the limits of $y$ .                                                                      |
| zl  | 2x1 or $2xN$ matrix, the limits of $z$ .                                                                      |
|     |                                                                                                    |

For xl, yl, and zl, the first row is the upper limit and the second row is the lower limit. N integrations are computed.

# **Global Input**

| _intord | scalar, the order of the integration. The larger _intord, the more precise the final result will beintord may be set to 2, 3, 4, 6, 8, 12, 16, 20, 24, 32, 40.                                                                                                    |  |
|---------|----------------------------------------------------------------------------------------------------|--|
|         | Default = 12.                                                                                                    |  |
| _intrec | scalar. This variable is used to keep track of the level of recursion of <b>intquad3</b> and may start out with a different value if your program terminated inside of the integration function on a previous run. Always set _ <i>intrec</i> explicitly to 0 before any calls to <b>intquad3</b> . |  |

#### Output

| У | Nx1 vector of the estimated in | ntegral( | s) of $f(x,$ | (y,z) evaluated |
|---|--------------------------------|----------|--------------|-----------------|
|   | between the limits given by    | xl, y    | 1, and       | zl.             |

#### Remarks

The user-defined function f must return a vector of function values. **intquad3** will pass to the user-defined function a vector or matrix for x, y and z and expect a vector or matrix to be returned. Use . \* and . / instead of \* and /.

**intquad3** will expand scalars to the appropriate size. This means that functions can be defined to return a scalar constant. If users write their functions incorrectly (using \* instead of . \*, for example), **intquad3** may not compute the expected integral, but the integral of a constant function.

To integrate over a region which is bounded by functions, rather than just scalars, use **intgrat2** or **intgrat3**.

#### Example

```
proc f(x,y,z);
retp(x.*y.*z);
endp;
xl = 1|0;
yl = 1|0;
zl = { 1 2 3, 0 0 0 };
_intrec = 0;
y = intquad3(&f,xl,yl,zl);
```

This will integrate the function  $f(x) = x^*y^*z$  over 3 sets of limits, since  $z \perp$  is defined to be a 2x3 matrix.

## Source

integral.src

# Globals

\_intord, \_intq12, \_intq16, \_intq2, \_intq20, \_intq24, \_intq3, \_ intq32, \_intq4, \_intq40, \_intq6, \_intq8, \_intrec

# See Also

intquad1, intquad2, intsimp, intgrat2, intgrat3

# intrleav

## Purpose

Interleaves the rows of two files that have been sorted on a common variable to produce a single file sorted on that variable.

## Format

```
intrleav(infile1, infile2, outfile, keyvar, keytyp);
```

## Input

| infile1 | string, name of input file 1. |
|---------|-------------------------------|
| infile2 | string, name of input file 2. |

| outfile | string, name of output file.                                              |  |
|---------|---------------------------------------------------------------------------|--|
| keyvar  | string, name of key variable; this is the column the files are sorted on. |  |
| keytyp  | scalar, data type of key variable.                                        |  |
|         | <sup>1</sup> numeric key, ascending order                                 |  |
|         | <i>2</i> character key, ascending order                                   |  |
|         | -1 numeric key, descending order                                          |  |
|         | -2 character key, descending order                                        |  |

## Remarks

The two files MUST have exactly the same variables, that is, the same number of columns AND the same variable names. They must both already be sorted on the key column. This procedure will combine them into one large file, sorted by the key variable.

If the inputs are null ("" or 0), the procedure will ask for them.

#### Source

sortd.src

#### See Also

intrleavsa

## intrleavsa

#### **Purpose**

Interleaves the rows of two string arrays that have been sorted on a common column.

## Format

y = intrleavsa(sa1, sa2, ikey);

# Input

| sal  | NxK string array 1.                                                      |
|------|--------------------------------------------------------------------------|
| sa2  | MxK string array 2.                                                      |
| ikey | scalar integer, index of the key column the string arrays are sorted on. |

# Output

*Y* LxK interleaved (combined) string array.

# Remarks

The two string arrays MUST have exactly the same number of columns AND have been already sorted on a key column.

This procedure will combine them into one large string array, sorted by the key column.

#### Source

sortd.src

#### **See Also**

intrleav

# intrsect

#### Purpose

Returns the intersection of two vectors, with duplicates removed.

## Format

y = intrsect(v1, v2, flag);

## Input

| v1   | Nx1 vector.                                           |
|------|-------------------------------------------------------|
| v2   | Mx1 vector.                                           |
| flag | scalar, if 1, v1 and v2 are numeric; if 0, character. |

## Output

| У | Lx1 vector containing all unique values that are in both | v1 |
|---|----------------------------------------------------------|----|
|   | and v2, sorted in ascending order.                       |    |

#### Remarks

Place smaller vector first for fastest operation.

If there are a lot of duplicates within a vector, it is faster to remove them with the function **unique** before calling **intrsect**.

#### Source

intrsect.src

# Example

v1 = { 3, 9, 5, 2, 10, 15 }; v2 = { 4, 9, 8, 5, 12, 3, 1 }; y = intrsect(v1,v2,1);

Assigns the values that are contained in both input vectors to *y*:

3 y = 5 9

# See Also

intrsectsa

## intrsectsa

#### **Purpose**

Returns the intersection of two string vectors, with duplicates removed.

#### Format

```
y = intrsectsa(sv1, sv2);
```

#### Input

| sv1 | Nx1 or 1xN string vector. |
|-----|---------------------------|
| sv2 | Mx1 or 1xM string vector. |

#### Output

| sy | Lx1 vector containing all unique strings that are in both |
|----|-----------------------------------------------------------|
|    | <i>sv1</i> and <i>sv2</i> , sorted in ascending order.    |

## Remarks

Place smaller vector first for fastest operation.

If there are a lot of duplicates it is faster to remove them with unique before calling **intrsectsa**.

## Example

```
string sv1 = { "age", "weight", "bmi" };
string sv2 = { "hdl", "ldl", "age", "bmi", "smoking" };
sy = intrsectsa(sv1,sv2);
print "Both studies reported the following variable
s:";
print sy;
```

The code above, returns:

Both studies reported the following variables: age bmi

## Source

intrsect.src

# See Also

intrsect

# intsimp

#### Purpose

Integrates a specified function using Simpson's method with end correction. A single integral is computed in one function call.

## Format

y = intsimp(&f, xl, tol);

# Input

| &f | pointer to the procedure containing the function to be integrated.              |
|----|---------------------------------------------------------------------------------|
| xl | 2x1 vector, the limits of x.                                                    |
|    | The first element is the upper limit and the second element is the lower limit. |

to1 The tolerance to be used in testing for convergence.

#### Output

| У | The estimated integral of $f(x)$ between $x \downarrow [1]$ and $x \downarrow [2]$ . |
|---|--------------------------------------------------------------------------------------|
|---|--------------------------------------------------------------------------------------|

#### **Example**

proc f(x);
 retp(sin(x));
endp;
let xl = { 1, 0 };
y = intsimp(&f,xl,1e-8);
print y;

The code above, returns the following:

0.45969769

This will integrate the function between 0 and 1.

#### Source

intsimp.src

#### See Also

intquad1, intquad2, intquad3, intgrat2, intgrat3

# inv, invpd

#### **Purpose**

**inv** returns the inverse of an invertible matrix. **invpd** returns the inverse of a symmetric, positive definite matrix.

## Format

y = inv(x);y = invpd(x);

# Input

| X | NxN matrix or K-dimensional array where the last two |
|---|------------------------------------------------------|
|   | dimensions are NxN.                                  |

# Output

| У | NxN matrix or K-dimensional array where the last two |
|---|------------------------------------------------------|
|   | dimensions are NxN, containing the inverse of x.     |

## Remarks

*x* can be any legitimate expression that returns a matrix or array that is legal for the function.

If x is an array, the result will be an array containing the inverses of each 2dimensional array described by the two trailing dimensions of x. In other words, for a 10x4x4 array, the result will be an array of the same size containing the inverses of each of the 10 4x4 arrays contained in x

For **inv**, if x is a matrix, it must be square and invertible. Otherwise, if x is an array, the 2-dimensional arrays described by the last two dimensions of x must be square and invertible.

For **invpd**, if x is a matrix, it must be symmetric and positive definite. Otherwise, if x is an array, the 2-dimensional arrays described by the last two dimensions of x must be symmetric and positive definite.

If the input matrix is not invertible by these functions, they will either terminate the program with an error message or return an error code which can be tested for with the **scalerr** function. This depends on the **trap** state as follows:

If trap is set to 1, they will return a scalar errorcode:

| inv | invpd |
|-----|-------|
| 50  | 20    |

If trap is set to 0, they will terminate with an error message:

inv invpd "Matrix singular" "Matrix not positive definite"

If the input to **invpd** is not symmetric, it is possible that the function will (erroneously) appear to operate successfully.

Positive definite matrices can be inverted by **inv**. However, for symmetric, positive definite matrices (such as moment matrices), **invpd** is about twice as fast as **inv**.

# Example

n = 4000;

```
x1 = rndn(n,1);
x = ones(n,1)~x1;
btrue = { 1, 0.5 };
y = x*btrue + rndn(n,1);
bols = invpd(x'x)*x'y;
```

After the code above, *bols* will be equal to:

1.00237215 0.48249445

This example simulates some data and computes the **ols** coefficient estimator using the **invpd** function. First, the number of observations is specified. Second, a vector x1 of standard Normal random variables is generated and is concatenated with a vector of **ones**(to create a constant term). The true coefficients are specified, and the dependent variable y is created. Then the **ols** coefficient estimates are computed.

When computing least-squares problems with poorly conditioned matrices, the slash operator "/" and the function **olsqr** will provide greater accuracy.

# invswp

#### Purpose

Computes a generalized sweep inverse.

# Format

y = invswp(x);

#### Input

x NxN matrix.

#### Output

*Y* NxN matrix, the generalized inverse of *x*.

#### Remarks

This will invert any general matrix. That is, even matrices which will not invert using **inv** because they are singular will invert using **invswp**.

*x* and *y* will satisfy the two conditions:

1. 
$$xyx = x$$
  
2.  $vxy = y$ 

**invswp** returns a row and column with zeros when the pivot fails. This is good for quadratic forms since it essentially removes rows with redundant information, i.e., the statistices generated will be "correct" but with reduced degrees of freedom.

The tolerance used to determine if a pivot element is zero is taken from the **crout** singularity tolerance. The corresponding row and column are zeroed out. See **Singularity Tolerance**, Chapter 1.

# iscplx

## Purpose

Returns whether a matrix or N-dimensional array is complex or real.

#### Format

y = iscplx(x);

#### Input

## Output

| У | scalar, 1 if x is complex, 0 if it is real. |
|---|---------------------------------------------|
|---|---------------------------------------------|

## Example

```
x = { 1, 2i, 3 };
if iscplx(x);
   //code path for complex case
else;
   //code path for real case
endif;
```

# See Also

hasimag, iscplxf

# iscplxf

#### Purpose

Returns whether a data set is complex or real.

#### Format

y = iscplxf(fh);

#### Input

| fh     | scalar, file handle of an open file. |  |
|--------|--------------------------------------|--|
| Output |                                      |  |

# See Also

hasimag, iscplx

# isden

#### Purpose

Returns whether a scalar, matrix or N-dimensional array contains denormals.

## Format

y = isden(x);

## Input

Х

| NxK matrix or N-dimensional arra | ay. |
|----------------------------------|-----|
|----------------------------------|-----|

#### Output

Y

scalar, 1 if x contains a denormal, 0 if it does not.

#### Example

Sometimes denormals can unnecessarily slow down calculations and it is best to flush them to zero. This example tests whether the vector x contains any denormals and thensets any values between 0 and 1e-25 to be equal to 0.

```
tol = 1e-25;
//Create a vector that contains a denormal
x = { 1, exp(-724.5), 3 };
if isden(x);
   //Get the index of all elements between 0 and tol
   idx = indexcat(x,0|tol);
   //Set all elements between 0 and tol equal to 0
   x[idx] = 0;
endif;
```

Before the if block in the code above, the second element of x is equal to approximately 3e-57. After the if block this element is set equal to 0, the other elements of x are unchanged.

## See Also

<u>denToZero</u>

# isinfnanmiss

#### **Purpose**

Returns true if the argument contains an infinity, NaN, or missing value.

#### Format

y = isinfnanmiss(x);

#### Input

| 7 | 1 |  |  |
|---|---|--|--|
| ۷ | 7 |  |  |
|   |   |  |  |

NxK matrix.

## Output

*Y* scalar, 1 if *x* contains any infinities, NaNs, or missing values, else 0.

## See Also

scalinfnanmiss, ismiss, scalmiss

# ismiss

#### **Purpose**

Returns a 1 if its matrix argument contains any missing values, otherwise returns a 0.

#### Format

y = ismiss(x);

#### Input

| X | NxK matrix. |
|---|-------------|
|---|-------------|

## Output

*y* scalar, 1 if x contains any missing values, otherwise 0.

#### Remarks

An element of x is considered to be a missing if and only if it contains a missing value in the real part. Thus, if x = 1 + .i, **ismiss**(x) will return a 0.

# Example

```
x = { 1, 2, 3, 4 };
//Set the second element of 'x' to be a missing value
x[2] = miss(0,0);
print "before 'if' block, x = " x;
//If there are any missing values in 'x'
if ismiss(x);
    //Remove all rows with missing values from 'x'
    x = packr(x);
endif;
```

To reset all missing values to a specified value, replace the call to **packr** above with a call to **missrv**.

## See Also

scalmiss, miss, missrv

#### itos

#### **Purpose**

Converts a scalar or matrix to the string representation of an integer.

## Format

str = itos(x);

#### Input

| X      | scalar or NxK matrix. |
|--------|-----------------------|
| Output |                       |

| У | string or string array containing the string representation of |
|---|----------------------------------------------------------------|
|   | the elements of x.                                             |

# Example

#### Example 1

```
x = 4;
str = itos(x);
print "x = " x;
print "str = " str;
x =
    1.000000
str =
    1
```

#### Example 2

```
for i(1, 4, 1);
    print "iteration "$+itos(i);
endfor;
```

# See Also

ftos, stof

# k

#### keep (dataloop)

#### **Purpose**

Specifies columns (variables) to be saved to the output data set in a data loop.

#### Format

keep variable\_list;

#### Remarks

Commas are optional in variable list.

Retains only the specified variables in the output data set. Any variables referenced must already exist, either as elements of the source data set, or as the result of a previous make, vector, or code statement.

If neither keep nor drop is used, the output data set will contain all variables from the source data set, as well as any newly defined variables. The effects of multiple keep and drop statements are cumulative.

#### Example

×

keep age, pay, sex;

#### See Also

drop (dataloop)

## key

#### Purpose

Returns the ASCII value of the next key available in the keyboard buffer.

## Format

 $y = \mathbf{key};$ 

## Output

| <i>y</i> scalar, ASCII value of next available key in keyboard buffe |
|----------------------------------------------------------------------|
|----------------------------------------------------------------------|

## Remarks

If you are working in terminal mode, **key** does not "see" any keystrokes until ENTER is pressed. The value returned will be zero if no key is available in the buffer or it will equal the ASCII value of the key if one is available. The key is taken from the buffer at this time and the next call to **key** will return the next key.

# Example

```
format /rds 1,0;
kk = 0;
do until kk == 113;
    kk = key;
    if kk == 0;
        continue;
    elseif kk == vals(" ");
        print "space \\" kk;
```

ㅈ

```
elseif kk >= vals("0") and kk <= vals("9");
    print "digit \\" kk chrs(kk);
else;
    print "\\" kk;
endif;
endo;</pre>
```

This is an example of a loop that processes keyboard input. This loop will continue until the q key (ASCII 113) is pressed.

#### See Also

vals, chrs, upper, lower, con, cons

## keyav

#### **Purpose**

Check if keystroke is available.

## Format

 $X = \mathbf{keyav};$ 

## Output

Х

×

scalar, value of key or 0 if no key is available.

#### See Also

keyw, key

## keyw

#### **Purpose**

Waits for and gets a key.

#### Format

 $k = \mathbf{keyw};$ 

#### Output

k

scalar, ASCII value of the key pressed.

## Remarks

If you are working in terminal mode, **GAUSS** will not see any input until you press the ENTER key. **keyw** gets the next key from the keyboard buffer. If the keyboard buffer is empty, **keyw** waits for a keystroke. For normal keys, **keyw** returns the ASCII value of the key.

## See Also

key

# keyword

#### Purpose

Begins the definition of a keyword procedure. Keywords are user-defined functions with local or global variables.

ㅈ

#### Format

```
keyword name(str);
```

## Input

| name | literal, name of the keyword. This name will be a global symbol.                                                                                                    |
|------|----------------------------------------------------------------------------------------------------|
| str  | string, a name to be used inside the keyword to refer to the<br>argument that is passed to the keyword when the keyword is<br>called. This will always be local to the keyword, and cannot<br>be accessed from outside the keyword or from other<br>keywords or procedures. |

#### Remarks

A keyword definition begins with the keyword statement and ends with the endp statement. See **Procedures and Keywords**, Chapter 1.

Keywords always have 1 string argument and 0 returns. **GAUSS** will take everything past *name*, excluding leading spaces, and pass it as a string argument to the keyword. Inside the keyword, the argument is a local string. The user is responsible to manipulate or parse the string.

An example of a keyword definition is:

```
×
```

```
keyword add(str);
local tok,sum;
sum = 0;
do until str $== "";
{ tok, str } = token(str);
sum = sum + stof(tok);
```

```
endo;
print "Sum is: " sum;
endp;
```

To use this keyword, type:

add 1 2 3 4 5;

This keyword will respond by printing:

Sum is: 15

## See Also

proc, local, endp

∽

# lag (dataloop)

#### **Purpose**

Lags variables a specified number of periods.

#### Format

lag nv1 = var1: p1 [[nv2 = var2:p2...]];

#### Input

| var | name of the variable to lag.               |
|-----|--------------------------------------------|
| p   | scalar constant, number of periods to lag. |

## Output

*nv* name of the new lagged variable.

## Remarks

You can specify any number of variables to lag. Each variable can be lagged a different number of periods. Both positive and negative lags are allowed.

Lagging is executed before any other transformations. If the new variable name is different from that of the variable to lag, the new variable is first created and appended to a temporary data set. This temporary data set becomes the input data set for the dataloop, and is then automatically deleted.

# lag1

#### **Purpose**

Lags a matrix by one time period for time series analysis.

## Format

y = lag1(x);

#### Input

| X | Nx1 | column | vector | or | NxK | matrix. |
|---|-----|--------|--------|----|-----|---------|
|   |     |        |        |    |     |         |

# Output

Y

NxK matrix, x lagged 1 period.

# Remarks

**lag1** lags x by one time period, so the first observations of y are missing. **lag1** assumes that each column of the input is a different time series and that each row is an observation. Therefore if a 1xK row vector is passed to **lag1**, it will return a 1xK of missing values.

## Example

will return:

| 1.2000000 |
|-----------|
| 3.4000000 |
| 2.5000000 |
| 4.1000000 |

#### Source

lag.src

# See Also

lagn, ismiss, packr

# lagn

#### Purpose

Lags a matrix a specified number of time periods for time series analysis.

#### Format

y = lagn(x, t);

#### Input

| X | NxK matrix.                                   |
|---|-----------------------------------------------|
| t | scalar or Px1 vector, number of time periods. |

## Output

| У | NxK matrix, x lagged | t periods. |
|---|----------------------|------------|
|---|----------------------|------------|

# Example

nlags = 2; x = { 1.4, 2.7, 3.1, 2.9, 3.2, 2.5, 2.8 }; x lag2 = lagn(x, nlags);

will assign  $x_{lag2}$  to equal:

1.4 2.7 3.1 2.9 3.2

Creating multiple lags

If the number of time periods to lag is a Px1 column vector, then the output matrix with be an NxP matrix where each column contains one of the lags. For example, changing the nlags variable from the example above to be a 3x1 column vector like this:

```
nlags = { 1, 2, 3 };
x = { 1.4, 2.7, 3.1, 2.9, 3.2, 2.5, 2.8 };
lag mat = lagn(x, nlags);
```

will assign *lag\_mat* to equal:

| •   | •   | •   |
|-----|-----|-----|
| 1.4 |     |     |
| 2.7 | 1.4 |     |
| 3.1 | 2.7 | 1.4 |
| 2.9 | 3.1 | 2.7 |
| 3.2 | 2.9 | 3.1 |
| 2.5 | 3.2 | 2.9 |
|     |     |     |

#### Remarks

If t is positive, **lagn** lags x back t time periods, so the first t observations of y are missing. If t is negative, **lagn** lags x forward t time periods, so the last t observations of y are missing.

#### Source

lag.src

#### See Also

<u>lag1</u>

# lapeighb

#### Purpose

Computes eigenvalues only of a real symmetric or complex Hermitian matrix selected by bounds.

#### Format

ve = lapeighb(x, v1, vu, abstol);

## Input

| NxN matrix, real symmetric or complex Hermitian.                                                                                                    |
|----------------------------------------------------------------------------------------------------|
| scalar, lower bound of the interval to be searched for eigenvalues.                                                                                                    |
| scalar, upper bound of the interval to be searched for eigenvalues; vu must be greater than v1.                                                                                                    |
| scalar, the absolute error tolerance for the eigenvalues. An approximate eigenvalue is accepted as converged when it is determined to lie in an interval $[a, b]$ of width less than or equal to:                    |
| <pre>abstol + EPS*max( a ,  b )</pre>                                                                                                    |
| where EPS is machine precision. If $abstol$ is less than or equal to zero, then $EPS^*  T  $ will be used in its place, where T is the tridiagonal matrix obtained by reducing the input matrix to tridiagonal form. |
|                                                                                                    |

#### Output

| ve | Mx1 vector, eigenvalues, where M is the number of               |
|----|-----------------------------------------------------------------|
|    | eigenvalues on the half open interval [v1, vu]. If no           |
|    | eigenvalues are found then <i>ve</i> is a scalar missing value. |

#### Remarks

**lapeighb** computes eigenvalues only which are found on on the half open interval [v1, vu]. To find eigenvalues within a specified range of indices see **lapeighi**. For eigenvectors see **lapeighvi**, or **lapeighvb**. **lapeighb** is based on the LAPACK drivers DSYEVX and ZHEEVX. Further documentation of these functions may be found in the LAPACK User's Guide.

#### Example

```
x = { 5 2 1,
            2 6 2,
            1 2 9 };
vl = 5;
vu = 10;
ve = lapeighb(x,vl,vu,1e-15);
print ve;
```

The code above returns:

6.0000

## See Also

lapeighvi, lapeighvb

# lapeighi

#### Purpose

Computes eigenvalues only of a real symmetric or complex Hermitian matrix selected by index.

#### Format

ve = lapeighi(x, il, iu, abstol);

## Input

| X      | NxN matrix, real symmetric or complex Hermitian.                                                                                                    |
|--------|----------------------------------------------------------------------------------------------------|
| il     | scalar, index of the smallest desired eigenvalue ranking them from smallest to largest.                                                                                                    |
| iu     | scalar, index of the largest desired eigenvalue, <i>iu</i> must be greater than <i>i1</i> .                                                                                                    |
| abstol | scalar, the absolute error tolerance for the eigenvalues. An approximate eigenvalue is accepted as converged when it is determined to lie in an interval $[a, b]$ of width less than or equal to $abstol + EPS*max( a ,  b )$ , where EPS is machine precision. If $abstol$ is less than or equal to zero, then $EPS*  T  $ will be used in its place, where $T$ is the tridiagonal matrix obtained by reducing the input matrix to tridiagonal form. |

#### Output

ve

(*iu-il+*1)x1 vector, eigenvalues.

#### Remarks

**lapeighi** computes *iu-il+1* eigenvalues only given a range of indices, i.e., the *i*th to *j*th eigenvalues, ranking them from smallest to largest. To find eigenvalues within a specified range see **lapeighxb**. For eigenvectors see **lapeighvi**, or **lapeighvb**. **lapeighi** is based on the LAPACK drivers DSYEVX and ZHEEVX. Further documentation of these functions may be found in the LAPACK User's Guide.

# Example

```
x = { 5 2 1,
            2 6 2,
            1 2 9 };
il = 2;
iu = 3;
ve = lapeighi(x,il,iu,0);
print ve;
```

The code above calculates the second and third eigenvalues and returns:

6.0000 10.6056

To calculate the first, second and third eigenvalues, reusing the same x from above:

```
ve = lapeighi(x,1,3,0);
print ve;
```

The output from this code is:

3.3944 6.0000 10.6056

# See Also

lapeighb, lapeighvi, lapeighvb

# lapeighvb

## Purpose

Computes eigenvalues and eigenvectors of a real symmetric or complex Hermitian matrix selected by bounds.

#### Format

{ ve, va} = lapeighvb(x, vl, vu, abstol);

# Input

| X      | NxN matrix, real symmetric or complex Hermitian.                                                     |
|--------|----------------------------------------------------------------------------------------------------|
| vl     | scalar, lower bound of the interval to be searched for eigenvalues.                                  |
| vu     | scalar, upper bound of the interval to be searched for eigenvalues; $vu$ must be greater than $v1$ . |
| abstol | scalar, the absolute error tolerance for the eigenvalues. An                                         |

approximate eigenvalue is accepted as converged when it is determined to lie in an interval [a, b] of width less than or equal to abstol + EPS\*max(|a|, |b|), where EPS is machine precision. If abstol is less than or equal to zero, then EPS\*||T|| will be used in its place, where T is the tridiagonal matrix obtained by reducing the input matrix to tridiagonal form.

# Output

| ve | Mx1 vector, eigenvalues, where M is the number of       |
|----|---------------------------------------------------------|
|    | eigenvalues on the half open interval [v1, vu]. If no   |
|    | eigenvalues are found then s is a scalar missing value. |
| va | NxM matrix, eigenvectors.                               |

# Remarks

**lapeighvb** computes eigenvalues and eigenvectors which are found on the half open interval [vl, vu]. **lapeighvb** is based on the LAPACK drivers DSYEVX and ZHEEVX. Further documentation of these functions may be found in the LAPACK User's Guide.

# Example

```
x = { 5 2 1,
        2 6 2,
        1 2 9 };
vl = 5;
vu = 10;
```

```
{ ve, va } = lapeighvb(x,vl,vu,0);
print "Eigenvalues" ve;
print "Eigenvectors = " va;
Eigenvalues = 6.0000
Eigenvectors =
```

```
-0.5774
-0.5774
```

```
0.5774
```

If you increase the value of vu to 12.

```
{ ve, va } = lapeighvb(x,5,12,0);
print "Eigenvalues" ve;
print "Eigenvectors = " va;
```

Eigenvalues

6.0000 10.6056

.

Eigenvectors = -0.5774 0.3197 -0.5774 0.4908 0.5774 0.8105

# lapeighvi

#### Purpose

Computes selected eigenvalues and eigenvectors of a real symmetric or complex Hermitian matrix.

# Format

{ ve, va } = lapeighvi(x, il, iu, abstol);

#### Input

| X      | NxN matrix, real symmetric or complex Hermitian.                                                                                                    |
|--------|----------------------------------------------------------------------------------------------------|
| il     | scalar, index of the smallest desired eigenvalue ranking them from smallest to largest.                                                                                                    |
| iu     | scalar, index of the largest desired eigenvalue, <i>iu</i> must be greater than <i>il</i> .                                                                                                    |
| abstol | scalar, the absolute error tolerance for the eigenvalues. An approximate eigenvalue is accepted as converged when it is determined to lie in an interval $[a, b]$ of width less than or equal to $abstol + EPS*max( a ,  b )$ , where EPS is machine precision. If $abstol$ is less than or equal to zero, then $EPS*  T  $ will be used in its place, where $T$ is the tridiagonal matrix obtained by reducing the input matrix to tridiagonal form. |

# Output

| ve | ( <i>iu- il+</i> 1)x1 vector, eigenvalues.  |
|----|---------------------------------------------|
| va | Nx( <i>iu- i1+</i> 1) matrix, eigenvectors. |

# Remarks

**lapeighvi** computes *iu-il+*1 eigenvalues and eigenvectors given a range of

indices, i.e., the *i*th to *j*th eigenvalues, ranking them from smallest to largest. To find eigenvalues and eigenvectors within a specified range see **lapeighvb**. **lapeighvi** is based on the LAPACK drivers DSYEVX and ZHEEVX. Further documentation of these functions may be found in the LAPACK User's Guide.

#### **Example**

```
x = { 5 2 1,
            2 6 2,
            1 2 9 };
il = 2;
iu = 3;
{ ve,va } = lapeighvi(x,il,iu,0);
print "ve = " ve;
print "va = " va;
ve =
```

```
ve =
6.0000
10.6056
va =
-0.5774 0.3197
-0.5774 0.4908
0.5774 0.8105
```

# See Also

lapeighvb, lapeighb

# lapgeig

#### Purpose

Computes generalized eigenvalues for a pair of real or complex general matrices.

#### Format

{ va1, va2 } = lapgeig(A, B);

## Input

| А | NxN matrix, real or complex general matrix. |
|---|---------------------------------------------|
| В | NxN matrix, real or complex general matrix. |

# Output

| val | Nx1 vector, numerator of eigenvalues.   |
|-----|-----------------------------------------|
| va2 | Nx1 vector, denominator of eigenvalues. |

## Remarks

va1 and va2 are the vectors of the numerators and denominators respectively of the eigenvalues of the solution of the generalized symmetric eigenproblem of the form Aw = eBw where A and B are real or complex general matrices and w = va1./va2. The generalized eigenvalues are not computed directly because some elements of va2 may be zero, i.e., the eigenvalues may be infinite. This procedure calls the LAPACK routines DGGEV and ZGGEV.

# See Also

lapgeig, lapgeigh

# lapgeigh

## Purpose

Computes generalized eigenvalues for a pair of real symmetric or Hermitian matrices.

# Format

ve = lapgeigh(A, B);

# Input

| А | NxN matrix, real or complex symmetric or Hermitian matrix.                   |
|---|------------------------------------------------------------------------------|
| В | NxN matrix, real or complex positive definite symmetric or Hermitian matrix. |

# Output

ve Nx1 vector, eigenvalues.

# Remarks

ve is the vector of eigenvalues of the solution of the generalized symmetric eigenproblem of the form  $Ax = \lambda Bx$ .

## Example

```
A = { 3 4 5,
        2 5 2,
        3 2 4 };
B = { 4 2 2,
        2 6 1,
        2 1 8 };
ve = lapgeigh(A,B);
print ve;
```

The code above returns:

0.1219 0.6787 0.9494

This procedure calls the LAPACK routines DSYGV and ZHEGV.

## See Also

lapgeig, lapgeighv

# lapgeighv

#### **Purpose**

Computes generalized eigenvalues and eigenvectors for a pair of real symmetric or Hermitian matrices.

# Format

```
\{ve, va\} = lapgeighv(A, B);
```

## Input

| А | NxN matrix, real or complex symmetric or Hermitian matrix.                   |
|---|------------------------------------------------------------------------------|
| В | NxN matrix, real or complex positive definite symmetric or Hermitian matrix. |

# Output

| ve | Nx1 vector, eigenvalues.  |
|----|---------------------------|
| va | NxN matrix, eigenvectors. |

# Remarks

*ve* and *va* are the eigenvalues and eigenvectors of the solution of the generalized symmetric eigenproblem of the form  $Ax = \lambda B$ . Equivalently, *va* diagonalizes  $U'^{-1} A * U^{-1}$  in the following way

 $va*U'^{-1} A*Y^{-1}va' = ve$ 

where B = U'U. This procedure calls the LAPACK routines DSYGV and ZHEGV.

# Example

 $A = \{ 3 4 5, \\ 2 5 2, \\ 3 2 4 \};$ 

```
B = { 4 2 2,
        2 6 1,
        2 1 8 };
        { ve, va } = lapgeighv(A,B);
        print ve;
        -0.0425
        0.5082
        0.8694
        print va;
        0.3575 -0.0996 0.9286
        -0.2594        0.9446 0.2012
        -0.8972 -0.3128      0.3118
```

#### See Also

lapgeig, lapgeigh

# lapgeigv

#### Purpose

Computes generalized eigenvalues, left eigenvectors, and right eigenvectors for a pair of real or complex general matrices.

#### Format

{ va1, va2, lve, rve } = lapgeigv(A, B);

## Input

| А | NxN matrix, real or complex general matrix. |
|---|---------------------------------------------|
| В | NxN matrix, real or complex general matrix. |

# Output

| val | Nx1 vector, numerator of eigenvalues.   |
|-----|-----------------------------------------|
| va2 | Nx1 vector, denominator of eigenvalues. |
| lve | NxN left eigenvectors.                  |
| rve | NxN right eigenvectors.                 |

# Remarks

*val* and *va2* are the vectors of the numerators and denominators respectively of the eigenvalues of the solution of the generalized symmetric eigenproblem of the form  $Aw = \lambda Bw$  where A and B are real or complex general matrices and w = va1./va2. The generalized eigenvalues are not computed directly because some elements of *va2* may be zero, i.e., the eigenvalues may be infinite.

The left and right eigenvectors diagonalize  $U'^{-1} * A * U^{-1}$  where B = U' \* U, that is,

```
lve*U'<sup>-1</sup>A*U*lve' = w
```

and

rve'U'<sup>-1</sup>\*A\*U<sup>-1</sup>\*rve = w

This procedure calls the LAPACK routines DGGEV and ZGGEV.

# See Also

lapgeig, lapgeigh

# lapgsvdcst

## Purpose

Compute the generalized singular value decomposition of a pair of real or complex general matrices.

#### Format

 $\{C, S, R, U, V, Q\} = \texttt{lapgsvdcst}(A, B);$ 

# Input

| А | MxN matrix. |
|---|-------------|
| В | PxN matrix. |

# Output

| С | Lx1 vector, singular values for               | А.               |  |  |  |  |
|---|-----------------------------------------------|------------------|--|--|--|--|
| S | Lx1 vector, singular values for               | В.               |  |  |  |  |
| R | (K+L)x(K+L) upper triangular                  | matrix.          |  |  |  |  |
| U | MxM matrix, orthogonal transfo                | ormation matrix. |  |  |  |  |
| V | PxP matrix, orthogonal transformation matrix. |                  |  |  |  |  |
|   |                                               |                  |  |  |  |  |

NxN matrix, orthogonal transformation matrix.

#### Remarks

(1) The generalized singular value decomposition of *A* and *B* is

$$U'^{*}A^{*}Q = D_{1}^{*}Z$$
$$V'^{*}B^{*}Q = D_{2}^{*}Z$$

where U, V, and Q are orthogonal matrices (see **lapgsvdcst** and **lapgsvdst**). Letting K + L = the rank of A|B then R is a (K+L)x(K+L) upper triangular matrix, D1 and D2 are Mx(K+L) and Px(K+L) matrices with entries on the diagonal, Z = [O R], and if M-K-L >= 0

| D1 = | м –   | к –    | K<br>L<br>L | [ | I<br>0 | С | ]            |     |   |
|------|-------|--------|-------------|---|--------|---|--------------|-----|---|
|      |       |        |             |   |        |   |              |     |   |
| D2 = | P -   |        | -           | S | -      |   |              |     |   |
| [0]  | R ] = | K<br>L | [           |   |        |   | K<br>11<br>0 | R12 | ] |
|      |       |        |             |   |        |   |              |     |   |

or if M-K-L < 0

|      |     |   | K | M-K | K+L-I | М |
|------|-----|---|---|-----|-------|---|
| D1 = | K   | [ | I | 0   | 0     | ] |
|      | M-K | [ | 0 | 0   | 0     | ] |

Q

N-K-L K M-K K+L-M Κſ 0 R11 R12 R13 ]  $\begin{bmatrix} 0 & R \end{bmatrix} = M - K \begin{bmatrix} 0 & 0 \end{bmatrix}$ 0 0 R22 R23 ] K+L-M [ 0 0 R33 0 1

(2) Form the matrix

X = Q [ I 0 ][ 0 R<sup>-1</sup>]

then

$$A = U'^{-1}E_1X$$
  
 $B = V'^{-1}E_2X^{-1}$ 

where

E1 = [0 D1]E2 = [0 D2]

(3) The generalized singular value decomposition of *A* and *B* implicitly produces the singular value decomposition of  $AB^{-1}$ :

 $AB^{-1} = UD_1D_2^{-1}V'$ 

This procedure calls the LAPACK routines DGGSVD and ZGGSVD.

# See Also

lapgsvds, lapgsvdst

# lapgsvds

#### Purpose

Compute the generalized singular value decomposition of a pair of real or complex general matrices.

#### Format

 $\{C, S, R\} = \texttt{lapgsvds}(A, B);$ 

## Input

| А | MxN real or complex matrix. |
|---|-----------------------------|
| В | PxN real or complex matrix. |

# Output

| С | Lx1 vector, singular values for A.         |
|---|--------------------------------------------|
| S | Lx1 vector, singular values for <i>B</i> . |
| R | (K+L)x(K+L) upper triangular matrix.       |

# Remarks

(1) The generalized singular value decomposition of *A* and *B* is

 $U'AQ = D_1Z$  $V'BQ = D_2Z$ 

where *U*, *V*, and *Q* are orthogonal matrices (see **lapgsvdcst** and **lapgsvdst**). Letting K+L = the rank of A|B then *R* is a (K+L)x(K+L) upper triangular matrix, *D*<sub>1</sub> and *D*<sub>2</sub> are Mx(K+L) and Px(K+L) matrices with entries on the diagonal, Z = [OR], and if M-K-L >= 0

| D1 | = | М | _ | K      | _ | Ι | _  | [<br>[ | 0 | 0<br>C | ]  |  |
|----|---|---|---|--------|---|---|----|--------|---|--------|----|--|
| D2 | = |   | _ | P<br>L |   |   |    | S      |   |        |    |  |
|    |   |   |   |        |   |   | ЪT | v      | т |        | 77 |  |

|   |   |   |   |   |   |   | N-K-L | K   | L   |   |
|---|---|---|---|---|---|---|-------|-----|-----|---|
| [ | 0 | R | ] | = | Κ | [ | 0     | R11 | R12 | ] |
|   |   |   |   |   | L | [ | 0     | 0   | R22 | ] |

or if M-K-L < 0

K M-K K+L-M D1 = K [ *I* 0 0 1 M-K [ 0 0 0 1 N-K-L K M-K K+L-M к [ О R11 R12 R13 ] [ 0 R ] = M-K [0 R22 R23 ] 0 K+L-M [ 0 0 0 R33 1

(2) Form the matrix

X = Q [ I 0 ][ 0 R<sup>-1</sup>]

then

 $A = U'^{-1}E_{1}X$  $B = V'^{-1}E_{2}X^{-1}$ 

where

E1 = [0 D1]E2 = [0 D2]

(3) The generalized singular value decomposition of *A* and *B* implicitly produces the singular value decomposition of  $AB^{-1}$ :

 $AB^{-1} = UD_1D_2^{-1}V'$ 

This procedure calls the LAPACK routines DGGSVD and ZGGSVD.

# See Also

lapgsvdcst, lapgsvdst

# lapgsvdst

#### Purpose

Compute the generalized singular value decomposition of a pair of real or complex general matrices.

#### Format

 $\{ D1, D2, Z, U, V, Q \} = lapgsvdst(A, B);$ 

# Input

| A | MxN matrix. |
|---|-------------|
| В | PxN matrix. |

# Output

| D1 | Mx(K+L) matrix, with singular values for $A$ on diagonal.                                 |
|----|-------------------------------------------------------------------------------------------|
| D2 | Px(K+L) matrix, with singular values for $B$ on diagonal.                                 |
| Ζ  | (K+L)xN matrix, partitioned matrix composed of a zero matrix and upper triangular matrix. |
| U  | MxM matrix, orthogonal transformation matrix.                                             |
| V  | PxP matrix, orthogonal transformation matrix.                                             |
| Q  | NxN matrix, orthogonal transformation matrix.                                             |

# Remarks

(1) The generalized singular value decomposition of A and B is

 $U'AQ = D_1Z$ 

 $V'BQ = D_2Z$ 

where U, V, and Q are orthogonal matrices (see **lapgsvdcst** and **lapgsvdst**). Letting K+L = the rank of A|B then R is a (K+L)x(K+L) upper triangular matrix, D1 and D2 are Mx(K+L) and Px(K+L) matrices with entries on the diagonal, Z = [OR], and if M-K-L >= 0

K L  $D1 = K \begin{bmatrix} I & 0 \end{bmatrix}$  $L \begin{bmatrix} 0 & C \end{bmatrix}$ L [ 0 C ] M – K – L [ 0 0 ] ΚL D2 = P [ 0 S ]P-L [00] N-K-L K L [ 0 R ] = K [ 0 R11 R12 ]L [ 0 0 R22 ] or if M-K-L < 0K M-K K+L-M D1 = K [I 0 0]M-K [ 0 0 0 ] N-K-L K M-K K+L-M K [ 0 R11 R12 R13 ] [ 0 R ] = M-K [ 0 0 R22 R23 ] K+L-M [ 0 0 0 R33 ]

(2) Form the matrix

X = Q [ I 0 ] $[ 0 R^{-1} ]$ 

then

$$A = U'^{-1}E_{1}X$$
  
 $B = V'^{-1}E_{2}X^{-1}$ 

where

E1 = [0 D1]E2 = [0 D2]

(3) The generalized singular value decomposition of *A* and *B* implicitly produces the singular value decomposition of  $AB^{-1}$ :

 $AB^{-1} = UD_1D_2^{-1}V'$ 

This procedure calls the LAPACK routines DGGSVD and ZGGSVD.

#### See Also

lapgsvds, lapgsvdcst

# lapgschur

#### Purpose

Compute the generalized Schur form of a pair of real or complex general matrices.

#### Format

 $\{ sa, sb, Q, z \} =$ lapgschur(A, B);

#### Input

| А | NxN matrix, real or complex general matrix. |
|---|---------------------------------------------|
|   |                                             |

*B* NxN matrix, real or complex general matrix.

# Output

| sa | NxN matrix, Schur form of A.         |
|----|--------------------------------------|
| sb | NxN matrix, Schur form of <i>B</i> . |
| q  | NxN matrix, left Schur vectors.      |
| Ζ  | NxN matrix, right Schur vectors.     |

## Remarks

The pair of matrices A and B are in generalized real Schur form when B is upper triangular with non-negative diagonal, and A is block upper triangular with 1x1 and 2x2 blocks. The 1x1 blocks correspond to real generalized eigenvalues and the 2x2 blocks to pairs of complex conjugate eigenvalues. The real generalized eigenvalues can be computed by dividing the diagonal element of sa by the corresponding diagonal element of sb. The complex generalized eigenvalues are computed by first constructing two complex conjugate numbers from 2x2 block where the real parts are on the diagonal of the block and the imaginary part on the off-diagonal. The eigenvalues are then computed by dividing the two complex conjugate values by their corresponding diagonal elements of sb. The generalized Schur vectors q and z are orthogonal matrices that reduce A and B to Schur form:

sa = q'Az sb = q'Bz

This procedure calls the LAPACK routines DGGES and ZGGES.

# Source

lapschur.src

# lapsvdcusv

#### **Purpose**

Computes the singular value decomposition of a real or complex rectangular matrix, returns compact U and v.

#### Format

 $\{ u, s, v \} = \texttt{lapsvdcusv}(x);$ 

#### Input

#### Output

| и | Mxmin(M,N) matrix, left singular vectors. |
|---|-------------------------------------------|
| S | min(M,N)xN matrix, singular values.       |
| V | NxN matrix, right singular values.        |

#### Remarks

**lapsvdcusv** computes the singular value decomposition of a real or complex rectangular matrix. The SVD is

x = usv'

where v is the matrix of right singular vectors. **Lapsvdcusv** is based on the LAPACK drivers DGESVD and ZGESVD. Further documentation of these functions may be found in the LAPACK User's Guide.

#### **Example**

-0.13624432-0.62209955-0.770992630.464972960.64704876-0.604258260.87477862-0.440817480.20110275

# See Also

lapsvds, lapsvdusv

# lapsvds

#### Purpose

Computes the singular values of a real or complex rectangular matrix

## Format

s = lapsvds(x);

#### Input

| x MxN matrix, real or complex rectangular matrix. |  |
|---------------------------------------------------|--|
|---------------------------------------------------|--|

# Output

*s* min(M,N)x1 vector, singular values.

# Remarks

**lapsvds** computes the singular values of a real or complex rectangular matrix. The SVD is

x = usv'

where v is the matrix of right singular vectors. For the computation of the singular vectors, see **lapsvdcusv** and **lapsvdusv**.

**lapsvds** is based on the LAPACK drivers DGESVD and ZGESVD. Further documentation of these functions may be found in the LAPACK User's Guide.

#### **Example**

10.352877 4.0190557 2.3801546

Note the transpose operator (') at the end of the print statements. This causes the output of these column vectors to be printed as a row vector.

#### See Also

lapsvdcusv, lapsvdusv

# lapsvdusv

#### Purpose

Computes the singular value decomposition a real or complex rectangular matrix.

#### Format

 $\{u, s, v\} = \texttt{lapsvdusv}(x);$ 

#### Input

| X | MxN matrix, re | al or complex rec | tangular matrix. |
|---|----------------|-------------------|------------------|
|---|----------------|-------------------|------------------|

#### Output

| и | MxM matrix, left singular vectors. |
|---|------------------------------------|
| S | MxN matrix, singular values.       |
| V | NxN matrix, right singular values. |

#### Remarks

**lapsvdusv** computes the singular value decomposition of a real or complex rectangular matrix. The SVD is

x = usv'

where v is the matrix of right singular vectors. **Lapsvdusv** is based on the LAPACK drivers DGESVD and ZGESVD. Further documentation of these functions may be found in the LAPACK User's Guide.

#### **Example**

```
x = \{ 2.143 4.345 6.124, \}
      1.244 5.124 3.412,
      0.235 5.657 8.214 };
{ u,s,v } = lapsvdusv(x);
print u;
 -0.5553 0.0490 0.8302
 -0.4309 0.8368 -0.3377
 -0.7113 -0.5452 -0.4436
print s;
 13.8959 0.0000 0.0000
 0.0000 2.1894 0.0000
 0.0000 0.0000 1.4344
print v;
 -0.1362 0.4650 0.8748
  0.6221 0.6470 -0.4408
 -0.7710 -0.6043 0.2011
```

#### See Also

lapsvds, lapsvdcusv

## let

#### Purpose

Creates a matrix from a list of numeric or character values. The result is always of type matrix, string, or string array.

#### Format

let x = constant\_list;

#### Remarks

Expressions and variable names are not allowed in the let command, expressions such as this:

let x[2,1] = 3\*a b

are illegal. To define matrices by combining matrices and expressions, use an expression containing the concatenation operators: ~ and ].

Numbers can be entered in scientific notation. The syntax is  $dE \pm n$ , where d is a number and n is an integer (denoting the power of 10):

let x = 1e+10 1.1e-4 4.019e+2;

Complex numbers can be entered by joining the real and imaginary parts with a sign (+ or -); there should be no spaces between the numbers and the sign. Numbers with no real part can be entered by appending an "i" to the number:

let x = 1.2+23 8.56i 3-2.1i -4.2e+6i 1.2e-4-4.5e+3i;

If curly braces are used, the let is optional.

let x = { 1 2 3, 4 5 6, 7 8 9 }; x = { 1 2 3, 4 5 6, 7 8 9 };

If indices are given, a matrix of that size will be created:

```
let x[2,2] = 1 2 3 4;
x = 1 2
```

If indices are not given, a column vector will be created:

```
let x = 1 2 3 4;
x = 2
3
4
```

34

You can create matrices with no elements, i.e., "empty matrices". Just use a set of empty curly braces:

 $x = \{ \};$ 

Empty matrices are chiefly used as the starting point for building up a matrix, for example in a do loop. See **Matrices**, Section 1.0.1, for more information on empty matrices.

Character elements are allowed in a let statement:

let x = age pay sex;

AGE x = PAY SEX

Lowercase elements can be created if quotation marks are used. Note that each element must be quoted.

# Example

let x;

assigns *x* to be:

x = 0

let  $x = \{ 1 2 3, 4 5 6, 7 8 9 \};$ 

assigns *x* to be:

1 2 3 x = 3 4 5 6 7 8 let x[3,3] = 1 2 3 4 5 6 7 8 9;

assigns *x* to be:

let x[3,3] = 1;

assigns *x* to be:

1 1 1 x = 1 1 1 1 1 1 let x[3,3];

assigns *x* to be:

let x = dog cat;

assigns *x* to be:

x = DOG CAT

let x = "dog""cat";

assigns *x* to be:

x = dog cat let string x = { "Median Income", "Country" }; assigns x to be:

x = Median Income Country

# See Also

con, cons, declare, load

# lib

#### Purpose

Builds and updates library files.

## Format

lib library file; lib library -flag; lib library file -flag1 -flag2;

#### Input

| library | literal, name of  | library.                                                                                     |
|---------|-------------------|----------------------------------------------------------------------------------------------|
| file    | optional literal, | name of source file to be updated or added.                                                  |
| flags   |                   | preceded by '-', controls operation of library<br>rol handling of path information on source |
|         | -addpath          | add paths to entries without paths and                                                       |

expand relative paths.

| -gausspath | reset all paths using a normal file search.     |
|------------|-------------------------------------------------|
| -leavepath | (default) leave all path information untouched. |
| -nopath    | drop all path information.                      |

To specify a library update or a complete library build:

| -update | (default) update the symbol information for<br>the specified file only.                          |
|---------|--------------------------------------------------------------------------------------------------|
| -build  | update the symbol information for every<br>library entry by compiling the actual source<br>file. |
| -delete | delete a file from the library.                                                                  |
| -list   | list files in a library.                                                                         |

To control the symbol type information placed in the library file:

| -strong | (default) use strongly typed symbol entries.                                            |
|---------|-----------------------------------------------------------------------------------------|
| -weak   | save no type information. This should only be used to build a library compatible with a |
|         | previous version of GAUSS.                                                              |

To control location of temporary files for a complete library build:

-tmp (default) use the directory pointed to by the tmp\_path configuration variable. If tmp\_path is not defined, lib will look for a

|      | tmp environment variable.                 |
|------|-------------------------------------------|
| disk | use the same directory listed in the lib_ |
|      | path configuration variable.              |

#### Example

Let us suppose that you have a file named myprocs.gss located in your GAUSS src directory. Let us further suppose that you would like to create a new library named mylibrary. You could accomplish that task like this:

lib mylibrary myprocs.gss;

Now that this library has been created, you could add other files in the same manner. To add a file named mystats.gss would look like this:

lib mylibrary mystats.gss;

This second command will add the file mystats.gss to the mylibrary which was created in the first step above. It will not overwrite or replace the library.

You may print the list of files contained in the library by using the -list flag. Entering the command:

lib mylibrary -list;

at the GAUSS command line will produce the output similar to:

```
Listing library: mylibrary.lcg
myprocs.gss
mystats.gs
```

If you add procedures to one of the files in your library, you will need to update the library to reflect these new changes. Continuing with the example from above, if you added some new procedures to the file mystats.gss, you could update the mylibrary library with the following command:

```
lib mylibrary mystats.gss -update;
```

Note that, as in the command above, the -update flag must be used with a file. To update, or rebuild the references for all files in the library, use the -build flag.

lib mylibrary -build;

# Remarks

The library management functionality offered by the lib command can also be accomplished interactively with windows and buttons, using the Library Tool in the user interface. See **The Library Tool**, Chapter 1, for more information on using the Library Tool.

The flags can be shortened to one or two letters, as long as they remain unique-for example, -b to -build a library, -li to list files in a library.

If the filenames include a full path, the compilation process is faster because no unnecessary directory searching is needed during the autoloading process. The default path handling adds a path to each file listed in the library and also expands any relative paths so the system will work from any drive or subdirectory.

When a path is added to a filename containing no path information, the file is searched for on the current directory and then on each subdirectory listed in *src\_path*. The first path encountered that contains the file is added to the filename in the library entry.

### See Also

library

# library

#### Purpose

Sets up the list of active libraries.

# Format

```
library lib1 [[,lib2,lib3,lib4...]];
library;
```

# Example

#### Example 1

If no arguments are given, the list of current libraries will be printed out. For example:

#### library;

will produce output similar to:

```
Library path: C:\gauss13\gaussplot\lib
C:\gauss13\lib
Libraries: C:\gauss13\lib\user.lcg
C:\gauss13\lib\gauss.lcg
```

#### **Example 2**

Load multiple libraries by passing a comma-separated list of library names.

```
library pgraph, cmlmt;
```

After executing the code above, entering the *library* command without any arguments will produce output similar to this:

```
Library path: C:\gauss13\gaussplot\lib
C:\gauss13\lib
Libraries: C:\gauss13\lib\user.lcg
C:\gauss13\lib\pgraph.lcg
C:\gauss13\lib\cmlmt.lcg
C:\gauss13\lib\gauss.lcg
```

The output from the library command above is printed in the order in which GAUSS will search. For this particular example, GAUSS will first search the user library, then the pgraph library, followed by the cmlmt library and finally the gauss library.

#### Example 3

Loading a library or list of libraries with the <u>library</u> command will also close any open libraries other than user and gauss which are always loaded.

Continuing with the last example in which the user, pgraph, cmlmt and gauss libraries were open, executing the command:

library pgraph, tsmt;

would open tsmt, while closing pgraph and cmlmt.

#### Remarks

For more information about the library system, see Libraries, Chapter 1.

The required extension for library files is .lcg. Library searching

If a list of library names is given, they will be the new set of active libraries. The two default libraries are user.lcg and gauss.lcg. Unless otherwise specified, user.lcg will be searched first and gauss.lcg will be searched last. Any other user-specified libraries will be searched after user.lcg in the order they were entered in the library statement.

If the statement:

y = myProc(x);

is encountered in a program, **myProc** will be searched for in the active libraries. If it is found, it will be compiled. If it cannot be found in a library, the deletion state determines how it is handled:

```
autodelete search for myproc.g
on
autodelete return Undefined symbol error message
off
```

If **myProc** calls **myRegress** and **myRegress** calls **myUtil** and they are all in separate files, they will all be found by the autoloader.

The source browser and the help facility will search for **myProc** in exactly the same sequence as the autoloader.

#### Library file contents

Library files are simple ASCII files that you can create with a text editor. Here is an example:

```
/*
** This is a GAUSS library file.
*/
eig.src
```

The lines not indented are the file names. The lines that are indented are the symbols defined in that file. As you can see, a **GAUSS** library is a dictionary of files and the global symbols they contain.

Any line beginning with /\*, \*\*, or \*/ is considered a comment. Currently, // comments are not supported in library files. Blank lines are okay.

To make the autoloading process more efficient, you can put the full pathname for each file in the library:

```
/gauss/src/eig.src
eig : proc
eigsym : proc
_eigerr : matrix
/gauss/src/svd.src
cond : proc
pinv : proc
rank : proc
svd : proc
_svdtol : matrix
```

Here's a debugging hint. If your program is acting strange and you suspect it is autoloading the wrong copy of a procedure, use the Library Tool on the Source Page, or the CTRL+F1 hotkey to locate the suspected function. It will use the same search path that the autoloader uses.

## See Also

declare, external, lib, proc

# **#lineson, #linesoff**

#### **Purpose**

The **#lineson** command causes **GAUSS** to embed line number and file name records in a program for the purpose of reporting the location where an error occurs. The **#linesoff** command causes **GAUSS** to stop embedding line and file records in a program.

### Format

#lineson
#linesoff

## Remarks

In the "lines on" mode, **GAUSS** keeps track of line numbers and file names and reports the location of an error when an execution time error occurs. In the "lines off" mode, **GAUSS** does not keep track of lines and files at execution time. During the compile phase, line numbers and file names will always be given when errors occur in a program stored in a disk file.

It is easier to debug a program when the locations of errors are reported, but this slows down execution. In programs with several scalar operations, the time spent tracking line numbers and file names is most significant.

These commands have no effect on interactive programs (that is, those typed in the window and run from the command line), since there are no line numbers in such programs.

Line number tracking can be turned on and off through the user interface, but the #lineson and #linesoff commands will override that.

The line numbers and file names given at run-time will reflect the last record encountered in the code. If you have a mixture of procedures that were compiled without line and file records and procedures that were compiled with line and file records, use the trace command to locate exactly where the error occurs.

The Currently active call error message will always be correct. If it states that it was executing procedure xyz at line number nnn in file ABC and xyz has no line *nnn* or is not in file ABC, you know that it just did not encounter any line or file records in xyz before it crashed.

When using **#include**'d files, the line number and file name will be correct for the file the error was in within the limits stated above.

# See Also

trace

# linsolve

#### **Purpose**

Solves Ax = b using the inverse function.

#### Format

x = linsolve(b, A);

| b | NxK matrix. |
|---|-------------|
| А | NxN matrix. |

## Output

Х

| NxK matrix, the linear solution of | b/A for each column in |
|------------------------------------|------------------------|
| b.                                 |                        |

#### Remarks

**linsolve** solves for x by computing inv(A)\*b. If A is square and b contains more than 1 column, it is much faster to use **linsolve** than the / operator. However, while faster, there is some sacrifice in accuracy.

A test shows **linsolve** to be acccurate to within approximately 1.2e-11, while the slash operator '/' is accurate to within approximately 4e-13. However, the accuracy sacrifice can be much greater for poorly conditioned matrices.

# Example

```
b = { 2, 3, 4 };
A = { 10 2 3, 6 14 2, 1 1 9 };
x = linsolve(b,A);
print x
```

0.04586330 0.13399281 0.42446043

# See Also

grsol, grtsol, solpd, cholsol

# listwise (dataloop)

#### **Purpose**

Controls listwise deletion of missing values.

#### Format

listwise [[read]] [[write]];

#### Remarks

If **read** is specified, the deletion of all rows containing missing values happens immediately after reading the input file and before any transformations. If **write** is specified, the deletion of missing values happens after any transformations and just before writing to the output file. If no **listwise** statement is present, rows with missing values are not deleted.

The default is **read**.

#### In

#### Purpose

Computes the natural log of all elements of *x*.

### Format

 $y = \ln(x);$ 

### Input

| x NxK matrix or N-dimensional array. |
|--------------------------------------|
|--------------------------------------|

# Output

| У | NxK matrix or N-dimensional array containing the natural |
|---|----------------------------------------------------------|
|   | log values of the elements of x.                         |

# Remarks

**ln** is defined for  $x \neq 0$ .

If x is negative, complex results are returned.

You can turn the generation of complex numbers for negative inputs on or off in the **GAUSS** configuration file, and with the **sysstate** function, case 8. If you turn it off, **ln** will generate an error for negative inputs.

If x is already complex, the complex number state doesn't matter; **ln** will compute a complex result.

*x* can be any expression that returns a matrix.

# Example

y = ln(16);

y = 2.7725887

## See Also

log

# Incdfbvn

#### **Purpose**

Computes natural log of bivariate Normal cumulative distribution function.

### Format

y =**lncdfbvn**(x1, x2, r);

# Input

| x1 | NxK matrix, abscissae.    |
|----|---------------------------|
| x2 | LxM matrix, abscissae.    |
| r  | PxQ matrix, correlations. |

# Output

| У | max(N,L,P) x max(K,M,Q) matrix: |
|---|---------------------------------|
|   | <b>ln</b> Pr(X < x1, X < x2 r)  |
|   |                                 |

#### Remarks

*x1*, *x2*, and *r* must be ExE conformable.

#### Source

lncdfn.src

#### See Also

cdfbvn, Incdfmvn

# Incdfbvn2

#### **Purpose**

Returns natural log of standardized bivariate Normal cumulative distribution function of a bounded rectangle.

#### Format

```
y = lncdfbvn2(h, dh, k, dk, r);
```

#### Input

| h  | Nx1 vector, upper limits of integration for variable 1. |
|----|---------------------------------------------------------|
| dh | Nx1 vector, increments for variable 1.                  |
| k  | Nx1 vector, upper limits of integration for variable 2. |
| dk | Nx1 vector, increments for variable 2.                  |

r Nx1 vector, correlation coefficients between the two variables.

# Output

| У | Nx1 vector, the log of the integral from $h$ , $k$ to $h+dh$ , |
|---|----------------------------------------------------------------|
|   | k+dk of the standardized bivariate Normal distribution.        |

# Remarks

Scalar input arguments are okay; they will be expanded to Nx1 vectors.

**lncdfbvn2** will abort if the computed integral is negative.

**lncdfbvn2** computes an error estimate for each set of inputs-the real integral is  $exp(y)\pm err$ . The size of the error depends on the input arguments. If trap 2 is set, a warning message is displayed when  $err \ge exp(y)/100$ .

For an estimate of the actual error, see **cdfBvn2e**.

# Example

Example 1

**lncdfbvn2**(1,1,1,1,0.5);

produces:

-3.2180110258198771e+000

Example 2

```
trap 0,2;
lncdfbvn2(1,1e-15,1,1e-15,0.5);
```

produces:

-7.1171016046360151e+001

Example 3

```
trap 2,2;
lncdfbvn2(1,-1e-45,1,1e-45,0.5);
```

produces:

```
WARNING: Dubious accuracy from lncdfbvn2:
0.000e+000 +/- 2.8e-060
-INF
```

## See Also

cdfbvn2, cdfbvn2e

# Incdfmvn

#### Purpose

Computes natural log of multivariate Normal cumulative distribution function.

#### Format

y = lncdfmvn(x, r);

| X | KxL matrix, abscissae.          |
|---|---------------------------------|
| r | KxK matrix, correlation matrix. |

## Output

| У | Lx1 vector,           |
|---|-----------------------|
|   | <b>ln</b> Pr(X < x r) |
|   |                       |

## Remarks

You can pass more than one set of abscissae at a time; each column of x is treated separately.

## Source

lncdfn.src

# See Also

cdfmvn, Incdfbvn

# Incdfn

## Purpose

Computes natural log of Normal cumulative distribution function.

### Format

y = lncdfn(x);

#### Input

| x NxK matrix or N-dimensional array, abscissae | e. |
|------------------------------------------------|----|
|------------------------------------------------|----|

#### Output

| У | NxK matrix or N-dimensional array, |
|---|------------------------------------|
|   | <b>ln</b> $Pr(X < x)$              |

#### Source

lncdfn.src

# Incdfn2

#### Purpose

Computes natural log of interval of Normal cumulative distribution function.

# Format

y =lncdfn2(x, r);

| Х | MxN matrix, abscissae.                                 |
|---|--------------------------------------------------------|
| r | KxL matrix, ExE conformable with <i>x</i> , intervals. |

# Output

| У | $\max(M,K)$ xmax(N,L) matrix, the log of the integral from x to $x+dx$ of the Normal distribution, i.e., |
|---|----------------------------------------------------------------------------------------------------|
|   | <b>ln</b> $Pr(x < X < x+dx)$                                                                             |
|   |                                                                                                    |

# Remarks

The relative error is:

| x  < 1               | and | dx < 1                           | ±1e-14                |
|----------------------|-----|----------------------------------|-----------------------|
| 1 <  x  < 37         | and | $ d\mathbf{x}  < 1/ \mathbf{x} $ | ±1e-13                |
| $\min(x,x+dx) > -37$ | and | y > <b>-</b> 690                 | $\pm 1e-11$ or better |

A relative error of  $\pm 1e-14$  implies that the answer is accurate to better than  $\pm 1$  in the 14th digit after the decimal point.

# Example

print lncdfN2(-10,29);

-7.6198530241605269e-24

print lncdfN2(0,1);

-1.0748623268620716e+00

print lncdfN2(5,1);

-1.5068446096529453e+01

#### Source

lncdfn.src

#### See Also

cdfn2

# Incdfnc

#### **Purpose**

Computes natural log of complement of Normal cumulative distribution function.

### Format

y = lncdfnc(x);

#### Input

Χ

NxK matrix, abscissae.

# Output

У

NxK matrix,

**ln** (1 - Pr(X < x))

# Source

lncdfn.src

# Infact

# Purpose

Computes the natural log of the factorial function and can be used to compute log gamma.

# Format

y = lnfact(x);

# Input

| X      | NxK matrix or N-dimensional array, all elements must be positive.                       |
|--------|-----------------------------------------------------------------------------------------|
| Output |                                                                                         |
| У      | NxK matrix containing the natural log of the factorial of each of the elements in $x$ . |

#### Remarks

For integer x, this is (approximately) ln(x!). However, the computation is done using a formula, and the function is defined for noninteger x.

In most formulae in which the factorial operator appears, it is possible to avoid computing the factorial directly, and to use **lnfact** instead. The advantage of this is that **lnfact** does not have the overflow problems that the factorial (!) operator has.

For x > 1, this function has at least 6 digit accuracy, for x > 4 it has at least 9 digit accuracy, and for x > 10 it has at least 12 digit accuracy. For 0 < x < 1, accuracy is not known completely but is probably at least 6 digits.

Sometimes log gamma is required instead of log factorial. These functions are related by:

```
lngamma(x) = lnfact(x-1);
```

#### Example

#### Source

lnfact.src

## See Also

gamma

# **Technical Notes**

For x > 1, Stirling's formula is used.

For  $0 < x \le 1$ , ln(gamma(x+1)) is used.

# Ingammacplx

#### **Purpose**

Returns the natural log of the Gamma function.

### Format

f = lngammacplx(z);

#### Input

| Ζ | NxK matrix; | z may be complex. |
|---|-------------|-------------------|
|---|-------------|-------------------|

## Output

f

NxK matrix.

## Remarks

Note that lngammacplx(z) may yield a result with a different imaginary part than ln(gammacplx(z)). This is because lngammacplx(z) returns the value of the logarithm of gamma(z) on the corresponding branch of the complex plane, while a call

to ln(z) always returns a function value with an imaginary part within  $[-\pi,\pi]$ . Hence the imaginary part of the result can differ by a multiple of  $2^*\pi$ . However, **exp** (lngammacplx(z)) = gammacplx(z). This routine uses a Lanczos series approximation for the complex ln (gamma) function.

#### References

- 1. C. Lanczos, SIAM JNA 1, 1964. pp. 86-96.
- 2. Y. Luke, "The Special ... approximations," 1969 pp. 29-31.
- 3. Y. Luke, "Algorithms ... functions," 1977.
- 4. J. Spouge, SIAM JNA 31, 1994. pp. 931.
- 5. W. Press, "Numerical Recipes."
- 6. S. Chang, "Computation of special functions," 1996.
- 7. P. Godfrey, "A note on the computation of the convergent Lanczos complex Gamma approximation."
- 8. Original code by Paul Godfrey

## Inpdfmvn

#### Purpose

Computes multivariate Normal log-probabilities.

#### Format

```
z = lnpdfmvn(x, s);
```

| X | NxK matrix, data.              |
|---|--------------------------------|
| S | KxK matrix, covariance matrix. |

# Output

| Ζ | Nx1 vector, log-probabilities |
|---|-------------------------------|
|---|-------------------------------|

# Remarks

This computes the multivariate Normal log-probability for each row of x.

# Source

lnpdfn.src

# Inpdfmvt

# Purpose

Computes multivariate Student's t log-probabilities.

# Format

z =**lnpdfmvt**(x, s, nu);

| X  | NxK matrix, data.              |
|----|--------------------------------|
| S  | KxK matrix, covariance matrix. |
| nu | scalar, degrees of freedom.    |

# Output

| Ζ | Nx1 vector, log-probabilities. |  |
|---|--------------------------------|--|
|---|--------------------------------|--|

# Source

lnpdfn.src

# See Also

<u>lnpdft</u>

# Inpdfn

#### **Purpose**

Computes standard Normal log-probabilities.

# Format

z = lnpdfn(x);

| Χ ] | NxK matrix | or N-dimensional | l array, data. |
|-----|------------|------------------|----------------|
|-----|------------|------------------|----------------|

#### Output

| z Na | K matrix or N-dimens | sional array, log-probabilities. |
|------|----------------------|----------------------------------|
|------|----------------------|----------------------------------|

#### Remarks

This computes the log of the scalar Normal density function for each element of x. z could be computed by the following **GAUSS** code:

z = -ln(sqrt(2\*pi))-x .\* x / 2;

For multivariate log-probabilities, see **lnpdfmvn**.

#### Example

```
x = { -2, -1, 0, 1, 2 };
z = lnpdfn(x);
-2.9189385
-1.4189385
z = -0.9189385
-1.4189385
-1.4189385
-2.9189385
```

# Inpdft

#### Purpose

Computes Student's t log-probabilities.

### Format

z = lnpdft(x, nu);

### Input

| X  | NxK matrix, data.           |
|----|-----------------------------|
| nu | scalar, degrees of freedom. |

#### Output

| Ζ | NxK | matrix, | log-pro | babilities. |
|---|-----|---------|---------|-------------|
|---|-----|---------|---------|-------------|

# Remarks

This does not compute the log of the joint Student's t pdf. Instead, the scalar Normal density function is computed element-by-element.

For multivariate probabilities with covariance matrix see **lnpdfmvt**.

## See Also

<u>Inpdfmvt</u>

# load, loadf, loadk, loadm, loadp, loads

#### **Purpose**

Loads from a disk file.

## Format

```
load [[path=path]]x, y[]=filename, z=filename;
```

#### Remarks

All the loadxx commands use the same syntax-they only differ in the types of symbols you use them for:

| load, | loadm | matrix            |
|-------|-------|-------------------|
| loads |       | string            |
| loadf |       | function (fn)     |
| loadk |       | keyword (keyword) |
| loadp |       | procedure (proc)  |

If no filename is given, as with x above, then the symbol name the file is to be loaded into is used as the filename, and the proper extension is added.

If more than one item is to be loaded in a single statement, the names should be separated by commas.

The filename can be either a literal or a string. If the filename is in a string variable, then the  $^{(\alpha)}$  (caret) operator must precede the name of the string, as in:

```
filestr = "mydata/char";
loadm x = ^filestr;
```

If no extension is supplied, the proper extension for each type of file will be used automatically as follows:

| load  | . fmt - matrix file or delimited ASCII file |
|-------|---------------------------------------------|
| loadm | . fmt - matrix file or delimited ASCII file |
| loads | .fst - string file                          |
| loadf | .fcg - user-defined function $(fn)$ file    |
| loadk | .fcg - user-defined keyword (keyword) file  |
| loadp | .fcg - user-defined procedure (proc) file   |

These commands also signal to the compiler what type of object the symbol is so that later references to it will be compiled correctly.

A dummy definition must exist in the program for each symbol that is loaded in using loadf, loadk, or loadp. This resolves the need to have the symbol initialized at compile time. When the load executes, the dummy definition will be replaced with the saved definition:

```
proc corrmat;
endp;
loadp corrmat;
y = corrmat;
keyword regress(x); endp;
loadk regress;
regress x on y z t from data01;
fn sqrd=;
```

```
loadf sqrd;
y = sqrd(4.5);
```

To load GAUSS files created with the save command, no brackets are used with the symbol name.

If you use save to save a scalar error code 65535 (i.e., **error (65535)**), it will be interpreted as an empty matrix when you load it again.

#### ASCII data files

To load ASCII data files, square brackets follow the name of the symbol.

Numbers in ASCII files must be delimited with spaces, commas, tabs, or newlines. If the size of the matrix to be loaded is not explicitly given, as in:

load x[] = data.asc;

**GAUSS** will load as many elements as possible from the file and create an Nx1 matrix. This is the preferred method of loading ASCII data from a file, especially when you want to verify if the load was successful. Your program can then see how many elements were actually loaded by testing the matrix with the **rows** command, and if that is correct, the Nx1 matrix can be **reshape**'d to the desired form. You could, for instance, put the number of rows and columns of the matrix right in the file as the first and second elements and **reshape** the remainder of the vector to the desired form using those values.

If the size of the matrix is explicitly given in the load command, then no checking will be done. If you use:

load x[500, 6] = data.asc;

**GAUSS** will still load as many elements as possible from the file into an Nx1 matrix and then automatically reshape it using the dimensions given.

If you load data from a file, data.asc, which contains nine numbers (1 2 3 4 5 6 7 8 9), then the resulting matrix will be as follows:

```
load x[1,9] = data.asc;
x = 1 2 3 4 5 6 7 8 9
load x[3,3] = data.asc;
    1 2 3
x = 456
    789
load x[2,2] = data.asc;
x = 1 2
    34
load x[2,9] = data.asc;
x = 1 2 3 4 5 6 7 8 9
    1 2 3 4 5 6 7 8 9
load x[3,5] = data.asc;
    1 2 3 4 5
x = 67891
    2 3 4 5 6
```

load accepts pathnames. The following is legal:

loadm k = /gauss/x;

This will load /gauss/x.fmt into k.

If the **path**= subcommand is used with load and save, the path string will be remembered until changed in a subsequent command. This path will be used whenever none is specified. There are four separate paths for:

load, loadm
 loadf, loadp
 loads
 save

Setting any of the four paths will not affect the others. The current path settings can be obtained (and changed) with the **sysstate** function, cases 4-7.

loadm path = /data;

This will change the loadm path without loading anything.

load path = /gauss x,y,z;

This will load x.fmt, y.fmt, and z.fmt using /gauss as a path. This path will be used for the next load if none is specified.

The load path or save path can be overridden in any particular load or save by putting an explicit path on the filename given to load from or save to as follows:

```
loadm path = /miscdata;
loadm x = /data/mydata1, y, z = hisdata;
```

In the above program:

/data/mydata1.fmt would be loaded into a matrix called x.

/miscdata/y.fmt would be loaded into a matrix called y.

/miscdata/hisdata.fmt would be loaded into a matrix called z.

```
oldmpath = sysstate(5,"/data");
load x, y;
call sysstate(5,oldmpath);
```

This will get the old loadm path, set it to /data, load x.fmt and y.fmt, and reset the loadm path to its original setting.

## See Also

loadd, dataload, save, let, con, cons, sysstate

# loadarray

#### Purpose

Loads an N-dimensional array from a disk file.

#### Format

```
loadarray [[path=path]] x, y=filename;
```

## Remarks

If no filename is given, as with *x* above, then the symbol name the file is to be loaded into is used as the filename, and the proper extension is added.

If more than one item is to be loaded in a single statement, the names should be separated by commas.

The filename can be either a literal or a string. If the filename is in a string variable, then the  $^{(\alpha)}$  (caret) operator must precede the name of the string, as in:

```
filestr = "mydata/adat";
loadarray x = ^filestr;
```

If no extension is supplied, then an .fmt extension will be assumed.

loadarray accepts pathnames. The following is legal:

loadarray k = /gauss/a;

This will load /gauss/a.fmt into k.

If the **path**= subcommand is used, the path string will be remembered until changed in a subsequent command. This path will be used for all loadarray, loadm, and load calls whenever none is specified.

The current path setting can be obtained (and changed) with the **sysstate** function, case 5.

loadarray path = /data;

This will change the loadarray path without loading anything.

loadarray path = /gauss a,b,c;

This will load a.fmt, b.fmt, and c.fmt using /gauss as a path. This path will be used for the next loadarray, loadm, or load call if none is specified.

The load path or save path can be overridden in any particular load or save by putting an explicit path on the filename given to load from or save to as follows:

```
loadarray path = /miscdata;
loadarray a = /data/mydata1, b, c = hisdata;
```

In the above program:

/data/mydata1.fmt would be loaded into an array called a.

/miscdata/b.fmt would be loaded into an array called b.

/miscdata/hisdata.fmt would be loaded into an array called c.

```
oldarraypath = sysstate(5,"/data");
loadarray a, b;
call sysstate(5,oldarraypath);
```

This will get the old loadarray path, set it to /data, load a.fmt and b.fmt, and reset the loadarray path to its original setting.

### See Also

load, loadm, save, let, sysstate

# loadd

#### **Purpose**

Loads a data set.

#### Format

y =**loadd**(*dataset*);

#### Input

| dataset string, name of data set. |  |
|-----------------------------------|--|
|-----------------------------------|--|

## Output

### Remarks

The data set must not be larger than a single GAUSS matrix.

If *dataset* is a null string or 0, the data set temp.dat will be loaded. To load a matrix file, use an .fmt extension on *dataset*.

### Source

saveload.src

# Globals

\_\_\_\_maxvec

# loadstruct

## Purpose

Loads a structure into memory from a file on the disk.

# Format

```
{ instance, retcode } = loadstruct(file_name, structure_
type);
```

# Input

*file\_name* string, name of file containing structure.

*structure\_type* string, structure type.

## Output

| instance | instance of the structure.            |
|----------|---------------------------------------|
| retcode  | scalar, 0 if successful, otherwise 1. |

### Remarks

instance can be an array of structures.

#### Example

```
#include ds.sdf
struct DS p3;
{ p3, retc } = loadstruct("p2", "ds");
```

# loadwind

#### **Purpose**

Load a previously saved graphic panel configuration. Note: This function is for use with the deprecated PQG graphics.

#### Library

pgraph

### Format

err = loadwind(namestr);

| namestr | string, name of file to be loaded.                                                                                                    |
|---------|----------------------------------------------------------------------------------------------------|
| Dutput  |                                                                                                    |
| err     | scalar, 0 if successful, 1 if graphic panel matrix is invalid.<br>Note that the current graphic panel configuration will be<br>overwritten in either case. |

## Source

pwindow.src

# Globals

\_pwindmx

# See Also

savewind

# local

## Purpose

Declare variables that are to exist only inside a procedure.

# Format

local x, y, f:proc;

### Remarks

The statement above would place the names x, y, and f in the local symbol table for the current procedure being compiled. This statement is legal only between the proc statement and the endp statement of a procedure definition.

These symbols cannot be accessed outside of the procedure.

The symbol f in the statement above will be treated as a procedure whenever it is accessed in the current procedure. What is actually passed in is a pointer to a procedure.

See Procedures and Keywords, Chapter 1.

#### See Also

proc

## locate

#### Purpose

Positions the cursor in the window.

#### Format

locate m, n;

### Remarks

locate locates the cursor in the current output window.

m and n denote the row and column, respectively, at which the cursor is to be located.

The origin (1,1) is the upper left corner.

m and n may be any expressions that return scalars. Nonintegers will be truncated to an integer.

## Example

```
r = csrlin;
c = csrcol;
cls;
locate r,c;
```

In this example the window is cleared without affecting the cursor position.

## See Also

csrlin, csrcol

#### loess

### Purpose

Computes coefficients of locally weighted regression.

### Format

{ yhat, ys, xs } = loess(depvar, indvars);

# Input

| depvar  | Nx1 vector, dependent variable.    |
|---------|------------------------------------|
| indvars | NxK matrix, independent variables. |

# **Global Input**

| _loess_Span    | scalar, degree of smoothing. Must be greater than $2/N$ .<br>Default = .67777.                |
|----------------|-----------------------------------------------------------------------------------------------|
| _loess_NumEval | scalar, number of points in $ys$ and $xs$ . Default = 50.                                     |
| _loess_Degree  | scalar, if 2, quadratic fit, otherwise linear. Default = 1.                                   |
| _loess_WgtType | scalar, type of weights. If 1, robust, symmetric weights, otherwise Gaussian. Default = $1$ . |
| output         | scalar, if 1, iteration information and results are printed, otherwise nothing is printed.    |

# Output

| yhat | Nx1 vector, predicted depvar given indvars.                               |
|------|---------------------------------------------------------------------------|
| ys   | _loess_numEvalx1 vector, ordinate values given<br>abscissae values in xs. |
| XS   | _loess_numEvalx1 vector, equally spaced abscissae values.                 |

### Remarks

Based on Cleveland, William S. "Robust Locally Weighted Regression and Smoothing Scatterplots." JASA, Vol. 74, 1979, 829-836.

### Source

loess.src

## loessmt

### Purpose

Computes coefficients of locally weighted regression.

## Include

loessmt.sdf

### Format

{ yhat, ys, xs } = loessmt(lc0, depvar, indvars);

## Input

| lc0 | an instance of a following mem | a <b>loessmtControl</b> structure, containing the bers:                     |
|-----|--------------------------------|-----------------------------------------------------------------------------|
|     | lc0.Span                       | scalar, degree of smoothing. Must be greater than $2/N$ . Default = .67777. |
|     | lc0.NumEval                    | scalar, number of points in $ys$ and $xs$ .<br>Default = 50.                |

|         | lc0.Degree     | scalar, if 2, quadratic fit, otherwise linear.<br>Default = 1.                                   |
|---------|----------------|--------------------------------------------------------------------------------------------------|
|         | lc0.WgtType    | scalar, type of weights. If 1, robust,<br>symmetric weights, otherwise Gaussian.<br>Default = 1. |
|         | lc0.output     | scalar, if 1, iteration information and results are printed, otherwise nothing is printed.       |
| depvar  | Nx1 vector, de | ependent variable.                                                                               |
| indvars | NxK matrix, in | ndependent variables.                                                                            |

## Output

| yhat | Nx1 vector, predicted depvar given indvars.                                  |
|------|------------------------------------------------------------------------------|
| ys   | <i>lc0.numEval</i> x 1 vector, ordinate values given abscissae values in xs. |
| XS   | 1c0.numEval x 1 vector, equally spaced abscissae values.                     |

## Remarks

Based on Cleveland, William S. "Robust Locally Weighted Regression and Smoothing Scatterplots." JASA, Vol. 74, 1979, 829-836.

### Source

loessmt.src

## See Also

loessmtControlCreate

## loessmtControlCreate

#### **Purpose**

Creates default loessmtControl structure.

## Include

loessmt.sdf

## Format

c = loessmtControlCreate();

## Output

| С | instance of a loessmtControl structure with members set to |
|---|------------------------------------------------------------|
|   | default values.                                            |

## Example

```
struct loessmtControl lc;
lc = loessmtControlCreate();
```

## Source

loessmt.src

## See Also

loessmt

## log

#### Purpose

Computes the log of all elements of *x*.

### Format

 $y = \log(x);$ 

### Input

| X | NxK matrix or N-dimensional array. |
|---|------------------------------------|
| X | NxK matrix or N-dimensional array. |

## Output

| У | NxK matrix or N-dimensional array containing the log 10 |
|---|---------------------------------------------------------|
|   | values of the elements of <i>x</i> .                    |

### Remarks

**log** is defined for  $x \neq 0$ .

You can turn the generation of complex numbers for negative inputs on or off in the **GAUSS** configuration file, and with the **sysstate** function, case 8. If you turn it off, **log** will generate an error for negative inputs.

If x is already complex, the complex number state doesn't matter; **log** will compute a complex result.

*x* can be any expression that returns a matrix.

## Example

```
//Create a 3x3 matrix of random uniform integers from 1
//to 11
x = round(rndu(3,3)*10+1);
y = log(x);
```

If *x* is equal to:

4.0009.0002.0005.0003.0007.0002.0006.00010.000

Then *y* will be equal to:

0.602 0.954 0.301 0.699 0.477 0.845 0.301 0.778 1.000

## See Also

<u>ln</u>

## loglog

### Purpose

Graphs X vs. Y using log coordinates. Note: This function is for use with the deprecated PQG graphics. Use **plotLogLog** instead.

## Library

pgraph

loglog(x, y);

### Input

| X | Nx1 or NxM matrix. Each column contains the X values for a particular line. |
|---|-----------------------------------------------------------------------------|
| У | Nx1 or NxM matrix. Each column contains the Y values for a particular line. |

## Source

ploglog.src

## See Also

<u>xy</u>, <u>logx</u>, <u>logy</u>

# logx

## Purpose

Graphs X vs. Y using log coordinates for the X axis. Note: This function is for use with the deprecated PQG graphics. Use **plotLogx** instead.

## Library

pgraph

logx(x, y);

## Input

| X | Nx1 or NxM matrix. Each column contains the X values for a particular line. |
|---|-----------------------------------------------------------------------------|
| У | Nx1 or NxM matrix. Each column contains the Y values for a particular line. |

## Source

plogx.src

## See Also

 $\underline{xy}, \underline{logy}, \underline{loglog}$ 

# logy

## Purpose

Graphs X vs. Y using log coordinates for the Y axis. Note: This function is for use with the deprecated PQG graphics. Use **plotLogY** instead.

## Library

pgraph

logy(x, y);

### Input

| X | Nx1 or NxM matrix. Each column represents the X values for a particular line. |
|---|-------------------------------------------------------------------------------|
| У | Nx1 or NxM matrix. Each column represents the Y values for a particular line. |

## Source

plogy.src

### See Also

<u>xy</u>, <u>logx</u>, <u>loglog</u>

## loopnextindex

### Purpose

Increments an index vector to the next logical index and jumps to the specified label if the index did not wrap to the beginning.

## Format

loopnextindex lab, i, o [, dim];

## Input

| lab | literal, label to jump to if loopnextindex succeeds.                                                                                                    |
|-----|----------------------------------------------------------------------------------------------------|
| i   | Mx1 vector of indices into an array, where M<=N.                                                                                                    |
| 0   | Nx1 vector of orders of an N-dimensional array.                                                                                                    |
| dim | scalar [1-M], index into the vector of indices <i>i</i> , corresponding to the dimension to walk through, positive to walk the index forward, or negative to walk backward. |

## Remarks

If the argument dim is given, loopnextindex will walk through only the dimension indicated by dim in the specified direction. Otherwise, if dim is not given, each call to loopnextindex will increment i to index the next element or subarray of the corresponding array.

**loopnextindex** will jump to the label indicated by *lab* if the index can walk further in the specified dimension and direction, otherwise it will fall out of the loop and continue through the program.

When the index matches the vector of orders, the index will be reset to the beginning and program execution will resume at the statement following the loopnextindex statement.

## Example

At its essence, loopNextIndex provides a simple way to iterate over the orders of a multi-dimensional array.

```
//The orders of the array
orders = { 2, 3, 4 };
```

```
//The starting index of the array
ind = { 1, 1, 1 };
lnilab:
print "ind = " ind;
loopNextIndex lnilab, ind, orders;
```

Running the code above, returns:

| ind = |
|-------|
| 1.000 |
| 1.000 |
| 1.000 |
| ind = |
| 1.000 |
| 1.000 |
| 2.000 |
| ind = |
| 1.000 |
| 1.000 |
| 3.000 |
| ind = |
| 1.000 |
| 1.000 |
| 4.000 |
| ind = |
| 1.000 |
| 2.000 |
| 1.000 |
| ind = |
| 1.000 |
| 2.000 |
| 2.000 |
| ind = |

```
1.000
2.000
3.000
...continuing on to end with...
ind =
2.000
3.000
4.000
```

This next example uses the variable *ind* to iterate over and make assignments to the array, *a*.

```
orders = { 2,3,4,5,6,7 };
a = arrayalloc(orders,0);
ind = { 1,1,1,1 };
loopni:
setarray a, ind, rndn(6,7);
loopnextindex loopni, ind, orders;
```

This example sets each 6x7 subarray of array *a*, by incrementing the index at each call of loopnextindex and then going to the label *loopni*. When *ind* cannot be incremented, the program drops out of the loop and continues.

```
ind = { 1,1,4,5 };
loopni2:
setarray a, ind, rndn(6,7);
loopnextindex loopni2, ind, orders, 2;
```

Using the array and vector of orders from the example above, this example increments the second value of the index vector *ind* during each call to *loopnextindex*. This loop will set the 6x7 subarrays of *a* that begin at [1,1,4,5,1,1], [1,2,4,5,1,1], and [1,3,4,5,1,1], and then drop out of the loop.

### See Also

nextindex, previousindex, walkindex

## lower

## Purpose

Converts a string or character matrix to lowercase.

## Format

y = lower(x);

## Input

| X | string or NxK matrix of character data to be converted to |
|---|-----------------------------------------------------------|
|   | lowercase.                                                |

## Output

| У | string or NxK matrix which contains the lowercase |
|---|---------------------------------------------------|
|   | equivalent of the data in x.                      |

### Remarks

If x is a numeric matrix, y will contain garbage. No error message will be generated since **GAUSS** does not distinguish between numeric and character data in matrices.

### Example

```
x = "MATH 401";
y = lower(x);
print y;
```

produces:

math 401

The **lower** function can be useful when performing case insensitive string comparisons. If you have a program that runs different code depending upon the variable name in a **GAUSS** dataset or spreadsheet file, you or your colleagues may want to analyze data with inconsistent use of case.

```
var1 = "Consumption";
if lower(var1) == "gdp";
   //code for gdp branch
else if lower(var1) == "consumption";
   //code for consumption branch
endif;
```

Using the **lower** function, the code above will operate correctly whether *var1* is Consumption, CONSUMPTION or consumption.

## See Also

upper

### lowmat, lowmat1

#### **Purpose**

Returns the lower portion of a matrix. **lowmat** returns the main diagonal and every element below. **lowmat1** is the same except it replaces the main diagonal with ones.

#### Format

L = lowmat(x);L = lowmatl(x);

### Input

| X | NxN |
|---|-----|
|   |     |

## Output

| L | NxN matrix containing the lower elements of the matrix. The |
|---|-------------------------------------------------------------|
|   | upper elements are replaced with zeros. lowmat returns the  |
|   | main diagonal intact. lowmatl replaces the main diagonal    |
|   | with ones.                                                  |

matrix.

## Remarks

The **lowmat** function along with **upmat1** can be used to extract the LU factors from the return

## Example

x = { 1 2 -1, 2 3 -2, 1 -2 4 }; L = lowmat(x); L1 = lowmat1(x);

The resulting matrices are

### Source

diag.src

### See Also

upmat, upmat1, diag, diagry, crout, croutp

## ltrisol

#### Purpose

Computes the solution of Lx = b where L is a lower triangular matrix.

#### Format

x = ltrisol(b, L);

### Input

| b | PxK matrix.                  |
|---|------------------------------|
| L | PxP lower triangular matrix. |

### Output

Х

PxK matrix, solution of Lx = b.

**ltrisol** applies a forward solve to Lx = b to solve for x. If b has more than one column, each column will be solved for separately, i.e., **ltrisol** will apply a forward solve to  $L^*x[., i] = b[., i]$ .

#### lu

#### **Purpose**

Computes the LU decomposition of a square matrix with partial (row) pivoting, such that: X = LU.

#### Format

 $\{ 1, u \} = lu(x);$ 

### Input

Χ

NxN square nonsingular matrix.

# Output

| Ţ | NxN "scrambled" lower triangular matrix. This is a lower triangular matrix that has been reordered based on the row pivoting. |
|---|----------------------------------------------------------------------------------------------------|
| и | NxN upper triangular matrix.                                                                                                  |

# Example

|                                                                  | seed for r<br>ed 13; | epeatable | random numbers | 5             |
|------------------------------------------------------------------|----------------------|-----------|----------------|---------------|
| //Pri                                                            | ,                    |           | digits after o | decimal point |
| A = <b>rndn</b> (3,3);<br>{ L, U } = <b>lu</b> (A);<br>A2 = L*U; |                      |           |                |               |
|                                                                  |                      |           |                |               |
|                                                                  | -0.0195              | 0.4054    | -0.0874        |               |
| A =                                                              | -1.2948              | 0.1734    | 1.9712         |               |
|                                                                  |                      |           | 0.7646         |               |
|                                                                  |                      |           |                |               |
|                                                                  | 0.0150               | 1.0000    | 0.0000         |               |
| L =                                                              | 1.0000               | 0.0000    | 0.0000         |               |
|                                                                  | -0.4177              | -0.1414   | 1.0000         |               |
|                                                                  |                      |           |                |               |
|                                                                  | -1.2948              | 0.1734    | 1.9712         |               |
| U =                                                              | 0.0000               | 0.4028    | -0.1170        |               |
|                                                                  | 0.0000               | 0.0000    | 1.5714         |               |
|                                                                  |                      |           |                |               |
|                                                                  | -0.0195              | 0.4054    | -0.0874        |               |
|                                                                  |                      |           |                |               |

| L*U = -1.2948 | 0.1734  | 1.9712 |
|---------------|---------|--------|
| 0.5408        | -0.1294 | 0.7646 |

## See Also

crout, croutp, chol

## lusol

#### Purpose

Computes the solution of LUx = b where *L* is a lower triangular matrix and *U* is an upper triangular matrix.

#### Format

X = lusol(b, L, U);

### Input

| b | PxK matrix.                  |
|---|------------------------------|
| L | PxP lower triangular matrix. |
| U | PxP upper triangular matrix. |

## Output

## Remarks

If *b* has more than one column, each column is solved for separately, i.e., **lusol** solves LUx[., i] = b[., i].

#### Ε

#### m

## machEpsilon

#### **Purpose**

Returns the smallest number such that 1+eps > 1.

## Format

eps = machEpsilon;

### Output

eps scalar, machine epsilon.

#### Source

machconst.src

## make (dataloop)

#### **Purpose**

Specifies the creation of a new variable within a data loop.

```
make [#] numvar = numeric_expression;
make $charvar = character expression;
```

### Remarks

A numeric\_expression is any valid expression returning a numeric vector. A character\_expression is any valid expression returning a character vector. If neither '\$' nor '#' is specified, '#' is assumed.

The expression may contain explicit variable names and/or **GAUSS** commands. Any variables referenced must already exist, either as elements of the source data set, as extern's, or as the result of a previous make, vector, or **code** statement. The variable name must be unique. A variable cannot be made more than once, or an error is generated.

## Example

```
make sqvpt = sqrt(velocity * pressure * temp);
make $ gender = lower(gender);
```

## See Also

vector (dataloop)

### makevars

## Purpose

Creates separate global vectors from the columns of a matrix.

makevars(x, vnames, xnames);

## Input

| X      | NxK matrix whose columns will be converted into individual vectors.                                                         |
|--------|----------------------------------------------------------------------------------------------------|
| vnames | string or Mx1 character vector containing names of global vectors to create. If 0, all names in <i>xnames</i> will be used. |
| xnames | string or Kx1 character vector containing names to be associated with the columns of the matrix $x$ .                       |

### Remarks

If xnames = 0, the prefix X will be used to create names. Therefore, if there are 9 columns in x, the names will be X1-X9, if there are 10, they will be X01-X10, and so on.

If *xnames* or *vnames* is a string, the individual names must be separated by spaces or commas:

vnames = "age pay sex";

Since these new vectors are created at execution time, the compiler will not know they exist until after **makevars** has executed once. This means that you cannot access them by name unless you previously clear them or otherwise add them to the symbol table. (See **setvars** for a quick interactive solution to this.)

This function is the opposite of **mergevar**.

#### ε

### Example

Two global vectors, called age and pay, are created from the columns of x.

This is the same as the example above, except that strings are used for the variable names.

### Source

vars.src

## Globals

\_\_\_vpad

## See Also

mergevar, setvars

З

## makewind

#### **Purpose**

Creates a graphic panel of specific size and position and adds it to the list of graphic panels. Note: This function is for the deprecated PQG graphics. For similar functionality, see **plotLayout** and **plotCustomLayout**.

## Library

pgraph

### Format

makewind(xsize, ysize, xshft, yshft, typ);

## Input

| xsize | scalar, horizontal size of the graphic panel in inches.                                                                                            |
|-------|----------------------------------------------------------------------------------------------------|
| ysize | scalar, vertical size of the graphic panel in inches.                                                                                              |
| xshft | scalar, horizontal distance from left edge of window in inches.                                                                                    |
| yshft | scalar, vertical distance from bottom edge of window in inches.                                                                                    |
| typ   | scalar, graphic panel attribute type. If this value is 1, the graphic panels will be transparent. If 0, the graphic panels will be nontransparent. |

#### Remarks

Note that if this procedure is used when rotating the page, the passed parameters are scaled appropriately to the newly oriented page. The size and shift values will not be true inches when printed, but the graphic panel size to page size ratio will remain the same. The result of this implementation automates the rotation and eliminates the required graphic panel recalculations by the user.

See the **window** command for creating tiled graphic panels. For more information on using graphic panels, see **Tiled Graphic Panels**, Section 1.0.1.

#### Source

pwindow.src

### See Also

window, endwind, setwind, getwind, begwind, nextwind

#### margin

#### Purpose

Sets the margins for the current graph's graphic panel. Note: This function is for use with the deprecated PQG graphics. For similar functionality, use **plotCustomLayout**.

## Library

pgraph

### Format

**margin**(*l*, *r*, *t*, *b*);

## Input

| l | scalar, the left margin in inches.   |
|---|--------------------------------------|
| r | scalar, the right margin in inches.  |
| t | scalar, the top margin in inches.    |
| b | scalar, the bottom margin in inches. |

## Remarks

By default, the dimensions of the graph are the same as the graphic panel dimensions. With this function the graph dimensions may be decreased. The result will be a smaller plot area surrounded by the specified margin. This procedure takes into consideration the axes labels and numbers for correct placement.

All input inch values for this procedure are based on a full size window of 9x6.855 inches. If this procedure is used with a graphic panel, the values will be scaled to "window inches" automatically.

If the axes must be placed an exact distance from the edge of the page, **axmargin** should be used.

## Source

pgraph.src

## See Also

axmargin

Ε

## matalloc

### Purpose

Allocates a matrix with unspecified contents.

## Format

y = matalloc(r, c);

## Input

| r | scalar, rows.    |
|---|------------------|
| С | scalar, columns. |

## Output

Y r x c matrix.

## Remarks

The contents are unspecified. This function is used to allocate a matrix that will be written to in sections using indexing or used with the Foreign Language Interface as an output matrix for a function called with dllcall.

## See Also

matinit, ones, zeros, eye

З

## matinit

#### Purpose

Allocates a matrix with a specified fill value.

## Format

y = matinit(r, c, v);

## Input

| Ľ | scalar, rows.                |
|---|------------------------------|
| С | scalar, columns.             |
| V | scalar, value to initialize. |

## Output

| $Y$ $r \ge c$ matrix with each element equal to the value of | v. |
|--------------------------------------------------------------|----|
|--------------------------------------------------------------|----|

## Example

format /rd 6,2;
print matinit(3, 4, pi);
3.14 3.14 3.14 3.14
3.14 3.14 3.14
3.14 3.14 3.14
3.14 3.14 3.14

ε

## See Also

matalloc, ones, zeros, eye

#### mattoarray

#### **Purpose**

Converts a matrix to a type array.

## Format

y = mattoarray(x);

### Input

Х

matrix.

## Output

*y* 1-or-2-dimensional array.

## Remarks

If the argument x is a scalar, **mattoarray** will simply return the scalar, without changing it to a type array.

## Example

x = 5\*ones(2,3);

З

Ε

y = mattoarray(x);

y will be a 2x3 array of fives.

## See Also

arraytomat

### maxbytes

#### Purpose

Returns maximum memory to be used.

#### Format

y =maxbytes;

## **Global Input**

\_\_\_\_\_maxbytes scalar, maximum memory to be used.

### Output

## Remarks

**maxbytes** returns the value in the global scalar *maxbytes*, which can be reset

in the calling program.

**maxbytes** is called by **Run-Time Library** functions and applications when determining how many rows can be read from a data set in one call to **readr**.

## Example

```
y = maxbytes;
print y;
```

10000000.000

### Source

system.src

#### maxc

### **Purpose**

Returns a column vector containing the largest element in each column of a matrix.

## Format

 $y = \max(x);$ 

#### Input

| X | NxK matrix or sparse ma | trix. |
|---|-------------------------|-------|
|---|-------------------------|-------|

### Output

| У | Kx1 matrix containing the largest element in each column of |
|---|-------------------------------------------------------------|
|   | Х.                                                          |

### Remarks

If x is complex, **maxc** uses the complex modulus (abs(x)) to determine the largest elements.

To find the maximum elements in each row of a matrix, transpose the matrix before applying the **maxc** function.

To find the maximum value in the whole matrix if the matrix has more than one column, nest two calls to **maxc**:

 $y = \max(\max(x));$ 

## Example

```
x = rndBeta(4,2,3,1);
y = maxc(x);
```

If *x* equals:

0.87174453 0.70281291 0.90393029 0.95919009

#### Ε

```
0.82960656 0.58022236
0.80910492 0.61975567
```

then *y* will equal:

0.90393029 0.95919009

## See Also

minc, maxinde, mininde

## maxindc

## Purpose

Returns a column vector containing the index (i.e., row number) of the maximum element in each column of a matrix.

## Format

y = maxindc(x);

## Input

Χ

NxK matrix.

## Output

*Y* Kx1 matrix containing the index of the maximum element in each column of *x*.

З

#### Remarks

If x is complex, **maxindc** uses the complex modulus (abs(x)) to determine the largest elements.

To find the index of the maximum element in each row of a matrix, transpose the matrix before applying **maxindc**.

To find the indices of the largest element in a matrix *x*, use:

```
colInd = maxindc(maxc(x));
rowInd = maxindc(x[.,colInd]);
```

If there are two or more "largest" elements in a column (i.e., two or more elements equal to each other and greater than all other elements), then **maxindc** returns the index of the first one found, which will be the smallest index.

### Example

x = round(rndn(4,4)\*5); mx = maxc(x); mxInd = maxindc(x);

If *x* is equal to:

| -2 | -8 | -1 | -2 |
|----|----|----|----|
| -1 | 9  | 0  | 7  |
| 9  | 0  | 4  | 8  |
| -2 | 6  | 6  | 1  |

then

 $\begin{array}{rcrc} 9 & & 3 \\ mx &= 9 & mx \text{Ind} &= 2 \end{array}$ 

ε

| 6 | 4 |
|---|---|
| 8 | 3 |

# See Also

maxe, mininde, mine

#### maxv

### **Purpose**

Performs an element by element comparison of two matrices and returns the maximum value for each element.

#### Format

 $z = \max \mathbf{v}(x, y);$ 

# **Global Input**

| X | NxK matrix |
|---|------------|
| У | NxK matrix |

# Output

| Z | A NxK matrix whose values are the maximum of each  |
|---|----------------------------------------------------|
|   | element from the arguments <i>x</i> and <i>y</i> . |

### Remarks

**maxv** works for sparse matrices as well as arrays.

# Example

```
//Create the sequence 1, 2, 3, \ldots 10
x = seqa(1, 1, 10);
//Set 'y' equal to the reverse order of 'x'
y = rev(x);
z = maxv(x, y);
    1
            10
                      10
    2
             9
                       9
    3
            8
                       8
    4
             7
                       7
x = 5 y = 6 z = 6
    6
             5
                       6
    7
            4
                      7
    8
             3
                       8
    9
             2
                      9
   10
             1
                     10
```

## See Also

minv

#### maxvec

#### Purpose

Returns maximum vector length allowed.

# Format

y =**maxvec**;

# **Global Input**

\_\_\_\_\_maxvec scalar, maximum vector length allowed.

# Output

|   | 1                        | .1     |
|---|--------------------------|--------|
| V | scalar, maximum vector l | enoth  |
| 1 |                          | ungun. |

### Remarks

**maxvec** returns the value in the global scalar <u>maxvec</u>, which can be reset in the calling program.

**maxvec** is called by **Run-Time Library** functions and applications when determining how many rows can be read from a data set in one call to **readr**.

Using a value that is too large can cause excessive disk thrashing. The trick is to allow the algorithm making the disk reads to execute entirely in RAM.

## Example

y = maxvec;
print y;

20000.000

#### Source

system.src

# mbesseli

#### Purpose

Computes modified and exponentially scaled modified Bessels of the first kind of the nth order.

### Format

```
y = mbesseli(x, n, alpha);
y = mbesseli0(x);
y = mbesseli1(x);
y = mbesselei(x, n, alpha);
y = mbesselei0(x);
y = mbesselei1(x);
```

## Input

Х

Kx1 vector, abscissae.

ε

п

scalar, highest order.

alpha scalar,  $0 \le alpha \le 1$ .

# Output

| y |  |
|---|--|
|   |  |
| _ |  |

KxN matrix, evaluations of the modified Bessel or the exponentially scaled modified Bessel of the first kind of the nth order.

# Remarks

For the functions that permit you to specify the order, the returned matrix contains a sequence of modified or exponentially scaled modified Bessel values of different orders. For the ith row of y:

 $y[i,.] = I_{\alpha}(x[i]) I_{\alpha+1}(x[i]) \dots I_{alpha+n-1}(x[i])$ 

The remaining functions generate modified Bessels of only the specified order.

The exponentially scaled modified Bessels are related to the unscaled modifed Bessels in the following way:

**mbesselei0**  $(x) = \exp(-x) * \text{mbesseli0}(x)$ 

The use of the scaled versions of the modified Bessel can improve the numerical properties of some calculations by keeping the intermediate numbers small in size.

# Example

This example produces estimates for the "circular" response regression model (Fisher, N.I. *Statistical Analysis of Circular Data*. NY: Cambridge University Press, 1993.),

where the dependent variable varies between  $-\pi$  and  $\pi$  in a circular manner. The model is

 $y = \mu + G(XB)$ 

where **B** is a vector of regression coefficients, x a matrix of independent variables with a column of 1's included for a constant, and y a vector of "circular" dependent variables, and where G() is a function mapping XB onto the  $[-\pi, \pi]$  interval.

The log-likelihood for this model is from Fisher, N.I. ... 1993, 159:

$$log L = -N \times ln(I_0(\kappa)) + \kappa \sum_{i}^{N} cos(y_i - \mu - G(X_iB))$$

To generate estimates it is necessary to maximize this function using an iterative method. **QNewton** is used here.

 $\kappa$  is required to be nonnegative and therefore in the example below, the exponential of this parameter is estimated instead. Also, the exponentially scaled modified Bessel is used to improve numerical properties of the calculations.

The **arctan** function is used in G() to map XB to the  $[-\pi, \pi]$  interval as suggested by Fisher, N.I. ... 1993, 158.

```
proc G(u);
    retp(2*atan(u));
endp;

proc lpr(b);
    local dev;
    /*
    ** b[1] - kappa
    ** b[2] - mu
    ** b[3] - constant
    ** b[4:rows(b)] - coefficients
```

Ε

В

```
*/
dev = y - b[2]- G(b[3] + x * b[4:rows(b)]);
retp(rows(dev)*ln(mbesselei0(exp(b[1])) -
sumc(exp(b[1])*(cos(dev)-1))));
endp;
loadm data;
y0 = data[.,1];
x0 = data[.,2:cols(data)];
b0 = 2*ones(cols(x0),1);
{ b, fct,grd,ret } = QNewton(&lpr,b0);
cov = invpd(hessp(&lpr,b));
print "estimates standard errors";
print;
print b~sqrt(diag(cov));
```

# Source

ribesl.src

#### meanc

### **Purpose**

Computes the mean of every column of a matrix.

### Format

y = meanc(x);

## Input

| matrix. |
|---------|
|         |

## Output

| Kx1 matrix containing the mean of every column of <i>x</i> . |
|--------------------------------------------------------------|
|--------------------------------------------------------------|

# Example

x = meanc(rndu(1e5,4));

After the code above, *x* is equal to:

0.5007 0.5004 0.4995 0.5016

In this example, 4 columns of uniform random numbers are generated in a matrix, and the mean is computed for each column. Due to the use of random input data in this example, your results may differ slightly.

# See Also

stdc

# median

### Purpose

Computes the medians of the columns of a matrix.

#### Ε

## Format

m = median(x);

### Input

| X | NxK matrix. |
|---|-------------|
|   |             |

# Output

| т | Kx1 vector containing the medians of the respective columns |
|---|-------------------------------------------------------------|
|   | of x.                                                       |

# Example

```
//Set the seed for repeatable random data
rndseed 4320993;
//Create uniform random integers between 1 and 10
x = ceil(10*rndu(100,3));
//Calculate the median of each column of 'x'
md = median(x);
```

After the code above, *md* is equal to:

5.0000 5.0000 6.0000

# Source

median.src

З

# mergeby

#### **Purpose**

Merges two sorted files by a common variable.

### Format

```
mergeby(infile1, infile2, outfile, keytyp);
```

## Input

| infile1 | string, name of input file 1.      |
|---------|------------------------------------|
| infile2 | string, name of input file 2.      |
| outfile | string, name of output file.       |
| keytyp  | scalar, data type of key variable. |
|         | 1 numeric                          |
|         | 2 character                        |

# Remarks

This will combine the variables in the two files to create a single large file. The following assumptions hold:

- 1. Both files have a single (key) variable in common and it is the first variable.
- 2. All of the values of the key variable are unique.
- 3. Each file is already sorted on the key variable.

#### Ε

The output file will contain the key variable in its first column.

It is not necessary for the two files to have the same number of rows. For each row for which the key variables match, a row will be created in the output file. *outfile* will contain the columns from *infile1* followed by the columns from *infile2* minus the key column from the second file.

If the inputs are null ("" or 0), the procedure will ask for them.

#### Source

sortd.src

## mergevar

# Purpose

Accepts a list of names of global matrices, and concatenates the corresponding matrices horizontally to form a single matrix.

# Format

```
x = mergevar(vnames);
```

# Input

| vnames | string or Kx1 column vector containing the names of K |
|--------|-------------------------------------------------------|
|        | global matrices.                                      |

# Output

 x
 NxM matrix that contains the concatenated matrices, where

 M is the sum of the columns in the K matrices specified in

 vnames.

# Remarks

The matrices specified in *vnames* must be globals and they must all have the same number of rows.

This function is the opposite of **makevars**.

# Example

```
//Random integers between 1 and 72
age = ceil(72 * rndu(100, 1));
//Random normal numbers with a mean of 70 and a standard
//deviation of 10
income = 10 * rndn(100, 1) + 70;
//Vertically concatenate the strings
vnames = "age"$|"income";
//Merge the variables into 1 matrix
agInc = mergevar(vnames);
```

The column vectors *age* and *income* will be concatenated horizontally to create *agInc*. The above call to **mergevar** is equivalent to:

#### Ε

```
//Combine the matrices using the horizontal concatenation
//operator
agInc = age~income;
```

# Source

vars.src

## See Also

makevars

# minc

# Purpose

Returns a column vector containing the smallest element in each column of a matrix.

# Format

 $y = \min(x);$ 

# Input

| X | NxK matrix or sparse | matrix. |
|---|----------------------|---------|
|---|----------------------|---------|

# Output

| У | Kx1 matrix containing the smallest element in each column |
|---|-----------------------------------------------------------|
|   | of x.                                                     |

#### Remarks

If x is complex, minc uses the complex modulus (abs(x)) to determine the smallest elements.

To find the minimum element in each row, transpose the matrix before applying the **minc** function.

To find the minimum value in the whole matrix, nest two calls to **minc**:

 $y = \min(\min(x));$ 

# Example

x = **rndn**(4,2); y = **minc**(x);

If *x* is equal to:

-1.9950 -1.3477 -0.4031 -1.9137 0.8136 -2.3155 -0.9947 1.4061

then *y* will equal:

-1.9950 -2.3155

# See Also

maxe, mininde, maxinde

Ε

# minindc

#### Purpose

Returns a column vector containing the index (i.e., row number) of the smallest element in each column of a matrix.

### Format

 $y = \min(x);$ 

# Input

Х

NxK matrix.

# Output

*Y* Kx1 matrix containing the index of the smallest element in each column of *x*.

# Remarks

If x is complex, minindc uses the complex modulus (abs(x)) to determine the smallest elements.

To find the index of the smallest element in each row, transpose the matrix before applying **mininde**.

To find the index of the smallest element in a matrix *x*, use:

```
colInd = minindc(minc(x));
rowInd = minindc(x[.,colInd]);
```

If there are two or more "smallest" elements in a column (i.e., two or more elements equal to each other and less than all other elements), then **minindc** returns the index of the first one found, which will be the smallest index.

## Example

x = round (rndn (5, 4) \*5); y = minc(x); z = minindc(x);

If *x* is equal to:

| -5      | 4 | -4 | 0  |
|---------|---|----|----|
| -2      | 3 | 4  | 3  |
| x = -11 | 5 | 5  | 5  |
| 1       | 2 | 7  | 4  |
| -2      | 4 | -1 | -5 |
|         |   |    |    |

then y and z are equal to:

| -11 | 3       |
|-----|---------|
| 2   | z = 4   |
| -4  | 1       |
| -5  | 5       |
|     | 2<br>-4 |

# See Also

maxinde, mine, maxe

# minv

#### Purpose

Performs an element by element comparison of two matrices and returns the minimum value for each element.

### Format

 $z = \min \mathbf{v}(x, y);$ 

# **Global Input**

| X | NxK matrix |
|---|------------|
| У | NxK matrix |

# Output

| Z | A NxK matrix whose values are the minimum of each |
|---|---------------------------------------------------|
|   | element from the arguments $x$ and $y$ .          |

### Remarks

**minv** works for sparse matrices as well as arrays.

# Example

```
//Create the multiplicative sequence 1, 2, 4, 8 x = seqm(1,2,4);
```

Ε

//Reverse the order of the elements in 'x' and assign them //to 'y' y = rev(x);

z = **minv**(x,y);

After the code above:

| 8     | 1     |
|-------|-------|
| y = 4 | z = 2 |
| 2     | 2     |
| 1     | 1     |
|       | y = 4 |

#### See Also

maxv

# miss, missrv

#### Purpose

**miss** converts specified elements in a matrix to **GAUSS**'s missing value code. **missrv** is the reverse of this, and converts missing values into specified values.

## Format

y = miss(x, v);y = missrv(x, v);

# Input

| X | NxK matrix.                         |
|---|-------------------------------------|
| V | LxM matrix, ExE conformable with x. |

# Output

У

max(N,L) by max(K,M) matrix.

## Remarks

For **miss**, elements in x that are equal to the corresponding elements in v will be replaced with the **GAUSS** missing value code.

For **missrv**, elements in x that are equal to the **GAUSS** missing value code will be replaced with the corresponding element of v.

For complex matrices, the missing value code is defined as a missing value entry in the real part of the matrix. For complex x, then, **miss** replaces elements with a ". + 0i" value, and **missrv** examines only the real part of x for missing values. If, for example, an element of x = 1 + .i, **missrv** will not replace it.

These functions act like element-by-element operators. If v is a scalar, for instance - 1, then all -1's in x are converted to missing. If v is a row (column) vector with the same number of columns (rows) as x, then each column (row) in x is transformed to missings according to the corresponding element in v. If v is a matrix of the same size as x, then the transformation is done corresponding element by corresponding element.

Missing values are given special treatment in the following functions and operators: b/A (matrix division when *a* is not square and neither *a* nor *b* is scalar), **counts**,

#### scalmiss, maxc, maxindc, minc, minindc, miss, missex, missrv, moment, packr, scalmiss, sortc.

As long as you know a matrix contains no missings to begin with, **miss** and **missrv** can be used to convert one set of numbers into another. For example:

```
y = missrv(miss(x, 0), 1);
```

will convert 0's to 1's.

To convert a range of values, such as:

0.5 < x < 1.3

into missing values, use the **missex** function.

#### Ε

## Example

#### **Example 1**

x = { 1, 2 }; x\_miss = miss(x, 2);

After the code above:

x miss = 1

#### **Example 2**

```
//Create a 3x3 matrix with each element equal to 1
x = ones(3, 3);
//Assign the diagonal of 'x' to be equal to pi
x = diagrv(x, pi);
print "x = " x;
//Change all 1's in 'x' into missing values and assign to
//x_miss
x_miss = miss(x, 1);
print "x_miss = " x_miss;
//Change all missings in 'x_miss' into 2*pi and assign to x
2
x2 = missrv(x_miss, 2*pi);
print "x2 = " x2;
```

The code above, will return:

З

| x =    |           |           |           |
|--------|-----------|-----------|-----------|
|        | 3.1415927 | 1.000000  | 1.0000000 |
|        | 1.000000  | 3.1415927 | 1.0000000 |
|        | 1.000000  | 1.000000  | 3.1415927 |
| x_miss | =         |           |           |
|        | 3.1415927 |           |           |
|        |           | 3.1415927 |           |
|        | •         | •         | 3.1415927 |
| x2 =   |           |           |           |
|        | 3.1415927 | 6.2831853 | 6.2831853 |
|        | 6.2831853 | 3.1415927 | 6.2831853 |
|        | 6.2831853 | 6.2831853 | 3.1415927 |
|        |           |           |           |

#### Example 3

If the first input, x, is a matrix and the second input, v, is a column vector with the same number of rows as the matrix x, then **miss** will check the first row of x for instances of the value in the first element of the column vector. It will check the second row of x for instances of the second element of the column vector, etc. For example:

will create:

x\_miss = . 2 3 . 1 . 3 1 1 2 . 1 If v is a row vector, then **miss** will check each column of x for entries that are equal to the corresponding entry in v. For example:

will create:

x\_miss = . . . . . . 4 5 6

# See Also

counts, ismiss, maxc, maxindc, minc, minindc, missex, moment, packr, scalmiss, sortc

# missex

# Purpose

Converts numeric values to the missing value code according to the values given in a logical expression.

# Format

y = missex(x, mask);

3

#### ε

# Input

| X    | NxK matrix.                                                                                                    |
|------|----------------------------------------------------------------------------------------------------|
| mask | NxK logical matrix (matrix of 0's and 1's) that serves as a "mask" for <i>x</i> ; the 1's in <i>mask</i> correspond to the values in <i>x</i> that are to be converted into missing values. |

#### Output

| У | NxK matrix that equals x, but with those elements that |                         |  |
|---|--------------------------------------------------------|-------------------------|--|
|   | correspond to the 1's in                               | e converted to missing. |  |

### Remarks

The matrix e will usually be created by a logical expression. For instance, to convert all numbers between 10 and 15 in x to missing, the following code could be used:

y = missex(x, (x .> 10) .and (x .< 15));

Note that "dot" operators MUST be used in constructing the logical expressions.

For complex matrices, the missing value code is defined as a missing value entry in the real part of the matrix. For complex x, then, **missex** replaces elements with a ". + 0i" value.

This function is like **miss**, but is more general in that a range of values can be converted into missings.

### **Example**

//Set seed for repeatable random numbers

З

```
rndseed 49728424;
x = rndu(3,2);
//Logical expression
mask =(x .> .30) .and (x .< .60);
y = missex(x,mask);
```

After the code above:

A 3x2 matrix of uniform random numbers is created. All values in the interval (0.30, 0.60) are converted to missing.

#### Source

datatran.src

# See Also

miss, missrv

#### moment

#### **Purpose**

Computes a cross-product matrix. This is the same as x'x.

## Format

y = moment(x, d);

#### Ε

# Input

| X | NxK matrix or M-dimensional array where the last two dimensions are NxK. |                                                                                                    |
|---|--------------------------------------------------------------------------|----------------------------------------------------------------------------------------------------|
| d | scalar, controls handling of missing values.                             |                                                                                                    |
|   | 0                                                                        | missing values will not be checked for. This is the fastest option.                                                                                                    |
|   | 1                                                                        | "listwise deletion" is used. Any row that contains a missing value in any of its elements is excluded from the computation of the moment matrix. If every row in x contains missing values, then $moment(x, 1)$ will return a scalar zero.                                                                                    |
|   | 2                                                                        | "pairwise deletion" is used. Any element of <i>x</i> that is<br>missing is excluded from the computation of the<br>moment matrix. Note that this is seldom a<br>satisfactory method of handling missing values, and<br>special care must be taken in computing the relevant<br>number of observations and degrees of freedom. |

# Output

| У | KxK matrix or M-dimensional array where the last two |
|---|------------------------------------------------------|
|   | dimensions are KxK, the cross-product of x.          |

# Remarks

The fact that the moment matrix is symmetric is taken into account to cut execution

time almost in half.

If x is an array, the result will be an array containing the cross-products of each 2dimensional array described by the two trailing dimensions of x. In other words, for a 10x4x4 array x, the resulting array y will contain the cross-products of each fo the 10 4x4 arrays contained in x, so y[n,...]=x[n,...]'x[n,...] for  $1 \le n \le 10$ .

If there is no missing data then d = 0 should be used because it will be faster.

The / operator (matrix division) will automatically form a moment matrix (performing pairwise deletions if **trap 2** is set) and will compute the **ols** coefficients of a regression. However, it can only be used for data sets that are small enough to fit into a single matrix. In addition, the moment matrix and its inverse cannot be recovered if the / operator is used.

# Example

```
xx = moment(x,2);
ixx = invpd(xx);
b = ixx*missrv(x,0)'y;
```

In this example, the regression of y on x is computed. The moment matrix (xx) is formed using the **moment** command (with pairwise deletion, since the second parameter is 2). Then xx is inverted using the **invpd** function. Finally, the **ols** coefficients are computed. **missrv** is used to emulate pairwise deletion by setting missing values to 0.

# momentd

# Purpose

Computes a moment (x'x) matrix from a GAUSS data set.

# Format

```
m = momentd(dataset, vars);
```

# Input

| dataset | string, name of data set.                                                                                                    |
|---------|----------------------------------------------------------------------------------------------------|
| vars    | Kx1 character vector, names of variables                                                                                                    |
|         | - or -                                                                                                    |
|         | Kx1 numeric vector, indices of columns.                                                                                                    |
|         | These can be any size subset of the variables in the data set, and can be in any order. If a scalar 0 is passed, all columns of the data set will be used. |

# **Global Input**

| con  | sca                | scalar, default 1.                                                                            |  |
|------|--------------------|-----------------------------------------------------------------------------------------------|--|
|      | 1                  | a constant term will be added.                                                                |  |
|      | 0                  | no constant term will be added.                                                               |  |
| miss | scalar, default 0. |                                                                                               |  |
|      | 0                  | there are no missing values (fastest).                                                        |  |
|      | 1                  | do listwise deletion; drop an observation if<br>any missings occur in it.                     |  |
|      | 2                  | do pairwise deletion; this is equivalent to setting missings to 0 when calculating <i>m</i> . |  |
|      |                    |                                                                                               |  |

ε

| row | scalar, the number of rows to read per iteration of the read loop, default 0.                                                                                                 |
|-----|----------------------------------------------------------------------------------------------------|
|     | If 0, the number of rows will be calculated internally.                                                                                                    |
|     | If you get an Insufficient memory error, or you want the rounding to be exactly the same between runs, you can set the number of rows to read before calling <b>momentd</b> . |

# Output

|   | MxM matrix, where $M = K + \{con}$ , the moment matrix constructed by calculating X'X where X is the data, with or without a constant vector of ones. |                           |
|---|----------------------------------------------------------------------------------------------------|---------------------------|
| ] | Error handling is controlled by the low order bit of the trap flag.                                                                                   |                           |
| 1 | trap 0 tern                                                                                                    | ninate with error message |
| 1 | trap 1 retu                                                                                                    | rn scalar error code in m |
|   | 33                                                                                                    | too many missings         |
|   | 34                                                                                                    | file not found            |

# Example

z = { age, pay, sex }; m = momentd("freq",z);

# Source

momentd.src

# movingave

#### **Purpose**

Computes moving average of a series.

# Format

y = movingave(x, d);

# Input

| X | NxK matrix.                      |
|---|----------------------------------|
| d | scalar, order of moving average. |

# Output

| У | NxK matrix, filtered series. The first | <i>d</i> -1 rows of <i>x</i> are set |
|---|----------------------------------------|--------------------------------------|
|   | to missing values.                     |                                      |

# Remarks

**movingave** is essentially a smoothing time series filter. The moving average is performed by column and thus it treats the NxK matrix as K time series of length N.

# See Also

movingaveWgt, movingaveExpwgt

#### Ε

# movingaveExpwgt

#### **Purpose**

Computes exponentially weighted moving average of a series.

# Format

```
y = movingaveExpwgt(x, d, p);
```

# Input

| X | NxK matrix.                                       |
|---|---------------------------------------------------|
| d | scalar, order of moving average.                  |
| q | scalar, smoothing coefficient where $0 > p > 1$ . |

# Output

| У | NxK matrix, filtered series. The first $d-1$ rows of x are set to |
|---|-------------------------------------------------------------------|
|   | missing values.                                                   |

# Remarks

**movingaveExpwgt** is smoothing time series filter using exponential weights. The moving average as performed by column and thus it treats the NxK matrix as K time series of length N.

# See Also

movingaveWgt, movingave

З

# movingaveWgt

#### **Purpose**

Computes weighted moving average of a series

## Format

```
y = movingaveWgt(x, d, w);
```

## Input

| Х | NxK matrix.                      |
|---|----------------------------------|
| d | scalar, order of moving average. |
| W | dx1 vector, weights.             |

# Output

| У | NxK matrix, filtered series. The first $d$ -1 rows of x are set to |
|---|--------------------------------------------------------------------|
|   | missing values.                                                    |

# Remarks

**movingaveWgt** is essentially a smoothing time series filter with weights. The moving average as performed by column and thus it treats the NxK matrix as K time series of length N.

# See Also

movingave, movingaveExpwgt

#### msym

#### **Purpose**

Allows the user to set the symbol that GAUSS uses when missing values are converted to ASCII and vice versa.

### Format

msym str;

### Input

strliteral or ^string (up to 8 letters) which, if not surrounded by<br/>quotes, is forced to uppercase. This is the string to be printed<br/>for missing values. The default is '.'.

# Remarks

The entire string will be printed out when converting to ASCII in print and printfm statements.

When converting ASCII to binary in loadm and let statements, only the first character is significant. In other words,

msym HAT;

will cause 'H' to be converted to missing on input.

This does not affect writer, which outputs data in binary format.

Note that msym is a keyword and not a variable being assigned to, so there is no equals sign between msym and the string that is being passed to it.

# Example

In the example below, you first create simulated data. The data represents the scores that a group of students received on a particular test and also the time that they took. For your calculations, you only want to consider data from students that completed the test in less than 80 minutes.

The code below replaces the scores from students that took more than 80 minutes with missing values. It uses the msym keyword to change the visual representation used for missing values from a '.' to a 'T'. Though, note that the underlying elements are still missing values, not character or string elements.

```
//Set seed for repeatable random numbers
rndseed 543124;
//Random integers with a mean of 70 and range of 20 to
//represent time taken for test
testTime = ceil(30 * rndu(10, 1)) + 60;
//Random integers with a mean of 1000 and a standard
//deviation of 10
score = ceil(10 * rndn(10, 1)) + 1000;
//Maximum allowed time for test
maxTime = 80;
//Create a mask for times greater than maxTime
mask = testTime .> maxTime;
//Set scores to be missing values if testTime is greater
//than maxTime
mScores = missex(score, mask);
```

//Set missing values to print as 'T' to represent that the
//score was invalid because the student took too much time
msym "T";

```
format /rd 4,0;
print mScores;
```

The code above will return:

# See Also

print, printfm

З

#### n

#### new

#### **Purpose**

Erases everything in memory including the symbol table; closes all open files as well as the auxiliary output and turns the window on if it was off; also allows the size of the new symbol table and the main program space to be specified.

#### Format

new; new *nos*;

### Input

| nos | scalar, optional input which indicates the maximum number |
|-----|-----------------------------------------------------------|
|     | of global symbols allowed.                                |

## Remarks

Procedures, user-defined functions, and global matrices, strings, and string arrays are all global symbols.

If you would like your user-defined procedures to not be cleared after a new statement, you can either add them to a **GAUSS Library** or create a file in your GAUSSHOME directory with the same name as your procedure and a .g file extension. This file .g file should only contain your procedure.

This command can be used with arguments as the first statement in a program to clear the symbol table and to allocate only as much space for program code as your program actually needs. When used in this manner, the auxiliary output will not be closed. This will allow you to open the auxiliary output from the command level and run a program without having to remove the new at the beginning of the program. If this command is not the first statement in your program, it will cause the program to terminate.

## Example

# See Also

clear, delete, output

# nextindex

### Purpose

Returns the index of the next element or subarray in an array.

### Format

```
ni = nextindex(i, o);
```

#### Input

| i | Mx1 vector of indices into an array, where M<=N. |
|---|--------------------------------------------------|
| 0 | Nx1 vector of orders of an N-dimensional array.  |

### Output

| ni | Mx1 vector of indices, the index of the next element or |
|----|---------------------------------------------------------|
|    | subarray in the array corresponding to $\circ$ .        |

# Remarks

**nextindex** will return a scalar error code if the index cannot be incremented.

# Example

```
//Dimensions of an array
orders = { 3, 4, 5, 6, 7);
//Starting index
ind = { 2, 3, 5 };
//Return the index for the next element
ind = nextindex(ind,orders);
```

After the code above, *ind* will be equal to:

2 4 1

In this example, **nextindex** incremented *ind* to index the next 6x7 subarray in array *a*.

Using the same data from above, a subsequent call to **nextindex**:

```
ind = nextindex(ind,orders);
```

will assign *ind* to be equal to:

2 4 2

# See Also

previousindex, loopnextindex, walkindex

#### nextn, nextnevn

### Purpose

Returns allowable matrix dimensions for computing FFT's.

### Format

n = nextn(n0);n = nextnevn(n0);

## Input

| n0     | scalar, the length of a vector or the number of rows or columns in a matrix.                     |
|--------|--------------------------------------------------------------------------------------------------|
| Output |                                                                                                  |
| п      | scalar, the next allowable size for the given dimension for computing an FFT or RFFT. $n > n0$ . |

### Remarks

**nextn** and **nextnevn** determine allowable matrix dimensions for computing FFT's. The Temperton FFT routines (see table below) can handle any matrix whose dimensions can be expressed as:

```
2<sup>p</sup>x3<sup>q</sup>x5<sup>r</sup>x7<sup>s</sup>
```

where p, q and r are nonnegative integers and s is equal to 0 or 1.

with one restriction: the vector length or matrix column size must be even (p must be positive) when computing RFFT's.

**fftn**, etc., automatically pad matrices (with zeros) to the next allowable dimensions; **nextn** and **nextnevn** are provided in case you want to check or fix matrix sizes yourself.

Use the following table to determine what to call for a given function and matrix:

| FFT      | Vector | Matrix | Matrix  |
|----------|--------|--------|---------|
| Function | Length | Rows   | Columns |

| fftn   | nextn    | nextn | nextn    |
|--------|----------|-------|----------|
|        |          |       |          |
| rfftn  | nextnevn | nextn | nextnevn |
|        |          |       |          |
| rfftnp | nextnevn | nextn | nextnevn |

### Example

n = **nextn**(456);

The code above will assign n to be equal to 480.

#### Source

optim.src

### See Also

fftn, optn, optnevn, rfftn, rfftnp

# nextwind

#### **Purpose**

Set the current graphic panel to the next available graphic panel. Note: This function is for use with the deprecated PQG graphics. For similar functionality use plotLayout instead.

#### Library

pgraph

### Format

nextwind;

#### Remarks

This function selects the next available graphic panel to be the current graphic panel. This is the graphic panel in which the next graph will be drawn.

See the discussion on using graphic panels in **Tiled Graphic Panels**, Section 1.0.1.

#### Source

pwindow.src

#### See Also

endwind, begwind, setwind, getwind, makewind, window

### null

#### Purpose

Computes an orthonormal basis for the (right) null space of a matrix.

#### Format

 $b = \mathbf{null}(x);$ 

### Input

*x* NxM matrix.

## Output

b

MxK matrix, where K is the nullity of *x*, such that:

x \* b = 0 //NxK matrix of 0's

and

b'b = I //MxM identity matrix

The error returns are returned in *b*:

| error code | reason                                             |
|------------|----------------------------------------------------|
| 1          | there is no null space                             |
| 2          | <i>b</i> is too large to return in a single matrix |

Use **scalerr** to test for error returns.

#### Remarks

The orthogonal complement of the column space of x' is computed using the QR decomposition. This provides an orthonormal basis for the null space of x.

# Example

After the code above:

### Source

null.src

### Globals

\_qrdc, \_qrsl

# null1

#### **Purpose**

Computes an orthonormal basis for the (right) null space of a matrix and writes it to a **GAUSS** dataset.

### Format

nu = null1(x, dataset);

# Input

| X       | NxM matrix.                                             |
|---------|---------------------------------------------------------|
| dataset | string, the name of a data set <b>null1</b> will write. |

#### Output

nu

scalar, the nullity of x.

### Remarks

**null1** computes an MxK matrix *b*, where K is the nullity of *x*, such that:

x \* b = 0 //NxK matrix of 0's

and

b'b = I //MxM identity matrix

The transpose of b is written to the data set named by *dataset*, unless the nullity of x is zero. If *nu* is zero, the data set is not written.

#### Source

null.src

# Globals

\_qrdc, \_qrsl

# numCombinations

### Purpose

Computes number of combinations of n things taken k at a time.

### Format

```
y = numCombinations(n, k);
```

### Input

| п | scalar. |
|---|---------|
| k | scalar. |

## Output

| У | scalar, number of combinations of | n things take | k at a |
|---|-----------------------------------|---------------|--------|
|   | time.                             |               |        |

### Remarks

To calculate all of the combinations, use the function **combinate**.

# Example

y = numCombinations(25,5);

print y;

The code above, returns:

53130.0000

# See Also

combinate, combinated

# 0

## ols

#### **Purpose**

Computes a least squares regression.

# Format

```
{ vnam, m, b, stb, vc, stderr, sigma, cx, rsq, resid,
dwstat } = ols(dataset, depvar, indvars)
```

### Input

| dataset | string, name of data set or null string.                                                                                                    |  |
|---------|----------------------------------------------------------------------------------------------------|--|
|         | If <i>dataset</i> is a null string, the procedure assumes that the actual data has been passed in the next two arguments.                          |  |
| depvar  | If dataset contains a string:                                                                                                    |  |
|         | string, name of dependent variable<br>- or -<br>scalar, index of dependent variable. If scalar 0, the<br>last column of the data set will be used. |  |
|         | If dataset is a null string or 0:                                                                                                    |  |

|         | Nx1 vector, the dependent variable.                                                                                                    |
|---------|----------------------------------------------------------------------------------------------------|
| indvars | If dataset contains a string:                                                                                                    |
|         | Kx1 character vector, names of independent<br>variables<br>- or -<br>Kx1 numeric vector, indices of independent<br>variables.                                                                                |
|         | These can be any size subset of the variables in the data set and can be in any order. If a scalar 0 is passed, all columns of the data set will be used except for the one used for the dependent variable. |
|         | If dataset is a null string or 0:                                                                                                    |
|         | NxK matrix, the independent variables.                                                                                                    |

# **Global Input**

Defaults are provided for the following global input variables, so they can be ignored unless you need control over the other options provided by this procedure.

| altnam | charact  | er vector, default 0.                                                                                                    |
|--------|----------|----------------------------------------------------------------------------------------------------|
|        | variable | n be a $(K+1)x1$ or $(K+2)x1$ character vector of alternate<br>e names for the output. If con is 1, this must be $(K+2)$<br>name of the dependent variable is the last element. |
| con    | scalar,  | default 1.                                                                                                    |
|        | 1        | a constant term will be added, $D = K+1$ .                                                                                                    |
|        | 0        | no constant term will be added, $D = K$ .                                                                                                    |
|        |          |                                                                                                    |

|        |                                                                                                    | stant term will always be used in constructing the nt matrix $m$ .                                                                                                    |   |  |  |
|--------|----------------------------------------------------------------------------------------------------|----------------------------------------------------------------------------------------------------|---|--|--|
| miss   | scalar,                                                                                                    | scalar, default 0.                                                                                                    |   |  |  |
|        | 0                                                                                                    | there are no missing values (fastest).                                                                                                    |   |  |  |
|        | 1                                                                                                    | listwise deletion, drop any cases in which missings occur.                                                                                                    |   |  |  |
|        | 2                                                                                                    | pairwise deletion, this is equivalent to setting<br>missings to 0 when calculating <i>m</i> . The number of<br>cases computed is equal to the total number of cases<br>in the data set. | l |  |  |
| olsalg | string, default "cholup." Selects the algorithm used for<br>computing the parameter estimates. The default Choles<br>update method is more computationally efficient; how<br>accuracy can suffer for poorly conditioned data. For his<br>accuracy, setolsalg to either qr or svd. |                                                                                                    |   |  |  |
|        | qr                                                                                                    | Solves for the parameter estimates using a $qr$ decomposition.                                                                                                    |   |  |  |
|        | svd                                                                                                    | Solves for the paramer estimates using a singular value decomposition.                                                                                                    |   |  |  |
| output | scalar,                                                                                                    | default 1.                                                                                                    |   |  |  |
|        | 1                                                                                                    | print the statistics.                                                                                                    |   |  |  |
|        | 0                                                                                                    | do not print statistics.                                                                                                    |   |  |  |
| row    | scalar,                                                                                                    | the number of rows to read per iteration of the read                                                                                                    |   |  |  |

|         | loop. D                                                                                                    | efault 0.                                                                                                    |  |  |
|---------|----------------------------------------------------------------------------------------------------|----------------------------------------------------------------------------------------------------|--|--|
|         | If 0, the number of rows will be calculated internally. If you g an Insufficient memory error while executing <b>ols</b> , you can supply a value for <u>row</u> that works on your system.                                                   |                                                                                                    |  |  |
|         | The answers may vary slightly due to rounding error different<br>when a different number of rows is read per iteration. You c<br>use <u>row</u> to control this if you want to get exactly the same<br>rounding effects between several runs. |                                                                                                    |  |  |
| _olsres | scalar, default 0.                                                                                                    |                                                                                                    |  |  |
|         | 1                                                                                                    | compute residuals (resid) and Durbin-Watson statistic (dwstat).                                                |  |  |
|         | 0                                                                                                    | resid = 0, dwstat = 0.                                                                                         |  |  |
| Dutput  |                                                                                                    |                                                                                                    |  |  |
| vnam    | used in                                                                                                    | 1 or $(K+1)x1$ character vector, the variable names<br>the regression. If a constant term is used, this vector |  |  |

| will be (K+2)x1, and the first name will be "CONSTANT".<br>The last name will be the name of the dependent variable. |
|----------------------------------------------------------------------------------------------------|
| MxM matrix, where $M = K+2$ , the moment matrix                                                                      |
| constructed by calculating <i>x</i> ' <i>x</i> where <i>x</i> is a matrix containing                                 |
| all useable observations and having columns in the order:                                                            |

| 1.0        | indvars                 | depvar                  |
|------------|-------------------------|-------------------------|
| (constant) | (independent variables) | (dependent<br>variable) |

A constant term is always used in computing *m*.

т

| b      | · · · · · ·                                                  | -                                                                                                    | least squares estimates of parameters Error rolled by the low order bit of the trap flag. |  |   |
|--------|--------------------------------------------------------------|----------------------------------------------------------------------------------------------------|-------------------------------------------------------------------------------------------|--|---|
|        | trap 0                                                       | terminate with error message                                                                                                    |                                                                                           |  |   |
|        | trap 1                                                       | return scalar er                                                                                                    | ror code in b                                                                             |  |   |
|        |                                                              | 30                                                                                                    | system singular                                                                           |  |   |
|        |                                                              | 31                                                                                                    | system underdetermined                                                                    |  |   |
|        |                                                              | 32                                                                                                    | same number of columns as rows                                                            |  |   |
|        |                                                              | 33                                                                                                    | too many missings                                                                         |  |   |
|        |                                                              | 34                                                                                                    | file not found                                                                            |  | 0 |
|        |                                                              | 35                                                                                                    | no variance in an independent variable                                                    |  |   |
|        | deletion and ha                                              | n become underdetermined if you use listwise<br>ave missing values. In that case, it is possible<br>y cases that there are fewer useable rows than<br>data set. |                                                                                           |  |   |
| stb    | Kx1 vector, the                                              | standardized co                                                                                                    | efficients.                                                                               |  |   |
| VC     | DxD matrix, the                                              | e variance-covar                                                                                                    | iance matrix of estimates.                                                                |  |   |
| stderr | Dx1 vector, the standard errors of the estimated parameters. |                                                                                                    |                                                                                           |  |   |
| sigma  | scalar, standard deviation of residual.                      |                                                                                                    |                                                                                           |  |   |
| СХ     |                                                              | natrix, correlation<br>able as the last co                                                                                                    | n matrix of variables with the blumn.                                                     |  |   |
|        |                                                              |                                                                                                    |                                                                                           |  |   |

| rsq    | scalar, R square, coefficient of determination.                                                                                                    |  |  |  |  |  |
|--------|----------------------------------------------------------------------------------------------------|--|--|--|--|--|
| resid  | residuals, $resid = y - x^* b$ .                                                                                                    |  |  |  |  |  |
|        | If _olsres = 1, the residuals will be computed.                                                                                                    |  |  |  |  |  |
|        | If the data is taken from a data set, a new data set will be<br>created for the residuals, using the name in the global string<br>variable _olsrnam. The residuals will be saved in this data set<br>as an Nx1 column. The resid return value will be a string<br>containing the name of the new data set containing the residuals. |  |  |  |  |  |
|        | If the data is passed in as a matrix, the <i>resid</i> return value will be the Nx1 vector of residuals.                                                                                                    |  |  |  |  |  |
| dwstat | scalar, Durbin-Watson statistic.                                                                                                    |  |  |  |  |  |
|        |                                                                                                    |  |  |  |  |  |

### Remarks

For poorly conditioned data the default setting for  $\_olsalg$ , using the Cholesky update, may produce only four or five digits of accuracy for the parameter estimates and standard error. For greater accuracy, use either the qr or singular value decomposition algorithm by setting  $\_olsalg$  to qr or svd. If you are unsure of the condition of your data, set  $\_olsalg$  to qr.

No output file is modified, opened, or closed by this procedure. If you want output to be placed in a file, you need to open an output file before calling **ols**.

# Example

y = { 2, 3, 1,

```
7,
5 };
x = { 1 3 2,
2 3 1,
7 1 7,
5 3 1,
3 5 5 };
output file = ols.out reset;
call ols(0,y,x);
output off;
```

In this example, the output from **ols** is put into a file called ols.out as well as being printed to the window. This example will compute a least squares regression of *y* on *x*. The return values are discarded by using a call statement.

```
data = "olsdat";
depvar = { score };
indvars = { region, age, marstat };
_olsres = 1;
output file = lpt1 on;
{ nam,m,b,stb,vc,std,sig,cx,rsq,resid,dbw } = ols(data,depv
ar,indvars);
output off;
```

In this example, the data set olsdat.dat is used to compute a regression. The dependent variable is *score*. The independent variables are: *region*, *age*, and *marstat*. The residuals and Durbin-Watson statistic will be computed. The output will be sent to the printer as well as the window and the returned values are assigned to variables.

#### Source

ols.src

### See Also

<u>olsqr</u>

### olsmt

# Purpose

Computes a least squares regression.

### Format

```
oout = olsmt(oc0, dataset, depvar, indvars);
```

# Input

| 000 | instance of an <b>olsmtControl</b> structure containing the following members: |                                                                                                    |  |  |
|-----|--------------------------------------------------------------------------------|----------------------------------------------------------------------------------------------------|--|--|
|     | oc0.altnam                                                                     | character vector, default 0.                                                                                                    |  |  |
|     |                                                                                | This can be a $(K+1)x1$ or $(K+2)x1$ character<br>vector of alternate variable names for the<br>output. If oc0.con is 1, this must be $(K+2)x1$ .<br>The name of the dependent variable is the last<br>element. |  |  |
|     | oc0.con                                                                        | scalar, default 1.                                                                                                    |  |  |
|     |                                                                                | 1 a constant term will be added, D =                                                                                                    |  |  |

|          |                                | K+1.                                                                                                    |
|----------|--------------------------------|----------------------------------------------------------------------------------------------------|
|          | 0                              | no constant term will be added, D = K.                                                                                                    |
|          |                                | tant term will always be used in a locking the moment matrix m.                                                                                                    |
| oc0.miss | scalar,                        | default 0.                                                                                                    |
|          | 0                              | there are no missing values (fastest).                                                                                                    |
|          | 1                              | listwise deletion, drop any cases in which missings occur.                                                                                                    |
|          | 2                              | pairwise deletion, this is equivalent<br>to setting missings to 0 when<br>calculating <i>m</i> . The number of cases<br>computed is equal to the total<br>number of cases in the data set.        |
| oc0.row  | · · ·                          | the number of rows to read per n of the read loop. Default 0.                                                                                                    |
|          | internal<br>error m<br>can sup | e number of rows will be calculated<br>ly. If you get an Insufficient memory<br>essage while executing <b>olsmt</b> , you<br>ply a value for <i>oc0.row</i> that works<br>system.                 |
|          | error di<br>rows is<br>oc0.r   | swers may vary slightly due to rounding<br>fferences when a different number of<br>read per iteration. You can use<br>row to control this if you want to get<br>the same rounding effects between |

|    |            | several   | runs.                                                                                           |
|----|------------|-----------|-------------------------------------------------------------------------------------------------|
| 00 | c0.vpad    | scalar, c | lefault 1.                                                                                      |
|    |            |           | ernally created variable names are not<br>to the same length (e.g. "X1, X2,,                    |
|    |            | •         | y are padded with zeros to the same<br>e.g., "X01, X02,, X10").                                 |
| 00 | c0.output  | scalar, c | lefault 1.                                                                                      |
|    |            | 1         | print the statistics.                                                                           |
|    |            | 0         | do not print statistics.                                                                        |
| 00 | c0.res     | scalar, c | lefault 0.                                                                                      |
|    |            | 1         | compute residuals (resid) and<br>Durbin-Watson statistic (dwstat.)                              |
|    |            | 0         | oout.resid = 0,<br>oout.dwstat = 0.                                                             |
| 00 | c0.rnam    | string, d | lefault "_olsmtres".                                                                            |
|    |            | set will  | ta is taken from a data set, a new data<br>be created for the residuals, using the<br>oc0.rnam. |
| 00 | c0.maxvec  | scalar, c | lefault 20000.                                                                                  |
|    |            | The larg  | est number of elements allowed in any rix.                                                      |
| 00 | c0.fcmptol | scalar, c | lefault 1e-12.                                                                                  |
|    |            | Tolerand  | ce used to fuzz the comparison                                                                  |
|    |            |           |                                                                                                 |

|         | operations to allow for round off error.                                                                                                    |                                                                                                    |                                                                              |  |
|---------|----------------------------------------------------------------------------------------------------|----------------------------------------------------------------------------------------------------|------------------------------------------------------------------------------|--|
|         | oc0.alg                                                                                                    | default "cholup".                                                                                                    |                                                                              |  |
|         |                                                                                                    | Selects the algorithm used for computing to<br>parameter estimates. The default Cholesk<br>update method is more computationally<br>efficient. However, accuracy can suffer f<br>poorly conditioned data. For higher accurate<br>set oc0.alg to either gr or svd. |                                                                              |  |
|         |                                                                                                    | <i>qr</i> Solves for the parameter estimusing a <i>qr</i> decomposition.                                                                                                    |                                                                              |  |
|         |                                                                                                    | svd                                                                                                    | Solves for the paramer estimates<br>using a singular value<br>decomposition. |  |
| dataset | string, name of data set or null string.                                                                                                    |                                                                                                    |                                                                              |  |
|         | If <i>dataset</i> is a null string, the procedure assumes that the actual data has been passed in the next two arguments.                          |                                                                                                    |                                                                              |  |
| depvar  | If dataset contains a string:                                                                                                    |                                                                                                    |                                                                              |  |
|         | string, name of dependent variable<br>- or -<br>scalar, index of dependent variable. If scalar 0, the last<br>column of the data set will be used. |                                                                                                    |                                                                              |  |
|         | If dataset is a null string or 0:                                                                                                    |                                                                                                    |                                                                              |  |
|         | Nx1 vector, the dependent variable.                                                                                                    |                                                                                                    |                                                                              |  |
| indvars | If dataset contains a string:                                                                                                    |                                                                                                    |                                                                              |  |

Kx1 character vector, names of independent variables - or -

Kx1 numeric vector, indices of independent variables.

These can be any size subset of the variables in the data set and can be in any order. If a scalar 0 is passed, all columns of the data set will be used except for the one used for the dependent variable.

If *dataset* is a null string or 0:

NxK matrix, the independent variables.

Output

| oout | instance of an <b>olsmtOut</b> structure containing the following members: |                                                                                                    |              |                                                                                                    |  |  |
|------|----------------------------------------------------------------------------|----------------------------------------------------------------------------------------------------|--------------|----------------------------------------------------------------------------------------------------|--|--|
|      | oout.vnam                                                                  | variable names<br>constant term is<br>(K+2)x1, and th<br>"CONSTANT"                                                                                                    |              | K+1)x1 character vector, the<br>es used in the regression. If a<br>is used, this vector will be<br>the first name will be<br>T". The last name will be the<br>lependent variable. |  |  |
|      | oout.m                                                                     | MxM matrix, where $M = K+2$ , the matrix constructed by calculating X where X is a matrix containing all where X is a matrix containing all where the observations and having columns is order: |              |                                                                                                    |  |  |
|      |                                                                            | 1.0                                                                                                    | indvars      | depvar                                                                                                    |  |  |
|      |                                                                            | (constant)                                                                                                    | (independent | (dependent                                                                                                    |  |  |

|        |                           | variables)       | variable)                                    |
|--------|---------------------------|------------------|----------------------------------------------|
|        | A constant                | t term is always | used in computing <i>m</i> .                 |
| oout.b | Dx1 vector<br>parameter   | · •              | ares estimates of                            |
|        | Error hand<br>of the trap | e e              | d by the low order bit                       |
|        | trap 0                    | terminate w      | ith error message                            |
|        | trap 1                    | return scala     | r error code in b                            |
|        |                           | 30               | system singular                              |
|        |                           | 31               | system<br>underdetermined                    |
|        |                           | 32               | same number of columns as rows               |
|        |                           | 33               | too many<br>missings                         |
|        |                           | 34               | file not found                               |
|        |                           | 35               | no variance in an<br>independent<br>variable |

The system can become underdetermined if you use listwise deletion and have missing values. In that case, it is possible to skip so many cases that there are fewer useable rows than columns in the data set.

| oout.stb    | Kx1 vector, the standardized coefficients.                                                                                                    |
|-------------|----------------------------------------------------------------------------------------------------|
| oout.vc     | DxD matrix, the variance-covariance matrix of estimates.                                                                                                    |
| oout.stderr | Dx1 vector, the standard errors of the estimated parameters.                                                                                                    |
| oout.sigma  | scalar, standard deviation of residual.                                                                                                    |
| oout.cx     | (K+1)x(K+1) matrix, correlation matrix of variables with the dependent variable as the last column.                                                                                                    |
| oout.rsq    | scalar, R square, coefficient of determination.                                                                                                    |
| oout.resid  | <pre>residuals, oout.resid = y - x * oout.b.</pre>                                                                                                    |
|             | If $oco.olsres = 1$ , the residuals will be computed.                                                                                                    |
|             | If the data is taken from a data set, a new data<br>set will be created for the residuals, using the<br>name in oc0.rnam. The residuals will be<br>saved in this data set as an Nx1 column. The<br>oout.resid return value will be a string<br>containing the name of the new data set<br>containing the residuals. If the data is passed in<br>as a matrix, the oout.resid return value<br>will be the Nx1 vector of residuals. |
| oout.dwstat | scalar, Durbin-Watson statistic.                                                                                                    |
|             |                                                                                                    |

#### **Remarks**

For poorly conditioned data the default setting for oc0.alg, using the Cholesky update, may produce only four or five digits of accuracy for the parameter estimates and standard error. For greater accuracy, use either the qr or singular value decomposition algorithm by setting oc0.alg to qr or svd. If you are unsure of the condition of your data, set oc0.alg to qr.

No output file is modified, opened, or closed by this procedure. If you want output to be placed in a file, you need to open an output file before calling **olsmt**.

### Example

```
#include olsmt.sdf
struct olsmtControl oc0;
struct olsmtOut oOut;
oc0 = olsmtControlCreate;
y = \{ 2, \}
      3,
      1,
      7,
      5 };
x = \{ 1 3 2, \}
      2 3 1,
      717,
      5 3 1,
      3 5 5 };
output file = olsmt.out reset;
oOut = olsmt(oc0,0,y,x);
output off;
```

In this example, the output from **olsmt** is put into a file called olsmt.out as well as being printed to the window. This example will compute a least squares regression of y on x.

```
#include olsmt.sdf
struct olsmtControl oc0;
struct olsmtOut oOut;
oc0 = olsmtControlCreate;

data = "olsdat";
depvar = { score };
indvars = { region,age,marstat };
oc0.res = 1;
output file = lpt1 on;
oOut = olsmt(oc0,data,depvar,indvars);
output off;
```

In this example, the data set olsdat.dat is used to compute a regression. The dependent variable is *score*. The independent variables are: *region*, *age*, and *marstat*. The residuals and Durbin-Watson statistic will be computed. The output will be sent to the printer as well as the window and the returned values are assigned to variables.

#### Source

olsmt.src

### See Also

olsmtControlCreate, olsqrmt

## olsmtControlCreate

#### **Purpose**

Creates default olsmtControl structure.

### Include

olsmt.sdf

### Format

c = olsmtControlCreate();

# Output

| $^{\sim}$ |  |
|-----------|--|
|           |  |
|           |  |
|           |  |

instance of an **olsmtControl** structure with members set to default values.

# Example

Since structures are strongly typed in GAUSS, each structure must be declared before it can be used.

```
// declare 'ctl' as an olsmtControl structure
struct olsmtControl ctl;
// initialize structure 'ctl'
ctl = olsmtControlCreate;
```

The members of the **olsmtControl** structure and their default values are described in the manual entry for **olsmt**.

### Source

olsmt.src

### See Also

olsmt

# olsqr

#### Purpose

Computes OLS coefficients using QR decomposition.

#### Format

b = olsqr(y, x);

# Input

| У | Nx1 vector containing dependent variable.    |
|---|----------------------------------------------|
| X | NxP matrix containing independent variables. |

# Output

| b | Px1 vector of least squares estimates of regression of $y$ on $x$ . |
|---|---------------------------------------------------------------------|
|   | If $x$ does not have full rank, then the coefficients that cannot   |

be estimated will be zero.

### Remarks

This provides an alternative to y/x for computing least squares coefficients.

This procedure is slower than the / operator. However, for near singular matrices it may produce better results.

**olsqr** handles matrices that do not have full rank by returning zeros for the coefficients that cannot be estimated.

# Example

A = rndn(4,4); b = rndn(4,1); x = olsqr(b,A);

# See Also

ols, olsqr2, orth, qqr

# olsqr2

### Purpose

Computes OLS coefficients, residuals, and predicted values using the QR decomposition.

#### Format

 $\{b, r, p\} = olsqr2(y, x);$ 

### Input

| У      | Nx1 vector containing dependent variable.                                                                                                    |
|--------|----------------------------------------------------------------------------------------------------|
| X      | NxP matrix containing independent variables.                                                                                                    |
| Output |                                                                                                    |
| b      | Px1 vector of least squares estimates of regression of $y$ on $x$ .<br>If $x$ does not have full rank, then the coefficients that cannot be estimated will be zero. |
| r      | Px1 vector of residuals. $(r = y - x * b)$                                                                                                    |
| р      | Px1 vector of predicted values. $(p = x * b)$                                                                                                    |

### Remarks

This provides an alternative to y/x for computing least squares coefficients.

This procedure is slower than the / operator. However, for near singular matrices, it may produce better results.

**olsqr2** handles matrices that do not have full rank by returning zeros for the coefficients that cannot be estimated.

### See Also

olsqr, orth, qqr

C

# olsqrmt

### Purpose

Computes OLS coefficients using QR decomposition.

### Format

b = olsqrmt(y, x, tol);

### Input

| У   | Nx1 vector containing dependent variable.                                                                             |
|-----|----------------------------------------------------------------------------------------------------|
| X   | NxP matrix containing independent variables.                                                                          |
| tol | scalar, the tolerance for testing if diagonal elements are approaching zero. The default value is 10 <sup>-14</sup> . |

# Output

| b | Px1 vector of least squares estimates of regression of $y$ on $x$ .    |
|---|------------------------------------------------------------------------|
|   | If <i>x</i> does not have full rank, then the coefficients that cannot |
|   | be estimated will be zero.                                             |

# Remarks

This provides an alternative to y/x for computing least squares coefficients.

This procedure is slower than the / operator. However, for near singular matrices it may produce better results.

**olsqrmt** handles matrices that do not have full rank by returning zeros for the coefficients that cannot be estimated.

### Source

olsmt.src

#### **See Also**

 $\underline{olsmt}, \underline{olsqr2}$ 

### ones

#### **Purpose**

Creates a matrix of ones.

### Format

 $y = \mathbf{ones}(r, c);$ 

### Input

| Ľ | scalar, number of rows.    |
|---|----------------------------|
| С | scalar, number of columns. |

### Output

У

r x c matrix of ones.

### Remarks

Noninteger arguments will be truncated to an integer.

# Example

x = **ones**(3,2);

The code above assigns *x* to be equal to:

| 1.000000  | 1.0000000 |
|-----------|-----------|
| 1.0000000 | 1.0000000 |
| 1.0000000 | 1.000000  |

# See Also

zeros, eye

#### open

#### Purpose

Opens an existing GAUSS data file.

## Format

```
open fh=filename;
open fh=filename for mode;
open fh=filename for mode varindxi offs;
```

# Input

| filename | literal or ^string.                                                                                    |                                                                                                    |  |
|----------|----------------------------------------------------------------------------------------------------|----------------------------------------------------------------------------------------------------|--|
|          | include a path if<br>directory. This fi<br>extension .dat.<br>overridden. If the<br>be explicitly give | ename is the name of the file on the disk. The name can<br>de a path if the directory to be used is not the current<br>tory. This filename will automatically be given the<br>sion .dat. If an extension is specified, the .dat will be<br>idden. If the file is an .fmt matrix file, the extension must<br>plicitly given. If the name of the file is to be taken from a<br>g variable, the name of the string must be preceded by the ^<br>t) operator. |  |
| mode     | literal, the mode subcommand ar                                                                        | s supported with the optional for<br>e:                                                                                                    |  |
|          | read                                                                                                   | This is the default file opening mode and<br>will be the one used if none is specified.<br>Files opened in this mode cannot be written<br>to. The pointer is set to the beginning of the<br>file and the <b>writer</b> function is disabled for<br>files opened in this way. This is the only<br>mode available for matrix files (.fmt),<br>which are always written in one piece with<br>the save command.                                               |  |
|          | append                                                                                                 | Files opened in this mode cannot be read.                                                                                                    |  |

The pointer will be set to the end of the file so that a subsequent write to the file with the **writer** function will add data to the end of the file without overwriting any of the existing data in the file. The **readr** function is disabled for files opened in this way. This mode is used to add additional rows to the end of a file.

updateFiles opened in this mode can be read from<br/>and written to. The pointer will be set to the<br/>beginning of the file. This mode is used to<br/>make changes in a file.

offs scalar, offset added to "index variables."

The optional **varindxi** subcommand tells **GAUSS** to create a set of global scalars that contain the index (column position) of the variables in a **GAUSS** data file. These "index variables" will have the same names as the corresponding variables in the data file but with "i" added as a prefix. They can be used inside index brackets, and with functions like **submat** to access specific columns of a matrix without having to remember the column position.

The optional offs argument is an offset that will be added to the index variables. This is useful if data from multiple files are concatenated horizontally in one matrix. It can be any scalar expression. The default is 0.

The index variables are useful for creating submatrices of specific variables without requiring that the positions of the variables be known. For instance, if there are two variables,

xvar and yvar in the data set, the index variables will have the names *ixvar*, *iyvar*. If *xvar* is the first column in the data file, and *yvar* is the second, and if no offset, *offs*, has been specified, then *ixvar* and *iyvar* will equal 1 and 2 respectively. If an offset of 3 had been specified, then these variables would be assigned the values 4 and 5 respectively.

The **varindxi** option cannot be used with .fmt matrix files because no column names are stored with them.

If **varindxi** is used, **GAUSS** will ignore the Undefined symbol error for global symbols that start with "i". This makes it much more convenient to use index variables because they don't have to be cleared before they are accessed in the program. Clearing is otherwise necessary because the index variables do not exist until execution time when the data file is actually opened and the names are read in from the header of the file. At compile time a statement like: y=x[., ixvar]; will be illegal if the compiler has never heard of ixvar. If **varindxi** is used, this error will be ignored for symbols beginning with "i". Any symbols that are accessed before they have been initialized with a real value will be trapped at execution time with a Variable not initialized error.

#### Output

fh

scalar, file handle.

*fh* is the file handle which will be used by most commands to refer to the file within **GAUSS**. This file handle is actually a scalar containing an integer value that uniquely identifies each file. This value is assigned by **GAUSS** when the open command is executed. If the file was not successfully opened, the file handle will be set to -1.

#### Remarks

The file must exist before it can be opened with the open command. To create a new file, see create or save.

A file can be opened simultaneously under more than one handle. See the second example following.

If the value that is in the file handle when the open command begins to execute matches that of an already open file, the process will be aborted and a File already open message will be given. This gives you some protection against opening a second file with the same handle as a currently open file. If this happens, you would no longer be able to access the first file.

It is important to set unused file handles to zero because both open and create check the value that is in a file handle to see if it matches that of an open file before they proceed with the process of opening a file. This should be done with **close** or closeall.

#### Example

```
fname = "/data/rawdat";
open dt = ^fname for append;
if dt == -1;
    print "File not found";
    end;
endif;
y = writer(dt,x);
if y /= rows(x);
    print "Disk Full";
    end;
endif;
```

dt = close(dt);

In the example above, the existing data set /data/rawdat.dat is opened for appending new data. The name of the file is in the string variable *fname*. In this example the file handle is tested to see if the file was opened successfully. The matrix *x* is written to this data set. The number of columns in *x* must be the same as the number of columns in the existing data set. The first row in *x* will be placed after the last row in the existing data set. The **writer** function will return the number of rows actually written. If this does not equal the number of rows that were attempted, then the disk is probably full.

```
open fin = mydata for read;
open fout = mydata for update;
do until eof(fin);
    x = readr(fin,100);
    x[.,1 3] = ln(x[.,1 3];
    call writer(fout,x);
endo;
closeall fin,fout;
```

In the above example, the same file, mydata.dat, is opened twice with two different file handles. It is opened for read with the handle *fin*, and it is opened for update with the handle *fout*. This will allow the file to be transformed in place without taking up the extra space necessary for a separate output file. Notice that *fin* is used as the input handle and *fout* is used as the output handle. The loop will terminate as soon as the input handle has reached the end of the file. Inside the loop the file is read into a matrix called x using the input handle, the data are transformed (columns 1 and 3 are replaced with their natural logs), and the transformed data is written back out using the output handle. This type of operation works fine as long as the total number of rows and columns does not change.

0

The following example assumes a data file named dat1.dat that has the variables: visc, temp, lub, and rpm:

```
open f1 = dat1 varindxi;
dtx = readr(f1,100);
x = dtx[.,irpm ilub ivisc];
y = dtx[.,itemp];
call seekr(f1,1);
```

In this example, the data set dat1.dat is opened for reading (the .dat and the **for read** are implicit). **varindxi** is specified with no constant. Thus, index variables are created that give the positions of the variables in the data set. The first 100 rows of the data set are read into the matrix dtx. Then, specified variables in a specified order are assigned to the matrices x and y using the index variables. The last line uses the **seekr** function to reset the pointer to the beginning of the file.

```
open q1 = c:dat1 varindx;
open q2 = c:dat2 varindx colsf(q1);
nr = 100;
y = readr(q1,nr)~readr(q2,nr);
closeall q1,q2;
```

In this example, two data sets are opened for reading and index variables are created for each. A constant is added to the indices for the second data set (q2), equal to the number of variables (columns) in the first data set (q1). Thus, if there are three variables x1, x2, x3 in q1, and three variables y1, y2, y3 in q2, the index variables that were created when the files were opened would be ix1, ix2, ix3, iy1, iy2, iy3. The values of these index variables would be 1, 2, 3, 4, 5, 6, respectively. The first 100 rows of the two data sets are read in and concatenated to produce the matrix y. The index variables will thus give the correct positions of the variables in y.

open fx = x.fmt; rf = rowsf(fx);

```
sampsize = round(rf*0.1);
rndsmpx = zeros(sampsize, colsf(fx));
for(1, sampsize, 1);
    r = ceil(rndu(1,1)*rf);
    call seekr(fx,r);
    rndsmpx[i,.] = readr(fx,1);
endfor;
fx = close(fx);
```

In this example, a 10% random sample of rows is drawn from the matrix file x. fmtand put into the matrix **rndsmpx**. Note that the extension . fmt must be specified explicitly in the open statement. The **rowsf** command is used to obtain the number of rows in x. fmt. This number is multiplied by 0.10 and the result is rounded to the nearest integer; this yields the desired sample size. Then random integers (r) in the range 1 to rf are generated. **seekr** is used to locate to the appropriate row in the matrix, and the row is read with **readr** and placed in the matrix **rndsmpx**. This is continued until the complete sample has been obtained.

#### See Also

dataopen, create, close, closeall, readr, writer, seekr, eof

#### optn, optnevn

#### Purpose

Returns optimal matrix dimensions for computing FFT's.

#### Format

n = optn(n0);n = optnevn(n0);

### Input

| n0 | scalar, the length of a vector or the number of rows or |
|----|---------------------------------------------------------|
|    | columns in a matrix.                                    |

### Output

| п | scalar, the next optimal size for the given dimension for |
|---|-----------------------------------------------------------|
|   | computing an FFT or RFFT. $n > n 0$ .                     |

#### Remarks

**optn** and **optnewn** determine optimal matrix dimensions for computing FFT's. The Temperton FFT routines (see table following) can handle any matrix whose dimensions can be expressed as:

2<sup>p</sup>x3<sup>q</sup>x5<sup>r</sup>x7<sup>s</sup>

where p, q and r are nonnegative integers and s is equal to 0 or 1.

with one restriction: the vector length or matrix column size must be even (p must be positive) when computing RFFT's.

fftn, etc., pad matrices to the next allowable dimensions; however, they generally run faster for matrices whose dimensions are highly composite numbers, that is,

0

products of several factors (to various powers), rather than powers of a single factor. For example, even though it is bigger, a 33600x1 vector can compute as much as 20% faster than a 32768x1 vector, because 33600 is a highly composite number,  $2^6 * 3 * 5^2 * 7$ , whereas 32768 is a simple power of 2,  $2^{15}$ . **optn** and **optnevn** are provided so you can take advantage of this fact by hand-sizing matrices to optimal dimensions before computing the FFT.

Use the following table to determine what to call for a given function and matrix:

| FFT      | Vector  | Matrix | Matrix  |
|----------|---------|--------|---------|
| Function | Length  | Rows   | Columns |
| fftn     | optn    | optn   | optn    |
| rfftn    | optnevn | optn   | optnevn |
| rfftnp   | optnevn | optn   | optnevn |

### Example

n = **optn**(231);

The above code assigns n to be equal to 240.

#### See Also

fftn, nextn, nextnevn, rfftn, rfftnp

#### orth

#### Purpose

Computes an orthonormal basis for the column space of a matrix.

# Format

 $y = \operatorname{orth}(x);$ 

#### Input

| X | NxK matrix |
|---|------------|
| X | NxK matri  |

# **Global Input**

| _orthtol | scalar, the tolerance for testing if diagonal |
|----------|-----------------------------------------------|
|          | elements are approaching zero. The default is |
|          | 1.0e-14.                                      |

0

# Output

| У | NxL matrix such that $y'y = eye(L)$ and whose columns span |
|---|------------------------------------------------------------|
|   | the same space as the columns of x; L is the rank of x.    |

# Example

x = { 6 5 4, 2 7 5 }; y = **orth**(x);

After the code above:

| y = -0.58123819 | -0.81373347 | y'y = 1 | 0 |
|-----------------|-------------|---------|---|
| -0.81373347     | 0.58123819  | 0       | 1 |

#### Source

qqr.src

#### **See Also**

qqr, olsqr

#### output

ο

#### **Purpose**

This command makes it possible to direct the output of print statements to two different places simultaneously. One output device is always the window or standard output. The other can be selected by the user to be any disk file or other suitable output device such as a printer.

#### Format

```
output file=filename
output file=filename[on|off|reset];
```

#### Input

| filename | literal or ^string.                                                                           |
|----------|-----------------------------------------------------------------------------------------------|
|          | The <i>file=filename</i> subcommand selects the file or device to which output is to be sent. |

|                   | If the name of the file is to be taken from a string variable, the name of the string must be preceded by the $^{(caret)}$ operator. |                                                                                                    |
|-------------------|----------------------------------------------------------------------------------------------------|----------------------------------------------------------------------------------------------------|
|                   | The defau                                                                                                    | ult file name is output.out.                                                                                                    |
| on, off,<br>reset | literal, m                                                                                                    | ode flag:                                                                                                    |
|                   | on                                                                                                    | opens the auxiliary output file or device and causes<br>the results of all print statements to be sent to<br>that file or device. If the file already exists, it will<br>be opened for appending. If the file does not<br>already exist, it will be created. |
|                   | off                                                                                                    | closes the auxiliary output file and turns off the auxiliary output.                                                                                                    |
|                   | reset                                                                                                    | similar to the <i>on</i> subcommand, except that it<br>always creates a new file. If the file already exists,<br>it will be destroyed and a new file by that name<br>will be created. If it does not exist, it will be<br>created.                           |

### Remarks

After you have written to an output file you have to close the file before you can print it or edit it with the **GAUSS** editor. Use

output off;

The selection of the auxiliary output file or device remains in effect until a new selection is made, or until you get out of **GAUSS**. Thus, if a file is named as the output

0

device in one program, it will remain the output device in subsequent programs until a new file=filename subcommand is encountered.

The command

output file=filename;

will select the file or device but will not open it. A subsequent **output on** or **output reset** will open it and turn on the auxiliary output.

The command **output** off will close the file and turn off the auxiliary output. The filename will remain the same. A subsequent **output** on will cause the file to be opened again for appending. A subsequent **output** reset will cause the existing file to be destroyed and then recreated and will turn on the auxiliary output.

The command output by itself will cause the name and status (i.e., open or closed) of the current auxiliary output file to be printed to the window.

The output to the console can be turned off and on using the **screen off** and **screen on** commands. Output to the auxiliary file or device can be turned off or on using the **output off** or **output on** command. The defaults are **screen on** and **output off**.

The auxiliary file or device can be closed by an explicit **output** off statement, by an end statement, or by an interactive new statement. However, a new statement at the beginning of a program will not close the file. This allows programs with new statements in them to be run without reopening the auxiliary output file.

If a program sends data to a disk file, it will execute much faster if the window is off.

The outwidth command will set the line width of the output file. The default is 80.

### Example

output file = out1.out on;

This statement will open the file out1.out and will cause the results of all subsequent print statements to be sent to that file. If out1.out already exists, the new output will be appended.

```
output file = out2.out;
output on;
```

This is equivalent to the previous example.

output reset;

This statement will create a new output file using the current filename. If the file already exists, any data in it will be lost.

```
output file = mydata.asc reset;
screen off;
format /m1/rz 1,8;
open fp = mydata;
do until eof(fp);
   print readr(fp,200);;
endo;
fp = close(fp);
end;
```

The program above will write the contents of the GAUSS file mydata.dat into an ASCII file called mydata.asc. If there had been an existing file by the name of mydata.asc, it would have been overwritten.

The /ml parameter in the format statement in combination with the ;; at the end of the print statement will cause one carriage return/line feed pair to be written at the beginning of each row of the output file. There will not be an extra line feed added at the end of each 200 row block.

The end statement above will automatically perform **output** off and screen on.

# See Also

outwidth, screen, end, new

# outtyp (dataloop)

#### Purpose

Specifies the precision of the output data set.

#### Format

outtyp num\_constant;

### Input

*num\_constant* scalar, precision of output data set.

### Remarks

*num\_constant* must be 2, 4, or 8, to specify integer, single precision, or double precision, respectively.

If outtyp is not specified, the precision of the output data set will be that of the input data set. If character data is present in the data set, the precision will be forced to double.

### Example

outtyp 8;

### outwidth

#### **Purpose**

Specifies the width of the auxiliary output.

#### Format

outwidth n;

#### Input

п

scalar, width of auxilary output.

#### Remarks

n specifies the width of the auxiliary output in columns (characters). After printing n characters on a line, **GAUSS** will output a line feed.

If a matrix is being printed, the line feed sequence will always be inserted between separate elements of the matrix rather than being inserted between digits of a single element.

n may be any scalar-valued expressions in the range of 2-256. Nonintegers will be truncated to an integer. If 256 is used, no additional lines will be inserted.

The default is 80 columns.

### Example

outwidth 132;

This statement will change the auxiliary output width to 132 columns.

# See Also

output, print

# р

### pacf

### Purpose

Computes sample partial autocorrelations.

### Format

rkk = pacf(y, k, d);

#### Input

| У | Nx1 vector, data.                                              |   |
|---|----------------------------------------------------------------|---|
| k | scalar, maximum number of partial autocorrelations to compute. | σ |
| d | scalar, order of differencing.                                 |   |

### Output

| <i>rkk</i> Kx1 vector, sample partial autocorrelations. |  |
|---------------------------------------------------------|--|
|---------------------------------------------------------|--|

# Example

proc pacf(y,k,d);

```
local a,l,j,r,t;
   r = acf(y, k, d);
   a = zeros(k, k);
   a[1,1] = r[1];
   t = 1;
   1 = 2;
   do while 1 le k;
     a[l,l] =(r[l]-a[l-1,1:t]*rev(r[1:l-1]))/
     (1-a[l-1,1:t]*r[1:t]);
     j = 1;
     do while j <= t;</pre>
       a[l,j] = a[l-1,j] - a[l,l]*a[l-1,l-j];
       j = j+1;
     endo;
     t = t+1;
     1 = 1+1;
   endo;
retp(diag(a));
endp;
```

#### Source

tsutil.src

# packedToSp

#### Purpose

Creates a sparse matrix from a packed matrix of non-zero values and row and column indices.

### Format

y = packedToSp(r, c, p);

### Input

| r | scalar, rows of output matrix.                                            |
|---|---------------------------------------------------------------------------|
| С | scalar, columns of output matrix.                                         |
| р | Nx3 or Nx4 matrix, containing non-zero values and row and column indices. |

### Output

| У г Х | С | sparse | matrix. |
|-------|---|--------|---------|
|-------|---|--------|---------|

# Remarks

If p is Nx3, y will be a real sparse matrix. Otherwise, if p is Nx4, y will be complex.

The format for *p* is as follows:

If *p* is Nx3:

If

| Column 1        | Column 2    |          | Column 3       |
|-----------------|-------------|----------|----------------|
| non-zero values | row indices |          | column indices |
| p is Nx4:       |             |          |                |
| Column 1        | Column 2    | Column 3 | Column 4       |

| real non-zero | imaginary | row indices | column  |
|---------------|-----------|-------------|---------|
| values        | non-zero  |             | indices |
|               | values    |             |         |

Note that **spCreate** may be faster.

Since sparse matrices are strongly typed in GAUSS, *y* must be defined as a sparse matrix before the call to **packedToSp**.

#### **Example**

```
//Declare 'y' to be a sparse matrx
sparse matrix y;
//Create a 15x10 matrix 'y' in which:
//y[2,4] = 1.1; y[5,1] = 2.3; y[8,9] = 3.4;
//y[13,5] = 4.2
//all other values in 'y' will be zeros
p = { 1.1 2 4, 2.3 5 1, 3.4 8 9, 4.2 13 5 };
y = packedToSp(15,10,p);
```

After the code above, y is a sparse matrix, containing the following non-zero values:

| Non-zero   | value | Index           |
|------------|-------|-----------------|
| 1.1<br>2.3 |       | (2,4)<br>(5,1)  |
| 3.4<br>4.2 |       | (8,9)<br>(13,5) |

### See Also

D

spCreate, denseToSp

### packr

#### Purpose

Deletes the rows of a matrix that contain any missing values.

### Format

 $y = \mathbf{packr}(x);$ 

### Input

Х

| Κ. |
|----|
| ζ. |

### Output

| У | LxK submatrix of x containing only those rows that do not |
|---|-----------------------------------------------------------|
|   | have missing values in any of their elements.             |

### Remarks

This function is useful for handling missing values by "listwise deletion," particularly prior to using the / operator to compute least squares coefficients.

If all rows of a matrix contain missing values, **packr** returns a scalar missing value. This can be tested for quickly with the **scalmiss** function.

### Example

Example 1

```
//Set the rng seed for repeatable random numbers
rndseed 7342692;
//Create a 3x3 matrix of random integers between 1 and 10
x = ceil(rndu(3, 3) * 10);
//Turn all elements with a value of 8 into missing values
x2 = miss(ceil(rndu(3,3)*10),8);
//Remove all rows that contain missing values
y = packr(x2);
```

After the code above:

Example 2

```
//Open a GAUSS data file for reading
open fp = mydata;
obs = 0;
sum = 0;
//Continue looping until the end of the file has been
//reached
do until eof(fp);
    //Read in 100 lines of the data file and remove any rows
    //with missing values
    x = packr(readr(fp,100));
    //Check to see if 'packr' returned a missing value; if
    //not, update 'obs' and 'sum'
    if not scalmiss(x);
        obs = obs + rows(x);
```

```
sum = sum + sumc(x);
endif;
endo;
mean = sum/obs;
```

In this example the sums of each column in a data file are computed as well as a count of the rows that do not contain any missing values. **packr** is used to delete rows that contain missings and **scalmiss** is used to skip the two sum steps if all the rows are deleted for a particular iteration of the read loop. Then the sums are divided by the number of observations to obtain the means.

### See Also

scalmiss, miss, missrv

#### parse

#### **Purpose**

Parses a string, returning a character vector of tokens.

### Format

```
tok = parse(str, delim);
```

### Input

| str   | string consisting of a series of tokens and/or delimiters. |
|-------|------------------------------------------------------------|
| delim | NxK character matrix of delimiters that might be found in  |
|       | str.                                                       |

#### Output

*tok* Mx1 character vector consisting of the tokens contained in *str*. All tokens are returned; any delimiters found in *str* are ignored.

#### Remarks

The tokens in str must be 8 characters or less in size. This is because they are returned in a character vector in which each element is represented as a double precision value. If they are longer, the contents of tok is unpredictable. Use string arrays to create arrays of text with elements longer than 8 characters.

#### Example

#### **Example 1**

```
names = "GDP;GNP;M1;M2";
namesVec = parse(names, ";");
```

```
//The '$' is used when printing character vectors
print $namesVec;
```

The code above will return:

GDP GNP M1 M2

#### Example 2

obs = 1000; names = "Age,Weight,Height";

```
//Create uniform random integers between 1 and 77
data1 = ceil(77 * rndu(obs,1));
//Create normal random integers centered at 100 with a
//standard deviation of 9
data2 = ceil(100 + 9*rndn(obs,1));
//Create uniform random numbers between 0 and 60
data3 = ceil(60 * rndu(obs,1));
//Horizontally concatenate data into 'obs'x3 matrix
data = data1 \sim data2 \sim data3;
//Print the data using the procedure below
printStats(names, data);
//Create procedure to take our data, calculate some basic
//stats and print them
proc (0) = printStats( names, data);
   local title, vars, sepVars;
   //Set to print with 6 spaces between numbers and 0
   //digits after the decimal
   format /rd 6,0;
   //Create the titles to print for each column
   title = parse("var, mean, max, min", ",");
   //Extract the substrings from 'names' into a character
   //array using the comma as a separator between tokens
   sepVars = parse(names, ",");
  print "-----";
   //The '$' tells GAUSS to print as character data
```

```
print $title';
print "------"
//Loop through as many times as there are rows in
//'sepVars'
for i( 1, rows(sepVars), 1);
    //Two semi-colons at the end of a print statement
    //prevents a new-line after the print
    print $sepVars[i];;
    print meanc(data[.,i]);;
    print maxc(data[.,i]);;
    print minc(data[.,i]);
    endfor;
    print "------";
endp;
```

The code above will produce output like this:

var mean max min Age 38 77 1 Weight 101 135 75 Height 31 60 1

### See Also

token

#### pause

#### Purpose

Pauses for a specified number of seconds.

### Format

pause(sec);

### Input

sec scalar, seconds to pause.

# Remarks

This function can be used to delay a program, allowing users time to view graphics and/or data printed to the program output window.

### Source

pause.src

# See Also

<u>wait</u>

# pdfCauchy

#### **Purpose**

Computes the probability density function for the Cauchy distribution.

### Format

y = pdfCauchy(x, a, b);

### Input

| X | NxK matrix, an Nx1 vector or scalar.                                                                           |
|---|----------------------------------------------------------------------------------------------------|
| a | Location parameter; NxK matrix, Nx1 vector or scalar, ExE conformable with <i>x</i> .                          |
| Ь | Scale parameter; NxK matrix, Nx1 vector or scalar, ExE conformable with $x$ . <i>b</i> must be greater than 0. |

### Output

#### Remarks

The probability density function for the Cauchy distribution is defined as

$$f(x) = \left(\pi\sigma\left(1 + \left(\frac{x-\mu}{\sigma}\right)^2\right)\right)^{-1}$$

### See Also

cdfCauchy

# pdfexp

#### Purpose

Computes the probability density function for the exponential distribution.

### Format

y = pdfexp(x, a, m);

### Input

| X | NxK matrix, Nx1 vector or scalar. $x$ must be greater than $a$ .                      |
|---|---------------------------------------------------------------------------------------|
| a | Location parameter; NxK matrix, Nx1 vector or scalar, ExE conformable with <i>x</i> . |
| m | Scalar, mean parameter. <i>m</i> must be greater than 0.                              |

# Output

| <i>Y</i> NxK matrix, Nx1 vector or scalar |  |
|-------------------------------------------|--|
|-------------------------------------------|--|

# Remarks

The probability density function for the exponential distribution is defined as

 $f(x) = \lambda exp(-\lambda(x - \gamma))$ 

# See Also

cdfexp

### pdfGenPareto

#### Purpose

Computes the probability density function for the Generalized Pareto distribution.

#### Format

y = pdfGenPareto(x, a, o, k);

### Input

| X | NxK matrix, an Nx1 vector or scalar.                                                                          |
|---|----------------------------------------------------------------------------------------------------|
| a | Location parameter; NxK matrix, Nx1 vector or scalar, ExE conformable with $x$ .                              |
| 0 | Scale parameter; NxK matrix, Nx1 vector or scalar, ExE conformable with $x$ . $\circ$ must be greater than 0. |
| k | Shape parameter; NxK matrix, Nx1 vector or scalar, ExE conformable with $x$ .                                 |

# Output

У

D

NxK matrix, Nx1 vector or scalar.

### Remarks

The probability density function for the Generalized Pareto distribution is defined as

$$f(x) = \begin{cases} \frac{1}{\sigma} \left( 1 + k \frac{(x-\mu)}{\sigma} \right)^{-1-1/k} & k \neq 0\\ \frac{1}{\sigma} exp \left( -\frac{(x-\mu)}{\sigma} \right) & k = 0 \end{cases}$$

### See Also

<u>cdfGenPareto</u>

# pdfLaplace

### Purpose

Computes the probability density function for the Laplace distribution.

### Format

y = pdfLaplace(x, a, b);

# Input

| X | NxK matrix, Nx1 vector     | or scalar.                |
|---|----------------------------|---------------------------|
| a | Scalar, location parameter | er.                       |
| b | Scalar, scale parameter.   | b must be greater than 0. |

# Output

#### Remarks

The probability density function for the Laplace distribution is defined as

 $f(x) = \frac{\lambda}{2} exp(-\lambda | x - \mu|)$ 

### See Also

cdfCauchy, pdfCauchy

# pdflogistic

#### Purpose

Computes the probability density function for the logistic distribution.

#### Format

y = pdflogistic(x,a,b);

#### Input

| X | NxK matrix, an Nx1 vector or scalar.                                                                                |
|---|----------------------------------------------------------------------------------------------------|
| a | Location parameter; NxK matrix, Nx1 vector or scalar, ExE conformable with <i>x</i> .                               |
| b | Scale parameter; NxK matrix, Nx1 vector or scalar, ExE conformable with <i>x</i> . <i>b</i> must be greater than 0. |

### Output

У

NxK matrix, Nx1 vector or scalar.

#### Remarks

The probability density function for the logistic distribution is defined as

$$f(x) = \frac{exp(-z)}{\sigma(1 + exp(-z))^{-2}}$$

### See Also

cdflogistic

# pdfn

### Purpose

Computes the standard Normal (scalar) probability density function.

### Format

y = pdfn(x);

### Input

Χ

NxK matrix.

#### Output

*y* NxK matrix containing the standard Normal probability density function of *x*.

#### Remarks

This does not compute the joint Normal density function. Instead, the scalar Normal density function is computed element-by-element. *y* could be computed by the following **GAUSS** code:

y = (1/sqrt(2\*pi))\*exp(-(x.\*x)/2);

#### **Example**

x = { -3, -2, 0, 2, 3 }; y = **pdfn**(x);

After the code above:

0.0044318484 0.053990967 y = 0.39894228 0.053990967 0.0044318484

# pdfRayleigh

#### **Purpose**

Computes the probability density function of the Rayleigh distribution.

### Format

y = pdfRayleigh(x, b);

### Input

| X | NxK matrix, an Nx1 vector or scalar. <i>x</i> must be greater than 0.                                     |
|---|----------------------------------------------------------------------------------------------------|
| b | Scale parameter; NxK matrix, Nx1 vector or scalar, ExE conformable with $x$ . $b$ must be greater than 0. |

# Output

| У | NxK matrix, Nx1 vector or scalar. |
|---|-----------------------------------|
|---|-----------------------------------|

# Remarks

The probability density function of the Rayleigh distribution is defined as

$$\frac{xexp\left(\frac{-x^2}{2\sigma^2}\right)}{\sigma^2}$$

# See Also

cdfRayleighinv

# pdfWeibull

#### **Purpose**

Computes the probability density function of a Weibull random variable.

#### Format

y = pdfWeibull(x,k,lambda);

#### Input

d

| X      | NxK matrix, Nx1 vector or scalar. $x$ must be greater than 0.                                                                   |
|--------|----------------------------------------------------------------------------------------------------|
| k      | Shape parameter; NxK matrix, Nx1 vector or scalar, ExE conformable with $x$ . $k$ must be greater than 0.                       |
| lambda | Scale parameter; may be matrix, $Nx1$ vector or scalar, $ExE$ conformable with <i>x</i> . <i>lambda</i> must be greater than 0. |
| Output |                                                                                                    |

NxK matrix, Nx1 vector or scalar.

#### Remarks

У

The probability density function of a Weibull random variable is defined as

$$f(x, \lambda, k) = \begin{cases} \frac{k}{\lambda} \left(\frac{x}{\lambda}\right)^{k-1} e^{-(x/\lambda)k} & x \ge 0\\ 0 & x < 0 \end{cases}$$

### See Also

cdfWeibull, cdfWeibullInv

### pi

#### Purpose

Returns the mathematical constant  $\pi$ .

### Format

 $y = \mathbf{pi};$ 

### Output

У

scalar, the value of  $\pi$ .

# Example

//Print 14 digits and allow 16 digits worth of space for //each printed number format /rdn 16,14; print pi;

will return:

3.14159265358979

#### pinv

#### **Purpose**

Computes the Moore-Penrose pseudo-inverse of a matrix, using the singular value decomposition. This pseudo-inverse is one particular type of generalized inverse.

#### Format

y = pinv(x);

#### Input

X

D

NxM matrix.

#### **Global Input**

\_svdtol scalar, any singular values less than \_svdtol are treated as zero in determining the rank of the input matrix. The default value for \_svdtol is 1.0e-13.

## Output

| xyx = x                |  |
|------------------------|--|
| yxy = y                |  |
| <i>xy</i> is symmetric |  |
| <i>yx</i> is symmetric |  |

#### **Global Output**

| _svderr | scalar, if not all of the singular values can be computed _ |
|---------|-------------------------------------------------------------|
|         | svderr will be nonzero.                                     |

### Example

pinv can be used to solve an undertermined least squares problem.

```
//Create an underdetermined system of equations 'A'
A = rndn(4, 5);
//Create a right hand side
b = rndn(4,1);
if rank(A) < cols(A);
    print "A does not have full rank, using pinv to sol
ve";
    Api = pinv(A);
    x = Api*b;
else;</pre>
```

```
print "A has full rank, solve with '/' operator";
  x = b/A;
endif;
```

Least squares problems with full rank can also be solved with the GAUSS functions: ols, olsqr and olsqr2.

#### Source

svd.src

# pinvmt

### Purpose

Computes the Moore-Penrose pseudo-inverse of a matrix, using the singular value decomposition. This pseudo-inverse is one particular type of generalized inverse.

### Format

D

```
{ y, err } = pinvmt(x, tol);
```

## Input

| X   | NxM matrix.                                                                                                  |
|-----|----------------------------------------------------------------------------------------------------|
| tol | scalar, any singular values less than $tol$ are treated as zero in determining the rank of the input matrix. |

### Output

| У   | MxN matrix that satisfies the 4 Moore-Penrose conditions:                             |
|-----|---------------------------------------------------------------------------------------|
|     | xyx = x                                                                               |
|     | yxy = y                                                                               |
|     | <i>xy</i> is symmetric                                                                |
|     | <i>yx</i> is symmetric                                                                |
| err | scalar, if not all of the singular values can be computed <i>err</i> will be nonzero. |

pinvmt can be used to solve an undertermined least squares problem.

```
tol = 1e-13;
//Create an underdetermined system of equations 'A'
A = rndn(4, 5);
//Create a right hand side
b = rndn(4,1);
if rank(A) < cols(A);
    print "A does not have full rank, using pinvmt to s
olve";
    Api = pinvmt(A, tol);
    x = Api*b;
else;
    print "A has full rank, solve with '/' operator";
    x = b/A;
endif;
```

Least squares problems with full rank can also be solved with the GAUSS functions: ols, olsqr and olsqr2.

#### Source

svdmt.src

# plotAddBar

#### **Purpose**

Adds a bar or a set of bars to an existing graph.

#### Format

```
plotAddBar(myPlot, val, ht);
plotAddBar(val, ht);
```

# Input

| myPlot | A plotControl structure.                                                                                     |  |
|--------|----------------------------------------------------------------------------------------------------|--|
| val    | Nx1 numeric vector, bar labels. If scalar 0, a sequence from 1 to <b>rows</b> ( <i>ht</i> ) will be created. |  |
| ht     | NxK numeric vector, bar heights.                                                                             |  |
|        | K overlapping or side-by-side sets of N bars will be graphed.                                                |  |

## Remarks

plotAddBar may only add bars to 2-D graphs.

### See Also

plotAddHist, plotAddHistF, plotAddHistP, plotAddPolar, plotAddXY

# plotAddBox

#### Purpose

Adds a box graph to an existing graph.

#### Format

```
plotAddBox(myPlot, grp, y);
plotAddBox(grp, y);
```

## Input

| myPlot | A plotControl structure.                                                                                                    |
|--------|----------------------------------------------------------------------------------------------------|
| grp    | 1xM vector. This contains the group numbers corresponding to each column of $y$ data. If scalar 0, a sequence from 1 to <b>cols</b> ( $y$ ) will be generated automatically for the X axis. |
| У      | NxM matrix. Each column represents the set of $y$ values for an individual percentiles box symbol.                                                                                          |

### Remarks

plotAddBox may only add a box graph to 2-D graphs.

### See Also

plotAddHist, plotAddHistF, plotAddHistP, plotAddPolar, plotAddXY

# plotAddHist

#### **Purpose**

Adds a histogram to an existing graph.

#### Format

```
plotAddHist(myPlot, x, v);
plotAddHist(x, v);
```

### Input

| myPlot | A plotControl structure.                                          |  |
|--------|-------------------------------------------------------------------|--|
| X      | Mx1 vector of data.                                               |  |
| V      | Nx1 vector, the breakpoints to be used to compute the frequencies |  |
|        | - or -                                                            |  |
|        | scalar, the number of categories.                                 |  |

### Remarks

**plotAddHist** may only add a histogram to 2-D graphs.

a

## See Also

plotAddBar, plotAddHistF, plotAddHistP, plotAddPolar, plotAddXY

# plotAddHistF

#### Purpose

Adds a frequency histogram to an existing graph.

### Format

```
plotAddHistF(myPlot, f, c);
plotAddHistF(f, c);
```

## Input

| myPlot | A plotControl structure.                                                                                          |  |
|--------|----------------------------------------------------------------------------------------------------|--|
| f      | Nx1 vector, frequencies to be graphed.                                                                            |  |
| С      | Nx1 vector, numeric labels for categories. If this is a scalar 0, a sequence from 1 to $rows(f)$ will be created. |  |

### Remarks

**plotAddHistF** may only add a histogram to 2-D graphs.

### See Also

plotAddBar, plotAddHist, plotAddHistP, plotAddPolar, plotAddXY

# plotAddHistP

#### **Purpose**

Adds a percent histogram to an existing graph.

#### Format

```
plotAddHistP(myPlot, x, v);
plotAddHistP(x, v);
```

### Input

| myPlot | A plotControl structure.                                          |
|--------|-------------------------------------------------------------------|
| X      | Mx1 vector of data.                                               |
| V      | Nx1 vector, the breakpoints to be used to compute the frequencies |
|        | - or -                                                            |
|        | scalar, the number of categories.                                 |

### Remarks

**plotAddHistP** may only add a histogram to 2-D graphs.

## See Also

plotAddBar, plotAddHist, plotAddHistF, plotAddPolar, plotAddXY

# plotAddPolar

#### **Purpose**

Adds a graph using polar coordinates to an existing polar graph.

#### Format

```
plotAddPolar(myPlot, radius, theta);
plotAddPolar(radius, theta);
```

# Input

| myPlot | A plotControl structure.                                                          |  |
|--------|-----------------------------------------------------------------------------------|--|
| radius | Nx1 or NxM matrix. Each column contains the magnitude for a particular line.      |  |
| theta  | Nx1 or NxM matrix. Each column represents the angle values for a particular line. |  |

### Remarks

**plotAddPolar** may only add curves to 2-D graphs.

## See Also

plotAddBar, plotAddHist, plotAddHistF, plotAddHistP, plotAddXY

# plotAddScatter

#### **Purpose**

Adds a 2-dimensional scatter plot to an existing graph.

### Format

```
plotAddScatter(myPlot, x, y);
plotAddScatter(x, y);
```

## Input

| myPlot | A plotControl structure.                                                          |
|--------|-----------------------------------------------------------------------------------|
| X      | Nx1 or NxM matrix. Each column contains the X values for a particular data point. |
| У      | Nx1 or NxM matrix. Each column contains the Y values for a particular data point. |

### Remarks

**plotAddScatter** may only add a scatter plot to 2-D graphs.

## See Also

plotAddBar, plotAddHist, plotAddHistF, plotAddHistP, plotAddScatter, plotAddXY

# plotAddTS

#### Purpose

Adds a curve of time series data to an existing time series plot.

#### Format

```
plotAddTS(myPlot, dtstart, frequency, y);
plotAddTS(dtstart, frequency, y);
```

## Input

| myPlot    | A plotControl structure.                                       |           |
|-----------|----------------------------------------------------------------|-----------|
| dtstart   | Scalar, starting date in DT scalar format.                     |           |
| frequency | Scalar, frequency of the data per year. Valid options include: |           |
|           | 1                                                              | Yearly    |
|           | 4                                                              | Quarterly |
|           | 12                                                             | Monthly   |
| У         | Nx1 or NxM matrix. Each column contains the Y values for       |           |

a particular line.

## **Examples**

**Example 1** 

```
//Create some data to plot
y = rndn(100, 1);
//The first input starts the series in January of 1982
//The second input specifies the data to be monthly
plotTS(1982, 12, y);
y2 = rndu(28, 1);
//Add the data from 'y2' as quarterly data
//starting in Q2 of 1980
plotAddTS(198004, 4, y2);
```

#### A Remarks

You may only add time series graphs to other time series graphs. For more information on time series graphs, see **Time Series Plots in GAUSS**, Section 1.1.

By default missing values in the *y* variable will be represented as gaps in the line.

#### See Also

plotSetXTicLabel, plotSetXTicInterval, plotTS

# plotAddXY

#### **Purpose**

Adds an XY graph to an existing graph.

#### Format

```
plotAddXY(myPlot, x, y);
plotAddXY(x, y);
```

### Input

| myPlot | A plotControl structure.                                                    |
|--------|-----------------------------------------------------------------------------|
| X      | Nx1 or NxM matrix. Each column contains the X values for a particular line. |
| У      | Nx1 or NxM matrix. Each column contains the Y values for a particular line. |

## Remarks

**plotAddXY** may only add curves to 2-D graphs.

This function will not change any of the current graph's settings other than to resize the view as necessary to display the new curve.

#### See Also

plotAddBar, plotAddHist, plotAddHistF, plotAddHistP, plotAddPolar

## plotBar

#### **Purpose**

Generates a bar graph.

#### Format

```
plotBar(myPlot, val, ht);
plotBar(val, ht);
```

#### Input

| myPlot | A plotControl structure.                                                                      |
|--------|-----------------------------------------------------------------------------------------------|
| val    | Nx1 numeric vector, bar labels. If scalar 0, a sequence from 1 to $rows(ht)$ will be created. |
| ht     | NxK numeric vector, bar heights.                                                              |
|        | K overlapping or side-by-side sets of N bars will be graphed.                                 |

## Example

d

In this example, five bars will be created.

```
// Create data
x = seqa(1, 1, 5);
y = { 1.5, 2, 3, 0.5, 1 };
// Draw bar graph
plotBar(x, y);
```

### Remarks

To control the color and texture of the bars as well as whether they are stacked or side by side:

If you are passing a **plotControl** structure to your graph, you may use the function **plotSetBar**.

If you are not passing a **plotControl** structure, these properties are set in the Preferences. To access the, select **Tools->Preferences** from the **GAUSS** main menu. Select Graphics on the left side of the preferences and then select the radio button next to "Bar." A dropdown menu will be available under Group 1 for both of these options.

### See Also

plotXY, plotLogX, plotHist

# plotBox

#### Purpose

Graphs data using the box graph percentile method.

### Format

```
plotBox(myPlot, grp, y);
plotBox(grp, y);
```

## Input

| myPlot | A plotControl structure.                                  |
|--------|-----------------------------------------------------------|
| grp    | 1xM vector. This contains the group numbers corresponding |

to each column of y data. If scalar 0, a sequence from 1 to cols(y) will be generated automatically for the X axis.

*y* NxM matrix. Each column represents the set of *y* values for an individual percentiles box symbol.

#### Remarks

If missing values are encountered in the y data, they will be ignored during calculations and will not be plotted.

### See Also

plotHistP, plotScatter

# plotClearLayout

#### Purpose

Clears any previously set plot layouts.

### Format

```
plotClearLayout();
```

#### Example

```
//Create a 1x2 Plot Layout and insert a percentage
//histogram of some random normal numbers in the first
//cell.
plotLayout(1, 2, 1);
```

D

```
plotHistP(rndn(1000, 1), 30);
//Insert gamma distributed random numbers into the second
//cell.
plotLayout(1, 2, 2);
plotHistP(rndGamma(1000, 1, 3, 2), 30);
//Display the image for 2 seconds
pause(2);
//Clear the 1x2 layout
plotClearLayout();
//Plot percentage histogram of beta distributed random
//numbers. This graph will take up the entire plot window
//since the 1x2 plot layout has been cleared.
plotHistP(rndBeta(1000, 1, 2, 1), 30);
```

### Remarks

After calling this function all subsequent graphs will be drawn to fill the entire graph window.

#### See Also

plotSetBar, plotBar, plotLayout, plotCustomLayout

# plotContour

#### Purpose

Graphs a matrix of contour data.

#### Format

```
plotContour(myPlot, x, y, z);
plotContour(x, y, z);
```

#### Input

| myPlot | Optional input: plotControl structure.               |
|--------|------------------------------------------------------|
| X      | 1xK vector, the X axis data.                         |
| У      | Nx1 vector, the Y axis data.                         |
| Ζ      | NxK matrix, the matrix of height data to be plotted. |

#### Remarks

A vector of evenly spaced contour levels will be generated automatically from the z matrix data. Each contour level will be labeled. For unlabeled contours, use **ztics**.

To specify a vector of your own unequal contour levels, set the vector \_plev before calling **contour**.

To specify your own evenly spaced contour levels, see **ztics**.

### See Also

plotSurface

# plotCustomLayout

#### **Purpose**

Plots a graph of user-specified size at a user-specified location.

#### Format

```
plotCustomLayout(xStart, yStart, width, height);
```

### Input

| xStart | scalar, the distance from the left edge of the canvas to the left<br>edge of the custom plot expressed as a number between 0<br>and 1. |
|--------|----------------------------------------------------------------------------------------------------|
| yStart | scalar, the distance from the bottom edge of the canvas to the bottom edge of the custom plot expressed as a number between 0 and 1.   |
| width  | scalar, the width of the custom plot expressed as a number between 0 and 1.                                                            |
| height | scalar, the height of the custom plot expressed as a number between 0 and 1.                                                           |

## Example

```
//Create an additive sequence starting from -pi and moving
//forward in 0.1 increments
x = seqa(-pi, 0.1, 63);
```

```
//Plot the cosine of x
plotXY(x, cos(x));
```

//Create a custom section for the next graph starting 10%
//from the main graph's left edge, 10% from the bottom of
//the main graph, with a width and height both equalling
//30% of the width of the main graph.
plotCustomLayout(0.1, 0.1, 0.3, 0.3);

```
//Plot the next graph in the custom layout
plotXY(x[1:20], cos(x[1:20]));
```

//Prevent the next graph from being drawn in this custom
//region
plotClearLayout();

#### Remarks

After calling this function all subsequent graphs will be plotted inside of the specified custom layout until the layout is reset with **plotLayout**, or the layout is cleared with **plotClearLayout**.

#### See Also

D

plotSetBar, plotBar, plotHistP, plotGetDefaults

## plotGetDefaults

#### Purpose

Gets default settings for plotting graphs.

### Format

myPlot = plotGetDefaults(graph);

### Input

| graph | String, name of graph type: bar, box, hist, polar, scatter, |
|-------|-------------------------------------------------------------|
|       | surface or xy.                                              |

### Output

| myPlot | A plotControl structure. |  |
|--------|--------------------------|--|
|--------|--------------------------|--|

## Example

```
//Declare plotControl structure
struct plotControl myPlot;
//Initialize plotControl structure with defaults for an
//'xy' graph
myPlot = plotGetDefaults("xy");
//Create some data to plot
x = seqa(-5, 0.1, 50);
y = pdfn(x);
//Make a desired change to the plotControl structure
plotSetTitle(&myPlot, "Default XY Settings");
//Plot the data using the plotControl structure
plotXY(myPlot, x, y);
```

#### Remarks

The **plotGetDefaults** function will use the default settings for the specified graph type. These may be accessed from the main menu bar: **Tools->Preferences-**>**Graphics**.

#### See Also

plotSetBkdColor, plotSetLineColor, plotSetLineSymbol

#### plotHist

#### Purpose

Computes and graphs a frequency histogram for a vector. The actual frequencies are plotted for each category.

#### Format

```
plotHist(myPlot, x, v);
plotHist(x, v);
```

### Input

| myPlot | A plotControl structure.                                          |
|--------|-------------------------------------------------------------------|
| X      | Mx1 vector of data.                                               |
| V      | Nx1 vector, the breakpoints to be used to compute the frequencies |
|        | - or -                                                            |
|        | scalar, the number of categories                                  |

### Example

```
//Create some data to plot
x = rndn(5000, 1);
//Plot the data
plotHist(x, 20);
```

### See Also

plotHistP, plotHistF, plotBar

# plotHistF

#### **Purpose**

Graphs a histogram given a vector of frequency counts.

### Format

```
plotHistF(myPlot, f, c);
plotHistF(f, c);
```

### Input

| myPlot | A plotControl structure.                                                                                          |
|--------|----------------------------------------------------------------------------------------------------|
| f      | Nx1 vector, frequencies to be graphed.                                                                            |
| С      | Nx1 vector, numeric labels for categories. If this is a scalar 0, a sequence from 1 to $rows(f)$ will be created. |

#### Remarks

The axes are not automatically labeled. Use the functions **plotSetXLabel** and and **plotSetYLabel**.

#### See Also

plotHist, plotBar, plotSetXLabel

# plotHistP

#### Purpose

Computes and graphs a percent frequency histogram of a vector. The percentages in each category are plotted.

#### Format

```
plotHistP(myPlot, x, v);
plotHistP(x, v);
```

#### Input

D

| myPlot | A plotControl structure.                                          |
|--------|-------------------------------------------------------------------|
| X      | Mx1 vector of data.                                               |
| V      | Nx1 vector, the breakpoints to be used to compute the frequencies |
|        | - or - scalar, the number of categories.                          |

### See Also

plotHist, plotHistF, plotBar, plotBox, plotScatter

## plotLayout

#### **Purpose**

Divides a plot into a grid of subplots and assigns the cell location in which to draw the next created graph.

#### Format

plotLayout(gRows, gCols, ind);

#### Input

| gRows | scalar, number of rows of the graph layout.                     |  |
|-------|-----------------------------------------------------------------|--|
| gCols | scalar, number of columns of the graph layout.                  |  |
| ind   | scalar, cell location in which to place the next created graph. |  |

### Example

```
//Create 10x4 matrix where each column is an additive
//sequence from 0.1 to 1.0
x = seqa(0.1, 0.1, 10);
y = ones(10, 4).*x;
//Apply a function to each column of 'y'
```

```
y[.,1] = cos(x);
y[.,2] = sin(x);
y[.,3] = cdfn(x);
y[.,4] = exp(x);
for i(1, 4, 1);
    //Divide plot canvas into a 2x2 grid of subplot
    //locations and place each newly created graph in the
    //next available cell location.
    plotLayout(2, 2, i);
    //Plot each column of y in a separate subplot window.
    plotXY(x, y[.,i]);
endfor;
//Clear the layout so the next plot will not be inside this
//layout
plotClearLayout();
```

### Remarks

D

After calling this function all subsequent graphs will be plotted inside of the specified layout until the layout is reset with **plotLayout**, or the layout is cleared with **plotClearLayout**.

### See Also

plotBar, plotClearLayout, plotCustomLayout, plotHist

# plotLogLog

#### **Purpose**

Graphs X vs. Y using log coordinates.

#### Format

```
plotLogLog(myPlot, x, y);
plotLogLog(x, y);
```

### Input

| myPlot | A plotControl structure.                                                    |
|--------|-----------------------------------------------------------------------------|
| X      | Nx1 or NxM matrix. Each column contains the X values for a particular line. |
| У      | Nx1 or NxM matrix. Each column contains the Y values for a particular line. |

#### See Also

plotXY, plotLogX, plotLogY

# plotLogX

#### Purpose

Graphs X vs. Y using log coordinates for the X axis.

#### Format

```
plotLogX(myPlot, x, y);
plotLogX(x, y);
```

#### Input

| myPlot | A plotControl structure.                                                    |
|--------|-----------------------------------------------------------------------------|
| X      | Nx1 or NxM matrix. Each column contains the X values for a particular line. |
| У      | Nx1 or NxM matrix. Each column contains the Y values for a particular line. |

## See Also

plotXY, plotLogY, plotLogLog

### plotLogY

D

#### Purpose

Graphs X vs. Y using log coordinates for the Y axis.

#### Format

```
plotLogY(myPlot, x, y);
plotLogY(x, y);
```

### Input

| myPlot | A plotControl structure.                                                      |
|--------|-------------------------------------------------------------------------------|
| X      | Nx1 or NxM matrix. Each column represents the X values for a particular line. |
| У      | Nx1 or NxM matrix. Each column represents the Y values for a particular line. |

### See Also

plotXY, plotLogX, plotLogLog

## plotOpenWindow

#### **Purpose**

Opens a new, empty graphic window to be used by the next drawn graph.

#### Format

plotOpenWindow();

#### Example

```
//Create data
x = rndn(10000, 1);
x2 = rndn(10000, 1);
x3 = rndn(10000, 1);
//Plot first vector as a percentage histogram with 30 bins
```

```
plotHistP(x, 30);
//Plot second vector, drawing over the previously created
//graph.
plotHistP(x2, 30);
//Create a new graphic window and plot the second vector as
//a percentage histogram with 30 bins inside this new
//window.
plotOpenWindow();
//Draw the graph
plotHistP(x3, 30);
```

#### Remarks

To automatically open each new graph in a new graph window, use **plotSetNewWindow** or set the preference in the main applicaton menu. This may be found by selecting **Tools->Preferences** and then clicking on **Graphics** on the left side of the preferences window.

If you select the radio button next to "New Window" at the top of the graphics preferences window, each new graph will be automatically drawn in a new graphics window.

## See Also

plotSave, plotCustomLayout, plotSetLegend, plotSetNewWindow

# plotPolar

#### Purpose

Graph data using polar coordinates.

### Format

```
plotPolar(myPlot, radius, theta);
plotPolar(radius, theta);
```

## Input

| myPlot | A plotControl structure.                                                          |
|--------|-----------------------------------------------------------------------------------|
| radius | Nx1 or NxM matrix. Each column contains the magnitude for a particular line.      |
| theta  | Nx1 or NxM matrix. Each column represents the angle values for a particular line. |

# See Also

plotXY, plotLogX, plotLayout, plotSetXLabel

## plotSave

### Purpose

Saves the last created graph to a user specified file type.

### Format

```
plotSave(filename, size);
```

#### Input

| filename | String, name of the file to create with a file type extension. |  |  |
|----------|----------------------------------------------------------------|--|--|
|          | Available file extensions include: .jpg, .plot,                |  |  |
|          | .png, .pdf, .svg, .tiff.                                       |  |  |
| size     | 2x1 vector, dimensions of the saved graph in centimeters.      |  |  |

### Example

```
//Create data
x = seqa(1, 1, 10);
y = cos(x);
//Plot the data
plotXY(x, y);
//Save the graph as a pdf with a width of 30 cm and a
//height of 18 cm
dim = { 30, 18 };
plotSave("mygraph.pdf", dim);
```

### **Technical Notes**

The .plot file extension is an xml file that is the native format used by GAUSS to save graphs.

#### See Also

D

plotCustomLayout, plotSetLegend

# plotScatter

#### Purpose

Creates a 2-dimensional scatter plot.

#### Format

```
plotScatter(myPlot, x, y);
plotScatter(x, y);
```

### Input

| myPlot | A plotControl structure.                                                          |
|--------|-----------------------------------------------------------------------------------|
| X      | Nx1 or NxM matrix. Each column contains the X values for a particular data point. |
| У      | Nx1 or NxM matrix. Each column contains the Y values for a particular data point. |

### Example

```
//Create random normal data
x = rndn(50, 1);
//Reverse the order of 'x' and set it to be the 'y' value
y = rev(x);
//Plot the data
plotScatter(x, y);
```

### See Also

plotXY, plotLogLog, plotBox, plotHistP

### plotSetBar

#### **Purpose**

Sets the fill style and format of bars in a histogram or bar graph.

## Format

plotSetBar(&myPlot, fillType, barStacked);

### Input

d

| &myPlot  | A plotControl structure pointer.                        |                     |  |
|----------|---------------------------------------------------------|---------------------|--|
| fillType | Nx1 vector, where N is the number of bar styles to set. |                     |  |
|          | 0                                                       | Solid, beveled edge |  |
|          | 1                                                       | Solid               |  |
|          | 2                                                       | Dense 1             |  |
|          | 3                                                       | Dense 2             |  |
|          | 4                                                       | Dense 3             |  |
|          | 5                                                       | Dense 4             |  |
|          | 6                                                       | Dense 5             |  |
|          |                                                         |                     |  |

|            | 7       | Dense 6                                   |
|------------|---------|-------------------------------------------|
|            | 8       | Horizontal lines                          |
|            | 9       | Vertical lines                            |
|            | 10      | Cross pattern                             |
|            | 11      | B diagonal pattern                        |
|            | 12      | F diagonal pattern                        |
|            | 13      | Diagonal Cross                            |
| barStacked | Scalar, | 1 for stacked or 0 for side-by-side bars. |

### Example

```
//Declare plotControl structure
struct plotControl myPlot;
//Initialize plotControl structure
myPlot = plotGetDefaults("bar");
//Set the first set of bars to have a solid-fill, the
//second set to have a fill of horizontal lines, the third
//to have a diagonal cross fill and set the bars to be
//side-by-side.
textures = { 0, 8, 13 };
plotSetBar(&myPlot, textures, 0);
//Create data
x = seqa(1, 1, 5);
y = { 1.5, 2, 3, 0.5, 1 };
//Draw bar graph
```

plotBar(myPlot, x, y);

#### Remarks

When graphing without the use of a **plotControl** structure, these settings may be chosen through the **Tools->Preferences->Graphics** menu, after selecting the Bar radio button. See **GAUSS Graphics**, Chapter 1, for more information on the methods available for customizing your graphs.

### See Also

plotBar, plotGetDefaults, plotHist

## plotSetBkdColor

#### Purpose

Sets the background color of a graph.

#### Format

D

plotSetBkdColor(&myPlot, color);

#### Input

| &myPlot | A plotControl structure pointer.            |
|---------|---------------------------------------------|
| color   | String, name or rgb value of the new color. |

### Example

```
//Declare plotControl structure
struct plotControl myPlot;
//Initialize plotControl structure
myPlot = plotGetDefaults("polar");
//Set new background color to light grey
plotSetBkdColor(&myPlot, "light grey");
//Create data
x = seqa(0.1, 0.1, 200);
y = x;
//Create a polar plot of the data with the new background
//color
plotPolar(myPlot, x, y);
```

#### Remarks

This function sets an attribute in a **plotControl** structure. It does not affect an existing graph, or a new graph drawn using the default settings that are accessible from the **Tools->Preferences->Graphics** menu. See **GAUSS Graphics**, Chapter 1, for more information on the methods available for customizing your graphs.

#### See Also

plotGetDefaults, plotSetLineColor, plotSetLineSymbol

# plotSetGrid

#### Purpose

Controls the settings for the background grid of a plot.

#### Format

```
plotSetGrid(&myPlot, ticStyle, color);
plotSetGrid(&myPlot, ticStyle);
plotSetGrid(&myPlot, onOff);
```

### Input

| ticStyle | String, specifies whether grid marks should be drawn on<br>minor tic marks or only on major tic marks. Options: "major"<br>or "minor."                                           |
|----------|----------------------------------------------------------------------------------------------------|
| color    | String, name or rgb value of the new color.                                                                                                    |
| onOff    | String, turns the grid on or off. Options: "on" or "off." If<br>used, this must be the only argument passed to the function<br>besides the <b>plotControl</b> structure pointer. |

### Example

```
//Declare plotControl structure
struct plotControl myPlot;
//Initialize plotControl structure
myPlot = plotGetDefaults("scatter");
```

```
//Set grid to be black and on the major tics only
plotSetGrid(&myPlot, "black", "major");
//Create a scatter plot of random data
plotScatter(myPlot, seqa(1, 1, 10), rndn(10, 1));
//Turn off the grid
plotSetGrid(&myPlot, "off");
```

### See Also

plotCustomLayout, plotSetTitle

## plotSetLegend

#### **Purpose**

Adds a legend to a graph.

### Format

```
plotSetLegend(&myPlot, label, location, orientation);
plotSetLegend(&myPlot, label, location);
plotSetLegend(&myPlot, label);
plotSetLegend(&myPlot, onOff);
```

#### Input

&myPlot

A plotControl structure pointer.

| label       | String array, names of the line labels.                                                                                                    |
|-------------|----------------------------------------------------------------------------------------------------|
| location    | String or $2x1$ vector, the location to place the legend.                                                                                                    |
|             | String case:                                                                                                    |
|             | The location string may contain up to three tokens, or words.                                                                                                    |
|             | 1. Vertical location: top (default), middle or bottom.                                                                                                    |
|             | 2. Horizontal location: left, center or right (default).                                                                                                    |
|             | 3. Inside/Outside location: inside (default), below or outside.                                                                                                    |
|             | 2x1 vector case:                                                                                                    |
|             | The first element sets the horizontal location and<br>the second sets the vertical location of the bottom<br>left corner of the graph; expressed as a percentage<br>of the total height and width of the graph. |
| orientation | scalar, 0 for a horizontal legend or 1 for a vertical legend.                                                                                                    |
| onOff       | string, "on" or "off". "on" will add the default<br>legend to each graph. "off" will stop GAUSS<br>from adding the default legend to subsequent<br>graphs.                                                      |
|             |                                                                                                    |

d

### **Technical Notes**

The location parameter (in the string case ) is a string with up to three tokens or words that are separated by a space. For example,

```
location = "top right";
location = "right top";
location = "inside top right";
```

will all set the legend to the top right position, inside the graph. To locate the bottom left corner of the legend at the origin:

location =  $\{ 0, 0 \};$ 

To place the bottom left corner of the legend in the center of the graph:

```
location = { 0.5, 0.5 };
```

#### Example

```
//Declare plotControl structure
struct plotControl myPlot;
//Initialize plotControl structure
myPlot = plotGetDefaults("xy");
//Set labels, location, and orientation of legend
label = "sample A"$|"sample B";
location = "top right";
orientation = 0;
plotSetLegend(&myPlot, label, location, orientation);
//Create data
x = seqa(1, 1, 10);
```

```
y = cos(x);
//Plot the data with the legend settings
plotXY(myplot, x, y);
```

### See Also

plotLayout, plotCustomLayout, plotOpenWindow

# plotSetLineColor

#### Purpose

Sets the line colors for a graph.

#### Format

```
plotSetLineColor(&myPlot, colors);
```

#### Input

D

| &myPlot | A plotControl structure pointer.                   |
|---------|----------------------------------------------------|
| colors  | String array, name or rgb value of the new colors. |

### Example

```
//Declare plotControl structure
struct plotControl myPlot;
```

//Initialize plotControl structure

```
myPlot = plotGetDefaults("xy");
//Set new line colors to aqua and midnight blue
clrs = "aqua"$|"midnight blue";
plotSetLineColor(&myPlot, clrs);
//Create data
x = seqa(0.1, 1, 50);
y = sin(x)~cos(x);
//Plot the data with the new line colors
plotXY(myPlot, x, y);
```

#### Remarks

This function sets an attribute in a **plotControl** structure. It does not affect an existing graph, or a new graph drawn using the default settings that are accessible from the **Tools->Preferences->Graphics** menu. See **GAUSS Graphics**, Chapter 1, for more information on the methods available for customizing your graphs.

## See Also

plotGetDefaults, plotSetLineSymbol

# plotSetLineStyle

#### Purpose

Sets the line styles for a graph.

#### Format

plotSetLineStyle(&myPlot, newStyle);

### Input

| &myPlot  | A plot                                    | Control structure pointer. |
|----------|-------------------------------------------|----------------------------|
| newStyle | Matrix, new line styles. Options include: |                            |
|          | 1                                         | Solid line.                |
|          | 2                                         | Dot line.                  |
|          | 3                                         | Dash line.                 |
|          | 4                                         | Dash-Dot line.             |
|          | 5                                         | Dash-Dot-Dot line.         |

### Example

D

```
//Declare plotControl structure
struct plotControl myPlot;
//Initialize plotControl structure
myPlot = plotGetDefaults("xy");
//Set line 1 as a solid line, set line 2 as a dot line,
//etc.
newStyle = { 1, 2, 3, 4, 5 };
plotSetLineStyle(&myPlot, newStyle);
//Create data
x = seqa(0.1, 1, 50);
y = sin(x)~cos(x);
//Plot the data with the new line styles
plotXY(myPlot, x, y);
```

### Remarks

This function sets an attribute in a **plotControl** structure. It does not affect an existing graph, or a new graph drawn using the default settings that are accessible from the **Tools->Preferences->Graphics** menu. See **GAUSS Graphics**, Chapter 1, for more information on the methods available for customizing your graphs.

## See Also

plotGetDefaults, plotSetTitle, plotSetLineSymbol

# plotSetLineSymbol

#### Purpose

Sets the symbols displayed on the plotted points of a graph.

#### Format

```
plotSetLineSymbol(&myPlot, newSymbol, symbolWidth);
plotSetLineSymbol(&myPlot, newSymbol);
```

### Input

| &myPlot   | A plotControl structure pointer.                   |
|-----------|----------------------------------------------------|
| newSymbol | Matrix, new line symbol settings. Options include: |
|           | -1 None.                                           |

|             | 0       | Ellipse.                     |
|-------------|---------|------------------------------|
|             | 1       | Rectangle.                   |
|             | 2       | Diamond.                     |
|             | 3       | Upward pointing triangle.    |
|             | 4       | Downward pointing triangle.  |
|             | 5       | Triangle.                    |
|             | 6       | Leftward pointing triangle.  |
|             | 7       | Rightward pointing triangle. |
|             | 8       | Cross.                       |
|             | 9       | Diagonal cross.              |
|             | 10      | Horizontal line.             |
|             | 11      | Vertical line.               |
|             | 12      | Star 1.                      |
|             | 13      | Star 2.                      |
|             | 14      | Hexagon.                     |
| symbolWidth | Scalar, | width to draw line symbols.  |

# Example

d

//Declare plotControl structure
struct plotControl myPlot;

```
//Initialize plotControl structure
myPlot = plotGetDefaults("xy");
//Set line 1 to have no symbol
//Set line 2 to display an ellipse at each plotted point.
newSymbol = { -1, 0 };
symbolWidth = 5;
plotSetLineSymbol(&myPlot, newSymbol, symbolWidth);
//Create data
x = seqa(0.1, 0.1, 50);
y = sin(x)~cos(x);
//Plot the data with the new line symbols
plotXY(myPlot, x, y);
```

### Remarks

This function sets an attribute in a **plotControl** structure. It does not affect an existing graph, or a new graph drawn using the default settings that are accessible from the **Tools->Preferences->Graphics** menu. See **GAUSS Graphics**, Chapter 1, for more information on the methods available for customizing your graphs.

## See Also

plotGetDefaults, plotSetXLabel, plotSetLineColor

# plotSetLineThickness

### Purpose

Sets the thickness of the lines on a graph.

#### Format

```
plotSetLineThickness(&myPlot, newTh);
```

#### Input

| &myPlot | A plotControl structure pointer.           |
|---------|--------------------------------------------|
| newTh   | 1 x N matrix, new line thickness settings. |

#### Example

D

```
//Declare plotControl structure
struct plotControl myPlot;
//Initialize plotControl structure
myPlot = plotGetDefaults("xy");
//Set all lines to have a thickness of 2
newTh = 2;
plotSetLineThickness(&myPlot, newTh);
//Create data
x = seqa(0.1, 1, 50);
y = sin(x) ~cos(x);
//Plot the data with the new line thickness settings
plotXY(myPlot, x, y);
```

#### Remarks

This function sets an attribute in a **plotControl** structure. It does not affect an existing

graph, or a new graph drawn using the default settings that are accessible from the **Tools->Preferences->Graphics** menu. See **GAUSS Graphics**, Chapter 1, for more information on the methods available for customizing your graphs.

### See Also

plotGetDefaults, plotLayout, plotSetTitle

## plotSetNewWindow

### Purpose

Determines whether each new graph is drawn in a new graph tab or re-uses a pre-existing graph tab.

#### Format

plotSetNewWindow(&myPlot, newW);

## Input

| &myPlot | A plotControl structure pointer.                    |
|---------|-----------------------------------------------------|
| newW    | Scalar, 1 to create a new graph tab or 0 to re-use. |

# Example

```
//Declare plotControl structure
struct plotControl myPlot;
```

//Initialize plotControl structure

```
myPlot = plotGetDefaults("xy");
//Set graph to create a new graph tab
newW = 1;
plotSetNewWindow(&myPlot, newW);
//Create data
x = seqa(0.1, 1, 50);
y = sin(x)~cos(x);
//Plot the data in a new graph tab window
plotXY(myPlot, x, y);
```

#### Remarks

To open a new graph window once, use **plotOpenWindow**. This function sets an attribute in a **plotControl** structure. It does not affect an existing graph, or a new graph drawn using the default settings that are accessible in the main application window from the **Tools->Graphics>Preferences** menu. See **GAUSS Graphics**, Chapter 1, for more information on the methods available for customizing your graphs.

## See Also

D

plotGetDefaults, plotOpenWindow, plotSetTitle, plotSetLineColor

# plotSetTitle

#### Purpose

Controls the settings for the title for a graph.

### Format

```
plotSetTitle(&myPlot, title, font, fontSize, fontColor);
plotSetTitle(&myPlot, title, font);
plotSetTitle(&myPlot, title);
```

## Input

| &myPlot   | A plotControl structure pointer.                                                                                          |
|-----------|----------------------------------------------------------------------------------------------------|
| title     | String, the new title. This may contain HTML for the creation of Greek letters, mathematical symbols and text formatting. |
| font      | String, font or font family name.                                                                                         |
| fontSize  | Scalar, font size in points.                                                                                              |
| fontColor | String, named color or RGB value.                                                                                         |

### Example

#### Example 1

```
//Declare plotControl structure
struct plotControl myPlot;
//Initialize plotControl structure
myPlot = plotGetDefaults("hist");
//Set the title, title font and title font size
plotSetTitle(&myPlot, "GAUSS Example Graph",
"verdana", 10);
```

//Create data
x = rndn(1e5,1);

```
//Plot a histogram of the x data spread over 50 bins
plotHist(myPlot, x, 50);
```

#### Example 2

D

You may add Greek letters, mathematical symbols, subscript and superscript to your title using HTML. To add HTML to a label, you need to wrap the text to be interpreted as HTML in HTML tags.

```
label_string = "<html>&beta;</html>";
plotSetTitle(&myPlot, label_string);
```

The code above will add the letter  $\beta$  to the graph title. The HTML 'sup' tag will create superscript and the 'sub' tag will create subscript. For example:

```
label_string = "<html>&sigma;<sup>2</sup></html>";
plotSetTitle(&myPlot, label string);
```

will add  $\sigma^2$  to your title. While,

```
label_string = "<html>Y<sub>t-1</sub></html>";
plotSetTitle(&myPlot, label string);
```

will create  $Y_{t-1}$ .

### Remarks

This function sets an attribute in a **plotControl** structure. It does not affect an existing graph, or a new graph drawn using the default settings that are accessible from the **Tools->Preferences->Graphics** menu. See **GAUSS Graphics**, Chapter 1, for more information on the methods available for customizing your graphs.

### See Also

plotGetDefaults, plotSetYLabel, plotSetLineColor, plotSetGrid

# plotSetXLabel

#### Purpose

Controls the settings for the X-axis label on a graph.

### Format

```
plotSetXLabel(&myPlot, label, font, fontSize,
fontColor);
plotSetXLabel(&myPlot, label, font, fontSize);
plotSetXLabel(&myPlot, label, font);
plotSetXLabel(&myPlot, label);
```

# Input

| &myPlot   | A plotControl structure pointer.                                                                                          |
|-----------|----------------------------------------------------------------------------------------------------|
| label     | String, the new label. This may contain HTML for the creation of Greek letters, mathematical symbols and text formatting. |
| font      | String, font or font family name.                                                                                         |
| fontSize  | Scalar, font size in points.                                                                                              |
| fontColor | String, named color or RGB value.                                                                                         |

### Example

#### Example 1

```
//Declare plotControl structure
struct plotControl myPlot;
//Initialize plotControl structure
myPlot = plotGetDefaults("hist");
//Set the X-axis label, label font, label font size, and
//label color
plotSetXLabel(&myPlot, "Time (sec)", "verdana", 10, "bl
ack");
//Create data
x = rndn(le5,1);
//Plot a histogram of the x data spread over 50 bins
plotHist(myPlot, x, 50);
```

#### Example 2

You may add Greek letters, mathematical symbols, subscript and superscript to your axis labels using HTML. To add HTML to a label, you need to wrap the text to be interpreted as HTML in HTML tags.

```
label_string = "<html>&beta;</html>";
plotSetXLabel(&myPlot, label_string);
```

The code above will add the letter  $\beta$  to the x-axis label. The HTML 'sup' tag will create superscript and the 'sub' tag will create subscript. For example:

```
label_string = "<html>&sigma;<sup>2</sup></html>";
plotSetXLabel(&myPlot, label_string);
```

will add  $\sigma^2$  to your x-axis label. While,

```
label_string = "<html>Y<sub>t-1</sub></html>";
plotSetXLabel(&myPlot, label string);
```

will create  $Y_{t-1}$ .

### Remarks

This function sets an attribute in a **plotControl** structure. It does not affect an existing graph, or a new graph drawn using the default settings that are accessible from the **Tools->Preferences->Graphics** menu.See **GAUSS Graphics**, Chapter 1, for more information on the methods available for customizing your graphs.

# See Also

plotGetDefaults, plotSetXTicInterval, plotSetXTicLabel, plotSetYLabel, plotSetZLabel, plotSetLineColor, plotSetGrid

# plotSetXTicInterval

#### Purpose

D

Controls the interval between X-axis tic labels and also allows the user to specify the first tic to be labeled for 2-D time series graphs.

## Format

```
plotSetXTicInterval(&myPlot, ticInterval,
firstLabeled);
plotSetXTicInterval(&myPlot, ticInterval);
```

#### Input

| &myPlot      | A plotControl structure pointer.                                      |
|--------------|-----------------------------------------------------------------------|
| ticInterval  | Scalar, the number of X-values between X-axis tic labels.             |
| firstLabeled | Scalar, the value of the first X-value on which to place a tic label. |

### Example

#### **Time Series Example**

```
//Declare and initialize plotControl structure
struct plotControl myPlot;
myPlot = plotGetDefaults("xy");
//Place one tic label every 4 x-values
ticInterval = 4;
plotSetXTicInterval(&myPlot, ticInterval);
//Start the time series in April of 2008
dtstart = 200804;
//Specify quarterly data
frequency = 4;
//Create the multiplicative sequence 1, 2, 4, 8...
y = seqm(1, 2, 10);
//Create a time series plot of the data.
plotTS(myPlot, dtstart, frequency, y);
```

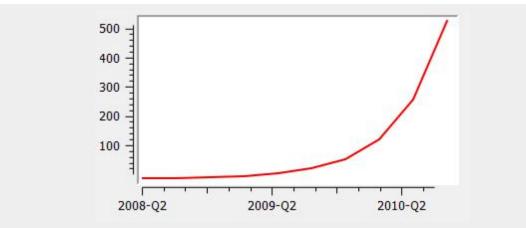

Figure 38.1: Time series plot example

If you would like to change the tic labels so that they start on the first full year, 2009, continuing with the example from above, execute the following lines:

```
//Set the optional 'firstLabeled' parameter
plotSetXTicInterval(&myPlot, ticInterval, 2009);
plotTS(myPlot, dtstart, frequency, y);
```

This new plot should now have tic labels only on the first quarters of each year:

d

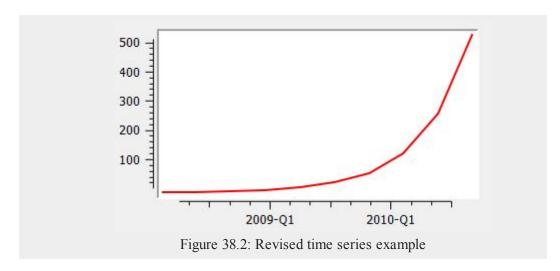

### Remarks

**plotSetXTicInterval** is currently only supported for use with time series plots. It is ignored by other plot types.

This function sets an attribute in a **plotControl** structure. It does not affect an existing graph, or a new graph drawn using the default settings that are accessible from the **Tools->Preferences->Graphics** menu. See **GAUSS Graphics**, Chapter 1, for more information on the methods available for customizing your graphs.

### See Also

dttostr, strtodt, plotSetXLabel, plotSetXTicLabel

## plotSetXTicLabel

#### **Purpose**

Controls the formatting and angle of X-axis tic labels for 2-D time series graphs.

#### Format

```
plotSetXTicLabel(&myPlot, fmt, angle);
plotSetXTicLabel(&myPlot, fmt);
```

### Input

| &myPlot | A plotControl structure pointer.                                                                              |
|---------|----------------------------------------------------------------------------------------------------|
| fmt     | String, the desired formatting for the X-axis tic labels. See function <u>dttostr</u> for formatting options. |
| angle   | Scalar, the angle in degrees at which to display the X-axis tic labels.                                       |

## Example

#### Example 1

```
//Declare and initialize plotControl structure
struct plotControl myPlot;
myPlot = plotGetDefaults("xy");
y = rndn(5, 1);
```

```
plotSetXTicLabel(&myPlot, "YYYY-MO");
//Start the series in January 1982
dtstart = 198201;
//Specify the data to be monthly
frequency = 12;
//Draw the time series plot
plotTS(myPlot, dtstart, frequency, y);
```

The code above produces a graph with X-tic labels like the image below:

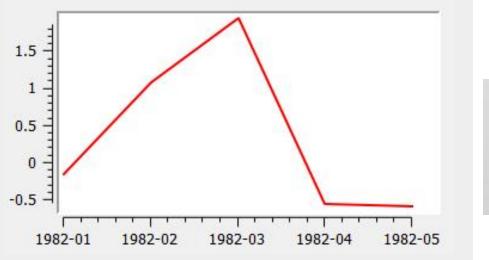

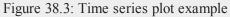

Changing to format string to "MO/YYYY" will change the labels to appear like this:

01/1982

Changing to format string to "YYYY-QQ" will change the labels to appear like this:

1982-Q1

### Remarks

This function is currently only supported for time series graphs created with **plotTS**.

The following format specifiers are supported for the second input to **plotSetXTicLabel**, *fmt*:

| YYYY | 4 digit year                                                   |
|------|----------------------------------------------------------------|
| YR   | Last two digits of year                                        |
| QQ   | Quarter of the year. This is calculated from the month number. |
| MO   | Number of month, 01-12                                         |
| DD   | Day of month, 01-31                                            |
| HH   | Hour of day, 00-23                                             |
| MI   | Minute of hour, 00-59                                          |
| SS   | Second of minute, 00-59                                        |

To learn more about DT scalar format and the using the format specifiers, see **Date** and **Time Formats**, Section 1.0.1, or the functions <u>dttostr</u> and <u>strtodt</u>.

This function sets an attribute in a **plotControl** structure. It does not affect an existing graph, or a new graph drawn using the default settings that are accessible from the **Tools->Preferences->Graphics** menu. See **GAUSS Graphics**, Chapter 1, for more information on the methods available for customizing your graphs.

## See Also

dttostr, strtodt, plotSetXLabel, plotSetXTicInterval

### plotSetYLabel

#### **Purpose**

Controls the settings for the Y-axis label on a graph.

### Format

```
plotSetYLabel(&myPlot, label, font, fontSize,
fontColor);
plotSetYLabel(&myPlot, label, font, fontSize);
plotSetYLabel(&myPlot, label, font);
plotSetYLabel(&myPlot, label);
```

### Input

| &myPlot   | A plotControl structure pointer.                                                                                          |
|-----------|----------------------------------------------------------------------------------------------------|
| label     | String, the new label. This may contain HTML for the creation of Greek letters, mathematical symbols and text formatting. |
| font      | String, font or font family name.                                                                                         |
| fontSize  | Scalar, font size in points.                                                                                              |
| fontColor | String, named color or RGB value.                                                                                         |
|           |                                                                                                    |

### Example

#### Example 1

```
//Declare plotControl structure
struct plotControl myPlot;
```

```
//Initialize plotControl structure
myPlot = plotGetDefaults("hist");
```

```
//Set the Y-axis label, label font, font size, and color
plotSetYLabel(&myPlot, "Time (sec)", "verdana", 10, "bl
ack");
```

```
//Create data
x = rndn(1e5,1);
```

```
//Plot a histogram of the x data spread over 50 bins
plotHist(myPlot, x, 50);
```

#### Example 2

**D** 

You may add Greek letters, mathematical symbols, subscript and superscript to your axis labels using HTML. To add HTML to a label, you need to wrap the text to be interpreted as HTML in HTML tags.

```
label_string = "<html>&beta;</html>";
plotSetYLabel(&myPlot, label string);
```

The code above will add the letter  $\beta$  to the y-axis label. The HTML 'sup' tag will create superscript and the 'sub' tag will create subscript. For example:

```
label_string = "<html>&sigma;<sup>2</sup></html>";
plotSetYLabel(&myPlot, label string);
```

will add  $\sigma^2$  to your y-axis label. While,

```
label_string = "<html>Y<sub>t-1</sub></html>";
plotSetYLabel(&myPlot, label string);
```

will create  $Y_{t-1}$ .

### Remarks

This function sets an attribute in a **plotControl** structure. It does not affect an existing graph, or a new graph drawn using the default settings that are accessible from the **Tools->Preferences->Graphics** menu. See **GAUSS Graphics**, Chapter 1, for more information on the methods available for customizing your graphs.

## See Also

plotGetDefaults, plotSetXLabel, plotSetXTicInterval, plotSetXTicLabel, plotSetZLabel, plotSetLineColor, plotSetGrid

# plotSetZLabel

#### **Purpose**

Controls the settings for the Z-axis label on a graph.

### Format

```
plotSetZLabel(&myPlot, label, font, fontSize,
fontColor);
plotSetZLabel(&myPlot, label, font, fontSize);
plotSetZLabel(&myPlot, label, font);
plotSetZLabel(&myPlot, label);
```

### Input

| &myPlot   | A plotControl structure pointer.                                                                                                    |
|-----------|----------------------------------------------------------------------------------------------------|
| label     | String, the new label. This may contain HTML for the creation of Greek letters, mathematical symbols and text formatting. As of the release of this document, HTML is supported for contour plots, but it is not supported for surface plots. |
| font      | String, font or font family name.                                                                                                    |
| fontSize  | Scalar, font size in points.                                                                                                    |
| fontColor | String, named color or RGB value.                                                                                                    |

#### Example

#### Example 1

D

```
//Declare plotControl structure
struct plotControl myPlot;
//Initialize plotControl structure
myPlot = plotGetDefaults("surface");
//Set the Z-axis label, label font, font size, and color
plotSetZLabel(&myPlot, "Depth", "verdana", 10, "black");
//Create data
x = seqa(-10.6, .3, 71)';
y = seqa(-12.4, .35, 71);
z = sin(sqrt((x/2)^2+(y/2)^2)) ./ sqrt(x^2+y^4);
```

```
z = z .* sin(x/3);
//Plot the data
plotSurface(myPlot, x, y, z);
```

#### Example 2

You may add Greek letters, mathematical symbols, subscript and superscript to your axis labels using HTML. To add HTML to a label, you need to wrap the text to be interpreted as HTML in HTML tags.

```
label_string = "<html>&beta;</html>";
plotSetZLabel(&myPlot, label string);
```

The code above will add the letter  $\beta$  to the z-axis label. The HTML 'sup' tag will create superscript and the 'sub' tag will create subscript. For example:

```
label_string = "<html>&sigma;<sup>2</sup></html>";
plotSetZLabel(&myPlot, label string);
```

will add  $\sigma^2$  to your z-axis label. While,

```
label_string = "<html>Y<sub>t-1</sub></html>";
plotSetZLabel(&myPlot, label string);
```

will create  $Y_{t-1}$ .

### Remarks

This function sets an attribute in a **plotControl** structure. It does not affect an existing graph, or a new graph drawn using the default settings that are accessible from the **Tools->Preferences->Graphics** menu. See **GAUSS Graphics**, Chapter 1, for more information on the methods available for customizing your graphs.

### See Also

plotGetDefaults, plotSetXLabel, plotSetXTicInterval, plotSetXTicLabel, plotSetYLabel, plotSetGrid

## plotSurface

#### **Purpose**

Graphs a 3-D surface.

### Format

```
plotSurface(myPlot, x, y, z);
plotSurface(x, y, z);
```

#### Input

D

| myPlot | A plotControl structure.                             |
|--------|------------------------------------------------------|
| X      | 1xK vector, the X axis data.                         |
| У      | Nx1 vector, the Y axis data.                         |
| Ζ      | NxK matrix, the matrix of height data to be plotted. |

## See Also

plotPolar, plotSetBkdColor

# plotTS

#### Purpose

Creates a graph of time series data.

### Format

```
plotTS(myPlot, dtstart, frequency, y);
plotTS(dtstart, frequency, y);
```

### Input

| myPlot    | A plotControl strue                                            | cture.                                   |  |
|-----------|----------------------------------------------------------------|------------------------------------------|--|
| dtstart   | Scalar, starting date in DT scalar format.                     |                                          |  |
| frequency | Scalar, frequency of the data per year. Valid options include: |                                          |  |
|           | 1                                                              | Yearly                                   |  |
|           | 4                                                              | Quarterly                                |  |
|           | 12                                                             | Monthly                                  |  |
| У         | Nx1 or NxM matri<br>a particular line.                         | x. Each column contains the Y values for |  |

## **Examples**

Example 1

//Create some data to plot

```
y = rndn(100, 1);
//The first input starts the series in January of 1982
//The second input specifies the data to be monthly
plotTS(1982, 12, y);
```

#### Example 2

```
//The first input starts the series in April 2005
//The second input specifies the data to be monthly
plotTS(200504, 12, y);
```

#### **Example 3**

In DT Scalar format, quarters are represented by supplying the first month of the quarter for the sixth and seventh leading digits. As we see below, 200504 represents April of 2005, but it also represents the second quarter of April 2005.

```
//The first input starts the series in the second quarter o
f 2005
//The second input specifies the data to be quarterly
plotTS(200504, 4, y);
```

#### Remarks

Formatting for the X-tic labels can be set with the function **plotSetXTicLabel**. If a **plotControl** structure is not passed in to **plotTS**, or the format specifier is not set with **plotSetXTicLabel** the default formatting: for annual data is "YYYY", for quarterly data "YYYY-QQ" and for monthly data is "YYYY-MO".

By default missing values in the *y* variable will be represented as gaps in the line.

### See Also

plotSetXTicLabel, plotSetXTicInterval, plotScatter

# plotXY

#### **Purpose**

Graphs X vs. Y using Cartesian coordinates.

### Format

```
plotXY(myPlot, x, y);
plotXY(x, y);
```

### Input

| myPlot | A plotControl structure.                                                    |
|--------|-----------------------------------------------------------------------------|
| X      | Nx1 or NxM matrix. Each column contains the X values for a particular line. |
| У      | Nx1 or NxM matrix. Each column contains the Y values for a particular line. |

## Remarks

By default missing values in the *y* variable will be represented as gaps in the line.

### See Also

plotLogX, plotLogLog, plotScatter

# polar

#### Purpose

Graph data using polar coordinates. NOTE: This function is for use only with the deprecated PQG graphics.

### Library

pgraph

### Format

polar(radius, theta);

### Input

| radius | Nx1 or NxM matrix. Each column contains the magnitude for a particular line.      |
|--------|-----------------------------------------------------------------------------------|
| theta  | Nx1 or NxM matrix. Each column represents the angle values for a particular line. |

#### Source

polar.src

### See Also

xy, logx, logy, loglog, scale, xtics, ytics

# polychar

### Purpose

Computes the characteristic polynomial of a square matrix.

# Format

 $c = \operatorname{polychar}(x);$ 

# Input

| 5 | ~ |  |
|---|---|--|
| 2 | 7 |  |

C

NxN matrix.

# Output

(N+1)x1 vector of coefficients of the Nth order characteristic polynomial of *x*:

```
p(x) = c[1] * x^{n} + c[2] * x^{(n-1)} + \dots + c[n] * x + c
[n+1];
```

# Remarks

The coefficient of  $x^n$  is set to unity (c[1]=1).

# Source

poly.src

### See Also

polymake, polymult, polyroot, polyeval

### polyeval

#### **Purpose**

Evaluates polynomials. Can either be one or more scalar polynomials or a single matrix polynomial.

### Format

y = polyeval(x, c);

### Input

D

| X | 1xK or NxN; that is, x can either represent K separate scalar values at which to evaluate the (scalar) polynomial(s), or it can represent a single NxN matrix.                                                                                   |
|---|----------------------------------------------------------------------------------------------------|
| С | (P+1)xK or $(P+1)x1$ matrix of coefficients of polynomials to<br>evaluate. If x is 1xK, then c must be $(P+1)xK$ . If x is NxN,<br>c must be $(P+1)x1$ . That is, if x is a matrix, it can only be<br>evaluated at a single set of coefficients. |

# Output

Y Kx1 vector (if c is (P+1)xK) or NxN matrix (if c is (P+1)x1 and x is NxN):

```
y =( c[1,.].*x<sup>p</sup> + c[2,.].*x<sup>(p-1)</sup> + ... + c[p+
1,.])';
```

#### Remarks

In both the scalar and the matrix case, Horner's rule is used to do the evaluation. In the scalar case, the function **recsercp** is called (this implements an elaboration of Horner's rule).

### Example

x = 2; let c = 1 1 0 1 1; y = polyeval(x,c);

The result is 27. Note that this is the decimal value of the binary number 11011.

y = polyeval(x, 1 | zeros(n, 1));

This will raise the matrix x to the *n*th power (e.g. x \* x \* x \* x \* x \* ... \* x).

#### Source

poly.src

#### See Also

polymake, polychar, polymult, polyroot

# polygamma

#### Purpose

Computes the polygamma function of order *n*.

### Format

f = polygamma(z, n);

### Input

| Ζ      | NxK matrix; z may be complex.                                                                                                    |
|--------|----------------------------------------------------------------------------------------------------|
| n      | The order of the function. If <i>n</i> is 2 then <i>f</i> will be the Digamma function. If $n = 3,4,5$ , etc., then <i>f</i> will be the tri-, tetra-, penta-, hexa-, hepta-, etc., Gamma function. Real ( <i>n</i> ) must be positive. |
| Output |                                                                                                    |

f NxK matrix; f may be complex.

# Example

d

**polygamma**(-45.6-i\*29.4, 101);

is near 12.5 + 9\*i

**polygamma**(-11.5-i\*0.577007813568142,10);

is near a root of the decagamma function

### Remarks

This program uses the partial fraction expansion of the derivative of the log of the Lanczos series approximation for the Gamma function. Accurate to about 12 digits.

### References

- 1. C. Lanczos, SIAM JNA 1, 1964. pp. 86-96.
- 2. Y. Luke, "The Special ... approximations," 1969 pp. 29-31.
- 3. Y. Luke, "Algorithms ... functions," 1977.
- 4. J. Spouge, SIAM JNA 31, 1994. pp. 931.
- 5. W. Press, "Numerical Recipes."
- 6. S. Chang, "Computation of special functions," 1996.
- 7. Abramowitz & Stegun, section eq 6.4.6
- 8. Original code by Paul Godfrey

### polyint

#### Purpose

Calculates an Nth order polynomial interpolation.

#### Format

y = polyint(xa, ya, x);

### Input

| ха | Nx1 vector, x values.         |
|----|-------------------------------|
| уа | Nx1 vector, y values.         |
| X  | scalar, x value to solve for. |

### **Global Input**

| _poldeg | scalar, the degree of polynomial required, default 6. |
|---------|-------------------------------------------------------|
|         |                                                       |

### Output

| У | result of interpolation or extrapolation. |
|---|-------------------------------------------|
| 2 | result of interpolation of extrapolation. |

# **Global Output**

| _polerr scalar, interpolation |
|-------------------------------|
|-------------------------------|

### Remarks

Calculates an Nth order polynomial interpolation or extrapolation of x on y given the vectors xa and ya and the scalar x. The procedure uses Neville's algorithm to determine an up to Nth order polynomial and an error estimate.

Polynomials above degree 6 are not likely to increase the accuracy for most data. Test *polerr* to determine the required *poldeg* for your problem.

### Source

polyint.src

### **Technical Notes**

Press, W.P., B.P. Flannery, S.A. Teukolsky, and W.T. Vettering. *Numerical Recipes: The Art of Scientific Computing*. NY: Cambridge Press, 1986.

# polymake

### Purpose

Computes the coefficients of a polynomial given the roots.

### Format

C = polymake(r);

### Input

### Output

 $c \qquad (N+1)x1 \text{ vector containing the coefficients of the Nth order} \\polynomial with roots r:$ 

```
p(z)=c[1]*z^{n} + c[2]*z^{(n-1)} + \dots c[n]*z + c
[n+1]
```

### Remarks

The coefficient of  $z^n$  is set to unity (c[1]=1).

#### **Example**

```
//Assign values for the roots of the polynomial
r = { 2, 1, 3 };
//Calculate the coefficients
c = polymake(r);
//Print 3 spaces for each number and 1 digit after the
//decimal place
format /rd 3,1;
//Iterate through each root in 'r'
for i(1, 3, 1);
  rtmp = r[i];
  //Calculate the polynomial
  rout = c[1]*rtmp^3 + c[2]*rtmp^2 + c[3]*rtmp + c[4];
  print "rtmp = " rtmp "rout = " rout;
endfor;
```

Since the values of *r* are roots for this polynomial, *rout* should equal 0. Thus the code above gives the following output:

```
rtmp = 2.0 rout = 0.0
rtmp = 1.0 rout = 0.0
rtmp = 3.0 rout = 0.0
```

This example assigns c to be equal to:

1.0c = -6.0 11.0 -6.0

This represents the polynomial:

 $x^3 - 6x^2 + 11x - 6$ 

### Source

poly.src

### See Also

polychar, polymult, polyroot, polyeval

# polymat

### Purpose

Returns a matrix containing the powers of the elements of x from 1 to p.

### Format

y = polymat(x, p);

### Input

| X | NxK matrix.               |
|---|---------------------------|
| p | scalar, positive integer. |

38-1118

### Output

Nx(p\*K) matrix containing powers of the elements of x from
 1 to p. The first K columns will contain first powers, the
 second K columns second powers, and so on.

### Remarks

To do polynomial regression use **ols**:

```
{ vnam,m,b,stb,vc,stderr,sigma,cx,rsq,resid,dwstat } = ols(
0,y, polymat(x,p));
```

### Source

polymat.src

# polymroot

```
٩
```

#### **Purpose**

Computes the roots of the determinant of a matrix polynomial.

### Format

r = polymroot(c);

### Input

С

(N+1)\*KxK matrix of coefficients of an Nth order

polynomial of rank K.

# Output

*r* K\*N vector containing the roots of the determinantal equation.

### Remarks

c is constructed of N+1 KxK coefficient matrices stacked vertically with the coefficient matrix of the  $t^n$  at the top,  $t^{(n-1)}$  next, down to the  $t^0$  matrix at the bottom.

Note that this procedure solves the scalar problem as well, that is, the one that POLYROOT solves.

# Example

Solve

```
det(A2*t^2 + A1*t + A0) = 0
```

where:

```
A2 = 1 2 A1 = 5 8 A0 = 3 4
2 1 10 7 6 5
a2 = { 1 2, 2 1 };
a1 = { 5 8, 10 7 };
a0 = { 3 4, 6 5 };
//The pipe operator '|' provides vertical concatenation
print polymroot(a2|a1|a0);
```

```
-4.3027756
-.69722436
-2.6180340
-.38196601
```

# polymult

#### **Purpose**

Multiplies polynomials.

# Format

c = polymult(c1, c2);

# Input

D

| <i>c1</i> | (D1+1)x1 vector containing the coefficients of the first polynomial.  |
|-----------|-----------------------------------------------------------------------|
| c2        | (D2+1)x1 vector containing the coefficients of the second polynomial. |

# Output

| С | (D1+D2)x1 vector containing the coefficients of the product |
|---|-------------------------------------------------------------|
|   | of the two polynomials.                                     |

### Example

This example multiplies the polynomials:

 $(2x + 1)(2x^2 + 1)$ 

and returns the answer:

 $4x^3 + 2x^2 + 2x + 1$ 

//Assign c1 to represent 2x + 1
c1 = { 2, 1 };
//Assign c2 to represent 2x<sup>2</sup> + 1
c2 = { 2, 0, 1 };
c = polymult(c1,c2);

After the code above:

σ

### **Technical Notes**

If the degree of c1 is D1 (e.g., if D1=3, then the polynomial corresponding to c1 is cubic), then there must be D1+1 elements in c1 (e.g., 4 elements for a cubic). Thus, for instance the coefficients for the polynomial

 $5x^3 + 6x + 3$ 

would be:

```
//Using the pipe operator for vertical concatenation c1 = 5|0|6|3;
```

```
or
//Using an array assignment
c1 = { 5, 0, 6, 3 };
```

(Note that zeros must be explicitly given if there are powers of x missing.)

#### Source

poly.src

### See Also

polymake, polychar, polyroot, polyeval

# polyroot

### Purpose

Computes the roots of a polynomial given the coefficients.

# Format

y = polyroot(c);

# Input

C

(N+1)x1 vector of coefficients of an Nth order polynomial:

 $p(z) = c[1]*z^{n} + c[2]*z^{n-1} + \ldots + c[n]*z + c$ [n+1]

### Output

У

Nx1 vector, the roots of *c*.

### Remarks

Zero leading terms will be stripped from c. When that occurs the order of y will be the order of the polynomial after the leading zeros have been stripped.

c[1] need not be normalized to unity.

### Source

poly.src

# See Also

polymake, polychar, polymult, polyeval

### рор

### Purpose

Provides access to a last-in, first-out stack for matrices.

### Format

| pop | b; |
|-----|----|
| pop | a; |

### Remarks

This is used with gosub, goto, and return statements with parameters. It permits passing parameters to subroutines or labels, and returning parameters from subroutines.

The gosub syntax allows an implicit push statement. This syntax is almost the same as that of a standard gosub, except that the matrices to be push'ed "into the subroutine" are in parentheses following the label name. The matrices to be push'ed back to the main body of the program are in parentheses following the return statement. The only limit on the number of matrices that can be passed to and from subroutines in this way is the amount of room on the stack.

No matrix expressions can be executed between the (implicit) push and the pop. Execution of such expressions will alter what is on the stack.

Matrices must be pop'ped in the reverse order that they are push'ed, therefore in the statements:

```
goto label(x,y,z);
.
.
label:
pop c;
pop b;
pop a;
```

After the code above:

c = z b = y a = x

Note that there must be a separate pop statement for each matrix popped.

D

### See Also

gosub, goto, return

# pqgwin

### **Purpose**

Sets the graphics viewer mode. NOTE: This function is for use only with the deprecated PQG graphics.

# Library

pgraph

### Format

pqgwin one; pqgwin many;

# Remarks

If you call:

pqgwin one

only a single viewer will be used. If you call

pqgwin many

a new viewer will be used for each graph.

pqgwin manual and pqgwin auto are supported for backwards compatibility, manual=one, auto=many.

### Example

pqgwin many;

#### Source

pgraph.src

#### See Also

setvwrmode

# previousindex

### Purpose

Returns the index of the previous element or subarray in an array.

### Format

pi = previousindex(i, o);

#### Input

| i | Mx1 vector of indices into an array, where $M \le N$ . |
|---|--------------------------------------------------------|
| 0 | Nx1 vector of orders of an N-dimensional array.        |

# Output

| pi | Mx1 vector of indices, | the index of the previous element or |
|----|------------------------|--------------------------------------|
|    |                        |                                      |

subarray in the array corresponding to o.

### Remarks

**previousindex** will return a scalar error code if the index cannot be decremented.

# Example

orders = {3,4,5,6,7}; a = areshape(1,orders); orders = getorders(a); ind = { 2,3,1 }; ind = previousindex(ind,orders);

After the code above, *ind* is equal to:

```
2
ind = 2
5
```

In this example, **previousindex** decremented *ind* to index the previous 6x7 subarray in array *a*.

# See Also

nextindex, loopnextindex, walkindex

# princomp

### Purpose

Computes principal components of a data matrix.

### Format

 $\{p, v, a\} = princomp(x, j);$ 

### Input

| X | NxK data matrix, N>K, full rank.                                     |
|---|----------------------------------------------------------------------|
| j | scalar, number of principal components to be computed ( $j \ll K$ ). |

# Output

d

| р | NxJ matrix of the first <i>j</i> principal components of <i>x</i> in descending order of amount of variance explained. |
|---|----------------------------------------------------------------------------------------------------|
| V | Jx1 vector of fractions of variance explained.                                                                         |
| a | JxK matrix of factor loadings, such that:                                                                              |
|   | $x = p^*a + error.$                                                                                                    |

# Remarks

Adapted from a program written by Mico Loretan.

The algorithm is based on Theil, Henri "Principles of Econometrics." Wiley, NY, 1971, 46-56.

# print

### Purpose

Prints matrices, arrays, strings and string arrays to the screen and/or auxiliary output.

### Format

```
print [[/flush]] [[/typ]] [[/fmted]] [[/mf]] [[/jnt]]list_of_
expressions[[;]];
```

### Input

| /typ   | literal, symbol type f | lag.                                                                                                    |
|--------|------------------------|----------------------------------------------------------------------------------------------------|
|        | /mat,<br>/sa,<br>/str  | Indicate which symbol types you are setting<br>the output format for: matrices and arrays<br>(/mat), string arrays (/sa), and/or strings<br>(/str). You can specify more than one /<br>typ flag; the format will be set for all types<br>indicated. If no / typ flag is listed, print<br>assumes /mat. |
| /fmted | literal, enable format | ting flag.                                                                                                    |
|        | /on,<br>/off           | Enable/disable formatting. When formatting is disabled, the contents of a variable are dumped                                                                                                    |

|     |                | to the screen in a "raw" format. /off is<br>currently supported only for strings. "Raw"<br>format for strings means that the entire string is<br>printed, starting at the current cursor position.<br>When formatting is enabled for strings, they<br>are handled the same as string arrays. This<br>shouldn't be too surprising, since a string is<br>actually a 1x1 string array. |
|-----|----------------|----------------------------------------------------------------------------------------------------|
| /mf |                | It controls the way rows of a matrix are nother. The possibilities are:                                                                                                    |
|     | /m0            | no delimiters before or after rows when printing out matrices.                                                                                                    |
|     | /ml or<br>/mbl | print 1 carriage return/line feed pair before<br>each row of a matrix with more than 1 row.                                                                                                    |
|     | /m2 or<br>/mb2 | print 2 carriage return/line feed pairs before<br>each row of a matrix with more than 1 row.                                                                                                    |
|     | /m3 or<br>/mb3 | print "Row 1", "Row 2"before each row of a matrix with more than one row.                                                                                                    |
|     | /ma1           | print 1 carriage return/line feed pair after each row of a matrix with more than 1 row.                                                                                                    |
|     | /ma2           | print 2 carriage return/line feed pairs after each row of a matrix with more than 1 row.                                                                                                    |
|     | /a1            | print 1 carriage return/line feed pair after each row of a matrix.                                                                                                    |
|     | /a2            | print 2 carriage return/line feed pairs after each row of a matrix.                                                                                                    |

d

| ore                                                                                                    |
|----------------------------------------------------------------------------------------------------|
| fore                                                                                                    |
| ow of a                                                                                                    |
| r.                                                                                                    |
|                                                                                                    |
| ]<br>decimal<br>lecimal<br>number,<br>al point<br>n is 0,                                                                                           |
| ###,<br>or more<br>on, and<br>s 0, the<br>nal                                                                                                    |
| r the<br>e will<br>s than -<br>format<br>ear.                                                                                                    |
| ]<br>decimal<br>lecimal<br>number,<br>al point<br>n is 0,<br>###,<br>or more<br>on, and<br>s 0, the<br>nal<br>r the<br>e will<br>s than -<br>format |

The precision signifies the number of significant digits displayed.

This will give a format like /rd or /redepending on which is most compact for the number being printed. A format like /re will be used only if the exponent value is less than -4 or greater than the precision. If a /re format is used, trailing zeros will be supressed and a decimal point will appear only if one or more digits follow it. The precision signifies the number of significant digits displayed.

#### Left-Justified

/1d

/le

/rz

Signed decimal number in the form [[-]] #####.####, where ##### is one or more decimal digits. The number of digits before the decimal point depends on the magnitude of the number, and the number of digits after thedecimal point depends on the precision. If the precision is 0, no decimal point will be printed. If the number is positive, a space character will replace the leading minus sign.

Signed number in the form [[-]]#.##E±###, where # is one decimal digit, ## is one or more decimal digits depending on the precision, and ### is three decimal digits. If precision is 0, the form will be [[-]]#E±### with no decimal point printed. If the number is positive, a space character will replace the leading minus sign.

d

| /10                | This will give a format like $/1d$ or $/1e$<br>depending on which is most compact for the<br>number being printed. A format like $/1e$ will<br>be used only if the exponent value is less than -<br>4 or greater than the precision. If a $/1e$ format<br>is used, a decimal point will always appear. If<br>the number is positive, a space character will<br>replace the leading minus sign. The precision<br>specifies the number of significant digits<br>displayed.                                                                       |
|--------------------|----------------------------------------------------------------------------------------------------|
| /1z                | This will give a format like $/1d$ or $/1e$<br>depending on which is most compact for the<br>number being printed. A format like $/1e$ will<br>be used only if the exponent value is less than -<br>4 or greater than the precision. If a $/1e$ format<br>is used, trailing zeros will be supressed and a<br>decimal point will appear only if one or more<br>digits follow it. If the number is positive, a<br>space character will replace the leading minus<br>sign. The precision specifies the number of<br>significant digits displayed. |
| Trailing Character |                                                                                                    |

The following characters can be added to the / *jnt* parameters above to control the trailing character if any:

format /rdn 1,3;

The number will be followed immediately by a space character. This is the default.

S

c The number will be followed immediately by a comma.
 t The number will be followed immediately by a tab character.
 n No trailing character.
 The default when GAUSS is first started is:
 at /m1 /ro 16,8;
 i; Double semicolons following a print statement will suppress the final carriage

*list\_of\_* any GAUSS expressions that produce matrices, arrays, stings, or *expressi* string arrays and/or names of variables to print, separated by spaces. *ons* 

return/line feed.

#### Remarks

D

The list of expressions MUST be separated by spaces. In print statements, because a space is the delimiter between expressions, NO SPACES are allowed inside expressions unless they are within index brackets, quotes, or parentheses.

The printing of special characters is accomplished by the use of the backslash (  $\)$  within double quotes. The options are:

| \b | backspace (ASCII 8) |
|----|---------------------|
|    |                     |

\e escape (ASCII 27)

| $\fi$                                    | form feed (ASCII 12)                                |
|------------------------------------------|-----------------------------------------------------|
| \g                                       | beep (ASCII 7)                                      |
| $\ \ \ \ \ \ \ \ \ \ \ \ \ \ \ \ \ \ \ $ | line feed (ASCII 10)                                |
| $\raket{r}$                              | carriage return (ASCII 13)                          |
| \t                                       | tab (ASCII 9)                                       |
| \ # # #                                  | the character whose ASCII value is "###" (decimal). |

Thus, 13120 is a carriage return/line feed sequence. The first three digits will be picked up here. So if the character to follow a special character is a digit, be sure to use three digits in the escape sequence. For example: 0074 will be interpreted as 2 characters (ASCII 7, "4")

An expression with no assignment operator is an implicit print statement.

If **output** on has been specified, then all subsequent print statements will be directed to the auxiliary output as well as the window. (See output.) The locate statement has no effect on what will be sent to the auxiliary output, so all formatting must be accomplished using tab characters or some other form of serial output.

If the name of the symbol to be printed is prefixed with a S, it is assumed that the symbol is a matrix of characters.

print \$x;

Note that **GAUSS** makes no distinction between matrices containing character data and those containing numeric data, so it is the responsibility of the user to use functions which operate on character matrices only on those matrices containing character data.

These matrices of character strings have a maximum of 8 characters per element. A precision of 8 or more should be set when printing out character matrices or the elements will be truncated.

Complex numbers are printed with the sign of the imaginary half separating them and an "i" appended to the imaginary half. Also, the current field width setting (see format) refers to the width of field for each half of the number, so a complex number printed with a field of 8 will actually take (at least) 20 spaces to print.

print'ing a sparse matrix results in a table of the non-zero values contained in the sparse matrix, followed by their corresponding row and column indices, respectively.

A print statement by itself will cause a blank line to be printed:

print;

#### Example

D

```
x = rndn(3,3);
format /rd 16,8;
print x;
format /re 12,2;
print x;
print /rd /m3 x;
      0.14357994
                 -1.39272762 -0.91942414
      0.51061645
                 -0.02332207 -0.02511298
     -1.d4675893 -1.04988540
                               0.07992059
  1.44E-001 -1.39E+000 -9.19E-001
  5.11E-001 -2.33E-002 -2.51E-002
 -1.55E+000 -1.05E+000 7.99E-002
 Row 1
       0.14
                 -1.39
                             -0.92
 Row 2
                 -0.02
       0.51
                             -0.03
```

Row 3 -1.55 -1.05 0.08

In this example, a 3x3 random matrix is printed using 3 different formats. Notice that in the last statement, the format is overridden in the print statement itself but the field and precision remain the same.

```
let x = AGE PAY SEX;
format /m1 8,8;
print $x;
AGE
PAY
SEX
```

### See Also

printfm, printdos

# printdos

#### **Purpose**

Prints a string to the standard output.

### Format

printdos s;

# Input

*s* string to be printed to the standard output.

### Remarks

This function is useful for printing messages to the screen when **screen** off is in effect. The output of this function will not go to the auxiliary output.

This function was used in the past to send escape sequences to the ansi.sys device driver on DOS. It still works on some terminals.

#### Example

```
printdos "\27[7m"; /* set for reverse video */
printdos "\27[0m"; /* set for normal text */
```

### See Also

print, printfm, screen

# printfm

#### Purpose

**D** 

Prints a matrix using a different format for each column of the matrix.

### Format

```
y = printfm(x, mask, fmt);
```

#### Input

X

NxK matrix which is to be printed and which may contain both character and numeric data.

| mask | LxM matrix, ExE conformable with $x$ ,<br>containing ones and zeros, which is used to<br>specify whether the particular row, column, or<br>element is to be printed as a character (0) or<br>numeric (1) value. |
|------|----------------------------------------------------------------------------------------------------|
| fmt  | Kx3 or 1x3 matrix where each row specifies the format for the respective column of $x$ .                                                                                                    |

### Output

| У | scalar, 1 if the function is successful and 0 if it |
|---|-----------------------------------------------------|
|   | fails.                                              |

### Remarks

The mask is applied to the matrix x following the rules of standard element-by-element operations. If the corresponding element of mask is 0, then that element of x is printed as a character string of up to 8 characters. If mask contains a 1, then that element of x is assumed to be a double precision floating point number.

The contents of *fmt* are as follows:

| [K,1]          | format string, | a string 8 characters maximum. |
|----------------|----------------|--------------------------------|
| [K,2]          | field width,   | a number < 80.                 |
| [K <b>,</b> 3] | precision,     | a number < 17.                 |

The format strings correspond to the format slash commands as follows:

| /rdn | "*.*lf" |
|------|---------|
| /ren | "*.*1E" |

| /ron | "#*.*lG"   |
|------|------------|
| /rzn | "*.*1G"    |
| /ldn | "- *.*lf"  |
| /len | "- *.*1E"  |
| /lon | "-# *.*lG" |
| /lzn | "- *.*1G"  |

Complex numbers are printed with the sign of the imaginary half separating them and an "i" appended to the imaginary half. The field width refers to the width of field for each half of the number, so a complex number printed with a field of 8 will actually take (at least) 20 spaces to print.

If the precision = 0, the decimal point will be suppressed.

The format string can be a maximum of 8 characters and is appended to a \$ sign and passed directly to the **fprintf** function in the standard C language I/O library. The lf, etc., are case sensitive. If you know C, you will easily be able to use this.

If you want special characters to be printed after x, then include them as the last characters of the format string. For example:

| "*.*lf," | right-justified decimal followed by a comma. |
|----------|----------------------------------------------|
| "-*.*s " | left-justified string followed by a space.   |
| "*.*lf"  | right-justified decimal followed by nothing. |

If you want the beginning of the field padded with zeros, then put a "0" before the first "\*" in the format string:

"0\*.\*1f" right-justified decimal.

### Example

D

Here is an example of printfm being used to print a mixed numeric and character

matrix:

The output looks like this:

AGE 5.123, 2.2346E+00 PAY 1.235, 1.2346E+00 SEX 1.145, 3.4471E+00 JOB 4.114, 8.5564E+00

When the column of x to be printed contains all character elements, use a format string of "\*. \*s" if you want it right-justified, or "-\*. \*s" if you want it left-justified. If the column is mixed character and numeric elements, then use the correct numeric format and **printfm** will substitute a default format string for those elements in the column that are character.

Remember, the mask value controls whether an element will be printed as a number or a character string.

### See Also

print, printdos

# printfmt

#### **Purpose**

Prints character, numeric, or mixed matrix using a default format controlled by the functions **formatcv** and **formatnv**.

#### Format

y = printfmt(x, mask);

### Input

| X    | NxK matrix which is to be printed.                                                                            |
|------|----------------------------------------------------------------------------------------------------|
| mask | scalar, 1 if $x$ is numeric or 0 if $x$ is character.                                                         |
|      | - or -                                                                                                    |
|      | 1xK vector of 1's and 0's.                                                                                    |
|      | The corresponding column of x will be printed as numeric where $mask = 1$ and as character where $mask = 0$ . |

# Output

D

### Remarks

Default format for numeric data is: ''\*.\*1g '' 16 8

Default format for character data is: ''\*.\*s '' 8 8

#### **Example**

```
c1 = { "age", "height", "weight" };
c2 = { 31, 70, 160 };
//Horizontally concatenate c1 and c2
c = c1~c2;
//Print 'c' as numeric data
print c;
//Print 'c' as character data
print $c;
//Print column 1 of 'c' as character data and column 2 as
//numeric data
//Note: call disregards the return value
mask = { 0 1 };
call printfmt(c, mask);
```

The output from the three different print statements will be:

| +DEN<br>+DEN<br>+DEN    | 31.000000<br>70.000000<br>160.00000 |
|-------------------------|-------------------------------------|
| TDEN                    | 100.00000                           |
| age<br>height<br>weight |                                     |
|                         |                                     |

Only the final print statement from **printfmt** correctly prints both columns.

#### Source

gauss.src

# Globals

\_\_\_fmtcv, \_\_\_fmtnv

#### See Also

formatev, formatny

#### proc

٩

#### **Purpose**

Begins the definition of a multi-line recursive procedure. Procedures are userdefined functions with local or global variables.

# Format

```
proc nrets = name(arglist);
proc name(arglist);
```

# Input

| nrets   | constant, number of objects returned by the procedure. If $nrets$ is not explicitly given, the default is 1. Legal values are 0 to 1023. The <b>retp</b> statement is used to return values from a procedure.                                                                                       |
|---------|----------------------------------------------------------------------------------------------------|
| name    | literal, name of the procedure. This name will be a global symbol.                                                                                                    |
| arglist | a list of names, separated by commas, to be used inside the<br>procedure to refer to the arguments that are passed to the<br>procedure when the procedure is called. These will always<br>be local to the procedure, and cannot be accessed from<br>outside the procedure or from other procedures. |

### Remarks

A procedure definition begins with the proc statement and ends with the endp statement.

An example of a procedure definition is:

#### endp;

#### /\* end of procedure definition \*/

Procedures can be used just as if they were functions intrinsic to the language. Below are the possible variations depending on the number of items the procedure returns.

Returns 1 item:

y = dog(i,j,k);

Returns multiple items:

{ x,y,z } = **cat**(i,j,k);

Returns no items:

**fish**(i,j,k);

If the procedure does not return any items or you want to discard the returned items:

call dog(i,j,k);

Procedure definitions may not be nested.

For more details on writing procedures, see **Procedures and Keywords**, Chapter 1.

#### See Also

keyword, call, endp, local, retp

# prodc

#### Purpose

Computes the products of all elements in each column of a matrix.

# Format

 $y = \mathbf{prodc}(x);$ 

# Input

| X | NxK matrix. |  |
|---|-------------|--|
|   |             |  |

# Output

| У | Kx1 matrix containing the products of all elements in each |
|---|------------------------------------------------------------|
|   | column of <i>x</i> .                                       |

# Remarks

To find the products of the elements in each row of a matrix, transpose before applying **prode**. If x is complex, use the bookkeeping transpose (. ').

To find the products of all of the elements in a matrix, use the **vecr** function before applying **prodc**.

# Example

```
x = { 1 2 3,
4 5 6,
7 8 9 };
y = prodc(x);
```

The code above assigns y to be equal to:

28 y = 80 162

# See Also

sume, meane, stde

# psi

# Purpose

Computes the Psi (or Digamma) function.

# Format

 $f = \mathbf{psi}(z);$ 

# Input

D

*z* NxK matrix; *z* may be complex.

# Output

f NxK matrix.

# Remarks

This program uses the analytical derivative of the log of the Lanczos series

approximation for the Gamma function.

#### References

- 1. C. Lanczos, SIAM JNA 1, 1964. pp. 86-96.
- 2. Y. Luke, "The Special ... approximations," 1969 pp. 29-31.
- 3. Y. Luke, "Algorithms ... functions," 1977.
- 4. J. Spouge, SIAM JNA 31, 1994. pp. 931.
- 5. W. Press, "Numerical Recipes."
- 6. S. Chang, "Computation of special functions," 1996.
- 7. Original code by Paul Godfrey

# putarray

#### **Purpose**

Puts a contiguous subarray into an N-dimensional array and returns the resulting array.

#### Format

y = putarray(a, loc, src);

# Input

| a   | N-dimensional array.                                           |
|-----|----------------------------------------------------------------|
| loc | Mx1 vector of indices into the array to locate the subarray of |

# interest, where M is a value from 1 to N.

*src* [N-M]-dimensional array, matrix, or scalar.

# Output

*y* N-dimensional array.

# Remarks

If loc is an Nx1 vector, then src must be a scalar. If loc is an [N-1]x1 vector, then src must be a 1-dimensional array or a 1xL vector, where L is the size of the fastest moving dimension of the array. If loc is an [N-2]x1 vector, then src must be a KxL matrix, or a KxL 2-dimensional array, where K is the size of the second fastest moving dimension.

Otherwise, if *loc* is an Mx1 vector, then *src* must be an [N-M]-dimensional array, whose dimensions are the same size as the corresponding dimensions of array *a*.

# Example

**D** 

```
//Create a 2x3x4x5x6 dimensional array with unspecified
//contents
a = arrayalloc(2|3|4|5|6,0);
//Create a 4x5x6 dimensional array with all elements equal
//to 5
src = arrayinit(4|5|6,5);
loc = { 2,1 };
a = putarray(a,loc,src);
```

This example sets the contiguous 4x5x6 subarray of *a* beginning at [2,1,1,1,1] to

the array *src*, in which each element is set to the specified value 5.

# See Also

setarray

# putf

### Purpose

Writes the contents of a string to a file.

# Format

ret = putf(filename, str, start, len, mode, append);

# Input

| filename | string, name of output file.                                                            | - |
|----------|-----------------------------------------------------------------------------------------|---|
| str      | string to be written to <i>filename</i> . All or part of <i>str</i> may be written out. | Ū |
| start    | scalar, beginning position in <i>str</i> of output string.                              |   |
| len      | scalar, length of output string.                                                        |   |
| mode     | scalar, output mode, (0) ASCII or (1) binary.                                           |   |
| append   | scalar, file write mode, (0) overwrite or (1) append.                                   |   |

# Output

| ret | scalar, return code. |                                                                              |  |
|-----|----------------------|------------------------------------------------------------------------------|--|
|     | 0                    | normal return                                                                |  |
|     | 1                    | null file name                                                               |  |
|     | 2                    | file open error                                                              |  |
|     | 3                    | file write error                                                             |  |
|     | 4                    | output string too long                                                       |  |
|     | 5                    | null output string, or illegal mode value                                    |  |
|     | 6                    | illegal append value                                                         |  |
|     | 16                   | (1) append specified but file did not exist; file was created (warning only) |  |

# Remarks

D

If mode is set to (1) binary, a string of length len will be written to filename. If mode is set to (0) ASCII, the string will be output up to length len or until **putf** encounters a ^Z (ASCII 26) in str. The ^Z will not be written to filename.

If append is set to (0) overwrite, the current contents of filename will be destroyed. If append is set to (1) append, filename will be created if it does not already exist.

If an error occurs, **putf** will either return an error code or terminate the program with an error message, depending on the trap state. If bit 2 (the 4's bit) of the trap flag is

0, **putf** will terminate with an error message. If bit 2 of the trap flag is 1, **putf** will return an error code. The value of the trap flag can be tested with **trapchk**.

### Source

putf.src

See Also

getf

# putvals

#### Purpose

Inserts values into a matrix or N-dimensional array.

# Format

y = putvals(x, inds, vals);

# Input

| X    | MxK matrix or N-dimensional array.                                                                                      |
|------|----------------------------------------------------------------------------------------------------|
| inds | LxD matrix of indices, specifying where the new values are to be inserted, where D is the number of dimensions in $x$ . |
| vals | Lx1 vector, new values to insert.                                                                                       |

#### Output

*Y* MxK matrix or N-dimensional array, copy of *x* containing the new values in *vals*.

#### Remarks

If x is a vector, *inds* should be an Lx1 vector. If x is a matrix, *inds* should be an Lx2 matrix. Otherwise if x is an N-dimensional array, *inds* should be an LxN matrix.

**putvals** allows you to insert multiple values into a matrix or N-dimensional array at one time. This could also be accomplished using indexing inside a for loop.

#### Example

D

```
x = { -0.8750 0.3616 0.6032 -0.3974,
        0.7644 -1.8509 -0.2703 -0.8190,
        0.7886 1.2678 -1.4998 -0.5876,
        0.6639 -0.7972 1.2713 0.1896,
        0.6303 0.7879 -0.7451 -0.5419 };
inds = { 1 1, 2 4, 3 2, 3 4, 5 3 };
v = seqa(1,1,5);
y = putvals(x,inds,v);
```

After the code above:

| у = |       | 1.000  | 0.362  | 0.603  | -0.397 |      | 1.00 |
|-----|-------|--------|--------|--------|--------|------|------|
|     |       | 0.764  | -1.851 | -0.270 | 2.000  |      | 2.00 |
|     | 0.789 | 3.000  | -1.500 | 4.000  | v =    | 3.00 |      |
|     | 0.664 | -0.797 | 1.271  | 0.190  |        | 4.00 |      |
|     |       | 0.630  | 0.788  | 5.000  | -0.542 |      | 5.00 |

# **pvCreate**

#### Purpose

Returns an initialized instance of structure of type PV.

# Format

p1 = pvCreate();

# Output

| p1 | an instance of structure of type PV |
|----|-------------------------------------|
|----|-------------------------------------|

# Example

//Declare 'p1' as an instance of a 'PV' structure
struct PV p1;
//Fill in 'p1' with default values
p1 = pvCreate();

σ

#### Source

pv.src

# pvGetIndex

#### **Purpose**

Gets row indices of a matrix in a parameter vector.

# Format

```
id = pvGetIndex(p1, nm1);
```

# Input

| pl  | an instance of structure of type PV. |
|-----|--------------------------------------|
| nm1 | name or row number of matrix.        |

# Output

| id | Kx1 vector, row indices of matrix described by |  |
|----|------------------------------------------------|--|
|    | parameter vector.                              |  |

#### Source

pv.src

# **pvGetParNames**

### Purpose

Generates names for parameter vector stored in structure of type PV.

# Include

pv.sdf

### Format

s = pvGetParNames(p1);

#### Input

| pl     | an instance of structure of type PV.   |
|--------|----------------------------------------|
| Output |                                        |
| S      | Kx1 string array, names of parameters. |

# Remarks

If the vector in the structure of type **PV** was generated with matrix names, the parameter names will be concatenations of the matrix name with row and column numbers of the parameters in the matrix. Otherwise the names will have a generic prefix with concatenated row and column numbers.

# Example

```
//Define PV structure#include pv.sdf
//Declare 'p1' as an instance of a 'PV' structure
struct PV p1;
//Initialize 'p1' with default values
p1 = pvCreate;
```

Since *mask* has ones in the [1,1] and [2,2] locations, the code above, produces:

```
P[1,1]
P[2,2]
```

#### ٩

#### Source

pv.src

# **pvGetParVector**

#### **Purpose**

Retrieves parameter vector from structure of type PV.

#### Include

pv.sdf

### Format

p = pvGetParVector(p1);

### Input

| p1 | an instance of structure of type PV. |
|----|--------------------------------------|
|----|--------------------------------------|

# Output

| р | Kx1 vector, parameter vector. |
|---|-------------------------------|
|---|-------------------------------|

#### Remarks

Matrices or portions of matrices (stored using a mask) are stored in the structure of type **PV** as a vector in the *p* member.

# Example

**pvUnpack** returns the entire value of x that was packed in. Therefore, the print statement above, produces:

1.000 2.000 3.000 4.000

print pvGetParVector(p1);

**pvGetParVector** returns only those elements indicated by the *mask* variable and therefore the **print** statement above, returns:

1.000 2.000

#### Source

pv.src

# pvLength

#### Purpose

Returns the length of a parameter vector.

# Format

n = pvLength(p1);

# Input

| pl     | an instance of structure of type PV.      |  |
|--------|-------------------------------------------|--|
| Output |                                           |  |
| п      | scalar, length of parameter vector in p1. |  |
| Source |                                           |  |

# Source

pv.src

# pvList

# Purpose

Retrieves names of packed matrices in structure of type PV.

# Format

*n* = **pvList**(*p1*);

# Input

| p1 an ins | tance of structure of type PV. |
|-----------|--------------------------------|
|-----------|--------------------------------|

### Output

*n* Kx1 string vector, names of packed matrices.

#### Source

pv.src

# pvPack

#### **Purpose**

Packs general matrix into a structure of type PV with matrix name.

# Include

pv.sdf

# Format

p1 = **pvPack**(p1,x, nm);

#### Input

| pl | an instance of structure of type PV. |
|----|--------------------------------------|
| X  | MxN matrix or N-dimensional array.   |
| nm | string, name of matrix/array.        |

### Output

*p1* an instance of structure of type **PV**.

### Example

```
//Define the 'PV' structure
#include pv.sdf

y = rndn(100,1);
x = rndn(100,5);

//Declare 'p1' as an instance of a 'PV' structure
struct PV p1;

//Initialize 'p1' with default values
p1 = pvCreate;

p1 = pvPack(p1,x,"Y");
p1 = pvPack(p1,y,"X");
```

These matrices can be extracted using the **pvUnpack** command:

```
y = pvUnpack(p1, "Y");
x = pvUnpack(p1, "X");
```

#### Source

pv.src

# See Also

pvPackm, pvPacks, pvUnpack

# pvPacki

#### **Purpose**

Packs general matrix or array into a PV instance with name and index.

# Include

pv.sdf

# Format

p1 = **pvPacki**(p1, x, nm, i);

# Input

d

| <i>p1</i> | an instance of structure of type PV.              |
|-----------|---------------------------------------------------|
| X         | MxN matrix or N-dimensional array.                |
| nm        | string, name of matrix or array, or null string.  |
| i         | scalar, index of matrix or array in lookup table. |

# Output

| p1 | an instance of structure of type PV. |
|----|--------------------------------------|
|----|--------------------------------------|

# Example

```
//Define the 'PV' structure
#include pv.sdf
```

```
y = rndn(100,1);
x = rndn(100,5);
//Declare 'p1' as an instance of a 'PV' structure
struct PV p1;
//Initialize 'p1' with default values
p1 = pvCreate;
//Pack the variables in with a variable name and an index
p1 = pvPacki(p1,y,"Y",1);
p1 = pvPacki(p1,x,"X",2);
```

These matrices can be extracted using the **pvUnpack** command, indicating the variable to unpack either by index or by variable name:

```
//Unpack variables by index
y = pvUnpack(p1,1);
x = pvUnpack(p1,2);
//Unpack variables by variable name
y = pvUnpack(p1,"Y");
x = pvUnpack(p1,"X");
```

#### See Also

pvPack, pvUnpack

# **pvPackm**

#### Purpose

Packs general matrix into a structure of type **PV** with a mask and matrix name.

#### Include

pv.sdf

# Format

p1 = **pvPackm**(p1, x, nm, mask);

# Input

D

| pl   | an instance of structure of type PV.                 |
|------|------------------------------------------------------|
| X    | MxN matrix or N-dimensional array.                   |
| nm   | string, name of matrix/array or N-dimensional array. |
| mask | MxN matrix, mask matrix of zeros and ones.           |

# Output

| p1 | an instance of structure of type PV. |
|----|--------------------------------------|
|----|--------------------------------------|

# Remarks

The *mask* argument allows storing a selected portion of a matrix into the packed

vector. The ones in mask indicate an element to be stored in the packed matrix. When the matrix is unpacked (using **pvUnpack**) the elements corresponding to the zeros are restored. Elements corresponding to the ones come from the packed vector which may have been changed.

If the mask is all zeros, the matrix or array is packed with the specified elements in the second argument but no elements of the matrix or array are entered into the parameter vector. When unpacked the matrix or array in the second argment is returned without modification.

# Example

1.000 2.000 3.000 4.000

p1 = pvPutParVector(p1,5|6);

```
print pvUnpack(p1,"X");
```

5.000 2.000 3.000 6.000

### Source

pv.src

# **pvPackmi**

### **Purpose**

Packs general matrix or array into a **PV** instance with a mask, name, and index.

### Include

pv.sdf

d

#### Format

```
p1 = pvPackmi(p1, x, nm, mask, i);
```

# Input

| p1 | an instance of structure of type PV. |
|----|--------------------------------------|
| X  | MxN matrix or N-dimensional array.   |
| nm | string, matrix or array name.        |

| mask<br>i | MxN matrix or N-dimensional array, <i>mask</i> of zeros and ones.<br>scalar, index of matrix or array in lookup table. |
|-----------|----------------------------------------------------------------------------------------------------|
|           |                                                                                                    |
|           |                                                                                                    |

### Output

| PV. |
|-----|
|     |

# Remarks

The *mask* allows storing a selected portion of a matrix into the parameter vector. The ones in the *mask* matrix indicate an element to be stored in the parameter matrix. When the matrix is unpacked (using **pvUnpackm**) the elements corresponding to the zeros are restored. Elements corresponding to the ones come from the parameter vector.

If the mask is all zeros, the matrix or array is packed with the specified elements in the second argument but no elements of the matrix or array are entered into the parameter vector. When unpacked the matrix or array in the second argment is returned without modification.

# Example

```
1.000 2.000
3.000 4.000
```

p1 = **pvPutParVector** (p1, 5 | 6);

print pvUnpack(p1,1);

5.000 2.000 3.000 6.000

# d

pvPackm, pvUnpack

# **pvPacks**

See Also

#### **Purpose**

Packs symmetric matrix into a structure of type PV.

# Include

pv.sdf

# Format

p1 = **pvPacks**(p1, x, nm);

# Input

| <i>p1</i> | an instance of structure of type PV. |
|-----------|--------------------------------------|
| X         | MxM symmetric matrix.                |
| nm        | string, matrix name.                 |

# Output

| PV. |
|-----|
| 1   |

# Remarks

**pvPacks** does not support the packing of arrays.

# Example

```
p1 = pvPacks(p1, eye(2), "I");
```

These matrices can be extracted using the **pvUnpack** command:

```
print pvUnpack(p1, "A");
```

1.000 2.000 2.000 1.000

print pvUnpack(p1, "I");

1.000 0.000 0.000 1.000

# Source

pv.src

D

### See Also

pvPacksm, pvUnpack

# pvPacksi

#### Purpose

Packs symmetric matrix into a PV instance with matrix name and index.

# Include

pv.sdf

# Format

```
p1 = pvPacksi(p1, x, nm, i);
```

# Input

| p1 | an instance of structure of type PV.     |
|----|------------------------------------------|
| X  | MxM symmetric matrix.                    |
| nm | string, matrix name.                     |
| i  | scalar, index of matrix in lookup table. |

# Output

| p1 | an instance of structure of type PV. |
|----|--------------------------------------|
|----|--------------------------------------|

# Remarks

**pvPacksi** does not support the packing of arrays.

# Example

```
#include pv.sdf
struct PV p1;
p1 = pvCreate;
x = { 1 2, 2 1 };
p1 = pvPacksi(p1,x, "A",1);
```

```
p1 = pvPacksi(p1, eye(2), "I",2);
```

These matrices can be extracted using the **pvUnpack** command.

```
print pvUnpack(p1,1);
```

1.000 2.000 2.000 1.000

print pvUnpack(p1,2);

1.000 0.000 0.000 1.000

# See Also

pvPacks, pvUnpack

# pvPacksm

```
٩
```

#### Purpose

Packs symmetric matrix into a structure of type PV with a mask.

#### Include

pv.sdf

#### Format

p1 = **pvPacksm**(p1, x, nm, mask);

# Input

| p1   | an instance of structure of type PV.       |
|------|--------------------------------------------|
| X    | MxM symmetric matrix.                      |
| nm   | string, matrix name.                       |
| mask | MxM matrix, mask matrix of zeros and ones. |

# Output

| p1 an | instance of structure of type <b>PV</b> . |
|-------|-------------------------------------------|
|-------|-------------------------------------------|

### Remarks

**pvPacksm** does not support the packing of arrays.

The mask allows storing a selected portion of a matrix into the packed vector. The ones in mask indicate an element to be stored in the packed matrix. When the matrix is unpacked (using **pvUnpack**) the elements corresponding to the zeros are restored. Elements corresponding to the ones come from the packed vector which may have been changed.

Only the lower left portion of the *mask* matrix is used, and only the lower left portion of the *x* matrix is stored in the packed vector.

If the mask is all zeros, the matrix is packed with the specified elements in the second argument but no elements of the matrix are entered into the parameter vector. When unpacked the matrix in the second argument is returned without modification.

# Example

#include pv.sdf

```
struct PV p1;
p1 = pvCreate;
x = \{ 1 2 4, \}
      235,
      4 5 6};
mask = \{ 1 0 1, \}
         0 1 0,
         1 0 1 };
p1 = pvPacksm(p1, x, "A", mask);
print pvUnpack(p1, "A");
  1.000 2.000 4.000
  2.000 3.000 5.000
  4.000 5.000 6.000
p2 = pvGetParVector(p1);
print p2;
  1.000
  3.000
  4.000
  6.000
p3 = { 10, 11, 12, 13 };
p1 = pvPutParVector(p1,p3);
print pvUnpack(p1, "A");
```

D

```
10.0002.00012.0002.00011.0005.00012.0005.00013.000
```

# Source

pv.src

# pvPacksmi

### **Purpose**

Packs symmetric matrix into a **PV** instance with a mask, matrix name, and index.

# Include

pv.sdf

# Format

p1 = pvPacksmi(p1, x, nm, mask, i);

# Input

| <i>p1</i> | an instance of structure of type PV.                 |
|-----------|------------------------------------------------------|
| X         | MxM symmetric matrix.                                |
| nm        | string, matrix name.                                 |
| mask      | MxM matrix, symmetric mask matrix of zeros and ones. |
|           |                                                      |

# Output

*p1* an instance of structure of type **PV**.

#### Remarks

**pvPacksmi** does not support the packing of arrays.

The *mask* allows storing a selected portion of a matrix into the parameter vector. The ones in the *mask* matrix indicate an element to be stored in the parameter vector. When the matrix is unpacked (using **pvUnpackm**) the elements corresponding to the zeros are restored. Elements corresponding to the ones come from the parameter vector.

Only the lower left portion of the *mask* matrix is used, and only the lower left portion of the *x* matrix is stored in the packed vector.

If the mask is all zeros, the matrix is packed with the specified elements in the second argument but no elements of the matrix are entered into the parameter vector. When unpacked the matrix in the second argment is returned without modification.

# Example

D

i

```
4 5 6};
mask = \{ 1 0 1, \}
         0 1 0,
         1 0 1 };
p1 = pvPacksmi(p1,x, "A",mask,1);
print pvUnpack(p1,1);
  1.000 2.000 4.000
  2.000 3.000 5.000
  4.000 5.000 6.000
p2 = pvGetParVector(p1);
print p2;
  1.000
  3.000
  4.000
  6.000
p3 = { 10, 11, 12, 13 };
p1 = pvPutParVector(p1,p3);
print pvUnpack(p1,1);
  10.000 2.000 12.000
   2.000 11.000 5.000
  12.000 5.000 13.000
```

### See Also

pvPacksm, pvUnpack

### **pvPutParVector**

### **Purpose**

Inserts parameter vector into structure of type PV.

### Include

pv.sdf

### Format

p1 = pvPutParVector(p1, p);

### Input

D

| pl     | an instance of structure of type PV.         |  |
|--------|----------------------------------------------|--|
| р      | Kx1 vector, parameter vector.                |  |
| Output |                                              |  |
| pl     | an instance of structure of type <b>PV</b> . |  |

### Remarks

Matrices or portions of matrices (stored using a mask) are stored in the structure of type **PV** as a vector in the p member.

### Example

```
#include pv.sdf
struct PV p1;
p1 = pvCreate;
x = \{ 1 2 4, \}
      235,
      4 5 6};
mask = \{ 1 0 1, \}
        0 1 0,
         1 \ 0 \ 1 \ ;
//Packed as square matrix
p1 = pvPackm(p1, x, "A", mask);
print pvUnpack(p1, "A");
  1.000 2.000 4.000
  2.000 3.000 5.000
  4.000 5.000 6.000
p3 = \{ 10, 11, 12, 13, 14 \};
p1 = pvPutParVector(p1,p3);
print pvUnpack(p1, "A");
  10.000 2.000 11.000
   2.000 12.000 5.000
  13.000 5.000 14.000
```

#### Source

pv.src

### pvTest

#### **Purpose**

Tests an instance of structure of type **PV** to determine if it is a proper structure of type **PV**.

### Format

i = pvTest(p1);

### Input

C

| p1     | an instance of structure of type PV.                                                                                                  |
|--------|----------------------------------------------------------------------------------------------------|
| Dutput |                                                                                                    |
| i      | scalar, if 0, <i>p1</i> is a proper structure of type <b>PV</b> , else if 1, an improper or unitialized structure of type <b>PV</b> . |

### Source

pv.src

### pvUnpack

### Purpose

Unpacks matrices stored in a structure of type PV.

### Format

x = pvUnpack(p1, m);

## Input

| p1 | an instance of structure of type PV.                 |
|----|------------------------------------------------------|
| m  | string, name of matrix, or integer, index of matrix. |

# Output

| X | MxN general matrix or MxM symmetric matrix or N- |
|---|--------------------------------------------------|
|   | dimensional array.                               |

### Source

pv.src

### q

### QNewton

### **Purpose**

Optimizes a function using the BFGS descent algorithm.

### Format

{ x, f, g, ret } = **QNewton**(&fct, start);

### Input

| & <i>fct</i> | pointer to a procedure that computes the function to be<br>minimized. This procedure must have one input argument, a<br>vector of parameter values, and one output argument, the<br>value of the function evaluated at the input vector of<br>parameter values. |
|--------------|----------------------------------------------------------------------------------------------------|
| start        | Kx1 vector, start values.                                                                                                    |

### **Global Input**

\_qn\_RelGradTol scalar, convergence tolerance for relative gradient of

## estimated coefficients. Default = 1e-5.

| _qn_GradProc         | scalar, pointer to a procedure that computes the gradient of the function with respect to the parameters. This procedure must have a single input argument, a Kx1 vector of parameter values, and a single output argument, a Kx1 vector of gradients of the function with respect to the parameters evaluated at the vector of parameter values. If $_{qn}_{GradProc}$ is 0, QNewton uses gradp. |
|----------------------|----------------------------------------------------------------------------------------------------|
| _qn_MaxIters         | scalar, maximum number of iterations. Default = $1e+5$ .<br>Termination can be forced by pressing $C$ on the keyboard.                                                                                                    |
| _qn_PrintIters       | s scalar, if 1, print iteration information. Default = 0. Can be toggled during iterations by pressing $P$ on the keyboard.                                                                                                    |
| _qn_ParNames         | Kx1 vector, labels for parameters.                                                                                                    |
| _qn_<br>PrintResults | scalar, if 1, results are printed.                                                                                                    |

# Output

| X   | Kx1 vector, coefficients at the minimum of the function. |  |
|-----|----------------------------------------------------------|--|
| f   | scalar, value of function at minimum.                    |  |
| g   | Kx1 vector, gradient at the minimum of the function.     |  |
| ret | scalar, return code.                                     |  |
|     | 0 normal convergence                                     |  |
|     | 1 forced termination                                     |  |
|     |                                                          |  |

- *3* function calculation failed
- 4 gradient calculation failed
- 5 step length calculation failed
- 6 function cannot be evaluated at initial parameter values

### Remarks

If you are running in terminal mode, **GAUSS** will not see any input until you press ENTER. Pressing C on the keyboard will terminate iterations, and pressing P will toggle iteration output.

To reset global variables for this function to their default values, call **QNewtonSet**.

### Example

This example computes maximum likelihood coefficients and standard errors for a Tobit model:

```
/***qnewton.e - a Tobit model***/
//Get data
z = loadd("tobit");
b0 = { 1, 1, 1, 1 };
{b,f,g,retcode} = qnewton(&lpr,b0);
//Covariance matrix of parameters
h = hessp(&lpr,b);
output file = qnewton.out reset;
print "Tobit Model";
print;
```

```
print "coefficients standard errors";
print b~sqrt(diag(invpd(h)));
output off;
//Log-likelihood proc
proc lpr(b);
    local s,m,u;
    s = b[4];
    if s <= 1e-4;
       retp(error(0));
    endif;
    m = z[.,2:4]*b[1:3,.];
    u = z[.,1] ./= 0;
    retp(-sumc(u.*lnpdfn2(z[.,1]-m,s) + (1-u).*(ln(cdfnc(m/sqrt(s))))));endp;
```

#### produces:

```
Tobit Model
coefficients standard errors
0.010417884 0.080220019
-0.20805753 0.094551107
-0.099749592 0.080006676
0.65223067 0.099827309
```

#### Source

qnewton.src

# QNewtonmt

### Purpose

Minimize an arbitrary function.

### Include

qnewtonmt.sdf

### Format

out = QNewtonmt(&fct, par, data, c);

### Input

| &fct | pointer to a procedure that computes the function to be<br>minimized. This procedure must have two input arguments,<br>an instance of a <b>PV</b> structure containing the parameters, and<br>a <b>DS</b> structure containing data, if any. And, one output<br>argument, the value of the function evaluated at the input<br>vector of parameter values. |
|------|----------------------------------------------------------------------------------------------------|
| par  | an instance of a <b>PV</b> structure. The <i>par</i> instance is passed to the user-provided procedure pointed to by <b>&amp;fct</b> . <i>par</i> is constructed using the <b>pvPack</b> functions.                                                                                                    |
| data | an array of instances of a <b>DS</b> structure. This array is passed to<br>the user-provided pointed by &fct to be used in the<br>objective function. QNewtonmt does not look at this<br>structure. Each instance contains the the following members<br>which can be set in whatever way that is convenient for                                           |

Ω

computing the objective function:

data<br/>[i].dataMatrixNxK matrix, data matrix.data<br/>[i].dataArrayNxKxL [arg1, arg2...argN] array, data array.data[i].vnamesstring array, variable names (optional).data[i].dsnamestring, data name (optional).data[i].typescalar, type of data (optional).

an instance of a **QNewtonmtControl** structure. Normally an instance is initialized by calling

**QNewtonmtControlCreate** and members of this instance can be set to other values by the user. For an instance named *c*, the members are:

| c.CovType    | scalar, if 1, ML covariance matrix, else if 2,<br>QML covariance matrix is computed.<br>Default is 0, no covariance matrix.                                                    |
|--------------|----------------------------------------------------------------------------------------------------|
| c.GradProc   | scalar, pointer to a procedure that computes<br>the gradient of the function with respect to<br>the parameters. Default = ., i.e., no gradient<br>procedure has been provided. |
| c.MaxIters   | scalar, maximum number of iterations.<br>Default = $1e+5$ .                                                                                                    |
| c.MaxTries   | scalar, maximum number of attemps in random search. Default = $100$ .                                                                                                    |
| c.relGradTol | scalar, convergence tolerance for gradient of estimated coefficients. Default = 1e-5. When                                                                                     |

C

|              | this criterion has been satisifed <b>QNewtonmt</b> exits the iterations.                                              |
|--------------|----------------------------------------------------------------------------------------------------|
| c.randRadius | scalar, If zero, no random search is attempted. If nonzero, it is the radius of the random search. Default = $.001$ . |
| c.output     | scalar, if nonzero, results are printed.<br>Default = 0.                                                              |
| c.PrintIters | scalar, if nonzero, prints iteration information. Default = $0$ .                                                     |
| c.disableKey | scalar, if nonzero, keyboard input disabled                                                                           |

# Output

| out | an instance of a named out, the | an <b>QNewtonmtOut</b> structure. For an instance members are:                                                     |
|-----|---------------------------------|----------------------------------------------------------------------------------------------------|
|     | out.par                         | instance of a PV structure containing the parameter estimates will be placed in the member matrix <i>out.par</i> . |
|     | out.fct                         | scalar, function evaluated at x.                                                                                   |
|     | out.retcode                     | scalar, return code:                                                                                               |
|     |                                 | 0 normal convergence.                                                                                              |
|     |                                 | 1 forced exit.                                                                                                    |
|     |                                 | 2 maximum number of iterations exceeded.                                                                           |

function calculation failed. 3 gradient calculation failed. 4 5 Hessian calculation failed. line search failed. 6 7 error with constraints. function complex. 8 out.moment KxK matrix, covariance matrix of parameters, if c.covType > 0. out.hessian KxK matrix, matrix of second derivatives of objective function with respect to parameters.

### Remarks

There is one required user-provided procedure, the one computing the objective function to be minimized, and another optional functions, the gradient of the objective function.

These functions have one input argument that is an instance of type struct **PV** and a second argument that is an instance of type struct **DS**. On input to the call to **QNewtonmt**, the first argument contains starting values for the parameters and the second argument any required data. The data are passed in a separate argument because the structure in the first argument will be copied as it is passed through procedure calls which would be very costly if it contained large data matrices. Since **QNewtonmt** makes no changes to the second argument it will be passed by pointer thus saving time because its contents aren't copied.

The **PV** structures are set up using the **PV** pack procedures, **pvPack**, **pvPackm**, **pvPacks**, and **pvPacksm**. These procedures allow for setting up a parameter vector in a variety of ways.

For example, we might have the following objective function for fitting a nonlinear curve to data:

```
proc Micherlitz(struct PV par1, struct DS data1);
    local p0,e,s2,x,y;
    p0 = pvUnpack(par1, "parameters");
    y = data1.dataMatrix[.,1];
    x = data1.dataMatrix[.,2];
    e = y - p0[1] - p0[2]*exp(-p0[3] * x);
    retp(-lnpdfmvn(e,e'e/rows(e));
endp;
```

In this example the dependent and independent variables are passed to the procedure as the first and second columns of a data matrix stored in a single **DS** structure. Alternatively these two columns of data can be entered into a vector of **DS** structures one for each column of data:

If the objective function is the negative of a proper log-likelihood, and if c.covType is set to 1, the covariance matrix of the parameters is computed and returned in out.moment, and standard errors, t-statistics and probabilities are printed if c.output = 1.

If the objective function returns the negative of a vector of log-likelihoods, and if *c.covType* is set to 2, the quasi-maximum likelihood (QML) covariance matrix of the parameters is computed.

### Example

The following is a complete example for estimating the parameters of the Micherlitz equation in data on the parameters and where an optional gradient procedure has been provided.

٩

```
#include QNewtonmt.sdf
struct DS d0;
d0 = dsCreate;
y = 3.183|
    3.0591
    2.871|
    2.622|
    2.5411
    2.1841
    2.110|
    2.075|
    2.018|
    1.903|
    1.770|
    1.762|
    1.550;
x = seqa(1,1,13);
d0.dataMatrix = y \sim x;
struct QNewtonmtControl c0;
c0 = QNewtonmtControlCreate;
c0.output = 1; //Print results
c0.covType = 1; //Compute moment matrix of parameters
struct PV par1;
par1 = pvCreate;
par1 = pvPack(par1,1|1|0, "parameters");
struct QNewtonmt out1;
out1 = QNewtonmt(&Micherlitz,par1,d0,c0);
```

### Source

qnewtonmt.src

#### See Also

QNewtonmtControlCreate, QNewtonmtOutCreate

# QNewtonmtControlCreate

### Purpose

Creates default QNewtonmtControl structure.

### Include

qnewtonmt.sdf

### Format

c = QNewtonmtControlCreate();

### Output

С

instance of **QNewtonmtControl** structure with members set to default values.

### Source

qnewtonmt.src

P

### See Also

σ

QNewtonmt

### **QNewtonmtOutCreate**

#### **Purpose**

Creates default QNewtonmtOut structure.

### Format

c = QNewtonmtOutCreate();

### Output

*c* instance of **QNewtonmtOut** structure with members set to default values.

### Source

qnewtonmt.src

### See Also

QNewtonmt

### QNewtonSet

#### **Purpose**

Resets global variables used by **QNewton** to default values.

### Format

QNewtonSet;

#### Source

qnewton.src

# QProg

#### Purpose

Solves the quadratic programming problem.

### Format

{ x, u1, u2, u3, u4, u5 } = **QProg**(start, q, r, a, b, c, d, bnds);

### Input

| start | Kx1 vector, start values.           |
|-------|-------------------------------------|
| q     | KxK matrix, symmetric model matrix. |
| Ľ     | Kx1 vector, model constant vector.  |

| a    | MxK matrix, equality constraint coefficient matrix, or scalar 0, no equality constraints.                                                                                                    |
|------|----------------------------------------------------------------------------------------------------|
| b    | Mx1 vector, equality constraint constant vector, or scalar 0, will be expanded to Mx1 vector of zeros.                                                                                         |
| С    | NxK matrix, inequality constraint coefficient matrix, or scalar 0, no inequality constraints.                                                                                                  |
| d    | Nx1 vector, inequality constraint constant vector, or scalar 0, will be expanded to Nx1 vector of zeros.                                                                                       |
| bnds | Kx2 matrix, bounds on x, the first column contains the lower<br>bounds on x, and the second column the upper bounds. If<br>scalar 0, the bounds for all elements will default to $\pm 1e200$ . |

# **Global Input**

| _qprog_maxit | scalar, maximum number of iterations. Default = $1000$ . |
|--------------|----------------------------------------------------------|
|--------------|----------------------------------------------------------|

# Output

| X   | Kx1 vector, coefficients at the minimum of the function.       |
|-----|----------------------------------------------------------------|
| ul  | Mx1 vector, Lagrangian coefficients of equality constraints.   |
| u2  | Nx1 vector, Lagrangian coefficients of inequality constraints. |
| и3  | Kx1 vector, Lagrangian coefficients of lower bounds.           |
| u4  | Kx1 vector, Lagrangian coefficients of upper bounds.           |
| ret | scalar, return code.                                           |
|     |                                                                |

- *1* max iterations exceeded
- *2* machine accuracy is insufficient to maintain decreasing function values
- *3* model matrices not conformable
- < 0 active constraints inconsistent

### Remarks

**QProg** solves the standard quadratic programming problem:

min  $\frac{1}{2}x'Qx - x'R$ 

subject to constraints,

$$Ax = BCx \le D$$

and bounds,

$$x_{low} \le x \le x_{up}$$

#### Source

qprog.src

### QProgmt

#### **Purpose**

Solves the quadratic programming problem.

## Include

qprogmt.sdf

### Format

qOut = QProgmt(qIn );

# Input

| qIn | instance of a <b>qprogMTIn</b> structure containing the following members: |                                                                                                    |
|-----|----------------------------------------------------------------------------|----------------------------------------------------------------------------------------------------|
|     | qIn.start                                                                  | Kx1 vector, start values.                                                                                      |
|     | qIn.q                                                                      | KxK matrix, symmetric model matrix.                                                                            |
|     | qIn.r                                                                      | Kx1 vector, model constant vector.                                                                             |
|     | qIn.a                                                                      | MxK matrix, equality constraint coefficient matrix, or scalar 0, no equality constraints.                      |
|     | qIn.b                                                                      | Mx1 vector, equality constraint constant<br>vector, or scalar 0, will be expanded to<br>Mx1 vector of zeros.   |
|     | qIn.c                                                                      | NxK matrix, inequality constraint coefficient matrix, or scalar 0, no inequality constraints.                  |
|     | qIn.d                                                                      | Nx1 vector, inequality constraint<br>constant vector, or scalar 0, will be<br>expanded to Nx1 vector of zeros. |
|     |                                                                            |                                                                                                    |

| qIn.bounds | Kx2 matrix, bounds on $qOut.x$ , the first column contains the lower bounds on $qOut.x$ , and the second column the upper bounds. If scalar 0, the bounds for all elements will default to $\pm 1e200$ . |
|------------|----------------------------------------------------------------------------------------------------|
| qIn.maxit  | scalar, maximum number of iterations.<br>Default = $1000$ .                                                                                                    |

# Output

| qOut | instance of a <b>qprogMTOut</b> structure containing the following members: |                                                                                                    |
|------|-----------------------------------------------------------------------------|----------------------------------------------------------------------------------------------------|
|      | qOut.x                                                                      | Kx1 vector, coefficients at the minimum of the function.                                                                            |
|      | qOut.lagrange                                                               | instance of a <b>qprogMTLagrange</b> structure containing the following members:                                                    |
|      | qOut.lagrange.lineq                                                         | Mx1 vector, Lagrangian coefficients of equality constraints.                                                                        |
|      | qOut.lagrange.linineq                                                       | <sup>a</sup> Nx1 vector, Lagrangian coefficients of inequality constraints.                                                         |
|      | <i>qOut.lagrange.bounds</i>                                                 | Kx2 matrix, Lagrangian coefficients<br>of bounds, the first column contains<br>the lower bounds and the second the<br>upper bounds. |
|      | qOut.ret                                                                    | scalar, return code.                                                                                                    |

σ

- 0 successful termination
- 1 max iterations exceeded

2 machine accuracy is insufficient to maintain decreasing function values

- 3 model matrices not conformable
- < 0 active constraints inconsistent

### Remarks

**QProgmt** solves the standard quadratic programming problem:

$$min\frac{1}{2}x'Qx-x'R$$

subject to constraints,

$$Ax = BCx \le D$$

and bounds,

 $x_{low} \le x \le x_{up}$ 

#### Source

qprogmt.src

### See Also

**QProgmtInCreate** 

### **QProgmtInCreate**

### **Purpose**

Creates an instance of a structure of type **QProgmtInCreate** with the *maxit* member set to a default value.

### Include

qprogmt.sdf

### Format

s = QProgmtInCreate();

### Output

| s instance of structure of ty | pe QProgmtIn. |
|-------------------------------|---------------|
|-------------------------------|---------------|

### Source

qprogmt.src

### See Also

**QProgmt** 

### qqr

### **Purpose**

Computes the orthogonal-triangular (QR) decomposition of a matrix x, such that:  $X = Q_{I}R$ 

### Format

 $\{ q1, r \} = qqr(x);$ 

### Input

| хP | matrix. |
|----|---------|
| 2  | хP      |

### Output

| q1 | NxK unitary matrix, $K = \min(N,P)$ . |
|----|---------------------------------------|
| r  | KxP upper triangular matrix.          |

### Remarks

Given X, there is an orthogonal matrix Q such that Q'x is zero below its diagonal, i.e.,

$$Q'X = \begin{bmatrix} R \\ 0 \end{bmatrix}$$

where R is upper triangular. If we partition

$$Q = \left[ Q_1 Q_2 \right]$$

where  $Q_1$  has P columns, then

 $X = Q_1 R$ 

is the QR decomposition of X. If X has linearly independent columns, R is also the Cholesky factorization of the moment matrix of X, i.e., of X'X.

If you want only the *R* matrix, see the function qr. Not computing  $Q_1$  can produce significant improvements in computing time and memory usage.

An unpivoted *R* matrix can also be generated using **cholup**:

r = cholup(zeros(cols(x), cols(x)), x);

For linear equation or least squares problems, which require  $Q_2$  for computing residuals and residual sums of squares, see **olsqr** and **qtyr**.

For most problems an explicit copy of  $Q_1$  or  $Q_2$  is not required. Instead one of the following, Q'Y, QY,  $Q_1'Y$ ,  $Q_1Y$ ,  $Q_2'Y$ , or  $Q_2Y$ , for some Y, is required. These cases are all handled by **qtyr** and **qyr**. These functions are available because Q and  $Q_1$  are typically very large matrices while their products with Y are more manageable.

If N < P, the factorization assumes the form:

$$Q'X = \begin{bmatrix} R_1 & R_2 \end{bmatrix}$$

where  $R_1$  is a PxP upper triangular matrix and  $R_2$  is Px(N-P). Thus Q is a PxP matrix and R is a PxN matrix containing  $R_1$  and  $R_2$ . This type of factorization is useful for the solution of underdetermined systems. However, unless the linearly independent columns happen to be the initial rows, such an analysis also requires pivoting (see **qre** and **qrep**). P

σ

### Source

qqr.src

### See Also

<u>qre</u>, <u>qrep</u>, <u>qtyr</u>, <u>qtyre</u>, <u>qtyre</u>, <u>qyre</u>, <u>qyre</u>, <u>olsqr</u>

### qqre

### **Purpose**

Computes the orthogonal-triangular (QR) decomposition of a matrix x, such that:  $X[.,E] = Q_I R$ 

### Format

 $\{ q1, r, e \} = qqre(x);$ 

### Input

| X ] | NxP | matrix. |
|-----|-----|---------|
|-----|-----|---------|

### Output

| ql | NxK unitary matrix, $K = \min(N,P)$ . |
|----|---------------------------------------|
| r  | KxP upper triangular matrix.          |
| е  | Px1 permutation vector.               |

### Remarks

Given X[.,E], where E is a permutation vector that permutes the columns of X, there is an orthogonal matrix Q such that Q'X[.,E] is zero below its diagonal, i.e.,

$$Q'R[.,E] = \begin{bmatrix} R\\ 0 \end{bmatrix}$$

where R is upper triangular. If we partition

$$Q = \begin{bmatrix} Q_1 Q_2 \end{bmatrix}$$

where  $Q_1$  has P columns, then

$$X\left[.,E\right] = Q_l R$$

is the QR decomposition of X[.,E].

If you want only the *R* matrix, see **qre**. Not computing  $Q_1$  can produce significant improvements in computing time and memory usage.

If X has rank P, then the columns of X will not be permuted. If X has rank M < P, then the M linearly independent columns are permuted to the front of X by E. Partition the permuted X in the following way:

 $X[.,E] = [X_l X_2]$ 

where X is NxM and  $X_2$  is Nx(P-M). Further partition R in the following way:

$$R = \begin{bmatrix} R_{11} & R_{12} \\ 0 & 0 \end{bmatrix}$$

where  $R_{11}$  is MxM and  $R_{12}$  is Mx(P-M). Then

$$A = R^{-1}{}_{11}R_{12}$$

and

$$X_2 = X_l A$$

that is, A is an Mx(P-N) matrix defining the linear combinations of  $X_2$  with respect to  $X_1$ .

If N < P, the factorization assumes the form:

 $Q'X = [R_1 R_2]$ 

where  $R_1$  is a PxP upper triangular matrix and  $R_2$  is Px(N-P). Thus Q is a PxP matrix and R is a PxN matrix containing  $R_1$  and  $R_2$ . This type of factorization is useful for the solution of underdetermined systems. For the solution of

X[., E]b = Y

it can be shown that

 $b = \operatorname{qrsol}(Q'Y, R1) | \operatorname{zeros}(N-P, 1);$ 

The explicit formation here of Q, which can be a very large matrix, can be avoided by using the function **qtyre**.

For further discussion of QR factorizations see the remarks under qqr.

#### Source

qqr.src

### See Also

qqrqqr, <u>qtyre</u>, <u>olsqr</u>

### qqrep

#### **Purpose**

Computes the orthogonal-triangular (QR) decomposition of a matrix x, such that:  $X[.,E] = Q_I R$ 

#### Format

{ q1, r, e} = qqrep(x, pvt);

### Input

| X   | NxP matrix.                                                                                                    |
|-----|----------------------------------------------------------------------------------------------------|
| pvt | Px1 vector, controls the selection of the pivot columns:                                                                                                    |
|     | if $pvt[i] > 0$ , $x[i]$ is an initial column                                                                                                    |
|     | if $pvt[i] = 0$ , $x[i]$ is a free column                                                                                                    |
|     | if $pvt[i] < 0$ , $x[i]$ is a final column                                                                                                    |
|     | The initial columns are placed at the beginning of the matrix<br>and the final columns are placed at the end. Only the free<br>columns will be moved during the decomposition. |

### Output

| <i>q1</i> | NxK unitary matrix, $K = \min(N, P)$ . |
|-----------|----------------------------------------|
| r         | KxP upper triangular matrix.           |
| е         | Px1 permutation vector.                |

### Remarks

σ

Given X[.,E], where E is a permutation vector that permutes the columns of X, there is an orthogonal matrix Q such that Q'X[.,E] is zero below its diagonal, i.e.,

$$Q'R[.,E] = \begin{bmatrix} R\\ 0 \end{bmatrix}$$

where R is upper triangular. If we partition

$$Q = \left[Q_1 Q_2\right]$$

where  $Q_1$  has P columns, then

$$X\left[.,E\right] = Q_l R$$

is the QR decomposition of X[.,E].

**qqrep** allows you to control the pivoting. For example, suppose that x is a data set with a column of ones in the first column. If there are linear dependencies among the columns of x, the column of ones for the constant may get pivoted away. This column can be forced to be included among the linearly independent columns using pvt.

If you want only the *R* matrix, see **qrep**. Not computing  $Q_1$  can produce significant improvements in computing time and memory usage.

#### Source

qqr.src

### See Also

qqr, qre, olsqr

#### qr

#### Purpose

Computes the orthogonal-triangular (QR) decomposition of a matrix x, such that:  $X = Q_I R$ 

#### Format

 $r = \mathbf{qr}(x);$ 

### Input

x NxP matrix.

### Output

| r | KxP upper triangular matrix, $K = \min(N,P)$ . |
|---|------------------------------------------------|
|---|------------------------------------------------|

### Remarks

**qr** is the same as **qqr** but doesn't return the  $Q_1$  matrix. If  $Q_1$  is not wanted, **qr** will save a significant amount of time and memory usage, especially for large problems.

Given X, there is an orthogonal matrix Q such that Q'X is zero below its diagonal, i.e.,

 $Q'X = \begin{bmatrix} R \\ 0 \end{bmatrix}$ 

where R is upper triangular. If we partition

$$Q = \left[ Q_1 Q_2 \right]$$

where  $Q_1$  has P columns, then

 $X = Q_I R$ 

is the QR decomposition of X. If X has linearly independent columns, R is also the Cholesky factorization of the moment matrix of X, i.e., of X'X.

**qr** does not return the  $Q_1$  matrix because in most cases it is not required and can be very large. If you need the  $Q_1$  matrix, see the function **qqr**. If you need the entire Q matrix, call **qyr** with Y set to a conformable identity matrix.

For most problems Q'Y,  $Q_1'Y$ , or QY,  $Q_1Y$ , for some Y, are required. For these cases see **qtyr** and **qyr**.

For linear equation or least squares problems, which require  $Q_2$  for computing residuals and residual sums of squares, see **olsqr**.

If N<P, the factorization assumes the form:

 $Q'X = [R_l R_2]$ 

where  $R_1$  is a PxP upper triangular matrix and  $R_2$  is Px(N-P). Thus Q is a PxP matrix and R is a PxN matrix containing  $R_1$  and  $R_2$ . This type of factorization is useful for the solution of underdetermined systems. However, unless the linearly independent columns happen to be the initial rows, such an analysis also requires pivoting (see **qre** and **qrep**).

#### Source

qr.src

### See Also

qqr, qrep, qtyre

#### qre

#### Purpose

Computes the orthogonal-triangular (QR) decomposition of a matrix x, such that:  $X[.,E] = Q_{I}R$ 

### Format

 $\{ r, e \} = qre(x);$ 

### Input

| atrix. |
|--------|
| l      |

### Output

| r | KxP upper triangular matrix, $K = \min(N,P)$ . |
|---|------------------------------------------------|
| е | Px1 permutation vector.                        |

### Remarks

**qre** is the same as **qqre** but doesn't return the  $Q_1$  matrix. If  $Q_1$  is not wanted, **qre** will save a significant amount of time and memory usage, especially for large problems.

Given X[.,E], where E is a permutation vector that permutes the columns of x, there is an orthogonal matrix Q such that Q'X[.,E] is zero below its diagonal, i.e.,

$$Q'X[.,E] = \begin{bmatrix} R\\ 0 \end{bmatrix}$$

where R is upper triangular. If we partition

 $Q = \left[Q_1 Q_2\right]$ 

where  $Q_1$  has P columns, then

$$X\left[.,E\right] = Q_l R$$

is the QR decomposition of X[.,E].

**qre** does not return the  $Q_1$  matrix because in most cases it is not required and can be very large. If you need the  $Q_1$  matrix, see the function **qqre**. If you need the entire Q matrix, call **qyre** with Y set to a conformable identity matrix. For most problems Q'Y,  $Q_1'Y$ , or QY,  $Q_1Y$ , for some y, are required. For these cases see **qtyre** and **qyre**.

If *X* has rank P, then the columns of *X* will not be permuted. If *X* has rank M<P, then the M linearly independent columns are permuted to the front of *X* by *E*. Partition the permuted *X* in the following way:

 $X[.,E] = [X_1 X_2]$ 

where  $X_1$  is NxM and  $X_2$  is Nx(P-M). Further partition R in the following way:

where  $R_{11}$  is MxM and  $R_{12}$  is Mx(P-M). Then

$$A = R_{11}^{-1} R_{12}$$

and

 $X_2 = X_1 A$ 

that is, A is an Mx(P-N) matrix defining the linear combinations of  $X_2$  with respect to  $X_1$ 

If N<P the factorization assumes the form:

 $Q'X = [R_1R_2]$ 

where  $R_1$  is a PxP upper triangular matrix and  $R_2$  is Px(N-P). Thus Q is a PxP matrix and R is a PxN matrix containing  $R_1$  and  $R_2$ . This type of factorization is useful for the solution of underdetermined systems. For the solution of

X[.,E]b = Y

it can be shown that

b = **qrsol**(Q'Y, R1) | **zeros**(N-P,1);

The explicit formation here of Q, which can be a very large matrix, can be avoided by using the function **qtyre**.

For further discussion of QR factorizations see the remarks under qqr.

#### Source

qr.src

#### See Also

qqr, olsqr

### qrep

σ

### **Purpose**

Computes the orthogonal-triangular (QR) decomposition of a matrix *X*, such that:

 $X[.,E] = Q_1R$ 

### Format

 $\{ r, e \} = qrep(X, pvt);$ 

### Input

| Х   | NxP matrix.                                                                                                    |
|-----|----------------------------------------------------------------------------------------------------|
| pvt | Px1 vector, controls the selection of the pivot columns:                                                                                                    |
|     | if $pvt[i] > 0$ , $X[i]$ is an initial column.                                                                                                    |
|     | if $pvt[i] = 0$ , $X[i]$ is a free column.                                                                                                    |
|     | if $pvt[i] < 0$ , $X[i]$ is a final column.                                                                                                    |
|     | The initial columns are placed at the beginning of the matrix<br>and the final columns are placed at the end. Only the free<br>columns will be moved during the decomposition. |

### Output

| r |  |
|---|--|
| - |  |
|   |  |

KxP upper triangular matrix,  $K = \min(N,P)$ .

Px1 permutation vector.

### Remarks

е

**grep** is the same as **ggrep** but doesn't return the  $Q_1$  matrix. If  $Q_1$  is not wanted, **grep** will save a significant amount of time and memory usage, especially for large problems.

Given X[.,E], where E is a permutation vector that permutes the columns of X, there is an orthogonal matrix Q such that Q'X[.,E] is zero below its diagonal, i.e.,

$$Q'X[.,E] = \begin{bmatrix} R\\ 0 \end{bmatrix}$$

where R is upper triangular. If we partition

$$Q = \left[ Q_1 Q_2 \right]$$

where  $Q_1$  has P columns, then

$$X\left[.,E\right] = Q_l R$$

is the QR decomposition of X[.,E].

**qrep** does not return the  $Q_1$  matrix because in most cases it is not required and can be very large. If you need the  $Q_1$  matrix, see the function **qqrep**. If you need the entire Q matrix, call **qyrep** with Y set to a conformable identity matrix. For most problems Q'Y,  $Q_1'Y$ , or QY,  $Q_1Y$ , for some Y, are required. For these cases see **qtyrep** and **qyrep**.

**grep** allows you to control the pivoting. For example, suppose that *X* is a data set with a column of ones in the first column. If there are linear dependencies among the

σ

columns of X, the column of ones for the constant may get pivoted away. This column can be forced to be included among the linearly independent columns using pvt.

### Source

qr.src

#### See Also

<u>qr</u>, <u>qre</u>, <u>qqrep</u>

### qrsol

#### Purpose

Computes the solution of Rx = b where *R* is an upper triangular matrix.

#### Format

 $X = \operatorname{qrsol}(b, R);$ 

### Input

| b | PxL matrix.                  |
|---|------------------------------|
| R | PxP upper triangular matrix. |

### Output

| Χ | PxL matrix. |
|---|-------------|
|   |             |

#### Remarks

**qrsol** applies a backsolve to Rx = b to solve for x. Generally R will be the R matrix from a QR factorization. **qrsol** may be used, however, in any situation where R is upper triangular.

#### Source

qrsol.src

#### See Also

<u>qqr</u>, <u>qr</u>, <u>qtyr</u>, <u>qrtsol</u>

### qrtsol

#### **Purpose**

Computes the solution of R'x = b where *R* is an upper triangular matrix.

#### Format

x = qrtsol(b, R);

#### Input

| b | PxL matrix.                  |
|---|------------------------------|
| R | PxP upper triangular matrix. |

#### Output

X

PxL matrix.

#### Remarks

**qrtsol** applies a forward solve to R'x = b to solve for x. Generally R will be the R matrix from a QR factorization. **qrtsol** may be used, however, in any situation where R is upper triangular. If R is lower triangular, transpose before calling **qrtsol**.

If *R* is not transposed, use **qrsol**.

### Source

qrsol.src

#### See Also

qqr, qr, qtyr, qrsol

### qtyr

#### Purpose

Computes the orthogonal-triangular (QR) decomposition of a matrix X and returns Q'Y and R.

### Format

 $\{ qty, r \} = qtyr(y, X);$ 

Ъ

#### Input

| У | NxL matrix. |
|---|-------------|
| Х | NxP matrix. |

### Output

| qty | NxL unitary matrix.                            |
|-----|------------------------------------------------|
| r   | KxP upper triangular matrix, $K = \min(N,P)$ . |

### Remarks

Given X, there is an orthogonal matrix Q such that Q'X is zero below its diagonal, i.e.,

 $Q'X = \begin{bmatrix} R \\ 0 \end{bmatrix}$ 

where R is upper triangular. If we partition

 $Q = \left[ Q_1 Q_2 \right]$ 

where  $Q_1$  has P columns, then

$$X = Q_I R$$

is the QR decomposition of X. If X has linearly independent columns, R is also the Cholesky factorization of the moment matrix of X, i.e., of X'X. For most problems Q or  $Q_1$  is not what is required. Rather, we require Q'Y or  $Q_1$ 'Y where Y is an NxL matrix (if either QY or  $Q_1$ Y are required, see **qyr**). Since Q can be a very large matrix,

٩

**qtyr** has been provided for the calculation of Q'Y which will be a much smaller matrix.  $Q_{I}'Y$  will be a submatrix of Q'Y. In particular,

$$G = Q_{I}'Y = qty[1:P,.]$$

and  $Q_{2}Y$  is the remaining submatrix:

$$H=Q_{2}'Y=qty[P+1:N,.]$$

Suppose that X is an NxK data set of independent variables, and Y is an Nx1 vector of dependent variables. Then it can be shown that

$$b=R^{-l}G$$

and

$$s_j = \sum_{i=1}^{N-P} H_{i,j} = 1, 2, \dots L$$

where b is a PxL matrix of least squares coefficients and s is a 1xL vector of residual sums of squares. Rather than invert R directly, however, it is better to apply **qrsol** to

$$Rb = Q_1' Y$$

For rank deficient least squares problems, see **qtyre** and **qtyrep**.

#### **Example**

The QR algorithm is the numerically superior method for the solution of least squares problems:

```
loadm x, y;
{ qty, r } = qtyr(y,x);
qlty = qty[1:rows(r),.];
q2ty = qty[rows(r)+1:rows(qty),.];
//LS coefficients
b = qrsol(q1ty,r);
//Residual sums of squares
s2 = sumc(q2ty^2);
```

#### Source

qtyr.src

### See Also

<u>qqr</u>, <u>qtyre</u>, <u>qtyrep</u>, <u>olsqr</u>

### qtyre

#### Purpose

Computes the orthogonal-triangular (QR) decomposition of a matrix X and returns Q'Y and R.

#### Format

{ qty, r, e} = qtyre(y, x);

q

### Input

| У | NxL matrix. |
|---|-------------|
| X | NxP matrix. |
|   |             |

# Output

| qty | NxL unitary matrix.                            |
|-----|------------------------------------------------|
| r   | KxP upper triangular matrix, $K = \min(N,P)$ . |
| е   | Px1 permutation vector.                        |

### Remarks

Given X[.,E], where E is a permutation vector that permutes the columns of X, there is an orthogonal matrix Q such that Q'X[.,E] is zero below its diagonal, i.e.,

$$Q'X[.,E] = \begin{bmatrix} R\\ 0 \end{bmatrix}$$

where R is upper triangular. If we partition

$$Q = \left[ Q_1 Q_2 \right]$$

where  $Q_1$  has P columns, then

$$X\left[.,E\right] = Q_l R$$

is the QR decomposition of *X[.,E]*.

٩

If *X* has rank P, then the columns of *X* will not be permuted. If *X* has rank M<P, then the M linearly independent columns are permuted to the front of *X* by *E*. Partition the permuted *X* in the following way:

$$X[.,E] = [X_1 X_2]$$

where  $X_1$  is NxM and  $X_2$  is Nx(P-M). Further partition R in the following way:

$$R = \begin{bmatrix} R_{11} & R_{12} \\ 0 & 0 \end{bmatrix}$$

where  $R_{11}$  is MxM and  $R_{12}$  is Mx(P-M). Then

$$A = R^{-1}{}_{11}R_{12}$$

and

$$X_2 = X_l A$$

that is, A is an Mx(P-N) matrix defining the linear combinations of  $X_2$  with respect to  $X_1$ .

For most problems Q or  $Q_1$  is not it is required. Rather, we require Q'Y or  $Q_1'Y$  where Y is an NxL matrix. Since Q can be a very large matrix, **qtyre** has been provided for the calculation of Q'Y which will be a much smaller matrix.  $Q_1'Y$  will be a submatrix of Q'Y. In particular,

$$Q_{l}'Y = qty[1:P,.]$$

and  $Q_{2}Y$  is the remaining submatrix:

$$Q_2'Y = qty[P+1:N,.]$$

Suppose that X is an NxK data set of independent variables and Y is an Nx1 vector of dependent variables. Suppose further that X contains linearly dependent columns, i.e., X has rank  $M \le P$ . Then define

$$C = Q_1' Y[1:M,.]$$
  
 $A = R[1:M,1:M]$ 

and the vector (or matrix of L > 1) of least squares coefficients of the reduced, linearly independent problem is the solution of

Ab = C

To solve for *b* use **qrsol**:

b = **qrsol**(C, A);

If N < P, the factorization assumes the form:

 $Q'X[., E] = [R_1 R_2]$ 

where  $R_1$  is a PxP upper triangular matrix and  $R_2$  is Px(N-P). Thus Q is a PxP matrix and R is a PxN matrix containing  $R_1$  and  $R_2$ . This type of factorization is useful for the solution of underdetermined systems. For the solution of

X[.,E]b = Y

it can be shown that

b = **qrsol**(Q'Y, R1) | **zeros**(N-P,1);

### Source

qtyr.src

### See Also

<u>qqr</u>, <u>qre</u>, <u>qtyr</u>

### qtyrep

#### **Purpose**

Computes the orthogonal-triangular (QR) decomposition of a matrix X using a pivot vector and returns Q'Y and R.

#### Format

{ *qty*, *r*, *e* } = **qtyrep**(*y*, *x*, *pvt*);

### Input

| У   | NxL matrix.                                                                                                    |
|-----|----------------------------------------------------------------------------------------------------|
| X   | NxP matrix.                                                                                                    |
| pvt | Px1 vector, controls the selection of the pivot columns:                                                                                                    |
|     | if $pvt[i] > 0$ , $x[i]$ is an initial column.                                                                                                    |
|     | if $pvt[i] = 0$ , $x[i]$ is a free column.                                                                                                    |
|     | if $pvt[i] \le 0$ , $x[i]$ is a final column.                                                                                                    |
|     | The initial columns are placed at the beginning of the matrix<br>and the final columns are placed at the end. Only the free<br>columns will be moved during the decomposition. |

٩

### Output

| qty | NxL unitary matrix.                            |
|-----|------------------------------------------------|
| r   | KxP upper triangular matrix, $K = \min(N,P)$ . |
| е   | Px1 permutation vector.                        |

#### Remarks

Given X[.,E], where E is a permutation vector that permutes the columns of X, there is an orthogonal matrix Q such that Q'X[.,E] is zero below its diagonal, i.e.,

 $Q'X[.,E] = \begin{bmatrix} R\\ 0 \end{bmatrix}$ 

where R is upper triangular. If we partition

$$Q = \begin{bmatrix} Q_1 Q_2 \end{bmatrix}$$

where  $Q_1$  has P columns, then

$$X\left[.,E\right] = Q_l R$$

is the QR decomposition of X[.,E].

**qtyrep** allows you to control the pivoting. For example, suppose that X is a data set with a column of ones in the first column. If there are linear dependencies among the columns of X, the column of ones for the constant may get pivoted away. This column can be forced to be included among the linearly independent columns using *pvt*.

#### Source

qtyr.src

Ъ

### See Also

<u>qrep</u>, <u>qtyre</u>

# quantile

#### Purpose

Computes quantiles from data in a matrix, given specified probabilities.

# Format

y =**quantile**(x, e)

### Input

| X | NxK matrix of data.                           |
|---|-----------------------------------------------|
| е | Lx1 vector, quantile levels or probabilities. |

# Output

### Remarks

**quantile** will not succeed if N\*minc(e) is less than 1, or N\*maxc(e) is greater than N - 1. In other words, to produce a **quantile** for a level of .001, the input matrix must have more than 1000 rows.

#### Example

```
//Set the rng seed for repeatable random numbers
rndseed 345567;
//Create a 1000x4 random normal matrix
x = rndn(1000,4);
//Quantile levels
e = { .025, .5, .975 };
y = quantile(x,e);
print "medians";
print y[2,.];
print;
print "95 percentiles";
print y[1,.];
print y[3,.];
```

Produces the following output:

```
medians
-0.037801917 0.029923972 -0.010477829 -0.023937160
95 percentiles
-2.0074122 -2.0798579 -1.9982702 -1.9605009
2.0437573 2.0271770 1.9025695 1.9228044
```

#### Source

quantile.src

### quantiled

#### **Purpose**

Computes quantiles from data in a data set, given specified probabilities.

### Format

y = quantiled(dataset, e, var);

### Input

| dataset | string, data set name, or NxM matrix of data.                                                                                                    |
|---------|----------------------------------------------------------------------------------------------------|
| е       | Lx1 vector, quantile levels or probabilities.                                                                                                    |
| var     | Kx1 vector or scalar zero. If Kx1, character vector of labels selected for analysis, or numeric vector of column numbers in data set of variables selected for analysis. If scalar zero, all columns are selected. |
|         | If dataset is a matrix var cannot be a character vector.                                                                                                    |

### Output

#### Remarks

**quantiled** will not succeed if N\*minc(e) is less than 1, or N\*maxc(e) is greater than N - 1. In other words, to produce a **quantile** for a level of .001, the input

σ

matrix must have more than 1000 rows.

Example:

```
y = quantiled("tobit",e,0);
```

```
print "medians";
print y[2,.];
print;
print "95 percentiles";
print y[1,.];
print y[3,.];
```

produces:

```
medians
    0.0000 1.0000 -0.0021 -0.1228
95 percentiles
    -1.1198 1.0000 -1.8139 -2.3143
    2.3066 1.0000 1.4590 1.6954
```

### Source

quantile.src

### qyr

#### Purpose

Computes the orthogonal-triangular (QR) decomposition of a matrix *X* and returns *QY* and *R*.

### Format

 $\{ qy, r \} = qyr(y, x);$ 

### Input

| У | NxL matrix. |
|---|-------------|
| X | NxP matrix. |

# Output

| qу | NxL unitary matrix.                            |
|----|------------------------------------------------|
| r  | KxP upper triangular matrix, $K = \min(N,P)$ . |

### Remarks

Given X, there is an orthogonal matrix Q such that Q'X is zero below its diagonal, i.e.,

$$Q'X = \begin{bmatrix} R \\ 0 \end{bmatrix}$$

where R is upper triangular. If we partition

$$Q = \left[ Q_1 Q_2 \right]$$

where  $Q_1$  has P columns, then

$$X = Q_I R$$

q

σ

is the QR decomposition of X. If X has linearly independent columns, R is also the Cholesky factorization of the moment matrix of X, i.e., of X'X.

For most problems Q or  $Q_1$  is not what is required. Since Q can be a very large matrix, **qyr** has been provided for the calculation of QY, where Y is some NxL matrix, which will be a much smaller matrix.

If either Q'Y or  $Q_1'Y$  are required, see **qtyr**.

#### Source

qyr.src

#### See Also

<u>qqr</u>, <u>qyre</u>, <u>qyrep</u>, <u>olsqr</u>

#### qyre

#### **Purpose**

Computes the orthogonal-triangular (QR) decomposition of a matrix x and returns QY and R.

#### Format

{ qy, r, e } = **qyre**(y, x);

#### Input

| У | NxL matrix. |
|---|-------------|
| X | NxP matrix. |

### Output

| qy | NxL unitary matrix.                            |
|----|------------------------------------------------|
| r  | KxP upper triangular matrix, $K = \min(N,P)$ . |
| е  | Px1 permutation vector.                        |

#### Remarks

Given X[.,E], where E is a permutation vector that permutes the columns of X, there is an orthogonal matrix Q such that Q'X[.,E] is zero below its diagonal, i.e.,

 $Q'X[.,E] = \begin{bmatrix} R\\ 0 \end{bmatrix}$ 

where R is upper triangular. If we partition

$$Q = \begin{bmatrix} Q_1 Q_2 \end{bmatrix}$$

where  $Q_1$  has P columns, then

$$X\left[.,E\right] = Q_l R$$

is the QR decomposition of X[.,E].

For most problems Q or  $Q_I$  is not what is required. Since Q can be a very large matrix, **qyre** has been provided for the calculation of QY, where Y is some NxL matrix, which will be a much smaller matrix.

If either Q'Y or  $Q_1'Y$  are required, see **qtyre**.

If N <P, the factorization assumes the form:

 $Q'X[.,E] = [R_1R_2]$ 

where  $R_1$  is a PxP upper triangular matrix and  $R_2$  is Px(N-P). Thus Q is a PxP matrix and R is a PxN matrix containing  $R_1$  and  $R_2$ .

#### Source

qyr.src

#### See Also

<u>qqr</u>, <u>qre</u>, <u>qyr</u>

#### qyrep

#### **Purpose**

Computes the orthogonal-triangular (QR) decomposition of a matrix X using a pivot vector and returns QY and R.

#### Format

{ qy, r, e } = **qyrep**(y, x, pvt);

### Input

| У   | NxL matrix.                                              |
|-----|----------------------------------------------------------|
| X   | NxP matrix.                                              |
| pvt | Px1 vector, controls the selection of the pivot columns: |
|     | if $pvt[i] > 0$ , $x[i]$ is an initial column.           |

if pvt[i] = 0, x[i] is a free column.

if pvt[i] < 0, x[i] is a final column.

The initial columns are placed at the beginning of the matrix and the final columns are placed at the end. Only the free columns will be moved during the decomposition.

### Output

| qу | NxL unitary matrix.                              |
|----|--------------------------------------------------|
| r  | $KxP$ upper triangular matrix, $K = \min(N,P)$ . |
| е  | Px1 permutation vector.                          |

#### Remarks

Given X[.,E], where E is a permutation vector that permutes the columns of X, there is an orthogonal matrix Q such that Q'X[.,E] is zero below its diagonal, i.e.,

$$Q'X[.,E] = \begin{bmatrix} R\\ 0 \end{bmatrix}$$

where R is upper triangular. If we partition

$$Q = \left[ Q_1 Q_2 \right]$$

where  $Q_1$  has P columns, then

$$X[.,E] = Q_l R$$

is the QR decomposition of X[.,E].

**qyrep** allows you to control the pivoting. For example, suppose that X is a data set with a column of ones in the first column. If there are linear dependencies among the columns of X, the column of ones for the constant may get pivoted away. This column can be forced to be included among the linearly independent columns using pvt.

For most problems Q or  $Q_I$  is not what is required. Since Q can be a very large matrix, **gyrep** has been provided for the calculation of QY, where Y is some NxL matrix, which will be a much smaller matrix.

If either Q'Y or  $Q_1'Y$  are required, see **qtyrep**.

If N<P, the factorization assumes the form:

 $Q'X[.,E] = [R_1R_2]$ 

where  $R_1$  is a PxP upper triangular matrix and  $R_2$  is Px(N-P). Thus Q is a PxP matrix and R is a PxN matrix containing  $R_1$  and  $R_2$ .

#### Source

qyr.src

### See Also

<u>qr</u>, <u>qqrep</u>, <u>qrep</u>, <u>qtyrep</u>

# r

# rank

#### **Purpose**

Computes the rank of a matrix, using the singular value decomposition.

### Format

 $k = \operatorname{rank}(x);$ 

### Input

Х

NxP matrix.

# **Global Input**

| _svdtol | scalar, the tolerance used in determining if any   |
|---------|----------------------------------------------------|
|         | of the singular values are effectively 0. The      |
|         | default value is $10e^{-13}$ . This can be changed |
|         | before calling the procedure.                      |

### Output

| ; |
|---|
|   |

-

|   |               | number of singular values of <i>x</i> that exceed a prespecified tolerance in absolute value. |
|---|---------------|-----------------------------------------------------------------------------------------------|
|   | Global Output |                                                                                               |
| - | _svderr       | scalar, if not all of the singular values can be computed _svderr will be nonzero.            |
|   | Source        |                                                                                               |

svd.src

# rankindx

# Purpose

Returns the vector of ranks of a vector.

### Format

y = rankindx(x, flag);

# Input

| X    | Nx1 vector.                                         |
|------|-----------------------------------------------------|
| flag | scalar, 1 for numeric data or 0 for character data. |

### Output

Y Nx1 vector containing the ranks of x. That is, the rank of the largest element is N and the rank of the smallest is 1. (To get ranks in descending order, subtract Y from N+1).

#### Remarks

**rankindx** assigns different ranks to elements that have equal values (ties). Missing values are assigned the lowest ranks.

### Example

x = { 12, 4, 15, 7, 8 }; r = rankindx(x,1);

After the code above, *r* is equal to:

### readr

#### Purpose

Reads a specified number of rows of data from a GAUSS data set (.dat) file or a GAUSS matrix (.fmt) file.

#### Format

 $y = \mathbf{readr}(f1, r);$ 

#### Input

| fl | scalar, file handle of an open file. |
|----|--------------------------------------|
| r  | scalar, number of rows to read.      |

#### Output

### Remarks

The first time a **readr** statement is encountered, the first r rows will be read. The next time it is encountered, the next r rows will be read in, and so on. If the end of the data set is reached before r rows can be read, then only those rows remaining will be read.

After the last row has been read, the pointer is placed immediately after the end of the file. An attempt to read the file in these circumstances will cause an error message.

To move the pointer to a specific place in the file use **seekr**.

### Example

```
open dt = dat1.dat;
m = 0;
do until eof(dt);
```

```
x = readr(dt, 400);
m = m + moment(x, 0);
endo;
dt = close(dt);
```

This code reads data from a data set 400 rows at a time. The moment matrix for each set of rows is computed and added to the sum of the previous moment matrices. The result is the moment matrix for the entire data set. eof(dt) returns 1 when the end of the data set is encountered.

### See Also

open, create, writer, seekr, eof

### real

### Purpose

Returns the real part of *x*.

# Format

zr = real(x);

### Input

Х

NxK matrix or N-dimensional array.

#### Output

*zr* NxK matrix or N-dimensional array, the real part of *x*.

#### **Remarks**

If x is not complex, zr will be equal to x.

### Example

x = { 1 11+2i, 7i 3, 2+1i 1 }; zr = real(x);

After the code above, *x* and *zr* are equal to:

1+0i 11+2i 1 11 x = 0+7i 3+0i zr = 0 3 2+1i 1+0i 2 1

### See Also

complex, imag

### recode

#### **Purpose**

Changes the values of an existing vector from a vector of new values. Used in data transformations.

### Format

 $y = \mathbf{recode}(x, e, v);$ 

#### Input

| X | Nx1 vector to be recoded (changed).                                          |  |
|---|------------------------------------------------------------------------------|--|
| е | NxK matrix of 1's and 0's.                                                   |  |
| V | Kx1 vector containing the new values to be assigned to the recoded variable. |  |

### Output

*Y* Nx1 vector containing the recoded values of *x*.

### Remarks

There should be no more than a single 1 in any row of *e*.

For any given row N of x and e, if the Kth column of e is 1, the Kth element of v will replace the original element of x.

If every column of e contains a 0, the original value of x will be unchanged.

### Example

x = { 20, 45, 32, 63,

```
29 };
//Create 4 column vectors with a 1 where the statement
//evaluates as 'true'
e1 = (20 .lt x) .and (x .le 30);
e^{2} = (30 . lt x) .and (x . le 40);
e3 = (40 . lt x) .and (x . le 50);
e4 = (50 . lt x) .and (x . le 60);
//Horizontally concatenate the column vectors into a 5x4
//matrix
e = e1 \sim e2 \sim e3 \sim e4;
v = \{ 1.2, 
      2.4,
      3.1,
      4.6 };
//Replace elements of 'x' with elements from 'v' based upon
//the 0's and 1's in 'e'
y = recode(x, e, v);
```

The above code assigns *e* and *y* as follows:

```
0
       0
          0
               0
   0
      0 1 0
e = 0 \quad 1 \quad 0 \quad 0
       0 0 0
   0
   1 0 0
              0
//Since the third column of the second row of 'e' is equal
//to 1, the second row of 'y' is set equal to the third
//element of 'v', etc.
   20.000000
   3.1000000
```

```
y = 2.4000000
63.000000
1.2000000
```

### Source

datatran.src

### See Also

code, substute

# recode (dataloop)

### Purpose

Changes the value of a variable with different values based on a set of logical expressions.

### Format

```
recode var with
   or
recode # var with
   or
recode $ var with
     val1 for expression_1,
     val2 for expression_2,
     .
     .
     .
     .
```

valn for expression n;

#### Input

| var        | literal, the new variable name.                                              |
|------------|------------------------------------------------------------------------------|
| val        | scalar, value to be used if corresponding expression is TRUE.                |
| expression | logical scalar-returning expression that returns nonzero TRUE or zero FALSE. |

#### Remarks

If ' $\beta$ ' is specified, the variable will be considered a character variable. If '#' is specified, the variable will be considered numeric. If neither is specified, the type of the variable will be left unchanged.

The logical expressions must be mutually exclusive, that is only one may return TRUE for a given row (observation).

If none of the expressions is TRUE for a given row (observation), its value will remain unchanged.

Any variables referenced must already exist, either as elements of the source data set, as extern's, or as the result of a previous make, vector, or code statement.

### Example

```
recode age with
    1 for age < 21,
    2 for age >= 21 and age < 35,
    3 for age >= 35 and age < 50,</pre>
```

```
4 for age >= 50 and age < 65,
5 for age >= 65;
recode $ sex with
   "MALE" for sex =\,= 1,
   "FEMALE" for sex =\,= 0;
recode # sex with
   1 for sex $=\,= "MALE",
   0 for sex $=\,= "FEMALE";
```

### See Also

code (dataloop)

#### recserar

#### Purpose

Computes a vector of autoregressive recursive series.

### Format

 $y = \mathbf{recserar}(x, y0, rho);$ 

### Input

| X          | NxK matrix  |
|------------|-------------|
| <u>у</u> 0 | PxK matrix. |
| rho        | PxK matrix. |

#### Output

Y

NxK matrix containing the series.

#### Remarks

**recserar** is particularly useful in dealing with time series.

Typically, the result would be thought of as K vectors of length N.

y0 contains the first P values of each of these vectors (thus, these are prespecified). The remaining elements are constructed by computing a Pth order "autoregressive" recursion, with weights given by rho, and then by adding the result to the corresponding elements of x. That is, the *t*th row of y is given by:

```
y[t,.] = x[t,.] + rho[1,.] * y[t-1,.] +...+ rho[P,.] * y[t-
p,.], t = P + 1,...N
```

and

y[t,.] = y0[t,.], t = 1,...,P

Note that the first P rows of x are not used.

# Example

Example 1

```
y0 = 0;
rho = 0.4;
err = rndn(20, 1);
y = recserar(err, y0, rho);
```

In this basic example, one autoregressive series is formed. The general form of the series can be written:

y[t] = rho\*y[t-1] + err[t]

#### Example 2

```
n = 10;
fn multnorm(n,sigma) = rndn(n, rows(sigma))*chol(sigma);
sig = { 1 -0.3,
        -0.3 1 };
rho = { 0.5 0.3 };
y0 = { 0 0 };
e = multnorm(n,sig);
x = ones(n,1)~rndn(n,3);
b = { 1, 2, 3, 4 };
y = recserar(x*b+e,y0,rho);
```

In this example, two autoregressive series are formed using simulated data. The general form of the series can be written:

```
y[t,1] = rho[1,1]*y[t-1,1] + x[t,.]*b + e[t,1]
y[t,2] = rho[2,1]*y[t-1,2] + x[t,.]*b + e[t,2]
```

The error terms (e[t, 1] and e[t, 2]) are not individually serially correlated, but they are contemporaneously correlated with each other. The variance-covariance matrix is *sig*.

#### See Also

recsercp, recserrc

#### recsercp

#### Purpose

Computes a recursive series involving products. Can be used to compute cumulative products, to evaluate polynomials using Horner's rule, and to convert from base *b* representations of numbers to decimal representations among other things.

#### Format

 $y = \mathbf{recsercp}(x, z);$ 

### Input

| X | NxK or 1xK matrix  |
|---|--------------------|
| Ζ | NxK or 1xK matrix. |

### Output

| У | NxK matrix in which each column is a series generated by a recursion of the form: |
|---|-----------------------------------------------------------------------------------|
|   | y(1) = x(1) + z(1)<br>y(t) = y(t-1) * x(t) + z(t), t=2,N                          |

### Remarks

The following GAUSS code could be used to emulate recsercp when the number of

```
rows in x and z is the same:

    /* assume here that rows(z) is also n */

    n = rows(x);

    y = zeros(n, 1);

    y[1,.] = x[1,.] + z[1,.];

    i = 2;

    do until i > n;

        y[i,.] = y[i-1,.] .* x[i,.] + z[i,.];

        i = i +1;

endo;
```

Note that K series can be computed simultaneously, since x and z can have K columns (they must both have the same number of columns).

**recsercp** allows either x or z to have only 1 row.

**recsercp**(x, 0) will produce the cumulative products of the elements in x.

### Example

```
c1 = c[1,.];
n = rows(c) - 1;
y = recsercp(x, trimr(c ./ c1,1,0));
p = c1 .* y[n,.];
```

If x is a scalar and c is an (N+1)x1 vector, the result p will contain the value of the polynomial whose coefficients are given in c. That is:

 $p = c[1,.].*x^n + c[2,.].*x^(n-1) + ... + c[n+1,.];$ 

Note that both x and c could contain more than 1 column, and then this code would evaluate the entire set of polynomials at the same time. Note also that if x = 2, and if

c contains the digits of the binary representation of a number, then p will be the decimal representation of that number.

# See Also

recserar, recserrc

#### recserrc

#### Purpose

Computes a recursive series involving division.

### Format

 $y = \mathbf{recserrc}(x, z);$ 

# Input

| X | 1xK or Kx1 vector. |
|---|--------------------|
| Ζ | NxK matrix.        |

# Output

*y* NxK matrix in which each column is a series generated by a recursion of the form:  $y[1] = x \mod z[1], \quad x = trunc (x/z[1])$ 

#### Remarks

Can be used to convert from decimal to other number systems (radix conversion).

# Example

```
x = 2|8|10;
b = 2;
n = maxc(log(x)./log(b)) + 1;
z = reshape(b, n, rows(x));
y = rev(recserrc(x, z))';
```

The result, *y*, will contain in its rows (note that it is transposed in the last step) the digits representing the decimal numbers 2, 8, and 10 in base 2:

0 0 1 0 1 0 0 0 1 0 1 0

#### Source

recserrc.src

### See Also

recserar, recsercp

# renamefile

#### Purpose

Changes file name.

# Format

ret = renamefile("oldname", "newname");

### Input

| oldname | string, existing file name. |
|---------|-----------------------------|
| newname | string, new file name.      |

# Output

# Example

ret = renamefile("myfile.gss", "mynewfile.gss");

In this example, a file in the current working directory with the name "myfile.gss" will be renamed "mynewfile.gss" in the same directory. Full path information may also be included:

```
//On Windows
ret = renamefile("c:\\gauss13\\myfile.gss",
    "c:\\gauss13\\mynewfile.gss");
//On Linux/Mac
ret = renamefile("/home/user/gauss13/myfile.gss",
```

```
"/home/user/gauss13/mynewfile.gss");
```

#### rerun

#### **Purpose**

Displays the most recently created graphics file.

### Library

pgraph

# Format

rerun;

### Remarks

rerun is used by the **endwind** function.

### Source

pcart.src

# Globals

\_pcmdlin, \_pnotify, \_psilent, \_ptek, \_pzoom

# reshape

#### **Purpose**

Reshapes a matrix.

### Format

y = reshape(x, r, c);

#### Input

| X | NxK matrix.                   |
|---|-------------------------------|
| r | scalar, new row dimension.    |
| С | scalar, new column dimension. |

### Output

| У | $r \ge c$ matrix created from the elements of | х. |
|---|-----------------------------------------------|----|
|---|-----------------------------------------------|----|

### Remarks

Matrices are stored in row major order.

The first c elements are put into the first row of y, the second in the second row, and so on. If there are more elements in x than in y, the remaining elements are discarded. If there are not enough elements in x to fill y, then when **reshape** runs out of elements, it goes back to the first element of x and starts getting additional elements from there.

### Example

```
y = reshape(x, 2, 6);
       1
          2 3
                4
if x = 5 6 7 8 then y = 1 2 3 4 5 6
       9 10 11 12
                           7 8 9 10 11 12
       1 2
             3
if x = 4 5 6 then y = 1
                           2 3 4 5 6
       7 8 9
                           8
                             9 1 2 3
                         7
       1
          2
             3
                4
                  .5
if x = 6
         7 8 9 10
                     then y = 1
                                2 3 4 5 6
      11 12 13 14 15
                                8 9 10 11 12
                              7
            then y = 1 \ 2 \ 3 \ 4 \ 1 \ 2
if x = 1
         2
      3
         4
                     3 4 1 2 3 4
if x = 1 then y = 1 \ 1 \ 1 \ 1 \ 1
                  1 1 1 1 1 1
```

# See Also

submat, vec

\_

#### retp

#### Purpose

Returns from a procedure or keyword.

#### Format

retp; retp(*x*, *y*,...);

#### Remarks

For more details, see **Procedures and Keywords**, Chapter 1.

In a **retp** statement 0-1023 items may be returned. The items may be expressions. Items are separated by commas.

It is legal to return with no arguments, as long as the procedure is defined to return 0 arguments.

#### See Also

proc, keyword, endp

#### return

#### Purpose

Returns from a subroutine.

#### Format

```
return;
return(x, y,...);
```

### Remarks

The number of items that may be returned from a subroutine in a return statement is limited only by stack space. The items may be expressions. Items are separated by commas.

It is legal to return with no arguments and therefore return nothing.

### See Also

gosub, pop

#### rev

#### Purpose

Reverses the order of the rows in a matrix.

#### Format

 $y = \mathbf{rev}(x);$ 

# Input

x NxK matrix.

Y

NxK matrix containing the reversed rows of x.

#### **Remarks**

The first row of y will be where the last row of x was and the last row will be where the first was and so on. This can be used to put a sorted matrix in descending order.

### Example

```
//Set the rng seed for repeatable results
rndseed 345345;
//Set print formatting to print 4 spaces for each column
//and 0 numbers after the decimal
format /rd 4,0
//Create some random integers
x = round(rndn(5,3)*10);
//Reverse the order of the columns
y = rev(x);
print "x = " x;
print "y = " y;
```

The code above produces the following output:

| 1<br>7 | 1<br>-7 | 1<br>2 |
|--------|---------|--------|
| у =    |         |        |
| 7      | -7      | 2      |
| 1      | 1       | 1      |
| -7     | 4       | 2      |
| 3      | -1      | -5     |
| 10     | -14     | -7     |

# See Also

sortc

# rfft

### Purpose

Computes a real 1- or 2-D Fast Fourier transform.

# Format

 $y = \mathbf{rfft}(x);$ 

# Input

| X | NxK real matrix. |
|---|------------------|
|   |                  |

# Output

| У | LxM matrix, where L and M are the smallest powers of 2 |
|---|--------------------------------------------------------|
|   | greater than or equal to N and K, respectively.        |

#### Remarks

Computes the RFFT of *x*, scaled by  $l/(L^*M)$ .

This uses a Temperton Fast Fourier algorithm.

If N or K is not a power of 2, x will be padded out with zeros before computing the transform.

#### See Also

rffti, fft, ffti, fftm, fftmi

### rffti

#### **Purpose**

Computes inverse real 1- or 2-D Fast Fourier transform.

#### Format

y = rffti(x);

#### Input

x NxK matrix.

### Output

| У | LxM real matrix, where L and M are the smallest prime |
|---|-------------------------------------------------------|
|   | factor products greater than or equal to N and K.     |

#### Remarks

It is up to the user to guarantee that the input will return a real result. If in doubt, use **ffti**.

#### See Also

rfft, fft, ffti, fftm, fftmi

# rfftip

#### Purpose

Computes an inverse real 1- or 2-D FFT. Takes a packed format FFT as input.

#### Format

y = rfftip(x);

#### Input

| X | NxK matrix or K-length vector. |
|---|--------------------------------|
|---|--------------------------------|

#### Output

| LxM real matrix or M-length vector. |
|-------------------------------------|
|-------------------------------------|

#### Remarks

**rfftip** assumes that its input is of the same form as that output by **rfftp** and

#### rfftnp.

**rfftip** uses the Temperton prime factor FFT algorithm. This algorithm can compute the inverse FFT of any vector or matrix whose dimensions can be expressed as the product of selected prime number factors. **GAUSS** implements the Temperton algorithm for any integer power of 2, 3, and 5, and one factor of 7. Thus, **rfftip** can handle any matrix whose dimensions can be expressed as:

```
2^{p} \times 3^{q} \times 5^{r} \times 7^{s}
p, q, r ≥ 0
s = 0 or 1
```

If a dimension of x does not meet this requirement, it will be padded with zeros to the next allowable size before the inverse FFT is computed. Note that **rfftip** assumes the length (for vectors) or column dimension (for matrices) of x is K-1 rather than K, since the last element or column does not hold FFT information, but the Nyquist frequencies.

The sizes of x and y are related as follows: L will be the smallest prime factor product greater than or equal to N, and M will be twice the smallest prime factor product greater than or equal to K-1. This takes into account the fact that x contains both positive and negative frequencies in the row dimension (matrices only), but only positive frequencies, and those only in the first K-1 elements or columns, in the length or column dimension.

It is up to the user to guarantee that the input will return a real result. If in doubt, use **ffti**. Note, however, that **ffti** expects a full FFT, including negative frequency information, for input.

Do not pass **rfftip** the output from **rfft** or **rfftn**-it will return incorrect results. Use **rffti** with those routines.

#### See Also

fft, ffti, fftm, fftmi, fftn, rfft, rffti, rfftn, rfftnp, rfftp

# rfftn

#### **Purpose**

Computes a real 1- or 2-D FFT.

#### Format

 $y = \mathbf{rfftn}(x);$ 

#### Input

| X | NxK real matrix.          |
|---|---------------------------|
|   | 1 (/// I VOI 1110/01/1/1. |

### Output

| У | LxM matrix, where L and M are the smallest prime factor  |
|---|----------------------------------------------------------|
|   | products greater than or equal to N and K, respectively. |

### Remarks

**rfftn** uses the Temperton prime factor FFT algorithm. This algorithm can compute the FFT of any vector or matrix whose dimensions can be expressed as the product of selected prime number factors. **GAUSS** implements the Temperton algorithm for any power of 2, 3, and 5, and one factor of 7. Thus, **rfftn** can handle any matrix whose dimensions can be expressed as:

 $2^{p} \times 3^{q} \times 5^{r} \times 7^{s}$ p, q, r  $\geq 0$  -- for rows of matrix  $p > 0. q, r \ge 0$  -- for columns of matrix  $p > 0. q, r \ge 0$  -- for length of a vector s = 0 or 1 -- for all dimensions

If a dimension of x does not meet these requirements, it will be padded with zeros to the next allowable size before the FFT is computed.

**rfftn** pads matrices to the next allowable size; however, it generally runs faster for matrices whose dimensions are highly composite numbers, i.e., products of several factors (to various powers), rather than powers of a single factor. For example, even though it is bigger, a 33600x1 vector can compute as much as 20 percent faster than a 32768x1 vector, because 33600 is a highly composite number,  $2^{6}x3x5^{2}x7$ , whereas 32768 is a simple power of 2,  $2^{15}$ . For this reason, you may want to hand-pad matrices to optimum dimensions before passing them to **rfftn**. The **Run-Time Library** includes two routines, **optn** and **optnevn**, for determining optimum dimensions. Use **optn** to determine optimum rows for matrices, and **optnevn** to determine optimum columns for matrices and optimum lengths for vectors.

The **Run-Time Library** also includes the **nextn** and **nextnevn** routines, for determining allowable dimensions for matrices and vectors. (You can use these to see the dimensions to which **rfftn** would pad a matrix or vector.)

**rfftn** scales the computed FFT by 1/(L\*M).

### See Also

fft, ffti, fftm, fftmi, fftn, rfft, rffti, rfftip, rfftnp, rfftp

# rfftnp

#### **Purpose**

Computes a real 1- or 2-D FFT. Returns the results in a packed format.

### Format

y = rfftnp(x);

#### Input

| x NxK real matrix or K-length real vector. |
|--------------------------------------------|
|--------------------------------------------|

# Output

| У | Lx(M/2+1) matrix or $(M/2+1)$ -length vector, where L and M     |
|---|-----------------------------------------------------------------|
|   | are the smallest prime factor products greater than or equal to |
|   | N and K, respectively.                                          |

### Remarks

For 1-D FFT's, **rfftnp** returns the positive frequencies in ascending order in the first M/2 elements, and the Nyquist frequency in the last element. For 2-D FFT's, **rfftnp** returns the positive and negative frequencies for the row dimension, and for the column dimension, it returns the positive frequencies in ascending order in the first M/2 columns, and the Nyquist frequencies in the last column. Usually the FFT of a real function is calculated to find the power density spectrum or to perform filtering on the waveform. In both these cases only the positive frequencies are required. (See also **rfft** and **rfftn** for routines that return the negative frequencies as well.)

**rfftnp** uses the Temperton prime factor FFT algorithm. This algorithm can compute the FFT of any vector or matrix whose dimensions can be expressed as the product of selected prime number factors. **GAUSS** implements the Temperton algorithm for any power of 2, 3, and 5, and one factor of 7. Thus, **rfftnp** can handle any matrix whose dimensions can be expressed as:

-

 $2^{p} \ge 3^{q} \ge 5^{r} \ge 7^{s}$ p, q, r  $\ge 0$  -- for rows of matrix p > 0. q, r  $\ge 0$  -- for columns of matrix p > 0. q, r  $\ge 0$  -- for length of a vector s = 0 or 1 -- for all dimensions

If a dimension of x does not meet these requirements, it will be padded with zeros to the next allowable size before the FFT is computed.

**rfftnp** pads matrices to the next allowable size; however, it generally runs faster for matrices whose dimensions are highly composite numbers, i.e., products of several factors (to various powers), rather than powers of a single factor. For example, even though it is bigger, a 33600x1 vector can compute as much as 20 percent faster than a 32768x1 vector, because 33600 is a highly composite number,  $2^{6}x3x5^{2}x7$ , whereas 32768 is a simple power of 2,  $2^{15}$ . For this reason, you may want to hand-pad matrices to optimum dimensions before passing them to **rfftnp**. The **Run-Time Library** includes two routines, **optn** and **optnevn**, for determining optimum dimensions. Use **optn** to determine optimum rows for matrices, and **optnevn** to determine optimum columns for matrices and optimum lengths for vectors.

The **Run-Time Library** also includes the **nextn** and **nextnevn** routines, for determining allowable dimensions for matrices and vectors. (You can use these to see the dimensions to which **rfftnp** would pad a matrix or vector.)

**rfftnp** scales the computed FFT by 1/(L\*M).

### See Also

fft, ffti, fftm, fftmi, fftn, rfft, rffti, rfftip, rfftn, rfftp

### rfftp

#### Purpose

Computes a real 1- or 2-D FFT. Returns the results in a packed format.

### Format

y = rfftp(x);

#### Input

| X      | NxK real matrix or K-length real vector.                                                                                |
|--------|----------------------------------------------------------------------------------------------------|
| Output |                                                                                                    |
| У      | Lx(M/2+1) matrix or $(M/2+1)$ -length vector, where L and M are the smallest powers of 2 greater than or equal to N and |

# Remarks

If a dimension of x is not a power of 2, it will be padded with zeros to the next allowable size before the FFT is computed.

K, respectively.

For 1-D FFT's, **rfftp** returns the positive frequencies in ascending order in the first M/2 elements, and the Nyquist frequency in the last element. For 2-D FFT's, **rfftp** returns the positive and negative frequencies for the row dimension, and for the column dimension, it returns the positive frequencies in ascending order in the first M/2 columns, and the Nyquist frequencies in the last column. Usually the FFT of a real function is calculated to find the power density spectrum or to perform filtering on the waveform. In both these cases only the positive frequencies are required. (See also **rfft** and **rfftn** for routines that return the negative frequencies as well.)

**rfftp** scales the computed FFT by 1/(L\*M).

**rfftp** uses the Temperton FFT algorithm.

#### See Also

fft, ffti, fftm, fftmi, fftn, rfft, rffti, rfftip, rfftn, rfftnp

### rndBernoulli

#### Purpose

Computes Bernoulli distributed random numbers.

#### Format

```
{ r, newstate } = rndBernoulli(r, c, prob, state);
r = rndBernoulli(r, c, prob);
```

#### Input

r

Scalar, number of rows of the output matrix.

| С     | Scalar, number of columns of the output matrix.                                                                    |  |
|-------|----------------------------------------------------------------------------------------------------|--|
| prob  | Scalar, probability parameter.                                                                                     |  |
| state | Optional argument - scalar or opaque vector.                                                                       |  |
|       | Scalar case:                                                                                                    |  |
|       | <i>state</i> = starting seed value only. If -1, <b>GAUSS</b> computes the starting seed based on the system clock. |  |
|       | Opaque vector case:                                                                                                |  |
|       | <i>state</i> = the state vector returned from a previous call to one of the <b>rnd</b> random number functions.    |  |

| r        | <i>r</i> x <i>c</i> matrix, Bernoulli random numbers. |
|----------|-------------------------------------------------------|
| newstate | Opaque vector, the updated state.                     |

# Example

```
//Bernoulli random numbers can be used to model qualitative
//binary data (i.e., yes/no, true/false), such as marital
//status.
//Set the random seed for repeatable numbers.
rndseed 723940439;
//The percentage of married people in the population we
//would like to model.
prob = 0.7;
```

```
//Create 10,000 Bernoulli random numbers
r = rndBernoulli(10000, 1, prob);
//The mean of 'r' should approximately equal 'prob'
mu = meanc(r);
print mu;
```

0.70270000

#### See Also

rndMVn, rndCreateState

### rndBeta

#### **Purpose**

Computes beta pseudo-random numbers with a choice of underlying random number generator.

#### Format

```
{ x, newstate } = rndBeta(r, c, a, b, state);
x = rndBeta(r, c, a, b);
```

#### Input

| r | Scalar, number of rows of resulting matrix.    |
|---|------------------------------------------------|
| С | Scalar, number of columns of resulting matrix. |

| a     | $r \ge c$ matrix, or $r \ge 1$ vector, or $1 \ge c$ vector, or scalar, first shape argument for beta distribution.  |
|-------|----------------------------------------------------------------------------------------------------|
| b     | $r \ge c$ matrix, or $r \ge 1$ vector, or $1 \ge c$ vector, or scalar, second shape argument for beta distribution. |
| state | Optional argument - scalar or opaque vector.                                                                        |
|       | Scalar case:                                                                                                    |
|       | <i>state</i> = starting seed value only. If -1, <b>GAUSS</b> computes the starting seed based on the system clock.  |
|       | Opaque vector case:                                                                                                 |
|       | <i>state</i> = the state vector returned from a previous call to one of the <b>rnd</b> random number functions.     |
|       |                                                                                                    |

| X        | <i>r</i> x <i>c</i> matrix, beta distributed random numbers. |
|----------|--------------------------------------------------------------|
| newstate | Opaque vector, the updated state.                            |

# Remarks

The properties of the pseudo-random numbers in *x* are:

 $E(x) = \frac{a}{(a+b)}$ Var(x) =  $\frac{a*b}{((a+b+1)*(a+b^2))}$ 0 < x < 1a > 0b > 0

r and c will be truncated to integers if necessary.

# **Technical Notes**

The default generator for **rndBeta** is the SFMT Mersenne-Twister 19937. You can specify a different underlying random number generator with the function **rndCreateState**.

#### See Also

rndCreateState, rndStateSkip

# rndCauchy

#### **Purpose**

Computes Cauchy random numbers with a choice of underlying random number generator.

#### Format

```
{ r, newstate } = rndCauchy(rows, cols, location, scale,
state);
```

```
r = rndCauchy(rows, cols, location, scale);
```

### Input

| rows     | Scalar, number of rows of resulting matrix.                         |
|----------|---------------------------------------------------------------------|
| cols     | Scalar, number of columns of resulting matrix.                      |
| location | Scalar or ExE conformable matrix with <i>rows</i> and <i>cols</i> . |
| scale    | Scalar or ExE conformable matrix with <i>rows</i> and <i>cols</i> . |

| state | Optional argument - scalar or opaque vector.                                                                       |  |
|-------|----------------------------------------------------------------------------------------------------|--|
|       | Scalar case:                                                                                                    |  |
|       | <i>state</i> = starting seed value only. If -1, <b>GAUSS</b> computes the starting seed based on the system clock. |  |
|       | Opaque vector case:                                                                                                |  |
|       | <i>state</i> = the state vector returned from a previous call to one of the standard random number functions.      |  |

| r        | rows x cols matrix, Cauchy distributed random numbers | <b>}.</b> |
|----------|-------------------------------------------------------|-----------|
| newstate | Opaque vector, the updated state.                     |           |

# See Also

rndCreateState, rndStateSkip

# rndcon, rndmult, rndseed

### Purpose

Resets the parameters of the linear congruential random number generator (RNG) that is the basis for **rndu**, **rndi** and **rndn**.

#### Format

rndcon c; rndmult a; rndseed seed;

### Input

| С    | scalar, constant for the random number generator.     |
|------|-------------------------------------------------------|
| a    | scalar, multiplier for the random number generator.   |
| seed | scalar, initial seed for the random number generator. |

Parameter default values and ranges:

| seed | time(0)    | $0 < seed < 2^{32}$ |
|------|------------|---------------------|
| а    | 1664525    | $0 < a < 2^{32}$    |
| С    | 1013904223 | $0 < a < 2^{32}$    |

# Remarks

A linear congruential uniform random number generator is used by **rndLCu**, and is also called by **rndLCn**. These statements (**rndcon**, **rndmult** and **rndseed**) allow the parameters of this generator to be changed. Prior to **GAUSS** version 12, the functions **rndn** and **rndu** also used a linear congruential generator. The current version of **rndn** and **rndu** use the Mersenne-Twister by default. **rndseed** will set the seed for the **rndn** and **rndu** if they are used without passing in a state variable. However, **rndcon** and **rndmult** do not change any of their parameters.

The procedure used by the linear congruential RNG's to generate the uniform random numbers is as follows. First, the current "seed" is used to generate a new seed:

```
new seed = (((a * seed) \% 2^{32}) + c) \% 2^{32}
```

(where  $\mathfrak{F}$  is the mod operator). Then a number between 0 and 1 is created by dividing the new seed by  $2^{32}$ :

 $x = new seed / 2^{32}$ 

rndcon resets c.

rndmult resets a.

rndseed resets seed. This is the initial seed for the generator. The default is that GAUSS uses the clock to generate an initial seed when GAUSS is invoked.

**GAUSS** goes to the clock to seed the generator only when it is first started up. Therefore when using the older linear congruential generators, if **GAUSS** is allowed to run for a long time, and if large numbers of random numbers are generated, there is a possibility of recycling (that is, the sequence of "random numbers" will repeat itself). However, the generator used has an extremely long cycle, so that should not usually be a problem. NOTE: The default RNG for **rndn** and **rndu**, the Mersenne-Twister, has an extremely long period of  $2^{19937}$ .

The parameters set by these commands remain in effect until new commands are encountered, or until **GAUSS** is restarted.

#### See Also

rndu, rndn, rndi, rndLCi, rndKMi

### rndCreateState

#### Purpose

Creates a new random number stream for a specified generator type from a seed value.

### Format

state = rndCreateState(brng, seed);

#### Input

| brng | String, generat | or name. Options include:                                         |
|------|-----------------|-------------------------------------------------------------------|
|      | "mrg32k3a"      | L'Ecuyer's MRG32K3A                                               |
|      | "mt19937"       | Mersenne-Twister 19937                                            |
|      | "sfmt19937"     | optimized Mersenne-Twister 19937                                  |
|      | "mt2203-01"     | Mersenne-Twister 2203                                             |
|      | "wh-01"         | Wichmann-Hill                                                     |
| seed | · · ·           | s seed value. if -1, GAUSS computes the ased on the system clock. |

# Output

| state O | aque vector, the newly create | ed state. |
|---------|-------------------------------|-----------|
|---------|-------------------------------|-----------|

# Example

```
seed = 123456;
state = rndCreateState("mrg32k3a", seed);
{ r, newstate } = rndn(5, 1, state);
```

```
0.51489262
0.14053340
r = 1.2128406
0.17112172
-0.18788202
seed = 123456;
//Create a state from the 1028th substream of the
//Mersenne-Twister 2203 RNG
stateMT = rndCreateState("mt2203-1028", seed);
//Create a state from the 112th substream of the
//Wichmann-Hill RNG
stateWH = rndCreateState("wh-112", seed);
//Generate numbers using the states
{ r1, stateMT } = rndu(4, 1, stateMT);
{ r2, stateWH } = rndu(4, 1, stateWH);
```

#### Remarks

The states returned from this function may NOT be used with **rndMTu** or any of the **rndKM** or **rndLC** functions.

### See Also

rndStateSkip, rndn, rndu, rndBeta

7

# rndExp

#### Purpose

Computes exponentially distributed random numbers with a choice of underlying random number generator.

#### Format

```
{ r, newstate } = rndExp(rows, cols, scale, state);
r = rndExp(rows, cols, scale);
```

### Input

| rows     | Scalar, number of rows of resulting matrix.                                                                        |
|----------|----------------------------------------------------------------------------------------------------|
| cols     | Scalar, number of columns of resulting matrix.                                                                     |
| location | Scalar or ExE conformable matrix with <i>rows</i> and <i>cols</i> .                                                |
| scale    | Scalar or ExE conformable matrix with <i>rows</i> and <i>cols</i> .                                                |
| state    | Optional argument - scalar or opaque vector.                                                                       |
|          | Scalar case:                                                                                                    |
|          | <i>state</i> = starting seed value only. If -1, <b>GAUSS</b> computes the starting seed based on the system clock. |
|          | Opaque vector case:                                                                                                |
|          | <pre>state = the state vector returned from a previous call to one of<br/>the rnd random number functions.</pre>   |

| r        | <i>rows</i> x <i>cols</i> matrix, exponentially distributed random numbers. |
|----------|-----------------------------------------------------------------------------|
| newstate | Opaque vector, the updated state.                                           |

#### See Also

rndCreateState, rndStateSkip

### rndgam

#### Purpose

Computes pseudo-random numbers with gamma distribution.

### Format

x = rndgam(r, c, alpha);

# Input

| r     | scalar, number of rows of resulting matrix.                                                           |
|-------|----------------------------------------------------------------------------------------------------|
| С     | scalar, number of columns of resulting matrix.                                                        |
| alpha | MxN matrix, ExE conformable with $r \ge c$ resulting matrix, shape parameters for gamma distribution. |

*x r* x *c* matrix, gamma distributed pseudo-random numbers.

#### **Remarks**

The properties of the pseudo-random numbers in x are:

E(x) = alphaVar(x) = alphax > 0alpha > 0

#### Source

random.src

# rndGamma

#### **Purpose**

Computes gamma pseudo-random numbers with a choice of underlying random number generator.

#### Format

```
{ x, newstate } = rndGamma(r, c, shape, scale, state);
x = rndGamma(r, c, shape, scale);
```

### Input

r

Scalar, number of rows of resulting matrix.

| С     | Scalar, number of columns of resulting matrix.                                                                     |
|-------|----------------------------------------------------------------------------------------------------|
| shape | $r \ge c$ matrix, or $r \ge 1$ vector, or $1 \ge c$ vector, or scalar, shape argument for gamma distribution.      |
| scale | $r \ge c$ matrix, or $r \ge 1$ vector, or $1 \ge c$ vector, or scalar, scale argument for gamma distribution.      |
| state | Optional argument - scalar or opaque vector.                                                                       |
|       | Scalar case:                                                                                                    |
|       | <i>state</i> = starting seed value only. If -1, <b>GAUSS</b> computes the starting seed based on the system clock. |
|       | Opaque vector case:                                                                                                |
|       | <i>state</i> = the state vector returned from a previous call to one of the <b>rnd</b> random number functions.    |
|       |                                                                                                    |

| X        | <i>r</i> x <i>c</i> matrix, gamma distributed random numbers. |
|----------|---------------------------------------------------------------|
| newstate | Opaque vector, the updated state.                             |

### Remarks

The properties of the pseudo-random numbers in *x* are:

E(x) = alpha Var(x) = alphax > 0alpha > 0

-

# **Technical Notes**

The default generator for **rndGammma** is the SFMT Mersenne-Twister 19937. You can specify a different underlying random number generator with the function **rndCreateState**.

#### See Also

rndCreateState, rndStateSkip

# rndGeo

#### **Purpose**

Computes geometric pseudo-random numbers with a choice of underlying random number generator.

#### Format

```
{ y, newstate } = rndGeo(r, c, prob, state);
y = rndGeo(r, c, prob);
```

### Input

| r     | Scalar, row dimension.                                       |
|-------|--------------------------------------------------------------|
| С     | Scalar, column dimension.                                    |
| prob  | Scalar or matrix: ExE conformatble with $r$ and $c$ columns. |
| state | Optional argument - scalar or opaque vector.                 |
|       | Scalar case:                                                 |
|       |                                                              |

state = starting seed value. If -1, GAUSS computes the starting seed based on the system clock.

**Opaque vector case:** 

*state* = the state vector returned from a previous call to one of the **rnd** random number generators.

### Output

| У        | <i>r</i> x <i>c</i> matrix of geometrically distributed random numbers. |
|----------|-------------------------------------------------------------------------|
| newstate | Opaque vector, the updated state.                                       |

#### Remarks

r and c will be truncated to integers if necessary.

#### See Also

rndCreateState, rndStateSkip

### **Technical Notes**

The default generator for **rndGeo** is the SFMT Mersenne-Twister 19937. You can specify a different underlying random number generator with the function **rndCreateState**.

# rndGumbel

#### Purpose

Computes Gumbel distributed random numbers with a choice of underlying random number generator.

#### Format

```
{ r, newstate } = rndGumbel(rows, cols, location, scale,
state);
r = rndGumbel(rows, cols, scale);
```

### Input

| rows     | Scalar, number of rows of resulting matrix.                                                                        |
|----------|----------------------------------------------------------------------------------------------------|
| cols     | Scalar, number of columns of resulting matrix.                                                                     |
| location | Scalar or ExE conformable matrix with <i>rows</i> and <i>cols</i> .                                                |
| scale    | Scalar or ExE conformable matrix with <i>rows</i> and <i>cols</i> .                                                |
| state    | Optional argument - scalar or opaque vector.                                                                       |
|          | Scalar case:                                                                                                    |
|          | <i>state</i> = starting seed value only. If -1, <b>GAUSS</b> computes the starting seed based on the system clock. |
|          | Opaque vector case:                                                                                                |
|          | state = the state vector returned from a previous call to one of<br>the <b>rnd</b> random number functions.        |

| r        | rows x cols matrix, Gumbel distributed random numbers. |
|----------|--------------------------------------------------------|
| newstate | Opaque vector, the updated state.                      |

### See Also

rndCreateState, rndStateSkip

# rndi

### Purpose

Returns a matrix of random integers,  $0 \le y < 2^{32}$ .

# Format

 $y = \mathbf{rndi}(r, c);$ 

# Input

| r | scalar, row dimension.    |
|---|---------------------------|
| С | scalar, column dimension. |

# Output

| У | $r \ge c$ matrix of random integers between 0 and $2^{32}$ -1, |
|---|----------------------------------------------------------------|
|   | inclusive.                                                     |

### Remarks

r and c will be truncated to integers if necessary.

This generator is automatically seeded using the system clock when **GAUSS** first starts. However, that can be overridden using the **rndseed** statement.

Each seed is generated from the preceding seed, using the formula

 $new_seed = (((a * seed) % 2^{32})+c) % 2^{32}$ 

where % is the mod operator. The new seeds are the values returned. The multiplicative constant and the additive constant may be changed using rndmult and rndcon respectively.

#### See Also

rndu, rndn, rndcon, rndmult

## rndKMbeta

#### **Purpose**

Computes beta pseudo-random numbers.

#### Format

```
{ x, newstate } = rndKMbeta(r, c, a, b, state);
```

### Input

r

scalar, number of rows of resulting matrix.

| С     | scalar, number of columns of resulting matrix.                                                                      |
|-------|----------------------------------------------------------------------------------------------------|
| a     | $r \ge c$ matrix, or $r \ge 1$ vector, or $1 \ge c$ vector, or scalar, first shape argument for beta distribution.  |
| b     | $r \ge c$ matrix, or $r \ge 1$ vector, or $1 \ge c$ vector, or scalar, second shape argument for beta distribution. |
| state | scalar or 500x1 vector.                                                                                             |
|       | Scalar case:                                                                                                    |
|       | <pre>state = starting seed value only. If -1, GAUSS computes the<br/>starting seed based on the system clock.</pre> |
|       | 500x1 vector case:                                                                                                  |
|       | <pre>state = the state vector returned from a previous call to one of<br/>the rndKM random number functions.</pre>  |
|       |                                                                                                    |

| X        | <i>r</i> x <i>c</i> matrix, beta distributed random numbers. |
|----------|--------------------------------------------------------------|
| newstate | 500x1 vector, the updated state.                             |

## Remarks

The properties of the pseudo-random numbers in *x* are:

E(x) = a/(a+b)Var(x) = a\*b/((a+b+1)\*(a+b^2)) 0 < x < 1a > 0b > 0

r and c will be truncated to integers if necessary.

### Source

randkm.src

### **Technical Notes**

**rndKMbeta** uses the recur-with-carry KISS+Monster algorithm described in the **rndKMi** Technical Notes.

## rndKMgam

#### Purpose

Computes Gamma pseudo-random numbers.

### Format

```
{ x, newstate } = rndKMgam(r, c, alpha, state);
```

| r     | scalar, number of rows of resulting matrix.                                                                        |
|-------|----------------------------------------------------------------------------------------------------|
| С     | scalar, number of columns of resulting matrix.                                                                     |
| alpha | $r \ge c$ matrix, or $r \ge 1$ vector, or $1 \ge c$ vector, or scalar, shape argument for gamma distribution.      |
| state | scalar or 500x1 vector.                                                                                            |
|       | Scalar case:                                                                                                    |
|       | <i>state</i> = starting seed value only. If -1, <b>GAUSS</b> computes the starting seed based on the system clock. |

#### 500x1 vector case:

state = the state vector returned from a previous call to one of the rndKM random number functions.

#### Output

| X        | <i>r</i> x <i>c</i> matrix, gamma distributed random numbers. |
|----------|---------------------------------------------------------------|
| newstate | 500x1 vector, the updated state.                              |

#### Remarks

The properties of the pseudo-random numbers in x are:

E(x) = alphaVar(x) = alphax > 0alpha > 0

To generate gamma(alpha, theta) pseudo-random numbers where theta is a scale parameter, multiply the result of rndKMgam by theta.

Thus

z = theta \* rndgam(1,1, alpha);

has the properties

 $E(z) = alpha * thetaVar(z) = alpha * theta^2 z > 0 alpha > 0 theta > 0$ 

r and c will be truncated to integers if necessary.

### Source

randkm.src

### **Technical Notes**

**rndKMgam** uses the recur-with-carry KISS+Monster algorithm described in the **rndKMi** Technical Notes.

### rndKMi

#### **Purpose**

Returns a matrix of random integers,  $0 \le y < 2^{32}$ , and the state of the random number generator.

### Format

{ y, newstate } = **rndKMi**(r, c, state);

| r     | scalar, row dimension.                                                                                              |
|-------|----------------------------------------------------------------------------------------------------|
| С     | scalar, column dimension.                                                                                           |
| state | scalar or 500x1 vector.                                                                                             |
|       | Scalar case:                                                                                                    |
|       | <i>state</i> = starting seed value. If -1, <b>GAUSS</b> computes the starting seed based on the system clock.       |
|       | 500x1 vector case:                                                                                                  |
|       | <pre>state = the state vector returned from a previous call to one of<br/>the rndKM random number generators.</pre> |

| У        | <i>r</i> x <i>c</i> matrix of random integers between 0 and $2^{32}$ - 1, inclusive. |
|----------|--------------------------------------------------------------------------------------|
| newstate | 500x1 vector, the updated state.                                                     |

### Remarks

r and c will be truncated to integers if necessary.

### Example

This example generates two thousand vectors of random integers, each with one million elements. The state of the random number generator after each iteration is used as an input to the next generation of random numbers.

```
state = 13;
n = 2000;
k = 1000000;
c = 0;
min = 2^32+1;
max = -1;
do while c < n;
{ y,state } = rndKMi(k,1,state);
min = minc(min | minc(y));
max = maxc(max | maxc(y));
c = c + k;
endo;
print "min " min;
print "max " max;
```

### See Also

rndKMn, rndKMu

#### **Technical Notes**

**rndKMi** generates random integers using a KISS+Monster algorithm developed by George Marsaglia. KISS initializes the sequence used in the recur-with-carry Monster random number generator. For more information on this generator see http://www.Aptech.com/random.

## rndKMn

#### Purpose

Returns a matrix of standard normal (pseudo) random variables and the state of the random number generator.

#### Format

```
{ y, newstate } = rndKMn(r, c, state);
```

| r     | scalar, row dimension.                                                                          |
|-------|-------------------------------------------------------------------------------------------------|
| С     | scalar, column dimension.                                                                       |
| state | scalar or 500x1 vector.                                                                         |
|       | Scalar case:                                                                                    |
|       | state = starting seed value. If -1, GAUSS computes the starting seed based on the system clock. |

#### 500x1 vector case:

state = the state vector returned from a previous call to one of the rndKM random number generators.

#### Output

| У        | <i>r</i> x <i>c</i> matrix of standard normal random numbers. |
|----------|---------------------------------------------------------------|
| newstate | 500x1 vector, the updated state.                              |

#### Remarks

r and c will be truncated to integers if necessary.

### **Example**

This example generates two thousand vectors of standard normal random numbers, each with one million elements. The state of the random number generator after each iteration is used as an input to the next generation of random numbers.

```
state = 13;
n = 2000;
k = 1000000;
c = 0;
submean = {};
do while c < n;
{ y,state } = rndKMn(k,1,state);
submean = submean | meanc(y);
c = c + k;
endo;
```

```
mean = meanc(submean);
print mean;
```

### See Also

rndKMu, rndKMi

### **Technical Notes**

**rndKMn** calls the uniform random number generator that is the basis for **rndKMu** multiple times for each normal random number generated. This is the recur-with-carry KISS+Monster algorithm described in the **rndKMi** Technical Notes. Potential normal random numbers are filtered using the fast acceptance-rejection algorithm proposed by Kinderman, A.J. and J.G. Ramage, "Computer Generation of Normal Random Numbers," *Journal of the American Statistical Association*, December 1976, Volume 71, Number 356, pp. 893-896. It employs the error correction from Tirler et al. (2004), "An error in the Kinderman-Ramage method and how to fix it," *Computational and Data Analysis*, Vol. 47, 433-40.

## rndKMnb

### Purpose

Computes negative binomial pseudo-random numbers.

### Format

```
{ x, newstate } = rndKMnb(r, c, k, p, state);
```

# Input

| r     | scalar, number of rows of resulting matrix.                                                                                                    | _ |
|-------|----------------------------------------------------------------------------------------------------|---|
|       | sould, number of fows of resulting matrix.                                                                                                    |   |
| С     | scalar, number of columns of resulting matrix.                                                                                                    |   |
| k     | $r \ge c$ matrix, or $r \ge 1$ vector, or $1 \ge c$ vector, or scalar, "event" argument for negative binomial distribution.                        |   |
| p     | <i>r</i> x <i>c</i> matrix, or <i>r</i> x1 vector, or 1x <i>c</i> vector, or scalar,<br>"probability" argument for negative binomial distribution. |   |
| state | scalar or 500x1 vector.                                                                                                    |   |
|       | Scalar case:                                                                                                    |   |
|       | <i>state</i> = starting seed value only. If -1, <b>GAUSS</b> computes the starting seed based on the system clock.                                 |   |
|       | 500x1 vector case:                                                                                                    |   |
|       | <pre>state = the state vector returned from a previous call to one of<br/>the rndKM random number functions.</pre>                                 |   |
|       |                                                                                                    |   |

# Output

| X        | $r \ge c$ matrix, negative binomial distributed random numbers. |
|----------|-----------------------------------------------------------------|
| newstate | 500x1 vector, the updated state.                                |

# Remarks

The properties of the pseudo-random numbers in *x* are:

-

 $E(x) = \frac{(k * p)}{(1 - p)}$ Var(x) =  $\frac{(k * p)}{(1 - p)^2 x} = 0, 1, \dots, k > 00$ 

r and c will be truncated to integers if necessary.

#### Source

randkm.src

### **Technical Notes**

**rndKMnb** uses the recur-with-carry KISS+Monster algorithm described in the **rndKMi** Technical Notes.

# rndKMp

### **Purpose**

Computes Poisson pseudo-random numbers.

### Format

```
{ x, newstate } = rndKMp(r, c, lambda, state);
```

| Ľ      | scalar, number of rows of resulting matrix.                                                                     |
|--------|----------------------------------------------------------------------------------------------------|
| С      | scalar, number of columns of resulting matrix.                                                                  |
| lambda | $r \ge c$ matrix, or $r \ge 1$ vector, or $1 \ge c$ vector, or scalar, shape argument for Poisson distribution. |

| state | scalar or 500x1 vector.                                                                                            |   |
|-------|----------------------------------------------------------------------------------------------------|---|
|       | Scalar case:                                                                                                    |   |
|       | <i>state</i> = starting seed value only. If -1, <b>GAUSS</b> computes the starting seed based on the system clock. |   |
|       | 500x1 vector case:                                                                                                 | - |
|       | <pre>state = the state vector returned from a previous call to one of<br/>the rndKM random number functions.</pre> |   |

| X        | <i>r</i> x <i>c</i> matrix, Poisson distributed random numbers. |
|----------|-----------------------------------------------------------------|
| newstate | 500x1 vector, the updated state.                                |

## Remarks

The properties of the pseudo-random numbers in *x* are:

E(x) = lambdaVar(x) = lambdax = 0, 1,..., lambda > 0

*r* and *c* will be truncated to integers if necessary.

### Source

randkm.src

# **Technical Notes**

**rndKMp** uses the recur-with-carry KISS+Monster algorithm described in the **rndKMi** Technical Notes.

# rndKMu

### Purpose

Returns a matrix of uniform (pseudo) random variables and the state of the random number generator.

### Format

{ y, newstate } = **rndKMu**(r, c, state);

| r     | scalar, row dimension.                                                                                              |
|-------|----------------------------------------------------------------------------------------------------|
| С     | scalar, column dimension.                                                                                           |
| state | scalar, 2x1 vector, or 500x1 vector.                                                                                |
|       | Scalar case:                                                                                                    |
|       | <pre>state = starting seed value. If -1, GAUSS computes the<br/>starting seed based on the system clock.</pre>      |
|       | 2x1 vector case:                                                                                                    |
|       | [1] the starting seed, uses the system clock if -1                                                                  |
|       | [2] 0 for $0 \le y < 1$                                                                                             |
|       | 1 for $0 \le y \le l$                                                                                               |
|       | 500x1 vector case:                                                                                                  |
|       | <pre>state = the state vector returned from a previous call to one of<br/>the rndKM random number generators.</pre> |

| У        | <i>r</i> x <i>c</i> matrix of uniform random numbers, $0 \le y < 1$ . |
|----------|-----------------------------------------------------------------------|
| newstate | 500x1 vector, the updated state.                                      |

### Remarks

r and c will be truncated to integers if necessary.

### Example

This example generates two thousand vectors of uniform random numbers, each with one million elements. The state of the random number generator after each iteration is used as an input to the next generation of random numbers.

```
state = 13;
n = 2000;
k = 1000000;
c = 0;
submean = {};
do while c < n;
{ y,state } = rndKMu(k,1,state);
submean = submean | meanc(y);
c = c + k;
endo;
mean = meanc(submean);
print 0.5-mean;
```

## See Also

rndKMn, rndKMi

### **Technical Notes**

**rndKMu** uses the recur-with-carry KISS-Monster algorithm described in the **rndKMi** Technical Notes. Random integer seeds from 0 to  $2^{32}$ -1 are generated. Each integer is divided by  $2^{32}$  or  $2^{32}$ -1.

# rndKMvm

### Purpose

Computes von Mises pseudo-random numbers.

### Format

```
{ x, newstate } = rndKMvm(r, c, m, k, state);
```

| scalar, number of rows of resulting matrix.                                                                        |
|----------------------------------------------------------------------------------------------------|
| scalar, number of columns of resulting matrix.                                                                     |
| $r \ge c$ matrix, or $r \ge 1$ vector, or $1 \ge c$ vector, or scalar, means for vm distribution.                  |
| $r \ge c$ matrix, or $r \ge 1$ vector, or $1 \ge c$ vector, or scalar, shape argument for vm distribution.         |
| scalar or 500x1 vector.                                                                                            |
| Scalar case:                                                                                                    |
| <i>state</i> = starting seed value only. If -1, <b>GAUSS</b> computes the starting seed based on the system clock. |
|                                                                                                    |

#### 500x1 vector case:

state = the state vector returned from a previous call to one of the rndKM random number functions.

### Output

| X        | <i>r</i> x <i>c</i> matrix, von Mises distributed random numbers. |
|----------|-------------------------------------------------------------------|
| newstate | 500x1 vector, the updated state.                                  |

#### Remarks

r and c will be truncated to integers if necessary.

### Source

randkm.src

### **Technical Notes**

**rndKMvm** uses the recur-with-carry KISS+Monster algorithm described in the **rndKMi** Technical Notes.

## rndLaplace

#### **Purpose**

Computes Laplacian pseudo-random numbers with the choice of underlying random number generator.

### Format

```
{ x, newstate } = rndLaplace(r, c, loc, scale, state);
x = rndLaplace(r, c, loc, scale);
```

### Input

\_

| r     | Scalar, number of rows of resulting matrix.                                                                        |
|-------|----------------------------------------------------------------------------------------------------|
| С     | Scalar, number of columns of resulting matrix.                                                                     |
| loc   | $r \ge c$ matrix, or $r \ge 1$ vector, or $1 \ge c$ vector, or scalar, location parameter.                         |
| scale | $r \ge c$ matrix, or $r \ge 1$ vector, or $1 \ge c$ vector, or scalar, scale parameter.                            |
| state | Optional argument - scalar or opaque vector.                                                                       |
|       | Scalar case:                                                                                                    |
|       | <i>state</i> = starting seed value only. If -1, <b>GAUSS</b> computes the starting seed based on the system clock. |
|       | Opaque vector case:                                                                                                |
|       | <i>state</i> = the state vector returned from a previous call to one of the <b>rnd</b> random number functions.    |
|       |                                                                                                    |

## Output

| X        | <i>r</i> x <i>c</i> matrix, Laplacian distributed random numbers. |
|----------|-------------------------------------------------------------------|
| newstate | Opaque vector, the updated state.                                 |

### Remarks

r and c will be truncated to integers if necessary.

### **Technical Notes**

The default generator for **rndLaplace** is the SFMT Mersenne-Twister 19937. You can specify a different underlying random number generator with the function **rndCreateState**.

### See Also

rndCreateState, rndStateSkip

# rndLCbeta

### **Purpose**

Computes beta pseudo-random numbers. NOTE: This function is deprecated--use **rndBeta**--but remains for backward compatibility.

### Format

```
{ x, newstate } = rndLCbeta(r, c, a, b, state);
```

| Ľ | scalar, number of rows of resulting matrix.                                                                        |
|---|----------------------------------------------------------------------------------------------------|
| С | scalar, number of columns of resulting matrix.                                                                     |
| a | $r \ge c$ matrix, or $r \ge 1$ vector, or $1 \ge c$ vector, or scalar, first shape argument for beta distribution. |

| b      | $r \ge c$ matrix, or $r \ge 1$ vector, or $1 \ge c$ vector, or scalar, second shape argument for beta distribution.    |
|--------|----------------------------------------------------------------------------------------------------|
| state  | scalar, or 3x1 vector, or 4x1 vector.                                                                                  |
|        | Scalar case:                                                                                                    |
|        | <i>state</i> = starting seed value only. System default values are used for the additive and multiplicative constants. |
|        | The defaults are 1013904223, and 1664525, respectively. These may be changed with rndcon and rndmult.                  |
|        | If <i>state</i> = -1, <b>GAUSS</b> computes the starting seed based on the system clock.                               |
|        | 3x1 vector case:                                                                                                    |
|        | [1] the starting seed, uses the system clock if -1                                                                     |
|        | [2] the multiplicative constant                                                                                        |
|        | [3] the additive constant                                                                                              |
|        | 4x1 vector case:                                                                                                    |
|        | <pre>state = the state vector returned from a previous call to one of<br/>the rndLC random number generators.</pre>    |
| Output |                                                                                                    |

| X        | r x c matrix, beta distributed random numbers. |  |
|----------|------------------------------------------------|--|
| newstate | 4x1 vector:                                    |  |
|          | [1] the updated seed                           |  |
|          | [2] the multiplicative constant                |  |
|          |                                                |  |

- [3] the additive constant
- [4] the original initialization seed

#### Source

randlc.src

### **Technical Notes**

This function uses a linear congruential method, discussed in Kennedy, W.J. Jr., and J.E. Gentle, *Statistical Computing*, Marcel Dekker, Inc. 1980, pp. 136-147. Each seed is generated from the preceding seed using the formula

 $new \ seed = (((a * seed) \otimes 2^{32}) + c) \otimes 2^{32}$ 

where e is the mod operator and where *a* is the multiplicative constant and *c* is the additive constant.

## rndLCgam

#### Purpose

Computes Gamma pseudo-random numbers. NOTE: This function is deprecated--use rndGamma--but remains for backward compatibility.

### Format

```
{ x, newstate } = rndLCgam(r, c, alpha, state);
```

-

# Input

| r     | scalar, number of rows of resulting matrix.                                                                                    |  |
|-------|----------------------------------------------------------------------------------------------------|--|
| С     | scalar, number of columns of resulting matrix.                                                                                 |  |
| alpha | $r \ge c$ matrix, or $r \ge 1$ vector, or $1 \ge c$ vector, or scalar, shape argument for gamma distribution.                  |  |
| state | scalar, or 3x1 vector, or 4x1 vector.                                                                                          |  |
|       | Scalar case:                                                                                                    |  |
|       | <pre>state = starting seed value only. System default values are<br/>used for the additive and multiplicative constants.</pre> |  |
|       | The defaults are 1013904223, and 1664525, respectively. These may be changed with rndcon and rndmult.                          |  |
|       | If <i>state</i> = -1, <b>GAUSS</b> computes the starting seed based on the system clock.                                       |  |
|       | 3x1 vector case:                                                                                                    |  |
|       | [1] the starting seed, uses the system clock if -1                                                                             |  |
|       | [2] the multiplicative constant                                                                                                |  |
|       | [3] the additive constant                                                                                                    |  |
|       | 4x1 vector case:                                                                                                    |  |
|       | state = the state vector returned from a previous call to one of the <b>rndLC</b> random number generators.                    |  |

| X        | r x c matrix, gamma distributed random numbers. |  |
|----------|-------------------------------------------------|--|
| newstate | 4x1 vector:                                     |  |
|          | [1] the updated seed                            |  |
|          | [2] the multiplicative constant                 |  |
|          | [3] the additive constant                       |  |
|          | [4] the original initialization seed            |  |
|          |                                                 |  |

### Source

randlc.src

## **Technical Notes**

This function uses a linear congruential method, discussed in Kennedy, W.J. Jr., and J.E. Gentle, *Statistical Computing*, Marcel Dekker, Inc. 1980, pp. 136-147. Each seed is generated from the preceding seed using the formula

new seed =(((a \* seed) %  $2^{32}$ )+ c) %  $2^{32}$ 

where e is the mod operator and where *a* is the multiplicative constant and *c* is the additive constant.

# rndLCi

### Purpose

Returns a matrix of random integers,  $0 \le y < 2^{32}$ , and the state of the random number generator. NOTE: This function is deprecated but remains for

backward compatibility.

## Format

{ y, newstate } = **rndLCi**(r, c, state);

Input

| r     | scalar, row dimension.                                                                                                 |  |
|-------|----------------------------------------------------------------------------------------------------|--|
| С     | scalar, column dimension.                                                                                              |  |
| state | scalar, or 3x1 vector, or 4x1 vector.                                                                                  |  |
|       | Scalar case:                                                                                                    |  |
|       | <i>state</i> = starting seed value only. System default values are used for the additive and multiplicative constants. |  |
|       | The defaults are 1013904223, and 1664525, respectively. These may be changed with rndcon and rndmult.                  |  |
|       | If <i>state</i> < 0, <b>GAUSS</b> computes the starting seed based on the system clock.                                |  |
|       | 3x1 vector case:                                                                                                    |  |
|       | [1] the starting seed, uses the system clock if $< 0$                                                                  |  |
|       | [2] the multiplicative constant                                                                                        |  |
|       | [3] the additive constant                                                                                              |  |
|       | 4x1 vector case:                                                                                                    |  |
|       | <pre>state = the state vector returned from a previous call to one of<br/>the rndLC random number generators.</pre>    |  |

| У        | <i>r</i> x <i>c</i> matrix of random integers between 0 and $2^{32}$ - 1, inclusive. |  |
|----------|--------------------------------------------------------------------------------------|--|
| newstate | 4x1 vector:                                                                          |  |
|          | [1] the updated seed                                                                 |  |
|          | [2] the multiplicative constant                                                      |  |
|          | [3] the additive constant                                                            |  |
|          | [4] the original initialization seed                                                 |  |

## Remarks

*r* and *c* will be truncated to integers if necessary.

Each seed is generated from the preceding seed, using the formula

 $new_seed = (((a * seed) % 2^{32}) + c) % 2^{32}$ 

where % is the mod operator and where a is the multiplicative constant and c is the additive constant. The new seeds are the values returned.

## Example

```
state = 13;
n = 2000000000;
k = 1000000;
c = 0;
min = 2^32+1;
max = -1;
```

```
do while c < n;
    { y,state } = rndLCi(k,1,state);
    min = minc(min | minc(y));
    max = maxc(max | maxc(y));
    c = c + k;
endo;
print "min " min;
print "max " max;</pre>
```

### See Also

rndLCn, rndLCu, rndcon, rndmult

# rndLCn

### **Purpose**

Returns a matrix of standard normal (pseudo) random variables and the state of the random number generator. NOTE: This function is deprecated--use **rndn**--but remains for backward compatibility.

## Format

```
{ y, newstate } = rndLCn(r, c, state);
```

### Input

r

scalar, row dimension.

| С     | scalar, column dimension.                                                                                              |  |
|-------|----------------------------------------------------------------------------------------------------|--|
| state | scalar, or 3x1 vector, or 4x1 vector.                                                                                  |  |
|       | Scalar case:                                                                                                    |  |
|       | <i>state</i> = starting seed value only. System default values are used for the additive and multiplicative constants. |  |
|       | The defaults are 1013904223, and 1664525, respectively. These may be changed with rndcon and rndmult.                  |  |
|       | 3x1 vector case:                                                                                                    |  |
|       | [1] the starting seed, uses the system clock if $< 0$                                                                  |  |
|       | If <i>state</i> < 0, <b>GAUSS</b> computes the starting seed based on the system clock.                                |  |
|       | [2] the multiplicative constant                                                                                        |  |
|       | [3] the additive constant                                                                                              |  |
|       | 4x1 vector case:                                                                                                    |  |
|       | <pre>state = the state vector returned from a previous call to one of<br/>the rndLC random number generators.</pre>    |  |
|       |                                                                                                    |  |

| У        | <i>r</i> x <i>c</i> matrix of standard normal random numbers. |  |
|----------|---------------------------------------------------------------|--|
| newstate | 4x1 vector:                                                   |  |
|          | [1] the updated seed                                          |  |
|          | [2] the multiplicative constant                               |  |
|          |                                                               |  |

- [3] the additive constant
- [4] the original initialization seed

#### Remarks

r and c will be truncated to integers if necessary.

#### Example

```
state = 13;
n = 200000000;
k = 1000000;
c = 0;
submean = {};
do while c < n;
{ y,state } = rndLCn(k,1,state);
submean = submean | meanc(y);
c = c + k;
endo;
mean = meanc(submean);
print mean;
```

### See Also

rndLCu, rndLCi, rndcon, rndmult

### **Technical Notes**

The normal random number generator is based on the uniform random number generator, using the fast acceptance-rejection algorithm proposed by Kinderman, A.J. and J.G. Ramage, "Computer Generation of Normal Random Numbers," *Journal of the American* 

*Statistical Association*, December 1976, Volume 71, Number 356, pp. 893-896. This algorithm calls the linear congruential uniform random number generator multiple times for each normal random number generated. See <u>rndLCu</u> for a description of the uniform random number generator algorithm.

## rndLCnb

### **Purpose**

Computes negative binomial pseudo-random numbers. NOTE: This function is deprecated--use **rndNegBinomial**--but remains for backward compatibility.

### Format

```
{ x, newstate } = rndLCnb(r, c, k, p, state);
```

# Input

| r     | scalar, number of rows of resulting matrix.                                                                                          |
|-------|----------------------------------------------------------------------------------------------------|
| С     | scalar, number of columns of resulting matrix.                                                                                       |
| k     | $r \ge c$ matrix, or $r \ge 1$ vector, or $1 \ge c$ vector, or scalar, "event" argument for negative binomial distribution.          |
| р     | $x \ge c$ matrix, or $x \ge 1$ vector, or $1 \ge c$ vector, or scalar,<br>"probability" argument for negative binomial distribution. |
| state | scalar, or 3x1 vector, or 4x1 vector.                                                                                                |
|       | Scalar case:                                                                                                    |
|       | state = starting seed value only. System default values are                                                                          |

-

The defaults are 1013904223, and 1664525, respectively. These may be changed with rndcon and rndmult.

If *state* = -1, **GAUSS** computes the starting seed based on the system clock.

#### **3x1 vector case:**

[1] the starting seed, uses the system clock if -1

[2] the multiplicative constant

[3] the additive constant

#### 4x1 vector case:

*state* = the state vector returned from a previous call to one of the **rndLC** random number generators.

### Output

| X                         | ${\it r} \ge {\it x} = {\it c}$ matrix, negative binomial distributed random numbers. |  |
|---------------------------|---------------------------------------------------------------------------------------|--|
| newstate                  | 4x1 vector:                                                                           |  |
|                           | [1] the updated seed                                                                  |  |
|                           | [2] the multiplicative constant                                                       |  |
| [3] the additive constant | [3] the additive constant                                                             |  |
|                           | [4] the original initialization seed                                                  |  |

#### Source

randlc.src

### **Technical Notes**

This function uses a linear congruential method, discussed in Kennedy, W.J. Jr., and J.E. Gentle, *Statistical Computing*, Marcel Dekker, Inc. 1980, pp. 136-147. Each seed is generated from the preceding seed using the formula

new seed =  $((a * seed) & 2^{32}) + c) & 2^{32}$ 

where  $\mathfrak{F}$  is the mod operator and where *a* is the multiplicative constant and *c* is the additive constant.

### rndLCp

#### Purpose

Computes Poisson pseudo-random numbers. NOTE: This function is deprecated--use **rndPoisson**--but remains for backward compatibility.

### Format

```
{ x, newstate } = rndLCp(r, c, lambda, state);
```

| Ľ      | scalar, row dimension.                |  |
|--------|---------------------------------------|--|
| С      | scalar, column dimension.             |  |
| lambda | scalar, mean parameter.               |  |
| state  | scalar, or 3x1 vector, or 4x1 vector. |  |
|        | Scalar case:                          |  |
|        |                                       |  |

*state* = starting seed value only. System default values are used for the additive and multiplicative constants.

The defaults are 1013904223, and 1664525, respectively. These may be changed with rndcon and rndmult.

#### **3x1 vector case:**

[1] the starting seed, uses the system clock if < 0

If *state* < 0, **GAUSS** computes the starting seed based on the system clock.

[2] the multiplicative constant

[3] the additive constant

#### 4x1 vector case:

*state* = the state vector returned from a previous call to one of the **rndLC** random number generators.

### Output

| X                         | <i>r</i> x <i>c</i> matrix of Poisson distributed random numbers. |  |
|---------------------------|-------------------------------------------------------------------|--|
| newstate                  | 4x1 vector:                                                       |  |
|                           | [1] the updated seed                                              |  |
|                           | [2] the multiplicative constant                                   |  |
| [3] the additive constant | [3] the additive constant                                         |  |
|                           | [4] the original initialization seed                              |  |
|                           |                                                                   |  |

### Source

randlc.src

### **Technical Notes**

This function uses a linear congruential method, discussed in Kennedy, W.J. Jr., and J.E. Gentle, *Statistical Computing*, Marcel Dekker, Inc. 1980, pp. 136-147. Each seed is generated from the preceding seed using the formula

new seed =  $(((a * seed) % 2^{32}) + c) % 2^{32}$ 

where  $\mathfrak{F}$  is the mod operator and where *a* is the multiplicative constant and *c* is the additive constant.

# rndLCu

#### **Purpose**

Returns a matrix of uniform (pseudo) random variables and the state of the random number generator. NOTE: This function is deprecated but remains for backward compatibility.

### Format

{ y, newstate } = **rndLCu**(r, c, state);

| r | scalar, row dimension.   |
|---|--------------------------|
| С | scalar, column dimension |

| state | scalar, or 3x1 vector, or 4x1 vector.                                                                                  |
|-------|----------------------------------------------------------------------------------------------------|
|       | Scalar case:                                                                                                    |
|       | <i>state</i> = starting seed value only. System default values are used for the additive and multiplicative constants. |
|       | The defaults are 1013904223, and 1664525, respectively. These may be changed with rndcon and rndmult.                  |
|       | 3x1 vector case:                                                                                                    |
|       | [1] the starting seed, uses the system clock if $< 0$                                                                  |
|       | If <i>state</i> < 0, <b>GAUSS</b> computes the starting seed based on the system clock.                                |
|       | [2] the multiplicative constant                                                                                        |
|       | [3] the additive constant                                                                                              |
|       | 4x1 vector case:                                                                                                    |
|       | <i>state</i> = the state vector returned from a previous call to one of the <b>rndLC</b> random number generators.     |
|       |                                                                                                    |

| У        | <i>r</i> x <i>c</i> matrix of uniform $(0 < x < 1)$ random numbers. |
|----------|---------------------------------------------------------------------|
| newstate | 4x1 vector:                                                         |
|          | [1] the updated seed                                                |
|          | [2] the multiplicative constant                                     |
|          | [3] the additive constant                                           |
|          |                                                                     |

[4] the original initialization seed

### Remarks

r and c will be truncated to integers if necessary.

Each seed is generated from the preceding seed, using the formula

```
new seed = (((a * seed) % 2^{32}) + c) % 2^{32}
```

where e is the mod operator and where *a* is the multiplicative constant and *c* is the additive constant. A number between 0 and 1 is created by dividing *new\_seed* by  $2^{32}$ .

### Example

```
state = 13;
n = 200000000;
k = 1000000;
c = 0;
submean = {};
do while c < n;
{ y,state } = rndLCu(k,1,state);
submean = submean | meanc(y);
c = c + k;
endo;
mean = meanc(submean);
print 0.5-mean;
```

## See Also

rndLCn, rndLCi, rndcon, rndmult

### **Technical Notes**

This function uses a linear congruential method, discussed in Kennedy, W. J. Jr., and J. E. Gentle, *Statistical Computing*, Marcel Dekker, Inc., 1980, pp. 136-147.

# rndLCvm

#### **Purpose**

Computes von Mises pseudo-random numbers. NOTE: This function is deprecated but remains for backward compatibility.

### Format

```
{ x, newstate } = rndLCvm(r, c, m, k, state);
```

| r     | scalar, number of rows of resulting matrix.                                                                |
|-------|----------------------------------------------------------------------------------------------------|
| С     | scalar, number of columns of resulting matrix.                                                             |
| m     | $r \ge c$ matrix, or $r \ge 1$ vector, or $1 \ge c$ vector, or scalar, means for vm distribution.          |
| k     | $r \ge c$ matrix, or $r \ge 1$ vector, or $1 \ge c$ vector, or scalar, shape argument for vm distribution. |
| state | scalar, or 3x1 vector, or 4x1 vector.                                                                      |
|       | Scalar case:                                                                                               |
|       | <i>state</i> = starting seed value only. System default values are                                         |
|       |                                                                                                    |

used for the additive and multiplicative constants.

The defaults are 1013904223, and 1664525, respectively. These may be changed with rndcon and rndmult.

If *state* = -1, **GAUSS** computes the starting seed based on the system clock.

#### **3x1 vector case:**

[1] the starting seed, uses the system clock if -1

[2] the multiplicative constant

[3] the additive constant

#### 4x1 vector case:

*state* = the state vector returned from a previous call to one of the **rndLC** random number generators.

#### Output

| X        | r x c matrix, von Mises distributed random numbers. |
|----------|-----------------------------------------------------|
| newstate | 4x1 vector:                                         |
|          | [1] the updated seed                                |
|          | [2] the multiplicative constant                     |
|          | [3] the additive constant                           |
|          | [4] the original initialization seed                |
|          |                                                     |

\_

#### Remarks

r and c will be truncated to integers if necessary.

#### Source

randlc.src

#### **Technical Notes**

This function uses a linear congruential method, discussed in Kennedy, W.J. Jr., and J.E. Gentle, *Statistical Computing*, Marcel Dekker, Inc. 1980, pp. 136-147. Each seed is generated from the preceding seed using the formula

new seed = (((a \* seed)  $\% 2^{32}) + c) \% 2^{32}$ 

where  $\mathfrak{F}$  is the mod operator and where *a* is the multiplicative constant and *c* is the additive constant.

# rndLogNorm

#### Purpose

Computes lognormal pseudo-random numbers with the choice of underlying random number generator.

#### Format

```
{ x, newstate } = rndLogNorm(r, c, mu, sigma, state);
x = rndLogNorm(r, c, mu, sigma);
```

# Input

| r     | Scalar, number of rows of resulting matrix.                                                                         |
|-------|----------------------------------------------------------------------------------------------------|
| С     | Scalar, number of columns of resulting matrix.                                                                      |
| ти    | $r \ge c$ matrix, or $r \ge 1$ vector, or $1 \ge c$ vector, or scalar, mean.                                        |
| sigma | $r \ge c$ matrix, or $r \ge 1$ vector, or $1 \ge c$ vector, or scalar, standard deviation.                          |
| state | Optional argument - scalar or opaque vector.                                                                        |
|       | Scalar case:                                                                                                    |
|       | <pre>state = starting seed value only. If -1, GAUSS computes the<br/>starting seed based on the system clock.</pre> |
|       | Opaque vector case:                                                                                                 |
|       | <pre>state = the state vector returned from a previous call to one of<br/>the rnd random number functions.</pre>    |
|       |                                                                                                    |

# Output

| X        | <i>r</i> x <i>c</i> matrix, lognormal distributed random numbers. |
|----------|-------------------------------------------------------------------|
| newstate | Opaque vector, the updated state.                                 |

# Remarks

r and c will be truncated to integers if necessary.

# **Technical Notes**

The default generator for **rndLogNorm** is the SFMT Mersenne-Twister 19937. You can specify a different underlying random number generator with the function **rndCreateState**.

#### See Also

rndCreateState, rndStateSkip

# rndMVn

#### **Purpose**

Computes multivariate normal random numbers given a covariance matrix.

#### Format

{ r, newstate } = rndMVn(num, mu, cov, state); r = rndMVn(num, mu, cov);

## Input

| num   | Scalar, number of random vectors to create.                 |
|-------|-------------------------------------------------------------|
| ти    | Nx1 matrix, mean vector.                                    |
| COV   | NxN covariance matrix.                                      |
| state | Optional argument - scalar or opaque vector.                |
|       | Scalar case:                                                |
|       | state = starting seed value only. If -1, GAUSS computes the |
|       |                                                             |

starting seed based on the system clock.

#### **Opaque vector case:**

state = the state vector returned from a previous call to one of the rnd random number functions.

# Output

| r        | numxN matrix, multivariate normal random numbers. |
|----------|---------------------------------------------------|
| newstate | Opaque vector, the updated state.                 |

## See Also

rndCreateState, rndStateSkip

# rndMVt

#### Purpose

Computes multivariate Student-t distributed random numbers given a covariance matrix.

#### Format

```
{ r, newstate } = rndMVt(num, cov, df, state);
r = rndMVt(num, cov, df);
```

# Input

| num   | Scalar, number of random vectors to create.                                                                        |
|-------|----------------------------------------------------------------------------------------------------|
| COV   | NxN covariance matrix.                                                                                             |
| df    | Scalar, degrees of freedom.                                                                                        |
| state | Optional argument - scalar or opaque vector.                                                                       |
|       | Scalar case:                                                                                                    |
|       | <i>state</i> = starting seed value only. If -1, <b>GAUSS</b> computes the starting seed based on the system clock. |
|       | Opaque vector case:                                                                                                |
|       | state = the state vector returned from a previous call to one of<br>the <b>rnd</b> random number functions.        |
|       |                                                                                                    |

# Output

| r        | num x N matrix, multivariate student-t distributed random numbers. |
|----------|--------------------------------------------------------------------|
| newstate | Opaque vector, the updated state.                                  |

# See Also

rndMVn, rndCreateState

# rndn

#### Purpose

Computes normally distributed pseudo-random numbers with a choice of underlying random number generator.

#### Format

```
{ y, newstate } = rndn(r, c, state);
y = rndn(r, c);
```

#### Input

| r     | Scalar, row dimension.                                                                                             |
|-------|----------------------------------------------------------------------------------------------------|
| С     | Scalar, column dimension.                                                                                          |
| state | Optional argument - scalar or opaque vector.                                                                       |
|       | Scalar case:                                                                                                    |
|       | <i>state</i> = starting seed value. If -1, <b>GAUSS</b> computes the starting seed based on the system clock.      |
|       | Opaque vector case:                                                                                                |
|       | <pre>state = the state vector returned from a previous call to one of<br/>the rndn random number generators.</pre> |
|       |                                                                                                    |

## Output

У

*r* x *c* matrix of standard normal random numbers.

newstate

Opaque vector, the updated state.

## Remarks

r and c will be truncated to integers if necessary.

# Example

This example generates two thousand vectors of standard normal random numbers, each with one million elements. The state of the random number generator after each iteration is used as an input to the next generation of random numbers.

```
state = 13;
n = 2000;
k = 1000000;
c = 0;
submean = {};
do while c < n;
{ y,state } = rndn(k,1,state);
submean = submean | meanc(y);
c = c + k;
endo;
mean = meanc(submean);
print mean;
```

# **Technical Notes**

The default generator for **rndn** is the SFMT Mersenne-Twister 19937. You can specify a different underlying random number generator with the function **rndCreateState**.

# See Also

rndCreateState, rndStateSkip

# rndnb

#### **Purpose**

Computes pseudo-random numbers with negative binomial distribution.

#### Format

x =**rndnb**(r, c, k, p);

## Input

| r | scalar, number of rows of resulting matrix.                                                                                  |
|---|----------------------------------------------------------------------------------------------------|
| С | scalar, number of columns of resulting matrix.                                                                               |
| k | MxN matrix, ExE conformable with $r \ge c$ resulting matrix,<br>"event" parameters for negative binomial distribution.       |
| p | KxL matrix, ExE conformable with $r \ge c$ resulting matrix,<br>"probability" parameters for negative binomial distribution. |

# Output

| X | <i>r</i> x <i>c</i> matrix, negative binomial distributed pseudo-random |
|---|-------------------------------------------------------------------------|
|   | numbers.                                                                |

# Remarks

The properties of the pseudo-random numbers in x are:

-

# E(x) = k \* p/(1-p) $Var(x) = k * p/(1-p)^{2}$ $x = 0, 1, 2, \dots, k$ k > 0 p > 0 p < 1

#### Source

random.src

# rndNegBinomial

## **Purpose**

Computes negative binomial pseudo-random numbers with a choice of underlying random number generator.

## Format

```
{ x, newstate } = rndNegBinomial(r, c, ns, prob, state);
x = rndNegBinomial(r, c, ns, prob);
```

## Input

| r | Scalar, number of rows of resulting matrix.    |
|---|------------------------------------------------|
| С | Scalar, number of columns of resulting matrix. |

| ns    | $x \ge c$ matrix, or $x \ge 1$ vector, or $1 \ge c$ vector, or scalar, "event" argument for negative binomial distribution.          |  |
|-------|----------------------------------------------------------------------------------------------------|--|
| prob  | $x \ge c$ matrix, or $x \ge 1$ vector, or $1 \ge c$ vector, or scalar,<br>"probability" argument for negative binomial distribution. |  |
| state | Optional argument - scalar or opaque vector.                                                                                         |  |
|       | Scalar case:                                                                                                    |  |
|       | <pre>state = starting seed value only. If -1, GAUSS computes the<br/>starting seed based on the system clock.</pre>                  |  |
|       | Opaque vector case:                                                                                                    |  |
|       | <pre>state = the state vector returned from a previous call to one of<br/>the state returning random number functions.</pre>         |  |
|       |                                                                                                    |  |

# Output

| X        | $r \ge c$ matrix, negative binomial distributed random numbers. |
|----------|-----------------------------------------------------------------|
| newstate | Opaque vector, the updated state.                               |

# Remarks

The properties of the pseudo-random numbers in *x* are:

$$E(x) = \frac{k * p}{(1-p)}, Var(x) = \frac{k * p}{(1-p)^2}$$
  
x = 0, 1, ..., k > 0, 0 < p < 1

*r* and *c* will be truncated to integers if necessary.

# **Technical Notes**

The default generator for **rndNegBinomial** is the SFMT Mersenne-Twister 19937. You can specify a different underlying random number generator with the function **rndCreateState**.

#### See Also

rndCreateState, rndStateSkip

# rndp

#### Purpose

Computes pseudo-random numbers with Poisson distribution.

#### Format

 $x = \mathbf{rndp}(r, c, lambda);$ 

#### Input

| r      | scalar, number of rows of resulting matrix.                                                             |
|--------|----------------------------------------------------------------------------------------------------|
| С      | scalar, number of columns of resulting matrix.                                                          |
| lambda | MxN matrix, ExE conformable with $r \ge c$ resulting matrix, shape parameters for Poisson distribution. |

## Output

| X | <i>r</i> x <i>c</i> matrix, Poisson distributed pseudo-random numbers. |
|---|------------------------------------------------------------------------|
|   |                                                                        |

#### Remarks

The properties of the pseudo-random numbers in *x* are:

| E(x)   | = | lambda |
|--------|---|--------|
| Var(x) | = | lambda |
| x      | = | 0,1,2, |
| lambda | > | 0      |

#### Source

random.src

# rndPoisson

## Purpose

Computes Poisson pseudo-random numbers with a choice of underlying random number generator.

# Format

```
{ x, newstate } = rndPoisson(r, c, lambda, state);
x = rndPoisson(r, c, lambda);
```

# Input

| r      | Scalar, number of rows of resulting matrix.                 |
|--------|-------------------------------------------------------------|
| С      | Scalar, number of columns of resulting matrix.              |
| lambda | r x c matrix, or rx1 vector, or 1xc vector, or scalar, mean |

|       | parameter for Poisson distribution.                                                                                |
|-------|----------------------------------------------------------------------------------------------------|
| state | Optional argument, scalar or opaque vector.                                                                        |
|       | Scalar case:                                                                                                    |
|       | <i>state</i> = starting seed value only. If -1, <b>GAUSS</b> computes the starting seed based on the system clock. |
|       | Opaque vector case:                                                                                                |
|       | <pre>state = the state vector returned from a previous call to one of<br/>the rndMT random number functions.</pre> |

# Output

| X        | <i>r</i> x <i>c</i> matrix, Poisson distributed random numbers. |
|----------|-----------------------------------------------------------------|
| newstate | Opaque vector, the updated state.                               |

# Remarks

*r* and *c* will be truncated to integers if necessary.

# **Technical Notes**

The default generator for **rndPoisson** is the SFMT Mersenne-Twister 19937. You can specify a different underlying random number generator with the function **rndCreateState**.

## See Also

rndCreateState, rndStateSkip

# rndStateSkip

#### **Purpose**

To advance a state vector by a specified number of values.

#### Format

```
newState = rndStateSkip(numSkip, state);
```

#### Input

| numSkip | Scalar, the number of values to skip. |
|---------|---------------------------------------|
| state   | Opaque state vector.                  |

## Output

| newState | Opaque vector, the advanced state. |
|----------|------------------------------------|
|----------|------------------------------------|

## Example

```
seed = 9192834;
//Create a state from the 118th substream of the
//Wichmann-Hill RNG
state = rndCreateState(wh-118", seed);
//Create a new state that is advanced by 2 numbers.
newState = rndStateSkip(2, state);
//Create and compare numbers from the two state vectors
```

#### **Technical Notes**

This function applies ONLY to the MRG32K3A and Wichmann-Hill random number generators.

#### See Also

rndCreateState, rndn, rndu, rndBeta, rndGamma

#### rndu

#### **Purpose**

Computes uniform random numbers with a choice of underlying random number generator.

#### Format

```
{ y, newstate } = rndu(r, c, state);
y = rndu(r, c);
```

# Input

| r        | Scalar, row dimension.                                                                                           |  |
|----------|----------------------------------------------------------------------------------------------------|--|
| <i>±</i> | Scalar, low dimension.                                                                                           |  |
| С        | Scalar, column dimension.                                                                                        |  |
| state    | Optional argument - scalar, or opaque vector.                                                                    |  |
|          | Scalar case:                                                                                                    |  |
|          | <pre>state = starting seed value. If -1, GAUSS computes the starting seed based on the system clock.</pre>       |  |
|          | Opaque vector case:                                                                                              |  |
|          | <i>state</i> = the state vector returned from a previous call to one of the <b>rnd</b> random number generators. |  |

## Output

| У        | $r \ge c$ matrix of uniform random numbers, $0 \le y \le 1$ . |
|----------|---------------------------------------------------------------|
| newstate | Opaque vector, the updated state.                             |

# Remarks

r and c will be truncated to integers if necessary.

# Example

This example generates two thousand vectors of uniform random numbers, each with one million elements. The state of the random number generator after each iteration is used as an input to the next generation of random numbers.

-

```
state = 13;
n = 2000;
k = 1000000;
c = 0;
submean = {};
do while c < n;
{ y,state } = rndu(k,1,state);
submean = submean | meanc(y);
c = c + k;
endo;
mean = meanc(submean);
print 0.5-mean;
```

# See Also

rndCreateState, rndStateSkip

# **Technical Notes**

The default generator for **rndu** is the SFMT Mersenne-Twister 19937. You can specify a different underlying random number generator with the function **rndCreateState**.

# rndvm

#### Purpose

Computes von Mises pseudo-random numbers.

# Format

 $x = \mathbf{rndvm}(r, c, m, k);$ 

# Input

| r | scalar, number of rows of resulting matrix.                                             |
|---|-----------------------------------------------------------------------------------------|
| С | scalar, number of columns of resulting matrix.                                          |
| m | NxK matrix, ExE conformable with $r \ge c$ , means for von Mises distribution.          |
| k | LxM matrix, ExE conformable with $r \ge c$ , shape argument for von Mises distribution. |

# Output

| <i>x r</i> x <i>c</i> matrix, von Mises distributed random numbers. |  |
|---------------------------------------------------------------------|--|
|---------------------------------------------------------------------|--|

# Source

random.src

# rotater

## Purpose

Rotates the rows of a matrix.

#### Format

 $y = \mathbf{rotater}(x, r);$ 

## Input

| X | NxK matrix to be rotated.                            |
|---|------------------------------------------------------|
| r | Nx1 or 1x1 matrix specifying the amount of rotation. |

# Output

| У | NxK rotated matrix.    |
|---|------------------------|
| Ŷ | INXIN TOTALEU ITTAUTX. |

# Remarks

The rotation is performed horizontally within each row of the matrix. A positive rotation value will cause the elements to move to the right. A negative rotation value will cause the elements to move to the left. In either case, the elements that are pushed off the end of the row will wrap around to the opposite end of the same row.

If the rotation value is greater than or equal to the number of columns in x, then the rotation value will be calculated using (r % cols(x)).

# Example

y = **rotater**(x,r);

# See Also

shiftr

# rndWeibull

#### **Purpose**

Computes Weibull pseudo-random numbers with the choice of underlying random number generator.

# Format

```
{ x, newstate } = rndWeibull(r, c, shape, scale, state);
x = rndWeibull(r, c, shape, scale);
```

# Input

| r     | Scalar, number of rows of resulting matrix.                  |
|-------|--------------------------------------------------------------|
| С     | Scalar, number of columns of resulting matrix.               |
| shape | r x c matrix, or rx1 vector, or 1xc vector, or scalar, shape |

\_

| parameter. |
|------------|
|------------|

| scale | r x c matrix, or rx1 vector, or 1xc vector, or scalar, scale |
|-------|--------------------------------------------------------------|
|       | parameter.                                                   |

state Optional argument - scalar or opaque vector.

#### Scalar case:

*state* = starting seed value only. If -1, **GAUSS** computes the starting seed based on the system clock.

#### **Opaque vector case:**

state = the state vector returned from a previous call to one of the rnd random number functions.

## Output

| X        | <i>r</i> x <i>c</i> matrix, Weibull distributed random numbers. |
|----------|-----------------------------------------------------------------|
| newstate | Opaque vector, the updated state.                               |

## Remarks

r and c will be truncated to integers if necessary.

## **Technical Notes**

The default generator for **rndWeibull** is the SFMT Mersenne-Twister 19937. You can specify a different underlying random number generator with the function **rndCreateState**.

## See Also

rndCreateState, rndStateSkip

## rndWishart

#### **Purpose**

Computes Wishart distributed random numbers given a covariance matrix.

## Format

```
{ r, newstate } = rndWishart(numMats, cov, df, state);
r = rndWishart(numMats, cov, df);
```

# Input

| numMats | Scalar, number of Wishart random matrices to create.                                                               |
|---------|----------------------------------------------------------------------------------------------------|
| COV     | NxM covariance matrix.                                                                                             |
| df      | Scalar, degrees of freedom.                                                                                        |
| state   | Optional argument - scalar or opaque vector.                                                                       |
|         | Scalar case:                                                                                                    |
|         | <i>state</i> = starting seed value only. If -1, <b>GAUSS</b> computes the starting seed based on the system clock. |
|         | Opaque vector case:                                                                                                |
|         | <pre>state = the state vector returned from a previous call to one of<br/>the rnd random number functions.</pre>   |

# Output

r

numMats \* **rows**(cov) x N matrix, wishart random

matrices.

*newstate* Opaque vector, the updated state.

#### **Example**

```
cov = { 1 0.5, 0.5 1 };
df = 7;
r = rndWishart(1, cov, df);
r = 7.6019339 4.7744799
4.7744799 7.7341260
```

#### See Also

rndMVn, rndCreateState

#### round

#### Purpose

Round to the nearest integer.

#### Format

 $y = \mathbf{round}(x);$ 

#### Input

Х

| NxK matrix or N-dimensional a | ırray. |
|-------------------------------|--------|
|-------------------------------|--------|

#### Output

*Y* NxK matrix or N-dimensional array containing the rounded elements of *x*.

# Example

78.00 -14.00 5.00 -159.00

# See Also

trunc, floor, ceil

#### rows

#### **Purpose**

Returns the number of rows in a matrix.

#### Format

 $y = \mathbf{rows}(x);$ 

٦

#### Input

| X      | NxK matrix or sparse matrix.                    |
|--------|-------------------------------------------------|
| Output |                                                 |
| У      | scalar, number of rows in the specified matrix. |

#### Remarks

If x is an empty matrix, rows(x) and cols(x) return 0.

# Example

## See Also

cols, show

## rowsf

#### **Purpose**

Returns the number of rows in a GAUSS data set (.dat) file or GAUSS matrix (.fmt) file.

#### Format

 $y = \mathsf{rowsf}(f);$ 

#### Input

| f | file handle of an open file. |  |
|---|------------------------------|--|
|---|------------------------------|--|

#### Output

| <i>y</i> scalar, number of rows in the specified file. |  |
|--------------------------------------------------------|--|
|--------------------------------------------------------|--|

# Example

```
open fp = wilshire.dat;
r = rowsf(fp);
c = colsf(fp);
print r;
324.00
print c;
```

7.00

# See Also

 $\underline{colsf}, \underline{open}, \underline{typef}$ 

## rref

#### **Purpose**

Computes the reduced row echelon form of a matrix.

#### Format

 $y = \mathbf{rref}(x);$ 

## Input

| X | MxN matrix. |  |
|---|-------------|--|
|---|-------------|--|

## Output

*Y* MxN matrix containing reduced row echelon form of *x*.

## Remarks

The tolerance used for zeroing elements is computed inside the procedure using:

tol = maxc(m|n) \* eps \* maxc(abs(sumc(x')));

where eps = 2.24e-16.

This procedure can be used to find the rank of a matrix. It is not as stable numerically as the singular value decomposition (which is used in the **rank** function), but it is faster for large matrices.

There is some speed advantage in having the number of rows be greater than the number of columns, so you may want to transpose if all you care about is the rank.

The following code can be used to compute the rank of a matrix:

```
r = sumc(sumc(abs(y')) .> tol);
```

where y is the output from **rref**, and *tol* is the tolerance used. This finds the number of rows with any nonzero elements, which gives the rank of the matrix, disregarding numeric problems.

#### Example

#### Source

rref.src

#### run

#### Purpose

Runs a source code or compiled code program.

#### Format

run filename; run -r filename;

#### Input

| filename | literal or ^string, name of file to run. |                                               |
|----------|------------------------------------------|-----------------------------------------------|
|          | -r                                       | flag, returns control to the calling program. |

#### Remarks

The filename can be any legal file name. Filename extensions can be whatever you want, except for the compiled file extension, .gcg. Pathnames are okay. If the name is to be taken from a string variable, then the name of the string variable must be preceded by the  $^$  (caret) operator.

The run statement can be used both from the command line and within a program. If used in a program, once control is given to another program through the run statement, there is no return to the original program unless the flag -r is used.

If you specify a filename without an extension, **GAUSS** will first look for a compiled code program (i.e., a .gcg file) by that name, then a source code program by that name. For example, if you enter

run dog;

GAUSS will first look for the compiled code file dog.gcg, and run that if it finds it. If GAUSS cannot find dog.gcg, it will then look for the source code file dog with no extension.

If a path is specified for the file, then no additional searching will be attempted if the file is not found.

If a path is not specified, the current directory will be searched first, then each directory listed in *src\_path*. The first instance found is run. *src\_path* is defined in gauss.cfg.

| <pre>run /gauss/myprog.prg;</pre> | No additional search will be made if the file is not found.                                                                  |
|-----------------------------------|----------------------------------------------------------------------------------------------------|
| <pre>run myprog.prg;</pre>        | The directories listed in <i>src_path</i> will be searched for myprog.prg if the file is not found in the current directory. |

Programs can also be run by typing the filename on the OS command line when starting **GAUSS**.

## Example

#### Example 1

run myprog.prg;

#### Example 2

```
name = "myprog.prg";
run ^name;
```

#### Example 3

```
x = rndn(3,3);
run -r myprog.prg;
y = inv(x);
e = x*y;
```

In this case, **GAUSS** will execute the lines after the run command. If the the -r is omitted, the lines following the run command will not be executed within a program.

# See Also

#include

# S

## satostrC

#### **Purpose**

Copies from one string array to another using a C language format specifier string for each element.

# Format

y = satostrC(sa, fmt);

## Input

| sa  | NxM string array.                                        |
|-----|----------------------------------------------------------|
| fmt | 1x1, 1xM, or Mx1 format specifier for each element copy. |

# Output

#### Source

strfns.src

## See Also

#### strcombine

#### save

#### Purpose

Saves matrices, strings, or procedures to a disk file.

# Format

```
S
```

```
save vflag path=path x, lpath=y;
save path=path x;
save x;
```

# Input

| vflag | version flag. |                                                                                                    |
|-------|---------------|----------------------------------------------------------------------------------------------------|
|       | -v89          | not supported                                                                                                    |
|       | -v92          | supported on UNIX, Windows                                                                                                    |
|       | -v96          | supported on all platforms                                                                                                    |
|       |               | See also Foreign Language Interface, Chapter 1, for details on the various versions. The default format can be specified in gauss.cfg by setting the dat_fmt_version configuration variable. If dat_fmt_version is not set, the default is v96. |

| path  | literal or ^string, a default path to use for this and subsequent save's.                                                                                                    |
|-------|----------------------------------------------------------------------------------------------------|
| X     | a symbol name, the name of the file the symbol will be saved<br>in is the same as this with the proper extension added for the<br>type of the symbol.                                                                                    |
| lpath | literal or ^string, a local path and filename to be used for a particular symbol. This path will override the path previously set and the filename will override the name of the symbol being saved. The extension cannot be overridden. |
| У     | the symbol to be saved to lpath.                                                                                                    |

## Remarks

save can be used to save matrices, strings, procedures, and functions. Procedures and functions must be compiled and resident in memory before they can be save'd.

The following extensions will be given to files that are save'd:

| matrix    | .fmt |
|-----------|------|
| string    | .fst |
| procedure | .fcg |
| function  | .fcg |
| keyword   | .fcg |

If the **path=** subcommand is used with **save**, the path string will be remembered until changed in a subsequent command. This path will be used whenever none is specified. The **save** path can be overridden in any particular **save** by specifying an explicit path and filename.

#### Example

```
spath = "/gauss";
save path = ^spath x,y,z;
```

Save x, y, and z using /gauss as the path. This path will be used for the next save if none is specified.

```
svp = "/gauss/data";
save path = ^svp n, k, /gauss/quad1=quad;
```

*n* and *k* will be saved using /gauss/data as the save path, quad will be saved in /gauss with the name quad1.fmt. On platforms that use the backslash as the path separator, the double backslash is required inside double quotes to produce a backslash because it is the escape character in quoted strings. It is not required when specifying literals.

```
save path=/procs;
```

Change save path to /procs.

```
save path = /miscdata;
save /data/mydata1 = x, y, hisdata = z;
```

In the above program:

x would be saved in /data/mydata1.fmt

y would be saved in /miscdata/y.fmt

z would be saved in /miscdata/hisdata.fmt

#### See Also

datasave, load, saveall, saved

#### saveall

#### Purpose

Saves the current state of the machine to a compiled file. All procedures, global matrices and strings will be saved.

#### Format

saveall fname;

#### Input

| fname | literal or ^string, the path and filename of the compiled file to |
|-------|-------------------------------------------------------------------|
|       | be created.                                                       |

#### Remarks

The file extension will be .gcg.

A file will be created containing all your matrices, strings, and procedures. No main code segment will be saved. This just means it will be a .gcg file with no main program code (see compile). The rest of the contents of memory will be saved, including all global matrices, strings, functions and procedures. Local variables are not saved. This can be used inside a program to take a snapshot of the state of your global variables and procedures. To reload the compiled image, use run or use.

```
library pgraph;
external proc xy,logx,logy,loglog,hist;
saveall pgraph;
```

This would create a file called pgraph.gcg, containing all the procedures, strings and matrices needed to run **Publication Quality Graphics** programs. Other programs could be compiled very quickly with the following statement at the top of each:

use pgraph;

### See Also

compile, run, use

#### saved

#### Purpose

S

Writes a matrix in memory to a GAUSS data set on disk.

### Format

 $y = \mathbf{saved}(x, dataset, vnames);$ 

### Input

| X       | NxK matrix to save in . dat file.                                      |
|---------|------------------------------------------------------------------------|
| dataset | string, name of data set.                                              |
| vnames  | string or Kx1 character vector, names for the columns of the data set. |

### Output

У

scalar, 1 if successful, otherwise 0.

## Remarks

If dataset is null or 0, the data set name will be temp.dat.

If vnames is a null or 0, the variable names will begin with "X" and be numbered 1-K.

If *vnames* is a string or has fewer elements than x has columns, it will be expanded as explained under create.

The output data type is double precision.

### Example

```
x = rndn(100,3);
dataset = "mydata";
vnames = { height, weight, age };
if not saved(x,dataset,vnames);
errorlog "Write error";
end;
endif;
```

## Source

saveload.src

### See Also

loadd, writer, create

#### savestruct

#### Purpose

Saves a matrix of structures to a file on the disk.

#### Format

```
retcode = saveStruct(instance, file_name);
```

#### Input

| instance  | MxN matrix, instances of a structure.                         |
|-----------|---------------------------------------------------------------|
| file_name | string, name of file on disk to contain matrix of structures. |

#### Output

### Remarks

The file on the disk will be given a  $\tt.fsr$  extension

### Example

```
#include ds.sdf
struct DS p0;
p0 = reshape(dsCreate,2,3);
retc = saveStruct(p2, "p2");
```

## savewind

#### **Purpose**

Save the current graphic panel configuration to a file. Note: This function is for use with the deprecated PQG graphics.

#### Library

pgraph

#### Format

err = savewind(filename);

#### Input

filename string, name of file.

## Output

*err* scalar, 0 if successful, 1 if graphic panel matrix is invalid. Note that the file is written in either case.

### Remarks

See the discussion on using graphics panels in Tiled Graphic Panels, Section 1.0.1.

### Source

pwindow.src

### See Also

loadwind

### scale

#### Purpose

Fixes the scaling for subsequent graphs. The axes endpoints and increments are computed as a best guess based on the data passed to it. Note: This function is for use with the deprecated PQG graphics.

#### Library

pgraph

### Format

scale(x, y);

## Input

| X | matrix, the X axis data. |
|---|--------------------------|
| У | matrix, the Y axis data. |

## Remarks

x and y must each have at least 2 elements. Only the minimum and maximum values are necessary.

This routine fixes the scaling for all subsequent graphs until **graphset** is called. This also clears **xtics** and **ytics** whenever it is called.

If either of the arguments is a scalar missing, the main graphics function will set the scaling for that axis using the actual data.

If an argument has 2 elements, the first will be used for the minimum and the last will be used for the maximum.

If an argument has 2 elements, and contains a missing value, that end of the axis will be scaled from the data by the main graphics function.

If you want direct control over the axes endpoints and tick marks, use **xtics** or **ytics**. If **xtics** or **ytics** have been called after **scale**, they will override **scale**.

#### Source

pscale.src

#### See Also

xtics, ytics, ztics, scale3d

#### scale3d

#### Purpose

Fixes the scaling for subsequent graphs. The axes endpoints and increments are computed as a best guess based on the data passed to it. Note: This function is for use with the deprecated PQG graphics.

#### Library

pgraph

#### Format

scale3d(x, y, z);

#### Input

| X | matrix, the X axis data. |
|---|--------------------------|
| У | matrix, the Y axis data. |
| Ζ | matrix, the Z axis data. |

#### Remarks

x, y and z must each have at least 2 elements. Only the minimum and maximum values are necessary.

This routine fixes the scaling for all subsequent graphs until **graphset** is called. This also clears **xtics**, **ytics** and **ztics** whenever it is called.

If any of the arguments is a scalar missing, the main graphics function will set the scaling for that axis using the actual data.

If an argument has 2 elements, the first will be used for the minimum and the last will be used for the maximum.

If an argument has 2 elements, and contains a missing value, that end of the axis will be scaled from the data by the main graphics function.

If you want direct control over the axes endpoints and tick marks, use **xtics**, **ytics**, or **ztics**. If one of these functions have been called, they will override **scale3d**.

#### Source

pscale.src

#### See Also

scale, xtics, ytics, ztics

## scalerr

#### Purpose

Tests for a scalar error code.

#### Format

y = scalerr(c);

#### Input

| С      | NxK matrix or sparse matrix or N-dimensional array, generally the return argument of a function or procedure call. |
|--------|----------------------------------------------------------------------------------------------------|
| Output |                                                                                                    |

| <i>y</i> scalar or [N-2]-dimensional array, 0 if the argument is not a | L |
|------------------------------------------------------------------------|---|
|------------------------------------------------------------------------|---|

#### S

scalar error code, or the value of the error code as an integer if the argument is an error code.

#### Remarks

Error codes in **GAUSS** are NaN's (Not A Number). These are not just scalar integer values. They are special floating point encodings that the math chip recognizes as not representing a valid number. See also **error**.

**scalerr** can be used to test for either those error codes that are predefined in **GAUSS** or an error code that the user has defined using **error**.

If c is an N-dimensional array, y will be an [N-2]-dimensional array, where each element corresponds to a 2-dimensional array described by the last two dimensions of c. For each 2-dimensional array in c that does not contain a scalar error code, its corresponding element in y will be set to zero. For each 2-dimensional array in c that does contain a scalar error code, its corresponding element in y will be set to the value of that error code as an integer. In other words, if c is a 5x5x10x10 array, y will be a 5x5 array, in which each element corresponds to a 10x10 array in c and contains either a zero or the integer value of a scalar error code.

If *c* is an empty matrix, **scalerr** will return 65535.

Certain functions will either return an error code or terminate a program with an error message, depending on the trap state. The trap command is used to set the trap state. The error code that will be returned will appear to most commands as a missing value code, but the **scalerr** function can distinguish between missing values and error codes and will return the value of the error code.

Following are some of the functions that are affected by the trap state:

|          | trap 1     | trap 0                       |
|----------|------------|------------------------------|
| function | error code | error message                |
| chol     | 10         | Matrix not positive definite |

| invpd | 20 | Matrix not positive definite |
|-------|----|------------------------------|
| solpd | 30 | Matrix not positive definite |
| /     | 40 | Matrix not positive definite |
|       |    | (second argument not square) |
|       | 41 | Matrix singular              |
|       |    | (second argument is square)  |
| inv   | 50 | Matrix singular              |
|       |    |                              |

### Example

```
trap 1;
cm = invpd(x);
trap 0;
if scalerr(cm);
    cm = inv(x);
endif;
```

In this example **invpd** will return a scalar error code if the matrix x is not positive definite. If **scalerr** returns with a nonzero value, the program will use the **inv** function, which is slower, to compute the inverse. Since the trap state has been turned off, if **inv** fails, the program will terminate with a Matrix singular error message.

#### See Also

error, trap, trapchk

S

### scalinfnanmiss

#### **Purpose**

Returns true if the argument is a scalar infinity, NaN, or missing value.

### Format

y = scalinfnanmiss(x);

#### Input

Х

S

NxK matrix.

#### Output

| У | scalar, 1 if x is a scalar, infinity, NaN, or missing value, else |
|---|-------------------------------------------------------------------|
|   | 0.                                                                |

## Example

```
//Create an infinity
x = 1/0;

if scalInfNanMiss(x);
    print "x = " x;
else;
    print "x is Not: a Nan, Infinity, or Missing";
endif;
```

### See Also

isinfnanmiss, ismiss, scalmiss

## scalmiss

#### **Purpose**

Tests to see if its argument is a scalar missing value.

#### Format

y = scalmiss(x);

### Input

| X | NxK matrix. |
|---|-------------|
|   |             |

### Output

*Y* scalar, 1 if argument is a scalar missing value, 0 if not.

## Remarks

**scalmiss** first tests to see if the argument is a scalar. If it is not scalar, **scalmiss** returns a 0 without testing any of the elements.

To test whether any element of a matrix is a missing value, use **ismiss**. **scalmiss** will execute much faster if the argument is a large matrix, since it will not test each element of the matrix but will simply return a 0.

An element of x is considered to be a missing if and only if it contains a missing value in the real part. Thus, **scalmiss** and **scalmiss** would return a 1 for complex x = . + 1i, and a 0 for x = 1 + .i.

#### Example

```
clear s;
do until eof(fp);
   y = readr(fp,nr);
   y = packr(y);
   if scalmiss(y);
      continue;
   endif;
   s = s+sumc(y);
endo;
```

In this example the **packr** function will return a scalar missing if every row of its argument contains missing values, otherwise it will return a matrix that contains no missing values. **scalmiss** is used here to test for a scalar missing returned from **packr**. If the test returns true, then the sum step will be skipped for that iteration of the read loop because there were no rows left after the rows containing missings were packed out.

### schtoc

#### **Purpose**

Reduces any 2x2 blocks on the diagional of the real Schur matrix returned from **schur**. The transformation matrix is also updated.

#### Format

```
{ schc, transc } = schtoc(sch, trans);
```

### Input

| sch<br>trans | real NxN matrix in Real Schur form, i.e., upper triangular<br>except for possibly 2x2 blocks on the diagonal.<br>real NxN matrix, the associated transformation matrix. |
|--------------|----------------------------------------------------------------------------------------------------|
|              |                                                                                                    |
| Output       |                                                                                                    |
| schc         | NxN matrix, possibly complex, strictly upper triangular. The                                                                                                    |

S

*transc* NxN matrix, possibly complex, the associated transformation matrix.

diagonal entries are the eigenvalues.

## Remarks

Other than checking that the inputs are strictly real matrices, no other checks are made. If the input matrix *sch* is already upper triangular, it is not changed. Small off-diagonal elements are considered to be zero. See the source code for the test used.

## Example

```
{ schc, transc } = schtoc(schur(a));
```

This example calculates the complex Schur form for a real matrix a.

#### Source

schtoc.src

#### See Also

schur

### schur

#### Purpose

Computes the Schur form of a square matrix.

#### Format

 $\{ s, z \} = \operatorname{schur}(x)$ 

### Input

| X | KxK m | atrix. |
|---|-------|--------|
|   |       |        |

#### Output

| S | KxK matrix, Schur form.            |
|---|------------------------------------|
| Z | KxK matrix, transformation matrix. |

## Remarks

**schur** computes the real Schur form of a square matrix. The real Schur form is an

upper quasi-triangular matrix, that is, it is block triangular where the blocks are  $2x^2$  submatrices which correspond to complex eigenvalues of x. If x has no complex eigenvalues, s will be strictly upper triangular. To convert s to the complex Schur form, use the **Run-Time Library** function **schtoc**.

x is first reduced to upper Hessenberg form using orthogonal similarity transformations, then reduced to Schur form through a sequence of QR decompositions.

```
schur uses the ORTRAN, ORTHES and HQR2 functions from EISPACK.
```

z is an orthogonal matrix that transforms x into s and vice versa. Thus

s = z' \* x \* z;

and since z is orthogonal,

 $x = z^* s^* z';$ 

#### Example

```
//Generate a 5 x 5 matrix of random normal numbers
x = rndn(5, 5);
{ s, z } = schur(x);
//From formula above in Remarks section
newx = z*s*z';
//Calculate the largest difference between the elements of
//x and newx
dif = maxc(maxc(abs(newx-x)));
print dif;
```

1.33e-14

#### See Also

hess

#### screen

#### Purpose

Controls output to the screen.

#### Format

```
screen on;
screen off;
screen;
```

#### Remarks

When this is **on**, the results of all print statements will be directed to the window. When this is **off**, print statements will not be sent to the window. This is independent of the statement **output on**, which will cause the results of all print statements to be routed to the current auxiliary output file.

If you are sending a lot of output to the auxiliary output file on a disk drive, turning the window off will speed things up.

The end statement will automatically perform output off and screen on.

screen with no arguments will print "Screen is on" or "Screen is off" on the console.

#### **Example**

```
output file = mydata.asc reset;
screen off;
format /m1/rz 1,8;
open fp = mydata;
do until eof(fp);
    print readr(fp,200);;
endo;
fp = close(fp);
end;
```

The program above will write the contents of the GAUSS file mydata.dat into an ASCII file called mydata.asc. If mydata.asc already exists, it will be overwritten.

Turning the window off will speed up execution. The end statement above will automatically perform output off and screen on.

#### See Also

output, end, new

## searchsourcepath

#### Purpose

Searches the source path and (if specified) the src subdirectory of the GAUSS installation directory for a specified file.

S

#### Format

```
fpath = searchsourcepath(fname, srcdir);
```

### Input

| fname  | string, name of file to search for.                                          |
|--------|------------------------------------------------------------------------------|
| srcdir | scalar, one of the following:                                                |
|        | 0 do not search in the src subdirectory of the GAUSS installation directory. |
|        | 1 search the src subdirectory first.                                         |
|        | 2 search the src subdirectory last.                                          |
|        |                                                                              |

### Output

fpathstring, the path of fname, or null string if fname is not<br/>found.

## Remarks

The source path is set by the *src\_path* configuration variable in your **GAUSS**configuration file, gauss.cfg.

### seekr

#### Purpose

Moves the pointer in a .dat or .fmt file to a particular row.

### Format

 $y = \mathbf{seekr}(fh, r);$ 

#### Input

| fh | scalar, file handle of an open file.                        |
|----|-------------------------------------------------------------|
| r  | scalar, the row number to which the pointer is to be moved. |

#### Output

| У | scalar, the row number to which the pointer has been moved. | S |
|---|-------------------------------------------------------------|---|
|   |                                                             |   |

### Remarks

If r = -1, the current row number will be returned.

If r = 0, the pointer will be moved to the end of the file, just past the end of the last row.

**rowsf** returns the number of rows in a file.

**seekr**(*fh*, 0) == **rowsf**(*fh*) + 1;

Do NOT try to seek beyond the end of a file.

#### See Also

open, readr, rowsf

### select (dataloop)

#### Purpose

Selects specific rows (observations) in a data loop based on a logical expression.

#### Format

select logical\_expression;

#### Remarks

S

Selects only those rows for which *logical\_expression* is TRUE. Any variables referenced must already exist, either as elements of the source data set, as extern's, or as the result of a previous make, vector, or code statement.

### Example

select age > 40 AND sex \$== 'MALE';

#### See Also

delete (dataloop)

#### selif

#### **Purpose**

Selects rows from a matrix. Those selected are the rows for which there is a 1 in the corresponding row of *e*.

## Format

 $y = \mathbf{selif}(x, e);$ 

#### Input

| X | NxK matrix or string array. |
|---|-----------------------------|
| е | Nx1 vector of 1's and 0's.  |

#### Output

| У | MxK matrix or string array consisting of the rows of x for |
|---|------------------------------------------------------------|
|   | which there is a 1 in the corresponding row of <i>e</i> .  |

S

### Remarks

The argument e will usually be generated by a logical expression using "dot" operators.

*y* will be a scalar missing if no rows are selected.

### Example

y = selif(x,x[.,2] .gt 100);

This example selects all rows of x in which the second column is greater than 100.

let  $x[3,3] = 0 \ 10 \ 20$ 

```
30 40 50
60 70 80;
e =(x[.,1] .gt 0) .and (x[.,3] .lt 100);
y = selif(x,e);
```

The resulting matrix *y* is:

30 40 5060 70 80

All rows for which the element in column 1 is greater than 0 and the element in column 3 is less than 100 are placed into the matrix y.

#### See Also

S

delif, scalmiss

#### seqa, seqm

#### **Purpose**

seqa creates an additive sequence. seqm creates a multiplicative sequence.

#### Format

y = seqa(start, inc, n); y = seqm(start, inc, n);

#### Input

| start scalar specifying the first eler | nent. |
|----------------------------------------|-------|
|----------------------------------------|-------|

| inc | scalar specifying increment.                              |
|-----|-----------------------------------------------------------|
| п   | scalar specifying the number of elements in the sequence. |

#### Output

| <i>n</i> x1 vector containing the specified sequence. |
|-------------------------------------------------------|
|-------------------------------------------------------|

#### Remarks

For **seqa**, y will contain a first element equal to start, the second equal to start + inc, and the last equal to  $start + inc^*(n-1)$ .

For instance,

**seqa**(1,1,10);

will create a column vector containing the numbers 1, 2, ...10.

```
For seqm, y will contain a first element equal to start, the second equal to start * inc, and the last equal to start * inc^{n-1}.
```

For instance,

seqm(10,10,10);

will create a column vector containing the numbers  $10, 100, \dots 10^{10}$ .

## Example

```
a = seqa(2,2,10)';
print a;
```

```
2 4 6 8 10 12 14 16 18 20

m = seqm(2,2,10)';

print m;

2 4 8 16 32 64 128 512 1024
```

Note that the results have been transposed in this example. Both functions return Nx1 (column) vectors.

### See Also

recserar, recsercp

S

#### setarray

#### **Purpose**

Sets a contiguous subarray of an N-dimensional array.

#### Format

setarray a, loc, src;

#### Input

| a   | N-dimensional array.                                                                                     |
|-----|----------------------------------------------------------------------------------------------------|
| loc | Mx1 vector of indices into the array to locate the subarray of interest, where M is a value from 1 to N. |
| src | [N-M]-dimensional array, matrix, or scalar.                                                              |

#### Remarks

setarray resets the specified subarray of *a* in place, without making a copy of the entire array. Therefore, it is faster than **putarray**.

If loc is an Nx1 vector, then src must be a scalar. If loc is an [N-1]x1 vector, then *src* must be a 1-dimensional array or a 1xL vector, where L is the size of the fastest moving dimension of the array. If *loc* is an [N-2]x1 vector, then *src* must be a KxL matrix, or a KxL 2-dimensional array, where K is the size of the second fastest moving dimension.

Otherwise, if loc is an Mx1 vector, then src must be an [N-M]-dimensional array, whose dimensions are the same size as the corresponding dimensions of array a.

### Example

```
a = arrayalloc(2|3|4|5|6,0);
src = arrayinit(4|5|6,5);
loc = { 2,1 };
setarray a,loc,src;
```

This example sets the contiguous 4x5x6 subarray of a beginning at [2,1,1,1,1] to the array *src*, in which each element is set to the specified value 5.

### See Also

putarray

S

### setdif

#### Purpose

Returns the unique elements in one vector that are not present in a second vector.

#### Format

y = setdif(v1, v2, typ);

#### Input

| vl  | Nx1 vector.                           |  |  |
|-----|---------------------------------------|--|--|
| v2  | Mx1 vector.                           |  |  |
| typ | scalar, type of data.                 |  |  |
|     | 0 character, case sensitive.          |  |  |
|     | 1 numeric.                            |  |  |
|     | <i>2</i> character, case insensitive. |  |  |

### Output

| У | Lx1 vector containing all unique values that are in | v1 and |
|---|-----------------------------------------------------|--------|
|   | are not in v2, sorted in ascending order.           |        |

## Remarks

Place smaller vector first for fastest operation.

When there are a lot of duplicates, it is faster to remove them first with unique before calling this function.

#### Example

```
let v1 = mary jane linda john;
let v2 = mary sally;
typ = 0;
y = setdif(v1,v2,typ);
```

Now, *y* is equal to:

jane linda john

#### Source

setdif.src

#### See Also

setdifsa

## setdifsa

#### **Purpose**

Returns the unique elements in one string vector that are not present in a second string vector.

#### Format

sy = setdifsa(sv1, sv2);

#### Input

| sv1 | Nx1 or 1xN string vector. |
|-----|---------------------------|
| sv2 | Mx1 or 1xM string vector. |
|     |                           |

#### Output

| S | SY | Lx1 vector containing all unique values that are in <i>sv1</i> and |
|---|----|--------------------------------------------------------------------|
|   |    | are not in <i>sv2</i> , sorted in ascending order.                 |

### Remarks

Place smaller vector first for fastest operation.

When there are a lot of duplicates it is faster to remove them first with **unique** before calling this function.

## Example

```
string sv1 = { "mary", "jane", "linda", "john" };
string sv2 = { "mary", "sally" };
sy = setdifsa(sv1,sv2);
```

Now *sy* is equal to:

jane john linda

#### Source

setdif.src

### See Also

setdif

#### setvars

#### **Purpose**

Reads the variable names from a data set header and creates global matrices with the same names.

## Format

nvec = setvars(dataset);

## Input

dataset string, the name of the GAUSS data set. Do not use a file extension.

S

#### Output

*nvec* Nx1 character vector, containing the variable names defined in the data set.

### Remarks

**setvars** is designed to be used interactively.

#### Example

nvec = setvars("freq");

#### Source

vars.src

#### See Also

makevars

#### setvwrmode

#### **Purpose**

Sets the graphics viewer mode. NOTE: This function is for use with the deprecated PQG graphics.

#### Library

pgraph

### Format

```
oldmode = setvwrmode(mode);
```

## Input

| mode | string, new mode or null string. |                                  |
|------|----------------------------------|----------------------------------|
|      | "one"                            | Use only one viewer.             |
|      | "many"                           | Use a new viewer for each graph. |

## Output

| oldmode | string, previous | mode. |
|---------|------------------|-------|
|         |                  |       |

## Remarks

If mode is a null string, the current mode will be returned with no changes made.

If "one" is set, the viewer executable will be vwr.exe.

# Example

```
oldmode = setvwrmode("one");
call setvwrmode(oldmode);
```

#### Source

pgraph.src

#### See Also

pqgwin

### setwind

#### **Purpose**

Sets the current graphic panel to a previously created graphic panel number. NOTE: This function is for use with the deprecated PQG graphics. Use **plotLayout** instead.

#### Library

S

pgraph

### Format

setwind(n);

## Input

п

scalar, graphic panel number.

### Remarks

This function selects the specified graphic panel to be the current graphic panel. This is the graphic panel in which the next graph will be drawn.

See the discussion on using graphic panels in Graphic Panels, Section 1.1.

#### Source

pwindow.src

#### See Also

begwind, endwind, getwind, nextwind, makewind, window

### shell

#### Purpose

Executes an operating system command.

#### Format

shellstmt;

### Input

*stmt* literal or ^string, the command to be executed.

### Remarks

shell lets you run shell commands and programs from inside GAUSS. If a command is specified, it is executed; when it finishes, you automatically return to GAUSS. If no command is specified, the shell is executed and control passes to it, so you can issue commands interactively. You have to type **exit** to get back to GAUSS in that case.

If you specify a command in a string variable, precede it with the  $^{(caret)}$  as shown in the examples below.

#### Example

```
comstr = "ls ./src";
shell ^comstr;
```

This lists the contents of the ./src subdirectory, then returns to GAUSS.

shell cmp n1.fmt n1.fmt.old;

This compares the matrix file n1.fmt to an older version of itself, n1.fmt.old, to see if it has changed. When **cmp** finishes, control is returned to **GAUSS**.

shell;

This executes an interactive shell. The OS prompt will appear and OS commands or other programs can be executed. To return to **GAUSS**, type **exit**.

#### See Also

exec

### shiftr

#### **Purpose**

Shifts the rows of a matrix.

#### Format

y =**shiftr**(x, s, f);

### Input

| X | NxK matrix to be shifted.                             |
|---|-------------------------------------------------------|
| S | scalar or Nx1 vector specifying the amount of shift.  |
| f | scalar or Nx1 vector specifying the value to fill in. |

### Output

|--|

NxK shifted matrix.

### Remarks

The shift is performed within each row of the matrix, horizontally. If the shift value is positive, the elements in the row will be moved to the right. A negative shift value causes the elements to be moved to the left. The elements that are pushed off the end of the row are lost, and the fill value will be used for the new elements on the other end.

## Example

Now *y* is equal to:

```
99 1
4 999
x = { 1 2 3,
4 5 6,
7 8 9 };
s = { 0,
1,
2 };
f = 0;
y2 = shiftr(x,s,f);
```

Now y2 is equal to:

1 2 3 0 4 5 0 0 7

### See Also

#### rotater

# show

#### **Purpose**

Displays the global symbol table.

### Format

```
show -flagssymbol;
show -flags;
show symbol;
show;
```

#### Input

| flags  | flags to specify the symbol type that is shown. |                                                                                                    |   |
|--------|-------------------------------------------------|----------------------------------------------------------------------------------------------------|---|
|        | k                                               | keywords                                                                                                    |   |
|        | р                                               | procedures                                                                                                    | S |
|        | f                                               | fn functions                                                                                                    |   |
|        | т                                               | matrices                                                                                                    |   |
|        | S                                               | strings                                                                                                    |   |
|        | g                                               | show only symbols with global references                                                                                     |   |
|        | 1                                               | show only symbols with all local references                                                                                  |   |
| symbol | an aste                                         | ne of the symbol to be shown. If the last character is risk (*), all symbols beginning with the supplied ters will be shown. |   |

### Remarks

If there are no arguments, the entire symbol table will be displayed.

show is directed to the auxiliary output if it is open.

Here is an example listing with an explanation of the columns. Note that show does not display the column titles shown here:

```
Memory used Name Cplx Type References Info
128 bytes a MATRIX 4,4
672 bytes add KEYWORD global refs 0=1
192 bytes area FUNCTION local refs 1=1
256 bytes c C MATRIX 4,4
296 bytes p1 PROCEDURE local refs 1=1
384 bytes p2 PROCEDURE global refs 0=1
8 bytes ps1 STRUCT sdat *
16 bytes s STRING 8 char
312 bytes s1 STRUCT sdat 1,1
40 bytes sa STRING ARRAY 3,1
56 bytes sm SPARSE MATRIX 15,15
2104 bytes token PROCEDURE local refs 2=1
216 bytes y ARRAY 3 dims 2,3,4
672 bytes program space used
12 global symbols, 2000 maximum, 12 shown
0 active locals, 2000 maximum
1 active structure
```

The 'Memory used' column gives the amount of memory used by each item.

The 'Name' column gives the name of each symbol.

The 'Cplx' column contains a 'C' if the symbol is a complex matrix.

The 'Type' column specifies the type of the symbol. It can be ARRAY, FUNCTION, KEYWORD, MATRIX, PROCEDURE, STRING, STRING ARRAY, or STRUCT.

If the symbol is a procedure, keyword or function, the 'References' column will show if it makes any global references. If it makes only local references, the procedure or function can be saved to disk in an .fcg file with the save command. If the function or procedure makes any global references, it cannot be saved in an .fcg file.

If the symbol is a structure, the 'References' column will contain the structure type. A structure pointer is indicated by a \* following the structure type.

The 'Info' column depends on the type of the symbol. If the symbol is a procedure or a function, it gives the number of values that the function or procedure returns and the number of arguments that need to be passed to it when it is called. If the symbol is a matrix, sparse matrix, string array or array of structures, then the 'Info' column gives the number of rows and columns. If the symbol is a string, then it gives the number of characters in the string. If the symbol is an N-dimensional array, then it gives the orders of each dimension. As follows:

| Rets=Args       | if procedure, keyword, or function                   |
|-----------------|------------------------------------------------------|
| Row,Col         | if matrix, sparse matrix, string array, or structure |
| Length          | if string                                            |
| OrdN,,Ord2,Ord1 | if array, where N is the slowest moving              |
|                 | dimension of the array, and Ord is the order         |
|                 | (or size) of a dimension                             |

If the symbol is an array of structures, the 'Info' column will display the size of the array. A scalar structure instance is treated as a 1x1 array of structures. If the symbol is a structure pointer, the 'Info' column will be blank.

The program space is the area of space reserved for all nonprocedure, nonfunction program code. The maximum program space can be controlled by the new command.

The maximum number of global and local symbols is controlled by the *maxglobals* and *maxlocals* configuration variables in gauss.cfg.

### Example

show -fpg eig\*;

This command will show all functions and procedures that have global references and begin with **eig**.

show -m;

This command will show all matrices.

#### **See Also**

<u>new</u>, <u>delete</u>

sin

#### Purpose

Returns the sine of its argument.

#### Format

 $y = \sin(x);$ 

#### Input

x NxK matrix or N-dimensional array.

### Output

У

NxK matrix or N-dimensional array containing the sine of x.

### Remarks

For real data, x should contain angles measured in radians.

To convert degrees to radians, multiply the degrees by  $\pi/180$ .

## Example

```
let x = { 0, .5, 1, 1.5 };
y = sin(x);
print y;
0.000000
0.479426
0.841471
0.997495
```

## See Also

atan, cos, sinh, pi

# singleindex

## Purpose

Converts a vector of indices for an N-dimensional array to a scalar vector index.

### Format

```
si = singleindex(i, o);
```

#### Input

| Ĺ | Nx1 vector of indices into an N-dimensional array. |
|---|----------------------------------------------------|
| 0 | Nx1 vector of orders of an N-dimensional array.    |
|   |                                                    |

### Output

| si | scalar, index of corresponding element in 1-dimensional |
|----|---------------------------------------------------------|
|    | array or vector.                                        |

### Remarks

This function and its opposite, **arrayindex**, allow you to convert between an N-dimensional index and its corresponding location in a 1-dimensional object of the same size.

### Example

```
orders = { 2,3,4 };
a = arrayalloc(orders,0);
ai = { 2,1,3 };
setarray a, ai, 49;
v = vecr(a);
vi = singleindex(ai,orders);
print "ai = " ai;
```

```
print "vi = " vi;
print "getarray(a,ai) = " getarray(a,ai);
print "v[vi] = " v[vi];
produces:
ai =
    2.0000000
    1.0000000
    3.0000000
vi = 15.000000
getarray(a,ai) = 49.000000
```

This example allocates a 3-dimensional array a and sets the element corresponding to the index vector ai to 49. It then creates a vector, v, with the same data. The element in the array a that is indexed by ai corresponds to the element of the vector v that is indexed by vi.

### See Also

arrayindex

# sinh

### Purpose

Computes the hyperbolic sine.

v[vi] = 49.000000

### Format

y = sinh(x);

# Input

S

| X   |                                                       | NxK matrix.                                                              |
|-----|-------------------------------------------------------|--------------------------------------------------------------------------|
| Out | put                                                   |                                                                          |
| У   |                                                       | NxK matrix containing the hyperbolic sines of the elements of <i>x</i> . |
| Exa | mple                                                  |                                                                          |
|     | <pre>let x = { -<br/>x = x * pi;<br/>y = sinh(x</pre> |                                                                          |
| The | above statement                                       | produces, y equal to:                                                    |
|     | -2.301299<br>-0.868671<br>0.000000<br>0.868671        |                                                                          |

2.301299 11.548739

# Source

trig.src

### sleep

#### **Purpose**

Sleeps for a specified number of seconds.

### Format

```
unslept = sleep(secs);
```

### Input

| secs scalar, number of seconds to sleep. |  |
|------------------------------------------|--|
|------------------------------------------|--|

### Output

unslept scalar, number of seconds not slept.

## Remarks

*secs* does not have to be an integer. If your system does not permit sleeping for a fractional number of seconds, *secs* will be rounded to the nearest integer, with a minimum value of 1.

If a program sleeps for the full number of *secs* specified, **sleep** returns 0; otherwise, if the program is awakened early (e.g., by a signal), **sleep** returns the amount of time not slept.

A program may sleep for longer than *secs* seconds, due to system scheduling.

# solpd

#### **Purpose**

Solves a set of positive definite linear equations.

### Format

X =**solpd**(b, A);

### Input

| b | NxK matrix or M-dimensional array where the last two dimensions are NxK.                                                                                                    |
|---|----------------------------------------------------------------------------------------------------|
| А | NxN symmetric positive definite matrix or M-dimensional<br>array where the NxN 2-dimensional arrays described by the<br>last two dimensions are symmetric and positive definite. |

# Output

| X | NxK matrix or M-dimensional array where the last two |
|---|------------------------------------------------------|
|   | dimensions are NxK, the solutions for the system of  |
|   | equations, $Ax = b$ .                                |

### Remarks

*b* can have more than one column. If so, the system of equations is solved for each column, i.e.,  $A^*x[., i] = b[., i]$ .

This function uses the Cholesky decomposition to solve the system directly. Therefore it is more efficient than using inv(A)\*b.

If *b* and *A* are M-dimensional arrays, the sizes of their corresponding M-2 leading dimensions must be the same. The resulting array will contain the solutions for the system of equations given by each of the corresponding 2-dimensional arrays described by the two trailing dimensions of *b* and *A*. In other words, for a 10x4x2 array *b* and a 10x4x4 array *A*, the resulting array x will contain the solutions for each of the 10 corresponding 4x2 arrays contained in *b* and 4x4 arrays contained in *A*. Therefore, A[n,...]\*x[n,...] = b[n,...], for  $l \le n \le 10$ .

**solpd** does not check to see that the matrix *A* is symmetric. **solpd** will look only at the upper half of the matrix including the principal diagonal.

If the A matrix is not positive definite:

| trap 1 | return scalar error code 30.     |
|--------|----------------------------------|
| trap 0 | terminate with an error message. |

One obvious use for this function is to solve for least squares coefficients. The effect of this function is thus similar to that of the / operator.

If X is a matrix of independent variables, and Y is a vector containing the dependent variable, then the following code will compute the least squares coefficients of the regression of Y on X:

b = solpd(X'Y,X'X);

### Example

n = 5;
format /lo 16,8;

```
A = rndn(n,n);
A = A'A;
x = rndn(n,1);
b = A*x;
x2 = solpd(b,A);
print " X solpd(b,A) Difference";
print x~x2~x-x2;
```

produces:

X solpd(b,A) Difference

```
0.32547881 0.32547881 -4.9960036e-16

1.5190182 1.5190182 -1.7763568e-15

0.88099266 0.88099266 1.5543122e-15

1.8192784 1.8192784 -2.2204460e-16

-0.060848175 -0.060848175 -1.4710455e-15
```

### See Also

chol, invpd, trap

### sortc, sortcc

#### **Purpose**

Sorts a matrix of numeric or character data.

#### Format

y = sortc(x, c);y = sortcc(x, c);

### Input

| X | NxK matrix.                                          |
|---|------------------------------------------------------|
| С | scalar specifying one column of <i>x</i> to sort on. |

### Output

| <i>Y</i> NxK matrix equal to <i>x</i> and sorted on the column <i>c</i> . |
|---------------------------------------------------------------------------|
|---------------------------------------------------------------------------|

### Remarks

These functions will sort the rows of a matrix with respect to a specified column. That is, they will sort the elements of a column and will arrange all rows of the matrix in the same order as the sorted column.

**sortc** assumes that the column to sort on is numeric. **sortcc** assumes that the column to sort on contains character data.

The matrix may contain both character and numeric data, but the sort column must be all of one type. Missing values will sort as if their value is below  $-\infty$ .

The sort will be in ascending order. This function uses the Quicksort algorithm.

If you need to obtain the matrix sorted in descending order, you can use:

rev(sortc(X, C))

## Example

let x[3,3] = 4 7 3

1 3 2 3 4 8; y = **sortc**(x,1);

The above example code produces, *y* equal to:

1 3 2 3 4 8 4 7 3

### See Also

rev

S

### sortd

#### **Purpose**

Sorts a data file on disk with respect to a specified variable.

### Format

sortd(infile, outfile, keyvar, keytyp);

### Input

| infile  | string, name of input file.                     |
|---------|-------------------------------------------------|
| outfile | string, name of output file, must be different. |
| keyvar  | string, name of key variable.                   |

| keytyp | scalar, type of key variable.          |  |  |
|--------|----------------------------------------|--|--|
|        | <i>1</i> numeric key, ascending order. |  |  |
|        | 2 character key, ascending order.      |  |  |
|        | -1 numeric key, descending order.      |  |  |
|        | -2 character key, descending order.    |  |  |

## Remarks

The data set *infile* will be sorted on the variable *keyvar*, and will be placed in *outfile*.

If the inputs are null ("" or 0), the procedure will ask for them.

Source

sortd.src

### See Also

sortme, sorte, sortee, sorthe, sorthee

# sorthc, sorthcc

#### Purpose

Sorts a matrix of numeric or character data, or a string array.

#### Format

y = sorthc(x, c);y = sorthcc(x, c);

### Input

| X | NxK matrix or string array.                   |
|---|-----------------------------------------------|
| С | scalar specifying one column of x to sort on. |

### Output

| У | NxK matrix or string array equal to x and sorted on the |
|---|---------------------------------------------------------|
|   | column c.                                               |

#### Remarks

These functions will sort the rows of a matrix or string array with respect to a specified column. That is, they will sort the elements of a column and will arrange all rows of the object in the same order as the sorted column.

**sorthc** assumes that the column to sort on is numeric. **sorthcc** assumes that the column to sort on contains character data.

If x is a matrix, it may contain both character and numeric data, but the sort column must be all of one type. Missing values will sort as if their value is below  $-\infty$ .

The sort is in ascending order. This function uses the heap sort algorithm.

If you need to obtain the matrix sorted in descending order, you can use:

```
rev(sorthc(X, C))
```

### Example

This produces y equal to:

# See Also

sortc, rev

# sortind, sortindc

### **Purpose**

Returns the sorted index of *x*.

### Format

ind = sortind(x); ind = sortindc(x);

#### Input

| X      | Nx1 column vector.                         |
|--------|--------------------------------------------|
| Output |                                            |
| ind    | Nx1 vector representing sorted index of x. |

#### Remarks

**sortind** assumes that *x* contains numeric data. **sortindc** assumes that *x* contains character data.

This function can be used to sort several matrices in the same way that some other reference matrix is sorted. To do this, create the index of the reference matrix, then use **submat** to rearrange the other matrices in the same way.

### Example

```
//Create uniform random integers between 0 and 10
x = round(10*rndu(10, 1);
ind = sortind(x);
y = x[ind];
```

After running the above code:

 $\begin{array}{rcl}
9.00 \\
8.00 \\
x &= & 0.00 \\
4.00 \\
6.00 \end{array}$ 

3.00 4.00 ind = 5.00 2.00 1.00 y = 6.00 8.00 9.00

### sortmc

#### **Purpose**

Sorts a matrix on multiple columns.

### Format

y = sortmc(x, v);

# Input

| X | NxK matrix to be sorted.                                                                                                    |
|---|----------------------------------------------------------------------------------------------------|
| V | Lx1 vector containing integers specifying the columns, in order, that are to be sorted. If an element is negative, that column will be interpreted as character data. |

#### Output

У

NxK sorted matrix.

#### **Example**

**sortmc** keeps all rows together. After it sorts on the first specified column, it will continue to sort the rows of the matrix using the other specified columns ONLY when there is a tie in the first column. For example:

S

```
x = { 9 2 5 6,
        3 6 1 9,
        3 7 4 1,
        1 2 8 9 };
s1 = sortc(x,1);
sm = sortmc(x, 1|2);
will return:
```

| s1 = | 1 | 2 | 8 | 9 |
|------|---|---|---|---|
|      | 3 | 7 | 4 | 1 |
|      | 3 | 6 | 1 | 9 |
|      | 9 | 2 | 5 | 6 |
| sm = | 1 | 2 | 8 | 9 |
|      | 3 | 6 | 1 | 9 |
|      | 3 | 7 | 4 | 1 |
|      | 9 | 2 | 5 | 6 |

In the output above, we see that the difference between *s1* and *sm* is that the second and third rows have been switched. This is because **sortmc** first sorted the matrix based upon row one like **sortc**. Then **sortmc** sorted the rows in which the first

column was the same (in our example they are both threes), based upon the values in the second column.

#### Source

sortmc.src

### See Also

sortd, sortc, sortcc, sorthc, sorthcc

#### sortr, sortrc

#### Purpose

Sorts the columns of a matrix of numeric or character data, with respect to a specified row.

### Format

 $y = \mathbf{sortr}(x, r);$  $y = \mathbf{sortrc}(x, r);$ 

### Input

| X | NxK matrix.                               |
|---|-------------------------------------------|
| r | scalar, row of <i>x</i> on which to sort. |

### Output

*Y* NxK matrix equal to *x* and sorted on row *r*.

#### Remarks

These functions sort the columns of a matrix with respect to a specified row. That is, they sort the elements of a row and arrange all rows of the matrix in the same order as the sorted column.

**sortr** assumes the row on which to sort is numeric. **sortrc** assumes that the row on which to sort contains character data.

The matrix may contain both character and numeric data, but the sort row must be all of one type. Missing values will sort as if their value is below  $-\infty$ .

The sort will be in left to right ascending order. This function uses the Quicksort algorithm. If you need to obtain the matrix sorted left to right in descending order (i.e., ascending right to left), use:

```
rev(sortr(x, r)')'
```

### Example

```
//Create a 5 x 3 matrix of random integers
//between 1 and 30
x = ceil(30*rndu(5, 3));
//Sort the columns based upon the first row
y = sortr(x,1);
```

Examine the variables after the code above. Notice that the columns remain the same, but their order has changed.

```
x = \begin{cases} 10.000 & 21.000 & 18.000 \\ 11.000 & 30.000 & 20.000 \\ 10.000 & 23.000 & 7.000 \\ 6.000 & 9.000 & 20.000 \\ 7.000 & 4.000 & 30.000 \\ 10.000 & 18.000 & 21.000 \\ 11.000 & 20.000 & 30.000 \\ 11.000 & 7.000 & 23.000 \\ 6.000 & 20.000 & 9.000 \\ 7.000 & 30.000 & 4.000 \end{cases}
```

If we were to use the same *x*, but sort on the 5th row:

y2 = sortr(x, 5);

We get the following result:

# spBiconjGradSol

#### Purpose

Attempts to solve the system of linear equations Ax = b using the biconjugate gradient method where A is a sparse matrix.

### Format

```
x = spBiconjGradSol(a, b, epsilon, maxit);
```

#### Input

| а       | NxN, sparse matrix.                                                                        |
|---------|--------------------------------------------------------------------------------------------|
| b       | Nx1, dense vector.                                                                         |
| epsilon | Method tolerance: If epsilon is set to 0, the default tolerance is set to 1e-6.            |
| maxit   | Maximum number of iterations. If maxit is set to 0, the default setting is 300 iterations. |

#### Output

Х

Nx1 dense vector.

## Example

```
nz = { 33.446 82.641 -12.710 -25.062 0.000,
            0.000 -26.386 17.016 21.576 -45.273,
            0.000 -42.331 -47.902 0.000 0.000,
            0.000 -26.517 -22.135 -76.827 31.920,
            10.364 -29.843 -20.277 0.000 65.816 };
b = { 10.349,
            -3.117,
            4.240,
            0.013,
            2.115 };
```

```
a = densetosp(nz,0);
//Setting the third and fourth arguments to 0 employs the
//default tolerance and maxit settings
x = spBiconjGradSol(a,b,0,0);
//Solve the system of equations using the '/' operator for
//comparison
x2 = b/a;
```

The output from the above code:

sparse matrix a;

```
\begin{array}{rcl} 0.135\\ 0.055\\ x = & -0.137\\ & 0.018\\ & -0.006\\ & & 0.135\\ & 0.055\\ x2 = & -0.137\\ & & 0.018\\ & & -0.006 \end{array}
```

## Remarks

If convergence is not reached within the maximum number of iterations allowed, the function will either terminate the program with an error message or return an error code which can be tested for with the **scalerr** function. This depends on the trap state as follows:

| trap 1 | return error code: 60                               |
|--------|-----------------------------------------------------|
| trap 0 | terminate with error message: Unable to converge in |
|        | allowed number of iterations.                       |

If matrix A is not well conditioned use the / operator to perform the solve. If the matrix is symmetric, **spConjGradSol** will be approximately twice as fast as **spBiconjGradSol**.

#### See Also

<u>spConjGradSol</u>

# spChol

S

#### Purpose

Computes the LL' decomposition of a sparse matrix A.

### Format

l = spChol(a);

#### Input

| a NxN, symmetric, positive defin | nite sparse matrix. |
|----------------------------------|---------------------|
|----------------------------------|---------------------|

### Output

| X. |
|----|
|    |

#### **Example**

### See Also

spLDL, spLU

#### **Technical Notes**

**spChol** implements functions from the TAUCS library: TAUCS Version 2.2. Copyright ©2001, 2002, 2003 by Sivan Toledo, Tel-Aviv University, stoledo@tau.ac.il. All Rights Reserved.

# spConjGradSol

#### Purpose

Attempts to solve the system of linear equations Ax = b using the conjugate gradient method where A is a symmetric sparse matrix.

#### Format

x = spConjGradSol(a, b, epsilon, maxit);

#### Input

| a       | NxN, symmetric sparse matrix.                                                              |
|---------|--------------------------------------------------------------------------------------------|
| b       | Nx1, dense vector.                                                                         |
| epsilon | Method tolerance: If epsilon is set to 0, the default tolerance is set to 1e-6.            |
| maxit   | Maximum number of iterations. If maxit is set to 0, the default setting is 300 iterations. |

### Output

| X    |      | Nx1 de                | ense vector |       |                  |
|------|------|-----------------------|-------------|-------|------------------|
| Exar | nple |                       |             |       |                  |
|      | nz = | 2845.607<br>10911.430 | 0.000       | 0.000 | 0.000,<br>0.000, |

```
0.000
                    0.000 3646.798 2736.338 -2674.440,
         0.000
                    0.000 2736.338 7041.526 -3758.528,
                    0.000 - 2674.440 - 3758.528 7457.899;
         0.000
 sparse matrix a;
//Set 'a' to be a sparse matrix with the same contents as
//the dense matrix 'nz'
a = densetosp(nz,0);
//Create our right-hand-side
b = \{ 10.349 \}
       -3.117,
        4.240,
        0.013,
        2.115 };
//Setting the third and fourth arguments to 0 employs the
//default tolerance maxit settings
x = spConjGradSol(a,b,0,0);
newb = a * x;
```

The results from the above code are:

```
-0.01504075
0.00363683
x = 0.00203504
-0.00033936
0.00084234
10.34900000
-3.11700000
newb = 4.24000000
```

```
0.01300000
2.11500000
```

#### Remarks

If convergence is not reached within the maximum number of iterations allowed, the function will either terminate the program with an error message or return an error code which can be tested for with the **scalerr** function. This depends on the trap state as follows:

| trap 1 | return error code: 60                               |
|--------|-----------------------------------------------------|
| trap 0 | terminate with error message: Unable to converge in |
|        | allowed number of iterations.                       |

If matrix A is not symmetric or well conditioned use the / operator to perform the solve. For a nonsymmetric, but well conditioned matrix A, use **spBiconjGradSol**.

#### See Also

spBiconjGradSol

#### spCreate

#### **Purpose**

Creates a sparse matrix from vectors of non-zero values, row indices, and column indices.

#### Format

y = spCreate(r, c, vals, rinds, cinds);

### Input

| r     | scalar, rows of output matrix.                               |
|-------|--------------------------------------------------------------|
| С     | scalar, columns of output matrix.                            |
| vals  | Nx1 vector, non-zero values.                                 |
| rinds | Nx1 vector, row indices of corresponding non-zero values.    |
| cinds | Nx1 vector, column indices of corresponding non-zero values. |

### Output

*Y r* x *c* sparse matrix.

### Remarks

Since sparse matrices are strongly typed in **GAUSS**, *y* must be defined as a sparse matrix before the call to **spCreate**.

## Example

```
//Declare 'y' to be a sparse matrix
sparse matrix y;
//Create the non-zero values to place in the sparse matrix
vals = { 1.7, 2.4, 3.2, 4.5 };
//Set the row and column indices for the location in which
```

```
//to place each successive element of 'vals' into the new
//matrix
rinds = { 2,5,8,13 };
cinds = { 4,1,9,5 };
y = spCreate(15,10,vals,rinds,cinds);
```

This example creates a 15x10 sparse matrix y, containing the following non-zero values:

| Non-zero value | Index  |
|----------------|--------|
| 1.7            | (2,4)  |
| 2.4            | (5,1)  |
| 3.2            | (8,9)  |
| 4.5            | (13,5) |

### See Also

packedToSp, denseToSp, spEye

### spDenseSubmat

#### **Purpose**

Returns a dense submatrix of a sparse matrix.

#### Format

y = spDenseSubmat(x, rinds, cinds);

### Input

| X     | MxN sparse matrix.          |
|-------|-----------------------------|
| rinds | Kx1 vector, row indices.    |
| cinds | Lx1 vector, column indices. |

### Output

| Y KxL dense matrix, the intersection of rinds and cinds | 5. |
|---------------------------------------------------------|----|
|---------------------------------------------------------|----|

### Remarks

If rinds or cinds are scalar zeros, all rows or columns will be returned.

## Example

Now *d* is equal to:

### See Also

<u>spSubmat</u>

# spDiagRvMat

#### Purpose

Inserts submatrices along the diagonal of a sparse matrix.

## Format

```
y = spDiagRvMat(x, inds, size, a);
```

### Input

| Х    | MxN sparse matrix.                                                                                               |
|------|----------------------------------------------------------------------------------------------------|
| inds | Kx2 vector or scalar 0, row and column indices into $x$ at which to place the corresponding submatrices in $a$ . |
| size | Kx2 vector or scalar 0, sizes of the corresponding submatrices in $a$ .                                          |
| a    | KxLxP array, containing the submatrices to insert into $x$ .                                                     |

## Output

Y

MxN sparse matrix, a copy of *x* containing the specified insertions.

# Remarks

Each row of *inds* must contain the row and column indices, respectively, that form the starting point for the insertion of the corresponding submatrix in *a*. If *inds* is a scalar 0, the starting point for the insertion of each submatrix will be one row and one column past the ending point of the previous insertion. The first insertion will begin at the [1,1] element.

Each row of size must contain the number of rows and columns in the corresponding submatrix in a. This allows you to insert submatrices of different sizes  $L_i X P_i$  by inserting them into the planes of an array that is KxMAX(L)xMAX(P) and padding the submatrices with zeros to MAX(L)xMAX(P). For each plane in a, **spDiagRvMat** extracts the submatrix a[i,1:size[i,1], 1:size[i,2]] and inserts that into x at the location indicated by the corresponding row of *inds*. If *size* is a scalar 0, then each LxP plane of a is inserted into x as is.

# Example

```
declare sparse matrix x,y;
//Create a 10x10 sparse identity matrix
x = spEye(10);
sx1 = { 2 3, 5 8 };
sx2 = { 8 2 3 4, 7 9 5 6, 3 2 8 4 };
sx3 = { 4 7 2, 6 5 3 };
```

```
sx4 = \{ 9, 3 \};
    //Create a 4x3x4 dimensional array with every element set
    //to 0
    a = arrayinit(4|3|4,0);
    //Set some of the array values
    a[1,1:2,1:2] = sx1;
    a[2,.,.] = sx2;
    a[3,1:2,1:3] = sx3;
    a[4,1:2,1] = sx4;
The value of a is now:
    Plane [1,.,.]
        2.00000000
                     3.00000000
                                  0.0000000
                                                0.00000000
        5.00000000
                    8.0000000
                                  0.00000000
                                                0.00000000
                     0.0000000
        0.0000000
                                  0.0000000
                                                0.00000000
```

```
Plane [2,.,.]
```

|     | 8.00000000 | 2.00000000 | 3.00000000 | 4.0000000  |
|-----|------------|------------|------------|------------|
|     | 7.00000000 | 9.0000000  | 5.00000000 | 6.00000000 |
|     | 3.00000000 | 2.00000000 | 8.0000000  | 4.0000000  |
|     |            |            |            |            |
| Pla | ne [3,.,.] |            |            |            |
|     |            |            |            |            |

```
      4.00000000
      7.00000000
      2.00000000
      0.00000000

      6.00000000
      5.00000000
      3.00000000
      0.00000000

      0.00000000
      0.00000000
      0.00000000
      0.00000000
```

0.00000000

9.0000000 0.0000000 0.0000000

```
Plane [4,.,.]
```

```
3.00000000 0.0000000 0.0000000 0.0000000
0.0000000 0.0000000 0.0000000 0.0000000
inds = 0;
siz = { 2 2, 3 4, 2 3, 2 1 };
```

y = **spDiagRvMat**(x, inds, siz, a);

The output, in variable *y*, is:

| 2 | 3 | 0 | 0 | 0 | 0 | 0 | 0 | 0 | 0 |
|---|---|---|---|---|---|---|---|---|---|
| 5 | 8 | 0 | 0 | 0 | 0 | 0 | 0 | 0 | 0 |
| 0 | 0 | 8 | 2 | 3 | 4 | 0 | 0 | 0 | 0 |
| 0 | 0 | 7 | 9 | 5 | 6 | 0 | 0 | 0 | 0 |
| 0 | 0 | 3 | 2 | 8 | 4 | 0 | 0 | 0 | 0 |
| 0 | 0 | 0 | 0 | 0 | 1 | 4 | 7 | 2 | 0 |
| 0 | 0 | 0 | 0 | 0 | 0 | 6 | 5 | 3 | 0 |
| 0 | 0 | 0 | 0 | 0 | 0 | 0 | 1 | 0 | 9 |
| 0 | 0 | 0 | 0 | 0 | 0 | 0 | 0 | 1 | 3 |
| 0 | 0 | 0 | 0 | 0 | 0 | 0 | 0 | 0 | 1 |
|   |   |   |   |   |   |   |   |   |   |

# spEigv

#### Purpose

Computes a specified number of eigenvalues and eigenvectors of a square, sparse matrix *a*.

#### Format

{ va, ve } = spEigv(a, nev, which, tol, maxit, ncv);

# Input

| а     | NxN square, sparse matrix.                                                                                                    |
|-------|----------------------------------------------------------------------------------------------------|
| nev   | Scalar, number of eigenvalues to compute.                                                                                                    |
| which | String, may be one of the following: "LM" largest<br>magnitude, "LR" largest real, "LI" largest imaginary, "SR"<br>smallest real, or "SI" smallest imaginary. Default input 0, sets<br><i>which</i> to "LM." |
| tol   | Scalar, tolerance for eigenvalues. Default input 0, sets to1 to 1e-15.                                                                                                    |
| maxit | Scalar, maximum number of iterations. Default input 0, sets maxit to nevx(columns of a)x100.                                                                                                    |
| ncv   | Scalar, size of Arnoldi factorization. The minimum setting is<br>the greater of $nev+2$ and 20. See Remarks on how to set<br>ncv. Default input 0, sets $ncv$ to $2x$ $nev+1$ .                              |

# Output

| va | nevx1 dense vector containing the computed eigenvalues of input matrix <i>a</i> . |
|----|-----------------------------------------------------------------------------------|
| ve | Nx nev dense matrix containing the corresponding eigenvectors of input matrix a.  |

# Example

rndseed 3456;

```
sparse matrix a;
 x = 10*rndn(5,5);
 a = densetosp(x, 4);
    21.276135 5.4078872 -19.817044 9.6771132 -19.211952
    0.0000000 -4.4011007 10.445221 -5.1742289 -16.336474
a = 0.0000000 - 20.853017 7.6285434 0.0000000 - 15.626397
  -12.637055 8.1227002 0.0000000 -8.7817892 0.0000000
    0.0000000 -7.8181517 15.326816 0.0000000 0.0000000
{ va, ve } = spEigv(a,2,0,0,0,0);
/* equivalent to call { va, ve } = spEigv(a, 2, "LM", 1e-15, 2)
*5*100,5); */
va = 21.089832
   -3.4769986 + 20.141970i
ve = -0.92097057 0.29490584 - 0.38519280i
    -0.10091920 -0.18070330 - 0.38405816i
    0.061241324 0.24121182 - 0.56419722i
     0.36217049 0.017643612 + 0.26254313i
```

Below we show that the first eigenvalue times the corresponding eigenvector (1) equals the input matrix times the first eigenvector (2).

0.081917964 -0.31466284 - 0.19936942i

| (1) va[1]*ve[.,1] | = | (2) a*ve[.,1] = |
|-------------------|---|-----------------|
| -19.423115        |   | -19.423115      |
| -2.1283690        |   | -2.1283690      |
| 1.2915693         |   | 1.2915693       |
| 7.6381149         |   | 7.6381149       |
| 1.7276361         |   | 1.7276361       |
|                   |   |                 |

#### Remarks

The ideal setting for input ncv is problem dependent and cannot be easily predicted ahead of time. Increasing ncv will increase the amount of memory used during computation. For a large, sparse matrix, ncv should be small compared to the order of input matrix *a*. **spEigv** is *nct* thread-safe.

## **Technical Notes**

**spEigv** implements functions from the ARPACK library.

# spEye

#### **Purpose**

Creates a sparse identity matrix.

## Format

 $y = \mathbf{spEye}(n);$ 

#### Input

п

| scala | ar, c | order | of | identity | / matrix. |
|-------|-------|-------|----|----------|-----------|
|-------|-------|-------|----|----------|-----------|

#### Output

| <i>Y n</i> <b>x</b> <i>n</i> <b>sparse</b> identity matrix. |
|-------------------------------------------------------------|
|-------------------------------------------------------------|

### Remarks

Since sparse matrices are strongly typed in GAUSS, *y* must be defined as a sparse matrix before the call to **spEye**.

# Example

```
//Declare 'y' a sparse matrix
sparse matrix y;
//Create 3x3 sparse identity matrix
y = spEye(3);
```

y is now equal to:

1 0 1 0 1 0 0 0 1

# See Also

spCreate, spOnes, denseToSp

# spGetNZE

### Purpose

Returns the non-zero values in a sparse matrix, as well as their corresponding row and column indices.

### Format

```
{ vals, rowinds, colinds } = spNumNZE(x);
```

## Input

| X | MxN sparse matrix. |
|---|--------------------|
|---|--------------------|

### Output

| vals  | Nx1 vector, non-zero values in x.                            |
|-------|--------------------------------------------------------------|
| rinds | Nx1 vector, row indices of corresponding non-zero values.    |
| cinds | Nx1 vector, column indices of corresponding non-zero values. |

## Example

*v*, the non-zero values, is equal to:

10 2 5 3 *r*, the row indices, is equal to: 1 2 4 5

*c*, the column indices, is equal to:

# See Also

<u>spNumNZE</u>

# spline

## Purpose

Computes a two-dimensional interpolatory spline.

# Format

{ u, v, w } = **spline**(x, y, z, sigma, g);

#### Input

| X     | 1xK vector, x-abscissae (x-axis values). |
|-------|------------------------------------------|
| У     | Nx1 vector, y-abscissae (y-axis values). |
| Z     | KxN matrix, ordinates (z-axis values).   |
| sigma | scalar, tension factor.                  |
| g     | scalar, grid size factor.                |
|       |                                          |

#### Output

| и | $1x(K^*g)$ vector, x-abscissae, regularly spaced. |
|---|---------------------------------------------------|
| V | (N*g)x1 vector, y-abscissae, regularly spaced.    |
| W | $(K^*g)x(N^*g)$ matrix, interpolated ordinates.   |

#### Remarks

sigma contains the tension factor. This value indicates the curviness desired. If sigma is nearly zero (e.g., .001), the resulting surface is approximately the tensor product of cubic splines. If sigma is large (e.g., 50.0), the resulting surface is approximately bi-linear. If sigma equals zero, tensor products of cubic splines result. A standard value for sigma is approximately 1.

g is the grid size factor. It determines the fineness of the output grid. For g = 1, the output matrices are identical to the input matrices. For g = 2, the output grid is twice as fine as the input grid, i.e., u will have twice as many columns as x, v will have twice as many rows as y, and w will have twice as many rows and columns as z.

#### Source

spline.src

# spLDL

### Purpose

Computes the LDL decomposition of a symmetric sparse matrix A.

### Format

 $\{ 1, d \} = splDl(a);$ 

# Input

|  | а | N x N, symmetric sparse matrix. |
|--|---|---------------------------------|
|--|---|---------------------------------|

# Output

- 1NxN lower-triangular sparse matrix.
- d NxN diagonal sparse matrix.

# Example

```
declare sparse matrix a, l, d;
nz = { 142 13 56 57 0,
```

```
13 0 0 0 0,
56 0 94 47 0,
57 0 47 35 0,
0 0 0 0 0 };
a = densetosp(nz,0);
{ 1, d } = spLDL(a);
```

#### Remarks

**spLDL** will not check to see if the input matrix is symmetric. The function looks only at the lower triangular portion of the input matrix.

#### See Also

<u>spLU</u>

S

#### **Technical Notes**

**spLDL** implements functions from the TAUCS library:

TAUCS Version 2.2 Copyright ©2003, by Sivan Toledo, Tel-Aviv University, stoledo@tau.ac.il. All Rights Reserved.

#### spLU

#### Purpose

Computes the LU decomposition of a sparse matrix A with partial pivoting.

### Format

 $\{ 1, u \} = spLU(a);$ 

# Input

| a      | N x N, non-singular sparse matrix.                                                                                                    |  |
|--------|----------------------------------------------------------------------------------------------------|--|
| Output |                                                                                                    |  |
| 1      | NxN "scrambled" lower-triangular sparse<br>matrix. This is a lower triangular matrix that has<br>been reordered based upon the row pivoting.                         |  |
| и      | NxN "scrambled" upper-triangular sparse<br>matrix. This is an upper triangular matrix that<br>has been reordered based upon column<br>pivoting to preserve sparsity. |  |

# Example

#### Remarks

If the input matrix or either of the factors L and U are singular, the function will either terminate the program with an error message or return an error code which can be tested for with the **scalerr** function. This depends on the trap state as follows:

| trap 1 | return error code: 50                         |
|--------|-----------------------------------------------|
| trap 0 | terminate with error message: Matrix singular |

#### See Also

spLDL

#### **Technical Notes**

**spLU** implements functions from the SuperLU 4.0 library written by James W. Demmel, John R. Gilbert and Xiaoye S. Li.

Copyright ©2003, The Regents of the University of California, through Lawrence Berkeley National Laboratory (subject to receipt of any required approvals from U.S. Dept. of Energy). All rights reserved.

#### spNumNZE

#### **Purpose**

Returns the number of non-zero elements in a sparse matrix.

#### Format

n = spNumNZE(x);

# Input

*x* MxN sparse matrix.

## Output

| п | scalar, the number of non-zero elements in x. |
|---|-----------------------------------------------|
|---|-----------------------------------------------|

# Example

4.00

# See Also

spGetNZE

# spOnes

#### Purpose

Generates a sparse matrix containing only ones and zeros

### Format

y = spOnes(r, c, rinds, cinds);

#### Input

| r     | scalar, rows of output matrix.      |
|-------|-------------------------------------|
| С     | scalar, columns of output matrix.   |
| rinds | Nx1 vector, row indices of ones.    |
| cinds | Nx1 vector, column indices of ones. |

## Output

*Y r* x *c* sparse matrix of ones.

#### Remarks

Since sparse matrices are strongly typed in **GAUSS**, *y* must be defined as a sparse matrix before the call to **spOnes**.

### Example

//declare sparse matrix

```
sparse matrix y;
//Set row indices and column indices
rinds = { 1, 3, 5 };
cinds = { 2, 1, 3 };
//Create a 5x4 sparse matrix with ones at the intersection
//of the 'rind' and 'cind'
y = spOnes(5,4,rinds,cinds);
```

The resulting y is equal to:

 $\begin{array}{cccccccc} 0 & 1 & 0 & 0 \\ 0 & 0 & 0 & 0 \\ 1 & 0 & 0 & 0 \\ 0 & 0 & 0 & 0 \\ 0 & 0 & 1 & 0 \end{array}$ 

See Also

spCreate, spEye, spZeros, denseToSp

# SpreadsheetReadM

#### Purpose

Reads and writes Excel files.

### Format

xlsmat = SpreadsheetReadM(file, range, sheet);

## Input

| file  | string, name of .xls file.                      |
|-------|-------------------------------------------------|
| range | string, range to read or write; e.g., "a1:b20". |
| sheet | scalar, sheet number.                           |

#### Output

| xlsmat matrix of numbers read from | Excel. |
|------------------------------------|--------|
|------------------------------------|--------|

#### Portability

S

Windows, Linux and Mac

### Remarks

If the read functions fail, they will return a scalar error code which can be decoded with **scalerr**. If the write function fails, it returns a non-zero error number.

## See Also

scalerr, error, SpreadsheetReadSA, SpreadsheetWrite

# SpreadsheetReadSA

#### Purpose

Reads and writes Excel files.

## Format

xlssa = SpreadsheetReadSA(file, range, sheet);

## Input

| file  | string, name of .xls file.                      |
|-------|-------------------------------------------------|
| range | string, range to read or write; e.g., "a1:b20". |
| sheet | scalar, sheet number.                           |

# Output

| xlssa sti | ng array read from Excel. |
|-----------|---------------------------|
|-----------|---------------------------|

# **Portability**

#### Windows, Linux and Mac

### Remarks

If the read functions fail, they will return a scalar error code which can be decoded with **scalerr**. If the write function fails, it returns a non-zero error number.

# See Also

scalerr, error, SpreadsheetReadM, SpreadsheetWrite

# **SpreadsheetWrite**

#### **Purpose**

Reads and writes Excel files.

#### Format

```
xlsret = SpreadsheetWrite(data, file, range, sheet);
```

#### Input

| data  | matrix, string or string array, data to write.  |
|-------|-------------------------------------------------|
| file  | string, name of .xls file.                      |
| range | string, range to read or write; e.g., "a1:b20". |
| sheet | scalar, sheet number.                           |

# Output

xlsret success code, 0 if successful, else error code.

#### **Portability**

#### Windows, Linux and Mac

#### Remarks

If the read functions fail, they will return a scalar error code which can be decoded

with **scalerr**. If the write function fails, it returns a non-zero error number.

# See Also

scalerr, error, SpreadsheetReadM, SpreadsheetReadSA

# spScale

### Purpose

Scales a sparse matrix.

# Format

 $\{ a, r, s \} = spScale(x);$ 

## Input

| X | MxN sparse matrix. |
|---|--------------------|
|---|--------------------|

# Output

| a | MxN scaled sparse matrix.         |
|---|-----------------------------------|
| r | Mx1 vector, row scale factors.    |
| S | Nx1 vector, column scale factors. |

#### Remarks

**spScale** scales the elements of the matrix by powers of 10 so that they are all within (-10,10).

#### **Example**

```
 x = \{ 25 -12 0, \\ 3 0 -11, \\ 8 -100 0 \};
```

```
declare sparse matrix sm, smsc;
sm = denseToSp(x,0);
```

{ smsc, r, c } = spScale(sm);

The results:

|        | 2.50 | -0.12 | 0.00  |
|--------|------|-------|-------|
| smsc = | 0.30 | 0.00  | -0.11 |
|        | 0.80 | -1.00 | 0.00  |
|        |      |       |       |
|        | 1.00 |       |       |
| с =    | 0.10 |       |       |
| -      | 0.10 |       |       |
|        | 0.10 |       |       |
|        | 0.10 |       |       |
| r =    |      |       |       |
|        | 0.10 |       |       |
|        | 0.10 |       |       |

# spSubmat

#### Purpose

Returns a sparse submatrix of a sparse matrix.

### Format

y = spSubmat(x, rinds, cinds);

## Input

| X     | MxN sparse matrix.          |
|-------|-----------------------------|
| rinds | Kx1 vector, row indices.    |
| cinds | Lx1 vector, column indices. |

# Output

| S | KxL sparse matrix, the intersection of | rinds and | cinds. |
|---|----------------------------------------|-----------|--------|
|---|----------------------------------------|-----------|--------|

# Remarks

If rinds or cinds are scalar zeros, all rows or columns will be returned.

Since sparse matrices are strongly typed in GAUSS, y must be defined as a sparse matrix before the call to **spSubmat**.

#### Example

Now *d* is equal to:

| 0.00 | 0.00 | 0.00 | 10.00 |
|------|------|------|-------|
| 0.00 | 0.00 | 0.00 | 0.00  |
| 5.00 | 0.00 | 0.00 | 0.00  |

# See Also

spDenseSubmat

#### spToDense

#### Purpose

Converts a sparse matrix to a dense matrix.

## Format

y = spToDense(x);

#### Input

| xMxN sparse matrix. |  |
|---------------------|--|
|---------------------|--|

## Output

# Remarks

A dense matrix is just a normal format matrix.

# Example

```
sparse matrix y;
//Create a 4x4 sparse identity matrix
y = spEye(4);
//Create a dense matrix with the same values as 'y'
d = spToDense(y);
```

The dense matrix d is equal to:

1 0 0 0 0 1 0 0

```
0 0 1 0
0 0 0 1
```

# See Also

spDenseSubmat, denseToSp

# spTrTDense

## Purpose

Multiplies a sparse matrix transposed by a dense matrix.

#### Format

 $y = \mathbf{spTrTDense}(s, d);$ 

# Input

| S | NxM sparse matrix. |
|---|--------------------|
| d | NxL dense matrix.  |

## Output

# Remarks

This may also be accomplished by the following code:

y = s'\*d;

However, **spTrTDense** will be more efficient.

## See Also

<u>spTScalar</u>

# spTScalar

#### **Purpose**

Multiplies a sparse matrix by a scalar.

# Format

y = **spTScalar**(*s*, *scal*, *rinds*, *cinds*);

# Input

| S     | NxM sparse matrix.            |
|-------|-------------------------------|
| scal  | scalar.                       |
| rinds | Kx1 vector of row indices.    |
| cinds | Lx1 vector of column indices. |

#### Output

У

KxL sparse matrix.

#### Remarks

Only the elements of *s* specified by *rinds* and *cinds* will be multiplied by *scal*. All other elements will be unchanged in the result.

To select all rows or all columns, input a scalar 0 for rinds or cinds.

Since sparse matrices are strongly typed in **GAUSS**, *y* must be defined as a sparse matrix before the call to **spTScalar**.

#### **Example**

```
sparse matrix y;
x = { 3 0 2 1,
            0 4 0 0,
            5 0 0 3,
            0 1 2 0 };
rinds = 0;
cinds = { 2,4 };
//Multiply all elements in the second and fourth column
//by 'scal'
y = spTScalar(x,10,rinds,cinds);
d = spDenseSubmat(y,0,0);
```

The result, in *d* is:

3 0 2 1 0 40 0 0

```
5 0 0 3
0 10 2 0
```

# See Also

<u>spTrTDense</u>

# spZeros

# Purpose

Creates a sparse matrix containing no non-zero values.

# Format

y = spZeros(r, c);

# Input

| r | scalar, rows of output matrix.    |
|---|-----------------------------------|
| С | scalar, columns of output matrix. |

# Output

| arse matrix. |
|--------------|
| arse matrix. |

#### Remarks

Since sparse matrices are strongly typed in GAUSS, *y* must be defined as a sparse matrix before the call to **spZeros**.

## Example

sparse matrix y;

```
//Create a 4x3 sparse matrix with all elements set to 0
y = spZeros(4,3);
```

```
//Create a dense matrix with the same values as 'y'
d = spToDense(y);
```

The contents of d are equal to:

# See Also

spOnes, spEye

# sqpSolve

#### **Purpose**

Solves the nonlinear programming problem using a sequential quadratic programming method.

# Format

{ x, f, lagr, retcode } = sqpSolve(&fct, start);

# Input

| &fct  | pointer to a procedure that computes the function to be<br>minimized. This procedure must have one input argument, a<br>vector of parameter values, and one output argument, the<br>value of the function evaluated at the input vector of<br>parameter values. |
|-------|----------------------------------------------------------------------------------------------------|
| start | Kx1 vector of start values.                                                                                                    |

# **Global Input**

| _sqp_A      | MxK matrix, linear equality constraint coefficients.                                                         |
|-------------|----------------------------------------------------------------------------------------------------|
| _sqp_B      | Mx1 vector, linear equality constraint constants.                                                            |
|             | These globals are used to specify linear equality constraints of the following type:                         |
|             | $\_sqp\_A * x = \_sqp\_B$                                                                                    |
|             | where $x$ is the Kx1 unknown parameter vector.                                                               |
| _sqp_EqProc | scalar, pointer to a procedure that computes the nonlinear equality constraints. For example, the statement: |
|             | _sqp_EqProc = &eqproc                                                                                        |
|             | tells <b>sqpSolve</b> that nonlinear equality constraints are to be                                          |

placed on the parameters and where the procedure computing them is to be found. The procedure must have one input argument, the Kx1 vector of parameters, and one output argument, the Rx1 vector of computed constraints that are to be equal to zero. For example, suppose that you wish to place the following constraint:

p[1] \* p[2] = p[3]

The procedure for this is:

```
proc eqproc(p);
    retp(p[1]*p[2]-p[3]);
endp;
```

| sqp C | MxK matrix, | linear inec | juality c | constraint | coefficients. |
|-------|-------------|-------------|-----------|------------|---------------|
|       |             |             |           |            |               |

\_sqp\_D Mx1 vector, linear inequality constraint constants.

These globals are used to specify linear inequality constraints of the following type:

```
_sqp_C * X >= _sqp_D
```

where x is the Kx1 unknown parameter vector.

\_sqp\_IneqProc scalar, pointer to a procedure that computes the nonlinear inequality constraints. For example the statement:

\_sqp\_EqProc = &ineqproc;

tells **sqpSolve** that nonlinear equality constraints are to be placed on the parameters and where the procedure computing them is to be found. The procedure must have one input argument, the Kx1 vector of parameters, and one output argument, the Rx1 vector of computed constraints that are to be equal to zero. For example, suppose that you wish to place the following constraint:

p[1] \* p[2] >= p[3]

The procedure for this is:

```
proc ineqproc(p);
    retp(p[1]*[2]-p[3]);
endp;
```

*\_\_sqp\_Bounds* Kx2 matrix, bounds on parameters. The first column contains the lower bounds, and the second column the upper bounds. If the bounds for all the coefficients are the same, a 1x2 matrix may be used. Default is:

[1] -1e256 [2] 1e256

\_*sqp\_GradProc* scalar, pointer to a procedure that computes the gradient of the function with respect to the parameters. For example, the statement:

\_sqp\_GradProc = &gradproc;

tells **sqpSolve** that a gradient procedure exists and where to find it. The user-provided procedure has two input arguments, a Kx1 vector of parameter values and an NxP matrix of data. The procedure returns a single output argument, an NxK matrix of gradients of the log-likelihood function with respect to the parameters evaluated at the vector of parameter values.

Default = 0, i.e., no gradient procedure has been provided.

\_sqp\_HessProc scalar, pointer to a procedure that computes the Hessian, i.e.,

the matrix of second order partial derivatives of the function with respect to the parameters. For example, the instruction:

sqp HessProc = &hessproc;

will tell **sqpSolve** that a procedure has been provided for the computation of the Hessian and where to find it. The procedure that is provided by the user must have two input arguments, a Px1 vector of parameter values and an NxK data matrix. The procedure returns a single output argument, the PxP symmetric matrix of second order derivatives of the function evaluated at the parameter values. \_sqp\_MaxIters scalar, maximum number of iterations. Default = 1e+5. Termination can be forced by pressing C on the keyboard. sqp DirTol scalar, convergence tolerance for gradient of estimated coefficients. Default = 1e-5. When this criterion has been satisifed, **sqpSolve** will exit the iterations. sqp ParNames Kx1 character vector, parameter names. scalar, if nonzero, prints iteration information. Default = 0. sqp PrintIters Can be toggled during iterations by pressing P on the keyboard. sqp scalar, if nonzero, parameters are tested for feasibility before FeasibleTest computing function in line search. If function is defined outside inequality boundaries, then this test can be turned off. scalar, if zero, no random search is attempted. If nonzero it is sqp RandRadius the radius of random search which is invoked whenever the usual line search fails. Default = .01. output scalar, if nonzero, results are printed. Default = 0.

# Output

| X       | Kx1 vector of parameters at minimum.                                                                                                    |                                                 |  |  |  |
|---------|----------------------------------------------------------------------------------------------------|-------------------------------------------------|--|--|--|
| f       | scalar, function evaluated at x.                                                                                                    |                                                 |  |  |  |
| lagr    | vector, created using <b>vput</b> . Contains the Lagrangean for the constraints. They may be extracted with the <b>vread</b> command using the following strings: |                                                 |  |  |  |
|         | "lineq"                                                                                                    | Lagrangeans of linear equality constraints,     |  |  |  |
|         | "nlineq"                                                                                                    | Lagrangeans of nonlinear equality constraints   |  |  |  |
|         | "linineq"                                                                                                    | Lagrangeans of linear inequality constraints    |  |  |  |
|         | "nlinineq"                                                                                                    | Lagrangeans of nonlinear inequality constraints |  |  |  |
|         | "bounds"                                                                                                    | Lagrangeans of bounds                           |  |  |  |
|         | Whenever a constraint is active, its associated Lagrangean will be nonzero.                                                                                       |                                                 |  |  |  |
| retcode | return code:                                                                                                    |                                                 |  |  |  |
|         | 0                                                                                                    | normal convergence                              |  |  |  |
|         | 1                                                                                                    | forced exit                                     |  |  |  |
|         | 2                                                                                                    | maximum number of iterations exceeded           |  |  |  |

| 3 | function calculation failed |
|---|-----------------------------|
| 4 | gradient calculation failed |
| 5 | Hessian calculation failed  |
| 6 | line search failed          |
| 7 | error with constraints      |

#### Remarks

Pressing C on the keyboard will terminate iterations, and pressing P will toggle iteration output.

**sqpSolve** is recursive, that is, it can call itself with another function and set of global variables,

#### **Example**

```
//Reset all sqpSolve global variables
sqpSolveSet;
proc fct(x);
  retp( (x[1] + 3*x[2] + x[3])^2 + 4*(x[1] - x[2])^2);
endp;
proc ineqp(x);
retp(6*x[2] + 4*x[3] - x[1]^3 - 3);
endp;
proc eqp(x);
retp(1-sumc(x));
endp;
```

```
_sqp_Bounds = { 0 1e256 };
start = { .1, .7, .2 };
_sqp_IneqProc = &ineqp;
_sqp_EqProc = &eqp;
{ x,f,lagr,ret } = sqpSolve(&fct,start);
```

#### Source

sqpsolve.src

# sqpSolveMT

#### **Purpose**

Solves the nonlinear programming problem.

# Include

sqpsolvemt.sdf

# Format

out1 = sqpSolveMT(&fct, par1, data1, c1);

# Input

| &fct  | pointer to a procedure that computes the function to be<br>minimized. This procedure must have two input arguments,<br>an instance of structure of type <b>PV</b> and an instance of a<br>structure of type <b>DS</b> , and one output argument, either a 1x1<br>scalar or an Nx1 vector of function values evaluated at the<br>parameters stored in the <b>PV</b> instance using data stored in the<br><b>DS</b> instance. |  |
|-------|----------------------------------------------------------------------------------------------------|--|
| par1  | an instance of structure of type <b>PV</b> . The <i>par1</i> instance is passed to the user-provided procedure pointed to by & <i>fct</i> . <i>par1</i> is constructed using the " <b>pack</b> " functions.                                                                                                    |  |
| data1 | an array of instances of a <b>DS</b> structure. This array is passed to<br>the user-provided pointed by &fct to be used in the<br>objective function. <b>sqpSolveMT</b> does not look at this<br>structure. Each instance contains the the following members<br>which can be set in whatever way that is convenient for<br>computing the objective function:                                                                |  |
|       | data1 NxK matrix, data matrix.                                                                                                    |  |
|       | data1 NxKxL array, data array.                                                                                                    |  |
|       | data1[i].vnames string array, variable names (optional).                                                                                                    |  |
|       | data1[i].dsname string, data name (optional).                                                                                                    |  |
|       | data1[i].type scalar, type of data (optional).                                                                                                    |  |
| c1    | an instance of an sqpSolveMTControl structure. Normally an                                                                                                    |  |

instance is initialized by calling **sqpSolveMTControlCreate** and members of this instance can be set to other values by the user. For an instance named *c1*, the members are:

| <i>c1.A</i> | MxK matrix, linear equality constraint coefficients: $c1.A * p = c1.B$ where p is a vector of the parameters.                                                                                                    |
|-------------|----------------------------------------------------------------------------------------------------|
| c1.B        | Mx1 vector, linear equality constraint<br>constants: $c1.A * p = c1.B$ where p is<br>a vector of the parameters.                                                                                                    |
| c1.C        | MxK matrix, linear inequality constraint coefficients: $c1.C * p \ge c1.D$ where p is a vector of the parameters.                                                                                                    |
| c1.D        | Mx1 vector, linear inequality constraint<br>constants: $c1.C * p \ge c1.D$ where p is<br>a vector of the parameters.                                                                                                    |
| cl.eqProc   | scalar, pointer to a procedure that computes<br>the nonlinear equality constraints. When<br>such a procedure has been provided, it has<br>one input argument, a structure of type<br>SQPdata, and one output argument, a<br>vector of computed equality constraints. For<br>more details see Remarks below. Default =<br>., i.e., no equality procedure. |
| cl.weights  | vector, weights for objective function<br>returning a vector. Default = 1.                                                                                                    |

| cl.ineqProc | scalar, pointer to a procedure that computes<br>the nonlinear inequality constraints. When<br>such a procedure has been provided, it has<br>one input argument, a structure of type<br>SQPdata, and one output argument, a<br>vector of computed inequality constraints.<br>For more details see Remarks below.<br>Default = ., i.e., no inequality procedure. |
|-------------|----------------------------------------------------------------------------------------------------|
| c1.bounds   | 1x2 or Kx2 matrix, bounds on parameters.<br>If 1x2 all parameters have same bounds.<br>Default = $-1e256 \ 1e256$ .                                                                                                    |
| c1.covType  | scalar, if 2, QML covariance matrix, else if<br>0, no covariance matrix is computed, else<br>ML covariance matrix is computed.                                                                                                    |
| cl.gradProc | scalar, pointer to a procedure that computes<br>the gradient of the function with respect to<br>the parameters. Default = ., i.e., no gradient<br>procedure has been provided.                                                                                                    |
| cl.hessProc | scalar, pointer to a procedure that computes<br>the Hessian, i.e., the matrix of second order<br>partial derivatives of the function with<br>respect to the parameters. Default = ., i.e.,<br>no Hessian procedure has been provided.                                                                                                    |
| cl.maxIters | scalar, maximum number of iterations.<br>Default = $1e+5$ .                                                                                                    |
| cl.dirTol   | scalar, convergence tolerance for gradient of estimated coefficients. Default = $1e-5$ .                                                                                                    |

|                | When this criterion has been satisfied SQPSolve exits the iterations.                                                                                                    |
|----------------|----------------------------------------------------------------------------------------------------|
| cl.feasibleTes | <sup>t</sup> scalar, if nonzero, parameters are tested for<br>feasibility before computing function in line<br>search. If function is defined outside<br>inequality boundaries, then this test can be<br>turned off. Default = 1. |
| cl.randRadius  | scalar, If zero, no random search is<br>attempted. If nonzero, it is the radius of<br>random search which is invoked whenever<br>the usual line search fails. Default = .01.                                                      |
| cl.output      | scalar, if nonzero, results are printed.<br>Default = 0.                                                                                                    |
| cl.printIters  | scalar, if nonzero, prints iteration information. Default = $0$ .                                                                                                    |

# Output

| out1 | an instance of an <b>sqpSolveMTout</b> structure. For an instance named <i>out1</i> , the members are: |                                                                                                    |
|------|----------------------------------------------------------------------------------------------------|----------------------------------------------------------------------------------------------------|
|      | outlx.par                                                                                              | an instance of structure of type PV containing<br>the parameter estimates will be placed in the<br>member matrix <i>out1</i> .par. |
|      | out1.fct                                                                                               | scalar, function evaluated at x.                                                                                                   |
|      | out1.lagr                                                                                              | an instance of a SQPLagrange structure                                                                                             |

containing the Lagrangeans for the constraints. The members are:

| out1.lagr.lineq    | Mx1 vector, Lagrangeans of linear equality constraints.          |
|--------------------|------------------------------------------------------------------|
| out1.lagr.nlineq   | Nx1 vector, Lagrangeans<br>of nonlinear equality<br>constraints. |
| out1.lagr.linineq  | Px1 vector, Lagrangeans of linear inequality constraints.        |
| out1.lagr.nlinineq | Qx1 vector, Lagrangeans of nonlinear inequality constraints.     |
| out1.lagr.bounds   | Kx2 matrix, Lagrangeans of bounds.                               |

Whenever a constraint is active, its associated Lagrangean will be nonzero. For any constraint that is inactive throughout the iterations as well as at convergence, the corresponding Lagrangean matrix will be set to a scalar missing value.

out1.retcode return code:

| 0 | normal convergence.                    |
|---|----------------------------------------|
| 1 | forced exit.                           |
| 2 | maximum number of iterations exceeded. |

| 3 | function calculation failed. |
|---|------------------------------|
| 4 | gradient calculation failed. |
| 5 | Hessian calculation failed.  |
| 6 | line search failed.          |
| 7 | error with constraints.      |
| 8 | function complex.            |
|   |                              |

# Remarks

There is one required user-provided procedure, the one computing the objective function to be minimized, and four other optional functions, one each for computing the equality constraints, the inequality constraints, the gradient of the objective function, and the Hessian of the objective function.

All of these functions have one input argument that is an instance of a structure of type struct **PV** and a second argument that is an instance of a structure of type struct **DS**. On input to the call to **sqpSolveMT**, the first argument contains starting values for the parameters and the second argument any required data. The data are passed in a separate argument because the structure in the first argument will be copied as it is passed through procedure calls which would be very costly if it contained large data matrices. Since **sqpSolveMT** makes no changes to the second argument it will be passed by pointer thus saving time because its contents aren't copied.

Both of the structures of type **PV** are set up using the **PV** "**pack**" procedures, **pvPack**, **pvPackm**, **pvPacks**, and **pvPacksm**. These procedures allow for setting up a parameter vector in a variety of ways.

For example, we might have the following objective function for fitting a nonlinear curve to data:

```
proc Micherlitz(struct PV par1, struct DS datal);
    local p0,e,s2,x,y;
    p0 = pvUnpack(par1, "parameters");
    y = data1.dataMatrix[.,1];
    x = data1.dataMatrix[.,2];
    e = y - p0[1] - p0[2]*exp(-p0[3] * x);
    retp(e'*e);
endp;
```

In this example the dependent and independent variables are passed to the procedure as the first and second columns of a data matrix stored in a single **DS** structure. Alternatively these two columns of data can be entered into a vector of **DS** structures, one for each column of data:

```
S
```

```
proc Micherlitz(struct PV par1, struct DS data1);
    local p0,e,s2,x,y;
    p0 = pvUnpack(par1, "parameters");
    y = data1[1].dataMatrix;
    x = data1[2].dataMatrix;
    e = y - p0[1] - p0[2]*exp(-p0[3]*x);
    retp(e'*e);
endp;
```

The syntax is similar for the optional user-provided procedures. For example, to constrain the squared sum of the first two parameters to be greater than one in the above problem, provide the following procedure:

```
proc ineqConst(struct PV par1, struct DS data1);
    local p0;
    p0 = pvUnpack(p0, "parameters");
    retp( (p0[2]+p0[1])^2 - 1);
endp;
```

The following is a complete example for estimating the parameters of the Micherlitz equation in data with bounds constraints on the parameters and where an optional gradient procedure has been provided:

```
#include sqpSolveMT.sdf
struct DS d0;
d0 = dsCreate;
y = 3.183
     3.0591
     2.871|
     2.6221
     2.541|
     2.1841
     2.110|
     2.075|
     2.0181
     1.903|
     1.770|
     1.7621
     1.550;
x = seqa(1, 1, 13);
d0.dataMatrix = y \sim x;
//Declare control structure
struct sqpSolveMTControl c0;
//Initialize structure to default values
c0 = sqpSolveMTControlCreate;
//Constrain parameters to be positive
c0.bounds = 0 \sim 100;
struct PV par1;
```

```
par1 = pvCreate;
par1 = pvPack(par1,.92|2.62|.114, "parameters");
struct sqpSolveMTout out1;
out1 = sqpSolveMT(&Micherlitz,par1,d0,c0);
print " parameter estimates ";
print pvUnPack(out1.par, "parameters");
proc Micherlitz(struct PV par1, struct DS data1);
   local p0,e,s2,x,y;
   p0 = pvUnpack(par1, "parameters");
   y = data1.dataMatrix[.,1];
   x = data1.dataMatrix[.,2];
   e = y - p0[1] - p0[2]*exp(-p0[3] * x);
  retp(e'*e);
endp;
proc grad(struct PV par1, struct DS data1);
   local p0,e,w,g,r,x,y;
   p0 = pvUnpack(par1, "parameters");
   y = data1.dataMatrix[.,1];
   x = data1.dataMatrix[.,2];
   g = zeros(3, 1);
   w = exp(-p0[3] * x);
   e = y - p0[1] - p0[2] *w;
   r = e'*w;
   g[1] = -2*sumc(e);
   q[2] = -2*r;
   g[3] = 2*p0[1]*p0[2]*r;
  retp(g);
endp;
```

#### Source

sqpsolvemt.src

# See Also

sqpSolveMTControlCreate, sqpSolveMTlagrangeCreate, CR-sqpSolveMToutCreate

# sqpSolveMTControlCreate

#### **Purpose**

Creates an instance of a structure of type **sqpSolveMTcontrol** set to default values.

# Include

sqpsolvemt.sdf

# Format

s = sqpSolveMTControlCreate();

# Output

*s* instance of structure of type **sqpSolveMTControl**.

# Example

```
//Declare instance of structure
struct sqpSolveMTControl s;
//Initialize the structure to default values
```

s = sqpSolveMTControlCreate();

#### Source

sqpsolvemt.src

#### See Also

sqpSolve

# sqpSolveMTlagrangeCreate

#### S

#### **Purpose**

Creates an instance of a structure of type **sqpSolveMTlagrange** set to default values.

# Include

sqpsolvemt.sdf

## Format

s = sqpSolveMTlagrangeCreate();

#### Output

S

instance of structure of type sqpSolveMTlagrange.

# Example

```
//Declare instance of structure
struct sqpSolveMTlagrange sla;
```

```
//Initialize the structure to default values
sla = sqpSolveMTlagrangeCreate();
```

#### Source

sqpsolvemt.src

#### See Also

sqpSolve

# sqpSolveMToutCreate

#### Purpose

Creates an instance of a structure of type **sqpSolveMTout** set to default values.

# Include

sqpsolvemt.sdf

# Format

s = sqpSolveMToutCreate();

# Output

*s* instance of structure of type **sqpSolveMTout**.

# Example

//Declare instance of structure
struct sqpSolveMTout out;

//Initialize the structure to default values
out = sqpSolveMToutCreate();

## Source

sqpsolvemt.src

# See Also

sqpSolve

# sqpSolveSet

#### **Purpose**

Resets global variables used by **sqpSolve** to default values.

#### Format

sqpSolveSet;

#### Source

sqpsolve.src

# sqrt

#### Purpose

Computes the square root of every element in *x*.

element of *x*.

# Format

 $y = \mathbf{sqrt}(x);$ 

# Input

| X      | NxK matrix or N-dimensional array.                          |
|--------|-------------------------------------------------------------|
| Output |                                                             |
| V      | NxK matrix or N-dimensional array, the square roots of each |

# Remarks

If x is negative, complex results are returned by default. You can turn the generation of complex numbers for negative inputs on or off in the **GAUSS** configuration file, and with the **sysstate** function, case 8. If you turn it off, **sqrt** will generate an error

for negative inputs.

If x is already complex, the complex number state does not matter; **sqrt** will compute a complex result.

# Example

let x[2,2] = 1 2 3 4; y = sqrt(x);

The output, in variable *y* is equal to:

1.00000000 1.41421356 1.73205081 2.00000000

# stdc

#### Purpose

Computes the standard deviation of the elements in each column of a matrix.

#### Format

 $y = \mathbf{stdc}(x);$ 

## Input

X

NxK matrix.

# Output

У

Kx1 vector, the standard deviation of each column of x.

# Remarks

This function essentially computes:

```
sqrt(1/(N-1) * sumc((x-meanc(x)')^2))
```

Thus, the divisor is N-1 rather than N, where N is the number of elements being summed. To convert to the alternate definition, multiply by

sqrt((N-1)/N)

# Example

```
//Set the rng seed so that the random numbers produced will
//be repeatable
rndseed 94243524;
//Create a vector of random normal numbers
y = rndn(8100,1);
//Compute the standard deviation of the column vector 'y'
std = stdc(y);
```

The standard deviation, in variable *std*, is equal to:

1.00183907

# See Also

meanc

# stdsc

#### Purpose

Computes the standard deviation of the elements in each column of a matrix.

# Format

 $y = \mathtt{stdsc}(x);$ 

#### Input

Х

NxK matrix.

# Output

*Y* Kx1 vector, the standard deviation of each column of *x*.

# Remarks

This function essentially computes:

**sqrt**  $(1/(N) * sumc((x-meanc(x)')^2))$ 

Thus, the divisor is N rather than N-1, where N is the number of elements being summed. See **stdc** for the alternate definition.

## **Example**

```
//Create 3 columns of random normal numbers
y = rndn(8100,3);
//Calculate the standard deviation of each column
std = stdsc(y);
```

The return, in variable *std* is equal to:

1.00095980 0.99488832 1.00201375

# See Also

stdc, astds, meanc

## stocv

#### Purpose

Converts a string to a character vector.

### Format

 $V = \mathbf{stocv}(s);$ 

# Input

S

string, to be converted to character vector.

#### Output

v Nx1 character vector, contains the contents of *s*.

#### **Remarks**

**stocv** breaks *s* up into a vector of 8-character length matrix elements. Note that the character information in the vector is not guaranteed to be null-terminated.

# Example

S

```
s = "Now is the time for all good men";
v = stocv(s);
"Now is t"
"the time "
v =
"for all "
"good men"
```

# See Also

cvtos, vget, vlist, vput, vread

# stof

## Purpose

Converts a string to floating point.

# Format

 $y = \mathtt{stof}(x);$ 

# Input

| X | string or NxK matrix containing character elements to be |
|---|----------------------------------------------------------|
|   | converted.                                               |

# Output

| У | matrix, the floating point equivalents of the ASCII numbers |
|---|-------------------------------------------------------------|
|   | in x.                                                       |

# Remarks

If x is a string containing "1 2 3", then **stof** will return a 3x1 matrix containing the numbers 1, 2 and 3.

If x is a null string, **stof** will return a 0.

This uses the same input conversion routine as loadm and let. It will convert character elements and missing values. **stof** also converts complex numbers in the same manner as let.

# See Also

ftos, ftocv, chrs

## stop

#### Purpose

Stops a program and returns to the command prompt. Does not close files.

#### Format

stop;

## Remarks

This command has the same effect as end, except it does not close files or the auxiliary output.

It is not necessary to put a stop or an end statement at the end of a program. If neither is found, an implicit stop is executed.

## See Also

end, new, system

# strcombine

#### Purpose

Converts an NxM string array to an Nx1 string vector by combining each element in a column separated by a user-defined delimiter string.

# Format

```
y = strcombine(sa, delim, qchar);
```

# Input

| sa    | NxM string array.                                                          |                                           |
|-------|----------------------------------------------------------------------------|-------------------------------------------|
| delim | 1x1, 1xM, or Mx1 delimiter string.                                         |                                           |
| qchar | scalar, 2x1, or 1x2 string vector containing quote characters as required: |                                           |
|       | scalar:                                                                    | Use this character as quote character.    |
|       |                                                                            | If this is 0, no quotes are added.        |
|       | 2x1 or 1x2<br>string vector:                                               | Contains left and right quote characters. |

# Output

| У | Nx1 string vector result. |
|---|---------------------------|
|---|---------------------------|

# Example

```
//Create strings with directory names
projDir = "myProject";
homeDir = "C:";
gaussDir = "gauss";
//Horizonally concatenate the 2 strings into a 1 x 3 string
//array
projDir = homeDir$~gaussDir$~projDir;
//Reshape projDir from a 1 x 3 string array into a 2 x 3
```

```
//string array
projDir = reshape(projDir, 2, 3);
//Create 2 x 1 string array with the names of the final
//directory, using vertical concatenation. Then add them
//onto the end of projDir
endDir = "data"$|"src";
projDir = projDir$~endDir;
//Convert the 2 x 4 string array into a 2 x 1 array with
//each column combined and separated by backslashes
projDir = strcombine(projDir, "\\", 0);
```

```
print projDir;
```

The above example will give the following output:

```
projDir = C:\gauss\myProject\data\
C:\gauss\myProject\src\
```

#### Source

S

strfns.src

#### See Also

<u>satostrC</u>

# strindx

#### **Purpose**

Finds the index of one string within another string.

# Format

y = strindx(where, what, start);

# Input

| where | string or scalar, the data to be searched.                                                                                      |
|-------|----------------------------------------------------------------------------------------------------|
| what  | string or scalar, the substring to be searched for in where.                                                                    |
| start | scalar, the starting point of the search in where for an occurrence of what. The index of the first character in a string is 1. |

# Output

| У | scalar containing the index of the first occurrence of what, |
|---|--------------------------------------------------------------|
|   | within where, which is greater than or equal to start. If    |
|   | no occurrence is found, it will be 0.                        |

# Remarks

An example of the use of this function is the location of a name within a string of names:

z = "nameagepaysex"; x = "pay"; y = strindx(z,x,1);

The above code will set *y* equal to:

8.00

This function is used with **strsect** for extracting substrings.

# See Also

strrindx, strlen, strsect, strput

# strlen

## Purpose

Returns the length of a string.

#### Format

y = strlen(x);

#### Input

| x string, NxK matrix of character data, or Nx | K string array. |
|-----------------------------------------------|-----------------|
|-----------------------------------------------|-----------------|

# Output

| У | scalar containing the exact length of the string x, or NxK    |
|---|---------------------------------------------------------------|
|   | matrix or string array containing the lengths of the elements |
|   | in x.                                                         |

#### Remarks

The null character (ASCII 0) is a legal character within strings and so embedded nulls will be counted in the length of strings. The final terminating null byte is not counted, though.

For character matrices, the length is computed by counting the characters (maximum of 8) up to the first null in each element of the matrix. The null character, therefore, is not a valid character in matrices containing character data and is not counted in the lengths of the elements of those matrices.

# Example

```
x1 = "How long?";
x2 = "Classification";
len1 = strlen(x1);
len2 = strlen(x2);
```

After running the code above:

len1 = 9 len2 = 14

# See Also

strsect, strindx, strrindx

# strput

#### Purpose

Lays a substring over a string.

## Format

y = strput(substr, str, off);

# Input

| substr | string, the substring to be laid over the other string.                                      |  |  |
|--------|----------------------------------------------------------------------------------------------|--|--|
| str    | string, the string to receive the substring.                                                 |  |  |
| off    | scalar, the offset in <i>str</i> to place <i>substr</i> . The offset of the first byte is 1. |  |  |

# Output

| <i>Y</i> string, the new string. |
|----------------------------------|
|----------------------------------|

# Example

```
str = "max";
sub = "imum";
loc = 4;
y = strput(sub,str,loc);
print y;
```

maximum

# Source

strput.src

# strrindx

#### **Purpose**

Finds the index of one string within another string. Searches from the end of the string to the beginning.

S

# Format

y = strrindx(where, what, start);

# Input

| where | string or scalar, the data to be searched.                                                                                             |
|-------|----------------------------------------------------------------------------------------------------|
| what  | string or scalar, the substring to be searched for in where.                                                                           |
| start | scalar, the starting point of the search in where for an occurrence of what. where will be searched from this point backward for what. |

#### Output

*Y* scalar containing the index of the last occurrence of *what*, within *where*, which is less than or equal to *start*. If no occurrence is found, it will be 0.

# Remarks

A negative value for *start* causes the search to begin at the end of the string. An example of the use of **strrindx** is extracting a file name from a complete path specification:

S

```
path = "/gauss/src/ols.src";
ps = "/";
pos = strrindx(path,ps,-1);
if pos;
    name = strsect(path,pos+1,strlen(path)-pos);
else;
    name = "";
endif;
```

The above code makes the following assignments:

```
pos = 11
name = ols.src
```

# See Also

strindx, strlen, strsect, strput

# strsect

#### Purpose

Extracts a substring of a string.

# Format

y = strsect(str, start, len);

# Input

| str   | string or scalar from which the segment is to be obtained.                                |  |  |
|-------|-------------------------------------------------------------------------------------------|--|--|
| start | scalar, the index of the substring in <i>str</i> . The index of the first character is 1. |  |  |
| len   | scalar, the length of the substring.                                                      |  |  |

# Output

| У | string, the extracted substr | ing, or a null string if | start is |
|---|------------------------------|--------------------------|----------|
|   | greater than the length of   | str.                     |          |

# Remarks

If there are not enough characters in a string for the defined substring to be extracted, then a short string or a null string will be returned.

If *str* is a matrix containing character data, it must be scalar.

# Example

```
strng = "This is an example string.";
y = strsect(strng,12,7);
```

The above code assigns the variable *y* to be:

example

# See Also

strlen, strindx, strrindx

S

# strsplit

#### Purpose

Splits an Nx1 string vector into an NxK string array of the individual tokens.

#### Format

sa = strsplit(sv);

#### Input

| SV | Nx1 string array. |
|----|-------------------|
|----|-------------------|

#### Output

| sa | NxK | string | array. |
|----|-----|--------|--------|
|----|-----|--------|--------|

## Remarks

Each row of *sv* must contain the same number of tokens. The following characters are considered delimiters between tokens:

| space           | ASCII 32 |
|-----------------|----------|
| tab             | ASCII 9  |
| comma           | ASCII 44 |
| newline         | ASCII 10 |
| carriage return | ASCII 13 |

Tokens containing delimiters must be enclosed in single or double quotes or parentheses. Tokens enclosed in single or double quotes will NOT retain the quotes upon translation. Tokens enclosed in parentheses WILL retain the parentheses after translation. Parentheses cannot be nested.

# Example

```
//Create a 2x1 string array
let string sv = {
    "kingdom phylum class",
    "order family genus" };
//Split 'sv' into a string array in which each token is an
//element in a new string array
sa = strsplit(sv);
//Print the [1,1] element of 'sa' followed by the [1,2],
//[1,3], [2,1]...
for i(1, 2, 1);
    for j(1, 3, 1);
```

```
print sa[i,j];
endfor;
endfor;
```

The above code sets *sa* to be equal to:

```
"kingdom" "phylum" "class" "order" "family" "genus"
```

and produces the output:

kingdom phylum class order family genus

Elements that contain spaces may be grouped with single tics, like this:

```
let string ss = { "classification 'scientific
     taxonomy'" };
ss2 = strsplit(ss);
print "ss2[1] = " ss2[1];
print "ss2[2] = " ss2[2];
```

In this program, 'scientific taxonomy' is kept as one token, and thus the output from the above code is:

```
ss2[1] = classification
ss2[2] = scientific taxonomy
```

# See Also

strsplitPad

# strsplitPad

#### **Purpose**

Splits a string vector into a string array of the individual tokens. Pads on the right with null strings.

#### Format

sa = strsplitPad(sv, cols);

# Input

| SV   | Nx1 string array.                                 |
|------|---------------------------------------------------|
| cols | scalar, number of columns of output string array. |

# Output

| sa | Nx | cols string array. |
|----|----|--------------------|
|----|----|--------------------|

#### Remarks

Rows containing more than *cols* tokens are truncated and rows containing fewer than *cols* tokens are padded on the right with null strings. The following characters are considered delimiters between tokens:

| space | ASCII 32 |
|-------|----------|
| tab   | ASCII 9  |

| comma           | ASCII 44 |  |
|-----------------|----------|--|
| newline         | ASCII 10 |  |
| carriage return | ASCII 13 |  |

Tokens containing delimiters must be enclosed in single or double quotes or parentheses. Tokens enclosed in single or double quotes will NOT retain the quotes upon translation. Tokens enclosed in parentheses WILL retain the parentheses after translation. Parentheses cannot be nested.

#### Example

```
S
```

```
let string sv = {
    "alpha beta gamma",
    "delta, epsilon, zeta, eta",
    "theta iota kappa"
};
sa = strsplitPad(sv, 4);
```

After the code above, *sa* will be equal to:

```
"alpha""beta""gamma""""delta""epsilon""zeta""eta""the ta""iota""kappa"""
```

# See Also

strsplit

## strtodt

#### Purpose

Converts a string array of dates to a matrix in DT scalar format.

### Format

x = strtodt(sa, fmt);

## Input

| sa  | NxK string array containing dates.             |
|-----|------------------------------------------------|
| fmt | string containing date/time format characters. |

## Output

| X | NxK matrix of dates in DT scalar format. |
|---|------------------------------------------|
|---|------------------------------------------|

## Remarks

The DT scalar format is a double precision representation of the date and time. In the DT scalar format, the number:

20120921223505

represents 22:35:05 or 10:35:05 PM on September 21, 2012.

The following formats are supported:

| YYYY | Four digit year         |
|------|-------------------------|
| YR   | Last two digits of year |
| МО   | Number of month, 01-12  |
| DD   | Day of month, 01-31     |
| HH   | Hour of day, 00-23      |
| MI   | Minute of hour, 00-59   |
| SS   | Second of minute, 00-59 |
|      |                         |

## Example

S

```
x = strtodt("2012-07-12 10:18:32", "YYYY-MO-DD HH:MI:
SS");
print x;
```

produces:

```
20120712101832.0
```

```
x = strtodt("2012-07-12 10:18:32", "YYYY-MO-DD");
print x;
```

produces:

```
2012071200000.0
```

```
x = strtodt("10:18:32", "HH:MI:SS");
print x;
```

produces:

101832.0

```
x = strtodt("05-28-10", "MO-DD-YR");
print x;
```

produces:

2010052800000.0

# See Also

dttostr, dttoutc, utctodt

# strtof

## Purpose

Converts a string array to a numeric matrix.

## Format

 $x = \mathtt{strtof}(sa);$ 

## Input

| sa | NxK string array containing numeric data. |
|----|-------------------------------------------|
|----|-------------------------------------------|

# Output

| X | NxK | matrix |
|---|-----|--------|
| X | NxK | matrix |

#### Remarks

Elements with more than one numerical character separated by a delimiter such as a comma or a space will be interpreted as complex data. For example, the string:

"1.2 1.9"

will be converted into the number:

1.2 + 1.9i

Parentheses surrounding the numerical elements in the string will be ignored as will be a following *i*. The following strings will be interpreted as the same by **strtof**.

"(2.31 4.72)""2.31 4.73""2.31,4.73i"

#### Example

```
//Create a string array
string sa = { "1.1""2.2""3.3", "4.4""5.5""6.6" };
num = strtof(sa);
```

After the code above, *num* is a numeric matrix with the following values:

1.100 2.200 3.300 4.400 5.500 6.600

#### See Also

strtofcplx, ftostrC

# strtofcplx

### Purpose

Converts a string array to a complex numeric matrix.

## Format

x = strtofcplx(sa);

## Input

| S | a | NxK string array containing numeric data. |
|---|---|-------------------------------------------|
|   |   |                                           |

## Output

| x N | xK complex matrix. |
|-----|--------------------|
|-----|--------------------|

# Remarks

**strtofcplx** supports both real and complex data. It is slower than **strtof** for real matrices. **strtofcplx** requires the presence of the real part. The imaginary part can be absent.

# See Also

strtof, ftostrC

# strtriml

#### Purpose

Strips all whitespace characters from the left side of each element in a string array.

### Format

y = strtriml(sa);

### Input

sa

NxM string array.

## Output

*Y* NxM string array.

### Source

strfns.src

## See Also

strtrimr, strtrunc, strtruncl, strtruncpad, strtruncr

# strtrimr

#### Purpose

Strips all whitespace characters from the right side of each element in a string array.

### Format

y = strtrimr(sa);

# Input

| sa | NxM string array. |
|----|-------------------|
|    |                   |

# Output

*Y* NxM string array.

## Source

strfns.src

# See Also

strtriml, strtrunc, strtruncl, strtruncpad, strtruncr

#### strtrunc

#### Purpose

Truncates all elements of a string array to not longer than the specified number of characters.

#### Format

y = strtrunc(sa, maxlen);

#### Input

| sa     | NxK string array.                  |
|--------|------------------------------------|
| maxlen | 1xK or 1x1 matrix, maximum length. |

### Output

| <i>Y</i> NxK string array resul | t. |
|---------------------------------|----|
|---------------------------------|----|

## Example

```
string s = { "best", "linear", "unbiased", "estimator"
};
ss = strtrunc(s, 6);
```

After the code above, the variables **s** and **ss** are equal to:

best linear

```
s = unbiased
estimator
best
linear
ss = unbias
estima
```

## See Also

strtriml, strtrimr, strtruncl, strtruncpad, strtruncr

# strtruncl

## Purpose

Truncates the left side of all elements of a string array by a user-specified number of characters.

## Format

y = strtruncl(sa, ntrunc);

# Input

| Sa     | NxM, Nx1, 1xM, or 1x1 string array.                                        |
|--------|----------------------------------------------------------------------------|
| ntrunc | NxM, Nx1, 1xM, or 1x1 matrix containing the number of characters to strip. |

### Output

*y* string array result.

#### Source

strfns.src

## See Also

strtriml, strtrimr, strtrunc, strtruncpad, strtruncr

#### strtruncpad

#### **Purpose**

Truncates all elements of a string array to the specified number of characters, adding spaces on the end as needed to achieve the exact length.

## Format

```
y = strtruncpad(sa, maxlen);
```

#### Input

| sa     | NxK string array.                  |
|--------|------------------------------------|
| maxlen | 1xK or 1x1 matrix, maximum length. |

## Output

У

NxK string array result.

## See Also

strtriml, strtrimr, strtrunc, strtruncl, strtruncr

### strtruncr

#### Purpose

Truncates the right side of all elements of a string array by a user-specified number of characters.

#### Format

y = strtruncr(sa, ntrunc);

## Input

| sa     | NxM, Nx1, 1xM, or 1x1 string array.                                        |
|--------|----------------------------------------------------------------------------|
| ntrunc | NxM, Nx1, 1xM, or 1x1 matrix containing the number of characters to strip. |

## Output

*Y* String array result.

### Source

strfns.src

#### See Also

strtriml, strtrimr, strtrunc, strtruncl, strtruncpad

## submat

### **Purpose**

Extracts a submatrix of a matrix, with the appropriate rows and columns given by the elements of vectors.

#### Format

y = submat(x, r, c);

#### Input

| X | NxK matrix.                   |
|---|-------------------------------|
| r | LxM matrix of row indices.    |
| С | PxQ matrix of column indices. |

### Output

| Y 	(L*M)x(P*Q)  submatrix of  x, | y may be larger than $x$ . |
|----------------------------------|----------------------------|
|----------------------------------|----------------------------|

## Remarks

If r = 0, then all rows of x will be used. If c = 0, then all columns of x will be used.

#### **Example**

```
//Create 12x1 vector with consecutive numbers
x = seqa(1, 1, 12);
//Reshape the 12x1 vector into a 3x4 matrix
x = reshape(x, 3, 4);
v1 = 1 3;
v2 = 2 4;
//Extract sub-matrices
y = submat(x,v1,v2);
z = submat(x,0,v2);
```

After the code above, the matrix values are:

```
x = \begin{cases} 1 & 2 & 3 & 4 \\ 5 & 6 & 7 & 8 \\ 9 & 10 & 11 & 12 \end{cases}y = \begin{cases} 2 & 4 \\ 10 & 12 \end{cases}z = \begin{cases} 2 & 4 \\ 6 & 8 \\ 10 & 12 \end{cases}
```

## See Also

diag, vec, reshape

# subscat

#### Purpose

Changes the values in a vector depending on the category a particular element falls in.

### Format

y = subscat(x, v, s);

## Input

| X | Nx1 vector.                                                                                                    |
|---|----------------------------------------------------------------------------------------------------|
| V | Px1 numeric vector, containing breakpoints specifying the ranges within which substitution is to be made. This MUST be sorted in ascending order. |
|   | v can contain a missing value as a separate category if the missing value is the first element in $v$ .                                           |
|   | If $v$ is a scalar, all matches must be exact for a substitution to be made.                                                                      |
| S | Px1 vector, containing values to be substituted.                                                                                                  |

## Output

Y

Nx1 vector, with the elements in s substituted for the original elements of x according to which of the regions the elements of x fall into:

```
\begin{array}{l} x \leq v[1] \rightarrow s[1] \\ v[1] < x \leq v[2] \rightarrow s[2] \\ & \\ & \\ v[p - 1] < x \leq v[p] \rightarrow s[p] \\ & \\ & x > v[p] \rightarrow \mbox{the original value of } x \end{array}
```

If missing is not a category specified in v, missings in x are passed through without change.

### Example

```
//Create an additive sequence from 1-10
x = seqa(1, 1, 10);
//Set the breakpoints which indicate where to apply the
//substitution such that elements 1-4 in 'x' will be set to
//the first value of 'sub', the 5th and 6th values will be
//set to the second element of 'sub' and the 7th-10th
//elements will be set to the third element of 'sub'
bp = { 4, 6, 10 };
//The substitution values
sub = { 3.14, 6.28, 9.42 };
y = subscat(x,bp,sub);
```

The above code assigns the following values:

|   |   | 1  |   |   | 3.14 |
|---|---|----|---|---|------|
|   |   | 2  |   |   | 3.14 |
|   |   | 3  |   |   | 3.14 |
|   |   | 4  |   |   | 3.14 |
| Х | = | 5  | У | = | 6.28 |
|   |   | 6  |   |   | 6.28 |
|   |   | 7  |   |   | 9.42 |
|   |   | 8  |   |   | 9.42 |
|   |   | 9  |   |   | 9.42 |
|   |   | 10 |   |   | 9.42 |

## substute

#### **Purpose**

Substitutes new values for old values in a matrix, depending on the outcome of a logical expression.

## Format

y =**substute**(x, e, v);

## Input

| X | NxK matrix containing the data to be changed.                                                                                                    |
|---|----------------------------------------------------------------------------------------------------|
| е | LxM matrix, ExE conformable with x containing 1's and 0's.                                                                                                    |
| V | PxQ matrix, ExE conformable with x and $e$ , containing the values to be substituted for the original values of x when the corresponding element of $e$ is 1. |

## Output

У

max(N,L,P) by max(K,M,Q) matrix.

## Remarks

The *e* matrix is usually the result of an expression or set of expressions using dot conditional and boolean operators.

## Example

```
//Create a matrix with character elements for the
//first column
x = \{ Y 55 30, \}
     N 57 18,
     Y 24 3,
     N 63 38,
     Y 55 32,
      N 37 11 };
//Create a rows(x) by 1 vector with a '1' for each row
// that:
// 1) The first element is a Y
// 2) The second element is greater than or equal to 55
// 3) The third element is greater than or equal to 30
//If the row does not meet ALL of these conditions a 0 will
//be returned.
e = x[.,1] .$== "Y" .and x[.,2] .>= 55 .and x[.,3] .>= 30;
//Substitute an 'R' for the first element in every row that
//meets the conditions specified in the assignment to 'e'
x[.,1] = substute(x[.,1],e, "R");
```

#### The vector *e* is equal to:

Here is what x looks like after substitution:

#### Source

datatran.src

### See Also

code, recode

# subvec

#### **Purpose**

Extracts an Nx1 vector of elements from an NxK matrix.

### Format

y =**subvec**(x, ci);

#### Input

| X  | NxK matrix.                   |
|----|-------------------------------|
| Ci | Nx1 vector of column indices. |

#### Output

| <i>y</i> Nx1 vector containing the elements in x indicated by | y ci. |
|---------------------------------------------------------------|-------|
|---------------------------------------------------------------|-------|

#### Remarks

Each element of *y* is from the corresponding row of *x* and the column set by the corresponding row of *ci*. In other words, y[i] = x[i, ci[i]].

## Example

```
//Create an additive sequence from 1-12, i.e. 1, 2, 3,...12
x = seqa(1, 1, 12);
//Reshape the sequential vector 'x' into a 4x3 matrix
x = reshape(x,4,3);
//The column indices (one per row of 'x') indicating which
//values to extract from 'x'
ci = { 2, 3, 1, 3 };
```

```
//Extract subvector from 'x' and assign it to 'y'
y = subvec(x,ci);
```

After the above code, *x* and *y* are equal to:

#### sumc

#### **Purpose**

Computes the sum of each column of a matrix or the sum across the second-fastest moving dimension of an L-dimensional array.

#### Format

 $y = \operatorname{sumc}(x);$ 

#### Input

 NxK matrix or L-dimensional array where the last two dimensions are NxK.

#### Output

*Y* Kx1 vector or L-dimensional array where the last two dimensions are Kx1.

### Example

```
//Create a 12x1 vector containing an additive sequence
//counting by twos, from 0-22, i.e. 2, 4, 6, 8...22
x = seqa(0,2,12);
//Reshape the 12x1 vector 'x' into a 3x4 matrix
x = reshape(x,3,4));
//Sum the columns
y = sumc(x);
```

After the above code, the variables *x* and *y* are equal to:

```
//Create an additive sequence from 1-24 and reshape it into
//a 2x3x4 array
a = areshape(seqa(1,1,24),2|3|4);
```

 $//{\rm Sum}$  the columns across the second fastest moving

//dimension
z = sumc(a);

a is a 2x3x4 array such that:

```
Plane [1,.,.]
      1.0000000
                    2.0000000
                                   3.0000000
                                                 4.000000
      5.0000000
                    6.0000000
                                  7.0000000
                                                 8.0000000
      9.0000000
                    10.000000
                                  11.000000
                                                 12.000000
Plane [2,.,.]
      13.000000
                    14.000000
                                  15.000000
                                                 16.000000
      17.000000
                    18.000000
                                  19.000000
                                                 20.000000
      21.000000
                    22.000000
                                   23.000000
                                                 24.00000
```

Variable z is a 2x4x1 array equal to:

```
Plane [1,.,.]

15.000000

18.00000

21.000000

24.000000

Plane [2,.,.]

51.000000

54.000000

57.000000

60.000000
```

## See Also

cumsume, meane, stde

#### sumr

#### **Purpose**

Computes the sum of each row of a matrix or the sum of the fastest moving dimension of an L-dimensional array.

#### Format

 $y = \mathbf{sumr}(x);$ 

### Input

| X | NxK matrix or L-dimensional array where the last two |
|---|------------------------------------------------------|
|   | dimensions are NxK.                                  |

## Output

| У | Nx1 vector or L-dimensional array where the last two |
|---|------------------------------------------------------|
|   | dimensions are Nx1.                                  |

## Example

```
//Create an additive sequence from 1-12 and reshape it into
//a 3x4 matrix
x = reshape(seqa(1,1,12),3,4);
//Sum the rows
y = sumr(x);
```

After the above code, the variables *x* and *y* will be:

```
//Reshape an additive sequence from 1-24 into a 2x3x4
//dimensional array
a = areshape(seqa(1,1,24),2|3|4);
z = sumr(a);
```

a is a 2x3x4 array such that:

```
Plane [1,.,.]
     1.0000000
                  2.0000000
                                3.0000000
                                             4.0000000
     5.0000000
                   6.0000000
                                7.0000000
                                             8.0000000
     9.000000
                                11.000000
                  10.000000
                                             12.000000
Plane [2,.,.]
     13.000000
                  14.000000
                                15.000000
                                             16.000000
     17.000000
                                19.000000
                                             20.000000
                  18.000000
     21.000000
                   22.000000
                                23.000000
                                             24.000000
```

The variable z is equal to:

```
Plane [1,.,.]
10.000000
26.000000
42.000000
```

```
Plane [2,.,.]
58.000000
74.000000
90.000000
```

## See Also

sumc

# surface

### Purpose

Graphs a 3-D surface. NOTE: This function is for use with the deprecated PQG graphics. Use **plotSurface** instead.

# Library

pgraph

# Format

```
surface(x, y, z);
```

## Input

| X | 1xK vector, the X axis data. |
|---|------------------------------|
| У | Nx1 vector, the Y axis data. |

# **Global Input**

Z

| _psurf   | 2x1 vec                                                                          | tor, controls 3-D surface characteristics.                                                                                                    |  |
|----------|----------------------------------------------------------------------------------|----------------------------------------------------------------------------------------------------|--|
|          | [1]                                                                              | if 1, show hidden lines. Default 0.                                                                                                    |  |
|          | [2]                                                                              | color for base (default 7). The base is an outline of<br>the X-Y plane with a line connecting each corner to<br>the surface. If 0, no base is drawn.                                                                                                    |  |
| _pticout | scalar, if 0 (default), tick marks point inward, if 1, tick marks point outward. |                                                                                                    |  |
| _pzclr   | Z level color control.                                                           |                                                                                                    |  |
|          | There are 3 ways to set colors for the Z levels of a surface graph.              |                                                                                                    |  |
|          | 1.                                                                               | To specify a single color for the entire surface plot,<br>set the color control variable to a scalar value 1-15.<br>For example:                                                                                                    |  |
|          |                                                                                  | _pzclr = 15;                                                                                                    |  |
|          | 2.                                                                               | To specify multiple colors distributed evenly over<br>the entire Z range, set the color control variable to a<br>vector containing the desired colors only. <b>GAUSS</b><br>will automatically calculate the required<br>corresponding Z values for you. The following<br>example will produce a three color surface plot, the<br>Z ranges being lowest=blue, middle=light blue, |  |
|          |                                                                                  |                                                                                                    |  |

NxK matrix, the matrix of height data to be plotted.

highest=white:

pzclr = { 1, 10, 15 };

3. To specify multiple colors distributed over selected ranges, the Z ranges as well as the colors must be manually input by the user. The following example assumes -0.2 to be the minimum value in the z matrix:

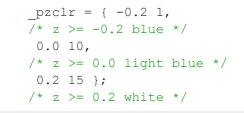

Since a Z level is required for each selected color, the user must be responsible to compute the minimum value of the z matrix as the first Z range element. This may be most easily accomplished by setting the  $\_pzclr$  matrix as shown above (the first element being an arbitrary value), then resetting the first element to the minimum z value as follows:

See PQG Graphics Colors, Section 1, for the list of available colors.

#### Remarks

**surface** uses only the minimum and maximum of the X axis data in generating the graph and tick marks.

#### Source

psurface.src

### See Also

volume, view

#### svd

S

#### **Purpose**

Computes the singular values of a matrix.

#### Format

 $S = \mathbf{svd}(X);$ 

#### Input

 x
 NxP matrix whose singular values are to be computed.

### Output

| S | Mx1 vector, where $M = \min(N,P)$ , containing |
|---|------------------------------------------------|
|   |                                                |

the singular values of *x* arranged in descending order.

### **Global Input**

| _svderr | scalar, if not all of the singular values can be      |
|---------|-------------------------------------------------------|
|         | computed, _svderr will be nonzero. The                |
|         | <pre>singular values in s[_svderr+1], s[M] will</pre> |
|         | be correct.                                           |

## Remarks

Error handling is controlled with the low bit of the trap flag.

| trap 0 | set_svderr and terminate with message |
|--------|---------------------------------------|
| trap 1 | set_svderr and continue execution     |

## Example

```
//Create a 5x5 random normal matrix
x = rndn(5,5);
//Calculate the singular values of matrix 'x'
y = svd(x);
```

### Source

svd.src

## See Also

svd2, svds

# svd1

#### Purpose

Computes the singular value decomposition of a matrix so that: x = u \* s \* v'.

# Format

S

 $\{ u, s, v \} = svd1(x);$ 

## Input

| • |
|---|
|   |

# Output

| u | NxN matrix, the left singular vectors of <i>x</i> .                                                                     |
|---|----------------------------------------------------------------------------------------------------|
| S | NxP diagonal matrix, containing the singular values of <i>x</i> arranged in descending order on the principal diagonal. |
| V | PxP matrix, the right singular vectors of x.                                                                            |

## **Global Output**

| _svderr | scalar, if all of the singular values are correct, _svderr is 0.      |
|---------|-----------------------------------------------------------------------|
|         | If not all of the singular values can be computed, _ <i>svderr</i> is |

set and the diagonal elements of *s* with indices greater than \_ *svderr* are correct.

### Remarks

Error handling is controlled with the low bit of the trap flag.

| trap 0 | set_svderr and terminate with message |
|--------|---------------------------------------|
| trap 1 | set_svderr and continue execution     |

### Example

```
//Create 10x10 random normal matrix
x = rndn(10,10);
//Perform matrix decomposition
{ u, s, v } = svd1(x);
newx = u*s*v';
//Calculate the largest difference between 'x' and 'newx'
maxdiff = maxc(maxc(abs(newx - x) ));
```

#### Source

svd.src

### See Also

svd, svd2, svdusv

## svd2

### **Purpose**

Computes the singular value decomposition of a matrix so that: x = u \* s \* v' (compact *u*).

#### Format

 $\{ u, s, v \} = svd2(x);$ 

#### Input

| x NxP matrix whose singular values are to be comput | ted. |
|-----------------------------------------------------|------|
|-----------------------------------------------------|------|

## Output

| и | NxN or NxP matrix, the left singular vectors of x. If $N > P$ ,<br>then u will be NxP, containing only the P left singular<br>vectors of x.               |
|---|----------------------------------------------------------------------------------------------------|
| S | NxP or PxP diagonal matrix, containing the singular values of $x$ arranged in descending order on the principal diagonal. If N > P, then $s$ will be PxP. |
| V | PxP matrix, the right singular vectors of x.                                                                                                    |

# **Global Output**

| _svderr | scalar, if all of the singular values are correct, _svderr is 0. |
|---------|------------------------------------------------------------------|
|         | If not all of the singular values can be computed, _svderr is    |

set and the diagonal elements of *s* with indices greater than \_ *svderr* are correct.

#### Remarks

Error handling is controlled with the low bit of the trap flag.

| trap 0 | set_svderr and terminate with message |  |
|--------|---------------------------------------|--|
| trap 1 | set_svderr and continue execution     |  |

#### Source

svd.src

## See Also

svd, svd1, svdcusv

## svdcusv

### Purpose

Computes the singular value decomposition of x so that: x = u \* s \* v' (compact *u*).

### Format

 $\{ u, s, v \} = \mathbf{svdcusv}(x);$ 

#### Input

| X | NxP matrix or K-dimensional array where the last two |
|---|------------------------------------------------------|
|   | dimensions are NxP, whose singular values are to be  |
|   | computed.                                            |

# Output

| и | NxN or NxP matrix or K-dimensional array where the last<br>two dimensions are NxN or NxP, the left singular vectors of<br>x. If $N > P$ , $u$ is NxP, containing only the P left singular<br>vectors of x.                            |
|---|----------------------------------------------------------------------------------------------------|
| S | NxP or PxP diagonal matrix or K-dimensional array where<br>the last two dimensions describe NxP or PxP diagonal<br>arrays, the singular values of x arranged in descending order<br>on the principal diagonal. If $N > P$ , s is PxP. |
| V | PxP matrix or K-dimensional array where the last two dimensions are PxP, the right singular vectors of <i>x</i> .                                                                                                    |

## Remarks

If x is an array, the resulting arrays u, s and v will contain their respective results for each of the corresponding 2-dimensional arrays described by the two trailing dimensions of x. In other words, for a 10x4x5 array x, u will be a 10x4x4 array containing the left singular vectors of each of the 10 corresponding 4x5 arrays contained in x. s will be a 10x4x5 array and v will be a 10x5x5 array both containing their respective results for each of the 10 corresponding 4x5 arrays containing their respective results for each of the 10 corresponding 4x5 arrays If not all of the singular values can be computed, s[1,1] is set to a scalar error code. Use **scalerr** to convert this to an integer. The diagonal elements of s with indices greater than **scalerr**(s[1,1]) are correct. If **scalerr**(s[1,1]) returns a 0, all of the singular values have been computed.

## See Also

svd2, svds, svdusv

## svds

### Purpose

Computes the singular values of a *x*.

### Format

 $s = \mathbf{svds}(x);$ 

# Input

 NxP matrix or K-dimensional array where the last two dimensions are NxP, whose singular values are to be computed.

# Output

| S | min(N,P)x1 vector or K-dimensional array where the last    |
|---|------------------------------------------------------------|
|   | two dimensions are $min(N,P)x1$ , the singular values of x |

arranged in descending order.

#### Remarks

If x is an array, the result will be an array containing the singular values of each of the 2-dimensional arrays described by the two trailing dimensions of x. In other words, for a 10x4x5 array x, s will be a 10x4x1 array containing the singular values of each of the 10 4x5 arrays contained in x.

If not all of the singular values can be computed, s[1] is set to a scalar error code. Use **scalerr** to convert this to an integer. The elements of s with indices greater than **scalerr**(s[1]) are correct. If **scalerr**(s[1]) returns a 0, all of the singular values have been computed.

See Also

svd, svdcusv, svdusv

#### svdusv

#### Purpose

Computes the singular value decomposition of x so that: x = u \* s \* v'.

#### Format

 $\{ u, s, v \} = \mathbf{svdusv}(x);$ 

#### Input

X

NxP matrix or K-dimensional array where the last two

dimensions are NxP, whose singular values are to be computed.

## Output

| и | NxN matrix or K-dimensional array where the last two dimensions are NxN, the left singular vectors of <i>x</i> .                                                                                 |
|---|----------------------------------------------------------------------------------------------------|
| S | NxP diagonal matrix or K-dimensional array where the last<br>two dimensions describe NxP diagonal arrays, the singular<br>values of x arranged in descending order on the principal<br>diagonal. |
| V | PxP matrix or K-dimensional array where the last two dimensions are PxP, the right singular vectors of <i>x</i> .                                                                                |

## Remarks

If x is an array, the resulting arrays u, s and v will contain their respective results for each of the corresponding 2-dimensional arrays described by the two trailing dimensions of x. In other words, for a 10x4x5 array x, u will be a 10x4x4 array containing the left singular vectors of each of the 10 corresponding 4x5 arrays contained in x. s will be a 10x4x5 array and v will be a 10x5x5 array both containing their respective results for each of the 10 corresponding 4x5 arrays contained in x.

If not all of the singular values can be computed, s[1,1] is set to a scalar error code. Use **scalerr** to convert this to an integer. The diagonal elements of s with indices greater than **scalerr**(s[1,1]) are correct. If **scalerr**(s[1,1]) returns a 0, all of the singular values have been computed. S

## See Also

svd1, svdcusv, svds

## sysstate

#### **Purpose**

Gets or sets general system parameters.

# Format

```
S
```

{ rets... } = sysstate(case, y);

## Remarks

The available cases are as follows:

| Case 1    | Version Information Returns the current GAUSS          |
|-----------|--------------------------------------------------------|
|           | version information in an 8-element numeric vector.    |
| Cases 2-7 | GAUSS System Paths Gets or sets GAUSS system           |
|           | path.                                                  |
| Case 8    | Complex Number Toggle Controls automatic               |
|           | generation of complex numbers in sqrt, ln, and log     |
|           | for negative arguments.                                |
| Case 9    | Complex Trailing Character Gets or sets trailing       |
|           | character for the imaginary part of a complex number.  |
| Case 10   | Printer Width Gets or sets lprint width.               |
| Case 11   | Auxiliary Output Width Gets or sets the auxiliary      |
|           | output width.                                          |
| Case 13   | LU Tolerance Gets or sets singularity tolerance for LU |
|           |                                                        |

|         | decomposition in current thread.                               |
|---------|----------------------------------------------------------------|
| Case 14 | Cholesky Tolerance Gets or sets singularity tolerance          |
|         | for Cholesky decomposition in current thread.                  |
| Case 15 | Screen State Gets or sets window state as controlled           |
|         | by screen command.                                             |
| Case 18 | Auxiliary Output Gets auxiliary output parameters.             |
| Case 19 | Get/Set Format Gets or sets format parameters.                 |
| Case 21 | Imaginary Tolerance Gets or sets imaginary tolerance           |
|         | in current thread.                                             |
| Case 22 | Source Path Gets or sets the path the compiler will            |
|         | search for source files.                                       |
| Case 24 | Dynamic Library Directory Gets or sets the path for            |
|         | the default dynamic library directory.                         |
| Case 25 | Temporary File Path Gets or sets the path GAUSS                |
|         | will use for temporary files.                                  |
| Case 26 | Interface Mode Returns the current interface mode.             |
| Case 28 | Random Number Generator Parameters Gets or                     |
|         | sets parameters used by the random number generation           |
|         | commands.                                                      |
| Case 30 | Base Year Toggle Specifies whether year value                  |
|         | returned by <b>date</b> is to include base year (1900) or not. |
| Case 32 | Global LU Tolerance Gets or sets global singularity            |
|         | tolerance for LU decomposition.                                |
| Case 33 | Global Cholesky Tolerance Gets or sets global                  |
|         | singularity tolerance for Cholesky decomposition.              |
| Case 34 | Global Imaginary Tolerance Gets or sets global                 |
|         | imaginary tolerance.                                           |

**Case 1: Version Information** 

S

## Purpose

Returns the current **GAUSS** version information in an 8-element numeric vector.

## Format

vi = sysstate(1,0);

## Output

| vi | 8x1 nu             | meric ve | ector containing version information: |
|----|--------------------|----------|---------------------------------------|
|    | [1]                | Major    | version number.                       |
|    | [2]                | Minor    | version number.                       |
|    | [3]                | Revisio  | on.                                   |
|    | [4]                | Machir   | ne type.                              |
|    | [5]                | Operat   | ing system.                           |
|    | [6]                | Runtin   | ne module.                            |
|    | [7]                | Light v  | version.                              |
|    | [8]                | Alway    | s 0.                                  |
|    | vi[4] i<br>running |          | the type of machine on which GAUSS is |
|    |                    | 1        | Intel x86                             |
|    |                    | 2        | Sun SPARC                             |
|    |                    |          |                                       |

| 4                     | HP 9000                                    |
|-----------------------|--------------------------------------------|
| 7                     | Mac 32-bit PowerPC                         |
| vi[5] indica running: | tes the operating system on which GAUSS is |
| 3                     | Solaris                                    |
| 5                     | HP-UX                                      |
| 9                     | Windows                                    |
| 10                    | Linux                                      |
| 12                    | Mac OS                                     |

#### Cases 2-7: GAUSS System Paths

#### **Purpose**

Gets or sets GAUSS system path.

## Format

```
oldpath = sysstate(case, path);
```

# Input

| case | scalar 2 | 2-7, path to set.   |
|------|----------|---------------------|
|      | 2        | .exe file location. |
|      | 3        | loadexe path.       |

|      | 4        | save path.                                        |
|------|----------|---------------------------------------------------|
|      | 5        | load, loadm path.                                 |
|      | 6        | loadf, loadp path.                                |
|      | 7        | loads path.                                       |
| path | scalar ( | ) to get path, or string containing the new path. |

#### Remarks

If *path* is of type matrix, the path will be returned but not modified.

**Case 8: Complex Number Toggle** 

#### Purpose

Controls automatic generation of complex numbers in **sqrt**, **ln** and **log** for negative arguments.

## Format

oldstate = sysstate(8, state);

## Input

state scalar, 1, 0, or -1

oldstate scalar, the original state.

# Remarks

If state = 1, log, ln, and sqrt will return complex numbers for negative arguments. If state = 0, the program will terminate with an error message when negative numbers are passed to log, ln, and sqrt. If state = -1, the current state is returned and left unchanged. The default state is 1.

#### **Case 9: Complex Trailing Character**

## Purpose

Gets or sets trailing character for the imaginary part of a complex number.

## Format

oldtrail = sysstate(9, trail);

## Input

| trail | scalar 0 to get character, or string containing the new trailing |
|-------|------------------------------------------------------------------|
|       | character.                                                       |

# Output

| oldtrail | string, the original | trailing character. |
|----------|----------------------|---------------------|
|----------|----------------------|---------------------|

#### Remarks

The default character is "i".

Case 10: Printer Width

#### Purpose

Gets or sets lprint width.

#### Format

```
oldwidth = sysstate(10, width);
```

#### Input

| width scalar, new prin | iter width. |
|------------------------|-------------|
|------------------------|-------------|

## Output

*oldwidth* scalar, the current original width.

#### Remarks

If width is 0, the printer width will not be changed.

#### Case 11: Auxiliary Output Width

#### Purpose

Gets or sets the auxiliary output width.

## Format

oldwidth = sysstate(11, width);

## Input

| width scalar, new output width |
|--------------------------------|
|--------------------------------|

## Output

## Remarks

If width is 0 then the output width will not be changed.

This may also be set with the outwidth command.

## See Also

outwidth

Case 13: LU Tolerance

## Purpose

Gets or sets singularity tolerance for LU decomposition in current thread.

## Format

oldtol = sysstate(13, tol);

| tol    | scalar, new tolerance.          |
|--------|---------------------------------|
| Dutput |                                 |
| oldtol | scalar, the original tolerance. |
|        |                                 |

#### Remarks

The tolerance must be  $\geq 0$ . If tol is negative, the tolerance is returned and left unchanged.

This tolerance is thread-safe. It must be set in the same thread in which it is to be referenced. To set the global singularity tolerance for LU decomposition, use case 32.

## See Also

#### croutp, inv

**Case 14: Cholesky Tolerance** 

#### Purpose

Gets or sets singularity tolerance for Cholesky decomposition in current thread.

#### Format

```
oldtol = sysstate(14, tol);
```

to1 scalar, new tolerance.

## Output

oldtol scalar, the original tolerance.

#### Remarks

The tolerance must be  $\geq 0$ . If tol is negative, the tolerance is returned and left unchanged.

This tolerance is thread-safe. It must be set in the same thread in which it is to be referenced. To set the global singularity tolerance for Cholesky decomposition, use case 33.

This affects the following functions:

solpd invpd for matrices  $\leq 12x12$ 

## See Also

chol, invpd, solpd

Case 15: Screen State

#### Purpose

Gets or sets window state as controlled by screen command.

## Format

```
oldstate = sysstate(15, state);
```

#### Input

| state | scalar, new window state. |  |
|-------|---------------------------|--|
|-------|---------------------------|--|

#### Output

| oldstate | scalar, t | he original | window | state. |
|----------|-----------|-------------|--------|--------|
|----------|-----------|-------------|--------|--------|

#### Remarks

If *state* = 1, window output is turned on. If *state* = 0, window output is turned off. If *state* = -1, the state is returned unchanged.

## See Also

screen

Case 18: Auxiliary Output

#### Purpose

Gets auxiliary output parameters.

#### Format

{ state, name } = **sysstate**(18,0);

| state | scalar, auxiliary output state, 1 - on, 0 - off. |
|-------|--------------------------------------------------|
| name  | string, auxiliary output filename.               |

## See Also

#### output

Case 19: Get/Set Format

#### Purpose

Gets or sets format parameters.

## Format

oldfmt = sysstate(19, fmt);

## Input

| fmt | scalar or 11x1 column vector containing the new             |
|-----|-------------------------------------------------------------|
|     | formatparameters. Usually this will have come from a        |
|     | previous sysstate(19,0) call. See Output for description of |
|     | matrix.                                                     |

# Output

characters in quotes are components of the format string that gets passed through to the C library **sprintf** function:

- [1] format conversion type:
  - 0 string format ("s")
  - 1 compact format ("g").
  - 2 auto format ("#g").
  - *3* scientific format ("*e*").
  - 4 decimal format ("f").
  - 5 compact format, upper case ("G").
  - 6 auto format, upper case ("#G").
  - 7 scientific format, upper case ("E").

#### [2] justification:

- *0* right justification.
- 1 left justification ("-").

#### [3] sign:

- *0* sign used only for negative numbers.
- 1 sign always used ("+").

#### [4] leading zero:

- *0* no leading zero.
- 1 leading zero ("0").

S

| [5] | trailing | character:                                                                                                    |   |
|-----|----------|----------------------------------------------------------------------------------------------------|---|
|     | 0        | no trailing character.                                                                                                    |   |
|     | 1        | trailing space ("").                                                                                                    |   |
|     | 2        | trailing comma (",").                                                                                                    |   |
|     | 3        | trailing tab (" $\ t$ ").                                                                                                    |   |
| [6] | row de   | limiter:                                                                                                    |   |
|     | 0        | no row delimiter.                                                                                                    |   |
|     | 1        | one newline between rows (" $n$ ").                                                                                                    |   |
|     | 2        | two newlines between rows (" $\n \n'$ ).                                                                                                | S |
|     | 3        | print " <b>Row 1</b> , <b>Row 2</b> ," before each row ("\ <i>nRow &amp;u</i> \ <i>n</i> ", where " <i>&amp;u</i> " is the row number). |   |
| [7] | carriag  | e line feed position:                                                                                                    |   |
|     | 0        | newline row delimiters positioned before rows.                                                                                          |   |
|     | 1        | newline row delimiters positioned after rows.                                                                                           |   |
| [8] | automa   | tic line feed for row vectors.                                                                                                    |   |
|     | 0        | newline row delimiters occur between rows<br>of a matrix only if that matrix has more than<br>one row.                                  |   |
|     |          |                                                                                                    |   |

|      | 1 newline row delimiters occur between rows<br>of a matrix, regardless of number of rows. |
|------|-------------------------------------------------------------------------------------------|
| [9]  | field width.                                                                              |
| [10] | precision.                                                                                |
| [11] | formatted flag.                                                                           |
|      | <i>0</i> formatting disabled.                                                             |
|      | 1 formatting enabled.                                                                     |
|      |                                                                                           |

#### Remarks

If *fmt* is scalar 0, then the format parameters will be left unchanged.

See the format and print commands for more information on the formatting parameters.

## See Also

#### format, print

**Case 21: Imaginary Tolerance** 

#### **Purpose**

Gets or sets imaginary tolerance in current thread.

#### Format

```
oldtol = sysstate(21, tol);
```

| tol    | scalar, the new tolerance. |  |
|--------|----------------------------|--|
| Output |                            |  |

oldtol scalar, the original tolerance.

## Remarks

The imaginary tolerance is used to test whether the imaginary part of a complex matrix can be treated as zero or not. Functions that are not defined for complex matrices check the imaginary part to see if it can be ignored. The default tolerance is 2.23e-16, or machine epsilon.

If to 1 < 0, the current tolerance is returned.

This tolerance is thread-safe. It must be set in the same thread in which it is to be referenced. To set the global imaginary tolerance, use case 34.

# See Also

#### hasimag

Case 22: Source Path

## Purpose

Gets or sets the path the compiler will search for source files.

## Format

```
oldpath = sysstate(22, path);
```

#### Input

| path scalar 0 to get path, or | r string containing the new path |
|-------------------------------|----------------------------------|
|-------------------------------|----------------------------------|

#### Output

| 7 7 7 7 | . •     |          |        |
|---------|---------|----------|--------|
| oldpath | string, | original | l path |
|         |         |          |        |

#### Remarks

If *path* is a matrix, the current source path is returned.

This resets the *src\_path* configuration variable. *src\_path* is initially defined in the GAUSS configuration file, gauss.cfg.

path can list a sequence of directories, separated by semicolons.

Resetting *src\_path* affects the path used for subsequent run and compile statements.

#### **Case 24: Dynamic Library Directory**

#### **Purpose**

Gets or sets the path for the default dynamic library directory.

## Format

```
oldpath = sysstate(24, path);
```

*path* scalar 0 to get path, or string containing the new path.

# Output

oldpath string, original path.

## Remarks

If *path* is a matrix, the current path is returned.

*path* should list a single directory, not a sequence of directories.

Changing the dynamic library path does not affect the state of any DLL's currently linked to **GAUSS**. Rather, it determines the directory that will be searched the next time dlibrary is called.

#### UNIX

Changing the path has no effect on GAUSS's default DLL, libgauss.so. libgauss.so must always be located in the GAUSSHOME directory.

#### Windows

Changing the path has no effect on GAUSS's default DLL, gauss.dll. gauss.dll must always be located in the GAUSSHOME directory.

## See Also

dlibrary, dllcall

**Case 25: Temporary File Path** 

## Purpose

Gets or sets the path GAUSS will use for temporary files.

#### Format

```
oldpath = sysstate(25, path);
```

#### Input

| path | scalar 0 to get path, or string containing the |
|------|------------------------------------------------|
|      | new path.                                      |

## Output

oldpath string, original path.

## Remarks

If *path* is of type matrix, the path will be returned but not modified.

#### Case 26: Interface Mode

#### **Purpose**

Returns the current interface mode.

## Format

mode = sysstate(26,0);

| mode | scalar, int | terface mode flag  |
|------|-------------|--------------------|
|      | 0           | non-X mode         |
|      | 1           | terminal (-v) mode |
|      | 2           | X Windows mode     |

## Remarks

A mode of 0 indicates that you're running a non-X version of GAUSS; i.e., a version that has no X Windows capabilities. A mode of 1 indicates that you're running an X Windows version of GAUSS, but in terminal mode; i.e., you started GAUSS with the - v flag. A mode of 2 indicates that you're running GAUSS in X Windows mode.

#### Case 28: Random Number Generator Parameters

#### Purpose

Gets or sets the random number generator (RNG) parameters.

## Format

oldprms = sysstate(28, prms);

# Input

*prms* scalar 0 to get parameters, or 3x1 matrix of new parameters.

[1] seed,  $0 < seed < 2^{32}$ 

S

| [2] multiplier, | 0 <mult<2<sup>32</mult<2<sup> |
|-----------------|-------------------------------|
| [3] constant,   | 0<=const<2 <sup>32</sup>      |

| oldprms | 3x1 vector, the original parameters. |
|---------|--------------------------------------|
|---------|--------------------------------------|

## Remarks

If *prms* is a scalar 0, the current parameters will be returned without being changed.

S

The modulus of the RNG cannot be changed; it is fixed at  $2^{32}$ .

#### See Also

rndcon, rndmult, rndseed, rndn, rndu

Case 30: Base Year Toggle

#### Purpose

Specifies whether year value returned by **date** is to include base year (1900) or not.

#### Format

oldstate = sysstate(30, state);

state scalar, 1, 0, or missing value.

## Output

oldstate scalar, the original state.

## Remarks

Internally, **date** acquires the number of years since 1900. **sysstate** case 30 specifies whether **date** should add the base year to that value or not. If *state* = 1, **date** adds 1900, returning a fully-qualified 4-digit year.

If state = 0, **date** returns the number of years since 1900. If state is a missing value, the current state is returned. The default state is 1.

Case 32: Global LU Tolerance

## Purpose

Gets or sets global singularity tolerance for LU decomposition.

## Format

oldtol = sysstate(32, tol);

# Input

to1 scalar, new tolerance.

oldtol scalar, the original tolerance.

#### **Remarks**

The tolerance must be  $\geq 0$ . If tol is negative, the tolerance is returned and left unchanged.

This is a global tolerance and therefore not thread-safe. To set the singularity tolerance for LU decomposition in the current thread, use case 13.

#### See Also

croutp, inv

Case 33: Global Cholesky Tolerance

#### **Purpose**

Gets or sets global singularity tolerance for Cholesky decomposition.

#### Format

```
oldtol = sysstate(33, tol);
```

#### Input

*tol* scalar, new tolerance.

oldtol

scalar, the original tolerance.

# Remarks

The tolerance must be  $\geq 0$ . If tol is negative, the tolerance is returned and left unchanged.

This is a global tolerance and therefore not thread-safe. To set the singularity tolerance for Cholesky decomposition in the current thread, use case 14.

This affects the following functions:

solpd invpd for matrices  $\leq 12x12$ 

## See Also

chol, invpd, solpd

**Case 34: Global Imaginary Tolerance** 

## Purpose

Gets or sets the global imaginary tolerance.

## Format

oldtol = sysstate(34, tol);

| tol    | scalar, the new tolerance.      |
|--------|---------------------------------|
| Dutput |                                 |
| oldtol | scalar, the original tolerance. |

#### Remarks

The imaginary tolerance is used to test whether the imaginary part of a complex matrix can be treated as zero or not. Functions that are not defined for complex matrices check the imaginary part to see if it can be ignored. The default tolerance is 2.23e-16, or machine epsilon.

If tol < 0, the current tolerance is returned.

This is a global tolerance and therefore not thread-safe. To set the imaginary tolerance in the current thread, use case 21.

## See Also

hasimag

#### system

#### **Purpose**

Quits GAUSS and returns to the operating system.

# Format

system;
system c;

# Input

| С | scalar, an optional exit code that can be recovered by the |
|---|------------------------------------------------------------|
|   | program that invoked GAUSS. The default is 0. Valid        |
|   | arguments are 0-255.                                       |

## Remarks

The system command always returns an exit code to the operating system or invoking program. If you don't supply one, it returns 0. This is usually interpreted as indicating success.

## See Also

exec

S

# t

#### tab

#### **Purpose**

Tabs the cursor to a specified text column.

#### Format

```
tab(col);
print expr1 expr2 tab(col1) expr3 tab(col2) expr4 ...;
```

#### Input

*col* scalar, the column position to tab to.

#### Remarks

col specifies an absolute column position. If col is not an integer, it will be truncated.

**tab** can be called alone or embedded in a print statement. You cannot embed it within a parenthesized expression in a print statement, though. For example:

print (tab(20) c + d \* e);

will not give the results you expect. If you have to use parenthesized expressions, write it like this instead:

print tab(20) (c + d \* e);

#### tan

#### Purpose

Returns the tangent of its argument.

## Format

 $y = \tan(x);$ 

## Input

| <i>x</i> NxK matrix or N-dimensional array. |  |
|---------------------------------------------|--|
|---------------------------------------------|--|

#### Output

*Y* NxK matrix or N-dimensional array.

## Remarks

For real matrices, x should contain angles measured in radians.

To convert degrees to radians, multiply the degrees by  $\pi/180$ .

## Example

//Create an additive sequence 0.1, 0.2, 0.3...0.9  $\,$ 

```
x = seqa(0.1, 0.1, 9);
y = tan(x);
```

The above code produces:

0.1003346 0.2027100 0.3093362 0.4227932 y = 0.5463024 0.6841368 0.8422883 1.0296386 1.2601582

# See Also

<u>atan, pi</u>

# tanh

## Purpose

Computes the hyperbolic tangent.

# Format

y = tanh(x);

| X      | NxK matrix or N-dimensional array.                                                                 |
|--------|----------------------------------------------------------------------------------------------------|
| Output |                                                                                                    |
| У      | NxK matrix or N-dimensional array containing the hyperbolic tangents of the elements of <i>x</i> . |

# Example

```
//Create a sequence starting at -0.5 and increasing by
//0.25, i.e. -0.5, -0.25, 0, 0.25...1
x = seqa(-0.5, 0.25, 7);
x = x * pi;
y = tanh(x);
```

After the above code, *y* is equal to:

-0.46211716 -0.24491866 0.00000000 0.24491866 0.46211716 0.63514895 0.76159416

## Source

trig.src

#### tempname

#### **Purpose**

Creates a temporary file with a unique name.

#### Format

```
tname = tempname(path, pre, suf);
```

## Input

| path | string, path where the file will reside.      |
|------|-----------------------------------------------|
| pre  | string, a prefix to begin the file name with. |
| suf  | string, a suffix to end the file name with.   |

# Output

| tname | string, unique temporary file name of the form      |
|-------|-----------------------------------------------------|
|       | path/preXXXXnnnnnsuf, where XXXX are 4 letters,     |
|       | and nnnnn is the process id of the calling process. |

## Remarks

Any or all of the inputs may be a null string or 0. If *path* is not specified, the current working directory is used.

If unable to create a unique file name of the form requested, **tempname** returns a null string.

WARNING: **GAUSS** does not remove temporary files created by **tempname**. It is left to the user to remove them when they are no longer needed.

# ThreadBegin

## Purpose

Marks the beginning of a multi-line block of code to be executed as a thread.

## Format

ThreadBegin;

# Example

ThreadBegin; m = n\*p; n = calcA(m); ThreadEnd;

Notice that the **writer-must-isolate** rule (see **Multi-Threaded Programming in GAUSS**, Chapter 1) does not apply within the bounds of the ThreadBegin/ThreadEnd pair, as there is no risk of simultaneous access to a symbol. The rule only applies between the threads in a given set (and their children).

See ThreadJoin for an example of a fully-defined thread set.

# See Also

ThreadEnd, ThreadJoin, ThreadStat

# **ThreadEnd**

#### Purpose

Marks the end of a multi-line block of code to be executed as a thread.

## Format

ThreadEnd;

# Example

```
ThreadBegin;
  m = n*p;
  n = calcA(m);
ThreadEnd;
```

Notice that the **writer-must-isolate** rule (see **Multi-Threaded Programming in GAUSS**, Chapter 1) does not apply within the bounds of the ThreadBegin/ThreadEnd pair, as there is no risk of simultaneous access to a symbol. The rule only applies between the threads in a given set (and their children).

See ThreadJoin for an example of a fully-defined thread set.

# See Also

ThreadBegin, ThreadJoin, ThreadStat

# ThreadJoin

#### Purpose

Completes the definition of a set of threads to be executed simultaneously.

#### Format

ThreadJoin;

## Remarks

Each thread in the set must adhere to the **writer-must-isolate** rule (see **Multi-Threaded Programming in GAUSS**, Chapter 1). Because the threads in a set execute simultaneously, there is no way of knowing in one thread the current "state" of a symbol in another, and thus no way of safely or meaningfully accessing it.

# Example

```
ThreadBegin;
                    //Thread 1--isolates y, z
   y = x'x;
   z = y'y;
ThreadEnd;
ThreadBegin;
                  //Thread 2--isolates q,r
   q = r'r;
   r = q'q;
ThreadEnd;
ThreadStat n = m'm; //Thread 3--isolates n
ThreadStat p = o'o; //Thread 4--isolates p
ThreadJoin;
                  //Joins threads 1-4
b = z + r + n'p; //y, z, q, r, n, p available again,
                     // can be read and written
```

Note how threads 1-4 isolate the various symbols they assign to--no other thread references the written symbols at all. Once the threads are joined, however, the symbols are again available for use, and can be both read and assigned to.

# See Also

ThreadBegin, ThreadEnd, ThreadStat

## ThreadStat

#### **Purpose**

Marks a single line of code to be executed as a thread.

#### Format

ThreadStat statement;

## Example

ThreadStat m = n\*p;

See ThreadJoin for an example of a fully-defined thread set.

#### See Also

ThreadBegin, ThreadEnd, ThreadJoin

## time

-

#### Purpose

Returns the current system time.

#### Format

y =time;

## Output

| У | 4x1 numeric vector, the current time in the order: hours, |
|---|-----------------------------------------------------------|
|   | minutes, seconds, and hundredths of a second.             |

## Example

| <pre>print time;</pre> |
|------------------------|
|                        |
| 7.000000               |
| 31.000000              |
| 46.000000              |
| 33.000000              |

## See Also

date, datestr, datestring, datestrymd, hsec, timestr

# timedt

#### Purpose

Returns system date and time in DT scalar format.

## Format

dt = timedt;

## Output

dt scalar, system date and time in DT scalar format.

#### Remarks

The DT scalar format is a double precision representation of the date and time. In the DT scalar format, the number:

20100306071511

represents:

07:15:11 or 7:15:11 AM on March 6, 2010.

#### Source

time.src

#### See Also

todaydt, timeutc, dtdate

## timestr

----

#### Purpose

Formats a time in a vector to a string.

#### Format

ts = timestr(t);

#### Input

t 4x1 vector from the time function, or a zero. If the input is

0, the **time** function will be called to return the current system time.

## Output

| ts | 8 character string containing current time in the format: |
|----|-----------------------------------------------------------|
|    | hr:mn:sc                                                  |

## Example

```
t = { 7, 31, 46, 33 };
ts = timestr(t);
print ts;
```

produces:

7:31:46

## Source

time.src

## See Also

date, datestr, datestring, datestrymd, ethsec, etstr, time

# timeutc

## Purpose

Returns the number of seconds since January 1, 1970 Greenwich Mean Time.

#### Format

tc = timeutc;

## Output

| tc | scalar, number of seconds since January 1, 1970 Greenwich |
|----|-----------------------------------------------------------|
|    | Mean Time.                                                |

#### Example

//Retrieve seconds since January 1, 1970 GMT
tc = timeutc;
//Convert to a date time vector

```
utv = utctodtv(tc);
```

After the code above, *tc* and *utv* are equal to:

tc = 1340080112

 $utv = 2012 \ 06 \ 18 \ 21 \ 28 \ 32 \ 1 \ 169$ 

## See Also

dtvnormal, utctodtv

## title

#### Purpose

Sets the title for the graph. NOTE: This function is for the deprecated PQG graphics. Use **plotSetTitle** instead.

## Library

pgraph

#### Format

title(str);

#### Input

*str* string, the title to display above the graph.

## Remarks

Up to three lines of title may be produced by embedding a line feed character ("L") in the title string.

## Example

```
title("First title line\LSecond title line\L"\
"Third title line");
```

Fonts may be specified in the title string. For instructions on using fonts, see **Selecting Fonts**, Section 1.0.1.

#### Source

pgraph.src

#### See Also

xlabel, ylabel, fonts

## tkf2eps

#### Purpose

Converts a .tkf file to an Encapsulated PostScript file. NOTE: This function is deprecated and does not work for the new .plot graphics files. Use **plotSave** to convert .plot files to EPS format.

## Library

pgraph

#### Format

ret = tkf2eps(tekfile, epsfile);

## Input

| tekfile | string, name of .tkf file.                    |
|---------|-----------------------------------------------|
| epsfile | string, name of Encapsulated PostScript file. |

## Output

ret

scalar, 0 if successful

#### Remarks

The conversion is done using the global parameters in peps.dec. You can modify these globally by editing the .dec file, or locally by setting them in your program before calling **tkf2eps**.

See the header of the output Encapsulated PostScript file and a PostScript manual if you want to modify these parameters.

# tkf2ps

## Purpose

Converts a .tkf file to a PostScript file. NOTE: This function is deprecated and does not work for the new .plot graphics files. Use **plotSave** to convert .plot files to PS format.

## Library

pgraph

## Format

ret = tkf2ps(tekfile, psfile);

#### Input

| tekfile | string, name of .tkf file.       |
|---------|----------------------------------|
| psfile  | string, name of PostScript file. |

#### Output

ret

scalar, 0 if successful.

#### Remarks

The conversion is done using the global parameters in peps.dec. You can modify these globally by editing the .dec file, or locally by setting them in your program before calling **tkf2ps**.

See the header of the output PostScript file and a PostScript manual if you want to modify these parameters.

## tocart

----

#### **Purpose**

Converts from polar to Cartesian coordinates.

## Format

```
xy = \mathbf{tocart}(r, theta);
```

## Input

| r     | NxK real matrix, radius.                                           |
|-------|--------------------------------------------------------------------|
| theta | LxM real matrix, ExE conformable with <i>r</i> , angle in radians. |

## Output

| хy | max(N,L) by $max(K,M)$ complex matrix containing the x    |
|----|-----------------------------------------------------------|
|    | coordinate in the real part and the $y$ coordinate in the |
|    | imaginary part.                                           |

## Source

coord.src

# todaydt

## Purpose

Returns system date in DT scalar format. The time returned is always midnight (00:00:00), the beginning of the returned day.

## Format

dt = todaydt();

## Output

dt scalar, system date in DT scalar format.

#### Remarks

The DT scalar format is a double precision representation of the date and time. In the DT scalar format, the number:

```
20130906130525
```

represents 13:05:25 or 1:05:25 PM on September 6, 2013.

#### Example

todaydt can be used with the function dttostr to print the current date as a string:

```
//Get today's date in dt scalar format
dt = todaydt();
```

//Convert the dtscalar to a desired format
dt str = dttostr(dt, "MO/DD/YYYY");

```
//Combining strings with the '$+' operator
print "Today is "$+dt str;
```

returns:

```
Today is 10/22/2013
```

#### Source

time.src

#### See Also

dttostr, timedt, timeutc, dtdate

## toeplitz

#### Purpose

Creates a Toeplitz matrix from a column vector.

#### Format

t = toeplitz(x);

#### Input

Χ

Kx1 vector.

## Output

| t | KxK Toeplitz matrix. |
|---|----------------------|
|   |                      |

## Example

```
//Create the sequence 1, 2, 3, 4, 5 and assign it to 'x'
x = seqa(1,1,5);
```

```
//Create a diagonal-constant or Toeplitz matrix
y = toeplitz(x);
```

After the code above, *y* is equal to:

1 2 3 4 5 2 1 2 3 4 3 2 1 2 3 4 3 2 1 2 5 4 2 2 3

#### Source

toeplitz.src

## token

#### Purpose

Extracts the leading token from a string.

## Format

```
{ token, str_left } = token(str);
```

#### Input

سو.

| str | string, the | string to parse. |
|-----|-------------|------------------|
|-----|-------------|------------------|

## Output

| token    | string, | the first token | in str. |
|----------|---------|-----------------|---------|
| str_left | string, | str minus       | token.  |

## Remarks

*str* can be delimited with commas or spaces.

The advantage of **token** over **parse** is that **parse** is limited to tokens of 8 characters or less; **token** can extract tokens of any length.

## Example

**Example 1** 

```
title = "Australia exports";
{ country, str_left } = token(title);
print country;
print str_left;
```

returns:

Australia exports

#### Example 2

Here is a keyword that uses **token** to parse its string parameter:

```
//Create a keyword called 'add' that takes the input
//'s' and executes all of the code from the 'keyword
//add(s)' line until the 'endp' statement each time
//it is called
keyword add(s);
local tok,sum;
sum = 0;
//Continue loop until 's' equals an empty string
do until s $== "";
//Remove the first token from 's' and return
//it in 'tok'
{ tok, s } = token(s);
```

```
//Convert the string in 'tok' to a floating
//point number and add it to 'sum'
sum = sum + stof(tok);
endo;
//Set the formatting for print statements to
//create 1 space between numbers and
//to print 2 digits after the decimal point
format /rd 1,2;
print "Sum is: " sum;
endp;
```

If you type:

```
//Since it is a 'keyword' and not a 'proc', 'add'
//will take everything between 'add' and the
//semi-colon as a string input and refer to it
//internally as the 's' variable
add 1 2 3 4 5 6;
```

add will respond:

Sum is: 15.00

#### Source

token.src

#### See Also

parse

## topolar

#### Purpose

Converts from Cartesian to polar coordinates.

## Format

{ r, theta } = topolar(xy);

## Input

| ху | NxK complex matrix containing the <i>x</i> coordinate in the real |
|----|-------------------------------------------------------------------|
|    | part and the y coordinate in the imaginary part.                  |

## Output

| r     | NxK real matrix, radius.           |
|-------|------------------------------------|
| theta | NxK real matrix, angle in radians. |

## Source

coord.src

## trace

#### Purpose

Allows the user to trace program execution for debugging purposes.

## Format

trace new; trace new, mask;

## Input

| new  | scalar, new value for trace flag.                                             |
|------|-------------------------------------------------------------------------------|
| mask | scalar, optional mask to allow leaving some bits of the trace flag unchanged. |

## Remarks

The trace command has no effect unless you are running your program under **GAUSS**'s source level debugger. Setting the trace flag will not generate any debugging output during normal execution of a program.

The argument is converted to a binary integer with the following meanings:

| bit         | decimal | meaning                    |  |
|-------------|---------|----------------------------|--|
| ones        | 1       | trace calls/returns        |  |
| twos        | 2       | trace line numbers         |  |
| fours       | 4       | unused                     |  |
| eights      | 8       | output to window           |  |
| sixteens    | 16      | output to print            |  |
| thirty-twos | 32      | output to auxiliary output |  |
| sixty-fours | 64      | output to error log        |  |
|             |         |                            |  |

You must set one or more of the output bits to get any output from trace. If you set trace to 2, you'll be doing a line number trace of your program, but the output will not be displayed anywhere.

The trace output as a program executes will be as follows:

| (+GRAD) | calling function or procedure <b>GRAD</b> |
|---------|-------------------------------------------|
| (-GRAD) | returning from GRAD                       |
| [47]    | executing line 47                         |

Note that the line number trace will only produce output if the program was compiled with line number records.

To set a single bit use two arguments:

| trace 16,16; | turn on output to printer  |
|--------------|----------------------------|
| trace 0,16;  | turn off output to printer |

#### Example

#### See Also

lineson

#### trap

#### Purpose

Sets the trap flag to enable or disable trapping of numerical errors.

#### Format

trap new; trap new, mask;

## Input

| new  | scalar, new trap value.                                                      |
|------|------------------------------------------------------------------------------|
| mask | scalar, optional mask to allow leaving some bits of the trap flag unchanged. |

#### Remarks

The trap flag is examined by some functions to control error handling. There are 16 bits in the trap flag, but most **GAUSS** functions will examine only the lowest order bit:

| trap 1; | turn trapping on  |
|---------|-------------------|
| trap 0; | turn trapping off |

If we extend the use of the trap flag, we will use the lower order bits of the trap flag. It would be wise for you to use the highest 8 bits of the trap flag if you create some sort of user-defined trap mechanism for use in your programs. (See the function **trapchk** for detailed instructions on testing the state of the trap flag; see **error** for generating user-defined error codes.) To set only one bit and leave the others unchanged, use two arguments:

| trap 1,1; | set the ones bit   |
|-----------|--------------------|
| trap 0,1; | clear the ones bit |

## Example

```
proc(0) = printinv(x);
    local oldval,y;
    oldval = trapchk(1);
    trap 1,1;
    y = inv(x);
    trap oldval,1;
    if scalerr(y);
        errorlog "WARNING: x is singular";
    else;
        print "y" y;
    endif;
endp;
```

In this example the result of inv is trapped in case x is singular. The trap state is reset to the original value after the call to inv.

Calling **printinv** as follows:

```
x = eye(3);
printinv(x);
```

produces:

```
y =
1.0000000 0.000000 0.0000000
0.0000000 1.0000000 0.0000000
0.0000000 0.0000000 1.0000000
```

while

x = ones(3,3);
printinv(x);

produces:

WARNING: x is singular

## See Also

scalerr, trapchk, error

## trapchk

#### **Purpose**

Tests the value of the trap flag.

## Format

y = trapchk(m);

## Input

| n | scalar mask valu | le |
|---|------------------|----|
|   |                  |    |

## Output

| У | scalar which is the result of the bitwise logical AND of the |
|---|--------------------------------------------------------------|
|   | trap flag and the mask value.                                |

#### Remarks

To check the various bits in the trap flag, add the decimal values for the bits you wish to check according to the chart below and pass the sum in as the argument to the **trapchk** function:

| bit | decimal value |
|-----|---------------|
| 0   | 1             |
| 1   | 2             |
| 2   | 4             |
| 3   | 8             |
| 4   | 16            |
| 5   | 32            |
| 6   | 64            |
| 7   | 128           |
| 8   | 256           |
| 9   | 512           |
| 10  | 1024          |
| 11  | 2048          |
| 12  | 4096          |
| 13  | 8192          |
| 14  | 16384         |
| 15  | 32768         |

If you want to test if either bit 0 or bit 8 is set, then pass an argument of 1+256 or 257 to **trapchk**. The following table demonstrates values that will be returned for:

y=trapchk(257);

|                             | 0   | 1   | value of bit 0 in trap flag |
|-----------------------------|-----|-----|-----------------------------|
| 0                           | 0   | 1   |                             |
| 1                           | 256 | 257 |                             |
| value of bit 8 in trap flag |     |     |                             |

GAUSS functions that test the trap flag currently test only bits 0 and 1.

#### See Also

scalerr, trap, error

# trigamma

#### Purpose

Computes trigamma function.

## Format

y = trigamma(x);

#### Input

----

| x         MxN matrix or N-dimensional array | ay. |
|---------------------------------------------|-----|
|---------------------------------------------|-----|

## Output

| matrix or N-dimensional array, trigamma. |
|------------------------------------------|
| matrix or N-dimensional array, trigamma. |

## Remarks

The trigamma function is the second derivative of the log of the gamma function with respect to its argument.

## trimr

#### **Purpose**

Trims rows from the top and/or bottom of a matrix.

## Format

 $y = \operatorname{trimr}(x, t, b);$ 

#### Input

| X | NxK matrix from which rows are to be trimmed.                                              |
|---|--------------------------------------------------------------------------------------------|
| t | scalar containing the number of rows which are to be removed from the top of <i>x</i> .    |
| b | scalar containing the number of rows which are to be removed from the bottom of <i>x</i> . |

## Output

| У | RxK matrix where R=N- $(t + b)$ , containing the rows left |
|---|------------------------------------------------------------|
|   | after the trim.                                            |

#### Remarks

If either t or b is zero, then no rows will be trimmed from that end of the matrix.

#### **Example**

```
//Create a 5x3 matrix of random uniform numbers
x = rndu(5,3);
//Remove the top 2 rows of x and the bottom row
y = trimr(x,2,1);
```

If *x* is equal to:

0.780 0.922 0.864 0.151 0.687 0.947 0.271 0.014 0.060 0.054 0.084 0.526 0.880 0.278 0.199

then *y* will equal:

0.271 0.014 0.060 0.054 0.084 0.526

## See Also

سو.

submat, rotater, shiftr

#### trunc

#### **Purpose**

Converts numbers to integers by truncating the fractional portion.

#### Format

y = trunc(x);

## Input

| x N | NxK matrix or N-dimensional array. |
|-----|------------------------------------|
|-----|------------------------------------|

## Output

| У | NxK matrix or N-dimensional array containing the truncated |
|---|------------------------------------------------------------|
|   | elements of x.                                             |

## Example

x = 100\***rndn**(2,2); y = **trunc**(x);

If *x* equals:

-153.373 -1.972 109.412 127.732

then, *y* will equal:

-153.000 -1.000 109.000 127.000

# See Also

ceil, floor, round

# type

## Purpose

Returns the symbol table type of its argument.

## Format

 $t = \mathbf{type}(x);$ 

## Input

| X | local or globa | l symbol, can l | be an expression. |
|---|----------------|-----------------|-------------------|
|   | 10000 01 01000 |                 |                   |
|   |                |                 |                   |

# Output

سو.

| t | scalar, | argument type.    |
|---|---------|-------------------|
|   | 6       | matrix            |
|   | 13      | string            |
|   | 15      | string array      |
|   | 17      | structure         |
|   | 21      | array             |
|   | 23      | structure pointer |
|   | 23      | sparse matrix     |
|   |         |                   |

#### Remarks

type returns the type of a single symbol. The related function typecv will take a character vector of symbol names and return a vector of either their types or the missing value code for any that are undefined. type works for the symbol types listed above; typecv works for user-defined procedures, keywords and functions as well. type works for global or local symbols; typecv works only for global symbols.

#### **Example**

```
k = { "CHARS" };
print k;
iftype(k) == 6;
    k = "" $+ k; /* force matrix to string */
endif;
//The '$' in front of 'k' tells GAUSS to interpret it as
//character data
print $k;
```

#### produces:

CHARS

## See Also

typecv, typef

#### typecv

#### **Purpose**

Returns the symbol table type of objects whose names are given as a string or as elements of a character vector or string array.

#### Format

y = typecv(x);

## Input

| X | string, or Nx1 character vector or string array which contains |
|---|----------------------------------------------------------------|
|   | the names of variables whose type is to be determined.         |

## Output

| У | scalar or Nx1 vector containing the types of the respective |
|---|-------------------------------------------------------------|
|   | symbols in <i>x</i> .                                       |

#### Remarks

The values returned by **typecv** for the various variable types are as follows:

- 5 keyword (keyword)
- 6 matrix (numeric, character, or mixed)
- 8 procedure (proc)
- 9 function (fn)
- 13 string
- 15 string array
- 17 structure
- 21 array
- 23 structure pointer

**typecv** will return the **GAUSS** missing value code if the symbol is not found, so it may be used to determine if a symbol is defined or not.

## Example

```
xvar = sqrt(5);
yvar = "betahat";
fn area(r) = pi*r*r;
let names = xvar yvar area;
y = typecv(names);
```

This code assigns the following to *y*:

6 //6 for type matrix y = 13 //13 for string 9 //9 for function

## See Also

type, typef, varput, varget

# typef

#### Purpose

Returns the type of data (the number of bytes per element) in a GAUSS data set.

## Format

y = typef(fp);

#### Input

| fp    | scalar, file handle of an open file.    |
|-------|-----------------------------------------|
| utput |                                         |
| У     | scalar, type of data in GAUSS data set. |

#### Remarks

If  $f_{\mathcal{D}}$  is a valid **GAUSS** file handle, then *y* will be set to the type of the data in the file as follows:

| 2 | 2-byte signed integer      |
|---|----------------------------|
| 4 | 4-byte IEEE floating point |
| 8 | 8-byte IEEE floating point |

## Example

```
//Assign a variable to represent each of our file names
infile = "dat1";
outfile = "dat2";
//Open the file "dat1" for reading.
//Note: The ^ before 'infile' tells GAUSS to use the value
//of the string variable 'infile' (which is 'dat1' in this
//case) rather than name of the variable.
open fin = ^infile;
//Get the names of the variables that are saved in the
//dataset
```

```
names = getname(infile);
//Create a new data set file using the same variable names
//as 'dat1', with 1 column per data element and using the
//same size data, i.e. the number of bytes per element, as
//the data in 'dat1'
create fout = ^outfile with ^names, 0, typef(fin);
```

In this example, a file dat2.dat is created which has the same variables and variable type as the input file, dat1.dat. **typef** is used to return the type of the input file data for the create statement.

## See Also

colsf, rowsf

u

# union

#### **Purpose**

Returns the union of two vectors with duplicates removed.

## Format

y = union(v1, v2, flag);

#### Input

| vl   | Nx1 vector.                                |
|------|--------------------------------------------|
| v2   | Mx1 vector.                                |
| flag | scalar, 1 if numeric data, 0 if character. |

## Output

| У | Lx1 vector containing all unique values that are in | v1 and |
|---|-----------------------------------------------------|--------|
|   | v2, sorted in ascending order.                      |        |

# Remarks

The combined elements of v1 and v2 must fit into a single vector.

## Example

```
//Create two column vectors with character data
let v1 = mary jane linda john;
let v2 = mary sally;
x = union(v1,v2,0);
//The '$' in front of 'x' tells GAUSS to print 'x' as
//character data
print $x;
```

The above code will produce the following results:

JANE JOHN LINDA MARY SALLY

## unionsa

## Purpose

Returns the union of two string vectors with duplicates removed.

## Format

```
y = unionsa(sv1, sv2);
```

C

#### Input

| svl | Nx1 or 1xN string vector. |
|-----|---------------------------|
| sv2 | Mx1 or 1xM string vector. |

#### Output

| У | Lx1 vector containing all unique values that are in | sv1 and |
|---|-----------------------------------------------------|---------|
|   | sv2, sorted in ascending order.                     |         |

## Example

```
string sv1 = { "mary", "jane", "linda", "john" };
string sv2 = { "mary", "sally" };
y = unionsa(sv1,sv2);
print y;
```

The above code produces the following output:

jane john linda mary sally

#### Ъ

unionsa.src

## See Also

**Source** 

union

## uniqindx

#### **Purpose**

Computes the sorted index of *x*, leaving out duplicate elements.

## Format

```
index = uniqindx(x, flag);
```

## Input

| X    | Nx1 or 1xN vector.                         |
|------|--------------------------------------------|
| flag | scalar, 1 if numeric data, 0 if character. |

## Output

| index | Mx1 vector, indices corresponding to the elements of $x$ |
|-------|----------------------------------------------------------|
|       | sorted in ascending order with duplicates removed.       |

## Remarks

Among sets of duplicates it is unpredictable which elements will be indexed.

## Example

let x = 5 4 4 3 3 2 1; //Create a sorted index of all the unique elements in 'x' c

```
ind = uniqindx(x,1);
//Use the index 'ind' to return all of the unique elements
//of 'x' in ascending order
y = x[ind];
```

After running the above code, *ind* and *y* are equal to:

```
7.00000001.0000006.00000002.000000ind =4.0000000y =3.00000004.0000001.00000005.000000
```

## See Also

unique, uniqindxsa

## uniqindxsa

#### Purpose

Computes the sorted index of a string vector, omitting duplicate elements.

#### Format

ind = uniqindxsa(sv);

## Input

⊐

SV

Nx1 or 1xN string vector.

#### Output

*ind* Mx1 vector, indices corresponding to the elements of *sv* sorted in ascending order with duplicates removed.

#### Remarks

Among sets of duplicates it is unpredictable which elements will be indexed.

### Example

```
string sv = {"mary", "linda", "linda", "jane",
    "jane", "cindy", "betty"};
ind = uniqindxsa(sv);
y = sv[ind];
```

The above code assigns the variables *ind* and *y* as follows:

7 betty 6 cindy ind = 4 y = jane 2 linda 1 mary

### Source

uniquesa.src

#### See Also

unique, uniquesa, uniqindx

C

## unique

#### Purpose

Sorts and removes duplicate elements from a vector.

### Format

y = unique(x, flag);

#### Input

| X    | Nx1 or 1xN vector.                         |
|------|--------------------------------------------|
| flag | scalar, 1 if numeric data, 0 if character. |

#### Output

| noved. |
|--------|
| noved. |

### Example

```
//Create a column vector with duplicate elements
let eventYear = 1632 2012 1709 1812 1709 1989 1830 1875 191
2 1912 1924 1960;
//Sort 'eventYear' as numeric data and remove any duplicate
//elements
years = unique(eventYear,1);
```

After the code above, the variables *eventYear* and *years* are assigned as follows:

|             | 1632 |        |      |
|-------------|------|--------|------|
|             | 2012 |        | 1632 |
|             | 1709 |        | 1709 |
|             | 1812 |        | 1812 |
|             | 1709 |        | 1830 |
| eventYear = | 1989 | year = | 1875 |
|             | 1830 |        | 1912 |
|             | 1875 |        | 1924 |
|             | 1912 |        | 1960 |
|             | 1912 |        | 1989 |
|             | 1924 |        | 2012 |
|             | 1960 |        |      |
|             |      |        |      |

## See Also

uniquesa, uniqindx

### uniquesa

### Purpose

Removes duplicate elements from a string vector.

## Format

y = uniquesa(sv);

## Input

SV

Nx1 or 1xN string vector.

c

#### Output

*y* sorted Mx1 string vector containing all unique elements found in *sv*.

### Example

```
//Create a 8x1 string array
string comTrades = { "corn", "gold", "soybeans", "silver",
"coffee",
                                "oil", "silver", "soybeans" };
//Return an alphabetized string array containing the
//unique elements from 'comTrades'
commodity = uniquesa(comTrades);
```

After the code above, the variables *comTrades* and *commodity* will be equal to:

```
corn
gold coffee
soybeans corn
comTrades = silver commodity = gold
coffee oil
oil silver
silver soybeans
soybeans
```

### Remarks

⊐

It is important to note that the return from **uniquesa** will always be a column vector, even if the input string array is a row vector.

### Source

uniquesa.src

#### See Also

unique, uniqindxsa, uniqindx

#### upmat, upmat1

#### **Purpose**

Returns the upper portion of a matrix. upmat returns the main diagonal and every element above. upmat1 is the same except it replaces the main diagonal with ones.

#### Format

u = upmat(x);u = upmat1(x);

NxK matrix.

### Input

| X |
|---|
|---|

## Output

и

NxK matrix containing the upper elements of x. The lower elements are replaced with zeros. **upmat** returns the main diagonal intact. **upmat1** replaces the main diagonal with ones. C

### Example

x = { 7 2 -1, 2 3 -2, 4 -2 8 }; u = upmat(x); u1 = upmat1(x);

The resulting matrices are:

#### Source

diag.src

#### See Also

lowmat, lowmat1, diag, diagry, crout

#### upper

#### Purpose

Converts a string, matrix of character data, or string array to uppercase.

#### Format

y = upper(x);

### Input

| X      | string, or NxK matrix, or string array containing the character data to be converted to uppercase. |
|--------|----------------------------------------------------------------------------------------------------|
| Output |                                                                                                    |

| У | string, or NxK matrix, or string array containing the |
|---|-------------------------------------------------------|
|   | uppercase equivalent of the data in x.                |

#### Remarks

If x is a numeric matrix, y will contain garbage. No error message will be generated since **GAUSS** does not distinguish between numeric and character data in matrices.

## Example

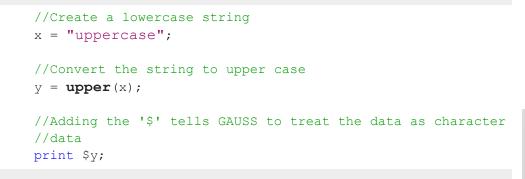

This code produces:

UPPERCASE

C

### See Also

lower

#### use

#### Purpose

Loads a compiled file at the beginning of the compilation of a source program.

#### Format

usefname;

#### Input

| fname | literal or ^string, the name of a compiled file created using |
|-------|---------------------------------------------------------------|
|       | the compile or the saveall command.                           |

### Remarks

The use command can be used ONCE at the TOP of a program to load in a compiled file which the rest of the program will be added to. In other words, if  $xy \cdot e$  had the following lines:

⊐

```
library pgraph;
externalproc xy;
x = seqa(0.1,0.1,100);
```

it could be compiled to xy.gcg. Then the following program could be run:

```
use xy;
xy(x, sin(x));
```

which would be equivalent to:

```
new;
library pgraph;
x = seqa(0.1,0.1,100);
xy(x, sin(x));
```

The use command can be used at the top of files that are to be compiled with the compile command. This can greatly shorten compile time for a set of closely related programs. For example:

```
library pgraph;
externalproc xy,logx,logy,loglog,hist;
saveall pgraph;
```

This would create a file called pgraph.gcg containing all the procedures, strings and matrices needed to run PQG programs. Other programs could be compiled very quickly with the following statement at the top of each:

use pgraph;

or the same statement could be executed once, for instance from the command prompt, to instantly load all the procedures for PQG.

When the compiled file is loaded with use, all previous symbols and procedures are deleted before the program is loaded. It is therefore unnecessary to execute a new before use'ing a compiled file.

use can appear only ONCE at the TOP of a program.

### See Also

compile, run, saveall

### utctodt

#### **Purpose**

Converts UTC scalar format to DT scalar format.

#### Format

dt = utctodt(utc);

#### Input

| utc | Nx1 vector, U | TC scalar format. |
|-----|---------------|-------------------|
|-----|---------------|-------------------|

#### Output

dt Nx1 vector, DT scalar format.

#### Remarks

A UTC scalar gives the number of seconds since or before January 1, 1970 Greenwich Mean Time. In DT scalar format, 08:35:52 on June 11, 2005 is 20050611083552.

### Example

```
⊐
```

```
tc = 1346290409;
print "tc = " tc;
dt = utctodt(tc);
print "dt = " dt;
produces:
```

```
tc = 1346290409
dt = 20120829183329
```

### Source

time.src

# See Also

dtvnormal, timeutc, utctodtv, dttodtv, dtvtodt, dttoutc, dtvtodt, strtodt, dttostr

# utctodtv

## Purpose

Converts UTC scalar format to DTV vector format.

## Format

dtv = utctodtv(utc);

# Input

# Output

dtv Nx8 matrix, DTV vector format.

C

#### Remarks

A UTC scalar gives the number of seconds since or before January 1, 1970 Greenwich Mean Time.

Each row of *dtv*, in DTV vector format, contains:

| [N,1]  | Year, four digit integer.                |
|--------|------------------------------------------|
| [N,2]  | Month in Year, 1-12.                     |
| [N,3]  | Day of month, 1-31.                      |
| [N, 4] | Hours since midnight, 0-23.              |
| [N,5]  | Minutes, 0-59.                           |
| [N,6]  | Seconds, 0-59.                           |
| [N,7]  | Day of week, 0-6, 0=Sunday.              |
| [N,8]  | Days since Jan 1 of current year, 0-365. |

### Example

```
//Set 'tc' equal to the number of seconds since January 1,
//1970
tc = timeutc;
print "tc = " tc;
dtv = utctodtv(tc);
print "dtv = " dtv;
```

```
→ produces:
```

```
tc = 1340315529
dtv = 2012 6 21 14 52 9 4 172
```

### See Also

dtvnormal, timeutc, utctodt, dttodtv, dttoutc, dtvtodt, dtvtoutc, strtodt, dttostr

## utrisol

#### Purpose

Computes the solution of Ux = b where U is an upper triangular matrix.

### Format

x = utrisol(b, U);

### Input

| b | PxK matrix.                  |
|---|------------------------------|
| U | PxP upper triangular matrix. |

## Output

| X | PxK matrix, | solution | of $Ux = b$ . |
|---|-------------|----------|---------------|
|---|-------------|----------|---------------|

### Remarks

**utrisol** applies a back solve to Ux = b to solve for x. If b has more than one column, each column is solved for separately, i.e., **utrisol** applies a back solve to U \* x[.,i] = b[.,i].

C

# V

# vals

#### **Purpose**

Converts a string into a matrix of its ASCII values.

### Format

 $y = \mathbf{vals}(s);$ 

### Input

| s string of length N where $N > 0$ . |  |
|--------------------------------------|--|
|--------------------------------------|--|

### Output

| У | Nx1 matrix containing the ASCII values of the characters in |
|---|-------------------------------------------------------------|
|   | the string s.                                               |

### Remarks

If the string is null, the function will fail and an error message will be given.

### Example

```
//Initialize 'k' so it will be 0 for the first iteration of
//the 'do while' loop
k = 0;
//Prompt the user for input
print"Continue Program? [Y/N]";
//Continually check for keyboard input and exit the loop on
//keyboard input
do while (k == 0);
   k = key;
endo;
//Follow a different code branch depending upon which key
//the user entered
if k == vals("Y") or k == vals("y");
   print "You chose to continue";
else;
  print "Exiting program now";
endif;
```

In this example the **key** function is used to read keyboard input. When **key** returns a nonzero value, meaning a key has been pressed, the ASCII value it returns is tested to see if it is an uppercase or lowercase 'Y'. If it is, the program will follow the first branch and print:

You chose to continue

otherwise, it will follow the second branch and print:

Exiting program now

<

### See Also

 $\underline{chrs}, \underline{ftos}, \underline{stof}$ 

# varCovM, varCovX

#### Purpose

Computes the population variance-covariance matrix.

### Format

vc = varCovM(mm);vc = varCovX(x);

## Input

| mm | KxK moment $(x'x)$ matrix. A constant term MUST have<br>been the first variable when the moment matrix was<br>computed. |
|----|----------------------------------------------------------------------------------------------------|
| Х  | NxK matrix of data.                                                                                                    |

### Output

### Example

```
//Set rndseed for repeatable random numbers
rndseed 7234242;
//Create three randomly generated independent variables
x = rndn(500, 3);
//Create the population variance-covariance matrix from dat
a matrix 'x'
var_x = varCovX(x);
```

After the code above, *var\_x* will be equal to:

1.09418060.0040829-0.00248710.00408291.06066110.0493555-0.00248710.04935550.8729622

where the diagonal elements in the matrix represent the population variance of the each column, while the off-diagonal elements represent the population covariance between the data columns.

The population variance can also be calculated using the moment matrix, x'x and the GAUSS function **varCovM**. A constant term must be included in the data matrix x when computing the moment equation. Consider the following data matrix x1, consisting of the original data matrix x and a column of ones:

```
//Set rndseed so 'rndn' will return the same numbers as abo
ve
rndseed 7234242;
//Note: the ~ operator performs horizontal concatenation
x1 = ones(500,1)~rndn(500,3);
```

<

```
//Create moment matrix
x2 = x1'x1;
//Calculate variance-covariance matrix using the moment mat
rix
var_xm = varCovM(x2);
```

After the code above, *var\_xm* will be equal to:

1.09418060.0040829-0.00248710.00408291.06066110.0493555-0.00248710.04935550.8729622

### Remarks

The variance covariance matrix is that of the population data matrix. It is computed as the moment matrix of deviations about the mean divided by the number of observations N. For a sample covariance matrix which uses N - 1 rather than N see **varCovMS** or **varCovXS**.

#### Source

corrs.src

### See Also

momentd, corrms, corrxs

### varCovMS, varCovXS

#### Purpose

Computes a sample variance-covariance matrix.

### Format

vc = varCovMS(mm);vc = varCovXS(x);

## Input

| mm | KxK moment $(x'x)$ matrix. A constant term MUST have<br>been the first variable when the moment matrix was<br>computed. |
|----|----------------------------------------------------------------------------------------------------|
| X  | NxK matrix of data.                                                                                                    |

## Output

| Κ. |
|----|
|    |
|    |

## Example

```
//Set rndseed for repeatable random numbers
rndseed 7234242;
//Create three randomly generated independent variables
x = rndn(500, 3);
//Create the sample variance-covariance matrix from data ma
trix 'x'
var_x = varCovXS(x);
```

After the code above, *var\_x* will be equal to:

<

1.09637330.0040911-0.00249210.00409111.06278670.0494544-0.00249210.04945440.8747116

where the diagonal elements in the matrix represent the sample variance of the each column, while the off-diagonal elements represent the sample covariance between the data columns.

The sample variance can also be calculated using the moment matrix, x'x and the GAUSS function **varCovMS**. A constant term must be included in the data matrix x when computing the moment equation. Consider the following data matrix x1, consisting of the original data matrix x and a column of ones:

```
//Set rndseed so 'rndn' will return the same numbers as abo
ve
rndseed 7234242;
//Note: the ~ operator performs horizontal concatenation
x1 = ones(500,1)~rndn(500,3);
//Create moment matrix
x2 = x1'x1;
//Calculate variance-covariance matrix using the moment mat
rix
var xm = varCovMS(x2);
```

After the code above, *var* xm will be equal to:

| 1.0963733  | 0.0040911 | -0.0024921 |
|------------|-----------|------------|
| 0.0040911  | 1.0627867 | 0.0494544  |
| -0.0024921 | 0.0494544 | 0.8747116  |

>

#### Remarks

The variance covariance matrix is that of the sample data matrix. It is computed as the moment matrix of deviations about the mean divided by the number of observations minus one, N - 1. For a population covariance matrix which uses N rather than N - 1 see **varCovM** or **varCovX**.

#### Source

corrs.src

#### See Also

momentd, corrms, corrxs

#### varget

#### **Purpose**

Accesses a global variable whose name is given as a string argument.

#### Format

y = varget(s);

### Input

s string containing the name of the global symbol you wish to access.

#### Output

Y

contents of the variable whose name is in *s*.

#### Remarks

This function searches the global symbol table for the symbol whose name is in s and returns the contents of the variable if it exists. If the symbol does not exist, the function will terminate with an Undefined symbol error message. If you want to check to see if a variable exists before using this function, use **typecv**.

#### **Example**

```
alpha = 1;
beta = 2;
letter = "alpha";
//Check to see if a variable named alpha exists
if typecv(letter) == miss(0,0);
    print letter " does NOT exist";
else;
    //Assign the value of the variable named alpha to 'tmp'
    tmp = varget(letter);
    print "the value of " letter " is: " tmp;
endif;
```

The code above produces the following output:

the value of alpha is: 1

#### vargetl

#### **Purpose**

Accesses a local variable whose name is given as a string argument.

## Format

y = vargetl(s);

## Input

| S | string containing the name of the local symbol you wish to |
|---|------------------------------------------------------------|
|   | access.                                                    |

## Output

| У | contents of the variable whose nat | me is in | s. |
|---|------------------------------------|----------|----|
| - |                                    |          | υ. |

## Remarks

This function searches the local symbol list for the symbol whose name is in *s* and returns the contents of the variable if it exists. If the symbol does not exist, the function will terminate with an Undefined symbol error message.

## Example

proc rndNormEx( r, c, loc, std, ptVar); local rnd1, rnd2, rnd3;

<

```
//Create random normal numbers with mean 0 and standard
   //deviation 1
   rnd1 = rndn(r, c);
   //Change the mean to 'loc'
   rnd2 = rnd1 + loc;
   //Change the standard deviation to 'std'
   rnd3 = std * rnd2;
   //Set the contents of tmp to be equal to the contents of
   //the local variable with the same name as the string
   //passed in as 'ptVar'
   tmp = vargetl(ptVar);
  print ptVar " is equal to: " tmp;
   retp(rnd3);
endp;
//Set the rng seed for repeatable results
rndseed 54223423;
//Passing in the final variable as the string rnd1, will
//cause the proc rndNormEx to print the contents of rnd1
r = rndNormEx( 2, 2, 0, 3, "rnd1");
```

The code above will produce the following output:

```
rnd1 is equal to:
   0.5240627925408163   1.4904799236486497
-1.1716182730350617 -0.0519353312479753
```

#### See Also

varputl

20

>

## varmall

### Purpose

Computes log-likelihood of a Vector ARMA model.

### Format

11 = varmall(w, phi, theta, vc);

## Input

| W     | NxK matrix, time series.                 |
|-------|------------------------------------------|
| phi   | (K*P)xK matrix, AR coefficient matrices. |
| theta | (K*Q)xK matrix, MA coefficient matrices. |
| VC    | KxK matrix, covariance matrix.           |

# Output

| 11 |               | log-likelihood. If the calculation fails <i>11</i> is set to g value with error code: |
|----|---------------|---------------------------------------------------------------------------------------|
|    | Error<br>Code | Reason for Failure                                                                    |
|    | 1             | M < 1                                                                                 |
|    | 2             | N < 1                                                                                 |
|    | 3             | P < 0                                                                                 |
|    |               |                                                                                       |

<

| 4  | Q < 0                                            |
|----|--------------------------------------------------|
| 5  | P = 0 and $Q = 0$                                |
| 7  | floating point work space too small              |
| 8  | integer work space too small                     |
| 9  | vc is not positive definite                      |
| 10 | AR parameters too close to stationarity boundary |
| 11 | model not stationary                             |
| 12 | model not invertible                             |
| 13 | I+M'H'HM not positive definite                   |

#### Remarks

**varmall** is adapted from code developed by Jose Alberto Mauricio of the Universidad Complutense de Madrid. It was published as Algorithm AS311 in Applied Statistics. Also described in "Exact Maximum Likelihood Estimation of Stationary Vector ARMA Models," JASA, 90:282-264.

#### varmares

#### **Purpose**

Computes residuals of a Vector ARMA model.

### Format

```
res = varmares(w, phi, theta);
```

# Input

| W     | NxK matrix, time series.                 |
|-------|------------------------------------------|
| phi   | (K*P)xK matrix, AR coefficient matrices. |
| theta | (K*Q)xK matrix, MA coefficient matrices. |

# Output

| res |               | natrix, residuals. If the calculation fails <i>res</i> is set to g value with error code: |
|-----|---------------|-------------------------------------------------------------------------------------------|
|     | Error<br>Code | Reason for Failure                                                                        |
|     | 1             | M < 1                                                                                     |
|     | 2             | N < 1                                                                                     |
|     | 3             | P < 0                                                                                     |
|     | 4             | Q < 0                                                                                     |
|     | 5             | P = 0 and $Q = 0$                                                                         |
|     | 7             | floating point work space too small                                                       |
|     | 8             | integer work space too small                                                              |
|     | 10            | AR parameters too close to stationarity boundary                                          |
|     | 11            | model not stationary                                                                      |
|     | 12            | model not invertible                                                                      |
|     | 13            | I+M'H'HM not positive definite                                                            |
|     |               |                                                                                           |

<

#### Remarks

**varmares** is adapted from code developed by Jose Alberto Mauricio of the Universidad Complutense de Madrid. It was published as Algorithm AS311 in Applied Statistics. Also described in "Exact Maximum Likelihood Estimation of Stationary Vector ARMA Models," JASA, 90:282-264.

#### varput

#### **Purpose**

Allows a matrix, array, string, or string array to be assigned to a global symbol whose name is given as a string argument.

#### Format

y = varput(x, n);

#### Input

| X | matrix, array, string, or string array which is to be assigned to the target variable. |
|---|----------------------------------------------------------------------------------------|
| п | string containing the name of the global symbol which will be the target variable.     |

## Output

| У | scalar, 1 if the operation is successful and 0 if the operation |
|---|-----------------------------------------------------------------|
|   | fails.                                                          |

#### Remarks

x and n may be global or local. The variable, whose name is in n, that x is assigned to is always a global.

If the function fails, it will be because the global symbol table is full.

This function is useful for returning values generated in local variables within a procedure to the global symbol table.

### Example

```
source = rndn(2,2);
targname = "target";
if notvarput(source,targname);
    print "Symbol table full";
    end;
endif;
```

# See Also

varget, typecv

### varputl

#### **Purpose**

Allows a matrix, array, string, or string array to be assigned to a local symbol given as a string argument.

### Format

y = varputl(x, n);

### Input

| X | matrix, array, string, or string array which is to be assigned to the target variable. |
|---|----------------------------------------------------------------------------------------|
| п | string containing the name of the local symbol which will be<br>the target variable.   |

### Output

*y* scalar, 1 if the operation is successful and 0 if the operation fails.

### Remarks

x and n may be global or local. The variable, whose name is in n, that x is assigned to is always a local.

## Example

```
proc myProc(x);
local a,b,c,d,e,vars,putvar;
a=1;b=2;c=3;d=5;e=7;
vars = { a b c d e };
putvar = 0;
//Keep looping until the user enters a letter
```

>

```
//a-e or A-E
   do while putvar $/= vars;
      //Two semi-colons at the end of a print statement,
      //prevents a 'new line' from being printed
      print "Assign x (" $vars "): ";;
      putvar = upper(cons);
     print;
   endo;
   //Assign the variable whose letter/name was entered by
  //the user to be the value passed into 'myProc'
   call varputl(x,putvar);
   retp(a+b*c-d/e);
endp;
//Format printing of numbers to allow 2 spaces between them
//and 1 digit after the decimal place
format /rds 2,1;
z = my Proc(17);
print " z is " z;
```

produces (Note: this program will ask for user input at the GAUSS command prompt):

```
Assign x (A B C D E): a z is 22.3
```

#### See Also

vargetl

<

### vartypef

#### Purpose

Returns a vector of ones and zeros that indicate whether variables in a data set are character or numeric.

#### Format

y = vartypef(f);

#### Input

| f      | file handle of an open file. |  |
|--------|------------------------------|--|
| Output |                              |  |

| У | Nx1 vector of ones and zeros, 1 if variable is numeric, 0 if |
|---|--------------------------------------------------------------|
|   | character.                                                   |

## Remarks

This function should be used in place of older functions that are based on the case of the variable names. You should also use the v96 data set format.

#### vcm, vcx

#### Purpose

Computes an unbiased estimate a variance-covariance matrix.

NOTE: **vcm** and **vcx** have been replaced with functions **varCovXS** and **varCovMS** whose descriptions use more standard statistical nomenclature. **vcx** and **vcm** will continue to be available for backwards compatibility.

### Format

 $v_{C} = \mathbf{vcm}(m);$  $v_{C} = \mathbf{vcx}(x);$ 

### Input

| m | KxK moment $(x'x)$ matrix. A constant term MUST have<br>been the first variable when the moment matrix was<br>computed. |
|---|----------------------------------------------------------------------------------------------------|
| X | NxK matrix of data.                                                                                                    |

## Output

*vc* KxK variance-covariance matrix.

### Remarks

The variance-covariance matrix is computed as an unbiased estimator of the population variance-covariance. It is computed as the moment matrix of deviations about the mean divided by the number of observations minus one, N - 1. For an

observed variance-covariance matrix which uses N rather than N - 1 see **vcms** or **vcxs**.

#### Source

corr.src

### See Also

momentd

#### vcms, vcxs

#### Purpose

Computes the observed variance-covariance matrix.

NOTE: **vcms** and **vcxs** have been replaced with functions **varCovX** and **varCovM** whose descriptions use more standard statistical nomenclature. **vcxs** and **vcms** will continue to be available for backwards compatibility.

### Format

 $v_{C} = \mathbf{vcms}(m);$  $v_{C} = \mathbf{vcxs}(x);$ 

#### Input

т

KxK moment (x'x) matrix. A constant term MUST have been the first variable when the moment matrix was computed.

>

X

NxK matrix of data.

### Output

*vc* KxK variance-covariance matrix.

### Remarks

The variance covariance matrix is that of the input data matrix. It is computed as the moment matrix of deviations about the mean divided by the number of observations N. For an unbiased estimator covariance matrix which uses N - 1 rather than N see **vcm** or **vcx**.

### Source

corrs.src

### See Also

momentd, corrms, corrxs

#### vec, vecr

#### **Purpose**

Creates a column vector by appending the columns/rows of a matrix to each other.

### Format

 $yc = \mathbf{vec}(x);$  $yr = \mathbf{vecr}(x);$ 

### Input

| X      | NxK matrix. |  |
|--------|-------------|--|
| Output |             |  |

| ус | (N*K)x1 vector, the columns of x appended to each other.                        |
|----|---------------------------------------------------------------------------------|
| yr | (N*K)x1 vector, the rows of x appended to each other and the result transposed. |

### Remarks

**vecr** is much faster.

## Example

```
x = { 1 2,
3 4 };
yc = vec(x);
yr = vecr(x);
```

The code above assigns the variables *yc* and *yr*:

$$1 1 1 yc = 3 yr = 2$$

## vech

#### **Purpose**

Vectorizes a symmetric matrix by retaining only the lower triangular portion of the matrix.

## Format

 $V = \mathbf{vech}(X);$ 

## Input

| x NxN symmetric matrix. |
|-------------------------|
|-------------------------|

# Output

V

(N\*(N+1)/2)x1 vector, the lower triangular portion of the matrix *x*.

# Remarks

As you can see from the example below, **vech** will not check to see if x is symmetric. It just packs the lower trangular portion of the matrix into a column vector in row-wise order.

<

#### Example

```
//Add a 3x1 column vector containing 10, 20, 30 to a 1x3
//row vector containing 1, 2, 3, to create a 3x3 matrix
x = seqa(10,10,3) + seqa(1,1,3)';
//Turn the lower triangular portion of 'x' into a column
//vector in 'v'
v = vech(x);
//Expand the vector 'v' into a symmetric matrix in 'sx'
```

```
sx = xpnd(v);
```

After the code above:

|    |    | 11                      |                                                      |                                                      |                                                       |                                                      |
|----|----|-------------------------|------------------------------------------------------|------------------------------------------------------|-------------------------------------------------------|------------------------------------------------------|
| 12 | 13 | 21                      |                                                      | 11                                                   | 21                                                    | 31                                                   |
| 22 | 23 | v = 22                  | sx =                                                 | 21                                                   | 22                                                    | 32                                                   |
| 32 | 33 | 31                      |                                                      | 31                                                   | 32                                                    | 33                                                   |
|    |    | 32                      |                                                      |                                                      |                                                       |                                                      |
|    |    | 33                      |                                                      |                                                      |                                                       |                                                      |
|    | 22 | 12 13<br>22 23<br>32 33 | $\begin{array}{cccccccccccccccccccccccccccccccccccc$ | $\begin{array}{cccccccccccccccccccccccccccccccccccc$ | $ \begin{array}{cccccccccccccccccccccccccccccccccccc$ | $\begin{array}{cccccccccccccccccccccccccccccccccccc$ |

# See Also

xpnd

# vector (dataloop)

#### **Purpose**

Specifies the creation of a new variable within a data loop.

#### Format

```
vector # numvar = numeric_expression;
vector $ charvar = character_expression;
```

## Remarks

A numeric\_expression is any valid expression returning a numeric value. A character\_expression is any valid expression returning a character value. If neither '\$' nor '#' is specified, '#' is assumed.

vector is used in place of make when the expression returns a scalar rather than a vector. vector forces the result of such an expression to a vector of the correct length. vector could actually be used anywhere that make is used, but would generate slower code for expressions that already return vectors.

Any variables referenced must already exist, either as elements of the source data set, as extern's, or as the result of a previous make, vector, or code statement.

# Example

```
vector const = 1;
```

# See Also

make (dataloop)

#### vget

#### Purpose

Extracts a matrix or string from a data buffer constructed with **vput**.

# Format

{ x, dbufnew } = vget(dbuf, name);

# Input

| dbuf | Nx1 vector, a data buffer containing various strings and matrices.     |
|------|------------------------------------------------------------------------|
| name | string, the name of the string or matrix to extract from <i>dbuf</i> . |

# Output

| X       | LxM matrix or string, the item extracted from <i>dbuf</i> .     |
|---------|-----------------------------------------------------------------|
| dbufnew | Kx1 vector, the remainder of $dbuf$ after x has been extracted. |

# Source

pack.src

# See Also

vlist, vput, vread

>

# view

#### Purpose

Sets the position of the observer in workbox units for 3-D plots. NOTE: This function is for the deprecated PQG graphics.

# Library

pgraph

## Format

**view**(*x*, *y*, *z*);

## Input

| X | scalar, the X position in workbox units. |
|---|------------------------------------------|
| У | scalar, the Y position in workbox units. |
| Ζ | scalar, the Z position in workbox units. |

# Remarks

The size of the workbox is set with **volume**. The viewer MUST be outside of the workbox. The closer the position of the observer, the more perspective distortion there will be. If x = y = -z, the projection will be isometric.

If **view** is not called, a default position will be calculated.

Use **viewxyz** to locate the observer in plot coordinates.

<

# Source

pgraph.src

#### See Also

volume, viewxyz

## viewxyz

#### **Purpose**

To set the position of the observer in plot coordinates for 3-D plots. NOTE: This function is for the deprecated PQG graphics.

## Library

pgraph

### Format

viewxyz(x, y, z);

#### Input

| X | scalar, the X position in plot coordinates. |
|---|---------------------------------------------|
| У | scalar, the Y position in plot coordinates. |
| Ζ | scalar, the Z position in plot coordinates. |

>

## Remarks

The viewer MUST be outside of the workbox. The closer the observer, the more perspective distortion there will be.

If **viewxyz** is not called, a default position will be calculated.

Use **view** to locate the observer in workbox units.

#### Source

pgraph.src

## See Also

volume, view

# vlist

### **Purpose**

Lists the contents of a data buffer constructed with **vput**.

# Format

vlist(dbuf);

# Input

*dbuf* Nx1 vector, a data buffer containing various strings and matrices.

<

## Remarks

**vlist** lists the names of all the strings and matrices stored in *dbuf*.

#### Source

vpack.src

## See Also

vget, vput, vread

#### vnamecv

#### Purpose

Returns the names of the elements of a data buffer constructed with **vput**.

#### Format

cv = vnamecv(dbuf);

# Input

| dbuf   | Nx1 vector, a data buffer containing various strings and matrices.         |
|--------|----------------------------------------------------------------------------|
| Output |                                                                            |
| CV     | Kx1 character vector containing the names of the elements of <i>dbuf</i> . |
|        |                                                                            |

>

# See Also

vget, vput, vread, vtypecv

## volume

#### **Purpose**

Sets the length, width, and height ratios of the 3-D workbox. NOTE: This function is for the deprecated PQG graphics.

# Library

pgraph

### Format

**volume**(x, y, z);

# Input

| X | scalar, the X length of the 3-D workbox. |
|---|------------------------------------------|
| У | scalar, the Y length of the 3-D workbox. |
| Ζ | scalar, the Z length of the 3-D workbox. |

# Remarks

The ratio between these values is what is important. If **volume** is not called, a default workbox will be calculated.

<

## Source

pgraph.src

# See Also

view

# vput

# Purpose

Inserts a matrix or string into a data buffer.

## Format

dbufnew = vput(dbuf, x, xname);

# Input

| dbuf  | Nx1 vector, a data buffer containing various strings and matrices. If <i>dbuf</i> is a scalar 0, a new data buffer will be created. |
|-------|----------------------------------------------------------------------------------------------------|
| X     | LxM matrix or string, item to be inserted into <i>dbuf</i> .                                                                        |
| xname | string, the name of <i>x</i> , will be inserted with <i>x</i> into <i>dbuf</i> .                                                    |

# Output

| dbufnew | Kx1 vector, the data buffer after <i>x</i> and | xname have been |
|---------|------------------------------------------------|-----------------|
|         | inserted.                                      |                 |

>

## Remarks

If *dbuf* already contains x, the new value of x will replace the old one.

# Source

vpack.src

# See Also

vget, vlist, vread

# vread

## Purpose

Reads a string or matrix from a data buffer constructed with **vput**.

# Format

```
x = vread(dbuf, xname);
```

# Input

| dbuf  | Nx1 vector, a data buffer containing various strings and matrices.  |
|-------|---------------------------------------------------------------------|
| xname | string, the name of the matrix or string to read from <i>dbuf</i> . |

### Output

*x* LxM matrix or string, the item read from *dbuf*.

#### **Remarks**

**vread**, unlike **vget**, does not change the contents of *dbuf*. Reading x from *dbuf* does not remove it from *dbuf*.

#### Source

vpack.src

## See Also

vget, vlist, vput

#### vtypecv

#### Purpose

Returns the types of the elements of a data buffer constructed with **vput**.

#### Format

cv = vtypecv(dbuf);

# Input

*dbuf* Nx1 vector, a data buffer containing various strings and matrices.

>

# Output

*cv* Kx1 character vector containing the types of the elements of *dbuf*.

# See Also

vget, vput, vread, vnamecv

#### ≥

#### W

## wait, waitc

#### **Purpose**

Waits until any key is pressed.

# Format

wait; waitc;

## Remarks

If you are working in terminal mode, these commands do not "see" any keystrokes until ENTER is pressed. **waitc** clears any pending keystrokes before waiting until another key is pressed.

#### Source

wait.src, waitc.src

#### See Also

pause

# walkindex

#### **Purpose**

Walks the index of an array forward or backward through a specified dimension.

### Format

ni = walkindex(i, o, dim);

# Input

| i   | Mx1 vector of indices into an array, where $M \le N$ .                                                                                                    |
|-----|----------------------------------------------------------------------------------------------------|
| 0   | Nx1 vector of orders of an N-dimensional array.                                                                                                    |
| dim | scalar [1-to-M], index into the vector of indices <i>i</i> , corresponding to the dimension to walk through, positive to walk the index forward, or negative to walk backward. |

# Output

| <i>ni</i> Mx1 vector of indices, the ne | ew index. |
|-----------------------------------------|-----------|
|-----------------------------------------|-----------|

# Remarks

**walkindex** will return a scalar error code if the index cannot walk further in the specified dimension and direction.

## Example

```
orders = (3,4,5,6,7);
//Create a 3x4x5x6x7 dimensional array with each element
//equal to 1
a = arrayinit(orders,1);
ind = { 2,3,3 };
ind = walkindex(ind,orders,-2);
2
ind = 2
```

This example decrements the second value of the index vector ind.

```
ind = walkindex(ind,orders,3);
ind = 2
4
```

Using the **orders** from the example above and the *ind* that was returned, this example increments the third value of the index vector *ind*.

# See Also

nextindex, previousindex, loopnextindex

3

≥

# window

#### **Purpose**

Partitions the window into tiled regions (graphic panels) of equal size. NOTE: This function is for the deprecated PQG graphics.

# Library

pgraph

## Format

window(row, col, typ);

# Input

| row | scalar, number of rows of graphic panels.                                                                                                    |
|-----|----------------------------------------------------------------------------------------------------|
| col | scalar, number of columns of graphic panels.                                                                                                   |
| typ | scalar, graphic panel attribute type. If 1, the graphic panels will be transparent, if 0, the graphic panels will be nontransparent (blanked). |

# Remarks

The graphic panels will be numbered from 1 to  $(row) \times (col)$  starting from the left topmost graphic panel and moving right.

See **makewind** for creating graphic panels of a specific size and position. (For more information, see **Graphic Panels**, Section 1.1.

### Source

pwindow.src

## See Also

endwind, begwind, setwind, nextwind, getwind, makewind

# writer

#### Purpose

Writes a matrix to a GAUSS data set.

# Format

y = writer(fh, x);

# Input

| fh | handle of the file that data is to be written to. |
|----|---------------------------------------------------|
| X  | NxK matrix.                                       |

# Output

| У | scalar specifying the number of rows of data actually written |
|---|---------------------------------------------------------------|
|   | to the data set.                                              |

≥

## Remarks

The file must have been opened with create, open for append, or open for update.

The data in x will be written to the data set whose handle is *fh* starting at the current pointer position in the file. The pointer position in the file will be updated, so the next call to **writer** will put the next block of data after the first block. (See open and **create** for the initial pointer positions in the file for reading and writing.)

x must have the same number of columns as the data set. **colsf** returns the number of columns in a data set.

writer returns the number of rows actually written to the data set. If y does not equal rows(x), the disk is probably full.

If the data set is not double precision, the data will be rounded as it is written out.

If the data contain character elements, the file must be double precision or the character information will be lost.

If the file being written to is the 2-byte integer data type, then missing values will be written out as -32768. These will not automatically be converted to missings on input. They can be converted with the **miss** function:

x = miss(x, -32768);

Trying to write complex data to a data set that was originally created to store real data will cause a program to abort with an error message. (See create for details on creating a complex data set.)

# Example

```
create fp = data with x,10,8;
if fp == -1;
```

≥

```
errorlog "Can't create output file";
end;
endif;
c = 0;
do until c >= 10000;
y = rndn(100,10);
k = writer(fp,y);
if k /= rows(y);
errorlog "Disk Full";
fp = close(fp);
end;
endif;
c = c+k;
endo;
fp = close(fp);
```

In this example, a 10000x10 data set of Normal random numbers is written to a data set called data.dat. The variable names are X01 - X10.

# See Also

open, close, create, readr, saved, seekr

## X

# xlabel

#### **Purpose**

Sets a label for the X axis. NOTE: This function is for use with the deprecated PQG graphics, use **plotSetXLabel** for equivalent functionality.

# Library

pgraph

## Format

xlabel(str);

### Input

str string, the label for the X axis.

# Source

pgraph.src

# See Also

title, ylabel, zlabel

# xlsGetSheetCount

#### Purpose

Gets the number of sheets in an Excel® spreadsheet.

# Format

×

nsheets = xlsGetSheetCount(file);

## Input

| file | string, name of .xls or . | xlsx file. |
|------|---------------------------|------------|
|------|---------------------------|------------|

# Output

| nsheets | scalar, sheet count or an error code. |
|---------|---------------------------------------|
|---------|---------------------------------------|

### **Portability**

#### Windows, Linux and Mac

#### Remarks

If **xlsGetSheetCount** fails, it will either terminate with an error message or return a scalar error code, which can be decoded with **scalerr**, depending on the lowest order bit of the trap flag.

| trap | 0 | Print error message and terminate program. |
|------|---|--------------------------------------------|
| trap | 1 | Return scalar error code 10.               |

# Example

Example 1

If you had an Excel file named myfile.xlsx in the directory C: \mydata, then you could determine the number of sheets in the file with the following code:

```
nsheets = xlsGetSheetCount("C:\\mydata\\myfile.xlsx");
```

×

Example 2

If you do not want your program to terminate in the case of an error in this function, you can set the trap state as in the example below.

```
fname = "C:\\mydata\\myfile.xlsx";
//Turn on trap
trap 1;
nsheets = xlsGetSheetCount(fname);
//Check to see if xlsGetSheetCount returned an error code
if scalmiss(nsheets);
    //Code to execute in error case here
endif;
```

# See Also

xlsGetSheetSize, xlsGetSheetTypes, xlsMakeRange

# xlsGetSheetSize

#### Purpose

Gets the size (rows and columns) of a specified sheet in an Excel® spreadsheet.

#### Format

{ rows, cols } = xlsGetSheetSize(file, sheet);

#### Input

| file  | string, name of .xls or .xlsx file. |
|-------|-------------------------------------|
| sheet | scalar, sheet index (1-based).      |

## Output

| rows | scalar, number of rows.    |
|------|----------------------------|
| cols | scalar, number of columns. |

### **Portability**

Windows, Linux and Mac

### Remarks

If **xlsGetSheetSize** fails, it will either terminate and print an error message or return a scalar error code, which can be decoded with **scalerr**, depending on the

×

state of the trap flag.

| trap | 0 | Print error message and terminate program. |
|------|---|--------------------------------------------|
| trap | 1 | Return scalar error code 10.               |

If a scalar error code is returned, both return values will be set with the error code.

# Example

#### Example 1

If you had an Excel file named myfile.xlsx in the directory C: \mydata, then you could determine the number of rows and columns in the first sheet of this file with the following code:

```
sheetNum = 1;
{ r, c } = xlsGetSheetSize("C:\\mydata\\myfile.xlsx",
sheetNum);
```

#### Example 2

If you do not want your program to terminate in the case of an error in this function, you can set the trap state as in the example below.

```
sheetNum = 1;
//Retain the old trap value so it can be reset to its
//previous state
oldtrap = trapchk(1);
//Set trap
trap 1;
{ r, c } = xlsGetSheetSize("C:\\mydata\\myfile.xlsx",
```

```
sheetNum);
//Check to see if return value is an error code
if scalmiss(r);
    //User error handling code here
endif;
```

## See Also

xlsGetSheetCount, xlsGetSheetTypes, xlsMakeRange

# xlsGetSheetTypes

#### Purpose

Gets the cell format types of a row in an Excel® spreadsheet.

# Format

```
nsheets = xlsGetSheetTypes(file, sheet, row);
```

# Input

| file  | string, name of .xls or .xlsx file.     |
|-------|-----------------------------------------|
| sheet | scalar, sheet index (1-based).          |
| row   | scalar, the row of cells to be scanned. |

# Output

| types | 1xK vector of predefined data types representing the format of each cell in the specified row. |         |
|-------|------------------------------------------------------------------------------------------------|---------|
|       | The possible types are:                                                                        |         |
|       | 0                                                                                              | Text    |
|       | 1                                                                                              | Numeric |
|       | 2                                                                                              | Date    |
|       |                                                                                                |         |

## **Portability**

Windows, Linux and Mac

### **Example**

For example, let us suppose that a file named myfile.xlsx exists in the directory C:\mydata. Le us further suppose that the 'A1' element is a string and the 'B1:C1' elements are numbers. The first row has no other elements. Then the code:

```
fname = "C:\\mydata\\myfile.xlsx";
sheetNum = 1;
rowNum = 1;
ctypes = xlsGetSheetTypes(fname, sheetNum, rowNum);
//Do not print any values after the decimal point
format /rd 6,0
print ctypes;
```

would produce the following output:

0 1 1

### Remarks

K is the number of columns found in the spreadsheet.

If **xlsGetSheetTypes** fails, it will either terminate and print an error message or return a scalar error code, which can be decoded with **scalerr**, depending on the state of the trap flag.

| trap 0 | Print error message and terminate program. |
|--------|--------------------------------------------|
| trap 1 | Return scalar error code 10.               |

# See Also

xlsGetSheetCount, xlsGetSheetSize, xlsMakeRange

# xlsMakeRange

### **Purpose**

Builds an Excel® range string from a row/column pair.

# Format

```
range = xlsMakeRange(row, col);
```

# Input

| row | scalar or 2x1 vector. |
|-----|-----------------------|
| col | scalar or 2x1 vector. |

# Output

*range* string, an Excel®-formatted range specifier.

# **Portability**

Available on Windows, Linux and Mac.

## Remarks

| If | row is a 2x1 vector, i | t is interpreted as follows      |
|----|------------------------|----------------------------------|
|    | row[1]<br>row[2]       | starting row<br>ending row       |
| If | col is a 2x1 vector, i | t is interpreted as follows:     |
|    | col[1]<br>col[2]       | starting column<br>ending column |

If **xlsMakeRange** fails, it will either terminate and print an error message or return a scalar error code, which can be decoded with **scalerr**, depending on the state of the trap flag.

| trap 0 | Print error message and terminate program. |
|--------|--------------------------------------------|
| trap 1 | Return scalar error code 10.               |

# Example

//Scalar inputs
r = 3;

×

```
c = 6;
range = xlsMakeRange(r, c);
print range;
```

produces:

×

F3

```
//2x1 vector inputs
r = { 2, 37 };
c = { 3, 19 };
range = xlsMakeRange(r, c);
print range;
```

produces:

C2:S37

### See Also

xlsGetSheetCount, xlsGetSheetSize, xlsGetSheetTypes

# xlsReadM

#### **Purpose**

Reads from an Excel® spreadsheet into a GAUSS matrix.

#### Format

```
mat = xlsReadM(file, range, sheet, vls);
```

# Input

| file  | string, name of .xls or .xlsx file.                                                                                                    |
|-------|----------------------------------------------------------------------------------------------------|
| range | string, range to read, e.g. a2:b20, or the starting point of the read, e.g. a2.                                                                                                    |
| sheet | scalar, sheet number.                                                                                                    |
| vls   | null string or 9x1 matrix, specifies the conversion of Excel® empty cells and special types into GAUSS (see Remarks). A null string results in all empty cells and special types being converted to GAUSS missing values. |

# Output

*mat* matrix or a scalar error code.

# Portability

#### Windows, Linux and Mac

The vls input is currently ignored on Mac and Linux. Missing values will be returned for all cells that are empty or contain errors.

# Example

For example, let us suppose that a file named myfile.xlsx exists in the directory C:\mydata. Let us further suppose that the 'A2:B10' elements contain a 9x2 matrix that we would like to read into GAUSS. Then the code:

```
fname = "C:\\mydata\\myfile.xlsx";
range = "A2:B10";
```

```
sheetNum = 1;
rowNum = 1;
vls = "";
newMat = xlsReadM(fname, range, sheetNum, vls);
```

will read in the values in the specified range and assign them to *newMat*.

### Remarks

If range is a null string, then by default the read will begin at cell a1.

The *vls* argument lets users control the import of Excel® empty cells and special types, according to the following table:

| Row Number | Excel® Cell    |
|------------|----------------|
| 1          | empty cell     |
| 2          | #N/A           |
| 3          | <b>#VALUE!</b> |
| 4          | #DIV/0!        |
| 5          | #NAME?         |
| 6          | #REF!          |
| 7          | #NUM!          |
| 8          | #NULL!         |
| 9          | #ERR           |

Use the following to convert all occurrences of #DIV/0! to 9999.99, and all other empty cells and special types to **GAUSS** missing values:

```
vls = reshape("",9,1);
vls[4] = "Division by Zero";
```

×

If **xlsReadM** fails, it will either terminate and print an error message or return a scalar error code, which can be decoded with **scalerr**, depending on the state of the trap flag.

| trap 0 | Print error message and terminate program. |
|--------|--------------------------------------------|
| trap 1 | Return scalar error code 10.               |

### See Also

<u>xlsReadSA</u>, <u>xlsWrite</u>, <u>xlsWriteM</u>, <u>xlsWriteSA</u>, <u>xlsGetSheetCount</u>, <u>xlsGetSheetSize</u>, <u>xlsGetSheetTypes</u>, <u>xlsMakeRange</u>

# xlsReadSA

#### **Purpose**

Reads from an Excel® spreadsheet into a GAUSS string array or string.

# Format

```
s = xlsReadSA(file, range, sheet, vls);
```

### Input

| file  | string, name of .xls or .xlsx file.                                            |
|-------|--------------------------------------------------------------------------------|
| range | string, range to read, e.g. a2:b20 or the starting point of the read, e.g. a2. |
| sheet | scalar, sheet number.                                                          |

null string or 9x1 string array, specifies the conversion of Excel® empty cells and special types into GAUSS (see Remarks). A null string results in all empty cells and special types being converted to null strings.

# Output

×

s string array or string or a scalar error code.

# **Portability**

#### Windows, Linux and Mac

The vls input is currently ignored on Mac and Linux. Missing values will be returned for all cells that are empty or contain errors.

# Remarks

If *range* is a null string, then by default the read will begin at cell a1.

The *vls* argument lets users control the import of Excel® empty cells and special types, according to the following table:

| Row Number | Excel® Cell |
|------------|-------------|
| 1          | empty cell  |
| 2          | #N/A        |
| 3          | #VALUE!     |
| 4          | #DIV/0!     |
| 5          | #NAME?      |
| 6          | #REF!       |

| 7 | #NUM!  |
|---|--------|
| 8 | #NULL! |
| 9 | #ERR   |

Use the following to convert all occurrences of #DIV/0! to "Division by Zero", and all other empty cells and special types to null strings:

vls = reshape("",9,1); vls[4] = "Division by Zero";

If **xlsReadSA** fails, it will either terminate and print an error message or return a scalar error code, which can be decoded with **scalerr**, depending on the state of the trap flag.

| trap 0 | Print error message and terminate program. |
|--------|--------------------------------------------|
| trap 1 | Return scalar error code 10.               |

## See Also

<u>xlsReadM</u>, <u>xlsWrite</u>, <u>xlsWriteM</u>, <u>xlsWriteSA</u>, <u>xlsGetSheetCount</u>, <u>xlsGetSheetSize</u>, <u>xlsGetSheetTypes</u>, <u>xlsMakeRange</u>

# xlsWrite

### Purpose

Writes a GAUSS matrix, string, or string array to an Excel® spreadsheet.

# Format

```
ret = xlsWrite(data, file, range, sheet, vls);
```

 $\boldsymbol{\times}$ 

# Input

| data  | matrix, string, or string array.                                                                                                    |
|-------|----------------------------------------------------------------------------------------------------|
| file  | string, name of .xls or .xlsx file.                                                                                                    |
| range | string, the starting point of the write, e.g. a2.                                                                                                    |
| sheet | scalar, sheet number.                                                                                                    |
| vls   | null string or 9x1 matrix or string array, specifies the conversion of <b>GAUSS</b> values or characters into Excel® empty cells and special types (see Remarks). A null string results in all <b>GAUSS</b> missing values and null strings being converted to empty cells. |

# Output

| ret scalar, 0 if success or a sca | lar error code. |
|-----------------------------------|-----------------|
|-----------------------------------|-----------------|

# **Portability**

#### Windows, Linux and Mac

The vls input is currently ignored on Mac and Linux. Missing values will be returned for all cells that are empty or contain errors.

## Remarks

The vls argument lets users control the export to Excel® empty cells and special types, according to the following table:

Row Number Excel® Cell

×

| 1 | empty cell     |
|---|----------------|
| 2 | #N/A           |
| 3 | <b>#VALUE!</b> |
| 4 | #DIV/0!        |
| 5 | #NAME?         |
| 6 | #REF!          |
| 7 | #NUM!          |
| 8 | #NULL!         |
| 9 | #ERR           |
|   |                |

Use the following to convert all occurrences of 9999.99 to #DIV/0! in Excel® and convert all **GAUSS** missing values to empty cells in Excel®:

```
vls = reshape(error(0),9,1);
vls[4] = 9999.99;
```

If **xlsWrite** fails, it will either terminate and print an error message or return a scalar error code, which can be decoded with **scalerr**, depending on the state of the trap flag.

| trap 0 | Print error message and terminate program. |
|--------|--------------------------------------------|
| trap 1 | Return scalar error code 10.               |

# See Also

<u>xlsReadSA</u>, <u>xlsReadM</u>, <u>xlsWriteM</u>, <u>xlsWriteSA</u>, <u>xlsGetSheetCount</u>, <u>xlsGetSheetSize</u>, <u>xlsGetSheetTypes</u>, <u>xlsMakeRange</u>

×

# xlsWriteM

#### Purpose

Writes a GAUSS matrix to an Excel® spreadsheet.

#### Format

```
ret = xlsWriteM(data, file, range, sheet, vls);
```

#### Input

| data  | matrix.                                                                                                    |
|-------|----------------------------------------------------------------------------------------------------|
| file  | string, name of .xls or .xlsx file.                                                                                                    |
| range | string, the starting point of the write, e.g. a2.                                                                                                    |
| sheet | scalar, sheet number.                                                                                                    |
| vls   | null string or 9x1 matrix, specifies the conversion of GAUSS values into Excel® empty cells and special types (see Remarks). A null string results in all GAUSS missing values being converted to empty cells. |

# Output

| ret | scalar, 0 if success or a scalar error code. |
|-----|----------------------------------------------|
|-----|----------------------------------------------|

# **Portability**

#### Windows, Linux and Mac

 $\boldsymbol{\times}$ 

The *vls* input is currently ignored on Mac and Linux. Missing values will be returned for all cells that are empty or contain errors.

#### Remarks

The vls argument lets users control the export to Excel® empty cells and special types, according to the following table:

| Row Number | Excel® Cell    |
|------------|----------------|
| 1          | empty cell     |
| 2          | #N/A           |
| 3          | <b>#VALUE!</b> |
| 4          | #DIV/0!        |
| 5          | #NAME?         |
| 6          | #REF!          |
| 7          | #NUM!          |
| 8          | #NULL!         |
| 9          | #ERR           |

Use the following to convert all occurrences of 9999.99 to #DIV/0! in Excel® and convert all GAUSS missing values to empty cells in Excel®:

```
vls = reshape(error(0),9,1);
vls[4] = 9999.99;
```

If **xlsWriteM** fails, it will either terminate and print an error message or return a scalar error code, which can be decoded with **scalerr**, depending on the state of the trap flag.

| trap 0 | Print error message and terminate program. |
|--------|--------------------------------------------|
|--------|--------------------------------------------|

trap 1 Return scalar error code 10.

 $\boldsymbol{\times}$ 

# See Also

<u>xlsReadSA</u>, <u>xlsReadM</u>, <u>xlsWrite</u>, <u>xlsWriteSA</u>, <u>xlsGetSheetCount</u>, <u>xlsGetSheetSize</u>, <u>xlsGetSheetTypes</u>, <u>xlsMakeRange</u>

# × xlsWriteSA

#### Purpose

Writes a GAUSS string or string array to an Excel® spreadsheet.

#### Format

ret = xlsWriteSA(data, file, range, sheet, vls);

#### Input

| data  | string or string array.                                                                                                    |
|-------|----------------------------------------------------------------------------------------------------|
| file  | string, name of .xls file.                                                                                                    |
| range | string, the starting point of the write, e.g. a2.                                                                                                    |
| sheet | scalar, sheet number.                                                                                                    |
| vls   | null string or 9x1 string array, specifies the conversion of GAUSS characters into Excel® empty cells and special types (see Remarks). A null string results in all null strings being converted to empty cells. |

#### Output

ret

scalar, 0 if success or a scalar error code.

#### **Portability**

#### Windows, Linux and Mac

The vls input is currently ignored on Mac and Linux. Missing values will be returned for all cells that are empty or contain errors.

#### Remarks

The vls argument lets users control the export to Excel® empty cells and special types, according to the following table:

| Row Number | Excel® Cell    |
|------------|----------------|
| 1          | empty cell     |
| 2          | #N/A           |
| 3          | <b>#VALUE!</b> |
| 4          | #DIV/0!        |
| 5          | #NAME?         |
| 6          | #REF!          |
| 7          | #NUM!          |
| 8          | #NULL!         |
| 9          | #ERR           |

Use the following to convert all occurrences of "Division by Zero" to #DIV/0!, and all null strings to empty cells:

```
vls = reshape("",9,1);
vls[4] = "Division by Zero";
```

If **xlsWriteSA** fails, it will either terminate and print an error message or return a scalar error code, which can be decoded with **scalerr**, depending on the state of the trap flag.

| trap 0 | Print error message and terminate program. |
|--------|--------------------------------------------|
| trap 1 | Return scalar error code 10.               |

#### See Also

<u>xlsReadM</u>, <u>xlsWrite</u>, <u>xlsWriteM</u>, <u>xlsReadSA</u>, <u>xlsGetSheetCount</u>, <u>xlsGetSheetSize</u>, <u>xlsGetSheetTypes</u>, <u>xlsMakeRange</u>

# xpnd

# Purpose

Expands a column vector into a symmetric matrix.

# Format

 $X = \mathbf{xpnd}(V);$ 

# Input

v

Kx1 vector, to be expanded into a symmetric matrix.

×

#### Output

Х

MxM matrix, the results of taking v and filling in a symmetric matrix with its elements.

M = ( (-1 + sqrt(1 + 8 \* K)) / 2)

#### Remarks

If v does not contain the right number of elements, (that is, if sqrt(1+8 \* K) is not integral), then an error message is generated.

This function is particularly useful for hard-coding symmetric matrices, because only about half of the matrix needs to be entered.

# Example

x = { 1, 2, 3, 4, 5, 6, 7, 8, 9, 10 }; y = **xpnd**(x);

After the code above, the variables *x* and *y* are equal to:

9 10

# See Also

vech

×

# xtics

#### **Purpose**

Sets and fixes scaling, axes numbering and tick marks for the X axis. NOTE: This function is for the deprecated PQG graphics.

#### Library

pgraph

#### Format

xtics(min, max, step, minordiv);

#### Input

| min      | scalar, the minimum value.                  |
|----------|---------------------------------------------|
| max      | scalar, the maximum value.                  |
| step     | scalar, the value between major tick marks. |
| minordiv | scalar, the number of minor subdivisions.   |

#### Remarks

This routine fixes the scaling for all subsequent graphs until **graphset** is called.

This gives you direct control over the axes endpoints and tick marks. If **xtics** is called after a call to **scale**, it will override **scale**.

X and Y axes numbering may be reversed for **xy**, **logx**, **logy**, and **loglog** graphs. This may be accomplished by using a negative step value in the **xtics** and **ytics** functions.

#### Source

pscale.src

#### See Also

scale, ytics, ztics

#### ху

#### Purpose

Graphs X vs. Y using Cartesian coordinates. NOTE: This function is for the deprecated PQG graphics.

#### Library

pgraph

#### Format

 $\mathbf{xy}(x, y);$ 

#### Input

| X | Nx1 or NxM matrix. Each column contains the X values for a particular line. |
|---|-----------------------------------------------------------------------------|
| У | Nx1 or NxM matrix. Each column contains the Y values for a particular line. |

#### Remarks

Missing values are ignored when plotting symbols. If missing values are encountered while plotting a curve, the curve will end and a new curve will begin plotting at the next non-missing value.

#### Source

pxy.src

#### See Also

xyz, logx, logy, loglog

#### xyz

#### **Purpose**

Graphs X vs. Y vs. Z using Cartesian coordinates. NOTE: This function is for the deprecated PQG graphics.

#### Library

pgraph

#### Format

 $\mathbf{xyz}(x, y, z);$ 

#### Input

| X | Nx1 or NxK matrix. Each column contains the X values for a particular line. |
|---|-----------------------------------------------------------------------------|
| У | Nx1 or NxK matrix. Each column contains the Y values for a particular line. |
| Ζ | Nx1 or NxK matrix. Each column contains the Z values for a particular line. |

# Remarks

Missing values are ignored when plotting symbols. If missing values are encountered while plotting a curve, the curve will end and a new curve will begin plotting at the next non-missing value.

#### Source

pxyz.src

×

# y

# ylabel

#### **Purpose**

Sets a label for the Y axis. NOTE: This function is for the deprecated PQG graphics.

#### Library

pgraph

 $\succ$ 

#### Format

ylabel(str);

#### Input

str string, the label for the Y axis.

#### Source

pgraph.src

# See Also

title, xlabel, zlabel

# ytics

#### Purpose

Sets and fixes scaling, axes numbering and tick marks for the Y axis. NOTE: This function is for the deprecated PQG graphics.

#### Library

pgraph

#### Format

ytics(min, max, step, minordiv);

# Input

| min      | scalar, the minimum value.                  |
|----------|---------------------------------------------|
| max      | scalar, the maximum value.                  |
| step     | scalar, the value between major tick marks. |
| minordiv | scalar, the number of minor subdivisions.   |

# Remarks

This routine fixes the scaling for all subsequent graphs until **graphset** is called.

This gives you direct control over the axes endpoints and tick marks. If **ytics** is called after a call to **scale**, it will override **scale**.

4

X and Y axes numbering may be reversed for **xy**, **logx**, **logy** and **loglog** graphs. This may be accomplished by using a negative step value in the **xtics** and **ytics** functions.

# Source

pscale.src

#### See Also

scale, xtics, ztics

#### Ζ

#### zeros

#### **Purpose**

Creates a matrix of zeros.

# Format

 $y = \mathbf{zeros}(r, c);$ 

# Input

| r | scalar, the number of rows.    |
|---|--------------------------------|
| С | scalar, the number of columns. |

# Output

# Remarks

This is faster than **ones**.

Noninteger arguments will be truncated to an integer.

Ν

#### Example

y = zeros(3,2);
print y;

The code above produces the following output:

0.0000.0000.0000.0000.0000.000

#### See Also

ones, eye

#### zeta

#### Purpose

Computes the Rieman Zeta function.

#### Format

 $f = \mathbf{zeta}(z);$ 

#### Input

Z

NxK matrix; z may be complex.

#### Output

f

NxK matrix.

#### Remarks

Euler MacLaurin series.

#### References

1. Jon Breslaw, 2009

# zlabel

#### Purpose

Sets a label for the Z axis. NOTE: This function is for the deprecated PQG graphics.

#### Library

pgraph

#### Format

zlabel(str);

#### Input

str string, the label for the Z axis.

Ν

#### Source

pgraph.src

#### See Also

title, xlabel, ylabel

# ztics

#### **Purpose**

Sets and fixes scaling, axes numbering and tick marks for the Z axis. NOTE: This function is for the deprecated PQG graphics.

# Library

pgraph

#### Format

ztics(min, max, step, minordiv);

#### Input

| min      | scalar, the minimum value.                                                                                                   |
|----------|----------------------------------------------------------------------------------------------------|
| max      | scalar, the maximum value.                                                                                                   |
| step     | scalar, the value between major tick marks.                                                                                  |
| minordiv | scalar, the number of minor subdivisions. If this function is used with <b>contour</b> , contour labels will be placed every |

*minordiv* levels. If 0, there will be no labels.

# Remarks

This routine fixes the scaling for all subsequent graphs until **graphset** is called.

This gives you direct control over the axes endpoints and tick marks. If **ztics** is called after a call to **scale3d**, it will override **scale3d**.

#### Source

pscale.src

#### See Also

scale3d, xtics, ytics, contour

Ν

# **39 Obsolete Commands**

The following commands will no longer be supported and therefore should not be used when creating new programs.

| color       | eigcg2 |
|-------------|--------|
| coreleft    | eigch  |
| csrtype     | eigch2 |
| denseSubmat | eigrg  |
| dfree       | eigrg2 |
| disable     | eigrs  |
| editm       | eigrs2 |
| eigcg       | enable |

#### Obsolete Commands

| exportfndpcntrlfilesplotfontplotsymFontLoadprcsn |       |
|--------------------------------------------------|-------|
| font plotsym                                     |       |
|                                                  |       |
| FontLoad prcsn                                   |       |
|                                                  |       |
| FontUnload print on,                             | /off  |
| FontUnloadAll rndns                              |       |
| graph rndus                                      |       |
| import scroll                                    |       |
| importf setvmode                                 |       |
| isSparse sparseCo                                | ls    |
| line sparseEye                                   | e     |
| lpos sparseFD                                    |       |
| lprint sparseFP                                  |       |
| lprint on/off sparseHCo                          | oncat |
| lpwidth sparseNZ                                 | Ξ     |
| lshow sparseOne                                  | es    |
| medit sparseRom                                  | WS    |
| nametype sparseSca                               | ale   |
| ndpchk sparseSe                                  | t     |

| sparseSolve                      | WinOpenPQG                        |
|----------------------------------|-----------------------------------|
| sparseSubmat                     | WinOpenText                       |
| sparseTD                         | WinOpenTTY                        |
| sparseTranspose                  | WinPan                            |
| sparseTrTD                       | WinPrint                          |
| sparseTScalar                    | WinPrintPQG                       |
| sparseVConcat                    | WinRefresh                        |
| splineld                         | WinRefreshArea                    |
| spline2d                         | WinResize                         |
| vartype                          | WinSetActive                      |
| WinClear                         | WinSetBackground                  |
| WinClearArea                     | WinSetColorCells                  |
| WinClearTTYlog                   | WinSetColormap                    |
| WinClose                         | WinSetCursor                      |
| WinCloseAll                      |                                   |
|                                  | WinSetForeground                  |
| WinGetActive                     | WinSetForeground<br>WinSetRefresh |
|                                  | -                                 |
| WinGetActive                     | WinSetRefresh                     |
| WinGetActive<br>WinGetAttributes | WinSetRefresh<br>WinSetTextWrap   |

# Index

|                                | loess WgtType 38-895  |
|--------------------------------|-----------------------|
| #define 37-64, 37-65           | pageshf 37-92         |
| #definecs 37-64                | pagesiz 37-92         |
| #else 37-64                    | <u> </u>              |
| #endif 37-64                   | _parrow 37-92         |
| #iflight 37-64                 | _parrow3 37-92        |
| #ifndef 37-65                  | _paxes 37-89          |
| #include 37-65, 37-71, 38-742  | _paxht 37-90          |
| #linesoff 37-65, 37-75, 38-861 | _pbox 37-94           |
| #lineson 37-65, 37-75, 38-861  | _pboxctl 37-91        |
| #srcfile 37-65                 | _pboxlim 37-91        |
| #srcline 37-65                 | _pcolor 37-91         |
| #undef 37-65                   | _pcrop 37-94          |
| altnam 38-475                  | _pcross 37-89         |
| output 38-475, 38-895, 38-1466 | _pdate 37-90          |
| title 38-475                   | _perrbar 37-92        |
| Tol 38-474                     | _pframe 37-94         |
| vpad 38-475                    | _pgrid 37-89          |
|                                | _plctrl 37-91         |
| _eqs_IterInfo 38-474           | _plegctl 37-90        |
| _eqs_JacobianProc 38-474       | plegstr 37-90         |
| _eqs_MaxIters 38-474           | pline 37-92           |
| _eqs_StepTol 38-474            | pline3d 37-92         |
| _eqs_TypicalF 38-474           | plotshf 37-92, 37-93  |
| _eqs_TypicalX 38-474           | plotsiz 37-92, 37-93  |
| _loess_Degree 38-895           | _pltype 37-91         |
| _loess_NumEval 38-895          | _plwidth 37-92        |
| _loess_Span 38-895             | _prw1uur <i>37-92</i> |
|                                |                       |

| _pmcolor 37-94      | _sqp_C 38-1464                            |
|---------------------|-------------------------------------------|
| _pmsgctl 37-91      | _sqp_D 38-1464                            |
| _pmsgstr 37-91      | _sqp_DirTol 38-1466                       |
| _pnum 37-91         | _sqp_EqProc 38-1463                       |
| _pnumht 37-91       | _sqp_FeasibleTest 38-1466                 |
| _protate 37-93      | _sqp_GradProc 38-1465                     |
| _pscreen 37-94      | _sqp_HessProc 38-1465                     |
| _psilent 37-94      | _sqp_IneqProc 38-1464                     |
| _pstype 37-92       | _sqp_MaxIters 38-1466                     |
| _psym 37-92         | _sqp_ParNames 38-1466                     |
| _psym3d 37-92       | _sqp_PrintIters 38-1466                   |
| _psymsiz 37-92      | _sqp_RandRadius 38-1466                   |
| _ptek 37-94         | abs 37-1, 38-1                            |
| _pticout 37-89      | absolute value 38-1                       |
| _ptitlht 37-91      | acf 37-17, 38-2                           |
| _pxpmax 37-90       | aconcat 37-40, 37-41, 38-4                |
| _pxsci 37-90        | additive sequence 38-1384                 |
| _pypmax 37-90       | aeye 37-40, 38-7                          |
| _pysci 37-90        | algebra, linear 37-6                      |
| _pzclr 37-92        | amax 37-41, 38-8                          |
| _pzoom 37-94        | amean 37-42, 38-11                        |
| _pzpmax 37-90       | AmericanBinomCall 37-30, 38-13            |
| _pzsci 37-90        | AmericanBinomCall_Greeks 37-30, 38-       |
| _sqp_A 38-1463      | 15                                        |
| _sqp_B 38-1463      | AmericanBinomCall_ImpVol 37-30, 38-<br>18 |
| _sqp_Bounds 38-1465 | 10                                        |
|                     |                                           |

AmericanBinomPut 37-30, 38-20 AmericanBinomPut Greeks 37-30, 38-22 AmericanBinomPut ImpVol 37-30, 38-24 AmericanBSCall 37-30, 38-26 AmericanBSCall Greeks 37-30, 38-28 AmericanBSCall ImpVol 37-30, 38-30 AmericanBSPut 37-30, 38-32 AmericanBSPut Greeks 37-30, 38-34 AmericanBSPut ImpVol 37-31, 38-36 amin 37-41, 38-37 amult 37-42, 38-40 annualTradingDays 37-31, 38-43 arcos 37-1, 38-44 arcsin 37-1, 38-46 arctangent 38-66 areshape 37-41, 37-42, 38-47, 38-64 arrayalloc 37-41, 38-49 arrayindex 37-43, 38-51 arrayinit 37-41, 38-53 arrays 37-40 arraytomat 37-42, 38-54 ASCII files 37-33, 37-58, 37-84, 38-56, 38-659 ASCII files, reading 38-884

asciiload 37-33, 38-56 asclabel 37-91, 38-58 astd 37-17, 38-60 astds 37-18, 38-61 asum 37-41, 38-64 atan 37-1, 38-66 atan2 37-1, 38-68 ATOG 37-58, 38-524, 38-525 atranspose 37-43, 38-70 autocorrelations 38-2 auxiliary output 38-1010 auxiliary output, width 38-1014 axes 37-89 axes numbering 37-90 axes, reversed 38-1693, 38-1698 axmargin 37-93, 37-93, 38-73 balance 37-6, 38-75 band 37-6 bandchol 37-6, 38-78 bandcholsol 37-6, 38-80 bandltsol 37-6, 38-82 bandry 37-6, 38-84 bandsolpd 37-6, 38-85 bar 37-86, 37-88, 37-88, 38-86 bar plot 37-85, 38-1051 base10 37-29, 38-89

| begwind 37-93, 38-90                        | cdfBvn2e 37-24, 38-113                                      |
|---------------------------------------------|-------------------------------------------------------------|
| Bessel 37-1, 37-1, 38-91, 38-93, 38-933     | cdfCauchy 37-24, 38-115                                     |
| besselj 37-1, 38-91                         | cdfCauchyInv 37-24, 38-116                                  |
| bessely 37-1, 38-93                         | cdfChic 37-24, 38-117                                       |
| beta 37-1, 38-94                            | cdfChii 37-24, 38-120                                       |
| beta function 37-1, 38-94                   | cdfChinc 37-25, 38-121                                      |
| beta function, incomplete 38-102            | cdfChincInv 38-123                                          |
| binary file, loading 38-659                 | cdfExp 37-25, 38-125                                        |
| bivariate Normal 37-27, 38-108, 38-111,     | cdfExpInv 37-25, 38-126                                     |
| 38-113                                      | cdfFc 37-25, 38-127                                         |
| box 37-88, 37-88, 38-95                     | cdfFnc 37-25, 38-130                                        |
| box plot 37-85, 37-86, 38-1052              | cdfFncInv 37-25, 38-131                                     |
| boxcox 37-1, 38-98                          | cdfGam 37-25, 38-133                                        |
| branching 37-67                             | cdfGenPareto 37-25, 38-135                                  |
| break 37-68, 38-99                          | cdfLaplace 37-25, 38-136                                    |
| call 37-67, 37-71, 38-101                   | cdfLaplaceInv 37-25, 38-138                                 |
| Cartesian coordinates 37-89, 38-1108,       | cdfLogistic 38-139                                          |
| 38-1584, 38-1591, 38-1693, 38-<br>1694      | cdfLogisticInv 38-140                                       |
| Cauchy 38-115, 38-116, 38-1026, 38-<br>1276 | cdfm.src 38-143, 38-146, 38-149, 38-<br>151, 38-154, 38-157 |
| cdfBeta 37-24, 38-102                       | cdfMvn 37-25, 38-141                                        |
| cdfBetaInv 37-24, 38-104                    | cdfMvn2e 37-25, 38-147                                      |
| cdfBinomial 37-24, 38-105                   | cdfMvnce 37-25, 38-142                                      |
| cdfBinomialInv 37-24, 38-107                | cdfMvne 37-25, 38-144                                       |
| cdfBvn 37-24, 38-108                        | cdfMvt2e 37-26, 38-154                                      |
| cdfBvn2 37-24, 38-111                       | cdfMvtce 37-26, 38-149                                      |

- cdfMvte 37-26, 38-152 cdfN 37-26, 38-157 cdfN2 37-26, 38-163 cdfNc 37-26, 38-157 cdfNegBinomial 37-26, 38-161 cdfNegBinomialInv 37-26, 38-162 cdfNi 37-26, 38-165 cdfPoisson 38-166 cdfPoissonInv 38-167 cdfRayleigh 37-26, 38-169 cdfRayleighInv 37-26, 38-170 cdfTc 37-26, 38-171 cdfTci 37-27, 38-173 cdfTnc 37-27, 38-174 cdfTvn 37-27, 38-175 cdfWeibull 37-27, 38-178 cdfWeibullInv 37-27, 38-179 cdir 37-72, 38-180 ceil 37-29, 37-29, 38-181 change working directory 38-182, 38-183 ChangeDir 37-72, 38-182 characteristic polynomial 38-1110 chdir 37-72, 38-183 chi-bar square 38-184 chi-square 38-117, 38-120
- chi-square, noncentral 38-121, 38-123 chiBarSquare 37-18, 38-184 chol 37-6, 37-11, 38-186 choldn 37-6, 38-188 Cholesky decomposition 37-6, 37-6, 37-6, 37-11, 38-78, 38-80, 38-186, 38-1424 cholsol 37-6, 37-11, 38-190 cholup 37-6, 38-192 chrs 37-75, 37-84, 38-193 clear 37-73, 37-74, 38-195 clear global symbols 38-196 clear program input/output window 38-202 clearg 37-74, 38-196 close 37-56, 37-58, 38-198 closeall 37-57, 37-58, 38-201 cls 37-82, 38-202 code 37-59, 37-61, 37-62, 38-203 code (dataloop) 37-59, 38-206 coefficient of determination 38-981, 38-989 coefficients 38-894, 38-896, 38-994 coefficients, standardized 38-980, 38-989 cols 37-33, 37-35, 38-207 colsf 37-33, 37-33, 37-35, 38-209

columns in a matrix 37-33, 38-207, 38-209 combinate 37-18, 38-210 combinated 37-18, 38-211 comlog 37-82, 38-214 comparison functions 38-413, 38-416, 38-534, 38-536 compile 37-71, 37-71, 38-215 compiler control 37-64 compiling 37-71 compiling files 38-215 complex 37-35, 38-217 complex constants 38-368, 38-849, 38-1489 complex modulus 38-1 con 37-81, 37-82, 38-219 concatenation, matrix 38-4, 38-940 cond 37-6, 37-11, 38-222 condition number 38-222 conj 38-223 cons 37-81, 37-82, 38-224 ConScore 37-18, 38-226 console 37-81 constants, complex 38-368, 38-849, 38-1489 continue 37-68, 38-230 contour 37-88, 37-88, 37-92, 38-231

contour plot 37-85 conv 37-12, 37-18, 38-233 conversion, array to type matrix 38-54 conversion, character to ASCII value 38-1626 conversion, character vector to string 38-264 conversion, float to ASCII 38-587, 38-588 conversion, matrix to string array 38-592 conversion, string array to string 38-234 conversion, string to floating point 37-76 conversion, string to string array 38-235 convertsatostr 37-75, 38-234 convertstrtosa 37-75, 38-235 convolution 38-233 correlation matrix 37-18, 37-18, 37-18, 37-18, 37-18, 38-236, 38-236, 38-237 corrm 37-18 corrms 37-18, 38-237 corrvc 37-18, 38-236 corrx 37-18, 38-236 corrxs 37-18, 38-237 cos 37-1, 38-239 cosh 37-1, 38-240 cosine 37-1, 37-1, 38-239

- cosine, inverse 37-1, 38-44 counts 37-34, 38-241 countwts 37-34, 38-244 create 37-57, 38-246 cross-product 37-18, 38-253, 38-954 crossprd 37-18, 38-253 crout 37-6, 37-11, 38-254 Crout decomposition 37-6, 37-7, 37-11, 38-254, 38-256 croutp 37-7, 37-11, 38-256 csrcol 37-82, 38-258 csrlin 37-82, 38-258 cumprode 37-34, 38-260 cumsume 37-34, 38-261 cumulative distribution function 38-125, 38-126, 38-127, 38-130, 38-131, 38-135, 38-136, 38-138, 38-139, 38-140, 38-141, 38-142, 38-144, 38-147, 38-152, 38-154, 38-157, 38-161, 38-162, 38-163, 38-166, 38-167, 38-169, 38-170, 38-171, 38-173, 38-175, 38-178, 38-179 cumulative products 38-260 cumulative sums 38-261 cursor 37-83, 37-84, 38-258, 38-893 curve 37-1, 38-263 cvtos 37-75, 38-264 data coding 37-59
- data file reading 37-45 data file writing 37-45 data loop 38-206, 38-375, 38-419, 38-527, 38-807, 38-915, 38-1013, 38-1247, 38-1382, 38-1650 data sets 37-56, 37-58, 37-58, 37-64, 38-246, 38-267, 38-270, 38-273, 38-277 database 37-47 database connect 37-50 database errors 37-50 database information 37-49 database properties 37-48 database setup 37-47 database transaction 37-50 datacreate 37-57, 38-267 datacreatecomplex 37-57, 38-270 datalist 37-57, 38-273 dataload 37-33, 38-274 dataloop (dataloop) 37-59, 38-276 dataopen 37-57, 38-277 datasave 37-33, 38-279 date 37-79, 38-281, 38-282, 38-283, 38-284 datestr 37-79, 38-282 datestring 37-79, 38-283 datestrymd 37-79, 38-284

| dayinyr 37-79, 38-285          | dbQueryBindValue 37-51          |
|--------------------------------|---------------------------------|
| dayofweek 37-79, 38-287        | dbQueryClear 37-51              |
| dbAddDatabase 37-47            | dbQueryCols 37-52               |
| dbClose 37-50                  | dbQueryExecPrepared 37-51       |
| dbCommit 37-50                 | dbQueryFetchAllM 37-54          |
| dbCreateQuery 37-51            | dbQueryFetchAllSA 37-54         |
| dbExecQuery 37-51              | dbQueryFetchOneM 37-54          |
| dbGetConnectOptions 37-48      | dbQueryFetchOneSA 37-54         |
| dbGetDatabaseName 37-48        | dbQueryFinish 37-52             |
| dbGetDriverName 37-48          | dbQueryGetBoundValue 37-51      |
| dbGetDrivers 37-47             | dbQueryGetBoundValues 37-51     |
| dbGetHostName 37-48            | dbQueryGetField 37-54           |
| dbGetLastErrorNum 37-50        | dbQueryGetLastErrorNum 37-50    |
| dbGetLastErrorText 37-50       | dbQueryGetLastErrorText 37-50   |
| dbGetNumericalPrecPolicy 37-48 | dbQueryGetLastInsertID 37-52    |
| dbGetPassword 37-48            | dbQueryGetLastQuery 37-52       |
| dbGetPort 37-48                | dbQueryGetNumRowsAffected 37-52 |
| dbGetPrimaryIndex 37-49        | dbQueryGetPosition 37-53        |
| dbGetTableHeaders 37-49        | dbQueryIsActive 37-52           |
| dbGetTables 37-49              | dbQueryIsForwardOnly 37-52      |
| dbHasFeature 37-49             | dbQueryIsNull 37-52             |
| dbIsDriverAvailable 37-48      | dbQueryIsSelect 37-52           |
| dbIsOpen 37-48                 | dbQueryIsValid 37-52            |
| dbIsOpenError 37-50            | dbQueryPrepare 37-51            |
| dbIsValid 37-48                | dbQueryRows 37-53               |
| dbOpen 37-50                   | dbQuerySeek 37-53               |
|                                |                                 |

dbQuerySeekFirst 37-53 dbQuerySeekLast 37-53 dbQuerySeekNext 37-53 dbQuerySeekPrevious 37-53 dbQuerySetForwardOnly 37-53 dbRemoveDatabase 37-48 dbRollback 37-51 dbSetConnectOptions 37-49 dbSetDatabaseName 37-49 dbSetHostName 37-49 dbSetNumericalPrecPolicy 37-49 dbSetPassword 37-49 dbSetPort 37-49 dbTransaction 37-51 debug 37-74, 38-366 debugger 37-74, 38-366 debugging 37-74 declare 37-71, 38-366 delete 37-74, 38-373 delete (dataloop) 37-59, 38-375 DeleteFile 37-72, 38-376 deletion 38-377, 38-379 delif 37-35, 37-38, 37-38, 38-377 delrows 37-35, 38-379 denseToSp 37-38, 38-381 denseToSpRE 37-38, 38-382

denToZero 38-384 derivatives 38-698 derivatives, second partial 38-731 descriptive statistics 38-421, 38-425 design 37-18, 38-386 design matrix 37-18, 38-386 det 37-7, 37-11, 38-388 determinant 38-388, 38-390 detl 37-7, 37-11, 38-390 dfft 37-12, 38-392 dffti 37-12, 38-393 diag 37-35, 38-394 diagonal 38-394, 38-397 diagrv 37-35, 38-397 differentiation 37-3 digamma 37-2, 38-398 directory 38-180 dlibrary 37-72, 38-399 dllcall 37-73, 38-401 do loop 37-68, 37-68, 38-99, 38-230, 38-403 do until 37-68 do while 37-68, 38-403, 38-403 dos 37-73, 38-406 doswin 37-84, 38-409 DOSWinCloseall 37-84, 38-410

DOSWinOpen 37-84, 38-411 dotfeg 37-16, 38-413 dotfegmt 37-16, 38-416 dotfge 37-16, 38-413 dotfgemt 37-16, 38-416 dotfgt 37-16, 38-413 dotfgtmt 37-16, 38-416 dotfle 37-16, 38-413 dotflemt 37-16, 38-416 dotflt 37-16, 38-413 dotfltmt 37-16, 38-416 dotfne 37-16, 38-413 dotfnemt 37-17, 38-416 draw 37-89, 38-418 drop (dataloop) 37-60, 38-419 DS structure 38-420 dsCreate 37-43, 38-420 dstat 37-19, 37-71, 38-421 dstatmt 37-19, 38-425 dstatmtControlCreate 37-19, 38-430 dtdate 37-79, 38-431 dtday 37-79, 38-432 dttime 37-79, 38-433 dttodtv 37-79, 38-434 dttostr 37-80, 38-436 dttoute 37-80, 38-440

dtv vector 38-441, 38-445 dtvnormal 37-80, 38-441 dtvtodt 37-80, 38-443 dtvtoute 37-80, 38-445 dummy 37-60, 37-62, 38-447 dummy variables 38-447, 38-449, 38-451 dummybr 37-60, 37-62, 38-449 dummydn 37-60, 37-62, 38-451 Durbin-Watson statistic 38-979, 38-989 dynamic libraries 37-72, 37-73 ed 37-83, 38-454 edit 37-83, 38-455 editor 38-455 editor, alternate 38-454 eig 37-11, 37-12, 38-457 eigenvalues 37-11, 37-11, 37-11, 38-457, 38-459, 38-818, 38-820, 38-827, 38-828 eigenvalues and eigenvectors 37-7, 37-8, 37-8, 37-11, 37-11, 37-39, 38-461, 38-463, 38-822, 38-824, 38-829, 38-831, 38-1435 eigh 37-11, 37-12, 38-459 eighv 37-11, 37-12, 38-461 eigv 37-11, 37-12, 38-463 elapsedTradingDays 37-31, 38-465 else 38-739

| elseif 38-739                                         |
|-------------------------------------------------------|
| empty matrix 38-208, 38-850, 38-884, 38-1350, 38-1370 |
| end 37-67, 38-467                                     |
| end of file 37-57, 37-58, 38-472                      |
| endfor 37-68                                          |
| endif 37-67                                           |
| endo 37-68, 37-68, 37-68                              |
| endp 37-69, 37-70, 38-468                             |
| endwind 37-93, 38-469                                 |
| envget 37-73, 38-470                                  |
| environment, search 38-470                            |
| eof 37-57, 37-58, 38-472                              |
| eqSolve 37-22, 38-473                                 |
| eqSolvemt 37-22, 38-477                               |
| EqSolvemtControlCreate 37-22, 38-483                  |
| eqSolvemtOutCreate 37-22, 38-484                      |
| eqSolveSet 37-22, 38-486                              |
| erf 37-27, 38-486                                     |
| erfc 37-27, 38-486                                    |
| erfccplx 37-27, 38-488                                |
| erfCInv 38-456                                        |
| erfcplx 37-27, 38-488                                 |
| erfInv 38-456                                         |
| error 37-75, 37-75, 38-489                            |
| error code 38-489                                     |

error function 38-456, 38-486, 38-488 error handling 37-74 error trapping 38-1594 errorlog 37-75, 38-491 errorlogat 38-492 etdays 37-80, 38-493 ethsec 37-80, 38-495 etstr 37-80, 38-496 EuropeanBinomCall 37-31, 38-498 EuropeanBinomCall Greeks 37-31, 38-500 EuropeanBinomCall ImpVol 37-31, 38-502 EuropeanBinomPut 37-31, 38-504 EuropeanBinomPut Greeks 37-31, 38-506 EuropeanBinomPut ImpVol 37-31, 38-508 EuropeanBSCall 37-31 EuropeanBSCall Greeks 37-31, 38-512 EuropeanBSCall ImpVol 37-31, 38-514 EuropeanBSPut 37-31, 38-515 EuropeanBSPut Greeks 37-31, 38-517 EuropeanBSPut ImpVol 37-32, 38-519 exctsmpl 37-35, 38-521 exec 37-73, 38-523 execbg 37-73, 38-524

execution control 37-67 exp 37-2, 38-526 exponential 38-125, 38-126, 38-1027 exponential function 38-526 extern (dataloop) 37-60, 38-527 external 37-71, 38-528 eye 37-32, 38-530 F distribution 38-127 fcheckerr 37-46, 38-532 fclearerr 37-46, 38-533 feq 37-17, 38-534 fegmt 37-17, 38-536 fflush 37-46, 38-538 fft 37-12, 38-539 ffti 37-12, 38-540 fftm 37-12, 38-541 fftmi 37-13, 38-544 fftn 37-13, 38-547 fge 37-17, 38-534 fgemt 37-17, 38-536 fgets 37-46, 38-549 fgetsa 37-47, 38-550 fgetsat 37-47, 38-551 fgetst 37-47, 38-552 fgt 37-17, 38-534 fgtmt 37-17, 38-536

file handle 38-199, 38-250, 38-1001 file management 37-72 fileinfo 37-73, 38-554 filesa 37-73, 38-556 finance functions 37-30 fle 37-17, 38-534 flemt 37-17, 38-536 floor 37-29, 38-557 flt 37-17, 38-534 fltmt 37-17, 38-536 fmod 37-2, 38-560 fn 37-69, 38-562 fne 37-17, 38-534 fnemt 37-17, 38-536 fonts 37-91, 38-563 fopen 37-47, 38-564 for 37-68, 38-566 for loop 37-68, 37-68, 38-99, 38-230, 38-566 format 37-83, 38-569 formatev 37-83, 37-83, 38-577 formatny 37-83, 37-83, 38-578 Fourier transform 38-539, 38-540, 38-1263, 38-1264 Fourier transform, discrete 38-392, 38-393

| Fourier transforms 37-12                                                                                 | 629, 38-631, 38-632, 38-634, 38-                                     |  |
|----------------------------------------------------------------------------------------------------|----------------------------------------------------------------------|--|
| fputs 37-47, 38-580                                                                                      | 636, 38-638, 38-640, 38-641, 38-<br>645, 38-647, 38-649, 38-650, 38- |  |
| fputst 37-47, 38-581                                                                                     | 652, 38-654                                                          |  |
| fseek 37-47, 38-582                                                                                      | gausset 36-7, 37-72, 38-598                                          |  |
| fstrerror 37-47, 38-584                                                                                  | gdaAppend 37-54, 38-599                                              |  |
| ftell 37-47, 38-585                                                                                      | gdaCreate 37-54, 38-601                                              |  |
| ftocv 37-75, 37-79, 38-587                                                                               | gdaDStat 37-19, 37-54, 38-603                                        |  |
| ftos 37-76, 37-79, 38-588                                                                                | gdaDStatMat 37-19, 37-54, 38-607                                     |  |
| ftostrC 37-76, 38-592                                                                                    | gdaGetIndex 37-55, 38-612                                            |  |
| functions 37-69                                                                                          | gdaGetName 37-55, 38-613                                             |  |
| fuzzy comparison functions 38-413, 38-                                                                   | gdaGetNames 37-55, 37-55, 38-615                                     |  |
| 416, 38-534, 38-536                                                                                      | gdaGetOrders 38-616                                                  |  |
| fuzzy conditional functions 37-16                                                                        | gdaGetType 37-55, 38-618                                             |  |
| gamma 37-2, 38-595                                                                                       | gdaGetTypes 37-55, 38-620                                            |  |
| gamma function 38-595, 38-596, 38-597, 38-876                                                            | gdaGetVarInfo 37-55, 38-621                                          |  |
| gamma, incomplete 38-133                                                                                 | gdaIsCplx 37-55, 38-624                                              |  |
| gamma, log 38-874                                                                                        | gdaLoad 37-55, 38-625                                                |  |
| gammacplx 37-2, 38-596                                                                                   | gdaPack 37-55, 38-629                                                |  |
| gammaii 37-2, 38-597                                                                                     | gdaRead 37-55, 38-631                                                |  |
| Gauss-Legendre quadrature 38-781, 38-                                                                    | gdaReadByIndex 37-55, 38-632                                         |  |
| 783, 38-785                                                                                              | gdaReadSome 37-55, 38-634                                            |  |
| GAUSS Data Archives 37-54, 37-55,                                                                        | gdaReadSparse 37-55, 38-636                                          |  |
| 37-56, 37-56, 37-56, 38-599, 38-<br>601, 38-603, 38-607, 38-612, 38-<br>613, 38-615, 38-616, 38-618, 38- | gdaReadStruct 37-56, 38-638                                          |  |
|                                                                                                    | gdaReportVarInfo 37-56, 38-640                                       |  |
| 620, 38-621, 38-624, 38-625, 38-                                                                         | gdaSave 37-56, 38-641                                                |  |
|                                                                                                    |                                                                      |  |

| gdaUpdate 37-56, 38-645                              | Ę |
|------------------------------------------------------|---|
| gdaUpdateAndPack 37-56, 38-647                       | g |
| gdaVars 38-649                                       | g |
| gdaWrite 37-56, 38-650                               | Ę |
| gdaWrite32 37-56, 38-652                             | g |
| gdaWriteSome 37-56, 38-654                           | ( |
| generalized inverse 38-1037, 38-1039                 | Ę |
| Generalized Pareto 37-25, 37-28, 38-<br>135, 38-1029 | g |
| getarray 37-42, 38-657                               | ĝ |
| getdims 37-41, 38-658                                | ĝ |
| getf 37-76, 38-659                                   | ĝ |
| getmatrix 37-42, 38-661                              | ĝ |
| getmatrix4D 37-42, 38-663                            | ĝ |
| getname 37-58, 38-665                                | ĝ |
| getnamef 37-58, 37-59, 38-667                        | ĝ |
| getNextTradingDay 37-32, 38-668                      | g |
| getNextWeekDay 37-32, 38-670                         | ( |
| getnr 37-57, 38-671                                  | ĝ |
| getnrmt 37-57, 38-672                                | ĝ |
| getorders 37-41, 38-673                              | 8 |
| getpath 37-73, 38-674                                | ł |
| getPreviousTradingDay 37-32, 38-676                  | ł |
| getPreviousWeekDay 37-32, 38-677                     | ł |
| getRow 38-678                                        | ł |
| getscalar3D 37-42, 38-679                            | ł |
| guisualai 31 37-42, 30-079                           |   |

getscalar4D 37-42, 38-681 getTrRow 38-682 getwind 37-93, 38-683 global control variables 38-598 global variable 38-366 Goertzel algorithm 38-393, 38-394 gosub 37-69, 37-69, 37-69, 38-684 goto 37-67, 37-67, 38-688 gradcplx 37-3, 37-3, 38-697 gradient 38-697 gradMT 37-3, 38-689 gradMTm 37-3, 38-691 gradMTT 37-3, 38-693 gradMTTm 37-3, 38-695 gradp 37-3, 37-5, 38-697 graphic panels 38-919, 38-920, 38-970 Graphics 37-84, 37-84, 37-88 graphprt 37-94, 38-699 graphs, saving 38-1068 graphset 37-94, 38-702 nasimag 37-74, 38-704 neader 37-83, 38-706 neadermt 37-83, 38-707 nelp facility 38-859 Hermitian matrix 37-7, 37-7, 37-7, 37-7,

37-7, 37-8, 37-11, 37-11, 38-461, 38-818, 38-820, 38-822, 38-824, 38-828, 38-829 hess 37-7, 38-708 hesscplx 37-4, 37-4, 38-729 Hessian 37-4, 37-4, 37-4, 37-4, 37-4, 37-4, 37-4, 37-4, 37-4, 37-4, 38-710, 38-712, 38-714, 38-716, 38-718, 38-720, 38-721, 38-723, 38-725, 38-727, 38-729 hessMT 37-4, 38-710 hessMTg 37-4, 38-712 hessMTgw 37-4, 38-714 hessMTm 37-4, 38-716 hessMTmw 37-4, 38-718 hessMTT 37-4, 38-720 hessMTTg 37-4, 38-721 hessMTTgw 37-4, 38-723 hessMTTm 37-4, 38-725 hessMTw 37-4, 38-727 hessp 37-4, 37-5, 38-729 hist 37-89, 38-731 histf 37-89, 38-733 histogram 37-85, 37-85, 37-85, 37-86, 37-86, 37-86, 37-89, 37-89, 37-89, 38-731, 38-733, 38-735, 38-1043, 38-1044, 38-1045, 38-1059, 38-1060, 38-1061

histp 37-89, 38-735 hsec 37-80, 37-81, 38-737 hyperbolic cosine 38-240 hyperbolic sine 38-1405 hyperbolic tangent 38-1570 identity matrix 38-530, 38-1438 if 37-67, 38-739 imag 37-35, 38-741 imaginary matrix 38-741 incomplete beta function 38-102 incomplete gamma function 38-133 indev 37-35, 38-743 index variables 38-1000 indexcat 37-34, 38-745 indices 37-58, 37-59, 38-748 indices2 37-58, 37-59, 38-749 indicesf 37-59, 38-751 indicesfn 37-59, 38-753 indnv 37-36, 38-755 indsav 37-76, 38-756 infinity 38-803, 38-1372 input, console 38-219 input, keyboard 38-219 integration 37-3 intersection 38-791, 38-792 intgrat2 37-4, 37-5, 38-757

intgrat3 37-4, 37-5, 38-760 inthp1 37-5, 38-763 inthp2 37-5, 38-767 inthp3 37-5, 38-771 inthp4 37-5, 38-776 inthpControlCreate 37-5, 38-780 intquad1 37-5, 37-5, 37-5, 38-781 intguad2 37-5, 37-5, 38-783 intquad3 37-5, 37-5, 38-785 intrleav 37-62, 37-64, 38-788 intrleavsa 37-62, 38-790 intrsect 37-36, 38-791 intrsectsa 37-76, 38-792 intsimp 37-5, 37-5, 38-794 inv 37-7, 37-11, 38-796 inverse cosine 38-44 inverse sine 38-46 inverse, generalized 38-1037, 38-1039 inverse, matrix 38-796 inverse, sweep 38-798 invpd 37-7, 37-11, 38-796 invswp 37-7, 38-798 iscplx 37-57, 37-74, 38-799 iscplxf 38-800 isden 38-801 isinfnanmiss 37-60, 38-803

ismiss 38-803 itos 38-805 Jacobian 38-697 keep (dataloop) 37-60, 38-807 key 37-81, 37-82, 37-82, 38-808 keyav 37-81, 38-809 keyboard input 38-219, 38-224 keyboard, reading 38-808 keyw 37-81, 37-82, 38-810 keyword 37-69, 38-810 keyword procedure 38-810 keywords 37-69 lag (dataloop) 37-60 lag1 37-60, 38-814 lagn 37-60, 38-815 lambda 38-122 lapeighb 37-7, 38-818 lapeighi 37-7, 38-820 lapeighvi 37-7, 38-824 lapeigvb 37-7, 38-822 lapgeig 37-7, 38-827 lapgeigh 37-7, 38-828 lapgeighv 37-8, 38-829 lapgeigv 37-8, 38-831 lapgschur 37-8 lapgsvdcst 37-8, 38-833

lapgsvds 37-8, 38-836 Incdfmvn 37-27, 38-869 lapgsvdst 37-8, 38-838 lncdfn 37-27, 38-870 Laplace 37-25, 37-25, 37-28, 38-136, 38lncdfn.src 38-867, 38-870, 38-871, 38-138, 38-1030 lapsvdcusv 37-8, 38-843 lapsvds 37-8, 38-845 lapsvdusv 37-8, 38-847 Infact 37-2, 38-874 least squares regression 38-976, 38-983 legend 37-87, 38-1076 let 37-32, 38-849 lib 38-853 libraries 37-71 libraries, active 37-71, 38-857 load 37-33, 38-882 libraries, shared 38-399 loadarray 38-887 library 37-71, 38-853, 38-857 line numbers 38-861 line plot 37-85, 37-85, 37-85, 37-85 line thickness 38-1084 line type 38-1080 linear algebra 37-6 linear equation 38-1408, 38-1426 linsolve 37-22, 38-862 listwise (dataloop) 37-60, 38-864 ln 37-2, 38-864 Incdfbvn 37-27, 38-866 lncdfbvn2 37-27, 38-867 loess 37-19, 38-894

873, 38-874 lncdfn2 37-27, 38-871 Incdfnc 37-27, 38-873 lngammacplx 37-2, 38-876 Inpdfmvn 37-28, 38-877 Inpdfmvt 37-28, 38-878 lnpdfn 37-28, 38-879 Inpdft 37-28, 38-881 loadd 37-33, 37-57, 38-889 loadf 37-33, 38-882 loadk 37-33, 38-882 loadm 37-33, 38-882 loadp 37-71, 37-72, 38-882 loads 37-76, 38-882 loadstruct 37-43, 38-890 loadwind 37-93, 38-891 local 37-70, 37-70, 38-892 local variable declaration 38-892 locate 37-83, 38-893

loessmt 37-19, 38-896 loessmtControlCreate 37-19, 38-898 log 37-2, 38-899 log coordinates 38-900, 38-1064 log factorial 38-874 log gamma 38-874 log, base 10 38-899 log, natural 38-864 logging commands 38-214 logistic 38-139, 38-140 loglog 37-89, 38-900 logx 37-89, 38-901 logy 37-89, 38-902 looping 37-68 loopnextindex 37-43, 38-903 lower 37-76, 38-907 lower triangular matrix 38-910, 38-913 lowmat 37-36, 37-38, 38-909 lowmat1 37-36, 37-38, 38-909 ltrisol 37-22, 38-910 lu 37-8, 38-911 LU decomposition 37-8, 37-40, 38-911 lusol 37-22, 38-913 machEpsilon 37-29, 38-915 machine epsilon 38-915 make (dataloop) 37-61, 38-915

makevars 37-59, 37-59, 38-916 makewind 37-93, 38-919 margin 37-93, 38-920 matalloc 37-32, 38-922 matinit 37-32, 37-33, 38-923 matrix manipulation 37-32 matrix, creation 38-849 matrix, empty 38-208, 38-850, 38-884, 38-1350, 38-1370 matrix, ones 38-997 matrix, zeros 38-1699 mattoarray 37-41, 38-924 maxbytes 37-74, 38-925 maxc 37-34, 38-926 maximum element 38-926 maximum element index 38-928 maxindc 37-34, 38-928 maxy 38-930 maxvec 37-74, 38-932 mbesseli 37-2, 38-933 mean 37-19 meanc 37-19, 38-936 median 37-19, 37-19, 38-937 memory, clear all 38-965 mergeby 37-62, 37-64, 38-939 mergevar 37-62, 38-940

- merging 37-62, 38-939
- minc 37-34, 38-942
- minimum element 38-942
- minimum element index 38-944
- mininde 37-34, 38-944
- minv 38-946
- miss 37-61, 37-62, 38-947
- missex 37-61, 37-62, 38-952
- missing character 38-962
- missing values 37-61, 38-423, 38-425, 38-803, 38-947, 38-952, 38-962, 38-1020, 38-1372, 38-1373
- missrv 37-61, 37-62, 38-947
- moment 37-19, 38-954
- moment matrix 37-19, 37-19, 38-956
- momentd 37-19, 38-956
- Moore-Penrose pseudo-inverse 37-9, 37-9, 38-1037, 38-1039
- movingave 37-19, 38-959
- movingaveExpwgt 37-19, 38-960
- movingaveWgt 37-20, 38-961
- msym 37-61, 38-962
- multi-threading 37-66, 38-1573, 38-1574, 38-1574, 38-1576
- multiplicative sequence 38-1384
- N-dimensional arrays 37-36, 37-40, 38-
- 7, 38-8, 38-11, 38-37, 38-40, 38-49, 38-51, 38-53, 38-60, 38-61, 38-64, 38-70 NaN 38-803, 38-1372 new 37-74, 38-965 nextindex 37-43, 38-966 nextn 37-2, 38-968 nextnevn 37-2, 38-968 nextwind 37-93, 38-970 nonlinear equations 37-22, 37-22, 38-473, 38-477 Normal distribution 37-26, 37-26, 38-165, 38-870, 38-871, 38-873 Normal distribution, bivariate 38-866, 38-867 Normal distribution, multivariate 38-869 Normal distribution, trivariate 38-175 ntos 37-76 null 37-9, 37-11, 38-971 null space 38-971, 38-973 null1 37-9, 37-11, 38-973 numCombinations 37-20, 38-974 obsolete commands 39-1 ols 37-20, 37-71, 38-976 olsmt 37-20, 38-983 olsmtControlCreate 37-20, 38-992 olsqr 37-20, 38-993

| olsqr2 37-20, 38-994                     | pdfLaplace  |
|------------------------------------------|-------------|
| olsqrmt 37-20, 38-996                    | pdflogistic |
| ones 37-32, 37-33, 38-997                | pdfn 37-28  |
| open 37-57, 37-58, 38-998                | pdfPoisson  |
| optimization 37-22                       | pdfPoisson  |
| optn 37-2, 38-1005                       | pdfRayleig  |
| optnevn 37-2, 38-1005                    | pdfWeibull  |
| orth 37-9, 37-11, 38-1007                | pi 37-2, 38 |
| orthogonal complement 38-972             | pinv 37-9,  |
| orthonormal 37-9, 37-9, 37-9, 38-971,    | pinvmt 37-  |
| 38-973, 38-1007                          | plot custom |
| OS functions 37-72                       | plotAddBa   |
| output 37-82, 37-83, 37-84, 38-1009      | plotAddBo   |
| output functions 37-82                   | plotAddHis  |
| outtyp (dataloop) 37-61, 38-1013         | plotAddHis  |
| outwidth 37-83, 38-1014                  | plotAddHis  |
| pacf 37-20, 38-1016                      | plotAddPol  |
| packedToSp 37-38, 38-1017                | plotAddSca  |
| packr 37-61, 38-1020                     | plotAddTS   |
| pairwise deletion 38-423, 38-426, 38-955 | plotAddXY   |
| parse 37-76, 38-1022                     | plotBar 37  |
| pause 37-67, 38-1025                     | plotBox 37  |
| pdfCauchy 37-28, 38-1026                 | plotClearL  |
| pdfexp 37-28, 38-1027                    | plotContou  |
| pdfgam 37-28                             | plotCustom  |
| pdfGenPareto 37-28, 38-1029              | plotGetDet  |
|                                          |             |

37-28, 38-1030 37-28, 38-1031 3, 38-1032 37-28 Inv 37-28 gh 37-28, 38-1033 37-29, 38-1035 8-1036 38-1037 9, 38-1039 nization 38-1056 r 37-86, 38-1041 ox 37-86, 38-1042 st 37-86, 38-1043 stF 37-86, 38-1044 stP 37-86, 38-1045 lar 37-86, 38-1046 atter 37-86, 38-1047 37-86, 38-1048 7 37-86, 38-1050 -85, 38-1051 7-85, 38-1052 ayout 37-86, 38-1053 ur 37-85, 38-1054 nLayout 37-86, 38-1056 faults 37-87, 38-1057

plotHist 37-85, 38-1059 plotHistF 37-85, 38-1060 plotHistP 37-85, 38-1061 plotLayout 37-87, 38-1062 plotLogLog 37-85, 38-1064 plotLogX 37-85, 38-1064 plotLogY 37-85, 38-1065 plotOpenWindow 37-87, 38-1066 plotPolar 37-85, 38-1067 plotSave 37-87, 38-1068 plotScatter 37-85, 38-1070 plotSetBar 37-87, 38-1071 plotSetBkdColor 37-87, 38-1073 plotSetGrid 37-87, 38-1075 plotSetLegend 37-87, 38-1076 plotSetLineColor 37-87, 38-1079 plotSetLineStyle 37-87, 38-1080 plotSetLineSymbol 37-87, 38-1082 plotSetLineThickness 37-87, 38-1084 plotSetNewWindow 37-87, 38-1086 plotSetTitle 37-87, 38-1087 plotSetXLabel 37-88, 38-1090 plotSetXTicInterval 37-88, 38-1093 plotSetXTicLabel 37-88, 38-1097 plotSetYLabel 37-88, 38-1100 plotSetZLabel 37-88, 38-1102

plotSurface 37-85, 38-1105 plotTS 37-85, 38-1106 plotXY 37-85, 38-1108 pointer 38-893 Poisson 38-166, 38-167, 38-1336, 38-1337 polar 37-2, 38-1109, 38-1584, 38-1591 polar plot 37-85, 37-86, 38-1046, 38-1067 polychar 37-12, 38-1110 polyeval 37-12, 38-1111 polygamma 37-2, 38-1113 polyint 37-12, 38-1114 polymake 37-12, 38-1116 polymat 37-12, 38-1118 polymroot 38-1119 polymult 37-12, 38-1121 polynomial 37-12, 37-12, 37-12, 37-12, 37-12 polynomial interpolation 37-12, 38-1114 polynomial operations 37-12 polynomial regression 38-1119 polynomial, characteristic 38-1110 polynomial, evaluation 38-1111 polynomial, roots 38-1116, 38-1123 polyroot 37-12, 38-1123

pop 37-67, 37-69, 38-1124 PQG fonts 38-563 pqgwin 37-94, 38-1126 precision control 37-29 predicted values 38-994 previousindex 37-43, 38-1127 princomp 37-20, 38-1129 print 37-83, 37-83, 37-84, 38-1130 printdos 37-83, 38-1138 printfm 37-83, 38-1139 printfmt 37-83, 37-83, 37-83, 38-1143 probability density function, Normal 37-28 proc 37-70, 38-1145 procedure 37-70, 38-1145 procedures 37-69 prode 37-34, 38-1147 products 38-1147 program control 37-67 program space 38-1400 program, run 38-1354 pseudo-inverse 38-1037, 38-1039 psi 37-3, 38-1149 Publication Quality Graphics 38-418, 38-469, 38-1365, 38-1366, 38-1367 putarray 37-42, 38-1150

putf 37-76, 38-1152 putvals 37-36, 38-1154 PV structure 38-1156, 38-1157, 38-1157, 38-1159, 38-1161, 38-1162, 38-1163, 38-1165, 38-1167, 38-1169, 38-1171, 38-1173, 38-1175, 38-1178, 38-1181, 38-1183, 38-1183 pvCreate 37-44, 38-1156 pvGetIndex 37-44, 38-1157 pvGetParNames 37-44, 38-1157 pvGetParVector 37-44, 38-1159 pvLength 37-44, 38-1161 pvList 37-44, 38-1162 pvPack 37-44, 38-1163 pvPacki 37-44, 38-1165 pvPackm 37-44, 38-1167 pvPackmi 37-44, 38-1169 pvPacks 37-44, 38-1171 pvPacksi 37-44, 38-1173 pvPacksm 37-45, 38-1175 pvPacksmi 37-45, 38-1178 pvPutParVector 37-45, 38-1181 pvTest 37-45, 38-1183 pvUnpack 37-45, 38-1183 QNewton 37-22, 38-1185 QNewtonmt 37-23, 38-1189

| QNewtonmtControlCreate 37-23, 38-                                                                                                    | quantiled 37-20, 38-1231                                                                                                    |  |
|----------------------------------------------------------------------------------------------------|----------------------------------------------------------------------------------------------------|--|
| 1195                                                                                                    | query building 37-51                                                                                                    |  |
| QNewtonmtOutCreate 37-23, 38-1196                                                                                                    | query data retrieval 37-54                                                                                                    |  |
| QNewtonSet 38-1197                                                                                                    | query information 37-52                                                                                                    |  |
| QProg 37-23, 38-1197                                                                                                    | query iteration 37-53                                                                                                    |  |
| QProgmt 37-23, 38-1199                                                                                                    | query manipulation 37-51                                                                                                    |  |
| QProgmtInCreate 37-23, 38-1203                                                                                                    | gyr 37-10, 38-1232                                                                                                    |  |
| qqr 37-9, 37-11, 38-1204                                                                                                    | gyre 37-10, 38-1234                                                                                                    |  |
| qqre 37-9, 38-1206                                                                                                    | qyrep 37-10, 37-11, 38-1236                                                                                                    |  |
| qqrep 37-9, 38-1209                                                                                                    | random numbers 37-13, 37-14, 37-14,                                                                                                    |  |
| qr 37-9, 38-1211                                                                                                    | 37-14, 37-14, 37-15, 37-15, 37-15,                                                                                                    |  |
| QR decomposition 37-9, 37-9, 37-9, 37-9, 37-9, 37-9, 37-9, 37-9, 37-9, 37-9, 37-10, 37-10, 37-10, 37-10, 37-11, 37-20, 37-20, 37-20, 38-993, 38-994, 38-996, 38-1204, 38-1206, 38-1209, 38-1211, 38-1213, 38-1216, 38-1220, 38-1223, 38-1227, 38-1232, 38-1234, 38-1236 | 37-15, 37-15, 37-15, 37-15, 37-15,<br>37-15, 37-16, 37-16, 37-16, 37-20,<br>38-1277, 38-1279, 38-1282, 38-<br>1283, 38-1284, 38-1286, 38-1288,<br>38-1290, 38-1292, 38-1294, 38-<br>1296, 38-1298, 38-1300, 38-1302,<br>38-1304, 38-1305, 38-1326, 38-<br>1328, 38-1329, 38-1331, 38-1333,<br>38-1334, 38-1336, 38-1337, 38- |  |
| qre 37-9, 38-1213                                                                                                    | 1340, 38-1342, 38-1345                                                                                                    |  |
| qrep 37-9, 38-1216                                                                                                    | rank 37-10, 37-11, 38-1239                                                                                                    |  |
| qrsol 37-9, 37-11, 38-1218                                                                                                    | rankindx 37-34, 38-1240                                                                                                    |  |
| qrtsol 37-9, 38-1219                                                                                                    | Rayleigh 38-169, 38-170, 38-1033                                                                                                    |  |
| qtyr 37-9, 38-1220                                                                                                    | readr 37-57, 37-58, 38-1241                                                                                                    |  |
| qtyre 37-10, 38-1223                                                                                                    | real 37-36, 38-1243                                                                                                    |  |
| qtyrep 37-10, 38-1227                                                                                                    | recode 37-61, 37-62, 37-62, 37-62, 38-                                                                                                    |  |
| quadrature 38-781, 38-783, 38-785                                                                                                    | 1244                                                                                                    |  |
| quantile 37-20, 38-104, 38-107, 38-1229                                                                                                    | recode (dataloop) 37-61, 38-1247                                                                                                    |  |
|                                                                                                    |                                                                                                    |  |

| recserar 37-29, 38-1249               | rndGamma 37-14, 38-1284   |
|---------------------------------------|---------------------------|
| recsercp 37-12, 37-29, 38-1252        | rndGeo 37-14, 38-1286     |
| recserrc 37-12, 37-29, 38-1254        | rndGumbel 37-14, 38-1288  |
| reduced row echelon form 38-1352      | rndi 37-14, 38-1289       |
| regression 38-894, 38-896             | rndKMbeta 37-14, 38-1290  |
| relative error 38-158, 38-164, 38-172 | rndKMgam 37-14, 38-1292   |
| renamefile 38-1256                    | rndKMi 37-14, 38-1294     |
| rerun 37-95, 38-1257                  | rndKMn 37-14, 38-1296     |
| reshape 37-36, 38-1258                | rndKMnb 37-14, 38-1298    |
| residuals 38-979, 38-989, 38-994      | rndKMp 37-14, 38-1300     |
| retp 38-1260                          | rndKMu 37-14, 38-1302     |
| return 37-69, 37-69, 38-1260          | rndKMvm 37-14, 38-1304    |
| rev 37-36, 38-1261                    | rndLaplace 37-14, 38-1305 |
| rfft 37-13, 38-1263                   | rndLCbeta 38-1307         |
| rffti 37-13, 38-1264                  | rndLCgam 38-1309          |
| rfftip 37-13, 38-1265                 | rndLCi 38-1311            |
| rfftn 37-13, 38-1267                  | rndLCn 38-1314            |
| rfftnp 37-13, 38-1269                 | rndLCnb 38-1317           |
| rfftp 37-13, 38-1271                  | rndLCp 38-1319            |
| rndBernoulli 38-1272, 38-1274         | rndLCu 38-1321            |
| rndBeta 37-13                         | rndLCvm 38-1324           |
| rndCauchy 37-13, 38-1276              | rndLogNorm 37-15, 38-1326 |
| rndcon 37-13, 38-1277                 | rndmult 37-15, 38-1277    |
| rndCreateState 37-13, 38-1279         | rndMVn 37-15, 38-1328     |
| rndExp 37-14, 38-1282                 | rndMVt 38-1329            |
| rndgam 38-1283                        | rndn 37-15, 38-1331       |

rndnb 37-15, 38-1333 rndNegBinomial 37-15, 38-1334 rndp 37-15, 38-1336 rndPoisson 37-15, 38-1337 rndseed 37-15, 37-16, 38-1277 rndStateSkip 37-15, 38-1339 rndu 37-16, 38-1340 rndvm 37-20, 38-1342 rndWeibull 37-16, 38-1345 rndWishart 38-1347 rotater 37-36, 38-1343 round 37-29, 37-29, 38-1348 round down 38-557 round up 38-181 rows 37-34, 37-35, 38-1349 rowsf 37-34, 37-35, 38-1351 rref 37-10, 37-11, 38-1352 run 37-67, 38-1354 satostrC 37-83, 38-1357 save 37-33, 37-71, 37-72, 38-1358 saveall 37-71, 38-1361 saved 37-33, 37-57, 38-1362 savestruct 37-45, 38-1364 savewind 37-93, 38-1365 scalar error code 37-75 scalar expression 38-739

scale 37-90, 38-1366 scale3d 37-90, 38-1367 scalerr 37-75, 38-1369 scalinfnanmiss 37-61, 38-1372 scaling 38-1366, 38-1367 scalmiss 37-60, 37-61, 38-1373 scatter plot 37-85, 38-1047, 38-1070 schtoc 37-10, 38-1374 schur 37-8, 37-10, 38-1376 Schur 37-10, 38-1374, 38-1376 scientific functions 37-1 screen 37-84, 38-1378 searchsourcepath 37-73, 38-1379 seekr 37-57, 37-58, 38-1380 select (dataloop) 37-61, 38-1382 selif 37-36, 37-38, 37-38, 38-1382 sega 37-29, 38-1384 seqm 37-29, 38-1384 sequence function 38-1384 sequence functions 37-29 series functions 37-29 set difference function 38-1388 setarray 37-42, 38-1386 setdif 37-36, 38-1388 setdifsa 38-1389 setvars 37-59, 37-59, 38-1391

setvwrmode 37-94, 38-1392 setwind 37-93, 38-1394 shell 37-73, 38-1395 shiftr 37-37, 38-1396 show 37-74, 38-1398 Simpson's method 38-794 sin 37-3, 38-1402 sine, inverse 37-1, 38-46 singleindex 37-43, 38-1403 singular value decomposition 37-10, 37-11, 38-222, 38-1239, 38-1534, 38-1536, 38-1537, 38-1540 singular values 37-10, 38-1532, 38-1539 sinh 37-3, 38-1405 sleep 37-67, 38-1407 solpd 37-10, 37-11, 38-1408 sort data file 38-1412 sort index 38-1415 sort, heap sort 38-1413 sort, multiple columns 37-63, 38-1417 sort, quicksort 38-1410 sortc 37-63, 37-64, 38-1410 sortcc 37-63, 37-64, 37-64, 38-1410 sortd 37-63, 37-64, 37-64, 38-1412 sorthc 37-63, 37-64, 38-1413 sorthec 37-63, 38-1413

sortind 37-63, 37-64, 38-1415 sortindc 37-63, 37-64, 38-1415 sorting 37-62 sortmc 37-63, 37-64, 38-1417 sortr 37-63, 38-1419 sortrc 37-63, 38-1419 sparse matrices 37-38, 38-1421, 38-1424, 38-1426, 38-1428, 38-1430, 38-1432, 38-1435, 38-1438, 38-1439, 38-1443, 38-1444, 38-1446, 38-1448, 38-1453, 38-1455, 38-1456, 38-1458, 38-1459, 38-1461 spBiconjGradSol 37-39, 38-1421 spChol 37-39, 38-1424 spConjGradSol 37-39, 38-1426 spCreate 38-1428 spCreatee 37-39 spDenseSubmat 37-39, 38-1430 spDiagRvMat 37-39, 38-1432 spEigv 37-39, 38-1435 spEye 37-39, 38-1438 spGetNumNZE 37-39, 38-1439 spGetNZE 37-39 spLDL 37-40, 38-1443 spline 37-3, 38-1441 spLU 37-40 spNumNZE 38-1446

spOnes 37-40, 38-1448 SpreadsheetReadM 37-45, 38-1449 SpreadsheetReadSA 37-45, 38-1450 spreadsheets 37-45, 38-1449, 38-1450, 38-1452, 38-1670, 38-1672, 38-1674, 38-1676, 38-1678, 38-1681, 38-1683, 38-1686, 38-1688 SpreadsheetWrite 37-45, 38-1452 spScale 38-1453 spSubmat 37-40, 38-1455 spToDense 37-40, 38-1456 spTrTDense 37-40, 38-1458 spTScalar 37-40, 38-1459 spZeros 37-40, 38-1461 sqpSolve 37-23, 38-1462 sqpSolveMT 37-23, 38-1469 sqpSolveMTControl structure 37-23, 38-1479 sqpSolveMTControlCreate 38-1479 sqpSolveMTlagrangeCreate 37-23, 38-1480 sqpSolveMToutCreate 37-23, 38-1481 sqpSolveSet 37-24, 38-1482 sqrt 37-3, 38-1483 square root 38-1483 standard deviation 38-60, 38-61, 38-424, 38-427, 38-1484, 38-1486

standard deviation of residual 38-980. 38-989 standard errors 38-980, 38-989 statistical distributions 37-24 statistical functions 37-17 statistics, descriptive 38-421, 38-425 stdc 37-21, 38-1484 stdsc 37-21, 38-1486 Stirling's formula 38-876 stocv 37-76, 38-1487 stof 37-76, 38-1488 stop 37-67, 38-1490 stop program 38-1490 strcombine 37-76, 38-1490 strindx 37-77, 37-79, 38-1492 string arrays 38-1507, 38-1509 string handling 37-75 string index 38-1492, 38-1497 string length 38-1494 string, substring 38-1499 strlen 37-77, 37-79 strput 37-77, 38-1496 strrindx 37-77, 37-79, 38-1497 strsect 37-77, 37-79, 38-1499 strsplit 37-77, 38-1500 strsplitPad 37-77, 38-1503

strtodt 37-80, 38-1505 strtof 37-77, 38-1507 strtofcplx 37-77, 38-1509 strtriml 37-77, 38-1510 strtrimr 37-77, 38-1511 strtrunc 37-78, 38-1512 strtruncl 37-78, 38-1513 strtruncpad 37-78, 38-1514 strtruncr 37-78, 38-1515 structure, DS 37-43 structure, PV 37-44, 37-44, 37-44, 37-44, 37-44, 37-44, 37-45, 37-45, 37-45, 37-45 structures 37-43 structures, matrices of 38-1364 submat 37-37, 38-1516 submatrix 38-1432, 38-1455, 38-1516 subroutine 38-1260 subroutines 37-69 subsample 38-521 subscat 37-62, 37-62, 38-1518 substitution 38-1520 substute 37-62, 37-62, 38-1520 subvec 37-37, 38-1522 sum 38-1524, 38-1527 sume 38-1524

sumr 37-35, 38-1527 sunc 37-35 surface 37-89, 37-92, 38-1529 surface plot 37-85 svd 37-10, 37-11, 38-1532 svd1 37-10, 38-1534 svd2 37-10, 38-1536 svdcusv 37-10, 38-1537 svds 37-10, 38-1539 svdusv 37-11, 37-11, 38-1540 sweep inverse 38-798 symbol table 38-965 symbol table type 38-1602, 38-1603 symbols, allocate maximum number 38-965 sysstate 37-72, 38-1542 system 37-67, 38-1542, 38-1566 t distribution, Student's 37-28, 38-149, 38-152, 38-154, 38-171, 38-173, 38-174, 38-1329 tab 37-84, 38-1568 tan 37-3, 38-1569 tanh 37-3, 38-1570 tempname 37-57, 38-1572 text files 37-46 thickness, line 38-1084

ThreadBegin 37-66, 37-66, 38-1573 ThreadEnd 37-66, 37-66, 38-1574 ThreadJoin 37-66, 37-66, 38-1574 threads 37-66, 38-1573, 38-1574, 38-1574, 38-1576 ThreadStat 37-66, 37-66, 37-66, 38-1576 time 37-80, 38-1576 time and date functions 37-79 time series 38-1048 time, elapsed 38-493, 38-495, 38-496 timedt 37-80, 38-1577 timestr 37-80, 38-1578 timeutc 37-80, 38-1579 timing functions 38-737 title 37-91, 38-1581 tkf2eps 37-94, 38-1582 tkf2ps 37-94, 38-1583 tocart 37-3, 38-1584 todaydt 37-81, 38-1585 toeplitz 37-21, 37-21, 38-1587 Toeplitz matrix 38-1587 token 37-78, 38-1588 topolar 37-3, 38-1591 trace 37-75, 37-75, 38-1591 trace program execution 38-1591 transpose 38-70

trap flag 38-1594, 38-1596 trap state 38-1370 trapchk 37-75, 38-1596 triangular matrix, lower 38-910, 38-913 triangular matrix, upper 38-188, 38-192, 38-913, 38-1218, 38-1219 trigamma 37-3, 38-1598 trimr 37-37, 38-1599 trivariate Normal 38-175 trunc 37-29, 37-29, 38-1600 truncating 38-1512, 38-1513, 38-1514, 38-1515, 38-1600 type 37-74, 38-1602 typecv 37-74, 38-1603 typef 37-58, 38-1605 underdetermined 38-980, 38-988 union 37-37, 38-1608 unionsa 38-1609 uniqindx 37-63, 37-64, 38-1611 uniqindxsa 37-63, 38-1612 unique 37-64, 37-64, 38-1614 uniquesa 37-64, 38-1615 until 37-68, 38-403 upmat 37-37, 37-38, 38-1617 upmat1 37-37, 37-38, 38-1617

trap 37-75, 38-1594

| upper 37-78, 38-1618                                                    | vcm 37-21, 38-1645               |  |
|-------------------------------------------------------------------------|----------------------------------|--|
| upper triangular matrix 38-913, 38-1218,                                | vcms 37-21, 38-1646              |  |
| 38-1219                                                                 | vcx 37-21, 38-1645               |  |
| use 37-71, 38-1620                                                      | vcxs 37-21, 38-1646              |  |
| user-defined function 38-810, 38-1145                                   | vec 37-37, 38-1647               |  |
| utctodt 37-81, 38-1622                                                  | vech 37-37, 37-38, 38-1649       |  |
| utctodtv 37-81, 38-1623                                                 | vecr 37-37, 38-1647              |  |
| utrisol 37-24, 38-1625                                                  | vector (dataloop) 37-62, 38-1650 |  |
| vals 37-78, 38-1626                                                     | vectors 37-32                    |  |
| varCovM 37-21, 38-1628                                                  | vget 37-37, 38-1651              |  |
| varCovMS 37-21, 38-1630                                                 | view 37-95, 38-1653              |  |
| varCovX 37-21, 38-1628                                                  | viewxyz 37-95, 38-1654           |  |
| varCovXS 37-21, 38-1630                                                 | vlist 37-37, 38-1655             |  |
| varget 37-78, 38-1633, 38-1635                                          | vnamecv 37-38, 38-1656           |  |
| vargetl 37-78                                                           | volume 37-95, 38-1657            |  |
| variable names 37-58, 38-1391                                           | vput 37-38, 37-38, 38-1658       |  |
| variance 38-423, 38-427                                                 | vread 37-38, 38-1659             |  |
| variance-covariance matrix 37-21, 37-                                   | vtypecv 37-38, 38-1660           |  |
| 21, 37-21, 37-21, 37-21, 37-21, 37-<br>21, 37-21, 38-1628, 38-1630, 38- | wait 37-82, 37-82, 38-1662       |  |
| 1645, 38-1646                                                           | waite 37-82, 37-82, 38-1662      |  |
| varindxi 38-999                                                         | walkindex 37-43, 38-1663         |  |
| varmall 37-21, 38-1637                                                  |                                  |  |
| varmares 37-21, 38-1638                                                 | 1345                             |  |
| varput 37-78, 38-1640                                                   | weighted count 38-244            |  |
| varputl 37-78, 38-1641                                                  | while 37-68, 38-403              |  |
| vartypef 37-59, 37-59, 38-1644                                          | window 37-93, 38-1665            |  |

- window, clear 38-202
- workbox 38-1653, 38-1655
- workspace 37-73
- writer 37-58, 38-1666
- X-axis 38-1094, 38-1097
- xlabel 37-91, 38-1669
- xlsGetSheetCount 37-45, 38-1670
- xlsGetSheetSize 37-46, 38-1672
- xlsGetSheetTypes 37-46, 38-1674
- xlsMakeRange 37-46, 38-1676
- xlsReadM 37-46, 38-1678
- xlsReadSA 37-46, 38-1681
- xlsWrite 37-46, 38-1683
- xlsWriteM 37-46, 38-1686
- xlsWriteSA 37-46, 38-1688
- xpnd 37-38, 37-38, 37-38, 38-1690
- xtics 37-90, 38-1692
- xy 37-89, 38-1050, 38-1693
- xyz 38-1694
- ylabel 37-91, 38-1696
- ytics 37-90, 38-1697
- zeroes 37-32, 38-1699
- zeros 37-33
- zeta 37-3, 38-1700
- zlabel 37-91, 38-1701
- ztics 37-90, 38-1702